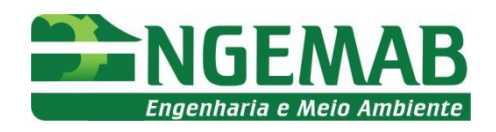

# PROJETO BÁSICO AMBIENTAL – PBA

# **CENTRAL GERADORA EÓLICA FRONTEIRA SUL - MÓDULO I, II e III**

CONTRATANTE:

Fronteira Sul

**EÓLICA FRONTEIRA SUL LTDA.**

ELABORADO POR:

# *ENGEMAB*

*Serviço de Engenharia e Meio Ambiente Ltda Rua Alba Dias Cunha, 222 – Trindade – Florianópolis – SC TEL.: 48 3333 1155 – FAX 48 3333 1152 – CEP 88.036-020 engemab@engemab.com.br*

*Dezembro de 2015*

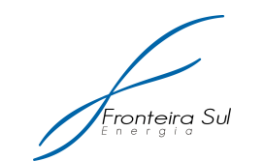

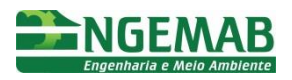

# **SUMÁRIO**

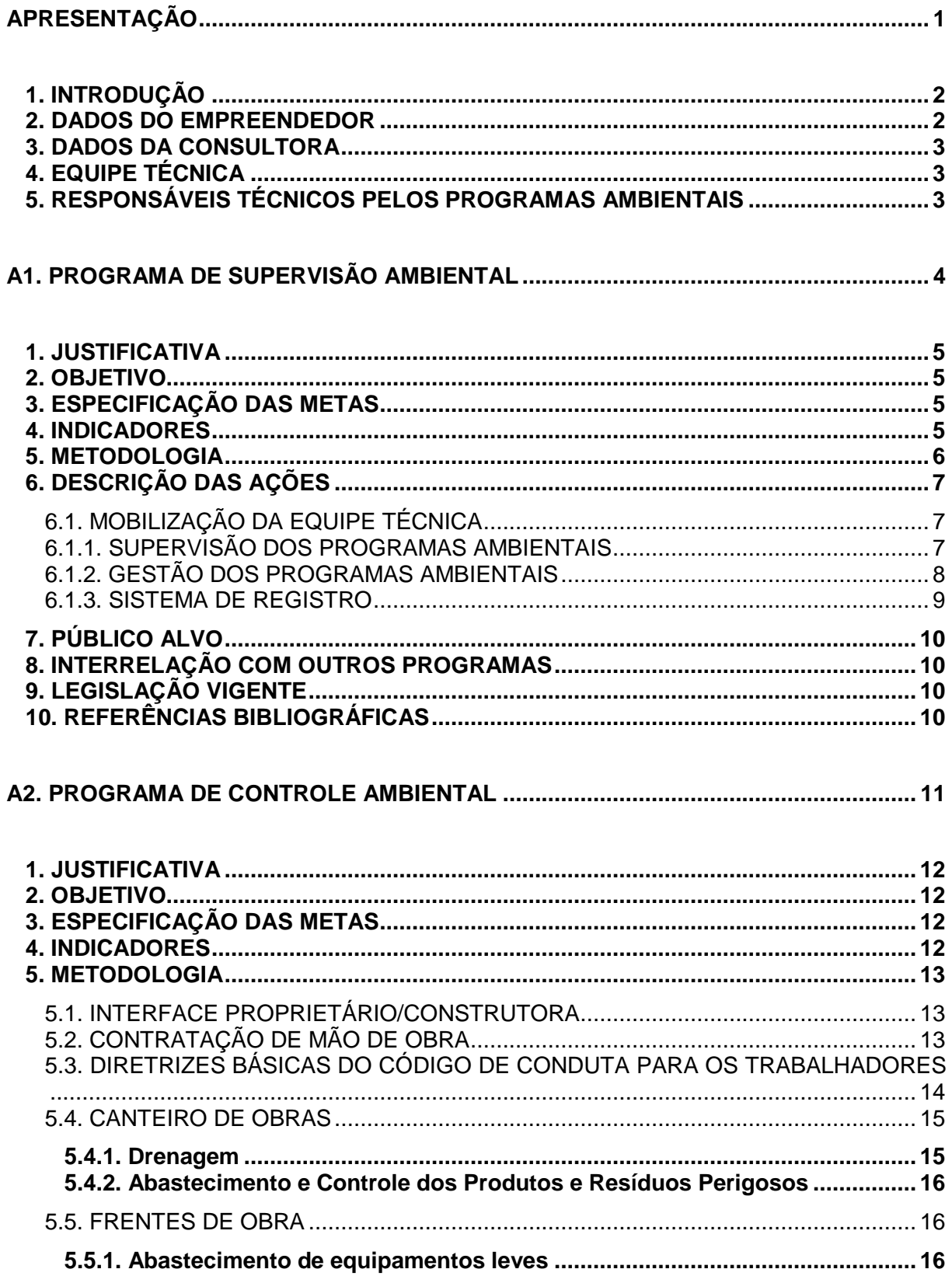

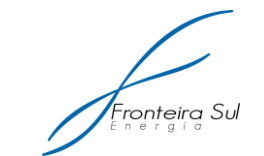

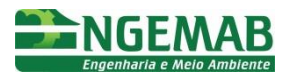

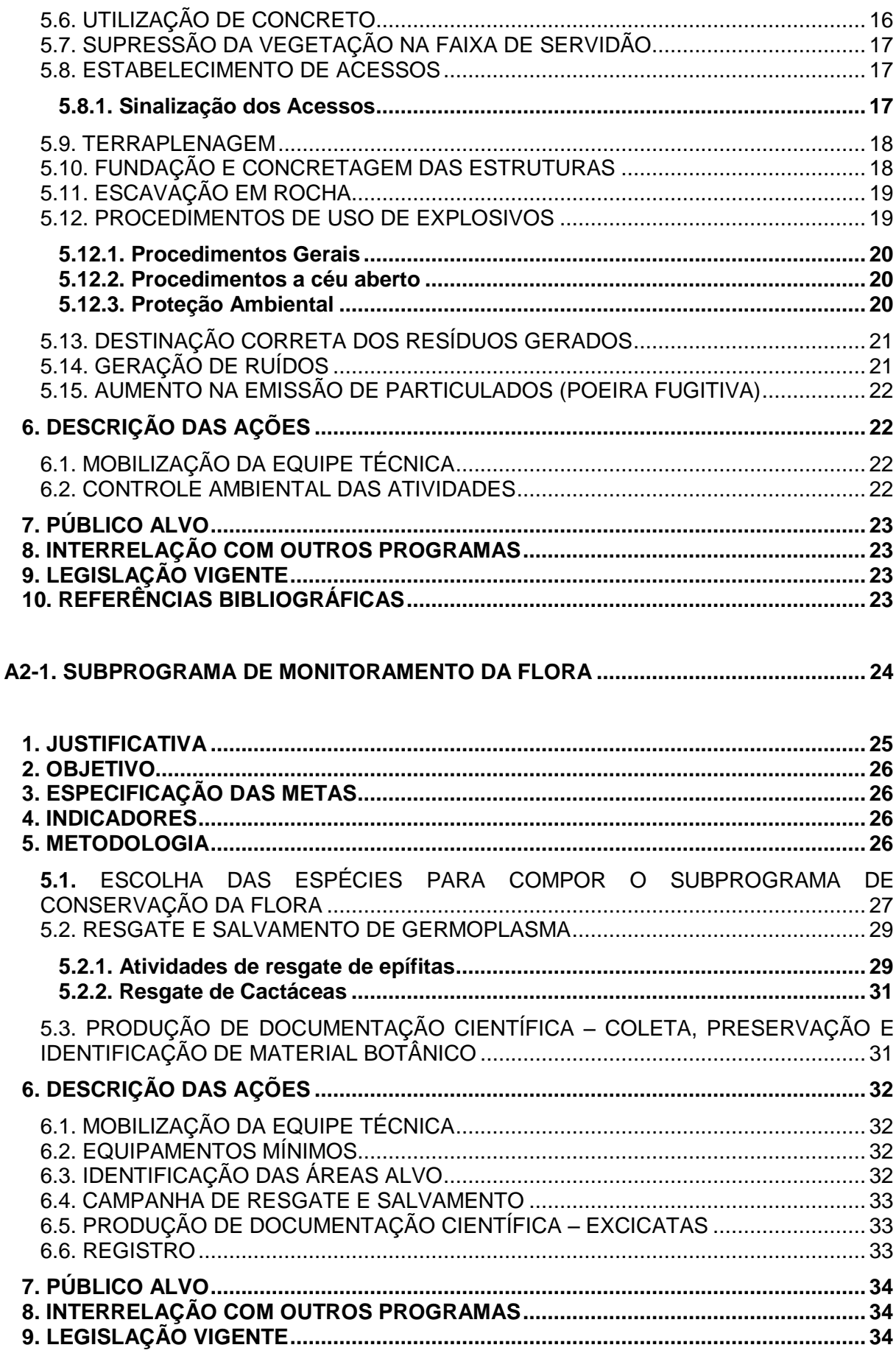

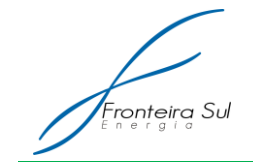

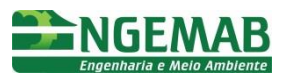

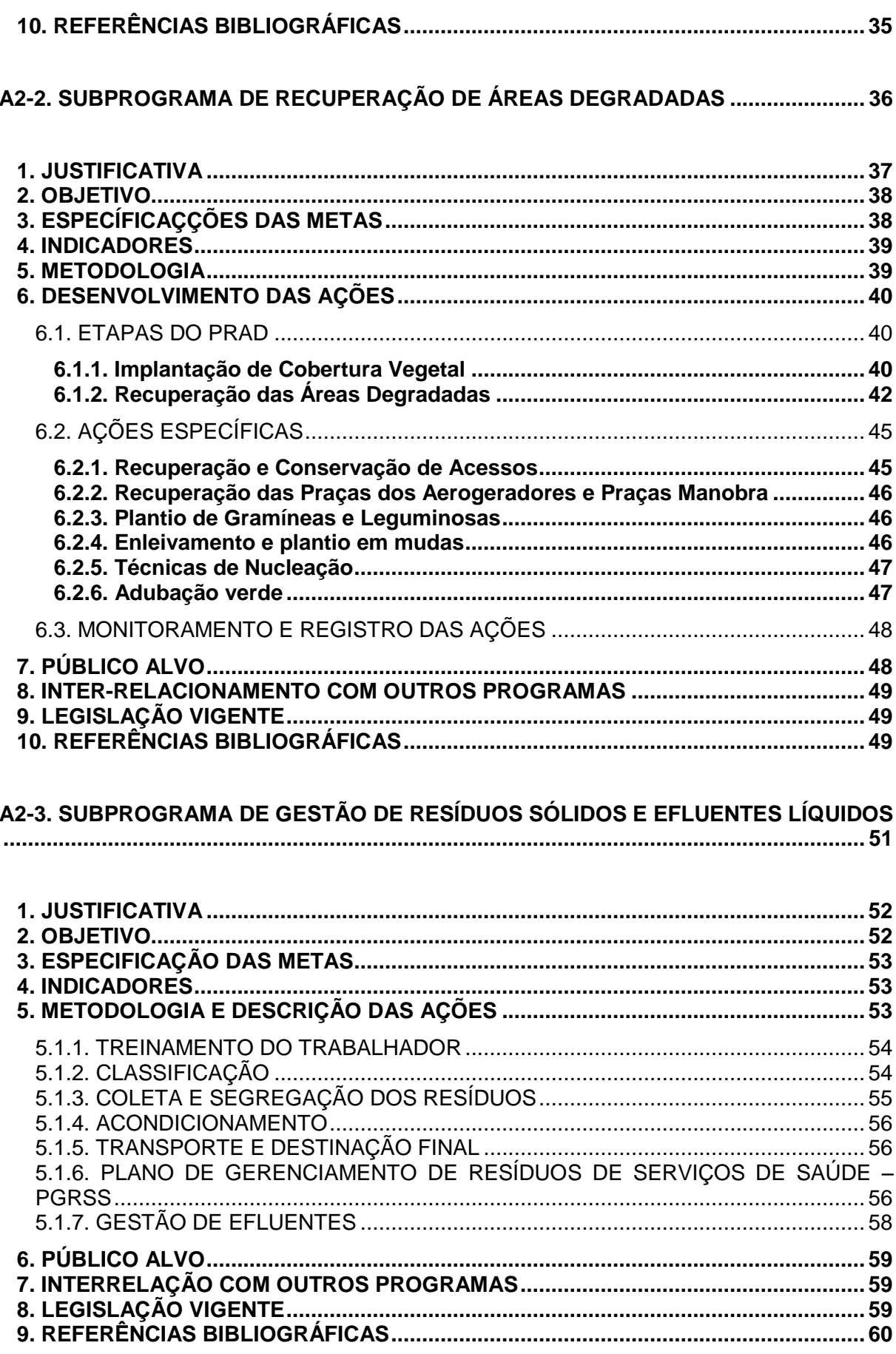

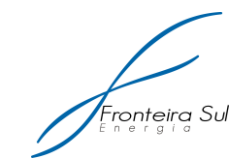

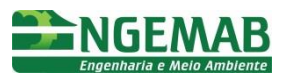

# A2-4. SUBPROGRAMA DE MONITORAMENTO DOS RECURSOS HÍDRICOS................. 61

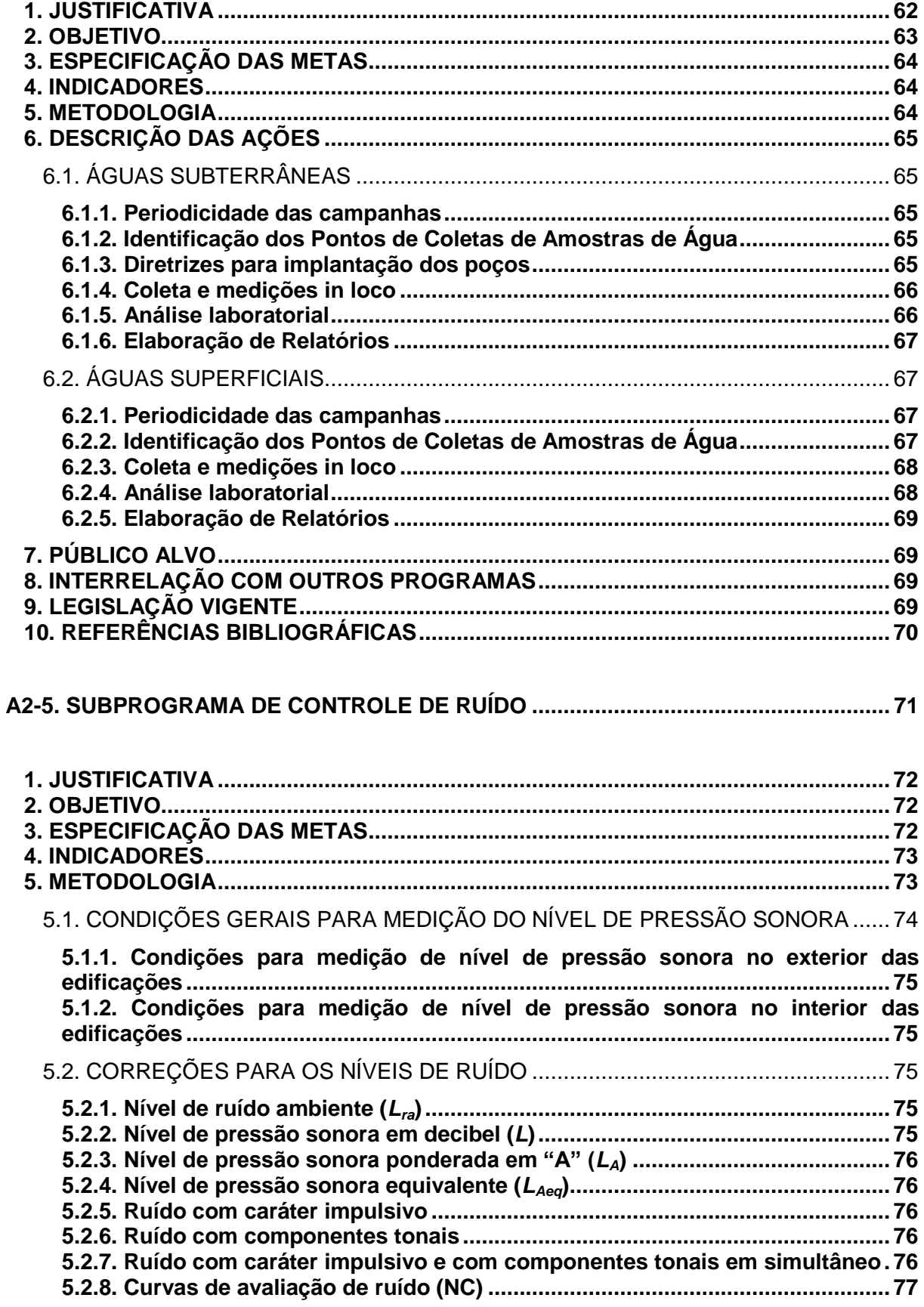

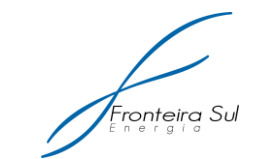

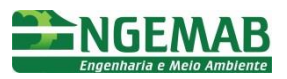

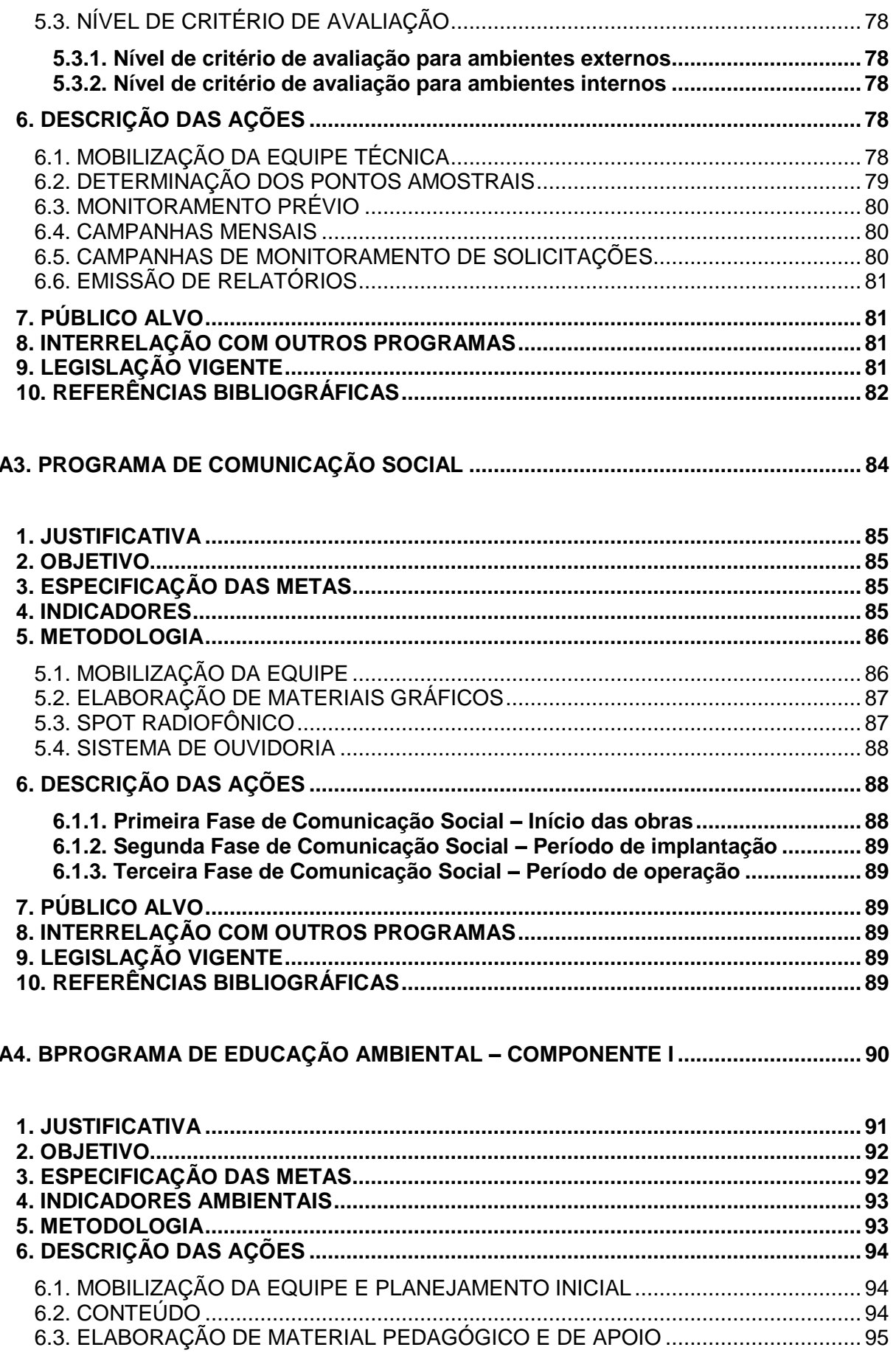

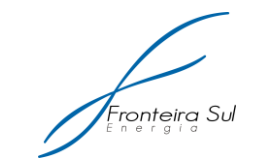

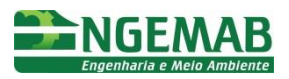

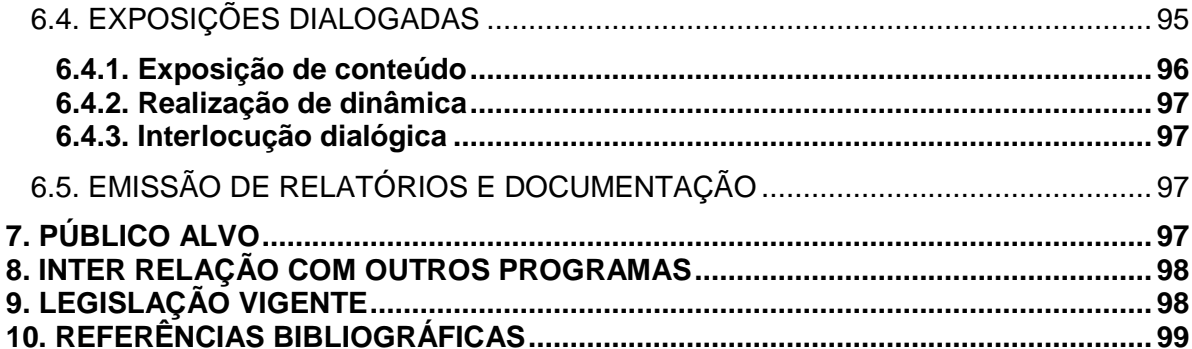

# A5. PROGRAMA DE EDUCAÇÃO AMBIENTAL DOS TRABALHADORES -

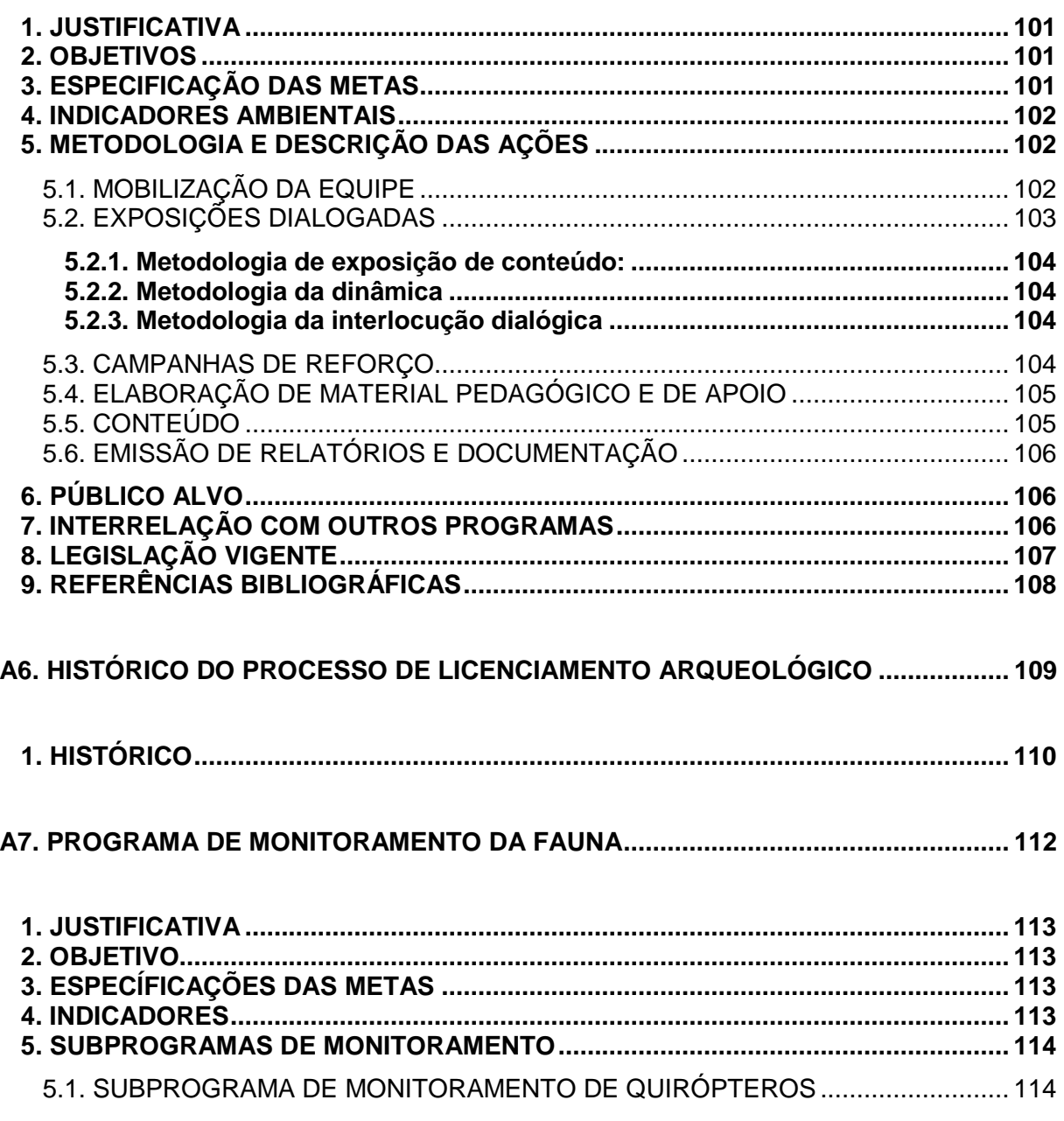

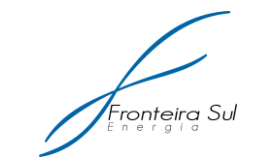

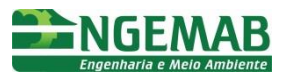

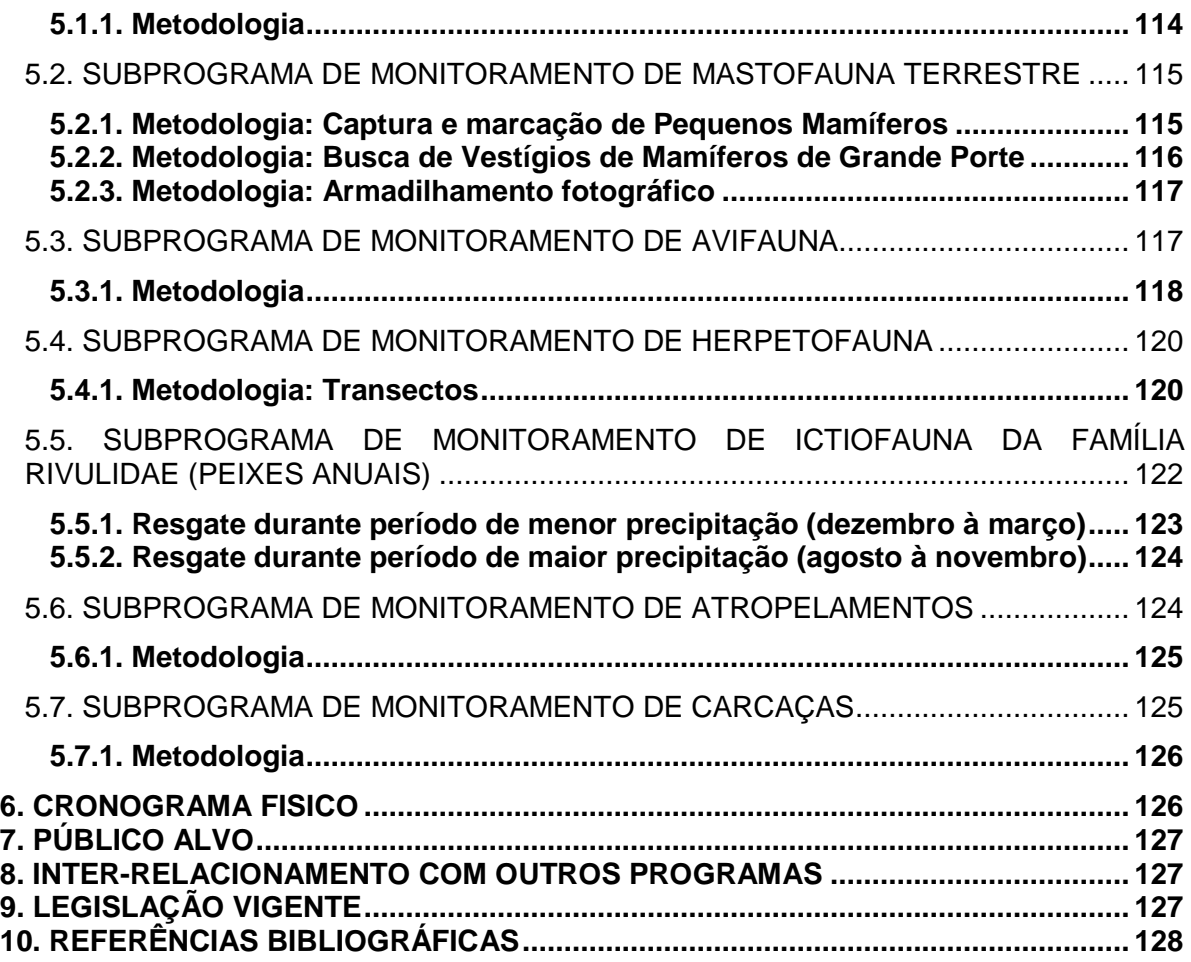

# **[A8. PROGRAMA DE MITIGAÇÃO POR INTERFERÊNCIA EM ÁREA PRIORITÁRIA](#page-139-0) .... 129**

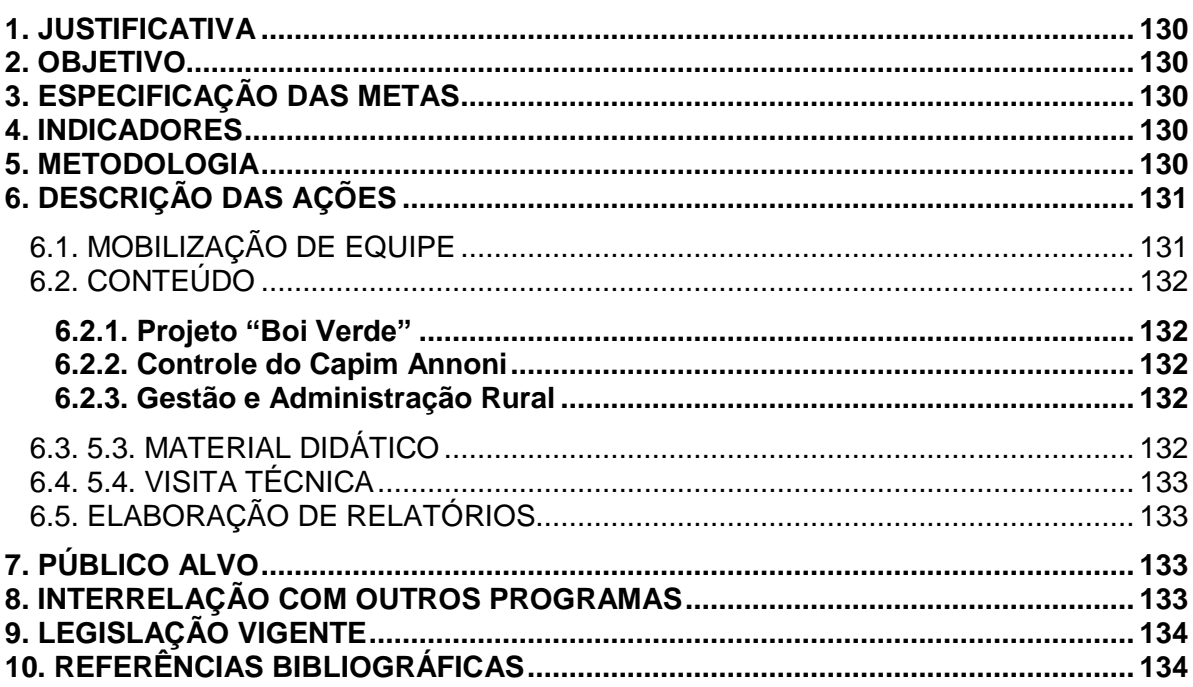

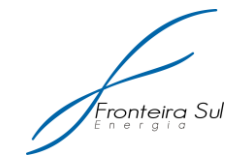

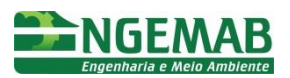

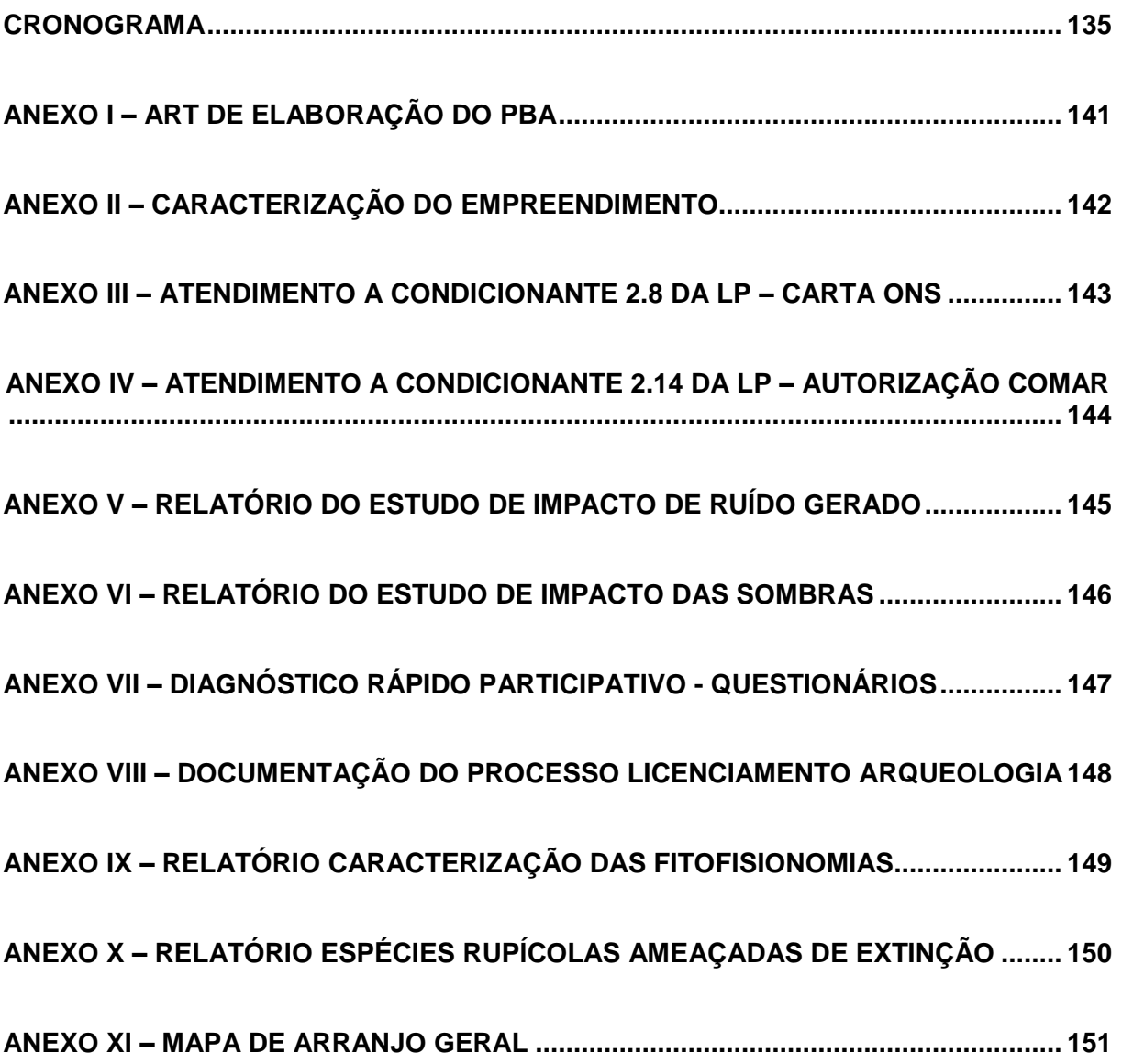

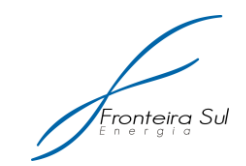

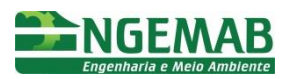

# **ÍNDICE DE TABELAS**

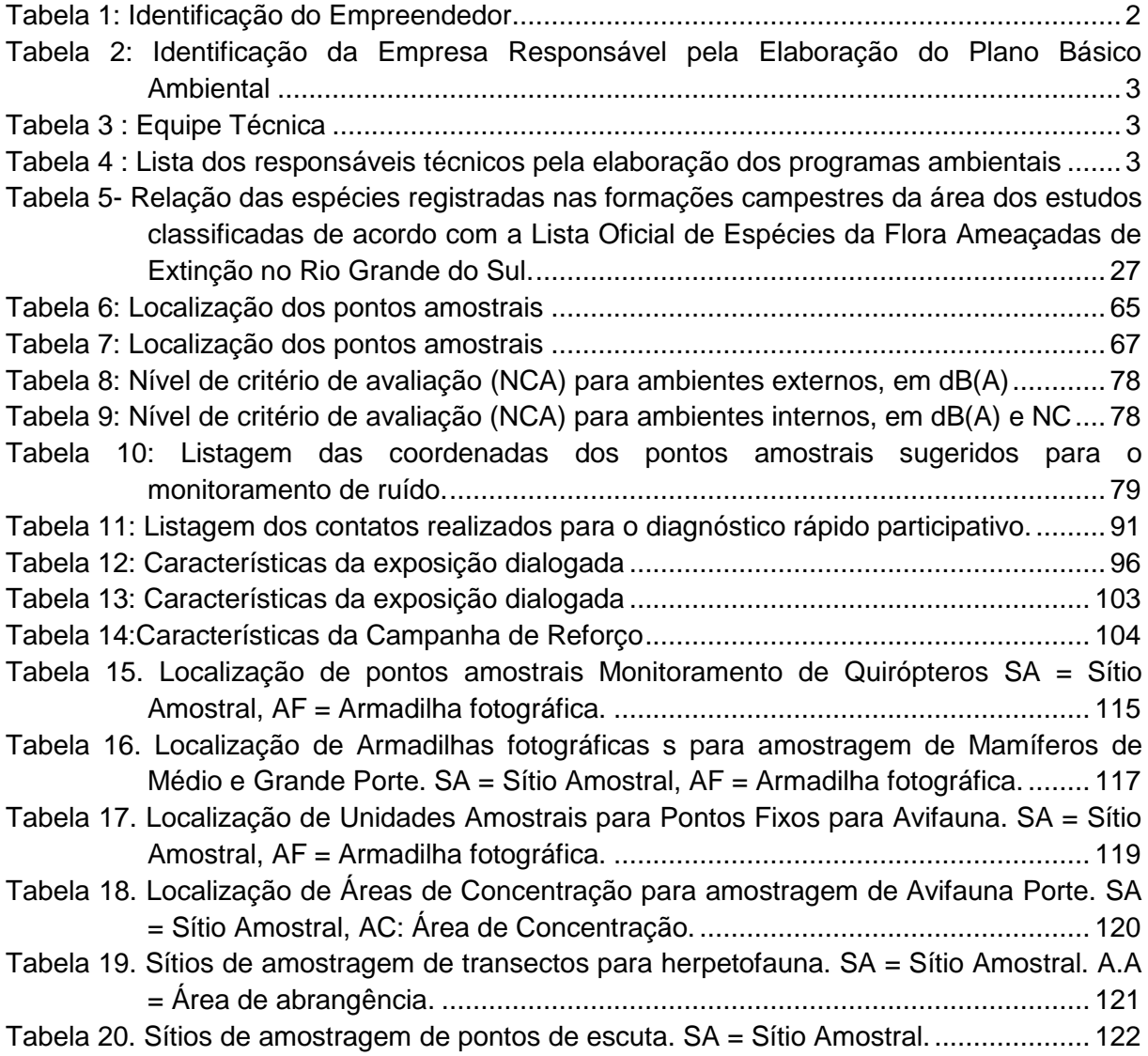

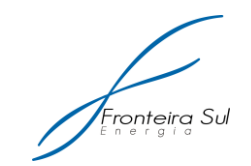

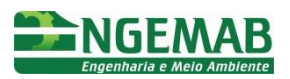

# **ÍNDICE DE FIGURAS**

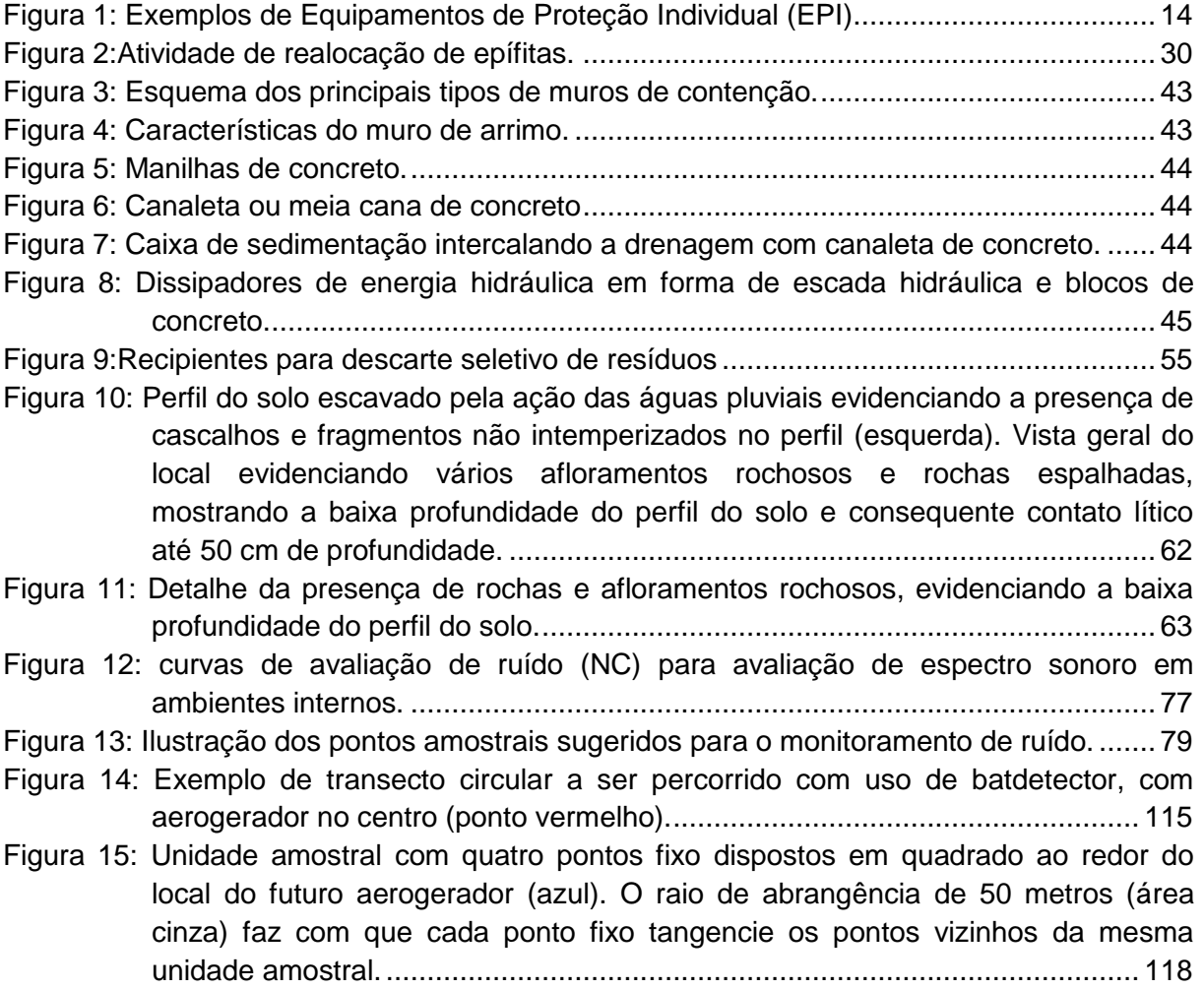

<span id="page-11-0"></span>**APRESENTAÇÃO**

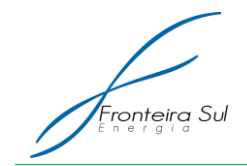

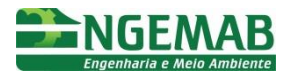

# <span id="page-12-0"></span>**1. INTRODUÇÃO**

A Central Geradora Eólica Fronteira Sul, Módulos I, II e III, situada no município rio-grandense de Santana do Livramento, com capacidade total de 72,9 MW, é um empreendimento da Empresa Fronteira Sul LTDA., a qual contratou a empresa Power Wind para o desenvolvimento dos projetos de engenharia do parque eólico. A Engemab - Engenharia e Meio Ambiente LTDA., responsável pelo licenciamento ambiental do empreendimento, coordenou a equipe técnica deste estudo, apresentando caráter multidisciplinar configurado por profissionais das áreas de conhecimento relativas à Biologia, Engenharia Sanitarista e Ambiental, Engenharia Agrônoma, Engenheiro Ambiental e Cartografia, com ampla experiência no licenciamento ambiental de equipamentos da infraestrutura do setor elétrico brasileiro.

O licenciamento da CGE Fronteira Sul teve início em 21 de Maio de 2013, com o protocolo do Relatório Ambiental Simplificado no IBAMA/RS, sob ofício ENG 227/2013. Em 14 de Junho de 2013 o IBAMA/RS emitiu o Parecer Técnico nº 001109/2013 solicitando complementações de informações. Em 24 de Julho de 2013 foi realizado o protocolo no IBAMA/RS de Relatório de atendimento ao Parecer Técnico nº 001109/2013.A licença Prévia Nº 472/2013 da CGE Fronteira sul com validade de 02 (dois) anos, foi emitida em 10 de Outubro de 2013. Em 07 de Maio de 2015 foi solicitada a prorrogação do Prazo da LP através do oficio ENG 062/2015.

Desta forma, em continuidade ao processo de licenciamento ambiental, o Plano Básico Ambiental – PBA é constituído pelo detalhamento dos programas ambientais apresentados no respectivo Relatório Ambiental Simplificado, bem como do proposto pela Licença Prévia Nº 472/2013 e pelo Parecer Técnico n° 001185/2013 NLNSUPES/IBAMNRS.

Ressalta-se que o Layout Final da Central Geradora Eólica Fronteira Sul – Módulos I, II e III apresentado no RAS foi reconfigurado de modo a não interferir as áreas de restrições do meio biótico, físico e antrópico levantadas em campo no decorrer deste processo de licenciamento.

Assim, informamos este Layout Final para construção do empreendimento em pauta, é o apresentado no anexo IX – Mapa de Arranjo Geral, onde se observa que os aerogeradores, os acessos e as redes de distribuição interna foram delimitados de forma a não interceptar as áreas de restrições, no intuito de minimizar os impactos socioambientais, em atendimento as condicionantes da Licença Prévia Nº 472/2013 emitida pelo IBAMA/RS.

#### <span id="page-12-1"></span>**2. DADOS DO EMPREENDEDOR**

<span id="page-12-2"></span>Tabela 1: Identificação do Empreendedor

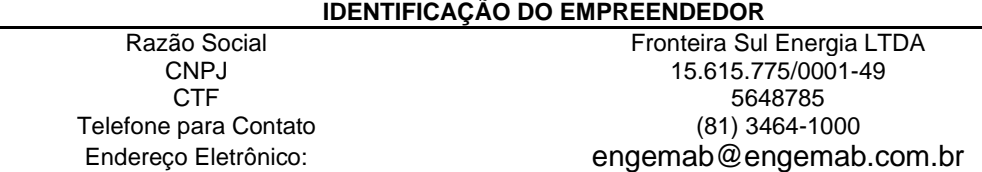

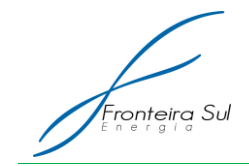

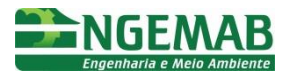

Endereço para Correspondência Avenida Conselheiro Aguiar, 1851, Boa Viagem, Recife/PE. CEP: 51111-011

# <span id="page-13-0"></span>**3. DADOS DA CONSULTORA**

<span id="page-13-3"></span>Tabela 2: Identificação da Empresa Responsável pela Elaboração do PBA:

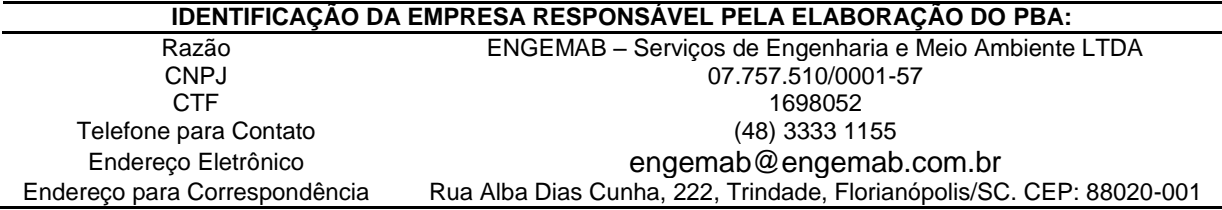

# <span id="page-13-1"></span>**4. EQUIPE TÉCNICA**

<span id="page-13-4"></span>Tabela 3 : Equipe Técnica

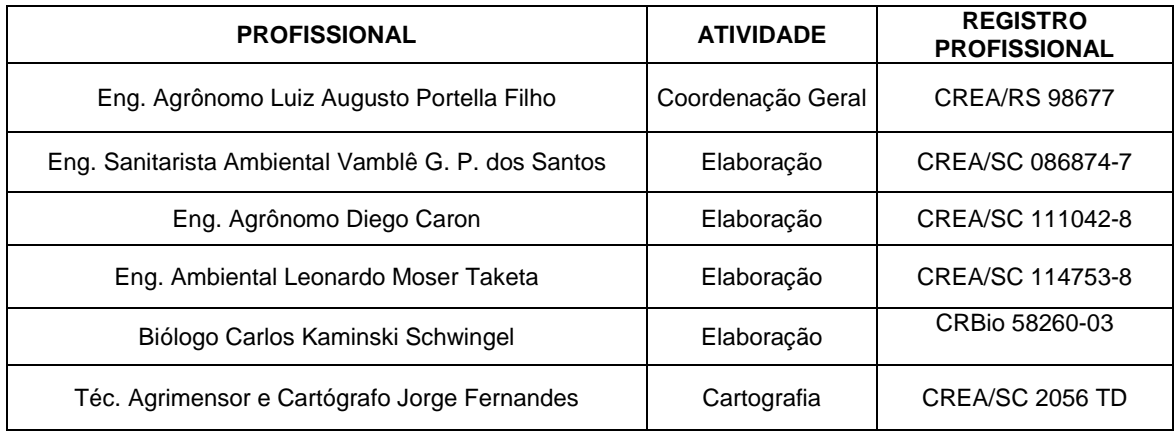

# <span id="page-13-2"></span>**5. RESPONSÁVEIS TÉCNICOS PELOS PROGRAMAS AMBIENTAIS**

<span id="page-13-5"></span>Tabela 4 : Lista dos responsáveis técnicos pela elaboração dos programas ambientais

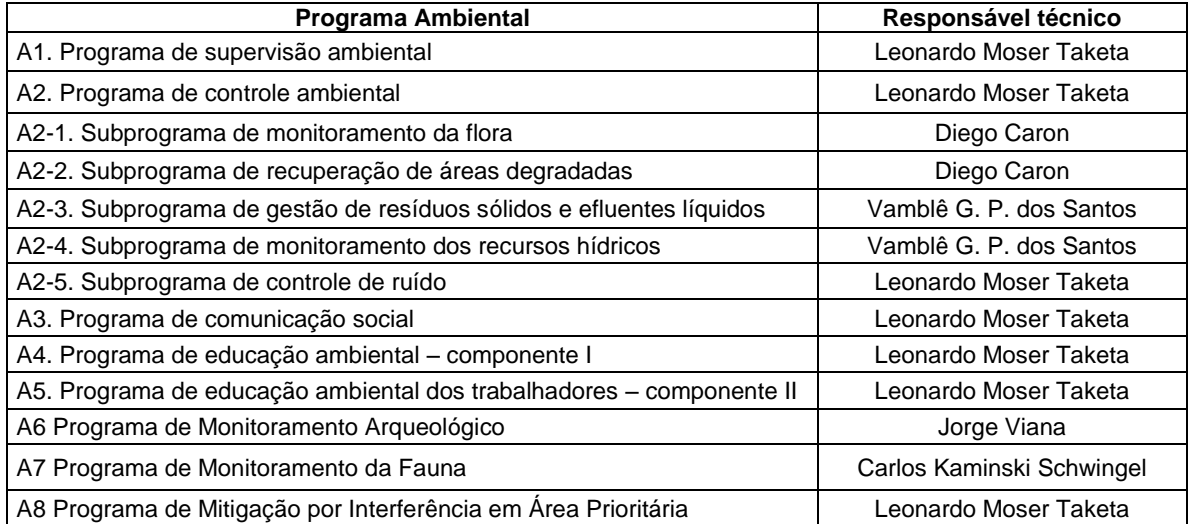

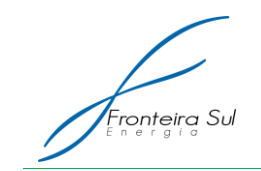

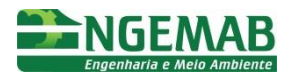

<span id="page-14-0"></span>**A1. PROGRAMA DE SUPERVISÃO AMBIENTAL**

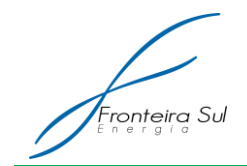

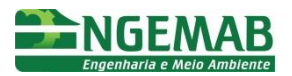

# <span id="page-15-0"></span>**1. JUSTIFICATIVA**

Apesar das fontes de energia eólica apresentar um baixo impacto deletério, a implantação de uma central geradora eólica pode acarretar em impactos negativos caso as atividades não sejam devidamente executadas em conformidade com as legislações e normas pertinentes.

O Plano Básico Ambiental foi subdividido em diversas áreas de atuação, apresentando o detalhamento das atividades e diretrizes de construção civil; monitoramento e controle físico-químicos, florístico e faunístico; bem como de atuação no setor social, necessários ao estabelecimento de um alto nível de qualidade ambiental e com vistas à minimização dos impactos sobre o meio.

Tendo em vista a necessidade do inter-relacionamento dos diversos programas ambientais discriminados neste PBA, seja por questão organizacional ou para maximização da qualidade dos resultados obtidos, torna-se de suma importância estabelecer um sistema de supervisão e gestão que auxilie a intercomunicação e o correto desenvolvimento das diversas atividades desenvolvidas pelos programas ambientais.

# <span id="page-15-1"></span>**2. OBJETIVO**

Estabelecer um sistema de supervisão e gestão que auxilie a intercomunicação entre os programas e o correto desenvolvimento das atividades previstas, garantindo a qualidade ambiental e o menor impacto possível sobre o meio.

#### <span id="page-15-2"></span>**3. ESPECIFICAÇÃO DAS METAS**

- Controlar o fluxo de informações dos demais Programas Ambientais;
- Atender às exigências formais de monitoramento e controle expressas nas condicionantes ambientais, bem como as exigências que possam surgir dos órgãos ou entidades ambientais e/ou fiscalizadores;
- Avaliar a evolução do desempenho ambiental das empresas contratadas, fomentando a melhoria contínua na gestão ambiental das obras através de inspeções periódicas e recomendação de ações corretivas pertinentes;
- Monitorar e gerenciar os impactos e/ou riscos ambientais e controlar as ações ou atividades que as geraram;
- Dar tratamento adequado às pendências ambientais relatadas durante as obras do empreendimento;
- Produzir evidências de atendimento a todas as medidas mitigadoras e de controle ambiental;

# <span id="page-15-3"></span>**4. INDICADORES**

Número de Relatórios Trimestrais Consolidados protocolados junto ao

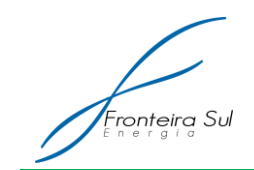

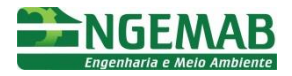

IBAMA/RS

- Status do cumprimento do cronograma físico da obra
- Número de Pendências Ambientais identificadas

#### <span id="page-16-0"></span>**5. METODOLOGIA**

Com vistas ao atendimento das metas e do objetivo proposto, o programa terá sua metodologia subdividida em duas áreas de atuação, sendo elas a **Supervisão** e a **Gestão** dos programas ambientais.

A **Supervisão** dos programas ambientais representa a função de direção exercida no nível operacional do empreendimento, devendo efetuar o monitoramento contínuo das atividades desenvolvidas e direcionar a execução das mesmas em conformidade com os parâmetros ambientais estabelecidos.

Tendo em vista a multiplicidade técnica das atividades desenvolvidas é fundamental que o responsável pela atividade possua o conhecimento do trabalho (relativo aos materiais, à tecnologia, aos procedimentos e as diretrizes presentes no PBA), bem como dos requisitos ambientais (legislações, resoluções, normas e políticas aplicáveis).

Uma vez que o responsável pela supervisão atuará no sentido da orientação do desenvolvimento das atividades com práticas ambientalmente cabíveis, é importante que o mesmo busque a aproximação dos supervisionados, promovendo um ambiente de trabalho saudável e desenvolvendo a característica de liderança, a fim de fomentar a colaboração de todos os envolvidos para as boas práticas na obra.

Já a **Gestão** dos programas ambientais, partindo do conceito clássico inicialmente desenvolvido por [Henry Fayol](http://www.knoow.net/cienceconempr/gestao/fayolhenri.htm) (1989), baseado no planejamento, organização, execução e avaliação, tem a competência de garantir que os [objetivos e metas](http://www.knoow.net/cienceconempr/gestao/objectivos.htm) prédeterminados sejam alcançados conforme os requisitos ambientais pré-estabelecidos, bem como de acordo com o cronograma físico do empreendimento. Por outras palavras, cabe à gestão a otimização do funcionamento das atividades desenvolvidas através da tomada de [decisões racionais](http://www.knoow.net/cienceconempr/gestao/decisao_racional.htm) e fundamentadas na coleta e tratamento de [dados](http://www.knoow.net/cienceconempr/gestao/dado.htm) e de [informaçõ](http://www.knoow.net/cienceconempr/gestao/informacao.htm)es relevantes e, por essa via, contribuir para o seu desenvolvimento e para o pleno cumprimento dos objetivos previstos.

Assim, o gestor deverá analisar as informações provenientes da supervisão ambiental e dos relatórios dos demais programas ambientais, identificando o atendimento das metas e objetivos. Deverá também, juntamente aos responsáveis pela implantação de cada programa, propor a implementação de estratégias que visem a otimização das atividades, visando a obtenção de uma elevada qualidade ambiental.

Ainda, cabe ao gestor, providenciar que todas as legislações, resoluções e normas relativas ao empreendimento sejam atendidas e suas documentações comprobatórias sejam encaminhadas às entidades de direito. Os dados e informações dos programas ambientais recolhidos pelo gestor, deverão ser consolidados em um relatório e encaminhados trimestralmente ao órgão ambiental, juntamente com os documentos comprobatórios de atendimento às condicionantes ambientais.

Desta forma é importante salientar que as atividades de **Supervisão** e **Gestão**

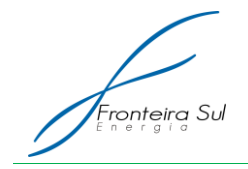

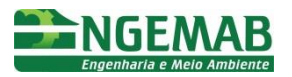

estão intrinsicamente ligadas, partindo da comunicação, identificação de pendências ambientais e correção *in loco* desenvolvida pela **Supervisão**, passando pela análise, proposição de novas estratégias, controle e produção de evidências desenvolvidas pela **Gestão**, e novamente voltando à **Supervisão** para identificação da eficácia e eficiência das estratégias tomadas.

# <span id="page-17-0"></span>**6. DESCRIÇÃO DAS AÇÕES**

A seguir serão descritas as atividades a serem realizadas pelo Programa de Supervisão Ambiental.

# <span id="page-17-1"></span>6.1. MOBILIZAÇÃO DA EQUIPE TÉCNICA

A equipe técnica deve ser mobilizada anteriormente ao início das obras, devendo estar aptos ao desenvolvimento de suas atividades quando do início das atividades de construção civil.

Deverá ser composta por no mínimo dois profissionais (Engenheiro Ambiental, Sanitarista, Agrônomo, Florestal ou Biólogo) com experiência na supervisão e gestão de empreendimentos de infraestrutura energética.

A equipe deverá estar de posse do Plano Básico Ambiental, das Licenças Ambientais pertinentes e de todo o equipamento necessário ao desenvolvimento das atividades.

## <span id="page-17-2"></span>6.1.1. SUPERVISÃO DOS PROGRAMAS AMBIENTAIS

O Supervisor deverá iniciar suas atividades de Inspeção Ambiental concomitante ao início das obras, estendendo-se até a finalização da implantação do empreendimento e emissão da Licença de Operação.

Através da realização de vistorias periódicas o Supervisor Ambiental será capaz de orientar os trabalhadores locais sobre as melhores práticas de trabalho e registrar as ações inadequadas (Pendências Ambientais) na execução dos serviços das contratadas de cada setor.

Caso identifiquem problemas na execução das tarefas de obra, o supervisor, sempre que possível, contribuirá para a redução ou eliminação dos impactos ambientais através de orientações às equipes das contratadas, com indicação dos melhores procedimentos ambientais para realização das atividades.

Nos casos onde estas orientações não puderem ser fornecidas, caso tais ações se encontrem em divergência com as especificações ambientais formuladas para o empreendimento, as mesmas deverão ser registradas no **Relatório de Pendências Ambientais**, devendo ser considerados relevantes para efeito de abertura de pendências ambientais, os seguintes itens:

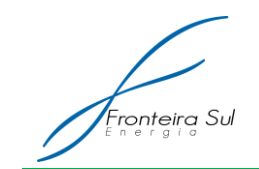

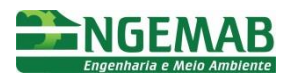

- Registro de reclamações de partes interessadas;
- Ocorrência de impactos ambientais não previstos;
- Não atendimento a quaisquer outros requisitos legais aplicáveis às obras ou o não cumprimento das diretrizes estabelecidas nos programas ambientais, especialmente o Programa de Controle Ambiental;

De posse destes relatórios, o Supervisor Ambiental deverá encaminhá-los periodicamente ao empreendedor, bem como aos responsáveis pela sua resolução, a fim de que as adequações necessárias sejam rapidamente implementadas. Ainda caberá ao Supervisor Ambiental a discussão e cobrança de soluções juntamente aos responsáveis nas reuniões periódicas, a fim de evitar novas Pendências Ambientais.

O tratamento de pendências ambientais identificadas será devidamente implementado (quando de responsabilidade do empreendedor) ou cobrado da empresa prestadora de serviço responsável pelas obras de implementação do empreendimento.

Caso sejam identificadas ocorrências próximas às dependências da obra e/ou seus acessos, que não sejam de responsabilidade do empreendimento, o órgão ambiental deve ser contatado através da Linha Verde do IBAMA (0800-618080) e o evento registrado no **Relatório de Ocorrências Extraordinárias**.

# <span id="page-18-0"></span>6.1.2. GESTÃO DOS PROGRAMAS AMBIENTAIS

A implementação dos programas ambientais será realizada sempre de forma coordenada, de acordo com os cronogramas e especificações determinados no presente PBA e aprovados pelo órgão ambiental.

Para isso, o Gestor Ambiental deverá apoiar constantemente a implementação das campanhas de campo e a elaboração de relatórios junto aos especialistas de cada área. Essa ação permite maior unidade e alinhamento na produção da documentação relacionada a esse empreendimento. Desta forma é responsabilidade do gestor controlar o fluxo de informações dos programas ambientais e fomentar o alinhamento das informações, visando o atendimento das exigências formais expressas pelos órgãos e entidades ambientais e garantindo uma melhor qualidade nos resultados finais.

De posse dos relatórios inerentes aos programas ambientais, bem como dos **Relatórios de Pendências Ambientais**, o gestor estará apto a realizar a avaliação das atividades desenvolvidas. Sugere-se como ferramenta de avaliação, a compilação dos dados inerentes as pendências ambientais com fins estatísticos, o que possibilitará uma melhor visualização dos pontos críticos a serem corrigidos. A partir desta avaliação, o gestor deverá, juntamente com os responsáveis pela atividade, buscar a implantação de novas estratégias com vistas a correção, eliminação e prevenção de pendências ambientais.

É responsabilidade do gestor a cobrança da resolução de todas as pendências ambientais que por ventura venha a ocorrer no empreendimento. A cobrança deve ser realizada junto ao responsável pela atividade ou, junto ao empreendedor, que detém meios de controle contratual junto as empreiteiras.

Trimestralmente o gestor deverá consolidar os relatórios inerentes aos

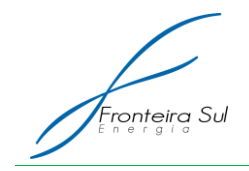

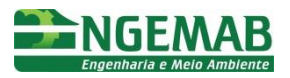

programas ambientais, bem como os documentos requeridos pelas licenças ambientais, e, com a aprovação do empreendedor, realizar o encaminhamento ao órgão ambiental.

# <span id="page-19-0"></span>6.1.3. SISTEMA DE REGISTRO

# *6.1.3.1. Relatórios de Pendências Ambientais*

O Supervisor Ambiental registrará as atividades desenvolvidas na obra, identificando qualquer abertura ou fechamento de Pendência Ambiental que venha a ocorrer. Estes relatórios devem conter as seguintes informações:

- Data de observação;
- Descrição da situação observada;
- Ação corretiva sugerida;
- Fotos e localização do local do dano ambiental;

#### *6.1.3.2. Relatório de Ocorrências Extraordinárias*

Caso sejam identificadas ocorrências próximas às dependências da obra e/ou seus acessos, que não sejam de responsabilidade nem do empreiteiro e suas subcontratadas e nem do empreendedor, tais como queimadas, desmatamentos, etc., esses eventos devem ser registrados pelo Supervisor Ambiental em formulários específicos, denominados Relatórios de Ocorrências Extraordinárias, devendo ser realizada a comunicação imediata ao órgão ambiental através da Linha Verde do IBAMA (0800- 618080).

O relatório de Ocorrências Extraordinárias deve conter:

- Data e hora:
- Localização;
- Registro fotográfico;
- Descrição do ocorrido.

#### *6.1.3.3. Relatório Trimestral Consolidado*

O Gestor Ambiental estará a cargo de realizar a consolidação trimestral dos relatórios dos programas ambientais, juntamente ao apensamento dos demais documentos pertinentes à comprovação do atendimento às condicionantes presentes nas licenças ambientais.

Este relatório trimestral deverá ter enfoque no atendimento, total ou parcial, das metas e objetivos dos programas ambientais, tomando como referência dos parâmetros a serem analisados os indicadores ambientais de cada programa.

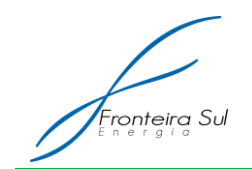

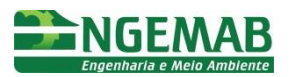

# <span id="page-20-0"></span>**7. PÚBLICO ALVO**

O público alvo deste programa é compreendido pelos colaboradores da obra, pela população da área de influência direta que poderá ser afetada com o empreendimento e pelas entidades públicas, que deverão ser atendidas com as documentações pertinentes ao processo de implantação da obra.

# <span id="page-20-1"></span>**8. INTERRELAÇÃO COM OUTROS PROGRAMAS**

Este Programa estará inter-relacionado com todos os outros programas apresentados, uma vez que a aplicação efetiva dos programas e das medidas requeridas pelo órgão ambiental está diretamente interligado com as etapas de construção da obra.

# <span id="page-20-2"></span>**9. LEGISLAÇÃO VIGENTE**

Os requisitos legais deste Programa abrangerão toda a normatização pertinente aos demais Programas Ambientais apresentados, de forma a atender a execução dos mesmos em conformidade com a legislação ambiental vigente. Devendo-se sobretudo atentar as seguintes legislações:

- Lei n° 5.197, de 3 de Janeiro de 1967, que dispõe sobre a proteção à fauna
- Lei nº 6.938, de 31 de Agosto de 1981, que dispõe sobre a Política Nacional do Meio Ambiente, seus fins e mecanismos de formulação e aplicação
- Lei Nº 9.605, de 12 de Fevereiro de 1998, que dispõe sobre as sanções penais e administrativas derivadas de condutas e atividades lesivas ao meio ambiente
- Lei nº 9.433, de 8 de Janeiro de 1997, que dispõem sobre a Politica Nacional de Recursos Hídricos e institui o Sistema Nacional de Gerenciamento de Recursos **Hídricos**
- Lei nº 9.795, de 27 de Abril de 1999, que dispõe sobre a educação ambiental e institui a Política Nacional de Educação Ambiental
- Lei nº 12.305, de 2 de Agosto de 2010, que institui a Política Nacional de Resíduos Sólidos
- Lei nº 12.651, de 25 de Maio de 2012, que dispõe sobre a proteção da vegetação nativa

# <span id="page-20-3"></span>**10. REFERÊNCIAS BIBLIOGRÁFICAS**

Acervo Bibliográfico Engemab

Fayol, H. (1989). Administração Industrial e Geral: previsão, organização, comando, coordenação e controle. (10 ed.). São Paulo: Atlas.

<span id="page-21-0"></span>**A2. PROGRAMA DE CONTROLE AMBIENTAL**

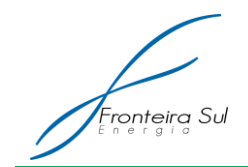

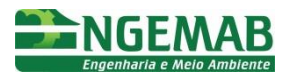

# <span id="page-22-0"></span>**1. JUSTIFICATIVA**

A implantação do empreendimento exigirá a realização de diversas intervenções no ambiente onde o mesmo será instalado, tais como a abertura de acessos, abertura de cavas para fundação e o estabelecimento de um canteiro de obras.

A fim de prevenir e mitigar os impactos que venham a ser concretizados em decorrência da instalação da Central Geradora Eólica, é de suma importância que as atividades construtivas atendam a padrões preestabelecidos. Tais padrões devem prezar pela manutenção e melhoria contínua da qualidade ambiental local e da vida das populações diretamente afetadas pela construção e operação do empreendimento.

Desta forma, os procedimentos a serem empregados durante a construção do empreendimento, juntamente às diretrizes do programa, que estão norteadas nos princípios da política ambiental brasileira, deverão ser utilizados como parte integrante do contrato entre empreiteiras e empreendedor, para garantir que este último obtenha os padrões ambientais que almeja em suas instalações.

#### <span id="page-22-1"></span>**2. OBJETIVO**

Estabelecer diretrizes, critérios e procedimentos, visando nortear as ações técnicas de construção em relação às questões ambientais ao longo da execução das obras.

#### <span id="page-22-2"></span>**3. ESPECIFICAÇÃO DAS METAS**

- Definir as diretrizes ambientais associadas aos procedimentos executivos de obras, visando, sobretudo, a prevenção, eliminação ou mitigação de impactos ambientais e sociais;
- Estabelecer diretrizes visando à segurança e saúde, para evitar danos físicos, preservar vidas e prover adequado atendimento;
- Fornecer capacitação à mão de obra;
- Ampliar o conhecimento dos empregados referente à preservação ambiental, da saúde e prevenção de acidentes, por meio da participação em treinamentos na obra;
- Garantir o cumprimento das legislações ambientais federal, estadual e municipal vigentes.

# <span id="page-22-3"></span>**4. INDICADORES**

- Número de pendências ambientais identificadas;
- Número de pendências ambientais corrigidas;
- Número de acidentes de trabalho;

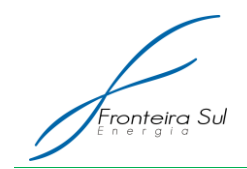

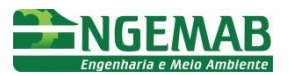

# <span id="page-23-0"></span>**5. METODOLOGIA**

A implementação das ações propostas neste programa encontra-se fundamentada na sequência de etapas a serem cumpridas durante a construção das obras, sendo que, a empreiteira será a principal responsável pela minimização e mitigação dos danos ambientais durante todas as atividades de construção, de forma a preservar, tanto quanto possível, as condições naturais da paisagem.

Assim, o Programa de Controle Ambiental estabelece diretrizes e procedimentos a serem empregados durante a construção da CGE e terá suas atividades construtivas monitoradas diariamente, onde serão fornecidas orientações aos operários através de palestras informativas e educativas, com repasse de orientações acerca da importância da adoção de boas práticas e cuidados a serem tomados com relação à Saúde, Meio Ambiente e Segurança.

# <span id="page-23-1"></span>5.1. INTERFACE PROPRIETÁRIO/CONSTRUTORA

As atividades construtivas do empreendimento poderão interferir com alterações temporárias no cotidiano da população local por meio da utilização das estradas de acessos e do incômodo gerado pelo aumento da movimentação de pessoas estranhas e maquinário. Assim, visando a minimização do impacto na comunidade local é fundamental que seja implementada uma comunicação dialógica entre o empreendedor e os moradores da circunvizinhanças. Esta interface será executada pelo **Programa de Comunicação Social**, onde estão definidas atividades a serem executadas para a efetivação desta meta.

# <span id="page-23-2"></span>5.2. CONTRATAÇÃO DE MÃO DE OBRA

Caso os trabalhadores locais possam ser inseridos em cargos condizentes com suas especificações técnicas, os mesmos deverão ter sua contratação priorizada, visando a minimização do impacto da inserção de novos atores sociais na região.

Todos os trabalhadores receberão treinamento específico de capacitação, além de treinamentos com caráter admissional, de educação ambiental, orientações sobre práticas seguras na obra e instruções sobre convívio nas obras e com as comunidades. Neste treinamento, serão repassadas as normas de conduta que os trabalhadores deverão seguir ao longo da implantação do empreendimento.

Todos os operários receberão Equipamentos de Proteção Individual (EPI) que variam conforme a atividade a ser executada. A responsabilidade de fornecimento dos EPI, em conformidade com a NR 6, é da empreiteira. Os principais EPI são: perneiras, luvas, óculos de proteção visual, capacete, cinto de segurança, entre outros.

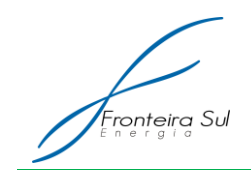

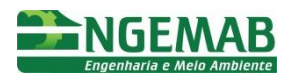

<span id="page-24-1"></span>Figura 1: Exemplos de Equipamentos de Proteção Individual (EPI)

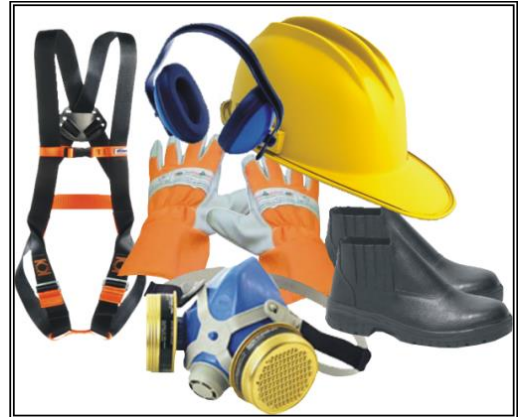

Quando da desmobilização da mão de obra local contratada, esta deverá ser realizada gradativamente de acordo com o andamento das obras. Durante a dispensa dos profissionais serão seguidos os trâmites estabelecidos pela legislação trabalhista brasileira, garantindo-lhes todos os direitos devidos, inclusive o aviso prévio de 30 dias.

# <span id="page-24-0"></span>5.3. DIRETRIZES BÁSICAS DO CÓDIGO DE CONDUTA PARA OS TRABALHADORES

Sempre que uma nova equipe for iniciar suas atividades, na fase de integração (treinamento dos operários), serão informados aos trabalhadores quanto ao cumprimento das normas de conduta nas frentes de trabalho, canteiros e estradas de acesso, como especificadas a seguir:

- A utilização dos Equipamentos de Proteção Individual (EPI) é obrigatória em todo o período de execução das atividades construtivas;
- Não é permitido, em nenhuma hipótese, caçar, comercializar, guardar ou maltratar qualquer tipo de animal silvestre;
- A manutenção de animais domésticos deve ser desencorajada;
- A pesca é terminantemente proibida;
- Não é permitida a extração, comercialização e manutenção de espécies vegetais nativas;
- Caso algum animal silvestre seja ferido em decorrência das atividades da obra, o fato deverá ser imediatamente notificado ao Supervisor Ambiental e/ou ao responsável pelo Programa de Monitoramento da Fauna;
- O porte de armas brancas e de fogo é proibido nos alojamentos, canteiros e demais áreas da obra;
- Qualquer equipamento de trabalho que possa eventualmente ser utilizado como arma (facão, machado, moto serra, etc.) deverá ser recolhido diariamente;
- É proibida a venda, manutenção e consumo de bebidas alcoólicas nos locais de trabalho e alojamentos;
- Deverão ser observadas as diretrizes de geração de resíduos, de utilização de sanitários e de não lançamento de resíduos ao meio ambiente, tais como recipientes e restos de refeições ou materiais descartados (EPIs inutilizados);
- Os trabalhadores deverão se comportar corretamente frente à população vizinha

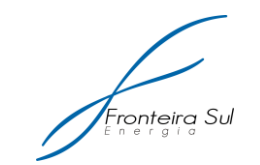

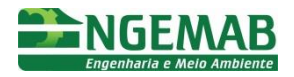

às obras, evitando brigas, desentendimentos e alterações significativas no cotidiano da população local;

- É expressamente proibido o uso de drogas ilícitas, em qualquer local da obra;
- É proibido o tráfego de veículos em velocidades que comprometam a segurança das pessoas, equipamentos e animais;
- Os veículos envolvidos com as obras deverão estar devidamente identificados com o nome da empresa;
- Só poderão ser utilizadas as estradas de acesso que estejam previamente autorizadas;
- O abastecimento e a lubrificação de veículos deverão ser realizados em área específica e apropriada para o fim;
- Cuidados deverão ser tomados com relação aos acervos culturais, sítios arqueológicos, dentre outros. Caso ocorra algum achado, comunicar imediatamente ao Inspetor Ambiental e ao responsável pelo Programa de Resgate, Monitoramento Arqueológico e Educação Patrimonial.

# <span id="page-25-0"></span>5.4. CANTEIRO DE OBRAS

O Canteiro de Obras ainda deverá observar as seguintes premissas:

- Disponibilização de sistema de coleta seletiva de lixo e coletores específicos para cada tipo de resíduos, conforme o Subprograma de Gestão de Resíduos Sólidos e Efluentes Líquidos;
- Realização da manutenção e abastecimento das máquinas, maquinários e veículos em local próprio para o fim, com solo impermeabilizado e infraestrutura de contenção de vazamentos de hidrocarbonetos.
- Segregação e devido armazenamento das peças metálicas das estruturas, assim como os outros materiais da obra, em local organizado e destinado para o devido fim.
- Disponibilização de kit de controle de vazamentos, contendo pó de serra, manta geotêxtil, absorvente material para coleta e acondicionamento do resíduo, em caso de vazamento no solo e na água.
- No caso do canteiro não dispor de ambulatório, deverão apresentar, no mínimo, de kit de primeiros socorros ou a estrutura estabelecida pela legislação em vigor;
- Disponibilização de água potável.

#### <span id="page-25-1"></span>**5.4.1. Drenagem**

A drenagem dos canteiros irá prever estruturas que comportem o tráfego de máquinas e equipamentos, sendo que os sistemas de drenagem de águas pluviais e de esgotamento sanitário ou de óleos, graxas, etc. serão individualizados, nunca podendo ser interligados.

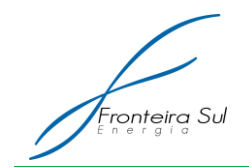

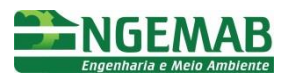

# <span id="page-26-0"></span>**5.4.2. Abastecimento e Controle dos Produtos e Resíduos Perigosos**

O abastecimento de veículos do empreendimento e máquinas poderá ser realizado através de postos devidamente licenciados ou através da instalação de um tanque estacionário no canteiro de obras, o qual deverá ser devidamente licenciado caso venha a exceder a 15m<sup>3</sup>de capacidade de armazenamento, conforme Resolução CONAMA 273/2000 art. 1º, § 4º.

#### <span id="page-26-1"></span>5.5. FRENTES DE OBRA

As frentes de obras seguirão as seguintes diretrizes:

- Os resíduos de papel e plástico, embalagem de produtos e demais resíduos produzidos pelos trabalhadores, deverão ser segregados, recolhidos e encaminhados para o Canteiro de Obras para devida destinação final;
- Ao final de cada atividade, um responsável deverá ser designado para a realização de vistoria nas frentes de serviços a fim de verificar a presença de resíduos no local;
- A segregação dos resíduos de construção civil deverá ser realizada de acordo com o **Subprograma de Gestão de Resíduos Sólidos e Efluentes Líquidos**.

#### <span id="page-26-2"></span>**5.5.1. Abastecimento de equipamentos leves**

O abastecimento de equipamentos leves tais como motosserras, poderá ser realizado em campo, desde que o mesmo seja efetuado sobre bacia de contenção, a 30 metros de cursos hídricos. O transporte de combustíveis para estes equipamentos deverá ser realizado em recipientes fechados com volume não superior a 5 litros, sobre bacia de contenção de vazamentos em veículos com boa ventilação, juntamente com o kit de controle de vazamentos, contendo absorvente, dispersante biodegradável em boa quantidade e pulverizadores para dispersante.

#### <span id="page-26-3"></span>5.6. UTILIZAÇÃO DE CONCRETO

O fornecimento do concreto será realizado a partir de caminhões betoneira devidamente regularizados. Caso haja necessidade, será implementada uma usina para tal finalidade, a qual deverá ser devidamente licenciada se constatada sua necessidade.

Os resíduos sólidos de concreto poderão ser utilizados na melhoria do sistema de drenagem superficial, principalmente como dissipadores de energia e na estabilização dos acessos, desde que as intervenções sejam realizadas a 30 metros das áreas úmidas e com granulometria adequada.

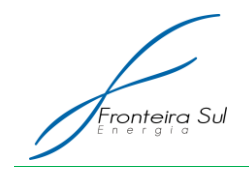

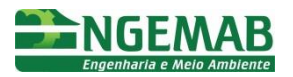

# <span id="page-27-0"></span>5.7. SUPRESSÃO DA VEGETAÇÃO NA FAIXA DE SERVIDÃO

Qualquer supressão de vegetação nas áreas necessárias à implementação da Central Geradora Eólica só deverá ter início após a emissão da autorização para supressão de vegetação emitida pelo órgão ambiental, devendo estar em conformidade com o **Subprograma de Conservação da Flora.**

# <span id="page-27-1"></span>5.8. ESTABELECIMENTO DE ACESSOS

Para a construção dos acessos às torres, serão executadas vias internas com o próprio material da área, e quando necessário algum movimento de terra será utilizada uma camada de pedra e uma camada de saibro compactado, garantindo uma resistência à compressão de no mínimo 25 t/m² para ambos os casos. Os caminhos deverão corresponder a uma largura de cinco metros; curva interna mínima dos acessos ao local de 40 metros, e máximo aclive/declive dos acessos igual a 8%;

As técnicas para melhorias no sistema de drenagem superficial dos acessos e prevenção do estabelecimento de focos erosivos são apresentadas no **Subprograma de Recuperação de Áreas Degradadas**

#### <span id="page-27-2"></span>**5.8.1. Sinalização dos Acessos**

A implantação de placas de sinalização é de fundamental importância para o bom andamento dos trabalhos, pois aumenta a segurança dos trabalhadores e das populações do entorno. Desta forma, os acessos serão sinalizados de forma adequada, com informações sobre a velocidade máxima permitida no local, os pontos acessíveis pela via, necessidade de redução de velocidade no caso de presença de corredores de fauna ou escolas/comunidades.

O atropelamento de animais é um problema pouco ressaltado entre as questões que envolvem a ameaça das espécies da fauna brasileira. Este é um impacto que deve ser considerado, principalmente em rodovias com grande fluxo de automóveis e que cruzam áreas potencialmente ricas em componentes faunísticos. Muitas espécies utilizam as estradas em seus deslocamentos diários, estando sujeitas a serem mortas por veículos motorizados.

As sinalizações serão direcionadas tanto aos trabalhadores envolvidos nas obras de construção da CGE quanto aos usuários das vias de circulação e, apesar de ser implantada durante as obras, deverá ser mantida após o seu término e incorporada à sinalização normal das estradas.

Os motoristas e trabalhadores envolvidos na construção deverão ser orientados no sentido de informar os cuidados a serem tomados para evitar o atropelamento da fauna. No caso da ocorrência de atropelamentos, os trabalhadores serão orientados a comunicar imediatamente ao **Supervisor Ambiental** e ao responsável pelo **Programa de Monitoramento de Fauna**.

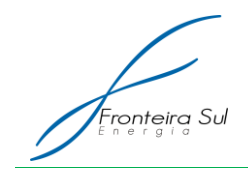

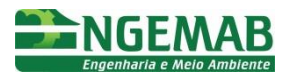

#### <span id="page-28-0"></span>5.9. TERRAPLENAGEM

Levando em consideração as características regionais, o serviço de terraplenagem deverá ser cuidadosamente planejado e deverá ser executado rigorosamente dentro dos padrões preestabelecidos, a fim de prevenir e mitigar a degradação ambiental decorrente desses serviços:

De maneira geral, as obras de terraplenagem deverão ser acompanhadas da instalação de dispositivos de contenção e drenagem que possibilitem o escoamento das águas pluviais sem o desencadeamento de processos erosivos, assim como descrito no **Subprograma de Controle de Áreas Degradadas.**

Está prevista a utilização de área de empréstimo para implantação da CGE, sendo que, o material oriundo do corte para o estabelecimento dos acessos deverá ser reutilizado para nivelamento do mesmo.

Tomando como base as características necessárias ao estabelecimento dos acessos, foi estimado um volume de 17748,9 m<sup>3</sup> e um volume de corte de 11725,0 m<sup>3</sup>, restando um volume de 6023,92m<sup>3</sup> a ser obtida em área de empréstimo devidamente licenciada.

# <span id="page-28-1"></span>5.10. FUNDAÇÃO E CONCRETAGEM DAS ESTRUTURAS

Deverão ser tomadas as seguintes medidas preventivas, a fim de evitar o desencadeamento de processos erosivos no preparo e limpeza dos locais de execução das fundações:

- Avaliação das condições de solo e relevo da área;
- Identificação da presença de escoamento superficial;
- Recomposição da área respeitando a vegetação existente antes da alteração;
- A escavação deve ser evitada durante o tempo chuvoso e as valas abertas deverão ser protegidas com material impermeável. Deverá ser feita a drenagem ao redor dessas valas;
- O material escavado que vier a ser utilizado como reaterro das fundações deverá ser acondicionado temporariamente, de maneira a preservar a vegetação nas imediações. Deverá ser separada a camada superficial (top soil) do resto de solo e tomadas às providências para evitar que o material seja carreado para corpos hídricos próximos;
- O material escavado e não utilizado deverá ser espalhado não deixando acúmulo de terra fofa;
- Sinalização e proteções devem ser providenciadas, para que sejam evitados acidentes na execução dos serviços;
- Sempre que necessário, as fundações deverão receber proteção contra erosão, através da execução de canaletas, muretas, etc.;
- Quando do término de todas as obras de fundação, o terreno à sua volta deverá ser recomposto, revestido, drenado e protegido, para que não haja formação de processo erosivo.

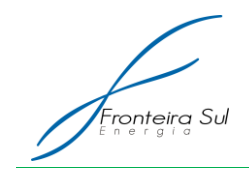

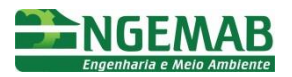

# <span id="page-29-0"></span>5.11. ESCAVAÇÃO EM ROCHA

No caso de escavação em rocha, os fragmentos serão prioritariamente usados durante a construção da CGE, em estruturas da contenção, passagens de vias ou dispostos na região, com a anuência do proprietário da terra.

# <span id="page-29-1"></span>5.12. PROCEDIMENTOS DE USO DE EXPLOSIVOS

Caso haja a necessidade do uso de explosivos para o fraturamento das rochas, deverão ser tomadas as seguintes precauções para minimizar os danos em áreas e estruturas adjacentes:

- No início dos trabalhos de localização das áreas rochosas, serão utilizados equipamentos adequados para a identificação do perfil rochoso, visando facilitar o cálculo da cubagem e a identificação da dimensão do bota-fora a ser utilizado, caso necessário. Evita-se, assim, uma surpresa em relação à quantidade de rochas retiradas da cava e possibilita, também, se for o caso, um destino final adequado desse material. Sugere-se, como facilitador dessa etapa construtiva, a aplicação do método de análise não destrutiva, o Georadar;
- Preparação de um plano de fogo adequado às necessidades do trabalho que se pretende executar;
- Colocação de sinais de advertência, bandeiras e barricadas;
- Obediência aos procedimentos para armazenar, carregar, disparar e destruir o material explosivo com segurança e de acordo com os regulamentos do país, inclusive o R-105 do Ministério do Exército;
- Execução dos serviços por pessoal qualificado, supervisionado por profissional habilitado, conforme a legislação.

Além da regulamentação do Ministério do Exército sobre o uso de explosivos (R105), serão cumpridas as seguintes diretrizes:

- Norma Regulamentadora para Explosivos Portaria n° 3.214 do Ministério do Trabalho;
- Normas de Segurança para Armazenamento, Descontaminação e Distribuição de Explosivos do Ministério do Exército.

Além disso, serão utilizadas outras especificações e procedimentos que cuidam do tema "Explosivos e Detonadores", conforme apresentado no subitem a seguir, intitulado "Procedimentos Gerais".

No que diz respeito a ruídos e vibrações, diversas são as normas e recomendações aplicáveis para diferentes tipos de ambientes, dentre as quais se destacam:

- ABNT (Associação Brasileira de Normas Técnicas) NBR 10.151 e NBR 10.152;
- Resoluções CONAMA n° 001 e n° 002, de 17/8/1990.

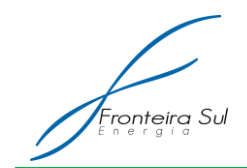

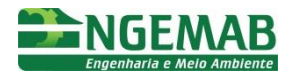

Essas normas consideram os parâmetros que influenciam o desconforto, e também a variação dos níveis e das horas em que ocorre a exposição das pessoas.

Todas essas normas serão de conhecimento obrigatório das montadoras das obras, que deverão assumir o compromisso de cumpri-las, ao elaborarem suas Propostas e ao assinarem os Contratos com o empreendedor.

As condições mínimas a serem seguidas no uso de explosivos para desmonte de rochas, durante a construção são apresentadas a seguir.

# <span id="page-30-0"></span>**5.12.1. Procedimentos Gerais**

As detonações serão executadas em horários preestabelecidos, programados com pelo menos 24 horas de antecedência. A Fiscalização também será avisada da detonação com a mesma antecedência.

Todos os confrontantes de propriedade onde se localiza a jazida de rocha serão comunicados com 24 horas de antecedência.

No horário das detonações, será acionada uma sirene, e toda a área em torno de 300 m do ponto de detonação será evacuada. As detonações serão executadas no horário compreendido entre 10 e 17 horas.

Após a detonação, o trabalho só será liberado posterior à vistoria de técnico especializado.

Nenhum trabalho com explosivos será realizado sem a obtenção dos certificados de habilitação dos operadores, do certificado de registro e da autorização do Ministério do Exército para o uso de explosivos.

O transporte de explosivos será feito por veículos autorizados e com guia de tráfego emitida pelo Ministério do Exército exclusivamente para a obra. O material deverá ser armazenado atendendo às prescrições das normas específicas.

#### <span id="page-30-1"></span>**5.12.2. Procedimentos a céu aberto**

Perfuração: será executada com perfuratrizes e compressores portáteis especiais.

Explosivos: em áreas secas, será utilizado explosivo comum e, em regiões alagadas, emulsões explosivas encartuchadas. Serão iniciadas por cordel detonante e utilizados explosivos de retardo. O acionamento do cordel será por meio de estopim mais espoleta.

Onde houver necessidade de conter o lançamento de fragmentos, será usada uma camada de terra limpa sobre a vala e sacos de terra no seu entorno.

#### <span id="page-30-2"></span>**5.12.3. Proteção Ambiental**

No caso de detonação próxima ou em Áreas de Preservação Permanente, será

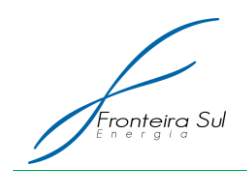

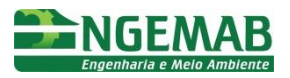

elaborado um procedimento específico de desmonte de rocha.

Para reduzir a onda de choque das detonações, deve-se evitar detonar grande quantidade de furos ou fogos simultaneamente, usando retardos entre os furos, e deixar parte do furo sem explosivos.

Os locais de bota-fora dos fragmentos de rocha, se necessário, serão previamente escolhidos e autorizados pelo proprietário do terreno. Será elaborado um projeto que contemple dispositivos de drenagem, reconformação do terreno e revegetação para cada situação.

Quando as explosões forem realizadas a céu aberto, também serão observados alguns parâmetros importantes, dentre os quais se destacam:

- A fauna local será observada em função da área-dormitório e da área de descanso de bandos, onde as explosões que se fizerem necessárias ocorrerão em horários após o amanhecer, e nunca ao anoitecer;
- Qualquer animal que porventura seja atingido será encaminhado ao **Supervisor Ambiental** ou a equipe responsável pelo **Programa de Monitoramento da Fauna**, para os devidos cuidados e providências.

# <span id="page-31-0"></span>5.13. DESTINAÇÃO CORRETA DOS RESÍDUOS GERADOS

Durante a construção da Central Geradora Eólica, resíduos de todas as naturezas e em quantidades variáveis serão gerados. Os principais resíduos a serem gerados são: EPIs em geral (plásticos, poliuretano, borracha e couro) (classe I); sucata metálica em geral – não contaminada (classe II); restos de madeira – não contaminada; entulhos inertes – restos de concreto e alvenaria; embalagens de papel – sacos – não contaminadas.

O manejo dos resíduos será realizado de acordo com o **Subprograma de Gestão de Resíduos Sólidos e Efluentes Líquidos**.

#### <span id="page-31-1"></span>5.14. GERAÇÃO DE RUÍDOS

Para evitar as interferências oriundas dos ruídos produzidos da implantação da Central Geradora Eólica, as atividades só serão desenvolvidas no período diurno, entre as 06 e 22 horas. Ainda deverão ser tomadas as seguintes providências:

- Sempre que possível, evitar o trânsito de maquinário pesado (como os caminhões "munck" e betoneiras) próximo às residências rurais;
- Quando houver necessidade de detonações de rochas comunicar com antecedência aos proprietários que estiverem mais próximos ao local, assim como realizar a devida sinalização conforme apresentado descrito anteriormente;
- Proteger os operários dos efeitos do ruído constante, sempre que possível utilizar veículos com cabines e dispositivos que atenuem tais efeitos;

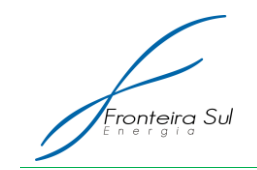

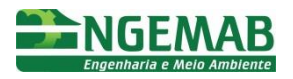

 Uso de EPIs adequados pelos trabalhadores diretamente envolvidos em tais operações, como protetores auriculares.

A determinação dos níveis de ruído presentes no empreendimento será realizada pelo **Programa de Monitoramento de Ruído**.

# <span id="page-32-0"></span>5.15. AUMENTO NA EMISSÃO DE PARTICULADOS (POEIRA FUGITIVA)

Devido ao aumento no trânsito de veículos e maquinários, haverá aumento na emissão de particulados e, como medida mitigadora, o empreendedor deverá disponibilizar um veículo (caminhão-tanque / caminhão-pipa) para que, quando solicitado, seja realizado o umedecimento das vias nos locais em que existirem residências às suas margens.

# <span id="page-32-1"></span>**6. DESCRIÇÃO DAS AÇÕES**

#### <span id="page-32-2"></span>6.1. MOBILIZAÇÃO DA EQUIPE TÉCNICA

A equipe técnica deverá ser mobilizada anteriormente ao início das obras, devendo estar apta ao desenvolvimento de suas atribuições quando do início das atividades de construção civil.

Deverá ser composta de no mínimo um profissional (Engenheiro Civil, Ambiental, Sanitarista, Agrônomo, Florestal ou Biólogo) com experiência na coordenação, supervisão e/ou gestão de empreendimentos de infraestrutura energética.

#### <span id="page-32-3"></span>6.2. CONTROLE AMBIENTAL DAS ATIVIDADES

O profissional responsável pelo PCA deverá monitorar as atividades construtivas do empreendimento, visando o atendimento das diretrizes, técnicas e procedimentos presentes no PBA, bem como das legislações pertinentes. Deverá atuar de forma preventiva, realizando instruções quanto às melhores práticas ambientais na execução das atividades.

Se por ventura tenha sido lavrado um relatório de pendências ambientais pelo Programa de Supervisão Ambiental, o responsável pelo PCA deverá fornecer todo suporte necessário para que a pendência seja sanada o mais brevemente possível.

Sempre que necessário, estará em poder deste profissional a convocação dos trabalhadores responsáveis pela implantação do parque eólico, a fim de fornecer orientações ou treinamento referente às atividades descritas no Plano Básico Ambiental.

Este ainda deverá realizar o acompanhamento do cronograma físico do empreendimento, fornecendo relatórios mensais ao Programa de Supervisão Ambiental quanto às atividades desenvolvidas.

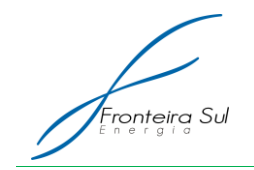

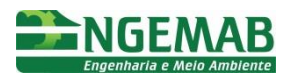

# <span id="page-33-0"></span>**7. PÚBLICO ALVO**

O público alvo são os colaboradores responsáveis pela implantação do empreendimento.

# <span id="page-33-1"></span>**8. INTERRELAÇÃO COM OUTROS PROGRAMAS**

O Programa de Controle Ambiental se inter-relaciona com todos os demais programas e subprogramas do Plano Básico Ambiental

# <span id="page-33-2"></span>**9. LEGISLAÇÃO VIGENTE**

- NR 6 EQUIPAMENTO DE PROTEÇÃO INDIVIDUAL EPI Publicado no D.O.U.Portaria GM n.º 3.214, de 08 de junho de 1978
- [Decreto Nº 3.665, de 20 de Novembro de 2000.R](http://www.planalto.gov.br/ccivil/decreto/D3665.htm)egulamento para a fiscalização de produtos controlados (R-105)
- ABNT (Associação Brasileira de Normas Técnicas) NBR 10.151 de Junho de 2000;
- ABNT (Associação Brasileira de Normas Técnicas) NBR 10.152 de Dezembro de 1987;
- Resoluções CONAMA n° 001 **d**e 08 de março de 1990;
- Resoluções CONAMA n° 002 de 08 de março de 1990

# <span id="page-33-3"></span>**10. REFERÊNCIAS BIBLIOGRÁFICAS**

Acervo bibliográfico Engemab

Acervo bibliográfico Prowind

<span id="page-34-0"></span>**A2-1. SUBPROGRAMA DE MONITORAMENTO DA FLORA**

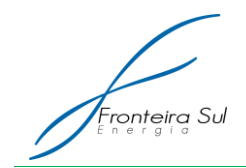

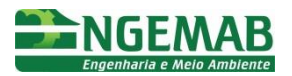

# <span id="page-35-0"></span>**1. JUSTIFICATIVA**

As áreas afetadas pela instalação da Central Geradora Eólica (CGE) Fronteira Sul – Módulo I, II e III, estão localizadas no município de Santana do Livramento, Estado do Rio Grande do Sul, sendo que as áreas de influência estão inseridas em sua totalidade no bioma Pampa. A cobertura vegetal do solo nas áreas de influência do empreendimento é predominantemente campestre (Estepe Gramíneo-Lenhosa), havendo ainda em pequenas porções das áreas de influência a presença de vegetação florestal (Florestas de Galeria).

A Estepe Gramíneo-Lenhosa, de origem natural na região, é utilizada para a pecuária extensiva, sendo constituída principalmente por gramíneas e espécies arbustivas, as quais, em decorrência da necessidade de abertura de acessos e valas para aterramento dos cabos condutores, bem como a instalação dos aerogeradores, sofrerão impacto com sua supressão.

Já a Floresta de Galeria, constituída por indivíduos arbóreos e arbustivos, deverá ser pouco afetada devido a sua reduzida área restrita às calhas e margens de alguns cursos hídricos, sofrendo impactos pontuais em decorrência da necessidade da interseção de acessos e cabeamentos.

Na área de influência do empreendimento ainda estão presentes afloramentos rochosos, ambiente propício para as espécies da família *Cactaceae* endêmicas e ameaçadas de extinção. Os cactos rupestres foram identificados somente em afloramentos rochosos nas margens dos talvegues formados pelos cursos d'água e com exposição norte, os quais, apesar de sua especificidade, ainda podem ser afetados em decorrência da necessidade da intercessão de acessos e cabeamentos.

A supressão da vegetação nas áreas necessárias à implantação do empreendimento acarretará a perda de material genético de determinadas populações que, dependendo do caso, pode ser significativa, uma vez que algumas espécies já apresentam estados críticos de conservação, ou ainda se apresentam raras nas comunidades afetadas. Desta forma, faz-se necessário a realização do resgate desse material genético, com vistas a preservá-lo, seja por meio da propagação ou da simples realocação do indivíduo para uma área que não deverá sofrer intervenção.

A essa atividade de resgate dá-se o nome de resgate de germoplasma, e entende-se pelo: ―*conjunto de atividades que visa à obtenção de unidades físicas vivas que contenham a composição genética de um organismo, ou amostra de uma população de determinada espécie, com habilidade de se reproduzir*‖ (Walter & Cavalcanti, 2005).

Ainda, de acordo com o artigo 7º da Instrução Normativa do IBAMA nº 06/2009, *"em caso de previsão de supressão de espécies constantes de lista oficial da flora brasileira ameaçada de extinção e dos anexos da CITES, as áreas onde tais espécies ocorrem deverão ser, previamente à supressão, objeto de um Programa de Salvamento de Germoplasma Vegetal."*

Portanto, a implantação de um programa de salvamento de germoplasma, denominado neste PBA como Subprograma de Conservação da Flora é justificada tanto pelas exigências legais e principalmente pela importância na redução das perdas de
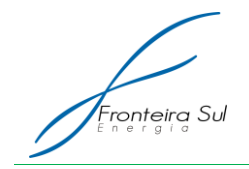

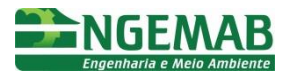

material genético e de indivíduos de populações ameaçadas de extinção, com ênfase às cactáceas.

### **2. OBJETIVO**

O presente programa tem por objetivo fornecer as diretrizes que devem orientar o resgate/salvamento de recursos genéticos de espécies alvos de esforços conservacionistas, na área de implantação da CGE, mitigando os impactos sobre a vegetação, em especial as espécies raras ameaçadas e protegidas por lei, garantindo a variabilidade genética.

## **3. ESPECIFICAÇÃO DAS METAS**

- Delimitaras áreas de supressão vegetal;
- Orientar e treinar as equipes de trabalhadores para a minimização dos impactos sobre a flora;
- Resgatar e realocar espécimes de cactáceas raras, endêmicas, ameaçadas ou protegidas por lei, quando houver interferências nos sítios destas;
- Resgatar e realocar epífitas (*Bromeliaceae*), principalmente das espécies ameaçadas, caso ocorra intervenção em vegetação arbórea;
- Permitir a coleta de indivíduos floridos para formação de exsicatas para elaboração de coleção científica e destinação à instituições de ensino e pesquisa, caso ocorra intervenção em vegetação arbórea;

#### **4. INDICADORES**

- Diversidade de espécies envolvidas no programa;
- Total de indivíduos resgatados e realocados;
- Número de indivíduos de *cactáceas* realocadas;
- Número de epífitas *bromeliáceas* realocadas;
- Documentação científica gerada (exsicatas).

#### **5. METODOLOGIA**

O Subprograma de Conservação da Flora terá suas atividades focadas em duas vertentes distintas: no resgate da flora, seja através da transposição de epífitas ou cactáceas; e na produção de documentação científica. Para tanto, visando a maximização dos efeitos oriundos do resgate e salvamento de germoplasma é de suma importância a definição das espécies alvo para tais atividades.

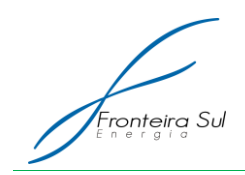

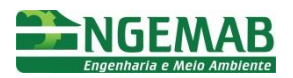

### **5.1.** ESCOLHA DAS ESPÉCIES PARA COMPOR O SUBPROGRAMA DE CONSERVAÇÃO DA FLORA

Devido à impossibilidade de se resgatar um grande número de espécies, dado a magnitude da variedade, é de extrema importância que se estabeleçam as espécies/populações prioritárias para o programa. Estas podem ser definidas como espécies-alvo, e são aquelas que, devido as suas condições conservacionistas, características biogeográficas (espécies raras, endêmicas ou ameaçadas de extinção), ou devido a um interesse científico ou econômico, receberão maior esforço de coleta durante a execução do programa. Este programa não contemplará apenas estas espécies, cabendo ao técnico responsável orientar e direcionar o salvamento a qualquer outra espécie cuja necessidade de resgate for julgada necessária.

De acordo com os dados apresentados no RAS e em levantamentos posteriores, a tabela abaixo apresenta a relação das espécies registradas nas formações campestres da área dos estudos, classificadas como em ameaça de extinção conforme a Lista Oficial de Espécies da Flora Ameaçadas de Extinção no Rio Grande do Sul (Rio Grande do Sul, 2003).

Tabela 5- Relação das espécies registradas nas formações campestres da área dos estudos classificadas de acordo com a Lista Oficial de Espécies da Flora Ameaçadas de Extinção no Rio Grande do Sul.

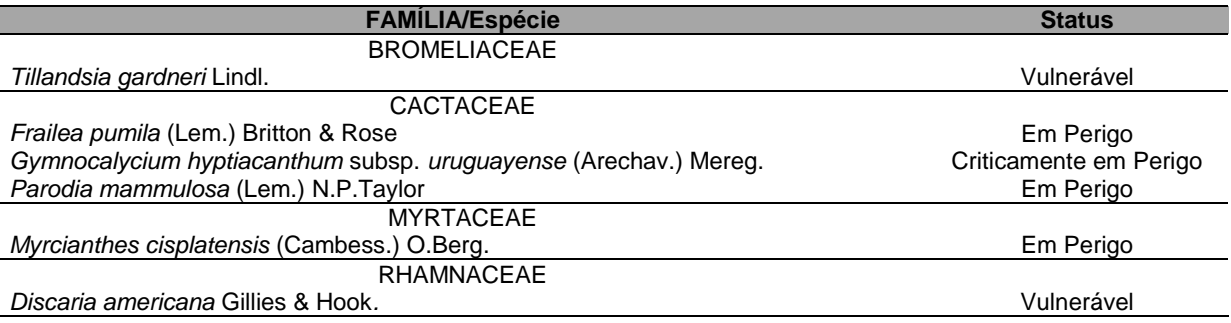

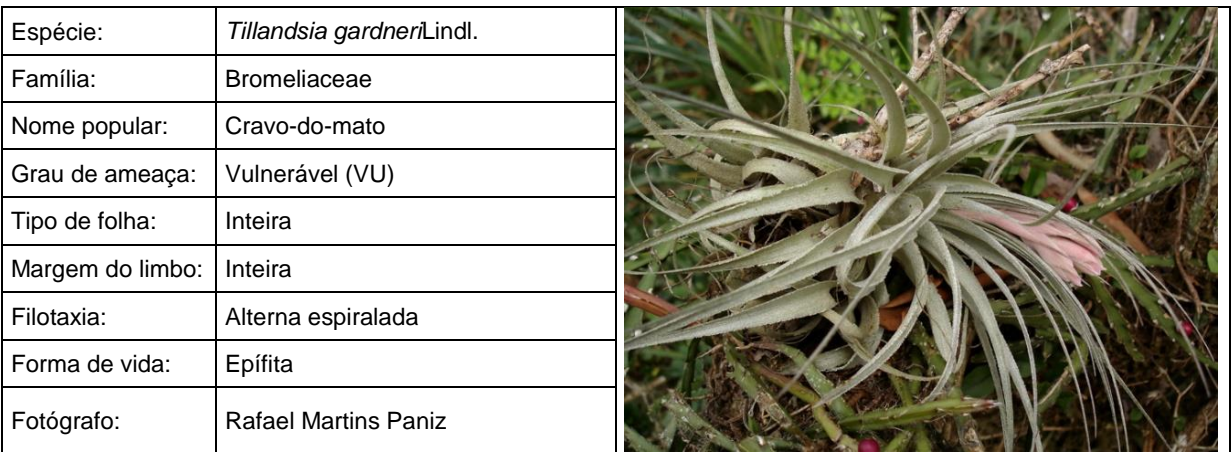

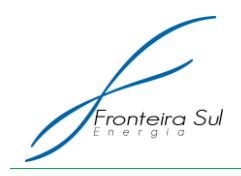

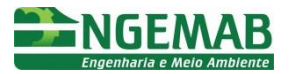

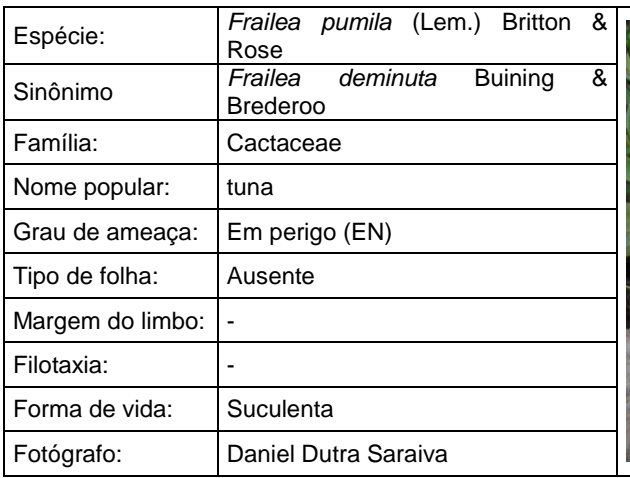

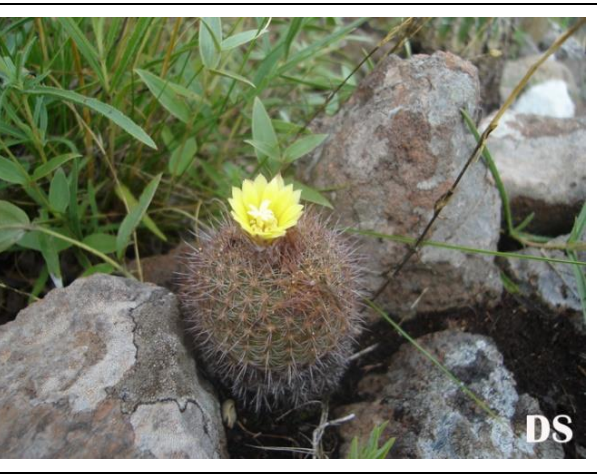

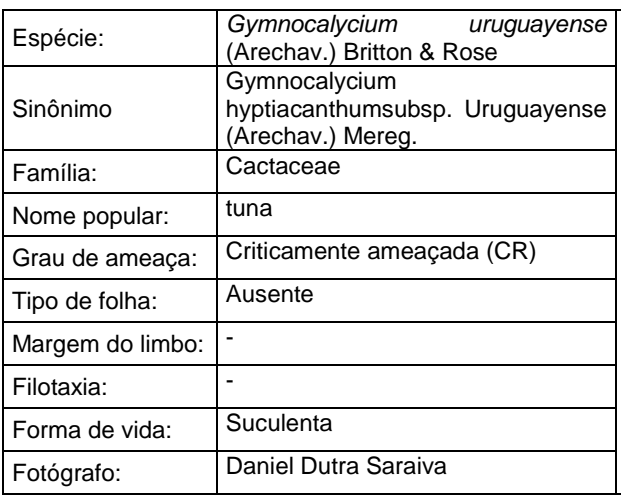

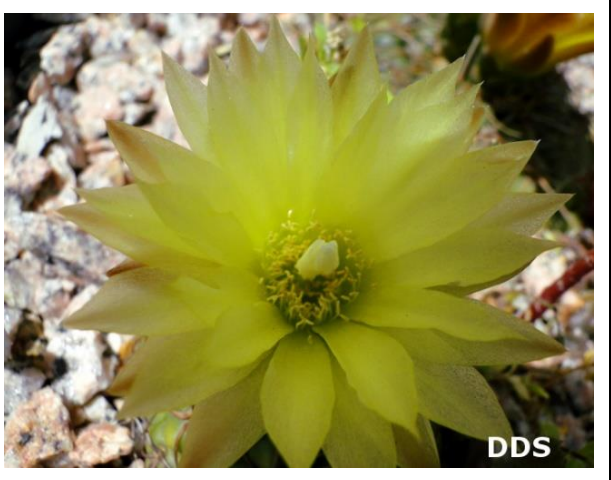

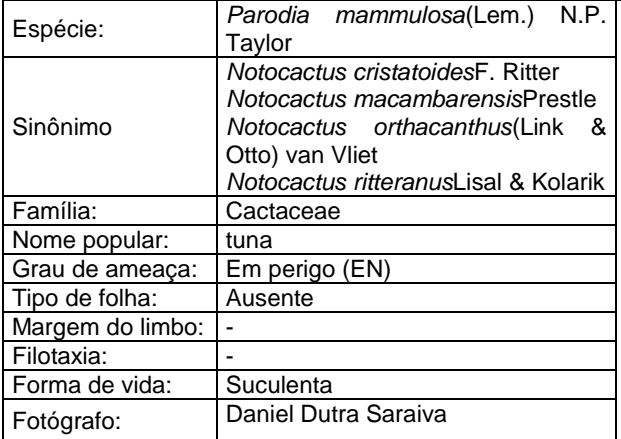

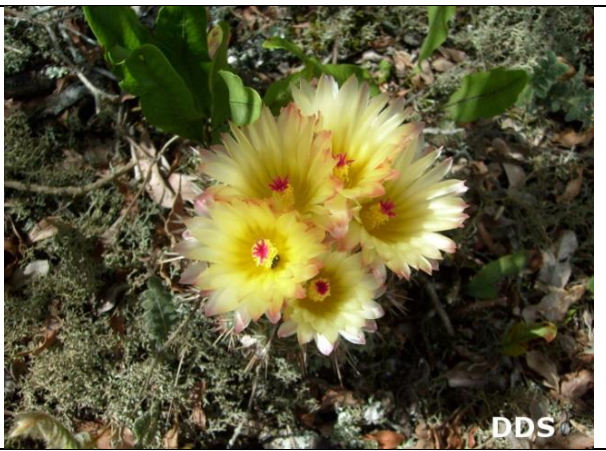

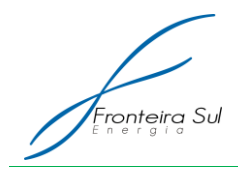

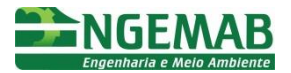

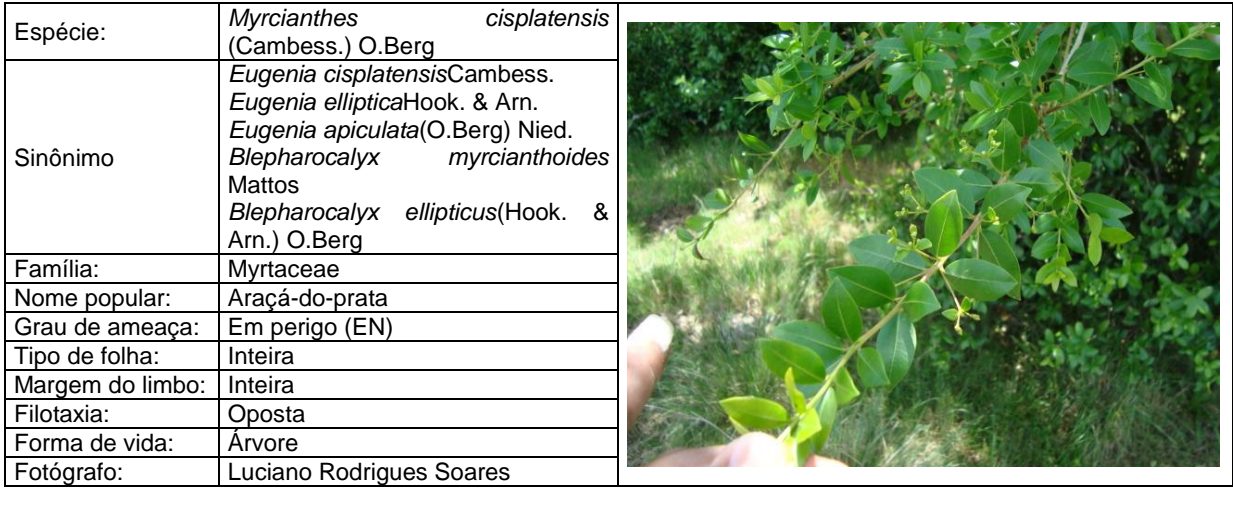

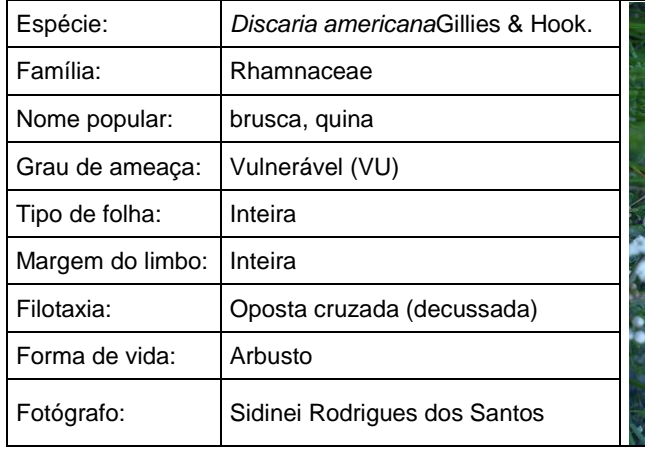

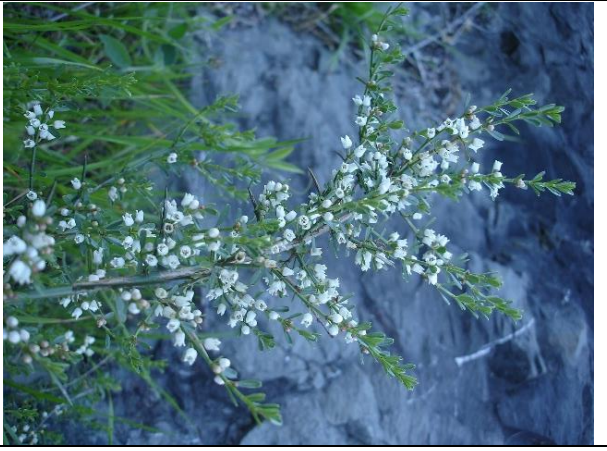

Fonte: Flora Digital, 2014

Tratam-se de seis espécies identificadas: erva epífita *Tillandsia gardneri*  (*Bromeliaceae*), categorizada como ―Vulnerável‖, a árvore *Myrcianthes cisplatensis*  (*Myrtaceae*), categorizada como "Em Perigo", ambas ocorrentes na Floresta de Galeria, brusca ou quina *Discaria americana*(*RHAMNACEAE*) categorizada com Vulnerável,asespécies de Cactaceae representadas por cactos globosos rupestres como *Frailea pumila* (―Em Perigo‖)*, Gymnocalycium hyptiacanthum* subsp. uruguayense("Criticamente em Perigo")e a Parodia mammulosa("Em Perigo") registrados nos afloramentos rochosos existentes juntos aos cursos d'água na área de estudos.

As espécies de *Cactaceae* registradas são endêmicas do bioma Pampa e possuem habitat restrito a afloramentos rochosos em encostas com exposição norte devido à maior incidência luminosa durante o ano.

### 5.2. RESGATE E SALVAMENTO DE GERMOPLASMA

#### **5.2.1. Atividades de resgate de epífitas**

As epífitas coletadas durante o programa não deverão ser retiradas dos galhos onde se encontram. Aconselha-se que o trecho do galho onde a planta epífita estiver

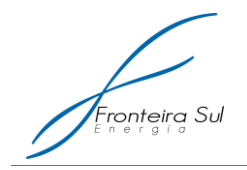

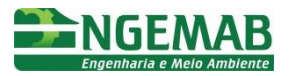

apoiada seja cortado e realocado em outra "planta apoio" situada em áreas adjacentes, preferencialmente fora da área diretamente afetada, com a mesma tipologia de cobertura vegetal, características de microclima, e que não serão afetadas pelo empreendimento. Ações desse gênero aumentarão as chances de sobrevivência dos indivíduos realocados.

Figura 2:Atividade de realocação de epífitas.

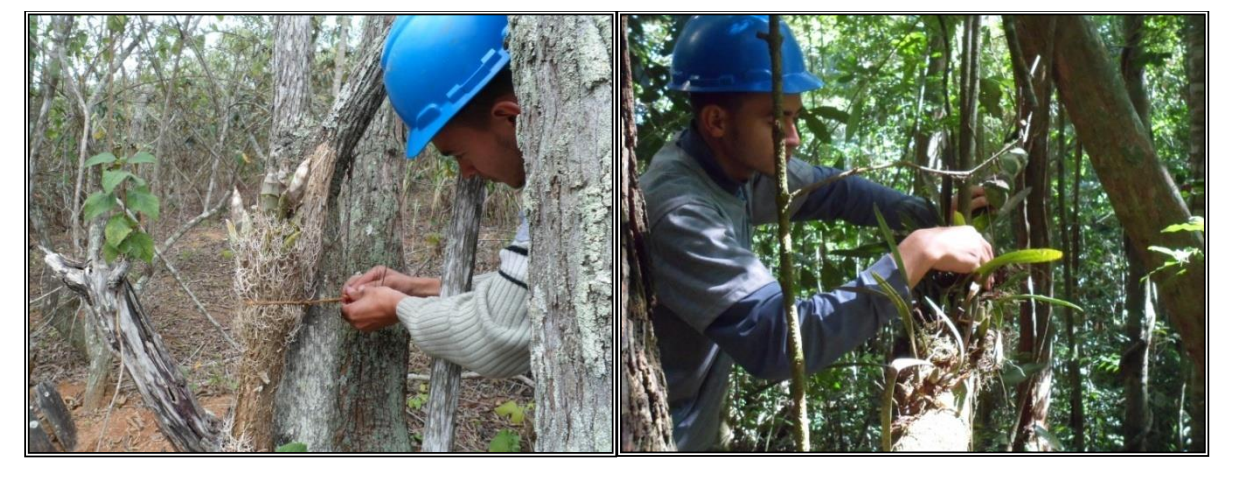

De acordo com JASPER *et* al. (2005) que realizaram estudos sobre os métodos de remoção, quantificação e reintrodução de espécimes de *Bromeliaceae, Cactaceae e Orchidaceae* na área de interferência da PCH Salto Forqueta (São José do Herval e Putinga – RS), em relação a avaliação de sobrevivência dos exemplares transplantados, algumas espécies apresentaram dificuldades de adaptação, principalmente quanto à velocidade de enraizamento, como no caso da espécie *Vriesea friburgensis* Mez. que leva em média de seis a doze meses para formar um novo enraizamento ou brotamento após o transplante, ocorrendo alto índice de mortalidade por queda dos exemplares. Porém, esta mortalidade, em geral, ocorreu devido à baixa qualidade do material utilizado(barbante) para fixar a planta ou da forma de fixação ao novo substrato, deixando claro que o material de fixação desta espécie deve resistir a um período superior aos dez meses do experimento, tendo em vista que a mortalidade de *Bromeliaceae* observada foi causada pelo rompimento do material utilizado, antes do enraizamento.

Em relação às espécies do gênero *Tillandsia*, houve dificuldades de enraizamento, com menor índice de sobrevivência dentre as espécies da família Bromeliaceae principalmente devido à dificuldade para a reintrodução das espécies em seus ambientes de origem (topo do dossel), sendo que os melhores resultados ocorreram quando da instalação destas plantas em ambientes tipicamente heliófilos de áreas de vegetação em regeneração, preferencialmente em touceiras ou aglomerados de diferentes espécies (JASPER *et* al., 2005).

Em relação às espécies transplantadas da família *Orchidaceae*, a maioria delas apresenta a capacidade de se adaptar rapidamente ao novo ambiente, formando raízes e fixando-se às plantas hospedeiras em curto período de tempo. As principais causas do perecimento de espécimes da família *Orchidaceae* foram o transplante de touceiras amplas e pesadas, como de *Maxillaria picta* Hook e *Oncidium flexuosum* Sims, ocasionando o rompimento do barbante e a consequente queda do espécime transplantado; a fixação inadequada, mantendo raízes distantes do caule do novo substrato; e a interferência de

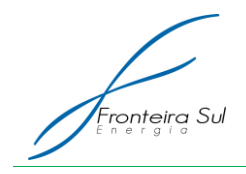

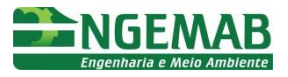

fatores externos, como vento, queda de árvores e invasão de animais de grande porte. O acompanhamento da sobrevivência de espécimes da família *Orchidaceae* de hábito terrícola indicou que todos os indivíduos avaliados atingiram excelente adaptação após o transplante. Ressalta-se que o local escolhido para o transplante dos espécimes se assemelhava ao ambiente de origem do mesmo (JASPER *et* al., 2005).

De acordo com os resultados obtidos por JASPER *et*. al., (2005), sugere-se que sejam utilizados materiais resistentes (barbantes) para a fixação dos indivíduos na nova planta de apoio; que os indivíduos do gênero *Tillandsia* sejam realocados para ambientes heliófilos (bem iluminados); fixação adequada mantendo as raízes próximas do caule da planta de apoio; e de modo geral que as plantas sejam realocadas para ambientes semelhantes ao ambiente de origem.

### **5.2.2. Resgate de Cactáceas**

Como será evitada a supressão de Floresta de Galeria, este impacto estará concentrado nas espécies campestres, sobretudo nas Cactáceas endêmicas e ameaçadas de extinção, localizadas em sua maioria em afloramentos rochosos nas margens dos talvegues formados por cursos d'água e com exposição norte, sendo que o maior impacto poderá ser o decorrente do cruzamento destes corpos d'água para a abertura de acessos e passagem de cabeamentos. A mitigação do impacto se dá com o acompanhamento da obra, realizando vistorias nos afloramentos rochosos que terão intervenção pela obra, realizando o resgate e relocação das cactáceas em ambientes análogos.

De acordo com JASPER et al. (2005) a maior parte das espécies da família *Cactaceae* transplantadas apresentavam inicialmente dificuldades de adaptação e enraizamento. Entre os exemplares de *Cactaceae* que melhor se adaptaram ao transplante destacaram-se os espécimes que apresentavam pequeno porte, ou ainda os que estavam associadas a outras epífitas, indicando um espectro mais restrito quanto a sua resistência a variações nos fatores ambientais.

Conforme mencionado anteriormente, as cactáceas resgatadas devem ser realocadas em afloramentos rochosos nas margens dos talvegues formados por cursos d'água e com exposição norte, preferencialmente em locais onde não há acesso de animais de grande porte como bovinos.

## 5.3. PRODUÇÃO DE DOCUMENTAÇÃO CIENTÍFICA – COLETA, PRESERVAÇÃO E IDENTIFICAÇÃO DE MATERIAL BOTÂNICO

Considerando sua extensão geográfica e o alto índice de biodiversidade no bioma Pampa, a identificação botânica torna-se uma atividade muito complexa, porém extremamente relevante no processo de conhecimento dos componentes vegetais dessa biodiversidade. Desta forma, encaminhar as amostras coletadas aos principais herbários regionais para serem identificadas, é vista como uma maneira de aumentar o conhecimento inerente a flora regional.

A coleta do material botânico visando a confecção de exsicatas deve ocorrer em dias secos, entre as 9 e 18 horas, reduzindo a possibilidade de perda de material por

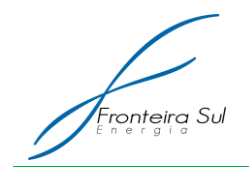

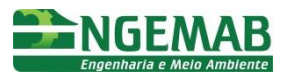

excesso de umidade na secagem. O material coletado deve ser o mais completo possível e consiste basicamente em ramos com folhas, flores e frutos, porém a presença simultânea de todos os elementos poucas vezes é encontrada em um mesmo indivíduo. Sendo assim, muitas vezes coleta-se somente material vegetativo, como folhas e ramos, o que pode trazer alguma dificuldade na identificação, não alterando sua validade científica (BRUN *et* al., S/D).

A coleta, preparação e conservação de material botânico, podem ser orientadas pelo Manual de Prática de Coleta e Herborização da EMBRAPA Florestas (ROTTA *et* al., 2008) e Coleta e Identificação de Espécimes Botânicos (MARTINS-DA-SILVA, 2002) ou outro documento técnico utilizado por instituições de ensino e pesquisa.

Os indivíduos floridos utilizados na formação de exsicatas para elaboração de coleção científica devem posteriormente ser destinados à instituições de ensino e pesquisa que tenham interesse em receber o material.

# **6. DESCRIÇÃO DAS AÇÕES**

## 6.1. MOBILIZAÇÃO DA EQUIPE TÉCNICA

Para o desenvolvimento das atividades do Subprograma de Conservação da Flora, a equipe deverá ser constituída no mínimo de um Eng. Agrônomo, Florestal ou Biólogo com experiência no resgate de germoplasma e elaboração de excicatas.

#### 6.2. EQUIPAMENTOS MÍNIMOS

Para auxílio às atividades de campo deverão ser utilizados ao menos os sequintes equipamentos/materiais:

- Planta topográfica;
- Planilhas de campo;
- Prancheta:
- Receptor GPS:
- Máquina fotográfica digital;
- Etiquetas para identificação do material coletado;
- Saco plástico para armazenamento temporário e transporte das exsicatas;
- Cordas biodegradáveis de sisal e ráfia.

## 6.3. IDENTIFICAÇÃO DAS ÁREAS ALVO

As áreas alvo do Subprograma de Conservação da Flora serão aquelas que se mostrarem diretamente impactadas pelo empreendimento, tais como as áreas destinadas a acessos, praças de montagem e passagem de cabeamentos. O planejamento deverá levar em consideração as áreas predefinidas que apresentem afloramentos rochosos e áreas com presença de vegetação arbórea. As áreas deverão ser escolhidas de forma a maximizar os resultados das campanhas de campo, procurando sempre a maior quantidade de material

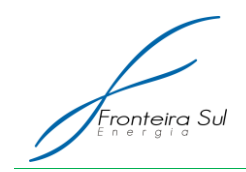

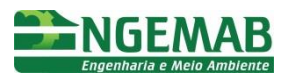

resgatado, mas sem nunca subjugar a qualidade deste.

Desta forma a equipe técnica deverá estar a par do projeto executivo do empreendimento, devendo realizar uma vistoria prévia nas áreas sujeitas a supressão vegetal, a fim de detectar a ocorrência, principalmente, de espécies prioritárias ao resgate. A vistoria prévia ainda possibilitará a identificação de locais propícios para fixação das epífitas e os afloramentos rochosos que receberão as cactáceas.

### 6.4. CAMPANHA DE RESGATE E SALVAMENTO

Os indivíduos de interesse encontrados serão retirados das áreas alvos de supressão vegetal e realocados para formações vegetacionais similares ao local de origem, preferencialmente em fragmentos adjacentes. As plântulas serão retiradas do solo com os devidos cuidados para que não ocorram danos às raízes, armazenadas temporariamente em sacos plásticos juntamente com seu substrato, e posteriormente plantadas.

As campanhas deverão ocorrer anteriormente a implantação das obras civis, sejam elas de abertura de acessos, abertura de cavas para passagem de cabeamento ou abertura de cavas para fundação.

### 6.5. PRODUÇÃO DE DOCUMENTAÇÃO CIENTÍFICA – EXCICATAS

Para a produção de documentação científica, deverá ser firmado convênio com instituições de ensino e pesquisa que tenham interesse em receber as excicatas, sendo que os indivíduos coletados, preparados e conservados de acordo com o Manual de Prática de Coleta e Herborização da EMBRAPA Florestas, deverão ser devidamente encaminhados para a mesma.

#### 6.6. REGISTRO

Tendo em vista a necessidade de controle das atividades desenvolvidas pelo subprograma de conservação da flora, deverá ser realizado o registro fotográfico das atividades desenvolvidas, devendo ser realizado o controle através do preenchimento de planilhas de campo.

Sugere-se que sejam elaboradas planilhas contendo ao menos as seguintes informações para as atividades diárias:

- Local alvo da supressão vegetal
- Data:
- Número das fotografias tiradas em campo;
- Descrição da área em termos de formação vegetacional e conservação;
- Descrição das atividades executadas na área pela equipe de campo.

Na planilha de resgate de epífitas deve constar:

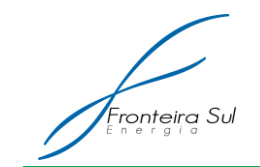

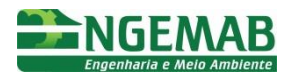

- Número de indivíduos realocados;
- Local e data de realocação;
- Observações pertinentes.

Subsidiado por estes dados, deverá ser elaborado um relatório descritivo das atividades realizadas, a ser apresentado ao empreendedor via Programa de Supervisão Ambiental.

Deverão ser realizadas consultas aos viveiros florestais, organizações conservacionistas, instituições de pesquisas com interesses no tema (universidades, empresas públicas, jardins botânicos, etc.), para o recebimento do material coletado (exsicatas).

## **7. PÚBLICO ALVO**

O público alvo são os viveiros florestais, organizações conservacionistas, instituições de pesquisas com interesses no tema (universidades, empresas públicas, jardins botânicos, etc.).

## **8. INTERRELAÇÃO COM OUTROS PROGRAMAS**

Este programa tem uma relação direta com as diretrizes do Programa de Controle Ambiental e Subprograma de Recuperação de Áreas Degradadas.

## **9. LEGISLAÇÃO VIGENTE**

- INSTRUÇÃO NORMATIVA IBAMA Nº 06, DE 7 DE ABRIL DE 2009
- [INSTRUÇÃO NORMATIVA MMA nº 06, de 23 de setembro de 2008](http://www.mma.gov.br/estruturas/179/_arquivos/179_05122008033615.pdf) Reconhece como espécies da flora brasileira ameaçada de extinção aquelas constantes do Anexo I e reconhece como espécies da flora brasileira com deficiência de dados aquelas constantes do Anexo II a esta Instrução.
- DECRETO Nº 42.099, DE 31 DE DEZEMBRO DE 2002 Declara as espécies da flora nativa ameaçadas de extinção no Estado do Rio Grande do Sul e dá outras providências.
- LEI N° 9.519, de 21 de janeiro de 1992, que instituiu o Código Florestal do Estado do Rio Grande do Sul, e dá ao Órgão Florestal competente a incumbência de divulgar relatório anual e atualizado das espécies raras ou endêmicas e ameaçadas de extinção;
- LEI N° 11.520/00, que instituiu o Código Estadual do Meio Ambiente, e em seu artigo 160 prevê a confecção e manutenção do cadastro da flora, em especial das espécies nativas ameaçadas de extinção;
- LEI NO12.651, DE 25 DE MAIO DE 2012 Dispõe sobre a proteção da vegetação nativa; altera as Leis nos 6.938, de 31 de agosto de 1981, 9.393, de 19 de dezembro de 1996, e 11.428, de 22 de dezembro de 2006; revoga as Leis

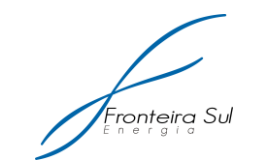

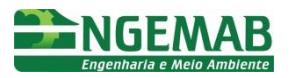

nos 4.771, de 15 de setembro de 1965, e 7.754, de 14 de abril de 1989, e a Medida Provisória no 2.166-67, de 24 de agosto de 2001; e dá outras providências

### **10. REFERÊNCIAS BIBLIOGRÁFICAS**

BRUN, E. J.; BRUN, F. G. K.; LONGHI, S. J. Técnicas de Coleta e Herborização de Material Botânico. Disponível em: <http://web.dv.utfpr.edu.br/www.dv/professores/arquivos/Mauricio%20Romero%20Gorenstein/SILVI\_h erborizacao%20material%20botanico.pdf> Acesso em: outubro 2014.

FLORA DIGITAL, 2014. Projeto Flora Digital. Disponível em: [<http://www.ufrgs.br/fitoecologia/florars/>](http://www.ufrgs.br/fitoecologia/florars/) Acessado em 29 de Outubro de 2014.

GOULART, I.C.G.R.; MEROTTO JUNIOR, A.; PEREZ, N.B.; KALSING, A. Controle de capim-annoni-2 (Eragrostis plana) com herbicidas pré-emergentes em associação com diferentes métodos de manejo do campo nativo. Planta Daninha, Viçosa-MG, v. 27, n. 1, p. 181-190, 2009.

JASPER, A.; FREITAS, E. M.; MUSSKOPF, E. L.; BRUXEL, J. Metodologia de salvamento de Bromeliaceae, Cactaceae e Orchidaceae na Pequena Central Hidrelétrica (PCH) Salto Forqueta - São José do Herval / Putinga - RS – Brasil. PESQUISAS, BOTÂNICA N°56: 265-284 São Leopoldo: Instituto Anchietano de Pesquisas, 2005.

MARTINS-DA-SILVA, Regina Célia Viana. Coleta e identificação de espécimes botânicos / Regina Célia Viana Martins da Silva. - Belém: Embrapa Amazônia Oriental, 2002. 40p. 21cm. - (Embrapa Amazônia Oriental. Documentos, 143). ISSN 1517-2201

MEDEIROS, R. B. DE.; SAIBRO, J. C. DE.; FOCHT, T. Invasão de capim-annoni (Eragrostis plana Nees) no bioma Pampa do Rio Grande do Sul. Capítulo 25. Campos Sulinos - conservação e uso sustentável da biodiversidade / Valério De Patta Pillar... [et al.]. Editores. – Brasília: MMA, 2009. 403 p.; il. color.; 29 cm.

MEDEIROS, Renato Borges.; FOCHT, Telmo. Invasão, prevenção, controle e utilização do capimannoni-2 (Eragrostis plana Nees) no Rio Grande do Sul, Brasil. PESQ. AGROP. GAÚCHA, PORTO ALEGRE, v.13, n.1-2, p.105-114, 2007.

MEDEIROS, Renato Borges.; FOCHT, Telmo. Invasão, prevenção, controle e utilização do capimannoni-2 (Eragrostis plana Nees) no Rio Grande do Sul, Brasil. PESQ. AGROP. GAÚCHA, PORTO ALEGRE, v.13, n.1-2, p.105-114, 2007.

ROTTA, E.; BELTRAMI, L. C. de C. e.; ZONTA, M. Manual de Prática de Coleta e Herborização de Material Botânico. Documentos 173 – Embrapa Florestas. Colombo, PR 2008.

WALTER, B. M. T.; CAVALCANTI, T. B. Fundamentos para a Coleta de Germoplasma Vegetal (ed.). Brasília, DF: Embrapa Recursos Genéticos e Biotecnologia, 2005. 778p.

**A2-2. SUBPROGRAMA DE RECUPERAÇÃO DE ÁREAS DEGRADADAS**

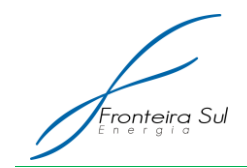

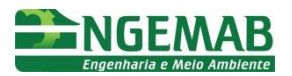

## **1. JUSTIFICATIVA**

A implantação da Central Geradora Eólica (CGE) requer a execução de atividades como supressão de vegetação campestre, abertura das áreas de instalação dos aerogeradores e abertura de novos acessos, que apresentam grande potencial para alteração das áreas naturais, justificando assim a necessidade de implantação do presente programa.

As intervenções decorrentes para a implantação da CGE podem ocasionar modificações em locais específicos na fase de construção e montagem dos equipamentos e estruturas, como nas áreas de canteiros de obras, escavações para fundação das torres e escavações para aterramento dos cabos de média tensão. É importante que ações mitigadoras preventivas sejam tomadas durante a execução dessas intervenções para evitar a degradação e/ou condições favoráveis à formação de processos erosivos nas áreas alteradas pelas atividades construtivas.

Segundo a Resolução CONAMA 001/1986, impactos ambientais são quaisquer alterações das propriedades físicas, químicas e biológicas do meio ambiente, causada por qualquer forma de matéria ou energia, resultante das atividades humanas que, diretamente ou indiretamente, afetam:

- A saúde, a segurança e o bem-estar da população;
- As atividades sociais e econômicas;
- A biota:
- As condições estéticas e sanitárias do meio ambiente; e
- A qualidade dos recursos ambientais.

As medidas propostas neste programa visam à recuperação das áreas onde os impactos citados incidiram. Como recuperação entende-se "restituição de um ecossistema ou de uma população silvestre degradada a uma condição não degradada, que pode ser diferente de sua condição original" (Lei nº 9.985/2000).

Os níveis de degradação do ecossistema (conjunto de componentes bióticos e abióticos que em um determinado meio trocam matéria e energia) irão influenciar na sua resiliência, ou seja, na capacidade do sistema restabelecer seu equilíbrio após este ter sido interferido.

Quando os níveis de degradação são altos e o ambiente apresenta baixa resiliência o emprego de ações mitigatórias mediante o emprego de técnicas de RAD (Recuperação de Áreas Degradadas) é imprescindível para a reversão da degradação.

Um ecossistema degradado ou alterado pelas atividades construtivas para implantação da CGE, ainda que mantenha as suas condições de regeneração, pode se reabilitar e restabelecer seu equilíbrio mais rapidamente por meio do emprego de ações e técnicas de Recuperação de Áreas Degradadas – RAD. Estas atuam como meio de se iniciar uma série de alterações na composição física e química de determinado ambiente, objetivando a criação de unidades emergentes e a autodeterminação dos ambientes, na

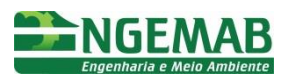

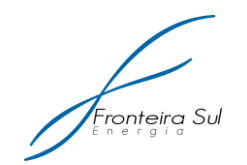

forma da reativação de suas funções ecológicas e aumento da oferta de recursos.

A recomposição da cobertura vegetal é um importante componente das técnicas de RAD, e propicia a proteção superficial de áreas degradadas e das margens de cursos d'água atingidos, participando na prevenção de erosão e estabilizações, melhoria da disponibilidade de atributos e de habitats para a fauna terrestre, na implantação de contínuos entre remanescentes e, ainda, na melhoria da funcionalidade ambiental da paisagem. Contudo, para melhora dos resultados, outras técnicas podem ser combinadas às de recomposição vegetal.

São várias as técnicas de conservação comumente adotadas na recuperação ambiental, podendo ser agrupadas em vegetativas (biológicas) e mecânicas (físicas). As técnicas de caráter vegetativo são de mais fácil aplicação, menos dispendiosas além de trazer benefícios próximos ao seu estado natural, devendo ser, portanto, privilegiadas. Recomenda-se a adoção das técnicas mecânicas em terrenos muito suscetíveis à erosão, em complementação às técnicas vegetativas.

A recomposição de áreas degradadas não somente possibilita a retomada do uso original ou alternativo das áreas impactadas onde houve intervenção antrópica, como visa atender aos requisitos legais no âmbito federal e estadual.

Visando minimizar os impactos ambientais oriundos da construção da CGE, o presente programa apresenta as diretrizes e técnicas básicas recomendadas para serem empregadas durante a construção e montagem da referida CGE. As especificações são baseadas na legislação pertinente e em técnicas e diretrizes usadas com sucesso em obras similares.

## **2. OBJETIVO**

Definir as principais estratégias a serem adotadas visando a revegetação das áreas degradadas, a estabilização dos terrenos e controle de processos erosivos resultantes das intervenções na construção da CGE.

## **3. ESPECÍFICAÇÇÕES DAS METAS**

- Implantar cobertura vegetal nas áreas degradadas pelo empreendimento, a fim de evitar a formação de processos erosivos e a invasão de espécies exóticas (capim annoni - *Eragrostis plana*);
- Promover a estabilização dos terrenos frente aos processos da dinâmica superficial;
- Contribuir para a reconstituição da vegetação nas áreas impactadas, de forma que, ao final, aproximem-se ao máximo das condições naturais à intervenção;
- Propor medidas adequadas de recuperação, de acordo com a avaliação prevista;
- Recuperar os acessos temporários para a construção das estruturas permanentes;
- Recuperar as áreas utilizadas provisoriamente, como os pátios de serviço e

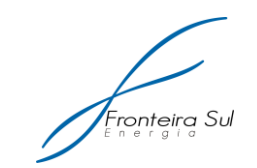

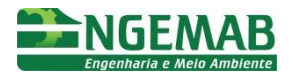

áreas de manobra;

- Visar à estabilização e mitigação de processos erosivos localizados nas imediações dos locais de implantação das torres dos aerogeradores;
- Propor a implantação de medidas de controle de processos erosivos relacionadas à implantação de drenagens permanentes e provisórias, bacias de contenção de sedimentos e dissipadores de energia hidráulica;
- Propor medidas corretivas, caso ocorram processos erosivos e assoreamentos de cursos hídricos.

### **4. INDICADORES**

- Quantidade de acessos e locais recuperados, em relação ao total afetado;
- Número de áreas que sofreram intervenções físicas e biológicas;
- Número de áreas que apresentam recuperação da cobertura vegetal seja por regeneração natural ou consequente do plantio/semeadura de gramíneas e leguminosas;
- Quantidade de estruturas de estabilização do terreno e dispositivos de drenagem implantados.

## **5. METODOLOGIA**

As atividades deste programa estão intimamente ligadas ao processo construtivo do empreendimento, principalmente no que diz respeito às áreas de acessos, valas para aterramento dos cabos de média-tensão, áreas de empréstimo e de bota-fora caso ocorram, devendo, portanto, estarem balizadas por tais ações.

As intervenções serão da ordem de medidas físicas e biológicas, que compreendem obras de estabilização estrutural de maciços terrosos, drenagem superficial e sub-superficial, controle de erosão, recuperação vegetal de áreas degradadas, proteção de margens de rios, restauração de ambientes impactados, devolvendo-lhes as condições de equilíbrio dinâmico, priorizando a integração entre a engenharia e a ecologia.

Para isso, as atividades deverão contemplar a recuperação das condições de estabilidade do meio físico utilizando materiais primários naturais, como madeira, pedras, solo, espécies vegetais, associados a materiais inertes como o aço e materiais de alta resistência e nova concepção como os geossintéticos, promovendo o equilíbrio dinâmico dos sistemas ambientais impactados, restabelecendo a biodiversidade do bioma local e a continuidade da vida.

As técnicas e os procedimentos a serem empregados na recuperação de áreas degradadas deverão ser compatibilizados de acordo com a área em que serão aplicadas, levando-se em consideração as características específicas do local identificadas no levantamento in loco, bem como o tipo de atividade causadora da degradação.

O presente programa compreende um conjunto de ações desde a caracterização inicial das áreas a serem recuperadas até as recomendações gerais de medidas a serem adotadas durante e após as obras, contemplando as seguintes atividades:

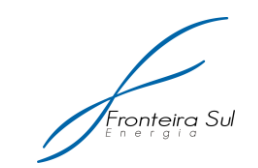

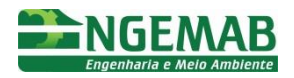

- Identificação, localização e caracterização das áreas a serem recuperadas, incluindo condições de solo, relevo e vegetação predominante;
- Delimitação das áreas a serem recuperadas;
- Definição das ações de recuperação de cada área, envolvendo a recuperação de estabilidade, a adequação da drenagem, a implantação de vegetação e a recuperação da paisagem;
- Definição de espécies vegetais adequadas para cada área-alvo de recuperação;
- Identificação de metodologia e período adequado para o plantio/semeadura das espécies escolhidas;
- Acerto topográfico dos locais onde se realizará a recuperação, de modo a eliminar a existência de taludes instáveis;
- Lançamento e acomodação do material de raspagem (solo vegetal ou top soil), previamente estocado, da própria jazida ou proveniente de outras áreas;
- Medidas de adubação e combate a formigas e pragas até o estabelecimento definitivo da vegetação;
- Monitoramento e avaliação das ações implantadas.

# **6. DESENVOLVIMENTO DAS AÇÕES**

## 6.1. ETAPAS DO PRAD

## **6.1.1. Implantação de Cobertura Vegetal**

O solo quando exposto é altamente suscetível à formação de processos erosivos ocasionados pelo impacto das gotas da chuva e também pela ação dos ventos em alguns locais. Logo, torna-se extremamente importante realizar a implantação de cobertura vegetal nos locais onde as intervenções construtivas ocasionaram a exposição do solo.

A vegetação presente no solo atenua o impacto das precipitações e o escoamento superficial, uma vez que atuam como obstáculo (vegetação "em pé" e sobre o solo). As raízes propiciam uma maior sustentação mecânica do solo, sendo que, quando mortas, favorecem a existência de canais no solo (drenagem) onde a água pode penetrar, diminuindo a quantidade de água que escoa na superfície do solo (Castilho & Filho, 2001).

A recomposição da vegetação objetivará a reestruturação do ambiente e a recomposição da diversidade biológica, direcionando o ambiente à sua condição anterior à incidência das modificações ambientais impostas pelos processos de implantação do empreendimento.

Para tanto, o projeto de recomposição vegetal a ser efetuado por técnico com experiência em trabalhos correlatos na região deverá considerar:

- As características fito-ecológicas locais;
- As condições de relevo e drenagem dos trechos degradados; e
- As características e diversidade da vegetação regional para a seleção das espécies nativas a serem utilizadas.

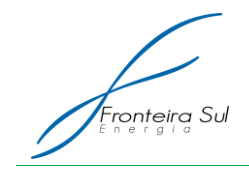

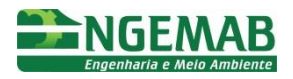

Para a elaboração do projeto de plantio, as seguintes características serão avaliadas:

- Diversidade biológica e funcional da vegetação pretendida;
- Tipos dos solos para a determinação da aplicação de corretivos, fertilizantes e calagem necessárias para preparo do solo;
- Espaçamento e profundidades específicas das covas; e
- Especificações para o manejo e manutenção de determinadas espécies.

A escolha das espécies mais adequadas deve ser baseada em critérios de adaptabilidade edafoclimática; alta capacidade para fixar nitrogênio; elevada produção de biomassa; densa cadeia de raízes finas; associação com micorrizas; elevado e balanceado armazenamento de nutrientes nas folhas; renovação constante da biomassa; ausência de substâncias tóxicas; rusticidade, quando para solos pobres; raízes profundas. Taludes com profundidade que atinja o subsolo devem receber atenção e acompanhamento especial devido à baixa concentração de nutrientes e matéria orgânica.

Como orientação geral, indica-se que seja priorizado o uso de espécies nativas sempre que possível. Entretanto, no caso de a área a ser recuperada estiver inserida em uma matriz onde predominam espécies exóticas, como em um pasto, por exemplo, a utilização destas espécies nas atividades de recuperação pode ser considerada.

As áreas de influências do empreendimento ocupam uma região com dominância de atividades florestais e agropecuárias. Em função de muitas das áreas alvo do PRAD se encontrarem em áreas de pastagem, as gramíneas (nativas ou exóticas) presentes na pastagem local poderão ser utilizadas para promover a cobertura vegetal do solo, evitando assim a introdução de espécies invasoras indesejáveis.

A utilização de gramíneas exóticas é recomendada apenas para locais de pastagem onde já ocorra a utilização de espécies exóticas, já que estas espécies podem ameaçar a estabilidade dos ambientes naturais. Porém, existem espécies exóticas que não apresentam riscos de se tornarem invasoras devido a restrições de reprodução fora de seu habitat originário, como é o caso do Vetiver (Vetiveria zizanioides (L.) Nash.), gramínea de origem indiana, amplamente utilizada em atividades de recuperação de áreas degradadas devido, entre outras características, ao seu rápido crescimento, plasticidade ambiental e à profundidade que suas raízes podem atingir (de dois a três metros de profundidade). Os cultivos desta espécie no Brasil são estéreis e não produzem rizomas ou estolões (sua replicação ocorre por meio de mudas, que devem ser retiradas do entorno da "planta-matriz" pelo homem), o que limita a sua capacidade de dispersão, desclassificando-a como espécie invasora.

A consorciação de gramíneas e leguminosas apresenta muitas vantagens, como: aporte de matéria orgânica à camada superficial do solo; cobertura do solo exposto evitando o efeito erosivo da chuva e incidência solar excessiva; e o aumento da fertilidade através da fixação biológica de nitrogênio, permitindo deste modo, o estabelecimento de outras espécies no local. Também se recomenda que sejam priorizadas as espécies leguminosas nativas e típicas da região de inserção do empreendimento.

As espécies arbóreas a serem utilizadas no Programa de Recuperação de Áreas

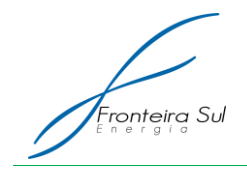

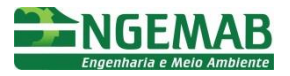

Degradadas deverão ser nativas da região, em consonância com a composição da comunidade arbórea identificada na área do empreendimento, devendo-se levar em consideração as espécies cujas mudas estarão disponíveis nos principais viveiros da região.

O *top soil*, ou solo vegetal, é a camada superficial onde se concentra a maior atividade biológica do solo e sua conservação e posterior utilização se constitui em uma prática eficiente para recuperação de áreas degradadas. O *top soil* deverá ser removido das áreas que sofrerão intervenção em função da implantação da CGE e ser devidamente armazenado para posteriormente ser utilizado com a finalidade de enriquecer/fertilizar o substrato nas áreas-alvo de recuperação, em especial aquelas onde serão executadas a revegetação. Recomenda-se que o armazenamento seja feito em local plano e protegido, disposto em cordões ou leiras, com cerca de 1 m de altura, ou em pilhas individuais de 5 a 8 m<sup>3</sup>, permitindo aeração suficiente para que não haja alteração da matéria orgânica.

### **6.1.2. Recuperação das Áreas Degradadas**

Todas as áreas alteradas pelas atividades relacionadas à implantação do empreendimento deverão ser recuperadas de acordo com as diretrizes ambientais apresentadas neste PRAD e preferencialmente concomitante ao andamento da construção, de maneira que ao término da etapa construtiva de cada local estejam completamente reconstituídas. Contudo, deve-se levar em conta o período adequado à sobrevivência e ao desenvolvimento das plantas utilizadas na revegetação.

Em situações que prejudiquem a saúde humana, o bem-estar de comunidades ou a integridade de recursos hídricos, florísticos ou faunísticos, a recuperação deverá ser efetuada imediatamente, independentemente da época do ano, utilizando-se dos recursos necessários para garantir a sua implantação.

Deve-se realizar todo o esforço para que os locais degradados nas áreas de obras retornem às conformações próximas ao seu estado original, de modo a se manterem estáveis. A reconformação do terreno envolve, de maneira geral, etapas de retaludamento, reordenamento das linhas de drenagem e recuperação do solo orgânico.

Áreas com alta declividade devem receber medidas como amenização dos taludes e reconfiguração do terreno, buscando a preservação da estabilidade física e suavização dos perfis, de modo a não colocar em risco pessoas e equipamentos, além de evitar a formação de processos erosivos.

Há situações específicas que podem necessitar a instalação de obras físicas como muros de contenção (provisórios) ou de arrimo (permanentes) entre outras. Entendese como contenção todo elemento ou estrutura destinado a contrapor-se a empuxos ou tensões geradas em maciço cuja condição de equilíbrio foi alterada por algum tipo de escavação, corte ou aterro. A contenção é feita pela introdução de uma estrutura ou de elementos estruturais compostos que apresentam rigidez distinta daquela do terreno que conterá.

Os muros podem ser de gravidade, semi-gravidade, cantilever e com contrafortes. Por exemplo, muros de gravidade são estruturas corridas que se opõem aos empuxos horizontais pelo peso próprio. Geralmente, são utilizados para conter desníveis pequenos ou médios, inferiores a cerca de 5m (cinco metros). Os muros de gravidade

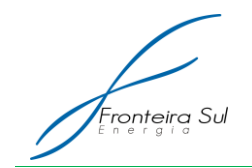

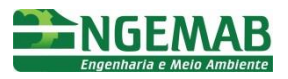

podem ser construídos de pedra ou concreto (simples ou armado), gabiões, sacos de solocimento ou ainda, pneus usados.

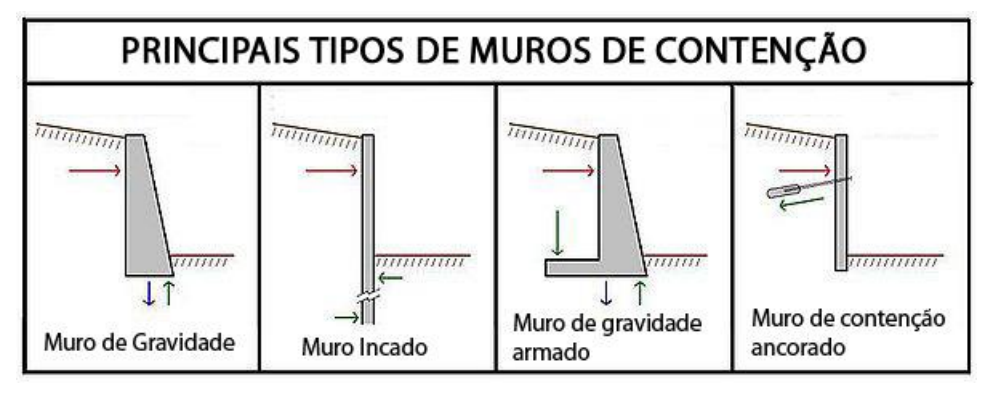

Figura 3: Esquema dos principais tipos de muros de contenção.

Figura 4: Características do muro de arrimo.

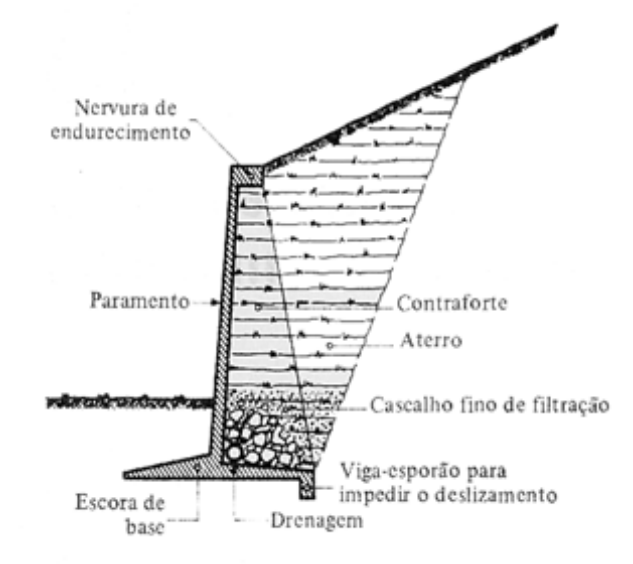

Fonte: Pet Engenharia Civil - UFJF

Também é bastante comum o emprego de obras para a regulagem de sistemas de drenagem que garantam o escoamento das águas pluviais por vias laterais, direcionando para drenagens naturais, de modo que não haja comprometimento das áreas a serem recuperadas. As estruturas mais utilizadas para esse tipo de obras são as manilhas, que podem ser inteiriças ou com furos, para a retenção de água conforme esquema mostrado abaixo.

Fonte: Pet Engenharia Civil - UFJF

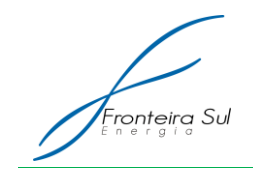

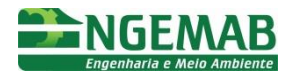

Figura 5: Manilhas de concreto.

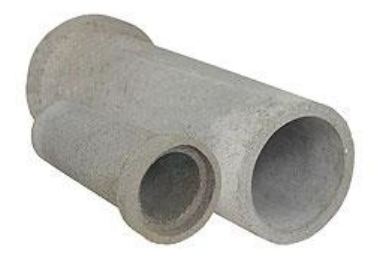

Fonte: Arquivo Engemab.

As canaletas (Figura 4) devem ser alocadas na superfície do terreno, de forma a coletar as águas pluviais, redirecionando-as para drenagens naturais da paisagem. Intercaladamente a essas estruturas de condução do escoamento superficial podem ser instaladas caixas de sedimentação [\(Figura 7\)](#page-54-0) com o objetivo de armazenar os sedimentos escoados, de forma a evitar que esses atinjam os cursos de água e causem assoreamentos.

Figura 6: Canaleta ou meia cana de concreto

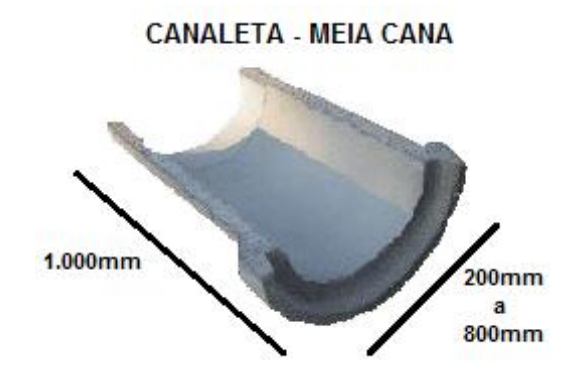

Fonte: FK Comércio.

<span id="page-54-0"></span>Figura 7: Caixa de sedimentação intercalando a drenagem com canaleta de concreto.

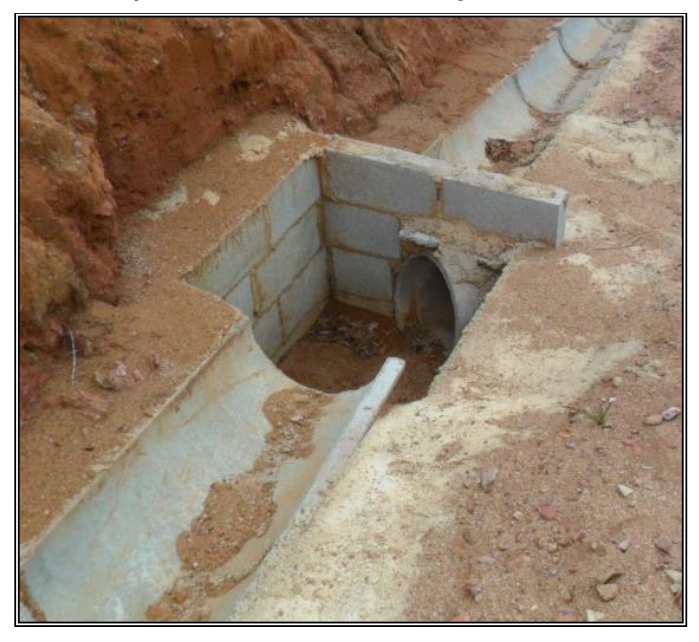

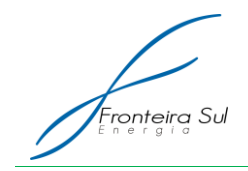

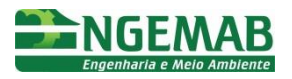

Fonte: Diego Caron - Engemab

Além das estruturas apresentadas acima, existem outras que podem ser arranjadas de acordo com as especificidades de cada ponto da paisagem, de maneira a se obter melhores resultados no que diz respeito à contenção de processos erosivos e de estabilização de encostas.

Também são muito importantes as estruturas implantadas como dissipadores de energia hidráulica à jusante das canaletas de drenagem e/ou bueiros. Essas estruturas podem ser em formato de escada hidráulica em alvenaria, blocos de concreto, rochas, madeiras, entre outros materiais, conforme apresentado na Figura a seguir.

Figura 8: Dissipadores de energia hidráulica em forma de escada hidráulica e blocos de concreto.

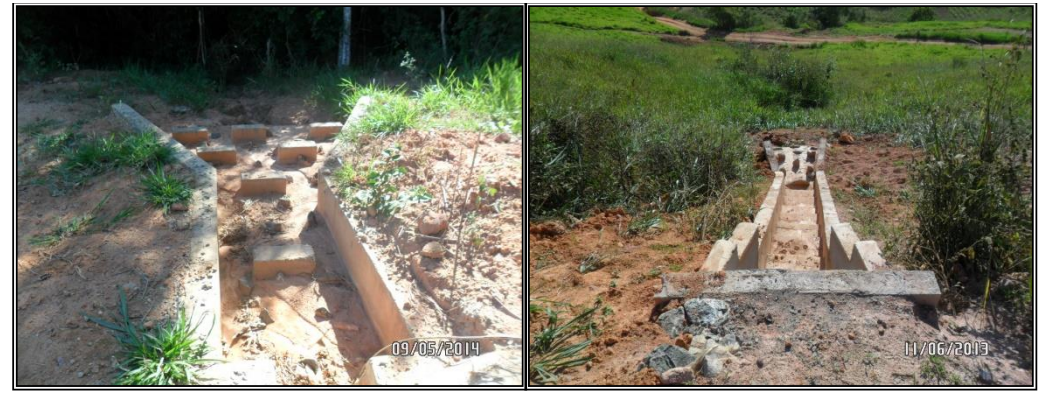

Fonte: Diego Caron - Engemab

## 6.2. AÇÕES ESPECÍFICAS

Abaixo são apresentadas algumas atividades a serem desenvolvidas de acordo com o tipo de intervenção local.

#### **6.2.1. Recuperação e Conservação de Acessos**

Sempre que possível os acessos serão por estradas e vias internas às propriedades, evitando-se a abertura de novos acessos. Porém, na área da CGE deverão ser abertos vários acessos aos aerogeradores. Para a abertura de novos acessos, recomenda-se adotar medidas preventivas pertinentes, de modo que os trabalhos de recuperação sejam restritos ao mínimo necessário, evitando-se intervenções ambientais. Os cuidados que devem ser seguidos durante a abertura dos acessos estão descritos no Programa de Controle Ambiental, integrante deste PBA.

Para os casos em que for necessário o corte ou aterro de taludes nas extremidades das vias, recomendam-se principalmente a implantação de uma rede de drenagem contando com caixas de passagens, bueiros e canaletas ao pé e crista dos taludes, para direcionamento do fluxo das águas pluviais.

Tais taludes deverão ser estabilizados através da aplicação de medidas físicas e

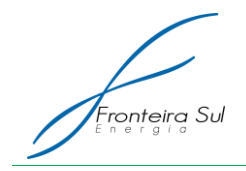

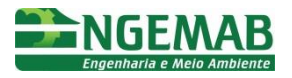

biológicas adequadas a cada situação específica. Também podem ser utilizadas novas técnicas como biomantas, geomantas e bermas, juntamente com dissipadores de energia hidráulica (escada hidráulica, camalhões, etc.) diminuindo deste modo a velocidade da água e consequentemente o aparecimento de sulcos e processos erosivos.

## **6.2.2. Recuperação das Praças dos Aerogeradores e Praças Manobra**

Se algum tipo de raspagem superficial for necessário nas praças dos aerogeradores, o solo orgânico (top soil) deverá ser estocado em pilhas ou leiras, para ser utilizado posteriormente à fase de reconfiguração do terreno.

Deve-se realizar a reconfiguração do terreno buscando a situação mais próxima possível da original anterior à abertura da praça, levando-se em consideração as áreas necessárias para manutenção dos aerogeradores, as quais deverão ser britadas e possuir sistema de drenagem a fim de adequar o fluxo das aguas pluviais.

#### **6.2.3. Plantio de Gramíneas e Leguminosas**

O plantio de gramíneas e leguminosas na recuperação das áreas perturbadas/degradadas pela implantação do empreendimento, será concentrado nas áreas de declividade mais acentuada e nas demais áreas onde pode haver deslocamento de massa ou surgimento de processos erosivos, bem como todas as áreas em que o solo ficou exposto após as atividades construtivas.

A semeadura pode ser feita a lanço, com matraca ou manual, e por hidrossemeadura, dependendo do local e equipamento disponível. A semeadura a lanço deixa as sementes expostas na superfície, exigindo a colocação de uma cobertura de solo.

A semeadura manual utilizando o equipamento denominado matraca é realizada por uma pessoa e a distribuição das sementes é feita de "cova em cova", sendo um sistema muito utilizado em áreas com declive acentuado e de difícil acesso com outras máquinas. Esse tipo de semeadura é feito com espaçamento de aproximadamente 50 cm entre linhas e 20 cm entre covas.

#### **6.2.4. Enleivamento e plantio em mudas**

Uma cobertura de gramíneas pode também ser obtida por meios vegetativos, usando placas de grama, mudas, touceiras ou estolões. Esse processo pode ser utilizado em áreas instáveis, quando houver grande disponibilidade de grama na região e sua retirada não causar degradação local. Assim, o processo consiste na retirada de placas de gramados adjacentes aos locais das obras, de forma intercalada, para permitir a sua regeneração natural.

É um método bastante eficiente para recuperação da cobertura vegetal. O plantio constará da colocação manual das placas sobre o terreno, e devem-se cobrir as raízes preferencialmente com solo orgânico – top soil. A irrigação é importante para a fixação das placas. A prática pode ser repetida inúmeras vezes, até o completo

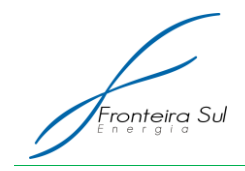

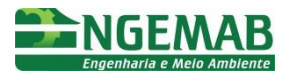

restabelecimento do gramado.

### **6.2.5. Técnicas de Nucleação**

Além das medidas já citadas neste programa, existem medidas adicionais que podem contribuir para o bom desenvolvimento das áreas alvo. Dentre as principais atividades, pode-se citar a nucleação, que pode ser por meio da transposição do solo ou transposição de galharia.

A nucleação é entendida como a capacidade que uma espécie tem de melhorar significativamente o ambiente, facilitando a ocupação dessa área por outras espécies. Deste modo, a partir das ilhas de vegetação ou núcleos, a vegetação secundária se expande ao longo do tempo e acelera o processo de sucessão natural na área degradada.

O enleiramento da galharia será implantado caso haja resíduos suficientes para serem amontoados, formando leiras com a função básica de gerar abrigo para fauna, estes animais (répteis e pequenos e médios mamíferos) ao encontrarem esta forma de abrigo tenderão a manter-se no local, consumindo e dispersando espécies de plantas locais e atraindo seus consumidores de forma a tornar a cadeia trófica local cada vez mais complexa.

A transposição da serapilheira consiste na introdução de pequenas porções de solo com aproximadamente um metro quadrado, oriundas de áreas vizinhas. O princípio do uso desta técnica é formar núcleos de diversidade que se irradiarão pela área.

Destaca-se ainda que para o sucesso da regeneração da vegetação nos locais degradados pelas atividades construtivas, é muito importante o cercamento temporário da área, a fim de evitar a entrada de animais de grande porte como os bovinos, evitando assim o pisoteamento das plântulas em desenvolvimento.

#### **6.2.6. Adubação verde**

A adubação verde pode ser entendida como o uso de plantas, principalmente leguminosas, para melhorar as condições físicas, químicas e biológicas do solo.

As espécies de leguminosas em geral se associam a bactérias fixadoras de nitrogênio do ar, transferindo-o para as plantas. Estas espécies também estimulam a população de fungos micorrízicos, microrganismos que aumentam a absorção de água e nutrientes pelas raízes. Dentre as principais leguminosas utilizadas destacam-se as *crotalárias, mucunas*, feijão de porco, guandu, ervilhaca comum, tremoço-branco, entre outras (EMBRAPA, 2011).

A manutenção da cobertura vegetal promovida pelos adubos verdes permite ainda menores oscilações de temperatura e umidade na superfície do solo, favorecendo o desenvolvimento das plantas cultivadas, auxiliando ainda a atividade dos organismos do solo, o que pode ser explicado por meio do fornecimento de resíduos vegetais que servem como fonte de energia e de nutrientes. Dentre os organismos do solo, favorecidos pela adubação verde, merecem destaque os fungos micorrízicos arbusculares que associam-se às raízes da maioria das espécies cultivadas, trazendo vantagens como o aumento da

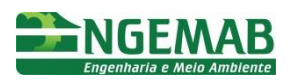

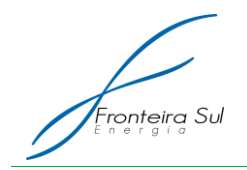

absorção de água e nutrientes, a agregação de partículas do solo e a resistência a determinados patógenos (ESPINDOLA et al., 2005).

Logo, a introdução de espécies leguminosas pode favorecer as condições para a recuperação dos ambientes degradados durante a implantação da CGE, promovendo a proteção do solo contra a erosão hídrica, disponibilizando nitrogênio e promovendo de forma mais rápida o reestabelecimento da vegetação. Além disso, pode ser considerada uma técnica de fácil implantação e que demanda pouca mão de obra.

## 6.3. MONITORAMENTO E REGISTRO DAS AÇÕES

Embora o Programa de Recuperação de Áreas Degradadas esteja fundamentado em ações pontuais, o atendimento dos objetivos acima definidos está condicionado a um efetivo monitoramento das variáveis ambientais indicadoras do sucesso das ações previstas.

O registro das áreas que receberam ações construtivas para implantação da CGE, bem como todas as informações sobre a condição dos acessos, áreas de manobra e praças das torres dos aerogeradores em relação à presença ou ausência de cobertura vegetal, processos de degradação do solo, dispositivos de drenagem, estruturas de contenção de taludes e sedimentos, entre outras informações sobre as ações construtivas que resultaram na alteração da condição atual do solo, recursos hídricos e vegetação, deve ser realizado por meio de levantamento e monitoramento in loco.

Por meio do levantamento e monitoramento das atividades in loco, será possível avaliar cada área e propor a orientação sobre as medidas para recuperação e reversão das degradações ocasionadas pelas atividades construtivas.

Com as informações obtidas pelo acompanhamento das atividades construtivas, será possível visualizar os trechos a serem atendidos prioritariamente pelas ações do PRAD.

Caberá às empresas responsáveis pela execução do PRAD apresentarem documentação relativa aos resultados das ações realizadas, incluindo relatórios impressos com pareceres ou laudos das vistorias e registros fotográficos.

O monitoramento deve ser realizado periodicamente de forma a apresentar a evolução das ações realizadas nas áreas alvo de recuperação, apresentando os resultados, indicadores ambientais e atendimento das metas do PRAD.

## **7. PÚBLICO ALVO**

Pode ser considerado como público-alvo deste programa: o empreendedor, as empreiteiras contratadas para a implantação do PRAD, os proprietários dos imóveis rurais afetados pelo empreendimento, as Universidades e Instituições de pesquisa que possam estar utilizando os dados levantados para o desenvolvimento de tecnologias e estudos afins.

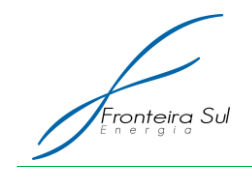

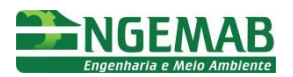

### **8. INTER-RELACIONAMENTO COM OUTROS PROGRAMAS**

Este Programa tem uma relação direta com as diretrizes do Programa de Controle Ambiental, Subprograma de Conservação da Flora, Subprograma do Monitoramento de Recursos Hídricos.

### **9. LEGISLAÇÃO VIGENTE**

- Lei nº 12.651, de 25 de maio de 2012 que dispõe sobre a proteção da vegetação nativae dá outras providências.
- Norma Brasileira NBR-5422 Projeto de Linhas Aéreas de Transmissão de Energia Elétrica.
- Norma Brasileira NBR 8044 (1983) Dispõe sobre os Projetos Geotécnicos.
- Norma Brasileira NBR 10.703 TB 350 (1989) Trata da Degradação do Solo.
- Norma Brasileira NBR 11682 (1991) ABNT Trata da Estabilidade dos Taludes.
- Lei 6938/81 Lei de Política Nacional de Meio Ambiente O poluidor é obrigado a indenizar ou reparar os danos causados ao meio ambiente e a terceiros, afetados por sua atividade - recuperação de sítios degradados - criou o CONAMA e o SISNAMA (Regulamentada pelo decreto nº 88.351 de 01 Junho de 1983);
- Resolução CONAMA nº 001/86 Estabelece critérios básicos e diretrizes gerais para o Estudo de Impacto ambiental (EIA) e Relatório de Impacto Ambiental (RIMA). Para determinados tipos de empreendimentos exige-se a realização prévia do EIA e RIMA, onde são realizados diagnósticos e planejadas ações de minimização de impactos e mitigação de prováveis danos ambientais.

### **10. REFERÊNCIAS BIBLIOGRÁFICAS**

CASTILHO, C.P.G; FILHO, J.T. A importância da cobertura vegetal na atenuação da precipitação que atinge o solo – estudo de caso: Cultura de cana-de-açúcar. VII Simpósio Nacional de Controle de Erosão Goiânia (GO), 03 a 06 de maio de 2001. Disponível em: <http://www.labogef.iesa.ufg.br/links/simposio\_erosao/articles/T011.pdf>

Denise M S Gerscovich. Estruturas de Contenção - Muros de Arrimo. Faculdade de Engenharia. Departamento de Estruturas e Fundações UERJ. Disponível em: <http://www.eng.uerj.br/~denise/pdf/muros.pdf>

EMBRAPA Meio Ambiente. Recuperação de Áreas Degradadas. Disponível em: <http://www.cnpma.embrapa.br/unidade/index.php3?id=229&func=unid>

EMPBRAPA Agrobiologia. Adubação Verde – Utilização de leguminosas contribui no fornecimento de nitrogênio para culturas de interesse comercial e protege solo da erosão. Embrapa Agrobiologia. Tiragem: 2.000 exemplares. Setembro/2011.

ESPINDOLA, J. A. A.; GUERRA, J. G. M.; ALMEIDA, D. L. DE. Uso de Leguminosas Herbáceas para

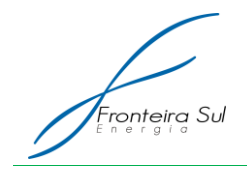

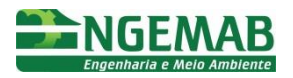

Adubação Verde. In: AQUINO, A. M. de; ASSIS, R. L. Agroecologia: princípios e técnicas para uma agricultura orgânica sustentável – Brasília, DF : Embrapa Informação Tecnológica, 2005. p. 435 a 448. 517 p. : il. ISBN 85-7383-312-2

IPAM – INSTITUTO DE PESQUISA AMBIENTAL DA AMAZÔNIA. Recuperação de Áreas Degradadas. Disponível em: <http://www.ipam.org.br/saiba-mais/Recuperacao-de-reas-Degradadas/5>

Pereira, A.R. 2006. Uso do Vetiver na estabilização de taludes e encostas. Boletim Técnico da Deflor Engenharia. Ano 01 n°3. Disponível em: http://www.deflor.com.br/portugues/pdf/boletim<sup>3</sup>.pdf.

PET Engenharia Civil - <http://blogdopetcivil.com/tag/muro-de-gravidade/>

Soares, Silvia Maria Pereira. Técnicas de restauração de áreas degradadas. <http://www.ufjf.br/ecologia/files/2009/11/estagio\_Silvia\_Soares1.pdf>

DEINFRA SC. ESTADO DE SANTA CATARINA - SECRETARIA DE ESTADO DE INFRA-ESTRUTURA - DEPARTAMENTO ESTADUAL DE INFRA-ESTRUTURA - DIRETORIA DE ENGENHARIA - GERÊNCIA DE MEIO AMBIENTE. ES – MA – 02 Hidrossemeadura. Disponível em: <http://www.deinfra.sc.gov.br/download/bid/hidrossemeadura.pdf> Acesso em:

**A2-3. SUBPROGRAMA DE GESTÃO DE RESÍDUOS SÓLIDOS E EFLUENTES LÍQUIDOS**

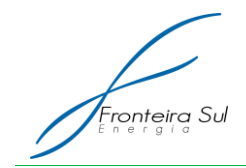

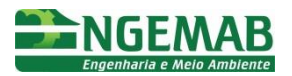

## **1. JUSTIFICATIVA**

A Lei nº 12.305/10, que institui a Política Nacional de Resíduos Sólidos (PNRS), define como resíduo: material, substância, objeto ou bem descartado resultantes de atividades humanas em sociedade, cuja destinação final se procede, se propõe proceder ou se está obrigado a proceder, nos estados sólido ou semissólido, bem como gases contidos em recipientes e líquidos cujas particularidades tornem inviável o seu lançamento na rede pública de esgotos ou em corpos d'água, ou exijam para isso soluções técnicas ou economicamente inviáveis em face da melhor tecnologia disponível.

A Norma Brasileira NBR-10004 – Resíduos Sólidos (ABNT, 2004) traz a maioria das definições pertinentes aos resíduos gerados na construção de linhas de transmissão de energia. Assim, resíduo sólido é definido como aquele resíduo sólido ou semi sólido decorrente de atividade industrial, doméstica, hospitalar, comercial, agrícola, de serviços e de varrição. Incluem-se também os líquidos cujas características tornem inviável o seu lançamento na rede pública de esgoto ou corpo d'água.

Os Projetos de Gerenciamento de Resíduos da Construção Civil, de acordo com a Resolução CONAMA n° 307/2002, devem ser elaborados e implementados pelos geradores e terão como objetivo estabelecer os procedimentos necessários para o manejo e destinação ambientalmente adequados para os resíduos sólidos no canteiro de obras.

A periculosidade de um resíduo é definida quando este oferece risco à saúde, provocando ou acentuando o aumento de incidência de mortalidade ou doenças e/ou quando oferece risco ao meio ambiente, quando o resíduo é manuseado ou destinado de forma inadequada.

O lançamento ou disposição inadequada dos resíduos, seja no solo, na água ou no ar pode causar impactos ambientais negativos imensuráveis, afetando, de acordo com a Resolução n° 001 do Conselho Nacional do Meio Ambiente - CONAMA, a saúde, a segurança e o bem estar da população; as atividades econômicas; a biota; as condições estéticas e sanitárias do meio ambiente e a qualidades dos recursos ambientais.

Desta forma, com o intuito de atender esta demanda o Subprograma de Gestão de Resíduos Sólidos e Efluentes Líquidos vem determinar um conjunto de recomendações e procedimentos que visam, de um lado, reduzir a um mínimo a geração de resíduos e, de outro, traçar as diretrizes para o manejo e disposição deles e dos materiais perigosos ou tóxicos, de forma a minimizar os seus impactos ambientais. Tais procedimentos e diretrizes deverão estar incorporados às atividades desenvolvidas diariamente pelas empreiteiras, desde o início das atividades.

As diretrizes deste programa englobam as atividades do Plano de Gerenciamento de Resíduos da Construção Civil, na qual, em cada etapa, são apresentadas suas peculiaridades.

#### **2. OBJETIVO**

Assegurar que a menor quantidade possível de resíduos seja gerada durante a

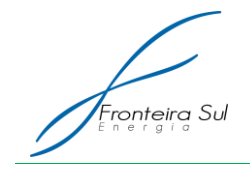

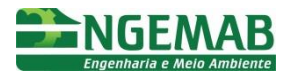

construção da Central Geradora Eólica e que esses resíduos sejam adequadamente coletados, estocados e dispostos, de forma a não resultarem em emissões de gases, líquidos ou sólidos que representem impactos sobre o meio ambiente.

# **3. ESPECIFICAÇÃO DAS METAS**

- Promover a redução da geração de resíduos;
- Realizar a coleta de todos os resíduos gerados nas frentes de serviço, no canteiro de obras, bem como em outros estabelecimentos correlacionados com a obra como alojamentos, estocagem, carpintaria, et...c;
- Garantir a adequada disposição final dos resíduos;
- Sempre que possível promover a reciclagem ou reutilização dos resíduos;
- Instruir os trabalhadores e envolvidos com a implantação da CGE, no sentido de minimizar os impactos ambientais e promover a destinação adequada dos resíduos gerados;
- Promover de forma adequada o tratamento dos efluentes gerados em decorrência da implantação da CGE.

### **4. INDICADORES**

- Número de treinamentos/palestras com os trabalhadores sobre manejo de resíduos;
- Número de Manifestos de Resíduos emitidos;
- Número de anuência/autorização da prefeitura de Santana do Livramento, para dispor os resíduos sólidos, nos locais de disposição final do município;
- Número de ocorrências de pendências ambientais abertas relacionadas à geração, manuseio, separação, estocagem e disposição final dos resíduos.

## **5. METODOLOGIA E DESCRIÇÃO DAS AÇÕES**

O Subprograma de Gestão de Resíduos Sólidos e Efluentes Líquidos será executado pelo Supervisor Ambiental, que realizará o controle de todos os resíduos gerados na obra, desde a sua origem até a destinação final.

Este controle será realizado através de preenchimento de formulários, contendo a descrição do resíduo, quantidade, origem, forma de acondicionamento e a destinação final.

Estes formulários deverão ser assinados pelo supervisor ambiental e posteriormente endossados pelo transportador e receptor final desse resíduo.

No momento da sua coleta os resíduos deverão ser pesados, os formulários preenchidos e assinados, e os Manifestos de Resíduos emitidos.

Toda a documentação deste programa deverá ser arquivada no canteiro de obras, disponíveis para elaboração de relatórios e para as vistorias do órgão ambiental.

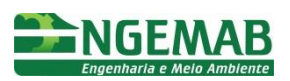

ronteira Sul

## 5.1.1. TREINAMENTO DO TRABALHADOR

Esta etapa é primordial para a realização deste programa, que é a instrução de todos os funcionários vinculados à obra, pois a execução plena deste programa é inerente ao comprometimento dos trabalhadores.

Desta forma, serão realizadas palestras/oficinas com os funcionários da obra no intuito de instruí-los para:

- Conscientização sobre a importância da boa prática do manejo de resíduos para preservação do meio ambiente e para cumprimento das regulamentações legais exigidas pelos órgãos públicos;
- Identificação e classificação dos tipos de resíduos;
- Realização da triagem e segregação adequada dos resíduos;
- Realização do acondicionamento e armazenamento adequado dos resíduos;
- Realização da destinação final correta para cada tipo de resíduo.

A execução desta etapa será realizada pelo Programa de Educação Ambiental – Componente II.

### 5.1.2. CLASSIFICAÇÃO

A classificação dos resíduos pode ser baseada na NBR 10.004 (ABNT, 2004) para os resíduos sólidos e nas Resoluções CONAMA 307/02 e 348/04 para os resíduos de construção civil, as quais serão doravante descriminadas.

Segundo a NBR 10.004 (ABNT, 2004), os resíduos sólidos são classificados em três categorias, segundo a sua natureza:

- Resíduos Classe I –Perigosos apresenta risco à saúde pública e ao meio ambiente. Possuem característica de inflamabilidade, corrosividade, reatividade, toxicidade e patogenicidade.
- Resíduos Classe II Não Perigosos (II A não inertes e II B inertes)
- Resíduos Classe II A Não inertes: resíduos sólidos ou misturas de resíduos sólidos que podem ter propriedades como combustibilidade, biodegradabilidade ou solubilidade em água.
- Resíduos Classe II B Inertes: resíduos sólidos ou misturas de resíduos sólidos que quando amostrados e submetidos a um contato dinâmico ou estático com a água destilada ou deionizada, à temperatura ambiente, não apresentam nenhum de seus constituintes solubilizados em concentrações superiores aos padrões de potabilidade da água, excetuando-se aspectos cor, turbidez, dureza e sabor.

Os resíduos da construção civil - RCC são classificados de acordo com as Resoluções CONAMA 307/02 e 348/04, que definem as seguintes classes:

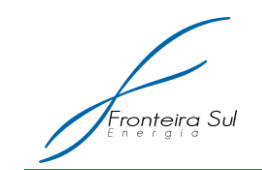

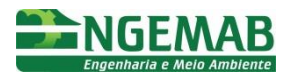

- Classe A: são os resíduos reutilizáveis ou recicláveis como agregados.
- Classe B: são os resíduos recicláveis para outras destinações.
- Classe C: são os resíduos não recicláveis ou recuperáveis.
- Classe D: são os resíduos perigosos oriundos do processo de construção.

### 5.1.3. COLETA E SEGREGAÇÃO DOS RESÍDUOS

A segregação de resíduos é uma etapa que garante a preservação das propriedades qualitativas dos materiais com potencial de recuperação e/ou reciclagem, evita a mistura de resíduos incompatíveis, diminui o volume de resíduos perigosos a serem destinados e, consequentemente, os custos de sua destinação.

Desta forma, o canteiro de obras deverá ter locais adequados para cada classe e tipo de resíduo.

As condições específicas para frentes de serviços no que se refere a segregação, acondicionamento inicial, transporte interno e acondicionamento final de cada resíduo deverão ser predefinidas e repassadas para os trabalhadores através de treinamentos periódicos.

A limpeza do local nas frentes de serviços da obra deverá ser realizada no momento da geração dos resíduos e o recolhimento deve ser executado, preferencialmente, pelo próprio trabalhador que gerar o resíduo. O encarregado de cada frente deverá estar atento às sobras de materiais, para otimizar a sua reutilização, reduzindo assim a quantidade de resíduos gerados.

Nos treinamentos realizados com os trabalhadores será tratado sobre a coleta seletiva, bem como serão distribuídos cartazes educativos sobre o tema nos canteiros de obra.

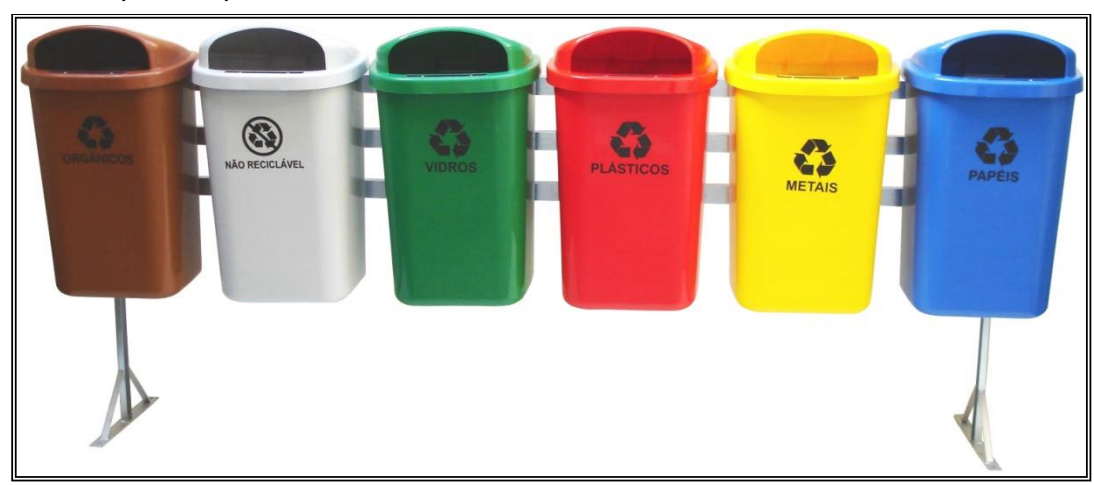

Figura 9:Recipientes para descarte seletivo de resíduos

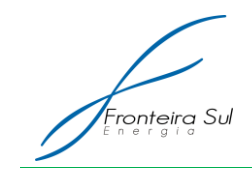

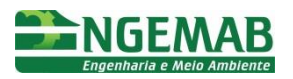

### 5.1.4. ACONDICIONAMENTO

O acondicionamento dos resíduos deverá ser realizado em recipientes com resistência física a pequenos impactos, durabilidade, estanqueidade de material compatível com a natureza do resíduo e de fácil transporte, de forma a garantir a integridade físicoquímica dos resíduos.

Os recipientes para acondicionamento dos resíduos deverão ter identificação do tipo e origem, bem como ter as cores específicas para cada tipo de resíduo, de acordo com a Resolução CONAMA nº 275/01.

Resíduos não perigosos serão armazenados em área dedicada ao depósito de resíduos comuns, cujas especificações deverão atender a ABNT NBR 11.174.

Resíduos perigosos serão armazenados em área edificada que atenda às recomendações da ABNT NBR 12.235 –Armazenamento de Resíduos Sólidos Perigosos, para posterior destinação final.

Toda e qualquer manipulação de recipientes contendo resíduos perigosos, no interior da área de armazenamento, deverá ser efetuada por pessoal dotado de Equipamento de Proteção Individual(EPI) apropriado.

### 5.1.5. TRANSPORTE E DESTINAÇÃO FINAL

O transporte de produtos perigosos deverá estar de acordo com a legislação pertinente (Resolução CONAMA 0001-A/86, Portaria 291 do Ministério do Transporte e Decreto Federal nº 96.044/88).

O Empreiteiro poderá contratar empresa, devidamente licenciada nos órgãos pertinentes, para realizar o recolhimento, acondicionamento, transporte e destinação final dos resíduos gerados no empreendimento. As Licenças de Operação da empresa contratada para tal finalidade deverão ser apresentadas à Supervisão Ambiental.

Caso necessário, a coleta e destinação dos resíduos poderão ser realizadas através dos serviços municipais.

Os resíduos deverão ter sua destinação final em locais (aterros, empresas) adequado para cada tipo de resíduo, conforme preconiza na Resolução CONAMA nº 307/2002.

#### 5.1.6. PLANO DE GERENCIAMENTO DE RESÍDUOS DE SERVIÇOS DE SAÚDE – **PGRSS**

Este Plano tem como objetivo apresentar o conjunto de operações a serem desenvolvidas caso haja necessidade da implementação de ambulatório no canteiro, compreendendo a geração, segregação, descarte, acondicionamento, identificação, tratamento preliminar, coleta interna, transporte interno, armazenamento temporário e externo, higienização, segurança ocupacional, transporte externo e destinação final, com propósito de assegurar a preservação do meio ambiente e a saúde pública.

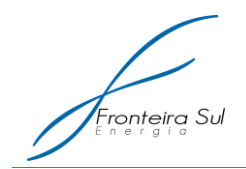

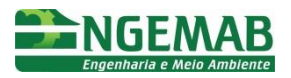

As Resoluções CONAMA Nº 283/01 e Nº 358/05 além da Resolução Anvisa RDC 306/04 obrigam os geradores de resíduos de saúde a dar destinação adequada a seus resíduos, segregando-os na origem.

Dependendo o tipo de cada resíduos da saúde deverá ter um manuseio, acondicionamento e armazenamento específicos, os quais seguem abaixo:

#### *5.1.6.1. Manuseio e Acondicionamento de RSS:*

- GRUPO A: Infectante ou Biológico: São acondicionados em sacos plásticos, impermeáveis e resistentes, de cor branca leitosa, com simbologia de resíduo infectante. E no acondicionamento dos perfurantes e cortantes são usados previamente recipientes rígidos, estanque, vedado, impermeável e identificado com inscrição de perfurocortante.
- GRUPO B: Resíduo Químico: São acondicionados em duplo saco plástico de cor branca leitosa, com identificação do resíduo e dos riscos. Ou acondicionado em recipiente rígido e estanque, compatível com as características físico-químicas do resíduo ou produto a ser descartado, identificado de forma visível com o nome do conteúdo e suas principais características.
- GRUPO C: Resíduo Radioativo: São acondicionados de acordo com as normas da Comissão Nacional de Energia Nuclear – CNEN.
- GRUPO D: Resíduo Comum: São acondicionados em sacos pretos resistentes de modo a evitar derramamento durante seu manuseio.

#### *5.1.6.2. Armazenamento de RSS:*

- GRUPO A: Infectante ou Biológico: São armazenados em depósitos metálicos ou de polietileno com tampa e estanque, de fácil higienização e manuseio.
- GRUPO B: Resíduo Químico: São armazenados em recipiente rígido e estanque, compatível com as características físico-químicas do resíduo ou produto a ser descartado, identificado de forma visível com o nome do conteúdo e suas principais características.
- GRUPO C: Resíduo Radioativo: São armazenados de acordo com as normas da Comissão Nacional de Energia Nuclear – CNEN.
- GRUPO D: Resíduo Comum: São armazenados em sacos pretos resistentes de modo a evitar derramamento durante seu manuseio.

#### *5.1.6.3. Destinação Final:*

 Os resíduos de serviços de saúde deverão ter sua destinação final em locais (aterros, empresas) adequado, para cada tipo de resíduo, conforme preconizado na Resolução CONAMA nº 283/01.

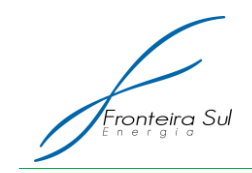

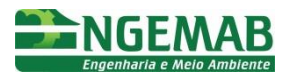

## 5.1.7. GESTÃO DE EFLUENTES

A Gestão de Efluentes constitui-se em um conjunto de recomendações e procedimentos que visam assegurar a qualidade da água dos corpos hídricos, através do gerenciamento e controle dos efluentes líquidos gerados no empreendimento.

A Resolução CONAMA n° 357/2005 dispõe sobre a classificação dos corpos de água e diretrizes ambientais para o seu enquadramento, bem como estabelece as condições e padrões de lançamento de efluentes, e dá outras providências.

Para execução da Gestão de Efluentes serão adotadas seguintes ações:

- Instalação de local adequado para disposição de resíduos perigosos e suas embalagens (óleos minerais, solventes).
- Instalação de local impermeabilizado, com sistema de drenagem de águas servidas e caixa Separadora de Água e Óleo, para a limpeza e manutenção de máquinas e equipamentos, caso estas atividades sejam realizadas no canteiro de obras.
- Promoção do tratamento adequado dos efluentes gerados pelos operários durante a fase de instalação do empreendimento;
- As equipes envolvidas diretamente no uso ou manuseio de produtos químicos serão orientadas pelo empreendedor quanto ao manejo e descarte dos resíduos, no intuito de executar o que preconiza a legislação ambiental;
- O esgotamento das instalações sanitárias das dependências (alojamento) dos operários da construção civil contratados para a execução da obra, será destinado a um sistema de tratamento composto por fossas sépticas, filtro anaeróbio e sumidouro, de acordo com a NBR 7229/93 ou sistema com tanque séptico impermeabilizado com posterior coleta por empresa especializada;

#### *5.1.7.1. Controle de Vazamento de Óleo em Equipamentos*

As máquinas e equipamentos deverão estar em perfeitas condições de uso, verificando-se sempre os períodos de manutenção, a fim de minimizar o risco de vazamento de líquidos graxos. Todavia, ainda deverão ser adotadas as seguintes medidas, caso ocorra vazamento de óleo no campo, são:

- Construir baias de madeiras com lona plástica, de forma que o óleo que esteja vazando caia sobre elas e não entre em contato com o solo.
- Depois de construídas, essas baias deverão permanecer em todas as frentes de serviços que possuam equipamentos propícios a vazamentos de óleo.
- Havendo vazamento de óleo, a baia deverá ser posicionada logo abaixo do vazamento, sendo observada a altura desse vazamento para que não haja respingos de óleo, entrando em contato com o solo.
- A remoção do óleo das baias deverá ser realizada antes de completar seu volume máximo, para evitar o derramamento. O óleo deverá ser despejado em tambores de latão, que ficarão nas frentes de serviço, para serem levados ao canteiro de obras da empresa. Posteriormente, deverão ser transportados ao

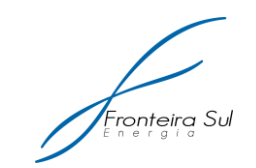

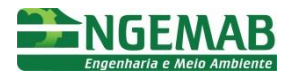

seu destino final.

- Em relação aos rompedores manuais, o recipiente de óleo que serve para lubrificar o rompedor deverá permanecer dentro da baia de contenção de óleo, evitando-se, desta maneira, o seu contato com o solo.
- Toda frente de serviços contará com um funcionário devidamente treinado para realizar essa atividade, ficando responsável pela verificação de vazamento e coordenação da colocação e remoção das baias.
- O reabastecimento de óleo nos equipamentos deverá ser feito, sempre que possível, em postos de combustível. Quando for necessário realizar esse reabastecimento em campo, dever-se-á contar com kits ambientais, contendo pó de serra, manta geotêxtil, absorvente material para coleta e acondicionamento do resíduo, em caso de vazamento no solo e na água.

## **6. PÚBLICO ALVO**

O público alvo deste subprograma será, sobretudo, os trabalhadores envolvidos diretamente ou indiretamente com a construção da Central de Energia Eólica - CGE, fornecedores e moradores da área diretamente afetada.

## **7. INTERRELAÇÃO COM OUTROS PROGRAMAS**

O Subprograma de Gestão de Resíduos Sólidos e Efluentes Líquidos será implantado em articulação com o Programa de Educação Ambiental – Componente II, com o Programa de Comunicação Social e com o Programa de Supervisão Ambiental.

#### **8. LEGISLAÇÃO VIGENTE**

- Lei nº 12.305/2010 Institui a Política Nacional de Resíduos Sólidos; altera a Lei nº 9.605/1988; e dá outras providências.
- Resolução CONAMA n° 430/2011 Dispõe sobre as condições e padrões de lançamento de efluentes, complementa e altera a Resolução CONAMA n° 357/2005.
- Resolução CONAMA n° 358/2005 Dispõe sobre o tratamento e a disposição final dos resíduos dos serviços de saúde e dá outras providências.
- Resolução ANVISA RDC 306/2004 Dispõe sobre o Regulamento Técnico para o gerenciamento de resíduos de serviços de saúde.
- Resolução CONAMA n° 348/2004 Altera a Resolução CONAMA nº 307/02, incluindo o amianto na classe de resíduos perigosos.
- Resolução CONAMA 307/2002 Estabelece diretrizes, critérios e procedimentos para a gestão dos resíduos da construção civil.
- Resoluções CONAMA Nº 283/2001 Dispõe sobre o tratamento e a destinação final dos resíduos dos serviços de saúde.

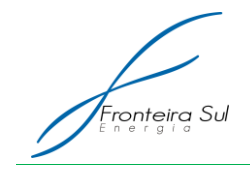

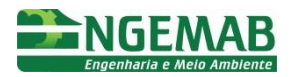

## **9. REFERÊNCIAS BIBLIOGRÁFICAS**

ABNT, NBR 11.174 – Armazenamento de resíduos classes II – não inertes e III - inertes. Associação Brasileira de Normas Técnicas. Rio de Janeiro, 1990.

ABNT, NBR 12.235 – Armazenamento de resíduos sólidos perigosos. Associação Brasileira de Normas Técnicas. Rio de Janeiro, 1992.

ANVISA, RDC Nº 306 – Dispõe sobre o Regulamento Técnico para o gerenciamento de resíduos de serviços de saúde. Resolução da Diretoria Colegiada. Brasília, 2004.

ENGEMAB, Acervo bibliográfico da empresa Engemab – Serviços de Meio Ambiente e Engenharia LTDA.

**A2-4. SUBPROGRAMA DE MONITORAMENTO DOS RECURSOS HÍDRICOS**
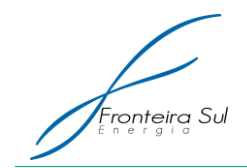

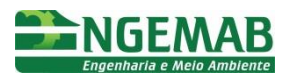

### **1. JUSTIFICATIVA**

A área onde pretende-se implantar a CGE Fronteira Sul está inserida na Unidade de Relevo Planalto da Campanha Gaúcha, onde predomina o relevo suave ondulado, com a presença de coxilhas, e pequenos aprofundamentos nos vales associados à erosão fluvial. Os solos presentes na área compreendem a classe dos Neossolos, principalmente os Neossolos Litólicos e os Neossolos Regolíticos.

Os Neossolos Litólicos apresentam horizonte A ou hístico, assentes diretamente sobre a rocha ou sobre um horizonte C ou Cr ou sobre material com 90% (por volume) ou mais de sua massa constituída por fragmentos de rocha com diâmetro maior que 2mm (cascalhos, calhaus e matacões), que apresentam um contato lítico típico ou fragmentário dentro de 50cm da superfície do solo. Admite um horizonte B em início de formação, cuja espessura não satisfaz a qualquer tipo de horizonte B diagnóstico (SIBICS, 2006).

Os Neossolos Regolíticos apresentam contato lítico a uma profundidade maior que 50cm e horizonte A sobrejacente a horizonte C ou Cr, admitindo horizonte Bi com menos de 10cm de espessura (SIBICS, 2006).

Portanto, de maneira geral os Neossolos compreendem solos pouco desenvolvidos e rasos, com horizonte A diretamente assentado sobre a rocha ou sobre um pequeno horizonte C, geralmente com muito material de rocha em decomposição.

Figura 10: Perfil do solo escavado pela ação das águas pluviais evidenciando a presença de cascalhos e fragmentos não intemperizados no perfil (esquerda). Vista geral do local evidenciando vários afloramentos rochosos e rochas espalhadas, mostrando a baixa profundidade do perfil do solo e consequente contato lítico até 50 cm de profundidade.

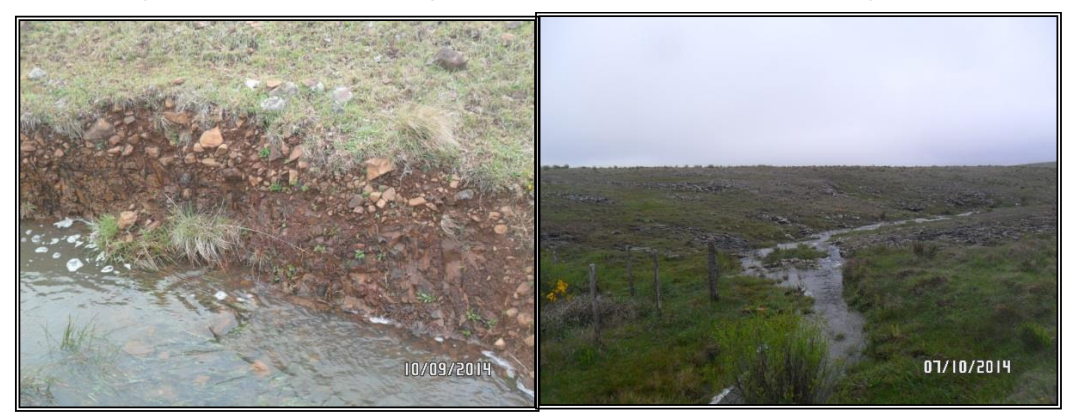

Apresentam-se bem a acentuadamente drenados e com características morfológicas, físicas e químicas muito variáveis em função do material originário. Na Unidade de Relevo Planalto da Campanha Gaúcha ocorrem em áreas de relevo suave ondulado ou ondulado, sob vegetação de Savana, Estepe, Floresta Ombrófila Mista, Floresta Estacional Decidual (UFSM/SEMA-RS, 1999-2001).

A principal utilização destes solos é com pastagem natural, em nível de grandes propriedades rurais. Suas principais limitações dizem respeito à profundidade dos perfis e à presença de pedras e/ou afloramento de rocha em alguns locais (UFSM/SEMA-RS, 1999-

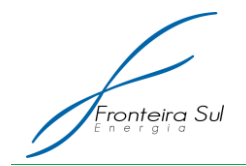

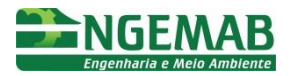

2001).

Figura 11: Detalhe da presença de rochas e afloramentos rochosos, evidenciando a baixa profundidade do perfil do solo.

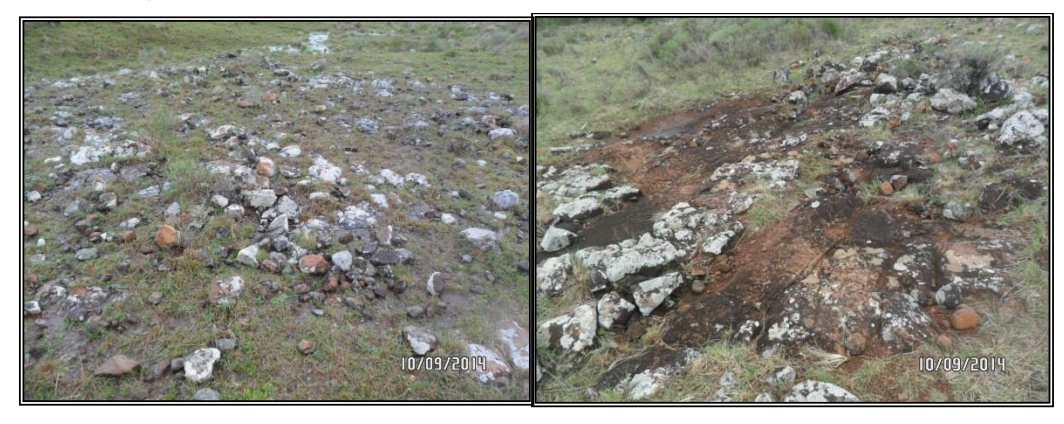

Na área de implantação da CGE, conforme demonstrado anteriormente, há o predomínio de Neossolos Litólicos e afloramentos rochosos. Este fato evidencia que na área em questão, o arenito Botucatu encontra-se confinado sob camadas de rochas pouco permeáveis. A camada de rocha confinante é observada principalmente pelos afloramentos rochosos, pela pouca profundidade do solo e pelo armazenamento das águas pluviais durante dias e até meses nas lagoas temporárias. Portanto, nas áreas onde haverá interferência, não se observa a exposição do arenito Botucatu.

Desta forma, será realizado o monitoramento periódico dos recursos hídricos, através de amostragem na área do parque eólico, no intuito de evitar o risco, embora reduzido, de ocorrência de alterações na qualidade das águas superficiais oriundas das atividades de instalação e de operação das CGEs módulos I, II e III.

O monitoramento das águas subterrâneas também será realizado atendendo a exigência do órgão ambiental, entretanto, conforme supracitado, ressalta-se que a região de implantação do empreendimento possui solo pouco desenvolvido e raso apresentado uma profundidade predominante inferior a 50 cm.

Este subprograma terá a característica de prevenção da alteração da qualidade da água durante a implantação do empreendimento, especialmente por meio da análise dos parâmetros turbidez, sólidos totais e Oxigênio dissolvido, a serem obtidos em malha amostral e executados previamente ao início, durante e após o término da obra, conforme solicitado pelo órgão ambiental.

### **2. OBJETIVO**

Monitorar a qualidade das águas subterrâneas e superficiais anteriormente, durante e posteriormente à implantação do empreendimento, a fim de verificar se ocorrerão alterações físicas, químicas ou biológicas nos recursos hídricos da área do empreendimento.

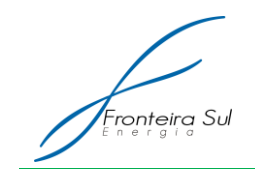

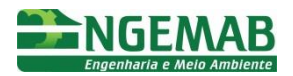

# **3. ESPECIFICAÇÃO DAS METAS**

- Definir os pontos amostrais a serem monitorados;
- Realizar o monitoramento da qualidade da água prévio, tendo início três meses antes da implantação do empreendimento para águas subterrâneas e superficiais;
- Realizar o monitoramento mensal da qualidade da água durante implantação do empreendimento para águas superficiais e subterrâneas;
- Realizar o término do monitoramento da qualidade da água seis meses após a implantação do empreendimento para águas subterrâneas;
- Realizar o término do monitoramento da qualidade da água três meses após a implantação do empreendimento para águas superficiais;
- Realizar ações (medidas corretivas) quando forem identificadas alterações nos parâmetros ocasionados pela implantação do empreendimento.

### **4. INDICADORES**

- Número de coletas de amostras realizadas;
- Número de laudos de análise da qualidade d'água dos pontos amostrais;
- Número de ocorrência de alteração dos parâmetros de qualidade da água dos pontos amostrais;
- Número de ações (medidas corretivas) adotadas na ocorrência de contaminação de lençol freático ou do corpo hídrico ocasionado pela implantação do empreendimento.

### **5. METODOLOGIA**

O intuito principal do programa é assegurar que não haverá alteração na qualidade da água com a implantação e operação do empreendimento, por isso será realizado um monitoramento preliminar ao início das obras afim de fixar as condições e padrões da qualidade da água de cada ponto amostral antes da construção do Parque Eólico, ou seja, definirá a referência inicial.

Posteriormente, serão realizados monitoramentos durante a implantação e operação do empreendimento, sendo que, os resultados encontrados nestas campanhas deverão ser analisados comparando com a referência inicial supracitada. No caso de alteração de algum parâmetro deverá se identificar a causa e a fonte poluidora, bem como adotar as medidas corretivas pertinentes.

Abaixo são descritas as ações necessárias para execução do monitoramento das águas subterrâneas e superficiais.

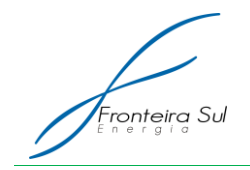

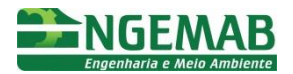

# **6. DESCRIÇÃO DAS AÇÕES**

### 6.1. ÁGUAS SUBTERRÂNEAS

### **6.1.1. Periodicidade das campanhas**

As campanhas de campo do subprograma de monitoramento das águas subterrâneas, afim de atender à exigência do licenciamento ambiental, deverão ser executadas com medições mensais do nível piezométrico, tendo seu início três meses antes da implantação das torres e seu término seis meses após a conclusão do empreendimento.

#### **6.1.2. Identificação dos Pontos de Coletas de Amostras de Água**

Para execução deste subprograma foram definidos três pontos amostrais para implantação dos poços piezométricos, sendo um em cada módulo do Parque Eólico.

Segue abaixo a localização geográfica dos pontos amostrais de monitoramento, entretanto, ressalta-se que estes pontos poderão sofrer pequenos ajustes locacionais em função das condições geográficas observadas in loco.

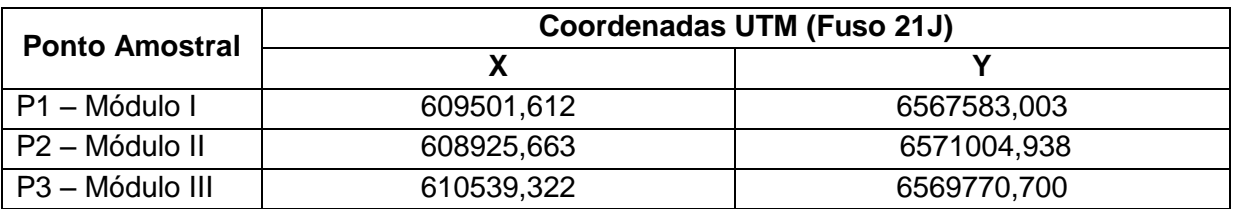

Tabela 6: Localização dos pontos amostrais

#### **6.1.3. Diretrizes para implantação dos poços**

A instalação dos poços piezométricos para o monitoramento de águas subterrâneas deverá atender aos critérios estabelecidos nas Normas da ABNT, NBR 15.495-1/2007 – Poços de monitoramento de águas subterrâneas em aquíferos granulares —Parte 1: Projeto e construção e NBR 15.495-2/2008 -Poços de monitoramento de águas subterrâneas em aquíferos granulares –Parte 2: Desenvolvimento.

A empresa responsável para perfuração e instalação dos poços deverão apresentar as seguintes informações:

- Projeto executivo de cada poço instalado;
- Profundidade do nível d'água antes da colocação do piezômetro;
- Profundidade do nível d'água em cada poço (logo após a instalação);
- Vazão estimada de recarga (obtida com medições após esgotamento por bombeamento);
- Profundidade do poço piezométrico instalado;

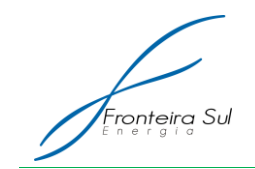

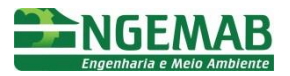

 Tamanho em cm da coluna filtrante (verificando as condições hidrogeológicas locais);

### **6.1.4. Coleta e medições in loco**

As amostras deverão ser coletadas de acordo com o estabelecido pela Norma NBR –15.847:2010-Amostragem de Águas Subterrâneas em Poço de Monitoramento-Métodos de Purga e a norma CETESB nº 6410/1988 que dispõem das diretrizes operacionais durante a coleta.

As coletas serão realizadas mensalmente em todos os poços piezométricos, sendo que para cada tipo de análise deverá ser realizada coletada uma amostra específica, os procedimentos de coleta, de fixação e armazenamento deverão seguir o recomendado nas normas supracitadas.

Em campo, além da coleta das amostrais, deverão ser aferidos os seguintes parâmetros e medidas:

- Profundidade do nível d'água antes do início dos procedimentos de purga e antes da coleta;
- Temperatura da amostra;
- Verificação do pH antes do início dos procedimentos de purga e na amostra coletada;
- Condutividade elétrica antes do início dos procedimentos de purga e na amostra coletada;
- Oxigênio dissolvido na amostra;
- Cor:
- Odor.

### **6.1.5. Análise laboratorial**

As amostras deverão ser enviadas para laboratório acreditado pelo INMETRO, que realizará a análise da água dos seguintes parâmetros:

- Turbidez:
- Sólidos Totais;
- Óleo e Graxas:
- DBO;
- DQO;
- Coliforme Fecal;
- Coliforme Total;
- Oxigênio Dissolvido;
- · Nitrogênio total;
- Fosfato Total.

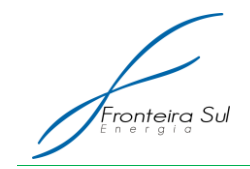

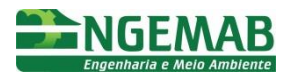

### **6.1.6. Elaboração de Relatórios**

Serão elaborados relatórios mensais para empreendedor e elaborados relatórios periódicos para o órgão ambiental, cada relatório deverá apresentar as seguintes informações:

- Metodologia adotada;
- Data das campanhas de campo e registro das condições temporais durante a coleta;
- Registro das condições pluviográficas da semana anterior a campanha;
- Constar a representação em planta da variação da superfície piezométrica através de mapas de curvas com os isovalores, com a indicação do gradiente hidráulico e distribuição dos vetores de fluxo.
- Tabelas com os dados das medições;
- Resultado comentado: apresentando comparações com os resultados obtidos com a referência inicial e informando a necessidade ou não da adoção de medidas corretivas ou preventivas;
- Registros fotográficos dos procedimentos executados em campo;
- Equipe técnica;
- Laudos do laboratório das análises da água (anexo ao relatório);

### 6.2. ÁGUAS SUPERFICIAIS

#### **6.2.1. Periodicidade das campanhas**

As campanhas de campo do subprograma de monitoramento das águas superficiais, afim de atender a exigência do licenciamento ambiental, deverão ser executadas com medições mensais nos pontos de coleta pré-definidos, tendo seu início três meses antes da implantação das torres e seu término três meses após a conclusão do empreendimento.

### **6.2.2. Identificação dos Pontos de Coletas de Amostras de Água**

Para execução deste subprograma foram definidos três pontos amostrais dentro do Parque Eólico, segue abaixo a localização geográfica dos pontos amostrais de monitoramento, entretanto, ressalta-se que estes pontos poderão sofrer pequenos ajustes locacionais em função das condições geográficas observadas in loco.

| <b>Ponto Amostral</b> | Coordenadas UTM (Fuso 21J) |             |
|-----------------------|----------------------------|-------------|
|                       |                            |             |
|                       | 612541,592                 | 6569046,512 |
| S2                    | 608914,420                 | 6571105,759 |
| S3                    | 610671.896                 | 6569553,704 |

Tabela 7: Localização dos pontos amostrais

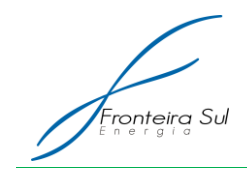

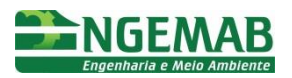

### **6.2.3. Coleta e medições in loco**

As amostras deverão ser coletadas e conservadas de acordo com o estabelecido pela Norma NBR – 9.898 – Preservação e Técnicas de Amostragem de Efluentes Líquidos e Corpos Receptores.

As coletas serão realizadas mensalmente em todos os pontos de amostragem, sendo que para cada tipo de análise deverá ser realizada coletada uma amostra específica, os procedimentos de coleta e conservação deverão seguir o recomendado na norma supracitada.

Em campo, além da coleta das amostras, deverão ser aferidos e registrados em formulários os seguintes dados:

- Temperatura do Ar $(°C)$ ;
- Temperatura da Água (ºC)
- $\bullet$  pH;
- Oxigênio dissolvido (mg/L);
- Condutividade;
- Horário de coleta;
- Condições do Tempo nas últimas 24 horas;
- Observações (Acontecimentos relevantes/anormalidades nas características da amostra: cor, odor, presença de algas, óleos, corantes, material sobrenadante, animais aquáticos mortos).
- Informar a presença ou não de fonte poluidora próxima ao ponto de coleta caso positivo informar a distância e a medida preventiva e/ou corretiva que foi/será adotada;

## **6.2.4. Análise laboratorial**

As amostras deverão ser enviadas para laboratório creditado pelo INMETRO, que realizará a análise da água dos seguintes parâmetros:

- Turbidez:
- Sólidos Totais:
- Óleo e Graxas:
- DBO;
- DQO;
- Coliforme Fecal:
- Coliforme Total;
- Oxigênio Dissolvido;
- · Nitrogênio total;
- Fosfato Total.

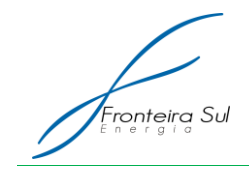

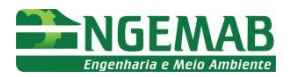

### **6.2.5. Elaboração de Relatórios**

Serão elaborados relatórios mensais para empreendedor e elaborados relatórios semestrais para o órgão ambiental, cada relatório deverá apresentar as seguintes informações:

- Metodologia adotada;
- Data das campanhas de campo e registro das condições temporais durante a coleta;
- Registro das condições pluviográficas da semana anterior a campanha;
- Tabelas com os dados das medições;
- Resultado comentado: apresentando comparações com os resultados obtidos com a referência inicial e informando a necessidade ou não da adoção de medidas corretivas ou preventivas;
- Registros fotográficos dos procedimentos executados em campo;
- Equipe técnica;
- Laudos do laboratório das análises da água (anexo ao relatório).

## **7. PÚBLICO ALVO**

O público alvo deste subprograma será, sobretudo, os trabalhadores envolvidos diretamente ou indiretamente com a construção da Central de Energia Eólica – CGE que deverão usufruir dos recursos hídricos, bem como os proprietários e funcionários da área diretamente afetada que fazem uso da água.

### **8. INTERRELAÇÃO COM OUTROS PROGRAMAS**

O Subprograma de Monitoramento dos Recursos Hídricos será implantado em articulação com o Programa de Supervisão Ambiental, com o Programa de Comunicação Social, com o Programa de Educação Ambiental – Componente I e II e com o Subprograma de Gestão de Resíduos Sólidos e Efluentes Líquidos.

### **9. LEGISLAÇÃO VIGENTE**

- Resolução CONAMA n° 430/2011 Dispõe sobre as condições e padrões de lançamento de efluentes, complementa e altera a Resolução CONAMA n° 357/2005.
- Resolução CONAMA n° 396/2008 Dispõe sobre a classificação e diretrizes ambientais para o enquadramento das águas subterrâneas e dá outras providências.
- Portaria nº 2.914/2011 Ministério da Saúde Dispõe sobre os procedimentos de controle e de vigilância da qualidade da água para consumo humano e seu padrão de potabilidade.

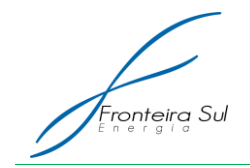

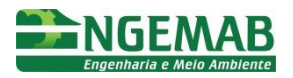

## **10. REFERÊNCIAS BIBLIOGRÁFICAS**

AMERICAN PUBLIC HEALTH ASSOCIATION. Standard methods: for the examination of water and wastewater. 22ª edição. Washington, DC: American Public Health Association, 2012.

ABNT- Associação Brasileira de Normas Técnicas (1987) NBR 9.898 – Preservação e Técnicas de Amostragem de Efluentes Líquidos e Corpos Receptores - Procedimento

CESTESB - Companhia Ambiental do Estado de São Paulo (1988) Norma n° 6410 – Amostragem e monitoramento das águas subterrâneas. São Paulo: CETESB. 32 p.

ABNT- Associação Brasileira de Normas Técnicas (2007) NBR 15.495 - 1 – Poços de monitoramento de águas subterrâneas em aquíferos granulares — Parte 1: Projeto e construção;

ABNT- Associação Brasileira de Normas Técnicas (2008) NBR 15.495 - 2/2008 - Poços de monitoramento de águas subterrâneas em aquíferos granulares – Parte 2: Desenvolvimento.

ABNT- Associação Brasileira de Normas Técnicas (2010) NBR – 15.847 - Amostragem de Águas Subterrâneas em Poço de Monitoramento - Métodos de Purga

ENGEMAB, Acervo bibliográfico da empresa Engemab – Serviços de Meio Ambiente e Engenharia LTDA.

**A2-5. SUBPROGRAMA DE CONTROLE DE RUÍDO**

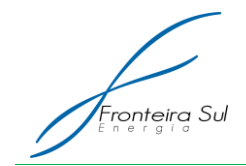

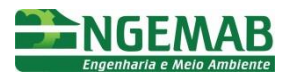

### **1. JUSTIFICATIVA**

De acordo com o art.3°, III, da Lei 6.938/81, a poluição é definida como a degradação da qualidade ambiental resultante de atividades que, direta ou indiretamente, prejudiquem a saúde, segurança e o bem estar da população; criem condições adversas às atividades sociais e econômicas; afetem as condições estéticas ou sanitárias do meio ambiente; lancem matérias ou energia em desacordo com os padrões ambientais estabelecidos. Desta forma a emissão de ruídos em desconformidade com as normativas específicas são enquadradas como poluição sonora, uma vez que podem afetar a qualidade ambiental e prejudicar a saúde, segurança e o bem estar da população.

Com base na FUNDACENTRO (1995), as ações do ruído sobre o organismo humano podem-se dividir em:

- Efeitos sobre o sistema auditivo (mudança temporária do limiar de audição; surdez permanente; trauma acústico);
- Efeitos sobre o organismo em geral (perturbar circulação sanguínea e provocar efeitos psicológicos como o "stress");
- Efeitos sobre rendimento do trabalho (fadiga, falta de atenção, trazendo prejuízos para qualidade do produto e desperdício de tempo e material);
- A ocorrência de acidentes (causa indireta).

Tendo em vista que os riscos supramencionados aumentam com o Nível de Pressão Sonora (NPS) e com o tempo de exposição, e que os níveis de ruído extremamente altos podem causar perda grave da audição (MACEDO, 1988), o presente Subprograma visa monitorar o Nível de Pressão Sonora presentes nas residências próximas a área de influência direta do empreendimento.

### **2. OBJETIVO**

Garantir o atendimento das normas e padrões estabelecidos quanto aos Níveis de Pressão Sonora oriundos das atividades relacionadas ao empreendimento, nas residências próximas a área de influência direta.

### **3. ESPECIFICAÇÃO DAS METAS**

- Realizar o monitoramento dos níveis de pressão sonora oriundos das atividades ligadas ao empreendimento;
- Analisar os resultados obtidos com o monitoramento e propor, caso necessário, medidas de controle;
- Analisar eventuais reclamações das populações circunvizinhas;

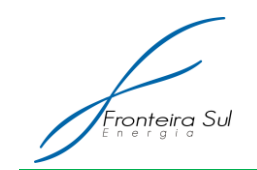

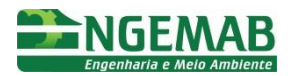

## **4. INDICADORES**

- Número de amostragens realizadas;
- Número de amostragens dentro dos limites de emissão de ruídos estabelecidos pelas normas;
- Número de reclamações das populações vizinhas quanto a emissão de ruídos.

### **5. METODOLOGIA**

De acordo com Saliba (2004), o som é qualquer vibração, conjunto de vibrações ou ondas mecânicas que podem ser ouvidas. Costumeiramente o ruído é definido, de forma subjetiva, como um som desagradável.

Fisicamente, o ruído é uma mistura complexa de diversas vibrações, medido em uma escala logarítmica, cuja unidade é o dB (decibel). O ouvido humano é capaz de perceber uma gama grande de intensidades sonoras, desde aquelas próximas de zero, até 130 dB. Acima deste valor, situa-se o limiar da percepção dolorosa, que pode causar danos ao aparelho auditivo (GERGES, 2003; IIDA, 2005).

As pás dos aerogeradores em operação produzem ruídos que podem ser divididos em dois: ruídos mecânicos e ruídos aerodinâmicos. O ruído mecânico tem sua principal origem na caixa de engrenagens, que multiplica a rotação das pás para o gerador. Os ruídos aerodinâmicos são produzidos a partir da rotação das pás de uma turbina, uma vez que as mesmas funcionam como um aerofólio, produzindo uma força de sustentação quando o ar passa sobre elas (COLBY, 2009). Produz-se, principalmente, nas pontas e na parte posterior das pás. Quanto maior a velocidade do giro, maior é o som produzido (MELO, 2009).

Outro fator relevante para a emissão de ruídos são as atividades necessárias para implantação da Central Geradora Eólica. A utilização de maquinários para implementação das obras civis, o desmonte de rochas e o trânsito de caminhões e colaboradores são típicos exemplos de atividades que podem gerar ruído.

No entanto, como afirmado por Fernandes (2002), o som ao se propagar sofre uma atenuação na sua intensidade, causada por dois fatores, pela dispersão das ondas, causada pelo aumento esférico da área de propagação do som e consequente atenuação da energia de vibração das moléculas de ar; e pela perda entrópica, causada pela transformação da energia em calor. Destarte o ruído pode ter uma redução de sua intensidade em decorrência da distância entre o emissor e o receptor e pela existência de anteparos presentes na região, podendo ser exemplificados como o relevo ou a existência de indivíduos arbóreos.

Assim, apesar da produção de ruídos mecânicos e aerodinâmicos pelos aerogeradores, que podem alcançar níveis de 107 dB(A) com ventos de 09 m/s, as atenuações dos mesmos implicam em uma redução dos níveis de pressão sonora presentes nas residências circunvizinhas, uma vez que os aerogeradores estão posicionados, ao menos a 400 metros das moradias. No que tange as atividades necessárias a implantação da CGE, estas serão realizadas apenas no período diurno, visando a mitigação dos

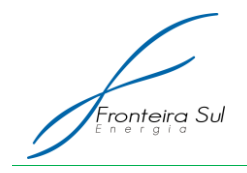

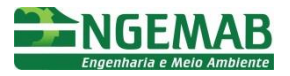

impactos oriundos da emissão de ruídos. Estas diretrizes de posicionamento de aerogeradores e a determinação de horário para a realização das atividades construtivas foram estabelecidas com vista ao atendimento das normas e diretrizes para parques eólicos.

De acordo com o Instituto Alemão de Energia Eólica (Deutsches Windener gie-Institut- DEWI, 1996) a Alemanha, um dos centros de referência na geração de energia através da fonte eólica, possui legislações especificas para emissão de ruídos gerados pelos parques eólicos, as quais estabelecem que o máximo nível de pressão sonora admissível para residências nas proximidades de aerogeradores são de 45 dB.

No Brasil, apesar de não haver uma legislação específica quanto a emissão de ruídos para parques eólicos, a tutela jurídica do meio ambiente e da saúde humana é regulada pela Resolução do CONAMA 001, de 08 de março de 1990, que considera um problema os níveis excessivos de ruídos bem como a deterioração da qualidade de vida causada pela poluição sonora. Esta Resolução adota os padrões estabelecidos pelas Normas Brasileiras Regulamentares– NBR 10.151, de junho de 2000 e NBR 10.152, de dezembro de 1987,como parâmetros a serem observados no que tange a emissão de ruídos.

A NBR 10.151 dispõe sobre à avaliação do ruído em áreas habitadas, visando o conforto da comunidade. Esta Norma fixa as condições exigíveis para a avaliação da aceitabilidade do ruído em comunidades, independentemente da existência de reclamações. Já NBR 10.152, que trata dos níveis de ruídos para conforto acústico, estabelece os limites máximos em decibéis a serem adotados no interior de edificações.

Estas normativas estabelecem procedimentos, parâmetros e diretrizes os quais deverão ser empregados quando do monitoramento de ruídos da CGE, sendo brevemente discriminadas a seguir.

### 5.1. CONDIÇÕES GERAIS PARA MEDIÇÃO DO NÍVEL DE PRESSÃO SONORA

Para a realização das medições de nível de pressão sonora, tanto externa quanto internas, deverão ser adotados os seguintes procedimentos:

- As medições só poderão ser realizadas em condições climáticas favoráveis, devendo ser postergada a data de sua realização em casos de existência de interferências audíveis advindas de fenômenos da natureza, tais como chuva e trovões.
- Deve-se prevenir o efeito de ventos sobre o microfone com o uso de protetor, conforme instruções do fabricante.
- O tempo de medição deve ser escolhido de forma a permitir a caracterização do ruído em questão.
- O medidor de nível de pressão sonora ou o sistema de medição deve ser verificado com o calibrador acústico, imediatamente antes e após cada medição, ou conjunto de medições relativas ao mesmo evento.
- Para efeito de aplicação das NBRs 10.151 e 10.152 os limites de horário para os períodos diurno e noturno serão estabelecidos entre às 6 (seis) horas da manhã e às 22 (vinte e duas) horas da noite.

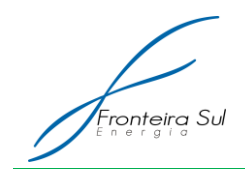

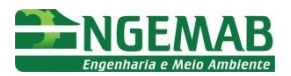

### **5.1.1. Condições para medição de nível de pressão sonora no exterior das edificações**

No exterior das edificações, as medições devem ser efetuadas em pontos afastados aproximadamente1,2 m do piso e pelo menos 2 m do limite da propriedade e de quaisquer outras superfícies refletoras, como muros, paredes etc.

Na impossibilidade de atender alguma destas recomendações, a descrição da situação medida deve constar no relatório.

### **5.1.2. Condições para medição de nível de pressão sonora no interior das edificações**

As medições em ambientes internos devem ser efetuadas a uma distância de no mínimo 1 m de quaisquer superfícies, como paredes, teto, pisos e móveis.

Os níveis de pressão sonora em interiores devem ser o resultado da média aritmética dos valores medidos em pelo menos três posições distintas, sempre que possível afastadas entre si em pelo menos 0,5 m.

Caso o reclamante indique algum ponto de medição que não atenda as condições acima, o valor medido neste ponto também deve constar no relatório.

As medições devem ser efetuadas nas condições de utilização normal do ambiente, isto é, com as janelas abertas ou fechadas de acordo com a indicação do reclamante.

### 5.2. CORREÇÕES PARA OS NÍVEIS DE RUÍDO

### **5.2.1. Nível de ruído ambiente (***Lra***)**

O nível de ruído ambiente deverá ser determinado anterior às atividades de implantação da Central Geradora Eólica, quando nenhuma atividade relativa ao empreendimento tenha sido iniciada.

Se o nível de ruído ambiente (*Lra*) for superior aos valores estabelecidos como limite pelas NBRs 10.151, adotar-se-á os valores obtidos de ruído de ambiente como novo padrão limitante.

#### **5.2.2. Nível de pressão sonora em decibel (***L***)**

O nível da pressão sonora é expresso em decibel (dB) e dado pela expressão:

$$
L_p = 10 \log_{10} \left( \frac{P}{P_o} \right)^2
$$

Onde:

P é o valor eficaz da pressão, em pascals

P0 é a pressão sonora de referência (20 μPa)

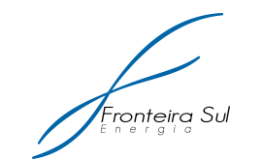

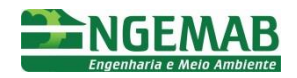

# <span id="page-86-0"></span>**5.2.3. Nível de pressão sonora ponderada em "A" (***LA***)**

O nível de pressão sonora ponderado em "A" ( $L_A$ ) é dado pela expressão:

$$
L_{P_A} = 10 \log_{10} \left( \frac{P_A}{P_o} \right)^2
$$

Onde:

P<sub>A</sub> é o valor eficaz da pressão sonora ponderado em "A", em pascals

P0 é a pressão sonora de referência (20 μPa)

### <span id="page-86-1"></span>**5.2.4. Nível de pressão sonora equivalente (***LAeq***)**

O Nível de Pressão Sonora Equivalente (L<sub>aeg</sub>) deve ser obtido a partir do valor médio quadrático da pressão sonora (com a ponderação "A") referente a todo o intervalo de medição. Nos casos em que o medidor de pressão sonora não apresente a configuração para medição direta do L<sub>aeg</sub> deverá ser aplicada a seguinte equação:

$$
L_{Aeq} = 10 \log \frac{1}{n} \sum_{i=1}^{n} 10^{\frac{Li}{10}}
$$

Onde:

*Li* é o nível de pressão sonora, em dB(A), lido em resposta rápida (fast) a cada 5 s, durante o tempo de medição do ruído;

**n** é o número total de leituras.

### <span id="page-86-2"></span>**5.2.5. Ruído com caráter impulsivo**

Para ruídos com características impulsivas ou de impacto, deverá ser acrescido 5 dB(A) ao valor máximo monitorado com o medidor de nível de pressão sonora ajustado para resposta rápida (*fast*).

### <span id="page-86-3"></span>**5.2.6. Ruído com componentes tonais**

Para ruídos com componentes tonais deverá ser acrescido 5 dB(A) ao valor do  $L_{\text{aea}}$ 

### <span id="page-86-4"></span>**5.2.7. Ruído com caráter impulsivo e com componentes tonais em simultâneo**

Nos casos em que o ruído apresente simultaneamente características impulsivas e tonais deverão ser aplicadas ambos procedimentos listados acima, prevalecendo o resultado com maior valor.

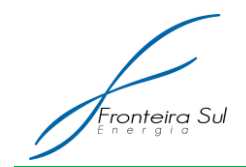

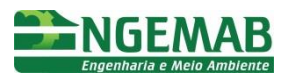

### <span id="page-87-1"></span>**5.2.8. Curvas de avaliação de ruído (NC)**

As curvas de avaliação de ruído (NC) são um método de avaliação de ruído em um ambiente interno e determinado. A análise de frequências de um ruído possibilita a avaliação e adoção de medidas de correção ou redução do nível sonoro.

Assim, a [Figura 12](#page-87-0) apresenta as curvas de avaliação de ruído (NC) e os níveis de pressão sonora correspondentes, através das quais um espectro sonoro pode ser comparado, permitindo uma identificação das bandas de frequência mais significativas e que necessitam correção.

<span id="page-87-0"></span>Figura 12: curvas de avaliação de ruído (NC) para avaliação de espectro sonoro em ambientes internos.

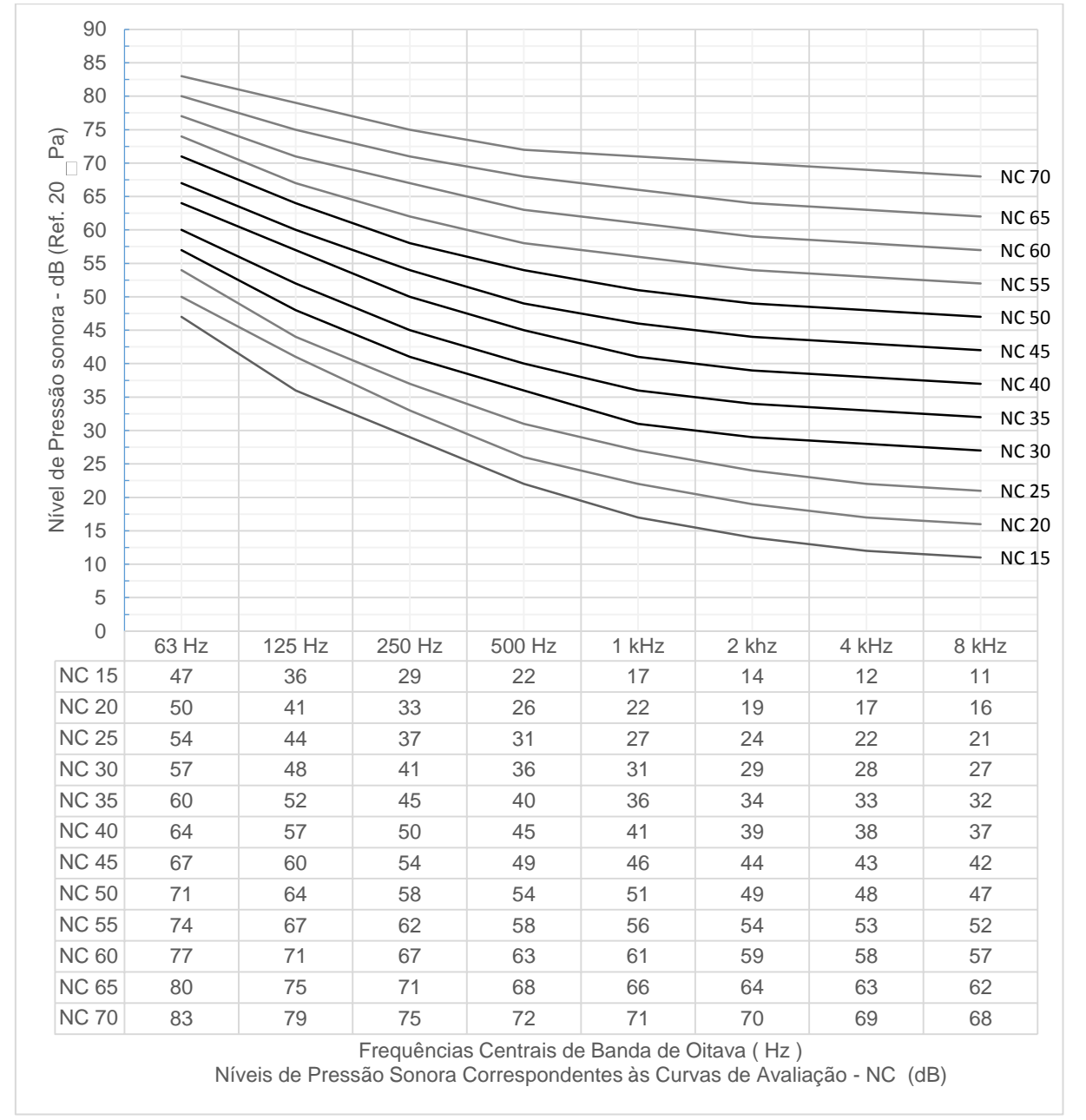

Fonte: Adaptado de NBR 10.152 - Níveis de ruído para conforto acústico

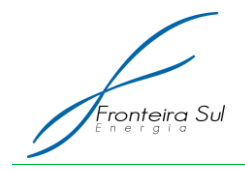

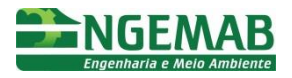

Obs.: Na utilização das curvas NC, admite-se uma tolerância de ± 1 dB, com relação aos valores.

# 5.3. NÍVEL DE CRITÉRIO DE AVALIAÇÃO

#### **5.3.1. Nível de critério de avaliação para ambientes externos**

De acordo como a NBR 10.151 - Acústica - Avaliação do ruído em áreas habitadas, visando o conforto da comunidade, os níveis de critério de avaliação devem ser ponderados em "A" (NCA), conforme supramencionado nos itens [5.2.3;](#page-86-0) [5.2.4;](#page-86-1) [5.2.5;](#page-86-2) [5.2.6;](#page-86-3) e [5.2.7,](#page-86-4) devendo ser adotados valores distintos para os períodos diurno (das 07 às 22 horas) e noturno (das 22 às 7 horas), conforme demonstrado na [Tabela 8.](#page-88-0)

<span id="page-88-0"></span>Tabela 8: Nível de critério de avaliação (NCA) para ambientes externos, em dB(A)

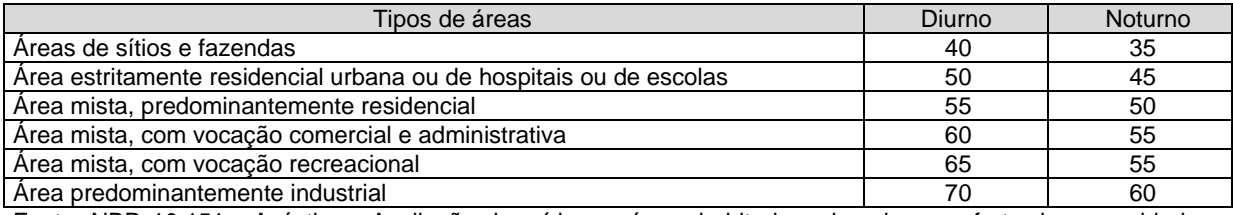

Fonte: NBR 10.151 - Acústica - Avaliação do ruído em áreas habitadas, visando o conforto da comunidade – Procedimento

#### **5.3.2. Nível de critério de avaliação para ambientes internos**

De acordo com a NBR 10.152 - Níveis de ruído para conforto acústico, os níveis de pressão sonora para ambientes internos podem ser medidos sobre duas concepções, de acordo como o nível de pressão sonora ponderada em "A" – dB(A) (itens [5.2.3](#page-86-0) e [5.2.4\)](#page-86-1), ou de acordo com as curvas de avaliação de ruído – NC (item [5.2.8\)](#page-87-1), conforme demonstrado na [Tabela 9.](#page-88-1)

<span id="page-88-1"></span>Tabela 9: Nível de critério de avaliação (NCA) para ambientes internos, em dB(A) e NC

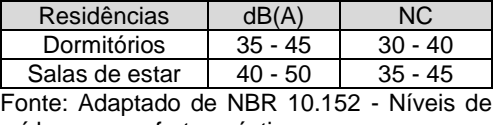

ruído para conforto acústico

O valor inferior da faixa representa o nível sonoro para conforto, enquanto que o valor superior significa o nível sonoro aceitável para a finalidade, sem necessariamente implicar risco de danos à saúde.

### **6. DESCRIÇÃO DAS AÇÕES**

### 6.1. MOBILIZAÇÃO DA EQUIPE TÉCNICA

Para a realização do Subprograma de Monitoramento de Ruídos deverá ser

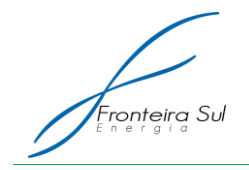

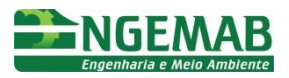

mobilizada uma equipe técnica com no mínimo um profissional com experiência na medição de ruídos. Esta equipe deverá estar munida de medidor de nível de pressão sonora específico para medição de ruído ambiental, calibrador acústico e anemógrafo.

## 6.2. DETERMINAÇÃO DOS PONTOS AMOSTRAIS

O monitoramento de ruído deverá ser realizado, ao mínimo nos seguintes pontos amostrais sugeridos.

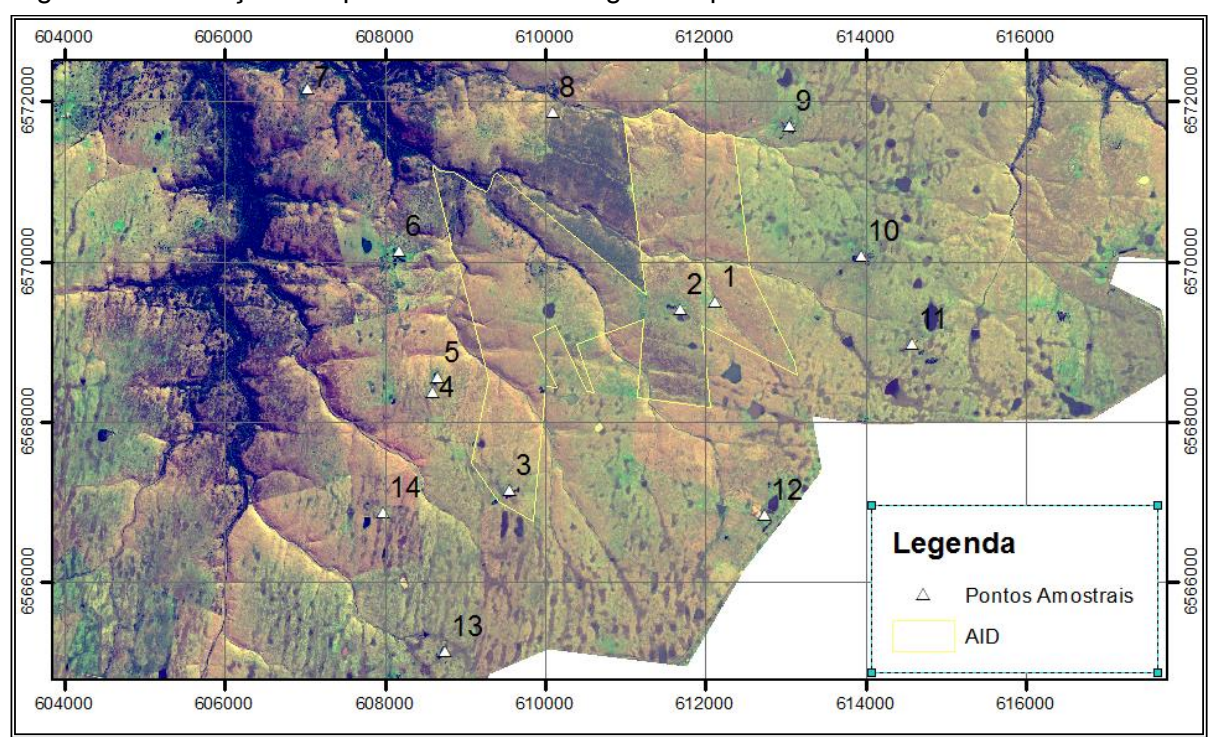

Figura 13: Ilustração dos pontos amostrais sugeridos para o monitoramento de ruído.

<span id="page-89-0"></span>Tabela 10: Listagem das coordenadas dos pontos amostrais sugeridos para o monitoramento de ruído.

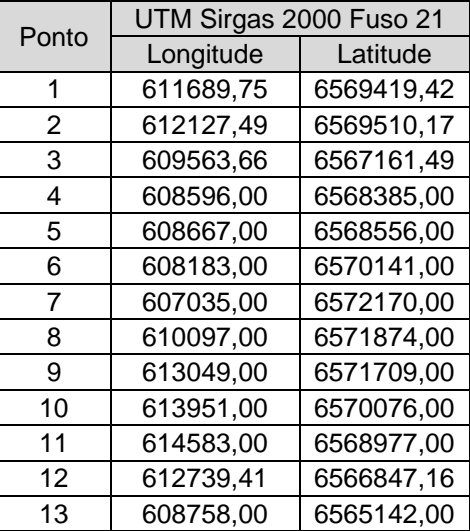

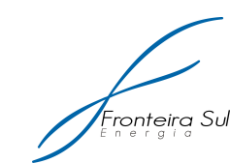

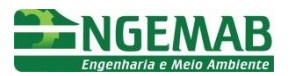

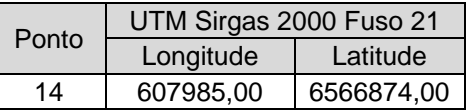

Os pontos amostrais sugeridos para o monitoramento de ruído dizem respeito as residências presentes no entorno do parque eólico, tendo sido identificados como locais com a maior probabilidade de sofrerem impacto oriundo do ruído dos aerogeradores. No entanto, salienta-se que a determinação destes pontos não exclui a possibilidade de inclusão de novos pontos amostrais que por ventura venham a ser identificados pela equipe técnica como de interesse para o monitoramento.

### 6.3. MONITORAMENTO PRÉVIO

Previamente ao início das atividades de implantação da Central Geradora Eólica, deverá ser realizada uma campanha de monitoramento levando em consideração os pontos listados na [Tabela 10,](#page-89-0) a fim de coletar dados comparativos e da determinação do nível de ruído ambiente (*Lra*). Esta campanha deverá ser efetuada visando a obtenção de dados tanto para o período diurno quanto para o período noturno.

A velocidade média do vento também deverá ser medida concomitante a determinação do nível de ruído ambiente, uma vez que o aumento de sua intensidade implica diretamente no aumento no NPS.

Se o nível de ruído ambiente for superior aos valores estabelecidos como limite pela NBRs 10.151, adotar-se-á os valores obtidos de ruído de ambiente como novo padrão limitante.

### 6.4. CAMPANHAS MENSAIS

A partir do início das atividades de implantação da CGE deverão ser realizadas campanhas mensais de monitoramento de ruídos, sendo que, durante a fase de implantação o monitoramento poderá se ater ao período diurno, uma vez que somente serão efetuadas atividades entre às 06 e 22 horas. Durante a fase de operação, tendo em vista a contínua emissão de ruídos pelos aerogeradores, o monitoramento deverá ser estendido também ao período noturno.

A velocidade média do vento deverá ser medida concomitante a medição do nível de pressão sonora em ambientes externos, uma vez que o aumento de sua intensidade implica diretamente no aumento no NPS.

Nos casos em que o ruído nas áreas externas às residências sugeridas pelos pontos amostrais estiver em desconformidade com o estabelecido pela NBR 10.151, deverão ser propostos meios de atenuação do ruído ao empreendedor.

#### 6.5. CAMPANHAS DE MONITORAMENTO DE SOLICITAÇÕES

Se por ventura forem constatadas reclamações de moradores das

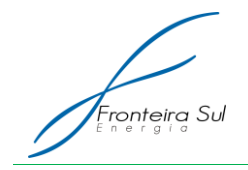

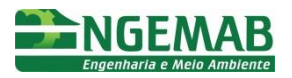

circunvizinhanças, deverão ser efetuadas medições no interior das residências levando em consideração os níveis estabelecidos na NBR 10.152. Com base nos resultados estabelecidos, poderá ser identificada a fonte do ruído e, caso constatada a responsabilidade do empreendimento sobre a emissão do ruído, deverão ser propostas vias de atenuação do mesmo.

## 6.6. EMISSÃO DE RELATÓRIOS

Deverão ser emitidos relatórios mensais, a serem encaminhados ao empreendedor por via do Programa de Supervisão Ambiental, devendo conter no mínimo:

- Descrição do equipamento utilizado;
- Descrição detalhada do ponto de medição;
- Data, horário e duração das medições do ruído;
- Velocidade nédia do vento no momento da medição;
- Nível de pressão sonora, indicando as correções aplicadas;
- Nível de ruído ambiente;
- Valor do nível de critério de avaliação aplicado para a área e o horário da medição;
- Proposição de vias de atenuação do ruído, caso em desconformidade com o nível de critério de avaliação.

## **7. PÚBLICO ALVO**

O público alvo são as populações vizinhas ao empreendimento, seja na fase de implantação ou operação do empreendimento.

### **8. INTERRELAÇÃO COM OUTROS PROGRAMAS**

O Subprograma de Monitoramento de Ruídos está interligado com os seguintes Programas:

- Programa de Supervisão Ambiental Responsável por fiscalizar o Subprograma de Monitoramento de Ruído e gerenciar os relatórios emitidos;
- Programa de Controle Ambiental Responsável pela definição das diretrizes construtivas do empreendimento;
- Programa de Comunicação Social Responsável pela interface entre o empreendedor e o público atingido, sendo a via para registro de reclamações quanto aos níveis de ruído.

### **9. LEGISLAÇÃO VIGENTE**

Lei Federal n° 6.938, de 31 de agosto de 1981 - Dispõe sobre a Política Nacional

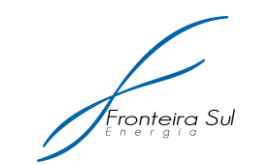

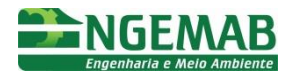

do Meio Ambiente, seus fins e mecanismos de formulação e aplicação, e dá outras providências;

- NBR 10.151/2000 Normatiza a avaliação de ruídos em áreas habitadas visando o conforto da comunidade
- NBR 10.152/1987 Normatiza os níveis de ruído para conforto acústico
- Resolução CONAMA n° 001, Ano: 1990 "Dispõe sobre critérios e padrões de emissão de ruídos, das atividades industriais" Data da legislação: 08/03/1990.
- Resolução CONAMA n° 002, Ano: 1990 "Dispõe sobre o Programa Nacional de Educação e Controle da Poluição Sonora - SILÊNCIO" (Estabelece normas, métodos e ações para controlar o ruído excessivo que possa interferir na saúde e bem-estar da população) Data da legislação: 08/03/1990;
- Resolução CONAMA n° 008, Ano: 1993 "Complementa a Resolução n° 018/86, que institui, em caráter nacional, o Programa de Controle da Poluição do Ar por Veículos Automotores - PROCONVE, estabelecendo limites máximos de emissão de poluentes para os motores destinados a veículos pesados novos, nacionais e importados" (Estabelece a compatibilização dos cronogramas de implantação dos limites de emissão dos gases de escapamento com os de ruído dos veículos pesados no ciclo Diesel, estabelecidos na Resolução CONAMA n° 1/93) Data da legislação: 31/08/1993;
- Resolução CONAMA n° 017, Ano: 1995 "Ratifica os limites máximos de emissão de ruído por veículos automotores e o cronograma para seu atendimento previsto na Resolução CONAMA n° 008/93 (art. 20), que complementa a Resolução n° 018/86, que institui, em caráter nacional, o Programa de Controle da Poluição do Ar por Veículos Automotores - PROCONVE, estabelecendo limites máximos de emissão de poluentes para os motores destinados a veículos pesados novos, nacionais e importados" Data da legislação: 13/12/1995;
- Resolução CONAMA n° 272, de 14 de Setembro de 2000 Resolução regulamenta a em Lei Federal n° 6.938, de 31 de agosto de 1981 - Dispõe sobre a Política Nacional do Meio Ambiente, seus fins e mecanismos de formulação e aplicação, e dá outras providências;

### **10. REFERÊNCIAS BIBLIOGRÁFICAS**

ABNT - Associação Brasileira de Normas Técnicas, 1987. Níveis de ruído para conforto acústico. NBR 10.152/1987. Rio de Janeiro, RJ.

ABNT - Associação Brasileira de Normas Técnicas, 2000. Avaliação de ruídos em áreas habitadas visando o conforto da comunidade. NBR 10.151/2000. Rio de Janeiro, RJ.

Acervo Bibliográfico Engemab

COLBY,W.D. et al. Wind Turbine Sound and Health Effects: An Expert Panel Review, 2009.

DEWI - Deutsches Windenergie Institut. Environmental Aspects and Acceptance of Wind Energy. Wilhelmshavenm, Eldorado Summer School. 1996.

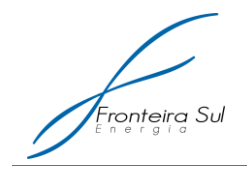

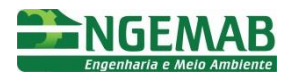

Fernandes, João Candido 2002. Acústica e Ruído. UNESP - Câmpus de Bauru - Faculdade de Engenharia. **Engenharia.** Computer of the Computer of Disponível and the Computer of the Computer of the Computer of the Computer of the Computer of the Computer of the Computer of the Computer of the Computer of the Compu [http://www.hdutil.com.br/site/arquivos/diversos%202/Apostila%20de%20Ruido%20I.pdf.](http://www.hdutil.com.br/site/arquivos/diversos%202/Apostila%20de%20Ruido%20I.pdf) Acessado em: 16 de outubro deo 2014.

FUNDACENTRO. Segurança e Medicina do Trabalho -. Riscos físicos. CETEC. São Paulo. 112p. 1995.

IIDA, Itiro. Ergonomia: Projeto e Produção – 2 ed. rev. e ampl. – São Paulo, SP: Ed. Edgard Blücher, 2005. 614 p. ISBN 85-212-0354-3;

MACEDO, R. Manual de higiene do trabalho na indústria. Lisboa: Fundação Calouste Gulbenkian. 1988.

MELO, G. M. Um Estudo da Viabilidade de Pequenos Aerogeradores na Produção de Energia Elétrica. Programa de Pós-Graduação- Universidade Federal de Pernambuco, Recife, 2009.

SALIBA, Tuffi. M. Manual prático de avaliação e controle de ruído: PPRA. 2. ed. São Paulo: LTR, 2004. GERGES, Samir. N. Y. Ruído: Fundamentos e Controle. 2ª edição. Florianópolis: Editora Imprensa Universitária UFSC, 2000.

**A3. PROGRAMA DE COMUNICAÇÃO SOCIAL**

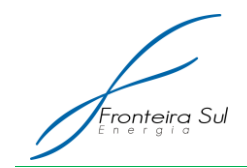

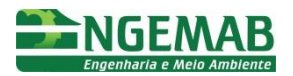

### **1. JUSTIFICATIVA**

A instalação da Central Geradora Eólica Fronteira Sul – Módulos I, II, II, deverá interferir, direta ou indiretamente, no cotidiano da população que reside próximo ao empreendimento, criando expectativas e questionamentos referentes à construção e operação do empreendimento. A carência de informações poderá ocasionar interpretações equivocadas induzindo a um quadro de insegurança, que pode ser evitado.

A criação de um canal de informação de forma clara e sistemática deve diminuir o grau de tensão da população, evitar boatos e distorções de notícias, os quais poderiam provocar expectativas negativas nos públicos envolvidos, bem como evitar que ocorram acidentes por falta de informações.

Assim, o Programa de Comunicação Social é direcionado, principalmente, para os públicos e localidades que possam vir a sofrer impactos decorrentes da implantação da central geradora eólica, tais como movimentação de maquinários e de profissionais, alterações no cotidiano, no mercado de trabalho, no comércio e na utilização da infraestrutura dos serviços, antes e durante as obras.

### **2. OBJETIVO**

O Programa de Comunicação Social tem como objetivo principal repassar informações sobre as mais importantes etapas e ações do empreendimento, nas fases de projeto, construção e operação, estabelecendo um canal de comunicação permanente entre o empreendedor e a população de Santana do Livramento, buscando, desta forma, evitar conflitos e desentendimentos ligados a implantação e operação da Central Geradora Eólica.

### **3. ESPECIFICAÇÃO DAS METAS**

- Estabelecer canais de comunicação com as comunidades próximas ao empreendimento, instituições e organizações governamentais e nãogovernamentais das Áreas de Influência do Meio Antrópico, considerando opiniões, sugestões, dúvidas e preocupações por elas manifestadas;
- Esclarecer a população diretamente afetada e as principais lideranças locais das Áreas de Influência do empreendimento, por meio de material de divulgação, acerca dos benefícios da implantação do empreendimento, seus impactos e medidas de segurança, bem como evitar a propagação de boatos e distorções que possam comprometer as obras;
- Auxiliar a execução dos programas que preveem a participação da comunidade;

### **4. INDICADORES**

- Número de visitas informativas realizadas;
- Número de materiais gráficos de difusão pontual distribuídos;

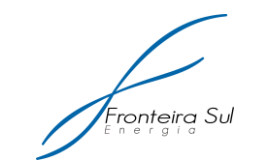

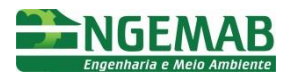

- Número de interessados contatados;
- Número de atendimentos recebidos e esclarecidos via Ouvidoria.

#### **5. METODOLOGIA**

O Programa de Comunicação Social valorizará o relacionamento direto com o público alvo, através de visitas das equipes de campo e do desenvolvimento de ações com os diversos públicos, esclarecendo dúvidas e informando sobre as etapas de implantação do empreendimento.

A metodologia a ser empregada levará em consideração os seguintes itens:

- Heterogeneidade do público-alvo quanto ao grau de escolaridade, exigindo a utilização simultânea de linguagem simples e direta e de canais de comunicação que contemplem a característica mencionada;
- A comunicação deverá ser a mais abrangente possível, evitando a ausência da informação e/ou informação inadequada a fim de evitar problemas de relacionamento entre o empreendedor e a população afetada;
- Esclarecimento de quaisquer questões levantadas, realizando a resposta no menor prazo possível.

Com base nestas premissas o programa deverá ser elaborado em três fases distintas, sendo elas:

- Primeira Fase de Comunicação Social Início das obras
- Segunda Fase de Comunicação Social Período de implantação
- Terceira Fase de Comunicação Social Período de operação

Cada uma das fases tem como base os itens abaixo descritos, sendo que a descrição das ações a serem tomadas em cada fase é apresentada no sexto item do presente programa.

#### 5.1. MOBILIZAÇÃO DA EQUIPE

Tendo em vista a função do presente programa, sendo o representante direto do empreendedor na interface com público, o Programa de Comunicação Social deverá ser executado por profissionais com experiência na área, sendo que o conteúdo das informações geradas deve ser elaborado por profissionais especializados.

Sugere-se a formação da equipe no seguinte formato:

- 01 técnico de campo: responsável pelas atividades de campo, relatórios semanais de campo, colaboração na redação de materiais informativos.
- 01 técnico de escritório: responsável técnico pela implementação do Programa, formulação das metodologias, orientação dos trabalhos no campo e a

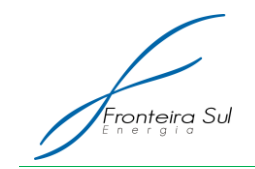

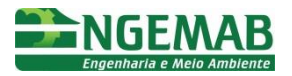

elaboração dos textos e materiais de divulgação. Profissional com formação em comunicação social e experiência em Licenciamento Ambiental e/ou relações com comunidade.

## 5.2. ELABORAÇÃO DE MATERIAIS GRÁFICOS

Tomando como premissa o objetivo do estabelecimento de um sistema de interlocução que atue no esclarecimento das atividades desenvolvidas pelo empreendimento, a produção de materiais gráficos visa potencializar a difusão e compreensão das informações para a comunidade. Para tal, é de suma importância o uso de linguagem simples e de fácil entendimento para todos os públicos.

O conteúdo deverá atentar para a elaboração de uma identidade visual préestabelecida. Tal identidade é importante para conferir uniformidade e uma associação imediata com o empreendimento nos diversos instrumentos de comunicação.

Assim poderão ser elaborados dois tipos de materiais gráficos informativos:

- Cartilha/folders Material gráfico com a finalidade de disseminação de informação de forma pontual, a ser distribuído a cada um dos interessados;
- Cartazes Material gráfico com a finalidade de disseminação de informação de forma abrangente, a ser afixado em locais com grande movimentação de pessoas.

Todos os materiais gráficos obrigatoriamente deverão conter:

- Número telefônico da Ouvidoria;
- Número da Linha Verde do IBAMA 0800 618080;
- Número da licença ambiental vigente do empreendimento.

### 5.3. SPOT RADIOFÔNICO

A veiculação das informações inerentes ao empreendimento deverá ser realizada por via radiofônica, a fim de garantir a abrangência da disseminação sobre o público atingido. Desta forma, deverá ser selecionada(s) empresa(s) que abranja(m) a veiculação dos spots sobre toda área de influência do empreendimento.

Estes spots deverão ter enfoque na comunicação de início de obras e da operação da central geradora eólica, nos moldes dos anúncios radiofônicos, em linguagem e formato adequados a compreensão do público alvo.

Assim, deverão ser produzidos spots de pelo menos 30 segundos, a serem veiculados em, pelo menos, dois momentos distintos: Quando do início das obras de implantação e quando do início da operação da CGE.

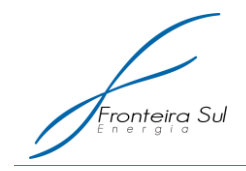

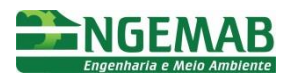

### 5.4. SISTEMA DE OUVIDORIA

O Sistema de Ouvidoria visa instituir um canal de comunicação direta com a população das Áreas de Influência do empreendimento, registrando solicitações, reclamações, críticas e sugestões, bem como esclarecer dúvidas pertinentes ao empreendimento.

Desta forma deverão ser implantadas duas vias de comunicação: a telefônica, com o estabelecimento de uma linha gratuita (0800); e a eletrônica, por meio de estabelecimento de um endereço de e-mail.

O Sistema de Ouvidoria deverá ser mantido ao longo de toda implantação do empreendimento, devendo ficar ativo até seis meses após a emissão da Licença de Operação, a fim de reconhecer e esclarecer quaisquer dúvidas e reclamações referentes a CGE.

### **6. DESCRIÇÃO DAS AÇÕES**

As atividades de Comunicação Social terão como objetivo informar o público de interesse, sobre a implantação e a operação da central geradora eólica, os impactos e as medidas mitigadoras a serem aplicadas no âmbito da gestão ambiental do empreendimento, além da distribuição dos materiais informativos necessários. Desta forma está prevista a realização das atividades em 3 (três) Fases de Comunicação Social.

### **6.1.1. Primeira Fase de Comunicação Social – Início das obras**

A primeira campanha deverá ser realizada logo após a concessão da Licença de Instalação, deverá abranger a Comunicação Institucional e a Comunicação com as Comunidades. Esta campanha terá o enfoque na informação da implantação da central geradora eólica, sua abrangência e cronograma de início de obras.

Sendo assim, deverá ser realizada uma Comunicação Externa, onde deverá ser realizada visita a prefeitura, órgãos públicos, moradores do entorno do empreendimento e comércios com grande movimentação de pessoas, a fim de distribuir os materiais gráficos, informar o início das atividades de implantação da CGE e prestar quais quer esclarecimentos que sejam solicitados

Ainda, deverá ser executada uma Comunicação Interna dando enfoque na unificação do discurso entre os colaboradores do empreendimento. Sugere-se que a Comunicação Interna seja realizada concomitantemente ao Programa de Educação Ambiental do Trabalhador – Componente II, estando a cargo do Coordenador de Comunicação Social estabelecer o cronograma técnico logístico da campanha.

A fim de abranger o público que não foi informado com as visitas informativas, deverá ser produzidos e veiculado um spot de rádio com pelo menos 30 segundos, caracterizando o empreendimento e informando o início das atividades de implantação.

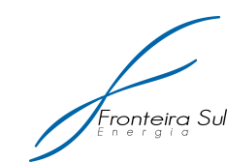

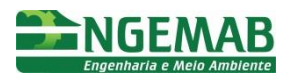

### **6.1.2. Segunda Fase de Comunicação Social – Período de implantação**

Durante a implantação da CGE, deverão ser realizadas campanhas que visem a continuação dos trabalhos desenvolvidos na Primeira Fase de Comunicação Social. Assim deverão ser realizadas novas visitas aos locais visitados durante a primeira campanha, bem como visitas a quaisquer comunicantes do Sistema de ouvidoria, quando necessário.

### **6.1.3. Terceira Fase de Comunicação Social – Período de operação**

Nesta fase, deverá ser veiculado um spot de rádio de ao menos 30 segundos, visando informar a finalização das atividades de implantação do empreendimento, bem como o início da operação da CGE Fronteira Sul.

Durante seis meses posteriores a emissão da Licença de Operação deverá ser mantido o Sistema de Ouvidoria, a fim de prestar quais quer esclarecimentos decorrentes da operação do empreendimento.

### **7. PÚBLICO ALVO**

Constituem-se como públicos-alvo os moradores e proprietários de terras da Área de Influência Direta (AID) do empreendimento, instituições de ensino, o poder público e as organizações civis de Santana do Livramento.

### **8. INTERRELAÇÃO COM OUTROS PROGRAMAS**

O Programa de Comunicação Social - PCS articula-se com um conjunto de ações e atividades relacionadas às obras e aos demais Programas Ambientais, especialmente com o Programa de Educação Ambiental – PEA Componentes I (Comunidade) e II (Trabalhadores da Obra) e Programa de Mitigação por Interferência em Área Prioritária.

### **9. LEGISLAÇÃO VIGENTE**

Este programa atende ao Art. 10, Inciso I, Resolução CONAMA nº 237/97, no qual o Programa de Comunicação Social faz parte dos documentos, projetos e estudos ambientais, necessários ao processo de licenciamento.

### **10. REFERÊNCIAS BIBLIOGRÁFICAS**

Este Programa foi elaborado a partir da experiência adquirida em ações de Comunicação Social desenvolvidas em outros empreendimentos de geração e transmissão de energia, e pesquisa no acervo da ENGEMAB – Engenharia e Meio Ambiente LTDA.

**A4. BPROGRAMA DE EDUCAÇÃO AMBIENTAL – COMPONENTE I**

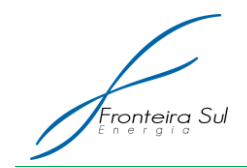

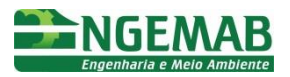

### **1. JUSTIFICATIVA**

A educação ambiental é fundamental para a construção do desenvolvimento sob uma ótica integradora, fator primordial para a edificação de uma sociedade sustentável.

A atual legislação ambiental brasileira visa, através de ações de educação ambiental, disseminar novos conhecimentos, hábitos e valores capazes de transformar o modo de vida das populações, criando uma convivência harmoniosa com o meio ambiente e o aproveitamento sustentável dos recursos naturais disponíveis.

Assim, a fim de identificar as potencialidades, dificuldades e demandas de cada localidade, bem como as percepções ambientais, saberes, simbologias e práticas do público-alvo, foi elaborado em outubro de 2014 o diagnóstico socioambiental participativo em Santana do Livramento, buscando a participação dos moradores do entorno da área do empreendimento bem como de representantes de órgãos ambientais, profissionais da educação e cooperativas.

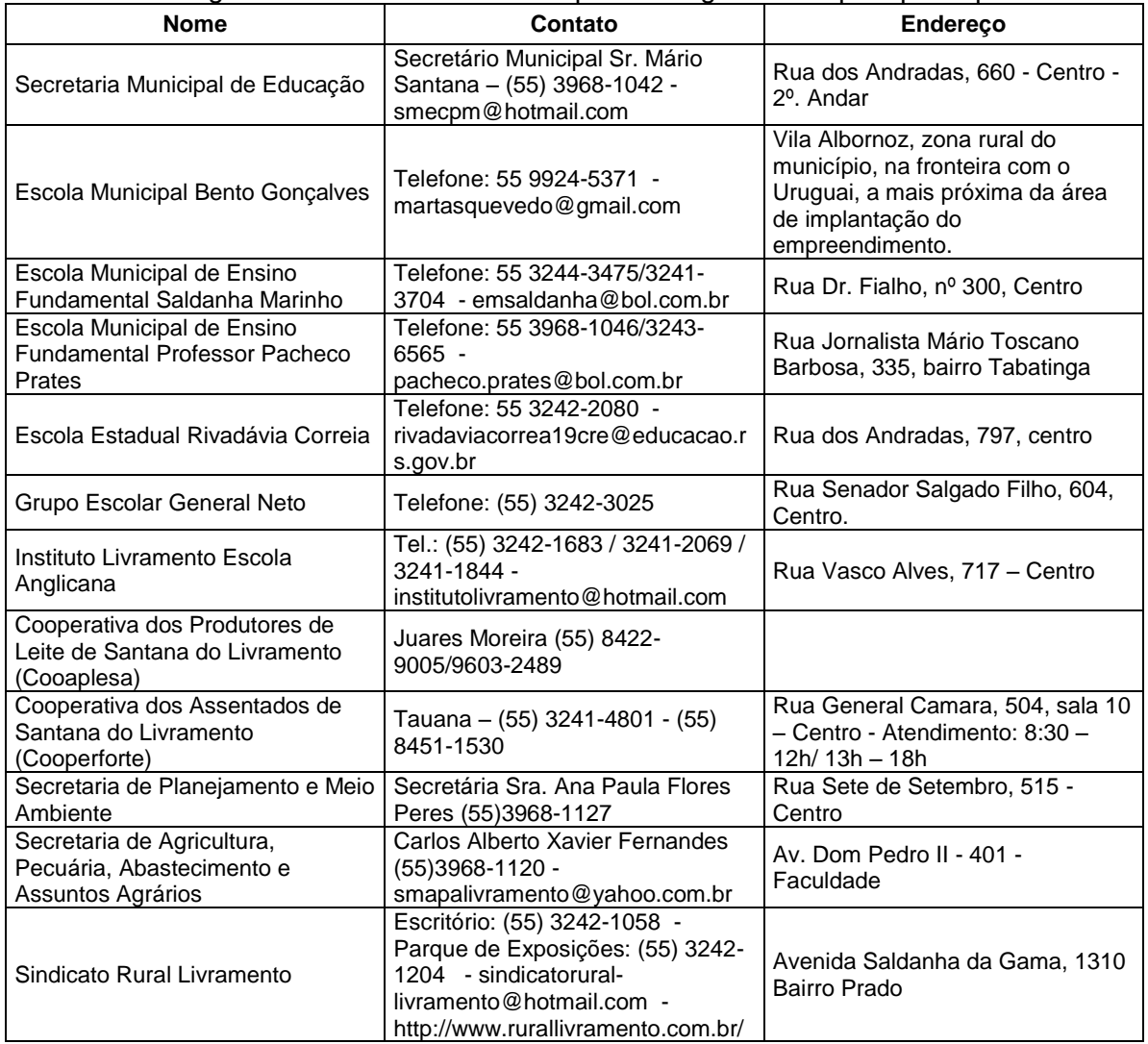

Tabela 11: Listagem dos contatos realizados para o diagnóstico rápido participativo.

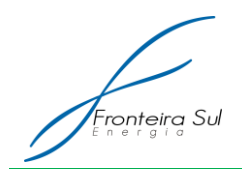

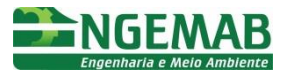

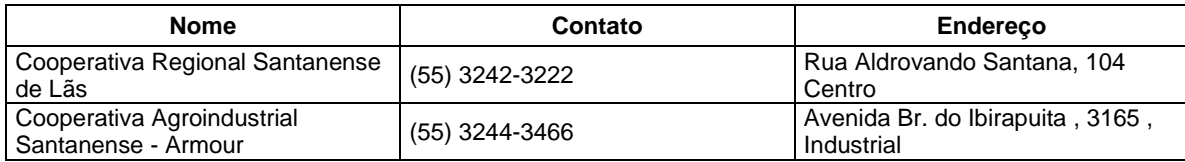

Haja vista que a região do empreendimento é esparsamente povoada, optou-se pelo caráter qualitativo do questionário. A aplicação se deu por meio de questionário no qual o entrevistado tinha a possibilidade de informar questões da comunidade, sugerir temas para as campanhas de educação ambiental, bem como dados para perfil individual. Os questionários estão apresentados em anexo.

Assim foi possível adequar da melhor forma possível à pesquisa, registrando a percepção que o indivíduo tem acerca do local aonde vive, bem como as necessidades de temas que a comunidade prospecta para o curso de educação ambiental.

O diagnóstico, por ser uma atividade direta entrevistador - entrevistado, proporciona maior conhecimento do público alvo e possibilita a escolha da linguagem que será utilizada nos materiais didáticos e na execução das campanhas. A intenção é que, através do diagnóstico, o público alvo tenha a oportunidade de contribuir para o planejamento das ações do Programa.

Desta forma, o Programa de Educação Ambiental – Componente I está fundamentado nos princípios da legislação brasileira, visando, além do cumprimento da exigência legal, a conscientização ambiental através de medidas de gestão e conservação ambiental estando voltada tanto para o eixo formal (comunidades escolares) quanto não formal (coletivos sociais como cooperativas, associações, etc.).

### **2. OBJETIVO**

Levando em consideração o estilo de vida local, realizar ações de educação ambiental junto ao público alvo, no intuito de promover reflexões acerca da temática ambiental contribuindo para a consolidação de práticas sustentáveis no uso dos espaços e recursos naturais.

### **3. ESPECIFICAÇÃO DAS METAS**

- Buscar parcerias para execução do PEA;
- Elaborar material pedagógico específico para as atividades do PEA;
- Realizar duas campanhas de exposição dialogada;
- Sensibilizar para o contexto do empreendimento através da apresentação sintética: dos meios físico, biótico e socioeconômico local; dos impactos do empreendimento diagnosticados nos relatórios preliminares; e das medidas mitigadoras e compensatórias - Planos e Programas Ambientais;
- Proporcionar junto ao público formal e informal, ferramentas que possibilitem a vivência das práticas da educação ambiental em diversos segmentos da sociedade;

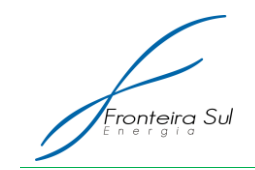

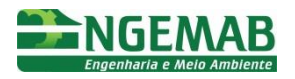

 Formar um ambiente de diálogo com troca de ideias e saberes entre os participantes e incentivar que estes se tornem multiplicadores de boas práticas ambientais nas suas comunidades;

### **4. INDICADORES AMBIENTAIS**

- Número de participantes do Programa de Educação Ambiental;
- Número de Campanhas oferecidas;
- Grau de satisfação do público-alvo com os materiais didáticos produzidos pelo programa, medido através de fichas de avaliação;
- Grau de alcance dos conteúdos dos materiais pedagógicos frente ao públicoalvo, medido através de fichas de avaliação;
- Número de lista de presença das atividades realizadas;

### **5. METODOLOGIA**

A metodologia proposta pelo Programa de Educação Ambiental visa o fortalecimento da consciência crítica dos participantes bem como o estímulo à prática do conhecimento adquirido.

Para tais resultados, as atividades do PEA deverão abranger concomitantemente: teoria (reflexão crítica), sensibilização (afetos, valores e ética) e prática (ação política e comportamento cotidiano).

A soma de diferentes metodologias é ressaltada pelo IBAMA na publicação *Pensando e Praticando a Educação Ambiental na Gestão do Meio Ambiente*:

> *Teoria e prática são indissociáveis (...). Portanto, o atingimento dos objetivos de aprendizagem passa, necessariamente, pela articulação dos elementos estruturantes do processo de ensino/aprendizado: conteúdo, subjetividade e contexto na perspectiva da unidade teoria e prática. (*Quintas, 2006: p.20*)*

O conteúdo empregado nas oficinas é baseado nos princípios da Política Nacional de Educação Ambiental (Lei 9.795/99) que prioriza "a abordagem articulada das questões ambientais locais, regionais, nacionais e globais‖.

De acordo com a legislação ambiental brasileira as atividades formativas devem ser precedidas de um Diagnóstico Participativo, cujos resultados — informações, temas geradores e percepções socioambientais — devem ser utilizados como subsídios para o planejamento pedagógico e técnico dos materiais pedagógicos e execução dos cursos.

Ao priorizar metodologias participativas e o diálogo do conteúdo técnico com saberes e práticas dos participantes estima-se que as atividades do PEA se aproximem do cotidiano dos mesmos, tornando mais fácil a apropriação dos fundamentos e práticas trabalhados.

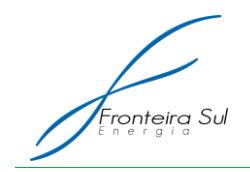

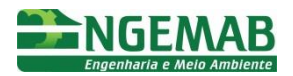

# **6. DESCRIÇÃO DAS AÇÕES**

6.1. MOBILIZAÇÃO DA EQUIPE E PLANEJAMENTO INICIAL

Para a execução do Programa de Educação Ambiental estão previstas a contratação dos seguintes profissionais:

- 01 (um) Coordenador do Programa de Educação Ambiental Responsável pela coordenação geral da equipe, dos recursos materiais, financeiros e logísticos do Programa, além do fechamento dos relatórios. Responsável também pela elaboração pedagógica do processo de ensino-aprendizado, colaboração dos materiais didáticos e elaboração de relatórios. Deverá ter formação em área afim com o programa e experiência em projetos de educação ambiental. Por recomendação do órgão licenciador a equipe deverá contar com profissional da área social com experiência na organização/implementação de processos educativos com grupos sociais e/ou comunidades.
- 02 (dois) Educadores Ambientais Responsáveis pela execução das exposições dialogadas e elaboração de relatório de campo (no qual informarão detalhadamente como se deu a aplicação das campanhas: atividades realizadas, reações do público, dificuldades encontradas, discussões e resultados). Além de auxiliarem o Coordenador na logística de execução, metodologias das campanhas, relatórios e demais atividades que constituem o Programa.

O planejamento inicial consiste nas ações iniciais do Programa no escritório, com seleção de equipe técnica, análise e compilação dos dados existentes do empreendimento, através do RAS e outros estudos, bem como análise dos dados existentes sobre a região. Engloba ainda ordenamento das atividades subsequentes que serão realizadas.

### 6.2. CONTEÚDO

Para escolha dos conteúdos foram levadas em consideração: a legislação vigente; as indicações do órgão licenciador; e os resultados obtidos com o diagnóstico participativo realizado.

Segue abaixo os temas propostos pelo Programa:

- Dados gerais sobre o empreendimento e do licenciamento ambiental para Centrais Geradoras Eólicas; Panorama energético brasileiro e mundial, energias renováveis e sustentabilidade;
- Impactos, riscos e medidas mitigadoras vinculadas ao empreendimento e Programas Ambientais associados.

Obs.: Durante os estudos preliminares, em pesquisa qualitativa, moradores do entorno da área da CGE demonstraram preocupação com a movimentação de pessoas desconhecidas nas propriedades particulares durante as obras. Por

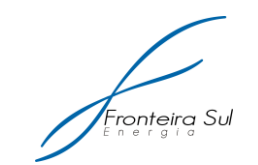

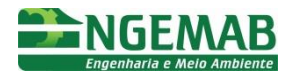

exigência do parecer técnico 001185/2013, tal ponto deve ser amplamente esclarecido nas campanhas do PEA;

- Centrais Geradoras Eólicas e a modificação da paisagem. Obs.: Potencializado pela presença de planícies e campos na área do empreendimento. Item obrigatório informado no parecer técnico 001185/2013;
- Espécie exótica invasora *Eragrostis Plana* Capim Anonni: disseminação, controle e impactos – Salientando a presença da espécie na região e fornecendo informações para não proliferação da mesma.
- Obs.: Item obrigatório informado no parecer técnico 001185/2013;
- Meio ambiente natural: pampa (características físicas e contexto atual do bioma);
- APA de Ibirapuitã: Área de Proteção Ambiental na qual a área do futuro empreendimento está inserida;
- A questão do lixo: manejo, segregação, reciclagem e reaproveitamento de resíduos sólidos na área urbana e rural. (Exemplos: embalagens utilizadas para produtos da pecuária/agricultura e dos resíduos dessas atividades, efluente gerado pelo beneficiamento da lã);
- Poluição: contaminação de mananciais hídricos, doenças relacionadas à poluição, focos de poluição no município;
- Educação Ambiental e Organização Social legislação, normas de instrução e guias de formação.

No caso do diagnóstico, foram consideradas todas as respostas e agregadas de acordo com temática geral. Algumas das sugestões dos proprietários e funcionários de fazendas da região do empreendimento e da Secretaria de Agricultura de Santana do Livramento serão utilizadas no Programa de Mitigação por Interferência em Área Prioritária..

# 6.3. ELABORAÇÃO DE MATERIAL PEDAGÓGICO E DE APOIO

Os materiais didáticos e de apoio destinam-se às atividades formativas junto aos participantes do projeto, como objetivo principal de fornecer conteúdo atualizado, reflexivo e crítico capaz de subsidiar as ações desenvolvidas no programa. Além de atuarem como ferramentas de formação, deverão ser construídas de forma a possibilitar sua consulta após o término das campanhas.

Como sugestão indica-se a elaboração de cartilhas (um modelo por campanha), certificados (um modelo por campanha) e cartaz de divulgação das campanhas. Para a execução das campanhas considera-se ainda a preparação de slides e demais materiais que possam servir de apoio pedagógico.

Nos materiais gráficos acima descritos deverá ser incluído o número da Linha Verde do IBAMA – 0800-618080, a logomarca do órgão ambiental, bem como o número da licença ambiental vigente.

## 6.4. EXPOSIÇÕES DIALOGADAS

As campanhas serão efetuadas através da realização de Exposições Dialogadas

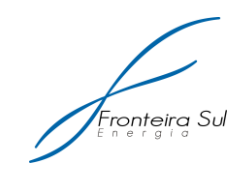

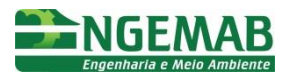

e da entrega do material didático (cartilhas e cartazes).

As Exposições Dialogadas se tratam da execução de palestras interativas que buscam a formação continuada do público presente. A proposta é possibilitar espaços de construção participativa de conhecimento no qual além da teoria, existam, em grupos ou individualmente, atividades lúdico-pedagógicas orientadas pelos educadores do Programa. Tais momentos buscarão estimular as discussões, finalizar conteúdo e gerar entrosamento entre o público do programa.

A exposição dialogada deverá levar em consideração as seguintes características:

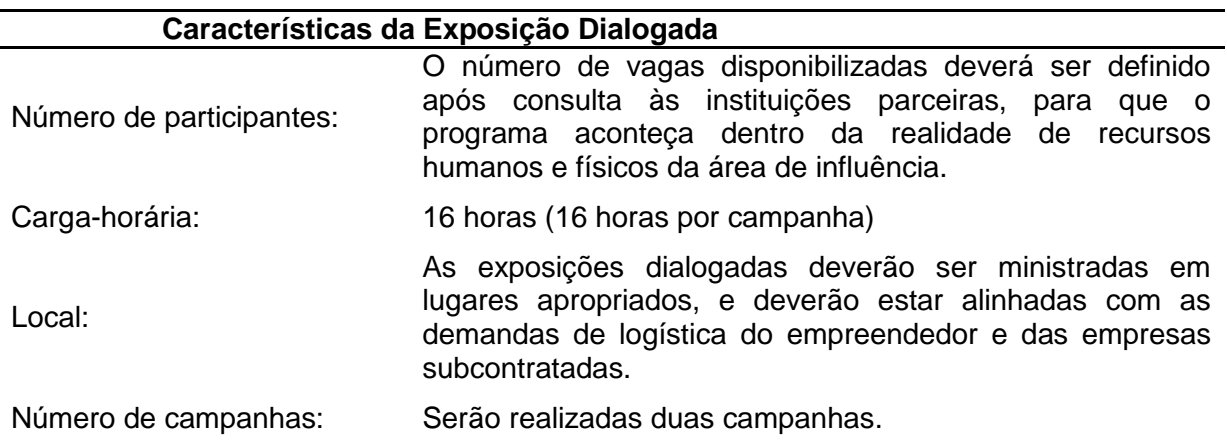

Tabela 12: Características da exposição dialogada

Analisando o Diagnóstico rápido Participativo, observou-se a viabilidade de reunir os públicos do eixo formal e não formal para a aplicação das campanhas haja vista existência de infraestrutura no município, bem como pelo número proposto de participantes. As temáticas propostas pelos entrevistados dos referidos eixos são convergentes, o que corrobora para a proposta de trabalho integrado. A junção proporcionaria a convivência dos indivíduos de segmentos distintos da sociedade (professores, técnicos de prefeituras, conselheiros comunitários etc.) ampliando as discussões, construindo e compartilhando conhecimentos acerca da temática ambiental.

Sugere-se para a execução das exposições dialogadas as seguintes metodologias:

### **6.4.1. Exposição de conteúdo**

Tem como prioridade a discussão dos conteúdos aliada ao incentivo à participação do público, sendo mais formativa do que informativa. Deverá contar com apresentação em *slides* e apoio audiovisual, através do uso de vídeos e fotos, afim de ilustrar o tema discutido.

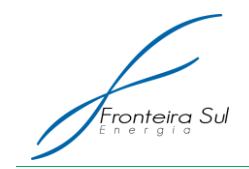

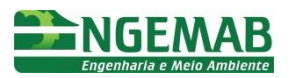

### **6.4.2. Realização de dinâmica**

Tem como objetivo promover a interação, tanto dos participantes entre si, quanto com os próprios palestrantes, através de atividades lúdicas pedagógicas. Esta metodologia deve ter a característica de descontração aliada com a reflexão sobre os temas foco do programa.

### **6.4.3. Interlocução dialógica**

**T**em como objetivo promover a capacidade analítica do participante através da apresentação das temáticas que envolvem o Programa de Educação Ambiental, onde os participantes deverão ser convidados a comentar, exemplificar e responder a questões colocadas pelo educador ou por outros participantes, buscando estimular o envolvimento dos mesmos, para que contribuam com suas experiências pessoais e relatos.

### 6.5. EMISSÃO DE RELATÓRIOS E DOCUMENTAÇÃO

A elaboração de relatórios consolidados de cada campanha deverá ser realizada pelo Coordenador do Programa de Educação Ambiental, auxiliado pelos relatórios de campo dos Educadores Ambientais, devendo apresentar:

- Temática abordada na campanha;
- Materiais Gráficos Utilizados:
- Lista de presença dos participantes;
- Fichas de Avaliação;
- Análise qualiquantitativa das listas de presença e fichas de avaliação;
- Memorial fotográfico de Execução da Campanha;
- Indicadores Ambientais.

Os relatórios consolidados deverão ser encaminhados para o empreendedor e órgão ambiental, para fim de comprovação de atividade, avaliação de questões críticas e tomada de decisões.

## **7. PÚBLICO ALVO**

O público alvo do Programa contempla:

- Eixo Formal ou Sócio Educacional: contempla profissionais e órgãos do município de Santana do Livramento ligados à Educação. Consideram-se educadores professores, coordenadores pedagógicos, funcionários, pais, e moradores do entorno e demais membros ativos das respectivas comunidades escolares.
- Eixo Informal ou Socioambiental: estão inseridos no grupo órgãos ambientais,
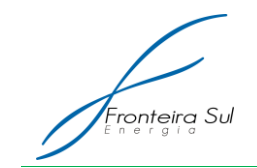

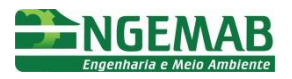

lideranças locais, membros das comunidades ligados ou não a cooperativas, sindicatos e demais instituições que atuem junto às comunidades (com ênfase nas comunidades rurais) da Área de Influência do empreendimento.

## **8. INTER RELAÇÃO COM OUTROS PROGRAMAS**

O PEA possui relação direta com os programas que seguem abaixo:

- Programa de Educação Ambiental dos Trabalhadores: na medida em que as concepções teórico-metodológicas previstas para ambos são comuns ou bastante próximas;
- Programa de Comunicação Social: o qual poderá contribuir com a divulgação das ações desenvolvidas e a facilitação da mobilização do público participante;
- Subprograma Orientação e Assistência Técnica aos Pecuaristas: temas de interesse confluentes, podendo haver participação do público deste subprograma nas campanhas do PEA.

## **9. LEGISLAÇÃO VIGENTE**

Destaca-se como legislação pertinente e aplicável ao PEA as seguintes leis, decretos, instruções, resoluções e normas:

- Lei Federal nº 9.394, de 20 de dezembro de 1996 Estabelece as diretrizes e bases da educação nacional.
- Lei Federal nº 9.795, de 27 de abril de 1999 Dispõe sobre a educação ambiental, institui a Política Nacional de Educação Ambiental e dá outras providências.
- Decreto nº 4.281, de 27 de abril de 1999 Regulamenta a Lei no 9.795, de 27 de abril de 1999, que institui a Política Nacional de Educação Ambiental, e dá outras providências.
- $\bullet$  Instrução Normativa IBAMA nº 2, de 27 de marco de 2012 Estabelece as bases técnicas para Programas de Educação Ambiental apresentados como medidas mitigadoras ou compensatórias, em cumprimento às condicionantes ambientais emitidas pelo Instituto Brasileiro do Meio Ambiente e dos Recursos Naturais (IBAMA).
- Resolução CONAMA nº 001, de 23 de janeiro de 1986 Dispõe sobre os critérios básicos e diretrizes gerais para a avaliação de impacto ambiental.
- Resolução CONAMA nº 237, de 19 de dezembro de 1997 Dispõe sobre licenciamento ambiental; competência da União, Estados e Municípios; listagem de atividades sujeitas ao licenciamento; Estudos Ambientais, Estudo de Impacto Ambiental e Relatório de Impacto Ambiental.

É importante ressaltar que além dos documentos citados nesta seção, deverão ser atendidas quaisquer outras leis existentes que regulem as atividades exercidas durante

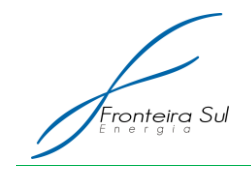

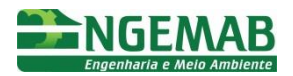

a aplicação do Programa.

# **10. REFERÊNCIAS BIBLIOGRÁFICAS**

Este Programa foi elaborado a partir da experiência adquirida em ações de educação ambiental em empreendimentos de geração e transmissão de energia e pesquisa no acervo da ENGEMAB – Engenharia e Meio Ambiente LTDA.

IBAMA. Núcleo de Licenciamento Ambiental – RS. Análise do Relatório Ambiental Simplificado (RAS) referente ao empreendimento Central Geradora Eólica Fronteira Sul, para fins de emissão da Licença Prévia n°472/2013. 2013.

Ministério do Meio Ambiente - Instituto Brasileiro do Meio Ambiente e dos Recursos Naturais Renováveis. Instrução Normativa nº 2, de 27 de março de 2012. Retirado do sítio: [http://www.lex.com.br/legis\\_23133441\\_INSTRUCAO\\_NORMATIVA\\_N\\_2\\_DE\\_27\\_DE\\_MARCO\\_DE\\_2](http://www.lex.com.br/legis_23133441_INSTRUCAO_NORMATIVA_N_2_DE_27_DE_MARCO_DE_2012.aspx) [012.aspx](http://www.lex.com.br/legis_23133441_INSTRUCAO_NORMATIVA_N_2_DE_27_DE_MARCO_DE_2012.aspx) em 10 de fevereiro de 2015.

Documento Técnico nº 10: Comissão de Meio Ambiente e Qualidade de Vida na Escola - Com-vida (Série Documentos Técnicos do Órgão Gestor). Retirado do sítio: [http://portal.mec.gov.br/index.php?option=com\\_content&view=article&id=17456&Itemid=817](http://portal.mec.gov.br/index.php?option=com_content&view=article&id=17456&Itemid=817) em 18 de fevereiro de 2015.

**A5. PROGRAMA DE EDUCAÇÃO AMBIENTAL DOS TRABALHADORES – COMPONENTE II**

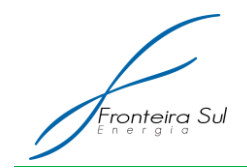

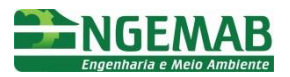

## **1. JUSTIFICATIVA**

A educação ambiental é fundamental para a construção do desenvolvimento sob uma ótica integradora, fator primordial para a edificação de uma sociedade sustentável.

A atual legislação ambiental brasileira, fundamentada sobre este princípio, indica que através de ações de educação ambiental se disseminem novos conhecimentos, hábitos e valores capazes de transformar o modo de vida das populações, criando uma convivência harmoniosa com o meio ambiente e o aproveitamento sustentável dos recursos naturais disponíveis.

Assim, levando em consideração os princípios fundamentais da legislação brasileira, bem como a publicação do IBAMA "Pensando e Praticando a Educação no Processo de Gestão Ambiental", o Programa de Educação Ambiental para o Trabalhador visa ampliar a conscientização dos colaboradores das empreiteiras e empresas envolvidas na obra quanto às práticas de construção/operação ambientalmente adequadas e as respectivas medidas de gestão e conservação ambientais.

Este objetivo deverá ser atingido através da exposição de situações concretas da realidade do universo do trabalho, do empreendimento e do seu entorno, o qual possibilitará desenvolvimento de capacidades analíticas, para que os trabalhadores avaliem as implicações dos danos e riscos ambientais e tecnológicos na esfera da saúde e segurança do trabalho e as consequências para a população afetada.

O programa ainda deverá abordar aspectos éticos na relação sociedade/natureza (ser humano/natureza e ser humano/ser humano), visando proporcionar uma formação de cultura e compromisso ambiental nos trabalhadores do empreendimento para que atuem de forma mais consciente e responsável em relação aos procedimentos operacionais e ambientais da obra, bem como se tornem agentes multiplicadores de ações pró-ativas, contribuindo para a construção de uma nova sociedade, voltada para a conquista e manutenção do direito ao meio ambiente ecologicamente equilibrado.

## **2. OBJETIVOS**

Realizar ações de educação ambiental para os trabalhadores envolvidos na construção da Central Geradora Eólica, promovendo reflexões a respeito do cotidiano da obra e da natureza da atividade do empreendimento relacionadas com os aspectos sociais, culturais, econômicos e ambientais da localidade onde estão inseridos, de forma a contribuir positivamente para a mitigação de conflitos socioambientais e impedir a ocorrência de não conformidades.

## **3. ESPECIFICAÇÃO DAS METAS**

- Realizar duas campanhas de exposição dialogadas de educação ambiental para os trabalhadores da obra;
- Realizar se necessário, até duas campanhas de reforço para os trabalhadores

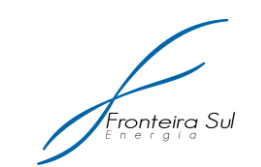

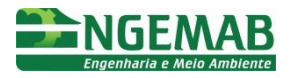

da obra.

- Orientar e sensibilizar os trabalhadores do empreendimento para que tenham um melhor entendimento sobre as medidas de minimização e mitigação de impactos socioculturais, econômicos e ambientais;
- Orientar os trabalhadores do empreendimento para a prevenção de acidentes com fauna e prevenção às queimadas, de forma a garantir a proteção da vida silvestre e conservação das matas ciliares;
- Sensibilizar e difundir, para o público-alvo, conceitos gerais de preservação do meio ambiente de modo a compatibilizar as especificações técnicas do empreendimento com a legislação ambiental brasileira evitando nãoconformidades durante a fase de obras;
- Trabalhar as noções de comportamento socialmente adequado no ambiente de trabalho, nos alojamentos, refeitórios e na relação com as comunidades locais;
- Difundir as normas de conduta e de segurança no trabalho a serem adotadas durante as obras e utilização de Equipamento de Proteção Individual (EPI);
- Sensibilizar para o contexto do empreendimento através da apresentação sintética dos meios físico, biótico e socioeconômico locais e dos impactos do empreendimento diagnosticados no Relatório Ambiental Simplificado – RAS;
- Apresentará os Planos e Programas Ambientais que deverão ser cumpridos pelo empreendedor durante a fase de instalação e operação;
- Estimular a atitude proativa e de cooperação junto ao órgão ambiental competente.

## **4. INDICADORES AMBIENTAIS**

- Número de participantes no Programa de Educação Ambiental do Trabalhador;
- Número de Exposições Dialogadas oferecidas;
- Grau de satisfação do público-alvo com os materiais didáticos produzidos pelo programa, medido através de fichas de avaliação;
- Grau de alcance dos conteúdos dos materiais pedagógicos frente ao públicoalvo, medido através de fichas de avaliação;

## **5. METODOLOGIA E DESCRIÇÃO DAS AÇÕES**

O Programa deverá ter início a partir da instalação e funcionamento dos canteiros de obras, sendo que deverão ocorrer ao menos duas campanhas de exposição dialogada.

## 5.1. MOBILIZAÇÃO DA EQUIPE

Para a execução do Programa de Educação Ambiental para o Trabalhador estão previstas a contratação dos seguintes profissionais:

01 (um) Coordenador do Programa de Educação Ambiental para o Trabalhador

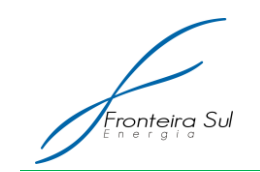

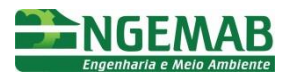

– Responsável: pela coordenação geral da equipe, dos recursos materiais, financeiros e logísticos do Programa; pelo fechamento dos relatórios; pela elaboração pedagógica do processo de ensino-aprendizado; e pela elaboração dos materiais didáticos. Deverá ter formação em área afim com o programa e experiência na coordenação de Programas de Educação Ambiental para Trabalhadores;

 02 (dois) Educadores Ambientais – Responsáveis por ministrar as Exposições Dialogadas. Auxiliarão o Coordenador Pedagógico na elaboração dos materiais didáticos, das metodologias das campanhas, dos relatórios e nas demais atividades que constituem o Programa. Deverão ter formação em área afim com o programa e experiência em projetos de Educação Ambiental;

## 5.2. EXPOSIÇÕES DIALOGADAS

A Exposição Dialogada trata-se da execução de palestras interativas que buscam a formação continuada dos trabalhadores envolvidos, devendo consistir em espaços de construção participativa de conhecimentos em que, além da apreciação dos conteúdos teóricos, os participantes serão convidados a realizar, em grupos ou individualmente, atividades lúdico-pedagógicas orientadas pelos educadores do Programa.

A exposição dialogada deverá levar em consideração as seguintes características:

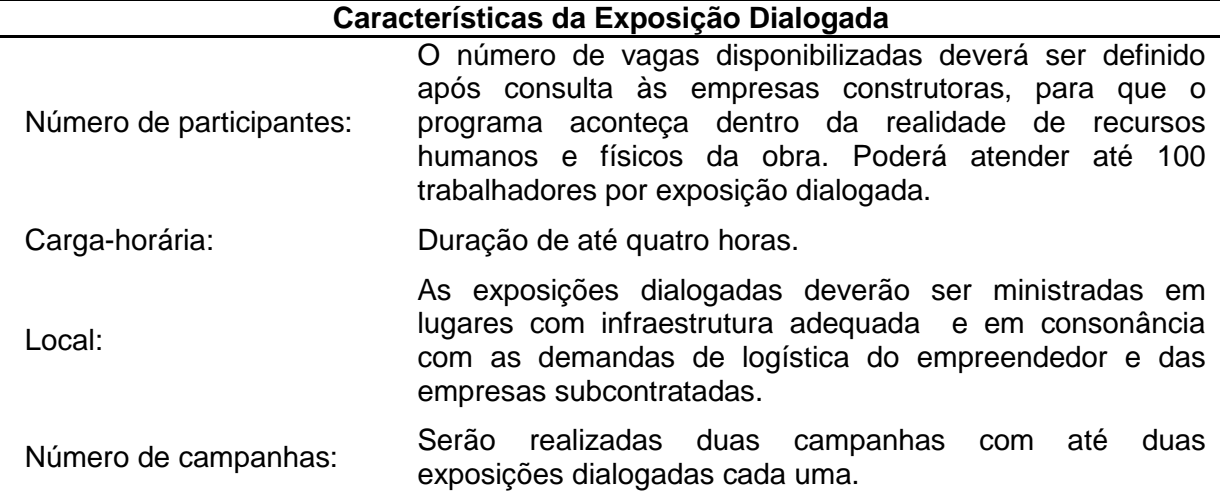

### Tabela 13: Características da exposição dialogada

A logística necessária para execução do programa deverá ser realizada de forma que permita melhor acomodação e interação dos funcionários, bem como deve atentar para evitar a paralisação total da obra nos dias de campanha. Desta forma o empreendedor deverá informar com antecedência para a empresa executora o número de participantes em cada exposição do programa, a fim de possibilitar o planejamento logístico do mesmo.

Da mesma forma, o planejamento realizado pelo coordenador do programa deve atentar para que as metodologias educacionais a serem realizadas sejam compatíveis com

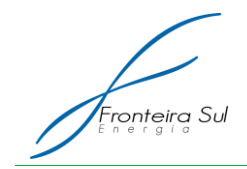

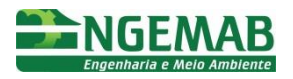

o número de trabalhadores.

As campanhas serão executadas através de exposição dialogadas que tem como sugestão, as seguintes metodologias:

### **5.2.1. Metodologia de exposição de conteúdo:**

Tem como prioridade a discussão dos conteúdos aliada ao incentivo à participação do público, sendo mais formativa do que informativa. Deverão contar com apresentação em Slides e apoio audiovisual, através do uso de vídeos e fotos, a fim de ilustrar o tema discutido.

### **5.2.2. Metodologia da dinâmica**

Tem como objetivo promover a interação, tanto dos participantes entre si, quanto com os próprios palestrantes, através de atividades lúdicas pedagógicas. Esta metodologia deve ter a característica de descontração aliada com a reflexão sobre os temas foco do programa.

### **5.2.3. Metodologia da interlocução dialógica**

Tem como objetivo promover a capacidade analítica do participante através da apresentação das temáticas que envolvem o Programa de Educação Ambiental para o Trabalhador, onde os participantes deverão ser convidados a comentar, exemplificar e responder a questões colocadas pelo educador ou por outros participantes, buscando estimular o envolvimento dos mesmos, para que contribuam com suas experiências pessoais e relatos.

### 5.3. CAMPANHAS DE REFORÇO

Caso exista necessidade da execução de novas campanhas, além das planejadas, em decorrência de não conformidades recorrentes durante a obra, demandas extras por temáticas específicas, ou entrada de novos grupos de trabalhadores para atuarem em diferentes fases do empreendimento, poderão ser oferecidas campanhas de reforco.

Tal atividade terá um caráter complementar, visando à minimização de impactos socioambientais e deverão seguir os mesmos princípios empregados nas Exposições Dialogadas, apresentando as seguintes características:

Tabela 14:Características da Campanha de Reforço

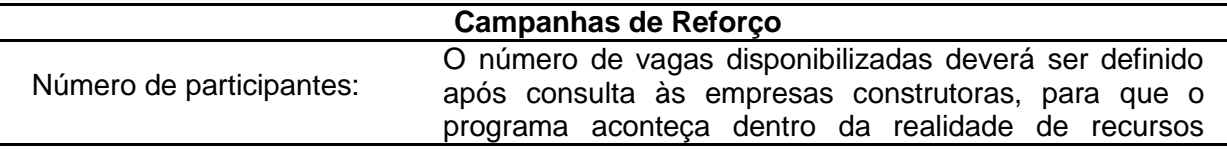

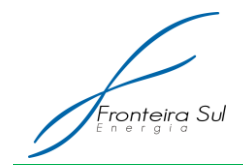

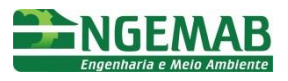

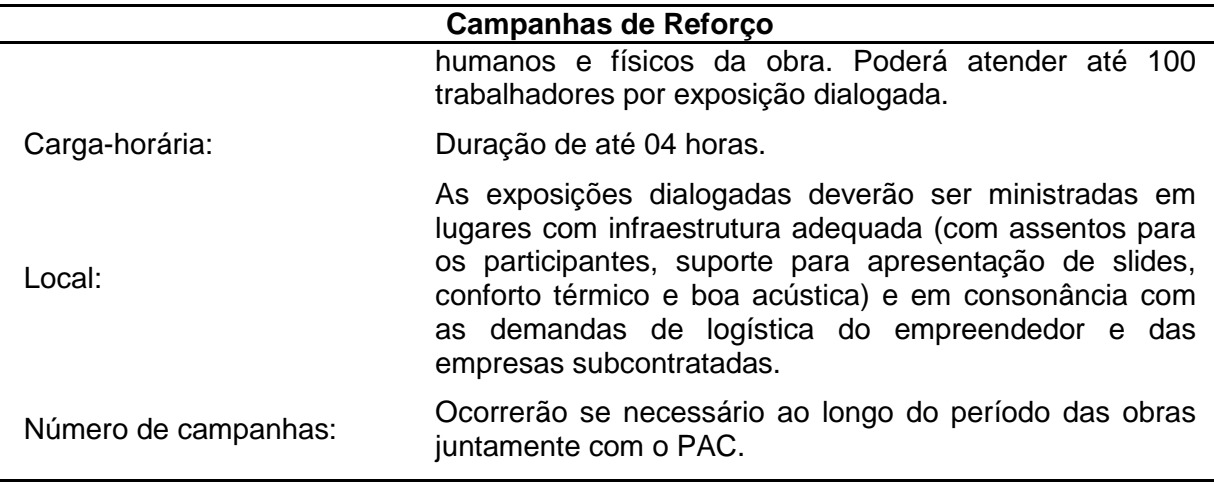

## 5.4. ELABORAÇÃO DE MATERIAL PEDAGÓGICO E DE APOIO

Os materiais didáticos e de apoio destinam-se às atividades formativas junto aos trabalhadores da obra, apresentando como objetivo principal o fornecimento de conteúdo informacional, reflexivo e crítico capaz de subsidiar as ações desenvolvidas no programa. Estes materiais, além de atuarem como ferramentas de formação junto aos trabalhadores, deverão ser construídos de forma a possibilitar sua consulta após o término das campanhas.

O material deverá ser distribuído a todos os trabalhadores que atuarão na fase construtiva da Central Geradora Eólica e apresentar conteúdo relativo à temática do programa com base na tríade: empreendimento - contexto ambiental - populações humanas locais.

Nos materiais gráficos deverá ser incluído o número da Linha Verde do IBAMA – 0800-618080, a logomarca do órgão ambiental e o número da licença ambiental vigente.

## 5.5. CONTEÚDO

As exposições dialogadas deverão abordar as temáticas ligadas ao universo do trabalho, ao meio ambiente local, à organização social e econômica das populações residentes e aos impactos, riscos e medidas mitigadoras vinculadas à natureza do empreendimento.

Abaixo seguem as temáticas propostas para o referido programa:

- Dados gerais sobre o empreendimento e do licenciamento ambiental para Centrais Geradoras Eólicas; Panorama energético brasileiro e mundial, energias renováveis e sustentabilidade
- Impactos, riscos e medidas mitigadoras vinculadas ao empreendimento e Programas Ambientais associados - Durante os estudos preliminares, em pesquisa qualitativa, alguns moradores do entorno da área da CGE demonstraram preocupação com a movimentação dos trabalhadores da obra nas propriedades particulares. Por solicitação do órgão licenciador tal ponto

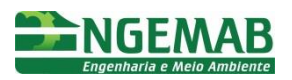

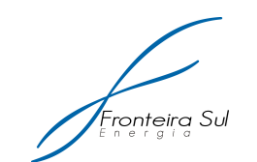

deve ser amplamente esclarecido nas campanhas do PEA.

- Problemáticas destacadas no Código de Conduta, tais como: caça de animais silvestres, uso de drogas e álcool, uso de equipamento de proteção individual (EPI), além de convivência respeitosa e harmoniosa com as comunidades locais;
- Manejo e Segregação de resíduos sólidos;
- Crimes ambientais definidos na Lei 9.605/98;
- Espécie exótica invasora *Eragrostis Plana* Capim Anonni: salientar a presença da espécie na região e ceder informações para não proliferação da mesma. (Item obrigatório informado pelo órgão licenciador).
- Centrais Geradoras Eólicas e a modificação da paisagem potencializada por se tratar de planícies e campos. (Item obrigatório informado pelo órgão licenciador).
- APA de Ibirapuitã: Área de Proteção Ambiental na qual a área do futuro empreendimento está inserida.

# 5.6. EMISSÃO DE RELATÓRIOS E DOCUMENTAÇÃO

A elaboração de relatórios consolidados de cada campanha deverá ser realizada pelo Coordenador do Programa de Educação Ambiental para o Trabalhador, auxiliado pelos relatos de campo dos Educadores Ambientais, devendo apresentar:

- Temática abordada na campanha;
- Materiais Gráficos Utilizados:
- Listas de presença dos participantes;
- Fichas de Avaliação;
- Análise quali-quantitativa das listas de presença e fichas de avaliação;
- Memorial fotográfico de Execução da Campanha;
- Indicadores Ambientais.

Estes relatórios consolidados deverão ser encaminhados para o empreendedor e para a equipe do Programa de Gestão Ambiental ao final de cada campanha, para fim de comprovação de atividade, avaliação de questões críticas e tomada de decisões.

# **6. PÚBLICO ALVO**

O público-alvo deste programa se constitui no conjunto dos trabalhadores envolvidos nas obras de instalação da Central Geradora Eólica Fronteira Sul.

# **7. INTERRELAÇÃO COM OUTROS PROGRAMAS**

O PEA – Componente II possui relação direta com os programas que seguem abaixo, podendo ter confluências com demais componentes do PBA:

Programa de Controle Ambiental: visto que trata diretamente da relação dos

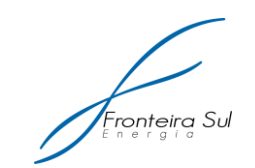

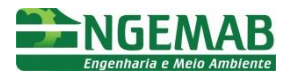

trabalhadores do empreendimento;

- Programa de Comunicação Social: o qual poderá contribuir com a divulgação das ações desenvolvidas e a mobilização do público participante;
- Programa de Monitoramento de Fauna: apresenta orientações específicas aos trabalhadores quanto à proteção de áreas frequentemente associadas à ocorrência de acidentes com a fauna;
- Programa de Supressão de Vegetação e Subprograma de Conservação da Flora: que estabelece junto aos trabalhadores destas frentes as diretrizes necessárias à mitigação de impactos e medidas de segurança durante a realização da atividade de supressão, corte e poda seletiva da vegetação para a implantação da Central Geradora.
- Programa de Educação Ambiental: na medida em que as concepções teóricometodológicas previstas para ambos são comuns ou bastante próximas;
- Programa de Monitoramento Arqueológico: apresenta orientações específicas aos trabalhadores quanto aos riscos de alteração de sítios arqueológicos / paleontológicos em função da necessidade da manutenção desses sítios;

## **8. LEGISLAÇÃO VIGENTE**

Destaca-se como legislação pertinente e aplicável ao PEAT as seguintes leis, decretos, instruções, resoluções e normas:

- Lei Federal nº 9.394, de 20 de dezembro de 1996 Estabelece as diretrizes e bases da educação nacional.
- Lei Federal nº 9.795, de 27 de abril de 1999 Dispõe sobre a educação ambiental, institui a Política Nacional de Educação Ambiental e dá outras providências.
- Decreto nº 4.281, de 27 de abril de 1999 Regulamenta a Lei nº 9.795, de 27 de abril de 1999, que institui a Política Nacional de Educação Ambiental, e dá outras providências.
- Instrução Normativa IBAMA nº 2, de 27 de março de 2012 Estabelece as bases técnicas para Programas de Educação Ambiental apresentados como medidas mitigadoras ou compensatórias, em cumprimento às condicionantes ambientais emitidas pelo Instituto Brasileiro do Meio Ambiente e dos Recursos Naturais (IBAMA).
- Resolução CONAMA nº 001, de 23 de janeiro de 1986 Dispõe sobre os critérios básicos e diretrizes gerais para a avaliação de impacto ambiental.
- Resolução CONAMA nº 237, de 19 de dezembro de 1997 Dispõe sobre licenciamento ambiental; competência da União, Estados e Municípios; listagem de atividades sujeitas ao licenciamento; Estudos Ambientais, Estudo de Impacto Ambiental e Relatório de Impacto Ambiental.

Além dos documentos citados nesta seção, deverão ser atendidas quaisquer outras leis existentes que regulem as atividades exercidas durante a aplicação do Programa.

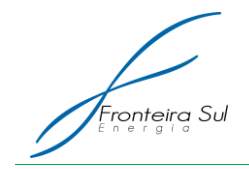

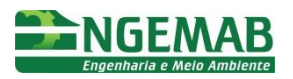

## **9. REFERÊNCIAS BIBLIOGRÁFICAS**

Este Programa foi elaborado a partir da experiência adquirida em ações de educação ambiental em empreendimentos de Linhas de Transmissão e pesquisa no acervo da ENGEMAB – Engenharia e Meio Ambiente LTDA.

Ministério do Meio Ambiente Secretaria de Biodiversidade e Florestas. Áreas Prioritárias para Conservação, Uso Sustentável e Repartição dos Benefícios da Biodiversidade Brasileira. Quaraí. Retirado do sítio: [http://www.mma.gov.br/estruturas/sbf\\_chm\\_rbbio/\\_arquivos/pampa\\_fichas\\_das\\_areas\\_prioritarias.pdf](http://www.mma.gov.br/estruturas/sbf_chm_rbbio/_arquivos/pampa_fichas_das_areas_prioritarias.pdf) em 10 de fevereiro de 2015.

IBAMA. Núcleo de Licenciamento Ambiental – RS. Análise do Relatório Ambiental Simplificado (RAS) referente ao empreendimento Central Geradora Eólica Fronteira Sul, para fins de emissão de Licença Prévia.

Ministério do Meio Ambiente - Instituto Brasileiro do Meio Ambiente e dos Recursos Naturais Renováveis. Instrução Normativa nº 2, de 27 de março de 2012. Retirado do sítio: [http://www.lex.com.br/legis\\_23133441\\_INSTRUCAO\\_NORMATIVA\\_N\\_2\\_DE\\_27\\_DE\\_MARCO\\_DE\\_2](http://www.lex.com.br/legis_23133441_INSTRUCAO_NORMATIVA_N_2_DE_27_DE_MARCO_DE_2012.aspx) [012.aspx](http://www.lex.com.br/legis_23133441_INSTRUCAO_NORMATIVA_N_2_DE_27_DE_MARCO_DE_2012.aspx) em 10 de fevereiro de 2015.

**A6. HISTÓRICO DO PROCESSO DE LICENCIAMENTO ARQUEOLÓGICO**

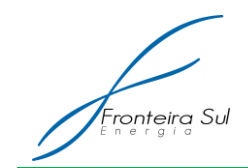

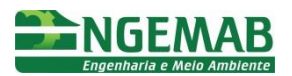

# **1. HISTÓRICO**

Neste capítulo é apresentado um resumo do histórico dos encaminhamentos, para fins de Licenciamento do Patrimônio Cultural Brasileiro do Empreendimento Central Geradora Eólica Fronteira Sul I, II e III – Santana do Livramento/RS em consonância com a Lei Federal 3.924 e Portarias 007 e 230 do IPHAN, a 12ª Superintendência Regional – RS do IPHAN, como segue:

- Em 13 de agosto de 2013 foi protocolado na 12ª SR/RS–IPHAN o Projeto de Diagnóstico Arqueológico Interventivo para o Empreendimento Central Geradora Eólica Fronteira Sul I, II e III – Santana do Livramento/RS, pedido de emissão de Portaria de Autorização e consequente abertura do Processo nº 01512.001841/2013-50;
- Em 06 de fevereiro de 2014, o Ofício 103/2014-IPHAN/RS informa a aprovação do Projeto e pedido de emissão de Portaria de Autorização, estabelecendo a redução das distancia entre os pontos de sondagens de 300m para 150m, bem como, adensa e especifica as ações previstas para a Educação Patrimonial;
- Em 26 de março de 2014 o Ofício 0385/2014-IPHAN/RS informa a publicação de Portaria de Autorização nº 11 publicada pelo DOU em 17 de março de 2014;
- No período de 08 à 22 de abril de 2014 foram desenvolvidas atividades de campo com equipes para Educação Patrimonial e para atividades de campo (sondagens);
- Em 20 de junho de 2014 foi protocolado na 12ª SR/RS-IPHAN pedido de prorrogação de Portaria sob o nº 1005624, em decorrência da ampliação das atividades solicitadas pelo IPHAN e pelo potencial arqueológico evidenciado na área do empreendimento e entorno, na forma da orientação repassada pelo Setor de Arqueologia da referida Superintendência;
- Em 21 de julho de 2014, o ofício 1097/2014/12ª SR/RS-IPHAN solicita o encaminhamento de Relatório Parcial para atender a solicitação de Prorrogação de Portaria de Autorização;
- Em 05 de setembro de 2014 foi encaminhado a 12ª SR/RS-IPHAN o Relatório Parcial do Projeto de Diagnóstico Arqueológico Interventivo para o Empreendimento Central Geradora Eólica Fronteira Sul I, II e III – Santana do Livramento/RS atendendo solicitação.

Como notório e referido anteriormente, todos os procedimentos e atividades estão sendo executadas para o licenciamento no âmbito do Patrimônio Cultural, visando atender às devidas ações protecionistas do patrimônio arqueológico-cultural.

Atualmente, o empreendedor está no aguardo da manifestação IPHAN para emissão da nova Portaria de Autorização para poder realizar a segunda fase do diagnóstico arqueológico, onde serão realizadas as 302 sondagens faltantes e caminhamentos do perímetro total da ADA, com ênfase aos locais potencializados para a ocorrência de material arqueológico. Bem como, será realizada a segunda etapa da coleta de dados e informação que subsidiarão o Programa de Educação Patrimonial, a ser implementado na próxima etapa do licenciamento, ou seja, na fase de instalação do empreendimento.

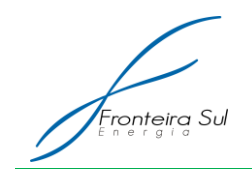

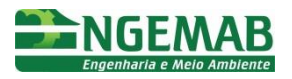

Desta forma, conclui-se que até o presente momento o empreendimento está em conformidade com o licenciamento junto ao IPHAN, pois está atendendo as exigências estabelecidas pela instituição e a legislação vigente.

A fim de assegurar a plena satisfação legal do órgão licenciador, e partir do resultado da analise dos relatórios encaminhados ao Instituto das ações em providência, encaminharemos as informações complementares.

Em anexo deste documento é apresentado toda a documentação que foi tramitada no processo arqueológico.

**A7. PROGRAMA DE MONITORAMENTO DA FAUNA**

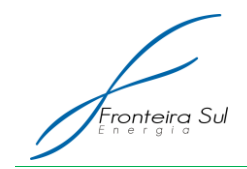

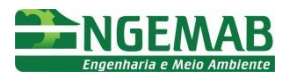

## **1. JUSTIFICATIVA**

A Central Geradora Eólica Fronteira Sul possui a Licença Prévia 473/2013, emitida pelo IBAMA, na qual apresenta como condicionante específica a necessidade de se apresentar o Programa de Monitoramento da Fauna, incluindo seus subprogramas de Monitoramento da Mastofauna Terrestre, Avifauna, Herpetofauna, Quiropterofauna, Ictiofauna, além do monitoramento de atropelamentos e de Carcaças.

A execução do Programa de Monitoramento da Fauna se justifica pela importância do acompanhamento ao longo do período de implantação do empreendimento, dos possíveis impactos ambientais gerados pelas atividades. Com a obtenção de dados temporais e sazonais durante o monitoramento, será possível a identificação e indicação de medidas de mitigação de impactos sofridos pelos diferentes grupos da fauna a fim de ser mantida e até melhorada, a qualidade ambiental da região.

#### **2. OBJETIVO**

Os objetivos da execução do monitoramento de fauna é acompanhar e verificar possíveis impactos sobre os diferentes grupos, gerando dados que possam subsidiar ações de minimização de impactos e medidas compensatórias, avaliando ainda impactos que possam ocorrer na fase de operação do empreendimento e adoção de medidas de conservação.

### **3. ESPECÍFICAÇÕES DAS METAS**

- Monitorar sazonalmente a fauna nas áreas de influência do empreendimento;
- Complementar a lista das espécies da fauna obtida durante a fase prévia à instalação do empreendimento;
- Identificar locais utilizados por grupos de fauna que apresentam importância para manutenção das comunidades;
- Apresentar dados obtidos em campo que possibilite o órgão ambiental a ter um conhecimento de impactos ambientais e ações efetivas de mitigação de impacto e conservação da fauna.

## **4. INDICADORES**

- Registro das atividades de campo por ano;
- Número de animais registrados/marcados por espécie por campanha;
- Registro dos locais utilizados por grupos de fauna, contemplando sua sazonalidade;

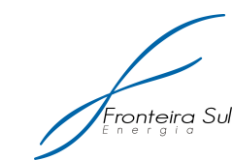

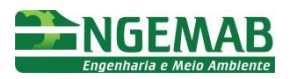

 Dados sazonais referentes à fauna e medidas mitigadoras executadas durante a implantação do empreendimento, complementando dados obtidos na fase prévia à implantação.

### **5. SUBPROGRAMAS DE MONITORAMENTO**

A seguir são detalhados os subprogramas de monitoramento de fauna, sendo apresentadas as metodologias adotadas para cada grupo.

### 5.1. SUBPROGRAMA DE MONITORAMENTO DE QUIRÓPTEROS

A fauna de morcegos, em geral, é pouco conhecida em aspectos de sua biologia e ecologia, sendo importante, então, os esforços no sentido de melhor conhecela, bem como monitorar os possíveis impactos em suas comunidades. O monitoramento permite não apenas a caracterização, mas a quantificação do real impacto de aerogeradores sobre a fauna de morcegos na região. Além disso, esse trabalho poderá incrementar o conhecimento da quiropterofauna do Rio Grande do Sul. Desta forma, o objetivo deste subprograma é monitorar os morcegos cujo comportamento potencializa o risco de colisão com os aerogeradores.

Alguns parâmetros podem ser usados para prever o impacto de aerogeradores sobre espécies de quirópteros, entre eles a riqueza e abundância de espécies, a seleção de habitat e abrigos, a altura de voo, os ritmos de atividade, a sazonalidade de presença na área e aspectos do comportamento.

### **5.1.1. Metodologia**

Para o monitoramento da atividade da quiropterofauna serão realizadas campanhas mensais durante a implantação do empreendimento, com o levantamento por batdetector em unidades amostrais propostas em locais identificados como de maior atividade para o grupo, durante o monitoramento realizado previamente à instalação do empreendimento. Serão priorizadas áreas próximas aos aerogeradores, a fim de obter dados que possam indicar alterações na atividade do grupo com a instalação e operação dos aerogeradores.

Foram selecionadas 8 unidades amostrais na AID, tendo como referência o centro dos futuros aerogeradores, além de 2 unidades na AII. Em cada unidade amostral, será percorrido um transecto circular, considerando 70 metros de raio do centro do aerogerador, que totaliza 440 m de extensão, conforme apresentado na Figura 1. Cada transecto deverá ser percorrido por 30 minutos, com paradas regulares a cada 2 minutos devendo permanecer um minuto parado girando o detector em todas as direções, totalizando 10 pontos de parada.

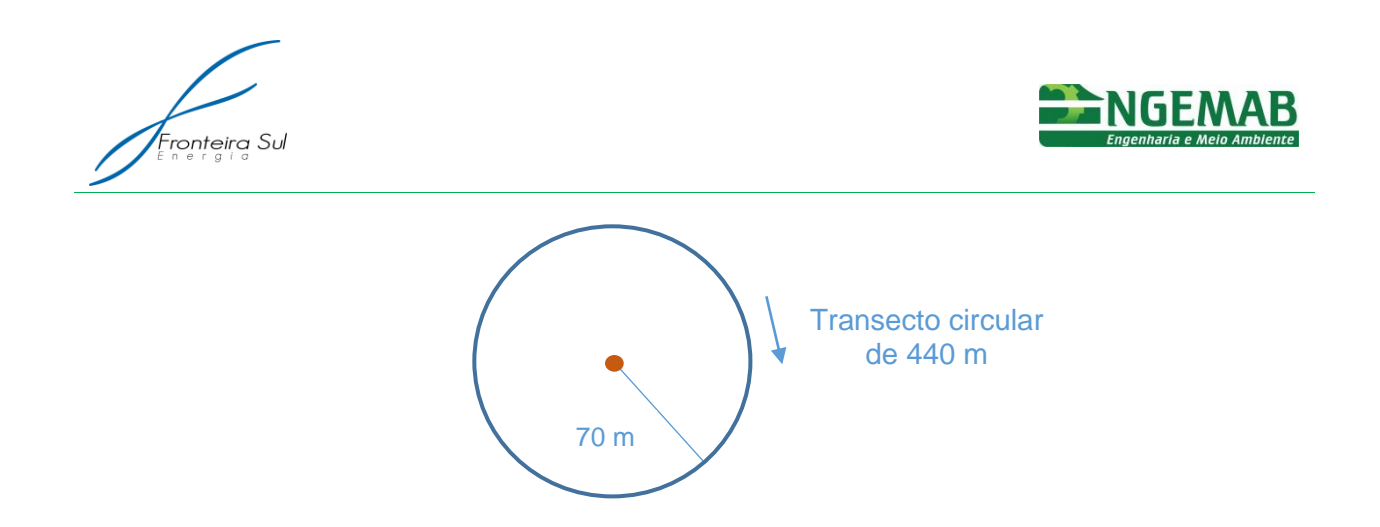

Figura 14: Exemplo de transecto circular a ser percorrido com uso de batdetector, com aerogerador no centro (ponto vermelho).

Os transectos deverão ser realizados com o uso de aparelho detector de ultrassons SBD2, faixa de frequência 35 – 52 kHz largura de banda 2kHz – 4kHz, seguindo a metodologia de BARROS (2012). O aparelho é mantido a altura do peito e ao girar-se 360º ele abrange todas as direções.

A seguir são apresentados os pontos de amostragem onde serão realizados os monitoramentos de quiropterofauna

Tabela 15. Localização de pontos amostrais Monitoramento de Quirópteros SA = Sítio Amostral, AF = Armadilha fotográfica.

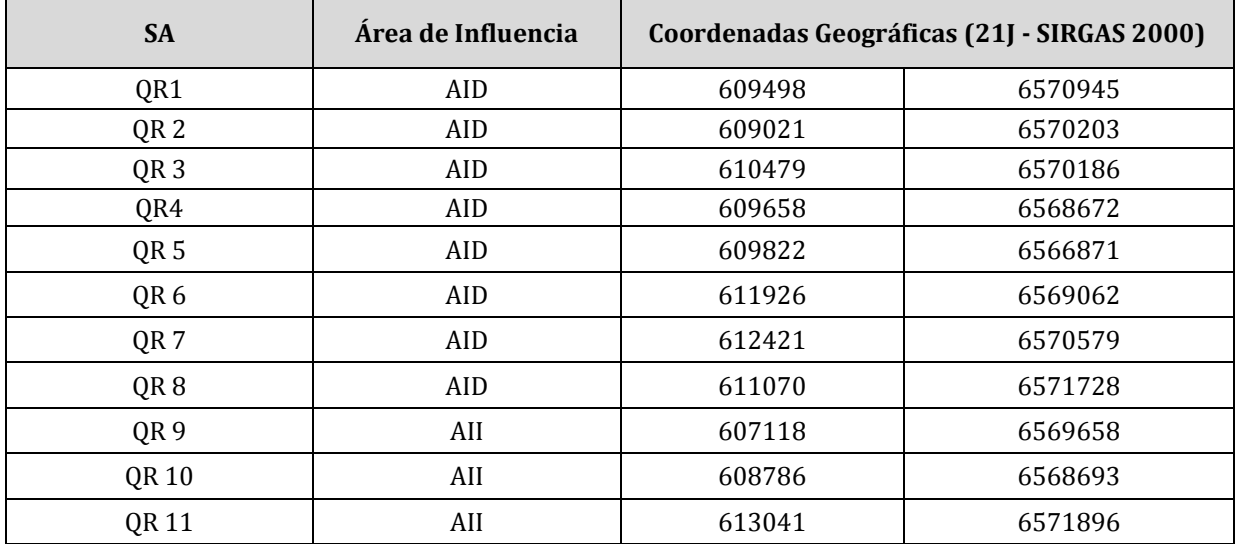

### 5.2. SUBPROGRAMA DE MONITORAMENTO DE MASTOFAUNA TERRESTRE

### **5.2.1. Metodologia: Captura e marcação de Pequenos Mamíferos**

Devido a grande dificuldade de se avistar em campo esses animais, principalmente devido ao seu porte pequeno e hábito, em grande parte, crepuscular e noturno, será utilizada como metodologia a técnica de captura por meio da instalação de

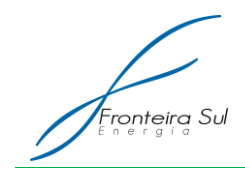

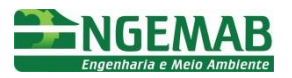

armadilhas com iscas.

Para cada campanha serão realizados seis (06) transectos ao longo da área de estudo, abrangendo ambientes potenciais para pequenos mamíferos, como próximo a residências, recursos hídricos, áreas florestadas e campestres. Estes transectos serão posicionados nos mesmos locais em cada uma das campanhas compreendidas nos 12 meses de monitoramento.

Serão realizados três (03) transectos por campanha. Os transectos terão 200 metros de comprimento, e em cada um deles será instalado um conjunto de 20 armadilhas Live Trap tipo Sherman, em linha, com 10 metros de distância entre cada armadilha.

As iscas utilizadas serão compostas de uma mistura de banana e creme de amendoim, sendo que cada armadilha receberá uma porção da isca. As armadilhas serão armadas no final da tarde do primeiro dia e permanecerão instaladas durante os três (03) dias de campo, sendo revisadas todos os dias em que estiverem instaladas, no início da manhã e no fim da tarde.

Foram definidos três (03) sítios de amostragem (Quadro 06), que serão amostrados em forma de transectos, com instalação de armadilhas live trap.

Quadro 06. Sítios de amostragem para Pequenos Mamíferos. SA = Sítio Amostral. A.A = Área de abrangência.

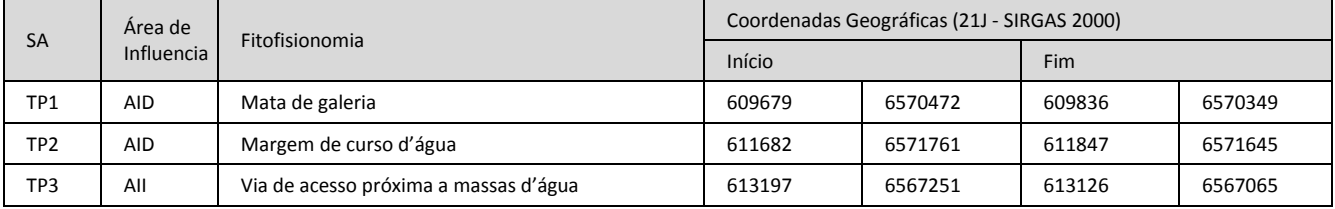

### **5.2.2. Metodologia: Busca de Vestígios de Mamíferos de Grande Porte**

Durante o deslocamento entre transectos de mamíferos de pequeno porte ou durante o monitoramento de outros grupos faunísticos poderão ocorrer avistamentos de mamíferos de médio e grande porte, estes animais também deverão ser registrados e identificados, se não em campo, posteriormente, por meio de registro fotográfico. Esta metodologia não possue área amostral definida.

Todos os vestígios encontrados (fezes, pegadas, restos de alimento, carcaças) deverão ser registrados fotograficamente. Em todos os registros feitos deverá constar uma régua metálica, próxima ao vestígio, de maneira a servir como escala.

Estas atividades serão complementadas com os dados obtidos nas atividades de monitoramento de animais atropelados.

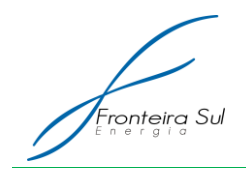

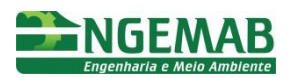

## **5.2.3. Metodologia: Armadilhamento fotográfico**

As armadilhas fotográficas são importantes equipamentos utilizados na amostragem de mamíferos com maior atividade do período noturno, assim como também permite que outros grupos faunísticos que utilizem a área sejam amostrados.

Para cada campanha serão instaladas três (03) armadilhas fotográficas ao longo da AID, abrangendo ambientes potenciais para mamíferos de médio e grande porte, como próximo a vias de acesso, recursos hídricos, áreas florestadas e campestres.

No primeiro dia de campo serão instaladas as armadilhas fotográficas na AID do empreendimento, abrangendo áreas florestadas, vias de acesso e próximo a cursos e massas d'agua. Essas armadilhas permanecerão instaladas durante os três (03) de campo, sendo removidas no ultimo dia.

A seguir são apresentados os pontos de amostragem onde serão instaladas armadilhas fotográficas.

Tabela 16. Localização de Armadilhas fotográficas s para amostragem de Mamíferos de Médio e Grande Porte. SA = Sítio Amostral, AF = Armadilha fotográfica.

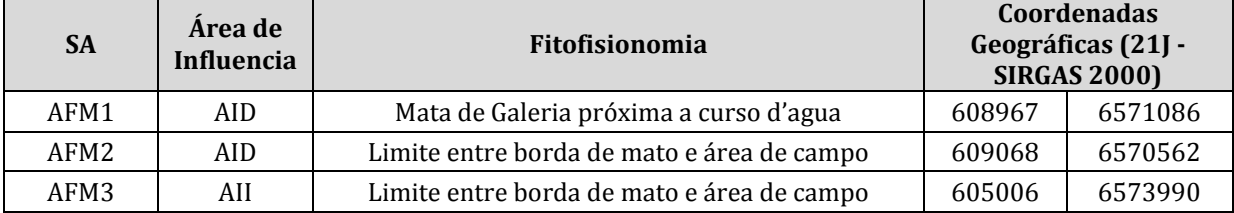

### 5.3. SUBPROGRAMA DE MONITORAMENTO DE AVIFAUNA

Este subprograma tem como objetivo obter dados sobre a comunidade de avifauna na AID e AII e a observação voltada às espécies ameaçadas de extinção (consideradas nas listas estadual, nacional e mundial) e das espécies mais sujeitas ao impacto com aerogeradores (que voam entre 50 e 150 m de altitude).

A lista de referência das espécies e o *status* de ocorrência para o Rio Grande do Sul será baseada em Bencke (2010) e em Bencke et al*.* (2001), mas deverão ser consultados a Lista Nacional Oficial de Espécies da Fauna Ameaçadas de Extinção (ICMBio, 2014) e a lista dos Táxons da fauna silvestre do Estado Rio Grande do Sul ameaçadas de extinção (Rio Grande do Sul, 2014). A nomenclatura e a ordem taxonômica seguirão a versão atualizada da Lista das Aves do Brasil do CBRO (Comitê Brasileiro de Registros Ornitológicos).

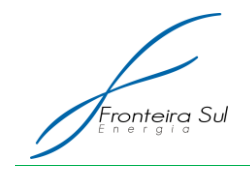

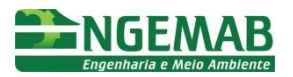

Registros como comportamento e distribuição nos espaços aéreo e terrestre serão realizados na AID do empreendimento, utilizando-se a metodologia de pontos fixos, descrita a seguir. Serão coletadas informações a respeito da variação de comportamento ou níveis de atividade em relação à sazonalidade, ao período circadiano e às condições meteorológicas.

## **5.3.1. Metodologia**

Para o estudo das comunidades de aves será empregado dois métodos. Os pontos fixos serão empregados como método padronizado para avaliação quali-quantitativa da avifauna na AID e AII. A busca ativa despadronizada será empregada permanentemente nos deslocamentos dentro da área de influência do empreendimento apenas para o complemento da lista qualitativa das espécies ocorrentes e registros quantitativos das espécies alvo (migratórias e ameaçadas).

### *5.3.1.1. Pontos fixos*

Este método consiste no registro das aves observadas a partir de um ponto fixo pré-determinado por um tempo padronizado. Como há tendência de redução da detecção das aves com o aumento da distância a partir do ponto de observação, convém se limitar o raio de registro a uma distância em que a queda na detecção não seja grande, a fim de reduzir o efeito metodológico sobre o padrão da comunidade registrada.

A rede amostral será dividida em quatro (04) unidades amostrais (UA) associadas aos locais dos futuros aerogeradores e duas (02) unidades amostrais complementares na AII. Cada UA da AID será composta de 4 pontos fixos dispostos na forma de um quadrado com 100 m de lado e com o aerogerador disposto no centro. Cada ponto estará a aproximadamente 70 m da base do aerogerador na direção dos quatro pontos cardeais. Na AII, o mesmo desenho será aplicado, com a definição de um ponto central (Figura 1).

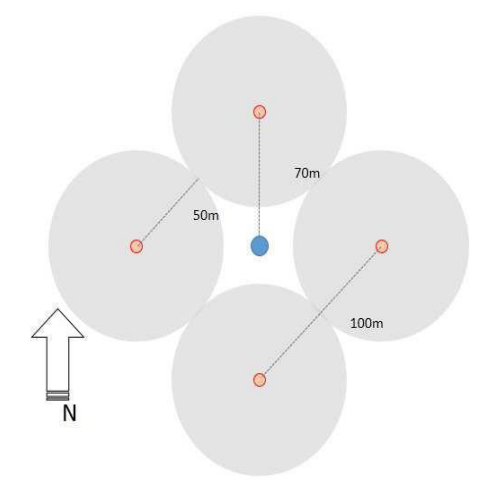

Figura 15: Unidade amostral com quatro pontos fixo dispostos em quadrado ao redor do local do futuro aerogerador (azul). O raio de abrangência de 50 metros (área cinza) faz com que cada ponto fixo tangencie os pontos vizinhos da mesma unidade amostral.

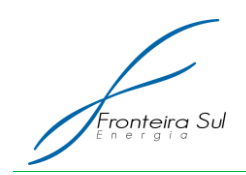

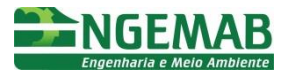

O espaçamento mínimo entre unidades amostrais será de 350 m na AID e 500 m na AII. A localização das unidades amostrais será definida em campo pela Contratada ao longo da primeira campanha de monitoramento. Esta escolha deverá ser informada aoe empreendedor no relatório simplificado da campanha.

Em cada ponto fixo, o observador permanecerá por 10 min registrando todos os espécimes avistados ou ouvidos num raio de 50 m. As amostragens entre pontos terão intervalos de no mínimo 5min. Dessa forma, em cada campanha, cada unidade amostral envolverá esforço de 40 min de observação. O esforço empregado nos pontos fixos deverá obrigatoriamente ser executado nos horários de maior detecção da avifauna (entre 1h antes do amanhecer e 3 horas depois do amanhecer e entre 2 horas antes do entardecer e 1hora depois do entardecer). Os registros serão realizados em quaisquer condições meteorológicas, exceto sob chuva.

O uso de estratos verticais pelas aves, afeta o risco de colisão com aerogeradores. Nesse sentido, será anotado o uso de estratos adotando a seguinte convenção: solo (S), até 60 m de altitude (1); de 60 a 150 m de altitude (2); acima de 150 m (3). A faixa 2 é aquela que corresponde à altura de passagem das pás e, portanto, a área de maior risco.

Os dados brutos serão compostos pelos registros independentes de cada espécime, sua identificação taxonômica e identificação do ponto, unidade amostral, coordenada geográfica do ponto e altitude, área de influência, estratificação vertical e tempo de permanência da ave no ponto. Os metadados das unidades amostrais serão compostos pela data, horário em que cada unidade foi amostrada, temperatura média e velocidade do vento médio no horário da medição, tipo fisionômico e características da paisagem como: distância para brejos naturais, arrozais, formações florestais e/ou % de cobertura de brejos, arrozais e florestas em um raio de 300 m ao redor da unidade amostral.

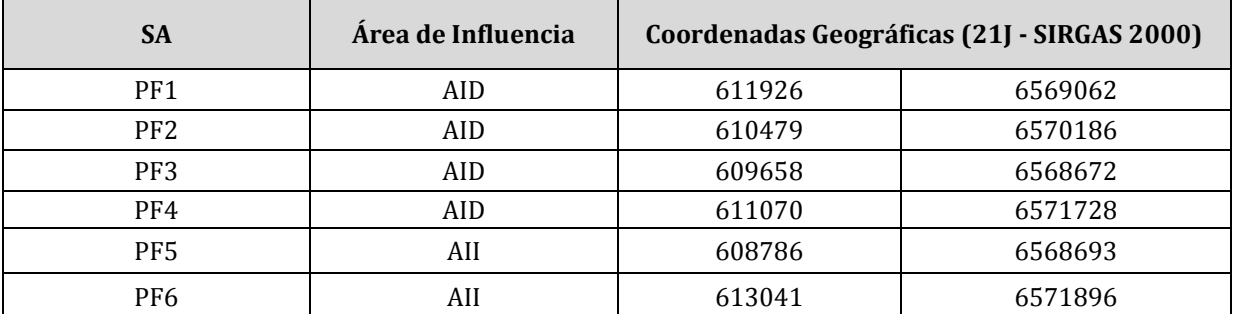

Tabela 17. Localização de Unidades Amostrais para Pontos Fixos para Avifauna. SA = Sítio Amostral, AF = Armadilha fotográfica.

#### *5.3.1.2. Busca ativa*

Para fins de complementar a listagem de espécies ocorrentes na área do empreendimento em cada campanha, durante todos os deslocamentos realizados nas áreas, o técnico fará o registro qualitativo das espécies não observadas durante a amostragem por ponto fixo.

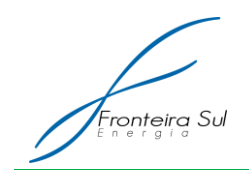

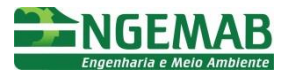

Algumas espécies de aves consideradas ameaçadas ou quase ameaçadas de extinção possuem registros confirmados para a área de influência dos empreendimentos, as quais deverão ter monitoramento continuado e priorizado. Para indivíduos de espécies ameaçadas e migratórias, o registro por busca ativa deverá ser quantitativo.

Durante cada campanha, deverão ser percorridas e verificadas as áreas de concentração populacional identificadas na fase de monitoramento prévio à implantação, conforme apresentadas na tabela abaixo.

Tabela 18. Localização de Áreas de Concentração para amostragem de Avifauna Porte. SA = Sítio Amostral, AC: Área de Concentração.

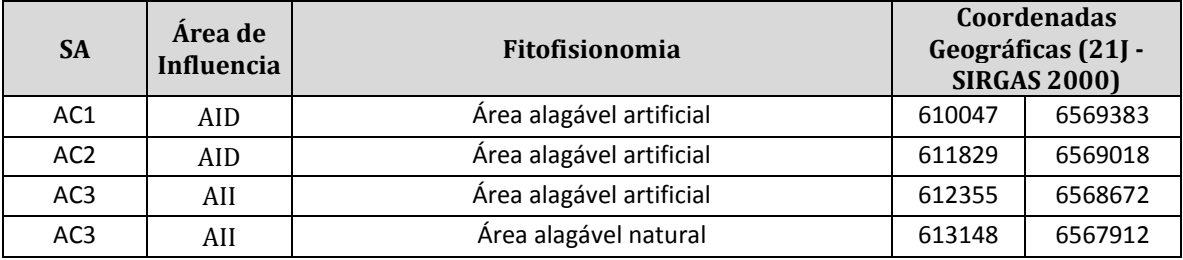

### 5.4. SUBPROGRAMA DE MONITORAMENTO DE HERPETOFAUNA

### **5.4.1. Metodologia: Transectos**

Para cada campanha serão realizados 12 transectos ao longo da área de estudo, abrangendo ambientes potenciais para os anfíbios, como residências, recursos hídricos, áreas florestadas e campo aberto e para os répteis, como cavidades de árvores, frestas de rochas, afloramentos rochosos, troncos, solo, vegetação marginal dos cursos d'água.

Em cada campanha serão realizados 12 transectos nas linhas de instalação dos aerogeradores, sendo que cada um terá 1 km de extensão e será percorrido a uma velocidade constante de 30m/min.

Para a amostragem todos os 12 transectos poderão ser percorridos durante a manhã ou a tarde, evitando-se os horários próximos ao meio-dia. Durante o percurso o técnico deverá procurar por tocas e áreas de reprodução, como ninhos de espumas, assim como deverá ficar atento às vocalizações, que deverão ser gravadas, para que possam ser utilizadas posteriormente para identificação das espécies. Para a amostragem de répteis, deverão ser observados e revirados ambientes onde os animais habitualmente se abrigam,

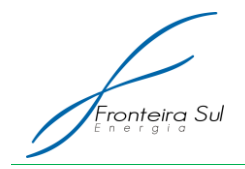

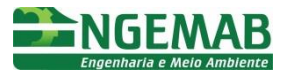

como cavidades de árvores, frestas de rochas, afloramentos rochosos, troncos, solo, vegetação marginal dos cursos d'água.

A coleta será feito com auxílio de luvas de couro e gancho herpetológico, assim como pinça, dependendo do porte do animal. Cada exemplar capturado receberá uma etiqueta com código de identificação na ordem: EHn, EHn+1, etc., onde E = Exemplar, H = Herpetofauna e n = número sequencial referene ao exemplar capturado.

Na Tabela abaixo são apresentadas as localizações dos transectos definidos para monitoramento.

| <b>SA</b>       | Area<br>de<br>Influencia | Fitofisionomia                                                                 | Coordenadas Geográficas (21J - SIRGAS<br>2000) |         |        |         |
|-----------------|--------------------------|--------------------------------------------------------------------------------|------------------------------------------------|---------|--------|---------|
|                 |                          |                                                                                | Início                                         |         | Fim    |         |
| TH <sub>1</sub> | AID                      | Campo nativo próximo a massas d'água                                           | 612311                                         | 6570617 | 611288 | 6570724 |
| TH <sub>2</sub> | AID                      | Campo nativo próximo a curso d'água                                            | 612347                                         | 6571349 | 611467 | 6571796 |
| TH <sub>3</sub> | AID                      | Campo nativo próximo a cursos e massas<br>d'água                               | 612978                                         | 6568882 | 612543 | 6569775 |
| TH <sub>4</sub> | AID                      | Campo nativo próximo a fragmentos<br>florestais e cursos d'água                | 610269                                         | 6570135 | 609484 | 6570820 |
| TH <sub>5</sub> | AID                      | Campo nativo próximo a residência, áreas<br>de reflorestamento e massas d'água | 611942                                         | 6568444 | 611707 | 6569439 |
| TH <sub>6</sub> | AID                      | Campo nativo próximo a fragmentos<br>florestais e cursos d'água                | 609058                                         | 6569845 | 609064 | 6570857 |
| TH <sub>7</sub> | AII                      | Campo nativo próximo a massas d'água                                           | 613402                                         | 6568053 | 614470 | 6568068 |
| TH <sub>8</sub> | AID                      | Campo nativo próximo a residência, áreas<br>de reflorestamento e massas d'água | 609812                                         | 6566884 | 609223 | 6567688 |
| TH <sub>9</sub> | AII                      | Via de acesso próximo a massas d'água                                          | 611653                                         | 6565058 | 612287 | 6565887 |
| <b>TH10</b>     | AID                      | Campo nativo                                                                   | 609821                                         | 6568588 | 609482 | 6569518 |
| <b>TH11</b>     | AII                      | Campo nativo próximo<br>fragmentos<br>a<br>florestais e massas d'água          | 598224                                         | 6563793 | 597905 | 6564763 |
| TH12            | AII                      | Campo nativo próximo<br>a fragmentos<br>florestais, massas e cursos d'água     | 607604                                         | 6569390 | 606700 | 6569921 |

Tabela 19. Sítios de amostragem de transectos para herpetofauna. SA = Sítio Amostral. A.A = Área de abrangência.

### 1.1.1.1. Metodologia: Pontos de escuta para anfíbios

Em cada campanha serão realizados nove (09) pontos de escuta sendo que cada um abrangerá a área de uma massa d'água (açude ou alagado), sendo que o observador se colocará nas margens do corpo, de onde registrará todas as espécies de anfíbios avistadas e/ou escutadas dentro do seu campo de amostragem, durante 10 minutos.

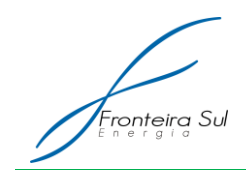

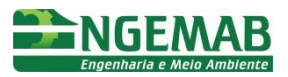

Os pontos de escuta serão amostrados apenas nos turnos vespertino (a partir de uma hora antes do pôr-do-sol até o escurecer completo) e noturno (após o escurecer completo até antes do clarear do dia), quando os animais estão mais ativos.

As informações serão coletadas com auxílio do gravador, de maneira a agilizar o processo de compilação dos dados, impedindo a perda de informações. O observador contará todos os indivíduos distintos de todas as espécies ouvidas e/ou atingidas dentro do seu campo de amostragem. Quando não for possível determinar o número de indivíduos, será registrado apenas um (01) contato.

Foram definidos nove (09) pontos amostrais que serão amostrados para anfíbios (Tabela 20).

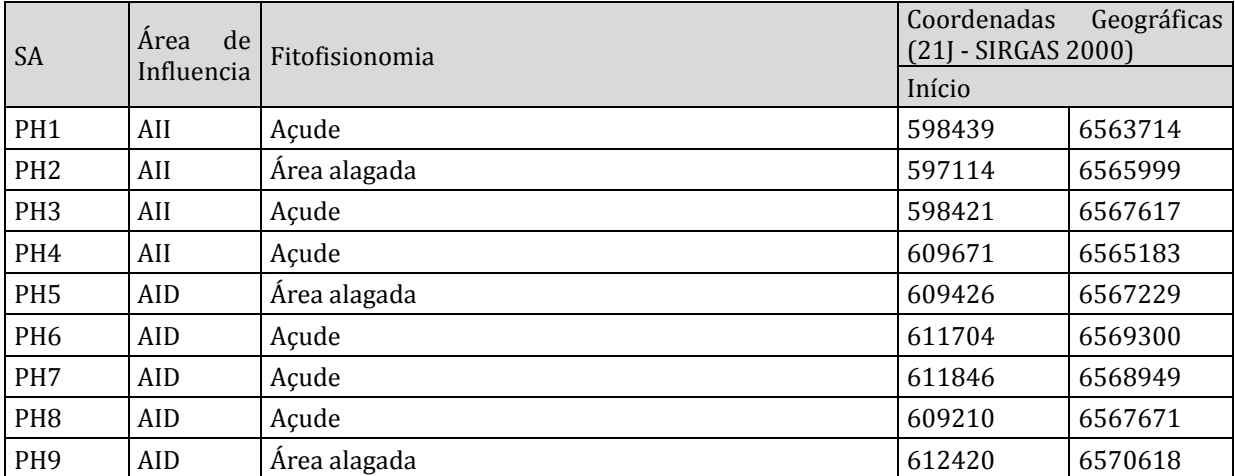

Tabela 20. Sítios de amostragem de pontos de escuta. SA = Sítio Amostral.

### 5.5. SUBPROGRAMA DE MONITORAMENTO DE ICTIOFAUNA DA FAMÍLIA RIVULIDAE (PEIXES ANUAIS)

Os peixes anuais, pertencentes à família Rivulidae, apresentam altos níveis de endemismo, baixa capacidade de dispersão e são as espécies de peixes de água doce mais ameaçadas no Rio Grande do Sul (REIS et al., 2003) e no Brasil (ROSA & LIMA, 2008). Este grupo é exclusivo de áreas úmidas temporárias (várzeas, charcos, banhados) e mantém suas populações viáveis diante da seca total de seus biótopos (que na região ocorre geralmente entre a primavera e o verão) através de ovos de dormência, que passam por um estágio de diapausa, vindo a eclodir quando suas áreas de ocorrência são novamente inundadas (geralmente entre o outono e a primavera) (COSTA, 2006).

Os peixes anuais devido às suas características, alto grau de endemismo e ameaça, vêm sendo considerados como grupo alvo em estudos de licenciamento e monitoramento ambiental (LANÉS et al., 2005; ZAS, 2008; LANÉS, 2011).

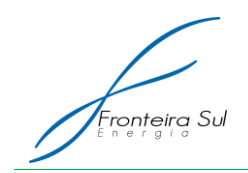

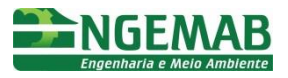

Na área da CGE Fronteira Sul, durante o Monitoramento de Fauna prévio à instalação (de outubro de 2014 à novembro de 2015), não foi constatada a presença de rivulídeos. No entanto é citada na literatura a existência de três (03) espécies de peixes anuais descritas com ocorrência para a bacia hidrográfica do rio Quaraí e rio Taquarembó (Uruguai),sendo elas *Austrolebias periodicus, A. melanoorus e A. duraznensis.* 

Dessa forma, é indicado que todos os charcos temporários que terão intervenção para instalação do empreendimento, deverão ter um monitoramento prévio, de forma a propor a relocação dos mesmos, caso ocorra o registro.

Os locais serão amostrados através de coleta ativa, com a utilização de puçá rede de malha muito fina (0,5 mm) em saco, com a boca presa a uma armação de ferro retangular (80 cm x 50 cm) ligada a uma haste com 1,5 m de comprimento.

Sempre que as condições ambientais permitirem (presença de água superficial), cada charco temporário selecionado para o monitoramento de peixes anuais uma amostragem de aproximadamente 30 minutos, com lances de puçá.

Este programa será conduzido durante o período de implantação do empreendimento, sempre anteriores à atividades de implantação de acessos ou aerogeradores. Cada charco deverá ter a profundidade de água anotada, além de sua área.

Os indivíduos encontrados deverão ser resgatados sendo a metodologia adotada para o regate, será apresentada juntamente ao Programa de Resgate de Fauna.

O resgate da ictiofauna diferirá entre períodos secos e chuvosos, conforme explicitado abaixo:

## **5.5.1. Resgate durante período de menor precipitação (dezembro à março)**

Durante o período geralmente compreendido entre os meses de dezembro e março, quando as poças temporárias com ocorrência de peixes anuais se encontram secas, a medida mitigadora deverá ser constituída por retirada do substrato (onde os ovos dos peixes anuais permanecem enterrados em estágio de dormência) e translocação para áreas próximas, livres de impacto, e adequadas para o desenvolvimento e geração dos ovos no período de chuvas (geralmente a partir do mês de maio).

A retirada do substrato deverá ser realizada de forma manual, retirando através de pás de corte, blocos de substrato de 30 x 30 cm, no local das áreas úmidas temporárias afetadas pelo empreendimento. Para colocação (alocação do substrato) dos blocos de solo nesta área, parte da camada de solo da área que receberá o substrato alocado deverá ser retirada, com medida similar ao bloco alocado. Para evitar a compactação do solo o que poderia inviabilizar os ovos dos peixes anuais, tanto pela ação mecânica quanto pela diminuição nos níveis de oxigênio no substrato, (elemento fundamental para o desenvolvimento dos ovos), não deverão ser utilizadas maquinarias pesadas nas suas áreas de ocorrência. Além disso, cuidados especiais devem ser remetidos para atividades que envolvam escavações, para não aprofundar e/ou drenar seus biótopos, e também para que o material resultante da movimentação das terras não provoque o aterro das suas áreas de ocorrência.

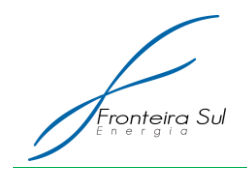

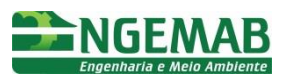

## **5.5.2. Resgate durante período de maior precipitação (agosto à novembro)**

Durante o período de chuvas, quando as áreas úmidas temporárias apresentam água superficial deverá ser realizada a retirada (salvamento) dos peixes anuais nas áreas afetadas pelo empreendimento e introdução em áreas próximas com características semelhantes. A captura dos exemplares deverá ser realizada, através de técnica de coleta ativa por meio da utilização de puçás (60 x 40cm) com malha de 2 mm. O trabalho de resgate deverá se estender por período indeterminado, até que não sejam mais encontrados indivíduos de peixes anuais. Para evitar uma alteração drástica dos parâmetros físicoquímicos da água durante as atividades de captura, deverão ser realizados intervalos de 30 minutos, a cada 25 lances de puçá realizados. Após a captura nos locais de resgate, os peixes anuais deverão ser colocados em baldes (capacidade mínima de 10 litros) com água do local de origem. Todos os peixes anuais capturados deverão ser contabilizados, medidos no seu comprimento total (mm), sexados e imediatamente introduzidos nos locais de soltura. O esforço de captura, realizado em cada ponto de captura deverá ser anotado, juntamente à ficha de campo com os dados biológicos. A ictiofauna não anual composta por predadores deverá ser acondicionada em recipientes separados (caixas de isopor de 50 litros com aeração por bomba utilizada na aquariofilia) e os indivíduos soltos em área úmidas permanentes.

Tanto nas áreas de resgate, quanto de soltura dos peixes anuais, deverá ser realizada a caracterização físico-química da água das áreas úmidas temporárias, através da utilização de uma sonda multiparâmetros.

Após o término das atividades de resgate dos peixes e retirada e alocação de substrato, deverá ser realizado um programa de monitoramento populacional das espécies de peixes anuais,

através de amostragens mensais, para avaliar a efetividade das medidas de mitigação adotadas. Além disso, o possível aporte de sedimentos resultante das obras e da intensificação do tráfego, nos charcos envolvidos nos projetos de resgate de peixes anuais e alocação de substrato, também deverão ser monitorados.

O programa de monitoramento deve ter continuidade na fase de operação do empreendimento já que inúmeras variações climáticas (principalmente decorrentes dos períodos pluviométricos) podem determinar diferenças no desenvolvimento embrionário dos peixes anuais, e poderiam precipitadamente indicar um suposto insucesso da medida mitigadora de resgate.

Depois de finalizado o primeiro ano de monitoramento deverá ser avaliado pelos técnicos a viabilidade da utilização de técnicas de marcação e recaptura para o estudo da dinâmica populacional das espécies e se existe fluxo entre os espécimes das diferentes áreas de resgate e soltura das espécies de peixes anuais.

### 5.6. SUBPROGRAMA DE MONITORAMENTO DE ATROPELAMENTOS

O impacto de parques eólicos nas espécies de mamíferos terrestres e da herpetofauna é pouco estudado, já que os estudos geralmente focam morcegos e aves que são afetados durante seu deslocamento pela área dos empreendimentos. Para que os

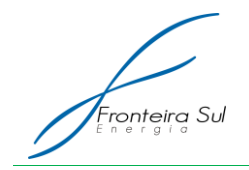

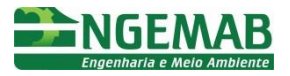

impactos da instalação dos Parques Eólicos sobre os indivíduos desses grupos, inclusive os ameaçados de extinção, sejam identificados e mensurados é necessário um subprograma de monitoramento específico.

Dentre as atividades relacionadas à instalação de parques eólicos que podem causar impacto na mastofauna terrestre e herpetofauna, o fluxo de veículos na rede de acessos aos aerogeradores é certamente a principal e mais evidente delas. Este impacto é de natureza contínua, mas não drástica, visto que não envolve perda irreversível de habitats. Através da identificação de locais mais propícios para o atropelamento de animais, é possível se mitigar o impacto através de modificações na estrutura viária e no comportamento dos motoristas e seus veículos.

Nesse sentido o monitoramento destes grupos será pautado no monitoramento de atropelamentos percorrendo-se os acessos que serão abertos, na busca de carcaças. A partir dos resultados, poderá ser proposto o monitoramento de abundância de espécies alvo nos locais do empreendimento onde o impacto é mais relevante.

### **5.6.1. Metodologia**

Para o monitoramento de atropelamentos serão utilizadas duas metodologias:

- 1) percorrendo-se uma vez em cada campanha toda a malha de acessos a serem abertos no interior da AID e a malha principal no interior da AII do empreendimento em velocidade reduzida (<20 km/h);
- 2) percorrendo-se a pé cinco transectos de 500 m na malha de acessos a serem abertas do interior da AID e na malha principal no interior da AII, uma vez em cada campanha. Os transectos deverão ser os mesmos em cada campanha.

Durante o percurso, observadores (motorista e carona para método 1, e dois observadores a pé para o método 2), registrarão todos os encontros com carcaças de vertebrados.

Os transectos a pé deverão ser percorridos após a realização do censo veicular no trecho em questão.

Todas as carcaças serão identificadas até o nível taxonômico mais baixo, anotando-se o estado geral da carcaça, as condições de conservação da estrada no ponto e a coordenada geográfica, dentre outros dados pertinentes. Carcaças registradas serão removidas do local (para não serem registradas novamente em futuras vistorias).

### 5.7. SUBPROGRAMA DE MONITORAMENTO DE CARCAÇAS

O monitoramento de carcaças de fauna voadora nas imediações da áreas dos futuros aerogeradores é essencial para a identificação das espécies mais suscetíveis ao impacto do empreendimento e entender quais fatores associados aos aerogeradores aumentam o risco de mortes. Ainda, a obtenção de dados sobre a mortalidade de aves e

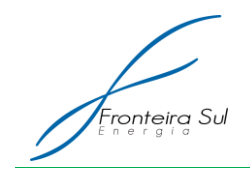

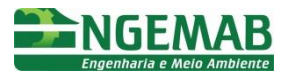

quirópteros na AID do empreendimento, visam uma futura comparação com dados a serem levantados durante a operação do empreendimento

O método de amostragem das carcaças seguirá um método quantitativo de esforço padronizado empregado conjuntamente para fauna voadora (avifauna e quirópteros). Este programa terá campanhas mensais iniciando previamente à instalação do empreendimento e seguindo durante o período de implantação.

## **5.7.1. Metodologia**

O método aborda a contagem de carcaças de animais, durante um período de 30 minutos em cada ponto do future aerogerador. Em cada campanha serão realizadas buscas em todos os aerogeradores.

As ações consistem em procuras minuciosas por carcaças, executadas por dois pesquisadores simultaneamente, que percorrem lentamente a área de entorno de cada futuro aerogerador, em círculos concêntricos a partir de um ponto central a ser demarcado com uma estaca, a fim de facilitar a sua visibilidade durante os deslocamentos.

Os animais mortos encontrados serão identificados, sendo anotada sua co o r d e n a d a e o q ráfica, estado de conservação da carcaça e dados biométricos quando possível. Carcaças encontradas serão removidas para evitar serem contadas mais de uma vez.

### *5.7.1.1. Estudo de remoção de carcaça e de detectabilidade dos observadores*

Duas vezes por ano, prioritariamente no início das estações de primavera e verão, deverá ser realizado estudo de remoção de carcaças através da disposição de carcaças de animais domésticos (pintos ou outros) com massa equivalente a morcegos e aves silvestres focais deste subprograma. Cada série deverá ter n amostral de pelo menos 20 carcaças a serem monitoradas com intervalos de 24h por até 72h.

Os profissionais participantes das inspeções deverão ter suas respectivas taxas de detecção estimadas. Estudos de detecção deverão ser realizados através da disposição de carcaças em campo, ao redor da área dos futuros aerogeradores, sem que os observadores conheçam nem a posição e nem o número de carcaças colocadas. O n amostral de carcaças para estimar detectabilidade deve ser entre 10 e 15 e dispostas em pelo menos 4 aerogeradores diferentes.

## **6. CRONOGRAMA FISICO**

Tendo em vista que o período de implantação do parque eólico é estimado em 10 meses, a seguir é apresentado o cronograma físico de atividades de cada subprograma de monitoramento de fauna.

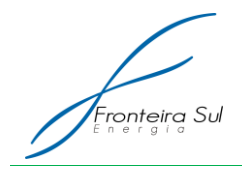

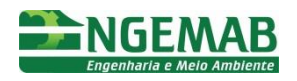

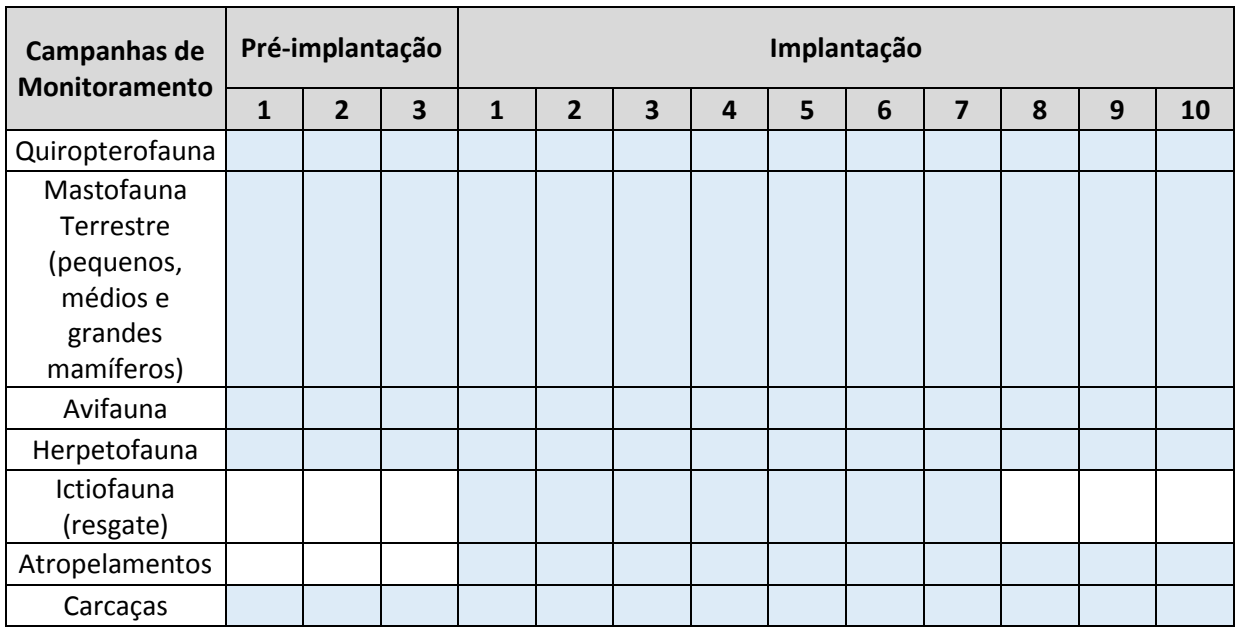

# **7. PÚBLICO ALVO**

Tendo em vista que as metodologias a serem executadas neste programa estão diretamente relacionadas aos diferentes grupos da fauna, não haverá um público-alvo diretamente envolvido. Indiretamente, os abrangidos neste subprograma serão os gestores da obra, população local e o órgão licenciador do empreendimento. Estes grupos serão atingidos pelas ações propostas tanto no Programa de Educação Ambiental, quanto nos relatórios a serem gerados pelo Programa.

### **8. INTER-RELACIONAMENTO COM OUTROS PROGRAMAS**

Este Programa tem uma relação direta com as diretrizes do Programa de Controle Ambiental.

## **9. LEGISLAÇÃO VIGENTE**

O Programa de Monitoramento da Fauna demandará a correta interpretação e aplicação de legislações ambientais vigentes. Por este motivo apresenta-se uma lista com normas ambientais pertinentes ao processo de monitoramento ambiental do parque eólico.

- Lei nº 6.938, de 31 de Agosto de 1981, a qual dispõe sobre a Política Nacional do Meio Ambiente, seus fins e mecanismos de formulação e aplicação, e dá outras providências.
- Decreto n.º 51.797, de 8 de Setembro de 2014. Declara as Espécies da Fauna Silvestre Ameaçadas de Extinção no Estado do Rio Grande do Sul.

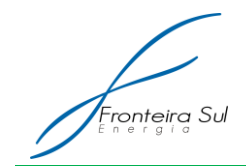

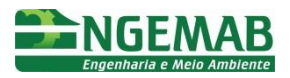

### **10. REFERÊNCIAS BIBLIOGRÁFICAS**

BARROS, M. A. S. Atividade de morcegos insetívoros (MAMMÁLIA, CHIROPTERA) no Pampa Brasileiro: Uso de hábitat e sazonalidade. Universidade Federal do Rio Grande do Norte - UFRN. Centro de Biociências. Ppg de Psicobiologia. Natal, RN. 2012.

BENCKE, G. A. 2001. Lista de Referência das Aves do Rio Grande do Sul. Porto Alegre: Fundação Zoobotânica do Rio Grande do Sul. 104 p.

BENCKE, G. A., DIAS, R. A., BUGONI, L., AGNE, C. E., FONTANA, C. S., MAURÍCIO, G. N. e MACHADO, D. B. 2010. Revisão e atualização da lista das aves do Rio Grande do Sul, Brasil. Iheringia 100(4): 519-556.

V COMITÊ BRASILEIRO DE REGISTROS ORNITOLÓGICOS. 2011. Lista das aves do Brasil. Versão 25/01/2011. Disponível em [<http://www. c](http://www/)bro.org.br >. Acesso em: 26 de fevereiro de 2011.

FONTANA, C. S.; G. A. BENCKE & R. E. Reis. 2003. Livro vermelho da fauna ameaçada de extinção no Rio Grande do Sul. Porto Alegre, EDIPUCRS, 632p.

GRAS, R. & SAINT-JEAN, L. 1982. Comments about ivlev's electivity index. Rev. Hydrobiol. Trop 15:33–37.

GOTELLI, N.J. AND R.K. COLWELL. 2010. Estimating species richness. pp. 39-54 in: Biological Diversity: Frontiers In Measurement And Assessment. A.E. Magurran and B.J. McGill (eds.). Oxford University Press, Oxford. 345 pp

ICMBio. 2014. Lista das espécies terrestres e mamíferos aquáticos ameaçados de extinção do Brasil. Portaria MMA nº 444, de 17 de dezembro de 2014. Disponível em: < [http://www.icmbio.gov.br/portal/images/stories/biodiversidade/fauna-brasileira/avaliacao-do](http://www.icmbio.gov.br/portal/images/stories/biodiversidade/fauna-brasileira/avaliacao-do-)risco/PORTARIA\_N%C2%BA\_444\_DE\_17\_DE\_DEZEMBRO\_DE\_2014.pdf > Acesso em: agosto de 2015.

MANLY BFJ, McDonald LL, Thomas DL, McDonald TL, Erickson WP. Resource selection by animals: statistical design and analysis for field studies. 2nd ed. Dordrecht, The Netherlands: Kluwer Academic Publishers; 2002.MARZLUFF, J.M., MILLSPAUGH, J.J, HURVITZ, P. & HANDCOCK, M.S. 2004. Relating resources to a propabilistic measure of space use: forest fragments and Stelle's jays. Ecology 85:1411-1427

MILLSPAUGH, J. J., NIELSON, R. M., MCDONALD, L., MARZLUFF, J. M., GITZEN, R. A.,RITTENHOUSE, C. D., HUBBARD, M. W. & SHERIFF, S. L. 2006. Analysis of resource selection using utilization distributions. Journal of Wildlife Management 70:384–395.

NAROSKY, T. & YZURIETA, D. 2003. Guia para La Identificacion de Las Aves de Argentina y Uruguai. Buenos Aires, Vazques Mazzini Editores. 348 p.

RIO GRANDE DO SUL (RS). 2014. DECRETO N. 51.797 de 08 de setembro de 2014. Declara as Espécies da Fauna Silvestre Ameaçadas de Extinção no Estado do Rio Grande do Sul. Diário Oficial do Estado, Porto Alegre.

SICK, H. 1997. Ornitologia Brasileira. Rio de Janeiro, Nova Fronteira, 912 p.

WORTON, B. J. 1989. Kernel methods for estimating the utilization distribution in homerange studies. Ecology 70:164–168.

ZUUR, A., IENO, E.N., WALKER, N., SAVELIEV, A.A., SMITH, G.M. 2009. Mixed Effects Models and Extensions in Ecology with R. Springer, New York

**A8. PROGRAMA DE MITIGAÇÃO POR INTERFERÊNCIA EM ÁREA PRIORITÁRIA**

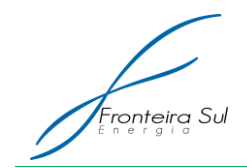

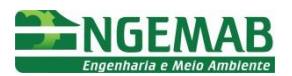

## **1. JUSTIFICATIVA**

O presente capítulo visa apresentar as diretrizes do Programa de Mitigação por Interferência em Área Prioritária da Central Geradora Eólica Fronteira Sul - Módulos I, II, III. No âmbito do licenciamento ambiental, a realização do programa, além do cumprimento da exigência legal, contribui para a gestão ambiental do empreendimento, principalmente no que diz respeito à relação com a comunidade do entorno.

É pretensão do programa o auxílio na melhoria técnica da pecuária realizada na região do empreendimento a partir das orientações com profissionais da área acerca de temas previamente selecionados por integrantes do público alvo no **Diagnóstico Social Participativo.**

O subprograma será realizado com os pecuaristas da AII do empreendimento, na região de coxilha Negra em Santana do Livramento no estado do Rio Grande do Sul

A realização do Programa de Orientação e Assistência Técnica aos Pecuaristas da Área de Influência Indireta da Central Geradora Eólica Fronteira Sul - Módulos I, II, III insere-se, portanto, no contexto das medidas mitigadoras do processo de licenciamento ambiental previstas na legislação ambiental brasileira.

## **2. OBJETIVO**

Propiciar orientação técnica acerca de temas específicos para pecuaristas da AII da Central Geradora Eólica Fronteira Sul.

## **3. ESPECIFICAÇÃO DAS METAS**

- Realizar visitas técnicas para orientação aos pecuaristas da AII;
- Manter canal de comunicação entre equipe técnica e pecuaristas através da linha de ouvidoria;

### **4. INDICADORES**

- Número de pecuaristas atendidos;
- Número de temas trabalhados;
- Índice de satisfação obtido através da ficha de avaliação;

## **5. METODOLOGIA**

O Programa deverá ter início, preferencialmente, após a primeira campanha do Programa de Comunicação Social. As visitas técnicas ocorrerão em dois momentos distintos e poderão ser replicadas caso necessário.

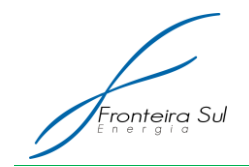

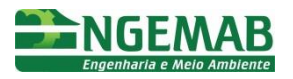

No período entre campanhas, caso exista necessidade, o pecuarista poderá enviar dúvidas para os técnicos do subprograma através do Sistema de Ouvidoria do Programa de Comunicação Social.

A metodologia a ser empregada neste subprograma deve ter as seguintes considerações:

- Heterogeneidade do público alvo referente ao grau de escolaridade Desta forma, deverá ser adotado uma linguagem simples e direta para o entendimento de todo o público alvo, porém com conteúdo de qualidade, propiciando o conhecimento dos termos técnicos pertinentes de cada tema;
- A comunicação, durante as visitas técnicas, se concentrará na apresentação de um conhecimento teórico e prático, em torno da temática pré-estipulada, através de vídeos e exposição oral. Caso o público alvo almeje por aprofundamento do assunto serão viabilizados contatos de com instituições e profissionais que estudam e trabalham na área, bem como bibliografias. Além do canal de ouvidoria da Fronteira Sul.

No item a seguir estão descritas as principais ações para execução do subprograma.

## **6. DESCRIÇÃO DAS AÇÕES**

## 6.1. MOBILIZAÇÃO DE EQUIPE

Para a execução do Programa de Orientação e Assistência Técnica aos Pecuaristas da Área de Influência Indireta estão previstas a contratação dos seguintes profissionais:

- 01 Técnico de Campo responsável pelas visitas e orientação aos pecuaristas que deve possuir conhecimento prévio acerca das temáticas selecionadas. Além das mencionadas, são atribuições do referido profissional: colaboração na elaboração dos materiais didáticos, orientação no período entre campanhas, elaboração de relatórios (das visitas técnicas e assistência entre campanhas, caso exista a demanda). Deve ter formação em Agronomia ou Zootecnia e ter experiência em projetos de meio ambiente.
- 01 Auxiliar de Campo irá auxiliar o técnico no campo e nas atividades de escritório. Será responsável pela logística de execução do subprograma, elaboração de material gráfico e demais atividades que possam fazer parte do Programa. Deverá ter formação em área afim com o subprograma e ter experiência em projetos de meio ambiente.

Para início das atividades haverá um planejamento inicial, com seleção de equipe técnica, formação interna para conhecimento do empreendimento, dos estudos e dados existentes sobre a região, inclusive do processo de licenciamento ambiental, e das

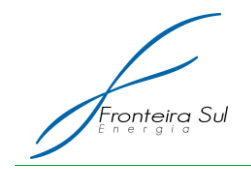

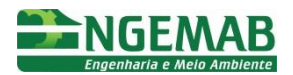

ações previstas no PBA.

## 6.2. CONTEÚDO

Com base no diagnóstico realizado com proprietários e funcionários (caseiros) da AII, foram levantados os seguintes temas:

## **6.2.1. Projeto "Boi Verde"**

Para a Rede de Agricultura Sustentável – RAS o chamado "Boi Verde" é um conceito na forma de criar o gado. A técnica possui várias especificações, dentre elas a alimentação do animal majoritariamente com pastagem e o confinamento em um período menor, mais próximo ao abate.

## **6.2.2. Controle do Capim Annoni**

De acordo com a Comissão Nacional de Biodiversidade – CONABIO, dos 15 milhões de hectares de campos naturais presentes no estado do Rio Grande do Sul, cerca de três milhões estão contaminados pela *Eragrotis plana*, chamada de Capim Annoni. A invasão vem resultando em prejuízos tanto para a atividade pecuária do estado quanto para o ambiente, haja visto que o referido capim reduz a biodiversidade nativa, composta por diversas espécies de gramíneas, leguminosas e outras famílias importantes na composição dos campos naturais.

### **6.2.3. Gestão e Administração Rural**

A gestão da propriedade pode ser entendida como o conjunto de ações (planejamento, controle, metas, etc.) adotadas para atingir os objetivos das atividades realizadas. O tema deve ter como foco a atividade pecuária e a realidade local.

## 6.3. 5.3. MATERIAL DIDÁTICO

O material didático e de apoio destina-se às atividades formativas junto ao público do subprograma e além de fornecer conteúdo informacional deve possibilitar consulta a posteriori.

A elaboração do conteúdo do material deverá seguir as premissas do planejamento participativo das ações, incorporando as considerações captadas no diagnóstico participativo produzido e as informações e orientações do Poder Público.

Serão elaborados dois modelos de folder (um por campanha) que deverá ser incluído o número da Linha Verde do IBAMA – 0800-618080, a logomarca do órgão ambiental, bem como o número da licença ambiental vigente.

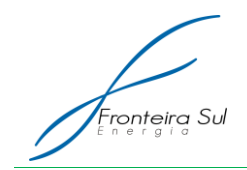

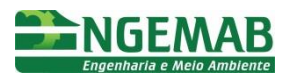

6.4. 5.4. VISITA TÉCNICA

A visita técnica consiste na ida da "equipe técnica Fronteira Sul" até as propriedades para a orientação acerca das temáticas pré-selecionadas pelos pecuaristas. O campo será realizado pelos dois componentes da equipe e deve priorizar o diálogo, criando espaço para troca de saberes e questionamentos do público-alvo.

Caso exista condição e interesse por parte dos pecuaristas da região haverá a possibilidade da reunião de pessoas em propriedades vizinhas. Tal junção possibilita o enriquecimento da discussão, ampliação do tempo e conteúdo do debate, além de propiciar um momento de sociabilidade entre a comunidade.

Além da explicação oral e exposição audiovisual, ao final de cada visita será entregue material ilustrativo relativo a temática trabalhada.

## 6.5. ELABORAÇÃO DE RELATÓRIOS

Ao final de cada campanha será preparado um relatório de execução. A elaboração ficará a cargo do Técnico de campo, com ajuda do Auxiliar. Tal documento deve apresentar os seguintes itens:

- Temática abordada na campanha;
- Materiais Gráficos Utilizados;
- Listas dos pecuaristas atendidos (Anexo);
- $\bullet$  Fichas de Avaliação apenas na 2<sup>a</sup> campanha (Anexo);
- Memorial fotográfico de Execução da Campanha;
- Indicadores Ambientais.

Após as duas campanhas estabelecidas será elaborado um relatório final com descrição e análise geral da execução, resultados e considerações do subprograma.

Os relatórios (geral e de cada campanha) deverão ser encaminhados para o empreendedor e órgão ambiental, para fim de comprovação de atividade, avaliação de questões críticas e tomada de decisões.

## **7. PÚBLICO ALVO**

Pecuaristas, proprietários e funcionários de propriedades da área de influência indireta do empreendimento.

## **8. INTERRELAÇÃO COM OUTROS PROGRAMAS**

O subprograma possui relação direta com os programas que seguem abaixo, podendo ter confluências com demais componentes do PBA:
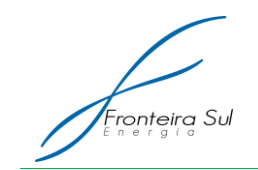

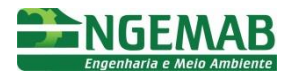

- Programa de Educação Ambiental Componente I: na medida em que possui consonância dos temas trabalhados e possível ocorrência de parte do público do subprograma ser participante do PEA;
- Programa de Educação Ambiental Componente II (Trabalhadores da Obra):tendo em vista que as normas de conduta nas propriedades particulares é um dos temas discutidos no PEA II;
- Programa de Comunicação Social: o qual poderá contribuir com a divulgação das ações desenvolvidas e a mobilização do público participante.

#### **9. LEGISLAÇÃO VIGENTE**

O presente subprograma vigora em consonância com a legislação ambiental brasileira e é parte do atendimento ao Parecer Técnico 001185/2013.

#### **10. REFERÊNCIAS BIBLIOGRÁFICAS**

Este Subprograma foi elaborado a partir da experiência adquirida em ações de educação ambiental em empreendimentos diversos de geração e transmissão de energia e pesquisa no acervo da ENGEMAB – Engenharia e Meio Ambiente LTDA.

MINISTÉRIO DO MEIO AMBIENTE SECRETARIA DE BIODIVERSIDADE E FLORESTAS/ COMISSÃO NACIONAL DE BIODIVERSIDADE – CONABIO. Estratégia Nacional Sobre Espécies Exóticas Invasoras. Retirado do sítio: http://www.mma.gov.br/estruturas/conabio/\_arquivos/anexo\_resoluoconabio05\_estrategia\_nacional espcies invasoras anexo resoluoconabio05 15 pdf em 09 de março de 2015.

AGRISUSTENTAVEL. Boi verde é conceito da forma de criar gado. Retirado do sítio: http://www.agrisustentavel.com/san/boi.htm em 09 de março de 2015.

**CRONOGRAMA**

**OBSERVAÇÃO**: O início de obras está previsto para o segundo semestre de 2016, condicionado a obtenção da licença ambiental de instalação, sem a qual não será possível a participação no leilão para venda de energia.

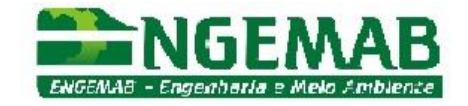

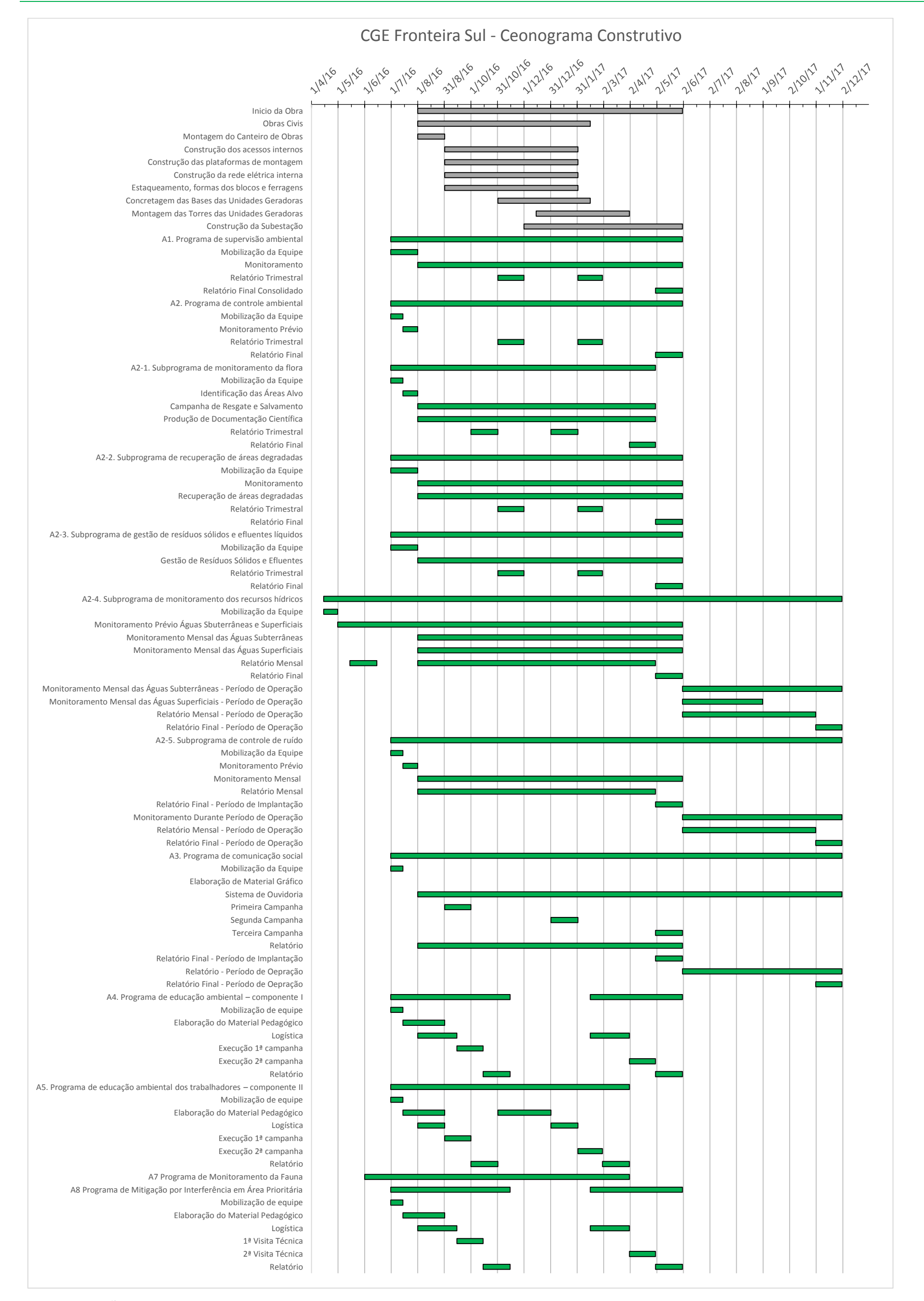

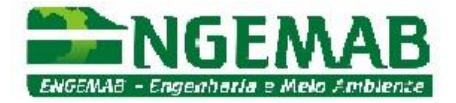

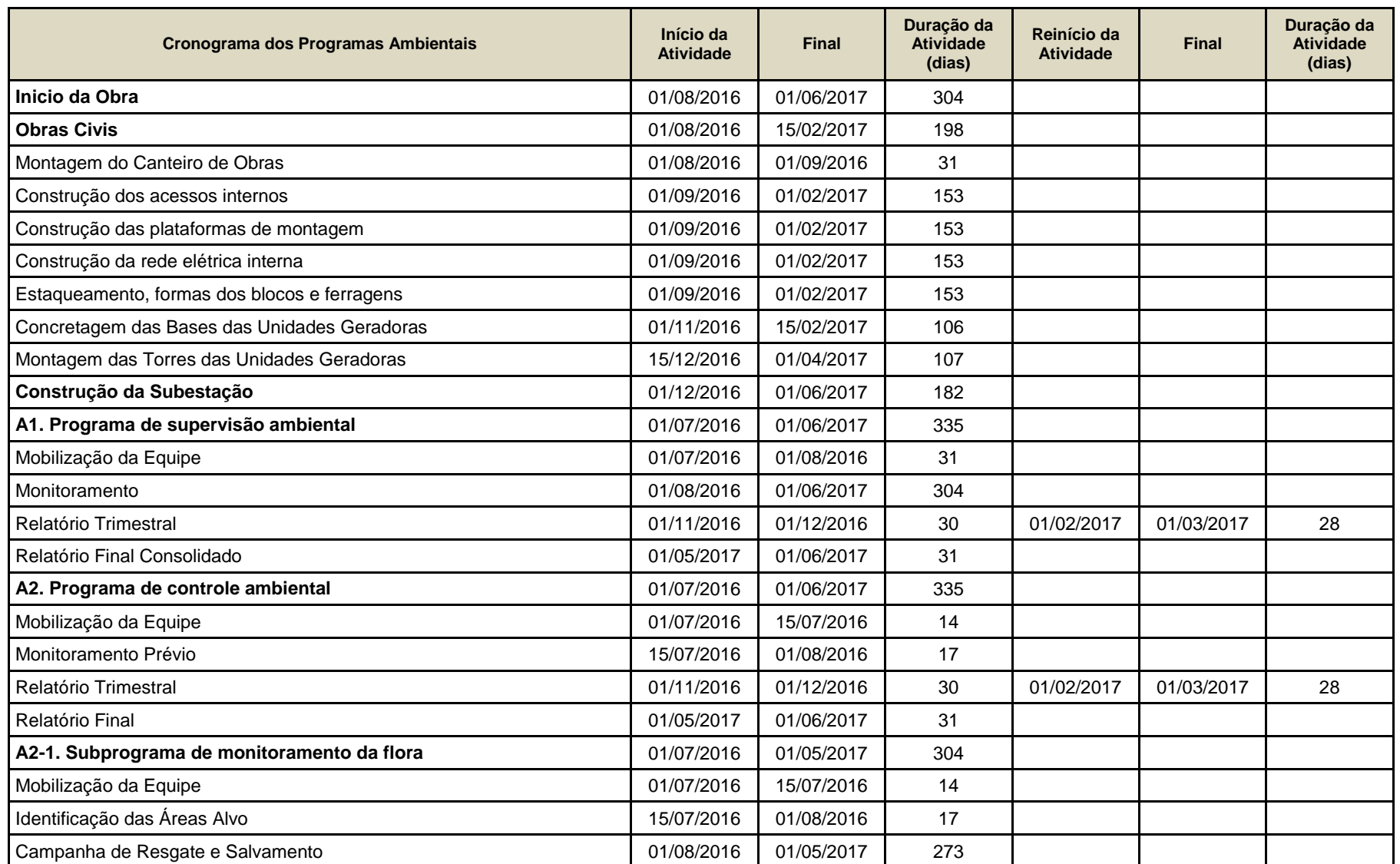

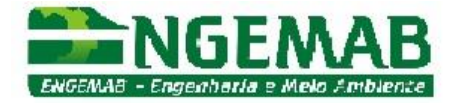

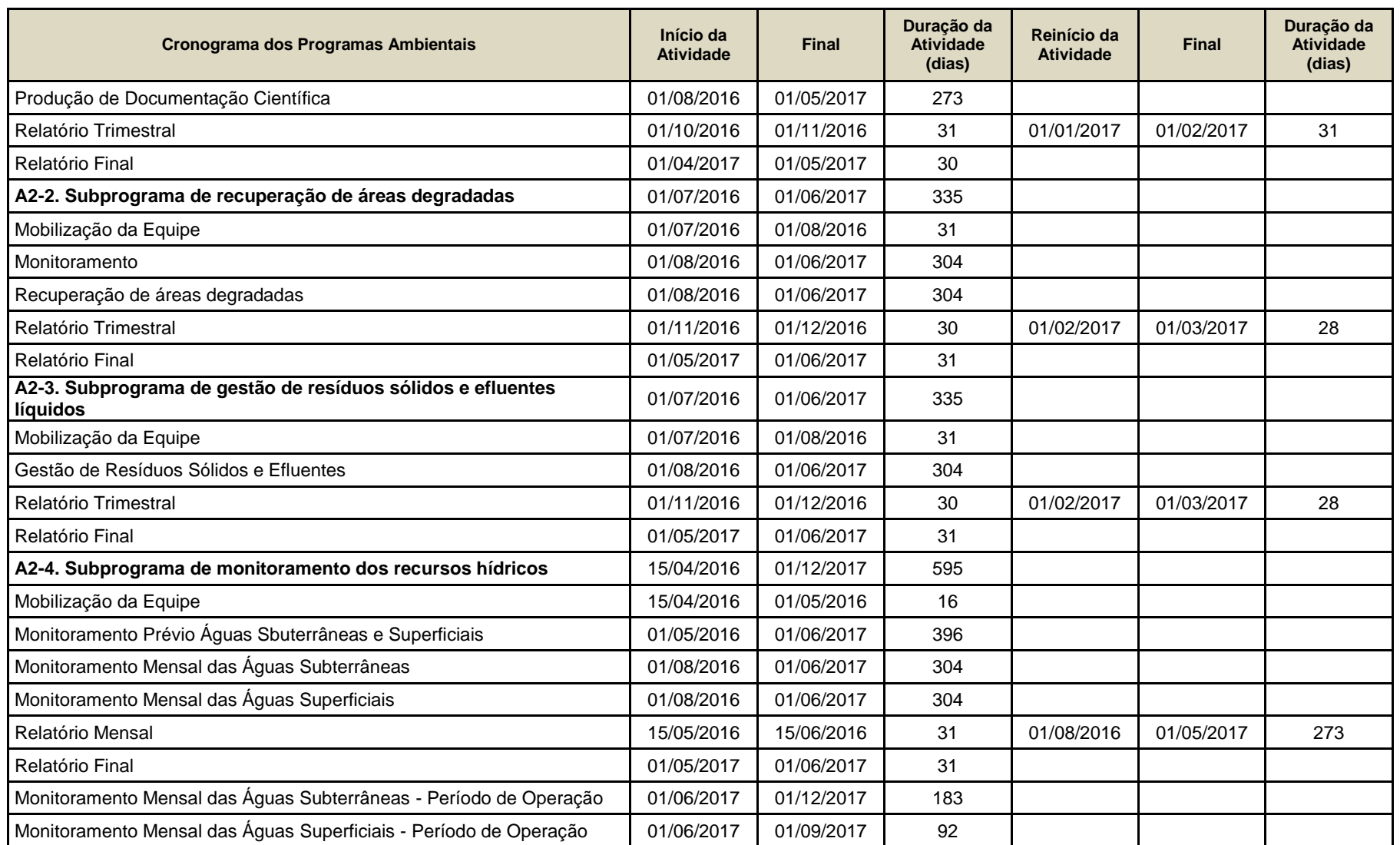

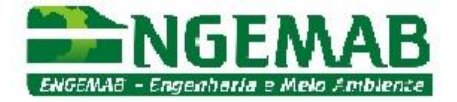

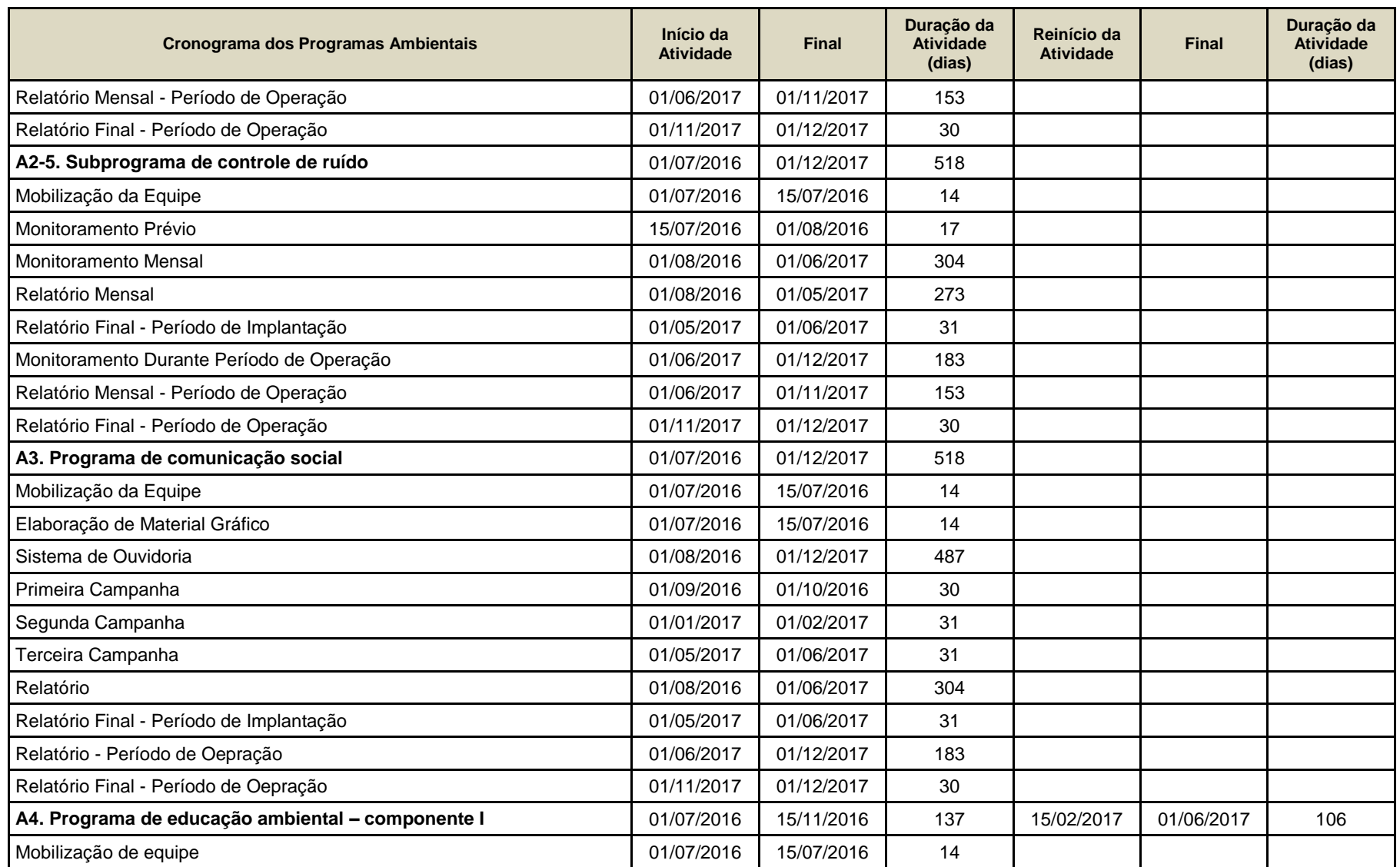

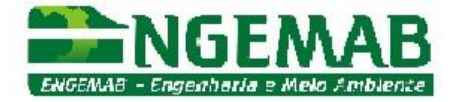

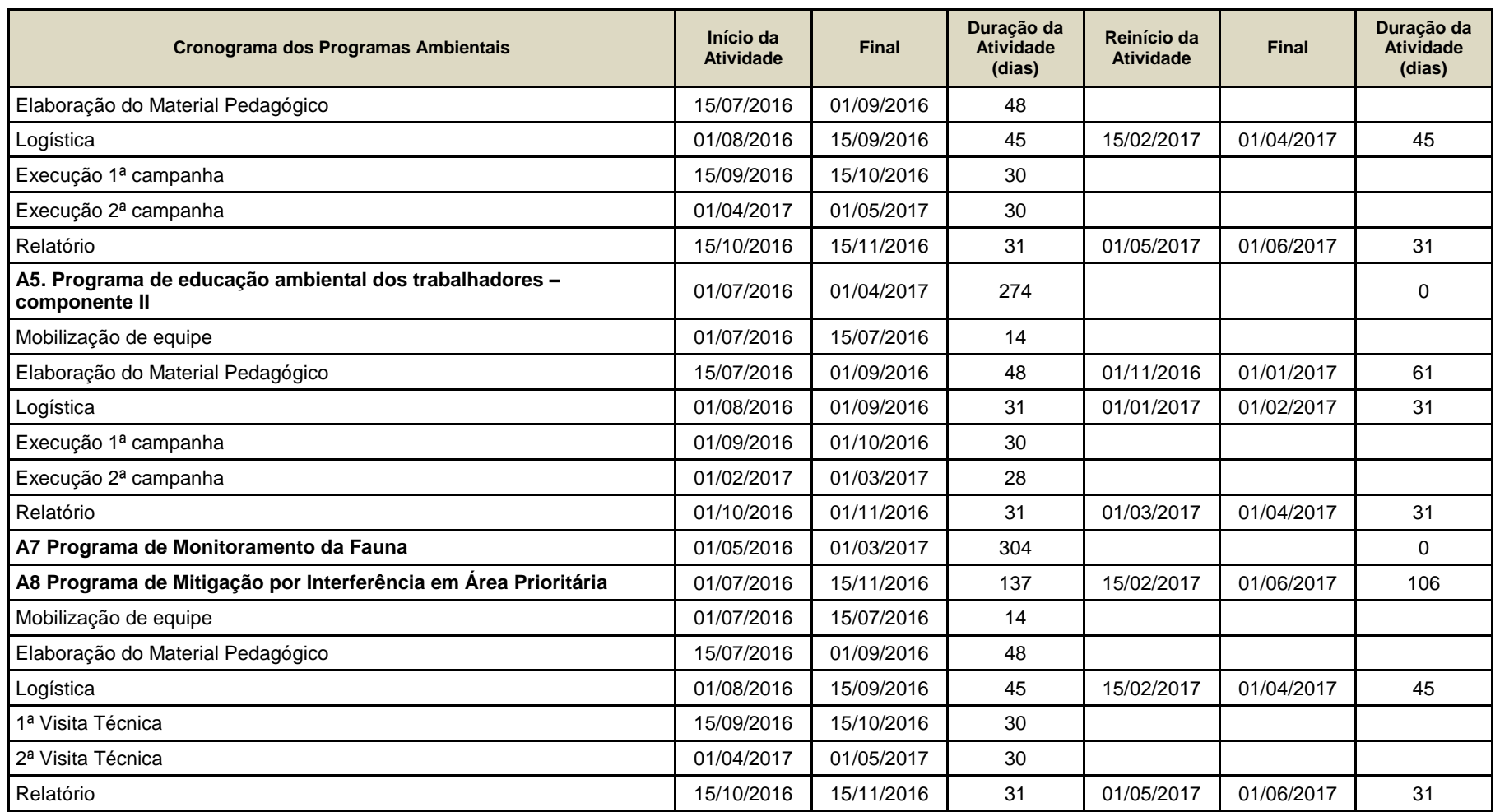

ANEXO I - ART DE ELABORAÇÃO DO PBA

ANEXO II - CARACTERIZAÇÃO DO EMPREENDIMENTO

PROWIND ENERGIAS ALTERNATIVAS LTDA

# CARACTERIZAÇÃO DO EMPREENDIMENTO

# **CGE FRONTEIRA SUL**

**Eng. Rogerio Rossi Machado e Eng. Cristiano Colombo 26/10/2015**

Caracterização do Empreendimento da Central Geradora Eólica Fronteira Sul para fins de PBA (Plano Básico Ambiental)

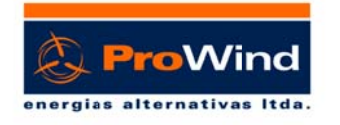

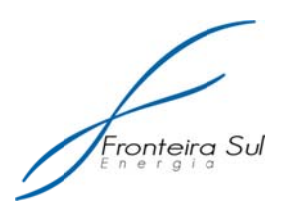

## Sumário

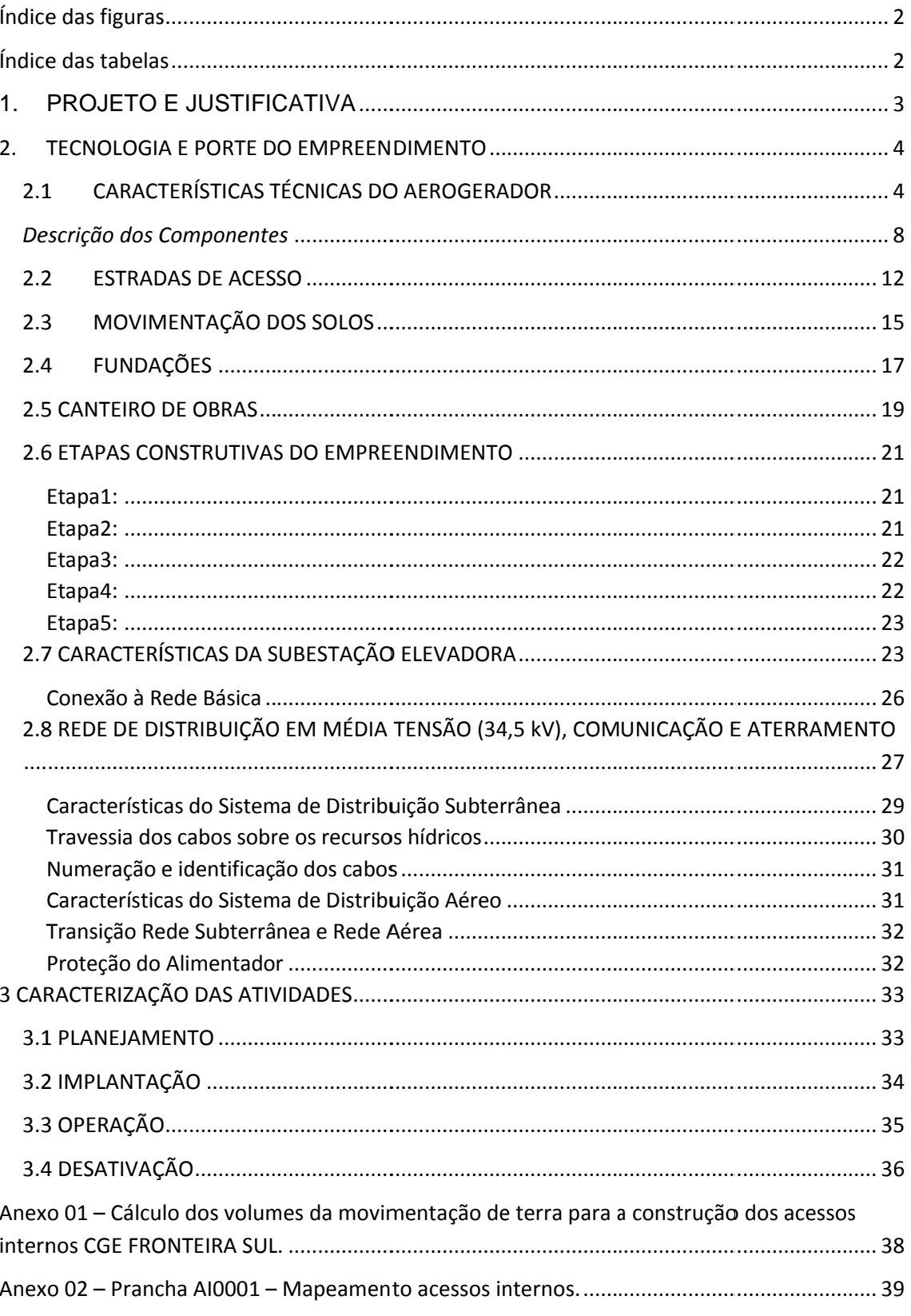

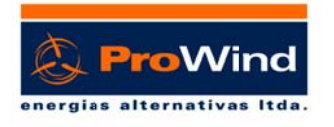

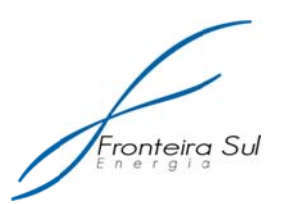

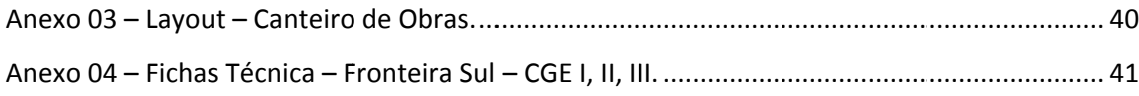

## Índice das figuras

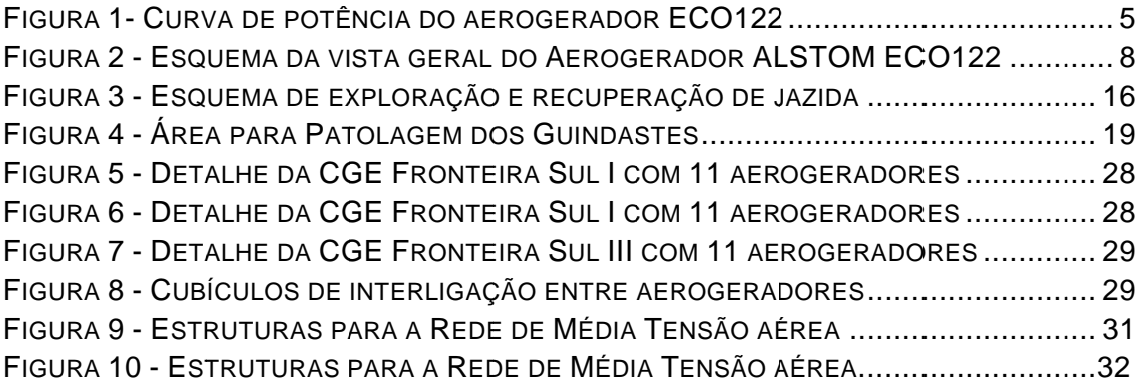

## Índice das tabelas

Tabela 1- Ruído gerado na altura do cubo em função da velocidade do vento ........... 12

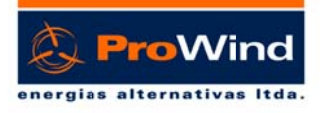

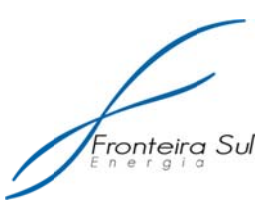

#### $1<sup>1</sup>$ **PROJETO E JUSTIFICATIVA**

O principal motivo para a concepção do empreendimento nesta área foi a existência de potencial eólico economicamente viável e passível de exploração, numa região de poucas possibilidades de desenvolvimento e também como contra ponto a necessidade de gerações térmicas com alta emissão de gases. O projeto se torna viável devido à politica do governo que financia o projeto através de condicionantes específicas de fornecimento e que deverão ser atendidas.

As principais vantagens na concepção de Centrais Geradoras Eólicas -CGEs são: alternativas menos poluentes e agressivas ao meio ambiente, produzindo energia elétrica através de uma fonte limpa e renovável, o vento, gerando pouco resíduo sólido e nenhuma emissão atmosférica. Outras vantagens dizem respeito à melhoria da infraestrutura local, através da construção, restauração e manutenção de estradas, que podem e normalmente são aproveitadas para os municípios circunvizinhos do empreendimento; estimula o desenvolvimento socioeconômico da região, pelo aumento da renda e recolhimento dos diversos impostos gerados e redução das emissões dos gases do efeito estufa, através da utilização do vento como uma alternativa à queima de combustíveis fósseis.

No contexto de interesse, além das vantagens apresentadas, descrevem-se as seguintes:

- Aumento da oferta de energia na área onde será instalado a CGE;
- Incremento da atividade produtiva em área de fronteira, atualmente com baixo índice de desenvolvimento:

Com o aumento da disponibilidade de energia, oferece mais robustez ao sistema elétrico regional;

- Aproveitamento do excelente potencial eólico da região;
- · Oferta no mercado de uma energia limpa, diversificando a matriz energética em consonância com as necessidades atuais:

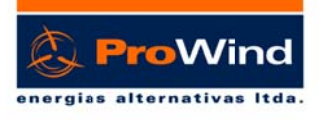

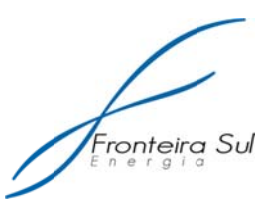

#### 2. TECNOLOGIA E PORTE DO EMPREENDIMENTO

#### **2.1 CARACTERÍSTICAS TÉCNICAS DO AEROGERADOR**

As estimativas da Produção Anual de Energia Elétrica dos Parques Eólicos da CGE FRONTEIRA SUL foram calculadas para o modelo de turbina eólica ALSTOM ECO122.

Estas premissas estão baseadas na possibilidade de participação nos leiloes de venda de energia no mercado regulado sendo que, a participação ira ocorrer em função de cada cenário especifico definido pelo MME/ANEEL e EPE para cada leilão. As variáveis envolvidas na decisão de participação do empreendedor são prazo de implantação (A-3 ou A-5), custo e possibilidade de obtenção de financiamento, valor de venda da energia gerada e obtenção de todas as licenças para implantação. Sendo assim, ratificamos que a escolha do modelo e fabricante de aerogeradores deverá ocorrer conforme a legislação aplicada.

A ALSTOM ECO 122 é uma nova geração de grandes turbinas de alta potência, para uso em terra, a criação de um novo padrão para energia limpa. A ECO 122 tem o seu nome relacionado ao diâmetro das suas pás, um gerador com rotor de 122 metros, um dos maiores rotores disponíveis hoje para sítios de Classe III, que permite capturar quantidades ainda maiores de energia. Além disso, sua potência nominal de 2,7 MW permite uma produção maior de energia.

A concepção das turbinas eólicas ALSTOM baseia-se na ALSTOM PURE TORQUE, que é exclusivo na indústria eólica. Cargas de deflexão do rotor são transmitidas diretamente para a torre enquanto apenas o torque é transmitido à caixa de velocidades. Como consequência, a vida útil da caixa é prolongada.

Na figura 1 é dada a curva de potência x velocidade do vento para densidade do ar encontrada no local do empreendimento que é de 1.22  $kq/m<sup>3</sup>$ .

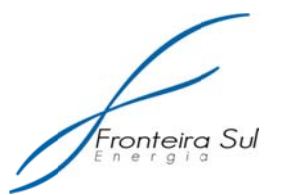

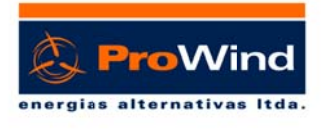

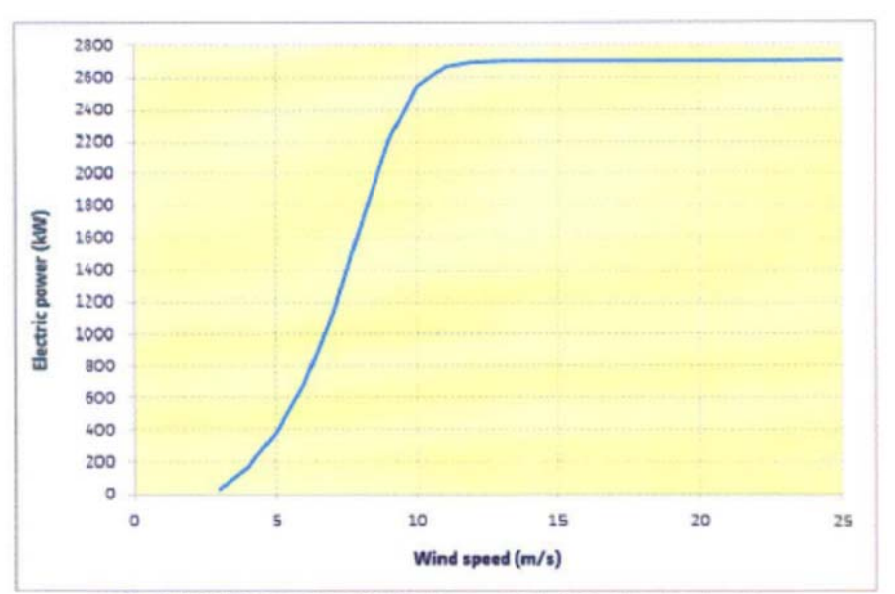

Fig. 4- ECO 122 power curve ID 4283. (Density = 1.225 kg/m<sup>2</sup>. Turbulence intensity = 104).

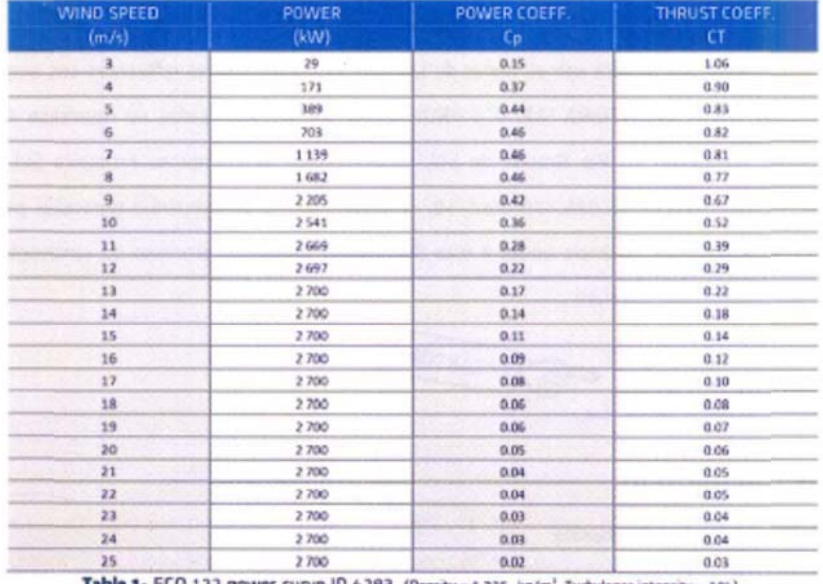

ECO 122 power curve ID 4283. (Density = 1.225 kg/m'. Turbulence intensity = 10%)

## Figura 1- Curva de potência do aerogerador EC0122

Especificações dos Aerogeradores ALSTOM - ECO122

#### Marca: ALSTOM

Modelo de Aerogerador: ECO122

Potência nominal: 2700 KW

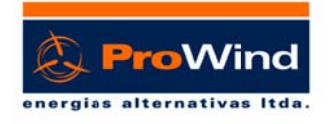

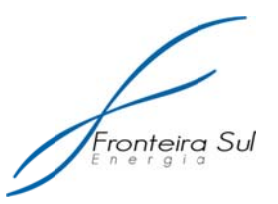

Classe d de vento: **I IECIII-A** Numero de pás: 3 Diâmetro do rotor: 122 metros Área da a circunferê ência das p pás: **11690 0 m²**  Material das pás: Fibra de Vidro e Resina Epóxi Torre: **A Aço/ Cilínd drica** Altura do eixo do rotor: 89 metros Altura m máxima: **15 50 metros** Velocidade do vento de partida: 3 m/s Velocidade do vento nominal: 9,5 m/s Velocidade do vento máxima: 25 m/s Max. Velocidade do vento sem danos ao equipamento: 59,9 m/s Rotação nominal: 12,25 RPM Rotação nominal: **12,25 RPM**<br>Rotação de operação: **7,09 – 12,25 RPM** Regulagem de rotação: Controle de passo individual do ângulo Regulag gem de po tência: **Pas sso**  Transm issão: **2 es stágios pl anetários + 1 estág io helicoid dal**  Sistema principal de frenagem: sistemas de segurança isolados Sistema de freio de parada: Freio hidráulico a disco Gerador: Assíncrono Voltagem nominal: 690 volts Freqüência: 60 hertz Conversor: IGBT Fator de e Potência : **0,95**  Vida útil l mínima: **2 20 anos (t orre e gôn ndola)** 

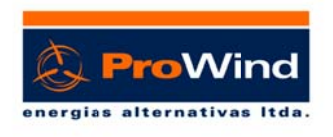

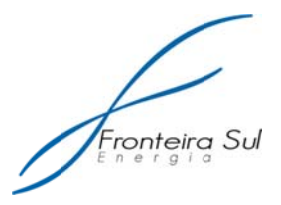

## Sinalização aérea: Sinalizador vermelho

Na figura 2 temos um esquema das vistas (lateral e frontal) e dos componentes internos da nacele da turbina.

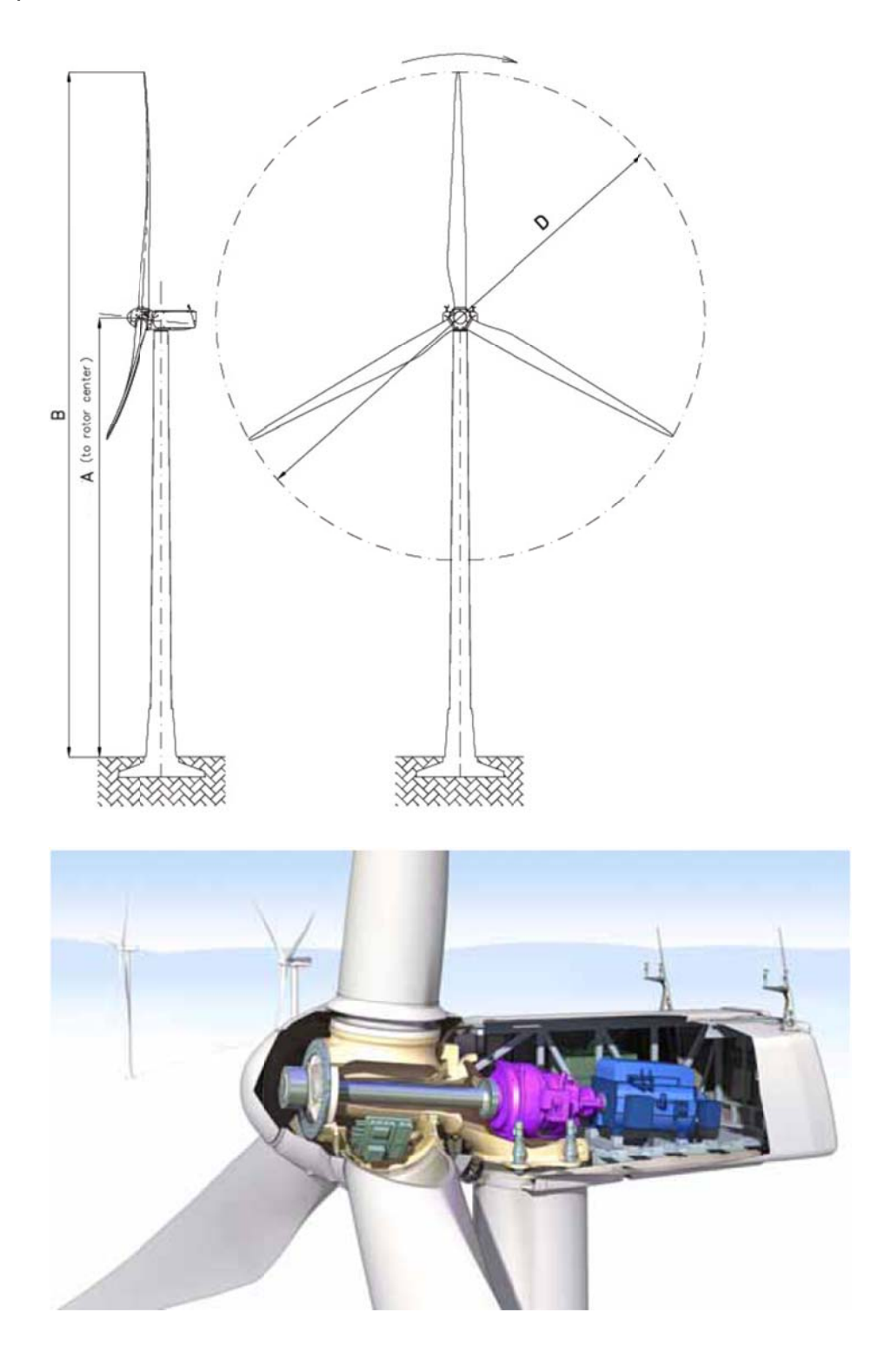

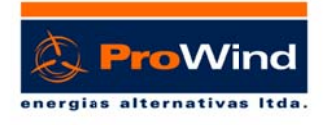

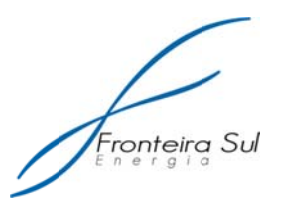

Figura 2 - Esquema da vista geral do Aerogerador ALSTOM EC0122

Definição da classe da turbina, conforme IEC 61400-1 e declaração de adequabilidade da turbina ao sítio.

#### Classe da turbina = classe S

A escolha do modelo do aerogerador foi feita com base nos valores de vento médio, extremo e intensidade de turbulência contidos na norma técnica IEC 61400-1 e atestada na declaração fornecida pelo fabricante quanto à adequação da classe da turbina no local. Foram comparados os valores de vento disponíveis com a tabela de identificação da classe de vento do local contida na norma.

#### Descrição dos Componentes

Os Aerogeradores são compostos basicamente de Rotor, Gôndola, Torre de sustentação, fundação e controladores.

Com relação aos materiais, as torres de sustentação podem ser fabricadas ou construídas em aco (em forma cônica, tronco-cônica ou trelicada) ou de concreto (formas cônicas ou tronco-cônicas). Em geral os Aerogeradores do mercado são dotados de caixas de transmissão, cubos, eixo, sistemas de frenagem e gerador elétrico, diminuindo ao máximo o ruído gerado por estes componentes. Veja abaixo na tabela 1 a comparação entre as alternativas de construção:

#### Rotor

O rotor da máquina é constituído por três pás em 120º ligado a cubo por meio de rolamentos. O rolamento permite rotacionar a pá em torno do seu eixo, a fim de otimizar a potência de saída e a segurança turbina eólica.

O cubo, no qual as pás são unidas, é feito de ferro nodular. É montado diretamente ao eixo principal por meio de parafusos. Tem uma abertura na parte da frente permitindo o acesso ao interior para fazer as operações de

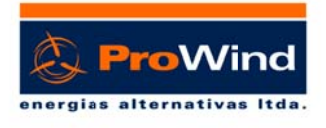

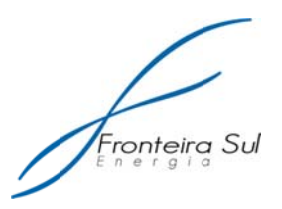

inspeção e manutenção. A área interior do rotor é protegida por meio de uma tampa em forma de cone (spinner) feita de fibra de vidro (GFRP) e espuma de poliuretano.

O sistema de controle das pás é composto por três módulos independentes (um por pá) que contêm um atuador (motor elétrico + caixa de velocidades), um conversor e um sistema de alimentação de armazenamento (baterias). Eles controlam a posição de cada pá, de forma independente.

#### Gerador Elétrico

O gerador da ECO 122 é uma máquina assíncrona de indução duplamente alimentado (GIDE), ou seja, dois conjuntos multifásicos de enrolamentos, um no estator e um no rotor. O lado do rotor é controlado pelo conversor.

#### Pás

Há três pás no rotor usado em cada turbina eólica. A transição das superfícies ao longo da extensão da pá começa com uma superfície mais grossa que está fixada no interior da gôndola e diminuindo gradualmente para seções finas cruzadas em direção à ponta da pá.

#### Sistema de Controle de Pás

O elemento mais crítico da turbina eólica, sob considerações de segurança, é o sistema de movimentação das pás, ou Pitch Sistem. Este elemento está sempre em operação, sendo capaz de colocarem as pás em seu ângulo de inclinação máxima, em qualquer momento, garantindo a parada e o desligamento da máquina em qualquer circunstância.

O sistema de controle é independente para cada pá e considerando a falta de energia, existe um sistema de energia auxiliar independente para cada pá, garantindo a segurança turbina eólica. Este sistema permite prever a máxima a potência de saída da maquina.

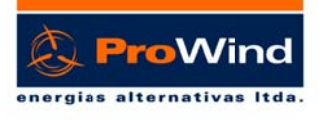

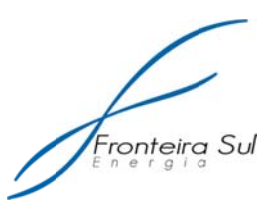

#### *<u>Torre</u>*

torre de aço foi projetada em 4 secções que permitem a instalação em quase todos solo tipos com custo mínimo. A torre é pintada com várias camadas de tinta resistente aos raios UV e que permite um nível de corrosão externa de C5M e interna de C4. Esta pintura além de resistência mecânica e química (agressão do ar ambiente) são anti-reflexivas de forma a que não gere reflexos, os quais poderiam causar transtornos a visibilidade a observadores externos em qualquer ângulo de visão. A turbina eólica é erguida sobre uma torre de aço de 89m de altura. A

#### *Nace ele*

as cargas aerodinâmicas para a seção superior da torre através do suporte dos rolamentos do eixo. O torque do rotor é transmitido a partir do eixo do disco traseiro, onde está localizado o gerador. Estrutura que contém o eixo forjado do rotor e que transmite diretamente

direção do vento estão protegidos por uma tampa fechada feita de fibra de vidro (GFRP) e espuma de poliuretano. Esta cobertura tem a missão de proteger as e reduzir o ruído gerado pela turbina eólica durante o seu funcionamento. Todas as máquinas, com a exceção dos anemômetros e os sensores de

interior do cubo e ao sistema de passo é feito a partir do interior da gôndola, sem a necessidade ir para a área externa da turbina. Na parte traseira há outra porta que é usada para a elevação dos componentes e ferramentas e saídas de emergência dos operadores. Existe uma iluminação sistema no interior da gôndola. O acesso ao

#### *Anem mômetro, Wind Vane e, e Balizam mento Aér reo*

vento, um sensor de direção do vento, um sensor de temperatura ambiente e Na parte traseira externa da gôndola, existe um sensor de velocidade do

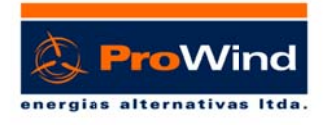

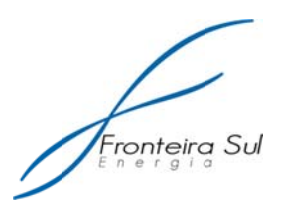

um balizamento aéreo. O aviso luminoso será definido de modo que atenda às regulamentações da aviação local.

#### Nível de ruído do Parque Eólico Projetado

Os aerogeradores modernos, tais como o ECO122, previsto para o projeto possuem avancos tecnológicos para diminuir ao máximo os impactos gerados pelo ruído (tabela 1) como:

Os principais componentes do acionamento principal (cubo, eixo, freio, caixa de transmissão e gerador elétrico) são isolados do chassi através de isoladores de vibração de forma a evitar a transmissão de ruídos oriundos destes componentes para a estrutura da torre, evitando assim ruídos indesejáveis oriundos de partidas, operação e paradas das unidades;

Os aerogeradores são equipados com caixas de transmissão de baixo ruído, diminuindo ao máximo o ruído gerado por este componente mecânico;

As velocidades das pás dos aerogeradores projetados são mantidas baixas, de forma que o ruído da pá ao passar pelo corpo da torre seja minimizado. As velocidades são de aproximadamente 10-19 rotações por minuto;

Os aerogeradores serão dotados de gôndolas isoladas acusticamente de forma que os ruídos gerados internamente não sejam transmitidos para o exterior;

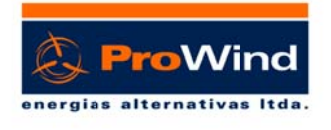

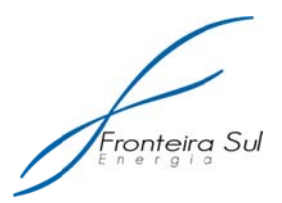

| Wind speed at<br>hub height [m/s] | <b>Estimated Sound</b><br>Power Level [dB(A)] |
|-----------------------------------|-----------------------------------------------|
| 4                                 | 91.5                                          |
| 5                                 | 93.3                                          |
| 6                                 | 97.3                                          |
| 7                                 | 100.6                                         |
| 8                                 | 103.5                                         |
| 9                                 | 105.7                                         |
| 10                                | 106.0                                         |
| 11                                | 105.6                                         |
| 12                                | 105.3                                         |
| 13                                | 105.2                                         |
| 14                                | 105.2                                         |

Tabela 1- Ruído gerado na altura do cubo em função da velocidade do vento

#### **2.2 ESTRADAS DE ACESSO**

As estradas de acesso se dividem em duas categorias, estradas existentes e estradas novas. Ambas as estradas deverão permitir a circulação dos veículos de transporte dos aerogeradores. Os aerogeradores são transportados em partes, dentre as quais se destacam:

- Conjunto de pás
- Segmentos de torre
- Rotor
- Nacele
- Gerador

Dentre os componentes apresentados, o transporte das pás é o que exige maior cuidado, pois são elementos esbeltos e de baixo peso, sensíveis às oscilações do terreno. Para atendimento ao transporte, o projeto geométrico das estradas (novas e a retificar) exigem cuidados especiais aos quais elencamos abaixo:

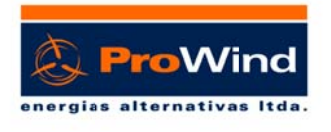

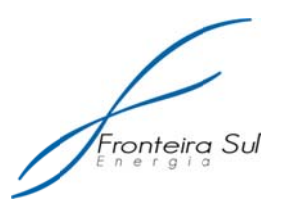

- Raio de curva interno: 40 metros.
- Declividade máxima do terreno sem pavimentação: 8%.
- Declividade máxima do terreno com pavimentação de concreto ou asfalto: 12%.
- Declividade transversal da pista: 2%.

Quanto ao revestimento, as estradas deverão possibilitar o tráfego seguro dos veículos de transporte tanto em períodos secos quanto em períodos chuvosos.

Particularmente, nos períodos chuvosos, as estradas deverão possuir um sistema de drenagem eficiente que evite o acúmulo de água na pista e consequentemente o desgaste prematuro do pavimento. As águas coletadas pelo sistema de drenagem deverão ser conduzidas aos córregos ou pontos de dissipação naturais.

#### Atividades - estradas existentes

As atividades de obras civis previstas para as estradas existentes iniciam-se pela inspecão do trajeto, deteccão dos pontos de curva ou declividade acentuada, presença de obstáculos como cercas, linhas de baixa tensão, propriedades e benfeitorias. Sempre que possível, serão utilizados os acessos existentes para minimizar os impactos na localidade e, indiretamente, possibilitar uma melhoria nos acessos da comunidade local.

A melhoria dos acessos existentes pode ser dividida nas seguintes fases:

Laminação do acesso para adequação da largura (5 metros pista acabada);

Remoção de material de baixa resistência (se necessário);

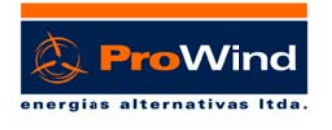

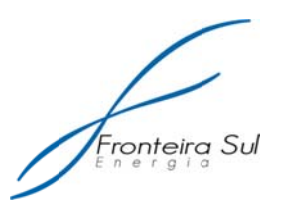

Complementação de aterro da substituição e acréscimo do corpo de aterro para adeguação do greide em caso de declividades acima de 6% ou de correção das curvas com raios internos inferiores a 40 metros;

Execução das valas de drenagem e instalação de bueiros nos pontos definidos em projeto, e;

Lancamento da camada de revestimento (material britado) com espessura média de 14 centímetros.

#### Atividades - estradas novas

As estradas novas diferem das existentes pela maior espessura da camada vegetal, geralmente variável entre 10 e 30 centímetros. Outro ponto presente nesta etapa é a criação de novas porteiras ou seccionamento de cercas para criação do acesso quando a utilização das porteiras existentes torna-se inviável.

atividades As de abertura de novos podem acessos simplificadamente ser divididas em:

- Decapagem do solo orgânico para atender a largura da pista  $acabada - 5$  metros;
- Remoção de material de baixa resistência (se necessário);
- Complementação de aterro da substituição e acréscimo do corpo de aterro para adequação do 'greide' em caso de declividades acima de 8% ou de correção das curvas com raios internos inferiores a 40 metros:
- Execução das valas de drenagem e instalação de bueiros nos pontos definidos em projeto;
- Lancamento da camada de revestimento (material britado) com espessura média de 14 centímetros:

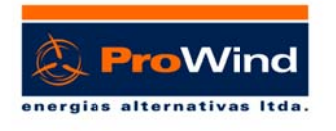

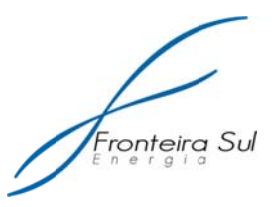

- Seccionamento de cercas existentes (se necessário), e;
- Criação de colchetes ou novas porteiras (se necessário).

#### 2.3 MOVIMENTAÇÃO DOS SOLOS

Estima-se que será necessária exploração de jazidas locais para empréstimo de solo e rocha para construção e adequação dos acessos. As principais atividades envolvidas são:

- Jazida de empréstimo de solo: material do corpo do aterro, proteção de taludes e revestimento de bueiros.
- · Jazida de empréstimo de alteração de rocha (Basalto Decomposto - BD): material para substituição dos solos removidos, corpo do aterro e revestimento dos bueiros.
- Jazida de empréstimo de rocha: material processado para aplicação no revestimento das estradas, berço de apoio dos bueiros e dissipadores de energia.
- Material de bota-fora: serão empregados para recuperação das jazidas exploradas por ter alto índice de matéria orgânica e facilitar o processo de cobertura vegetal das áreas exploradas.

Como a quantidade de material descartado (bota-fora) é inferior a de material explorado, as jazidas de empréstimo terão uma perda de material em relação ao terreno original. Por este motivo será buscado a utilização de terrenos em encostas ou regiões mais altas para reduzir o impacto visual da exploração. Estes terrenos serão recuperados após as obras. A figura 03 ilustra esquematicamente um terreno típico para exploração de jazida.

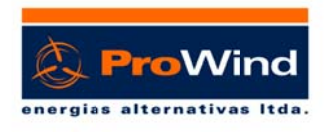

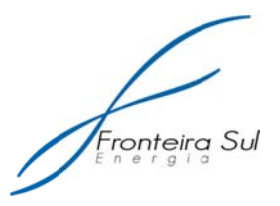

A composição dos aterros de composição das jazidas será posteriormente definido, em regra, utilizam-se bermas intermediárias para garantia de estabilidade dos aterros.

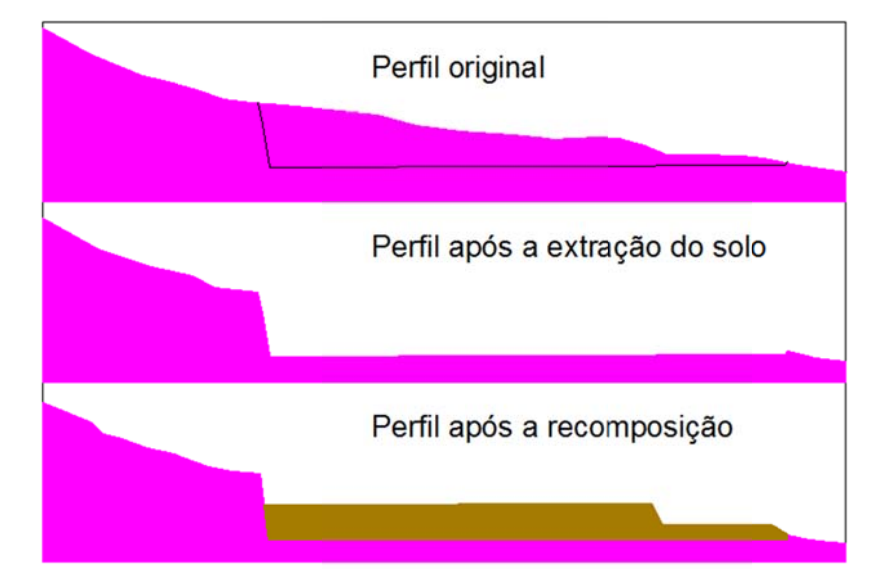

Figura 3 - Esquema de exploração e recuperação de jazida

Os parâmetros exigidos pelo fornecedor dos Aerogeradores, em relação a geometria da via, são o raio de curvatura mínima (40m) e a declividade máxima no trecho (8%). Com base nestes parâmetros foi feito o traçado geométrico com o objetivo de fornecer acesso a todas as turbinas. (ver prancha AI0001)

A partir das curvas de nível, foram determinados pontos do eixo da estrada com cotas e distâncias entre eles para a determinação dos cortes longitudinais do terreno. (ver prancha Al0001). Não foram considerados os cortes transversais ao "greide" da estrada. A partir dos cortes longitudinais definiu-se a cota do "greide" da estrada, de acordo com os parâmetros exigidos (declividade máxima no trecho 8%). Com a definição do "greide", foram determinadas as cotas finais da estrada e os volumes de cortes e aterros.

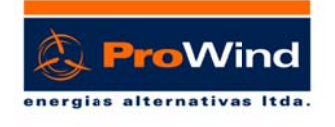

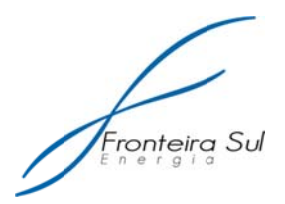

#### As áreas das seções cortadas  $(m<sup>2</sup>)$  foram:

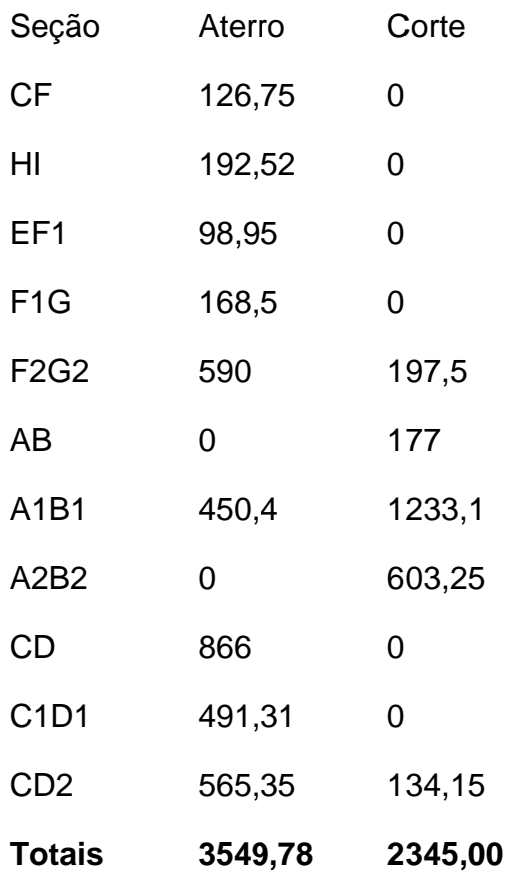

Largura do acesso: 5m

Volumes totais:

#### Aterro: 17748,90 m<sup>3</sup> Corte: 11725,00 m<sup>3</sup>

Total de aterro a ser obtido em área de empréstimo (jazida) a ser definida: 6023,92 m<sup>3</sup>.

#### 2.4 FUNDAÇÕES

Cada aerogerador repousa em uma fundação (sapata apoiada diretamente no terreno regularizado) que possui diâmetro na base superior de 4,3 m e na base inferior, o diâmetro é igual a 17,5 m. A profundidade total que alcança a fundação de cada aerogerador e de aproximadamente 3,0 m e o volume total de concreto por base é de 464,08 m<sup>3</sup> (figura 9).

17

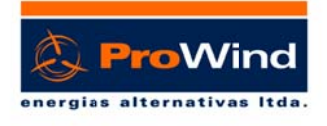

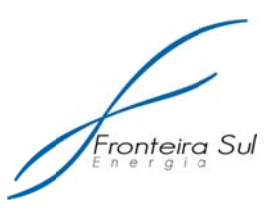

A escavação das fundações será variável, em função do horizonte do solo detectado nas sondagens rotativas. Estas sondagens são executadas na fase executiva do projeto. Sob o fundo das escavações executa-se um nivelamento em concreto magro com espessura variável, adotando-se o valor mínimo de 10 centímetros.

As armaduras serão todas dobradas em fabrica, sendo as mesmas apenas montadas no local da fundação conforme projeto executivo a definir. Estima-se o consumo de 55 toneladas de aço em cada fundação.

Para reaterro das fundações será utilizado o material oriundo das escavações obrigatórias e na ausência destes, material de empréstimo de jazida a ser definida no projeto executivo. Estima-se ser necessário 500m<sup>3</sup> de solo para aterro de cada fundação. O volume é baixo e todo o material de escavação das fundações será utilizado no entorno da base construída para elevação do terreno. Sendo assim, não será necessária nenhuma previsão de área de bota-fora. As áreas recompostas terão vegetação nativa.

Após o reaterro das fundações executa-se a plataforma de montagem (área de patolagem dos guindastes). Esta plataforma apresenta dimensões médias de 55x30 metros (figura 4) e o processo executivo segue a mesma sistemática dos novos acessos.

Para a área de patolagem dos guindastes são as seguintes as exigências:

> · Material: uma camada de pedra e uma camada de saibro compactado, garantindo uma resistência à compressão de no mínimo  $25 t/m^2$ :

> • A diferença de nível máxima entre a Area de estacionamento de quindastes e a área de montagem é de 1%;

> · A área de estacionamento de guindastes terá forma geométrica conforme a figura 4;

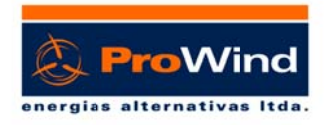

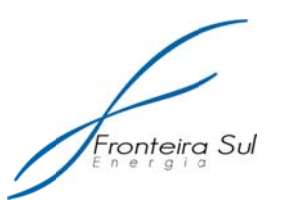

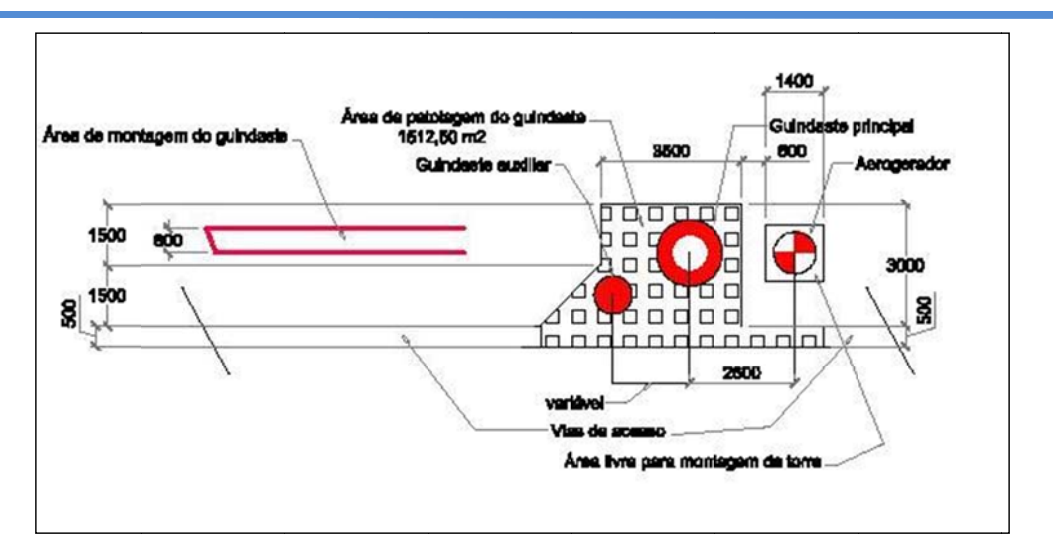

Figura 4 - Área para Patolagem dos Guindastes

Será prevista no período de montagem uma área de estacionamento temporário para caminhões de transporte dos equipamentos e para o veículo transportador do guindaste, dentro da área do Parque Eólico (área de 100m x  $100m$ ).

#### **2.5 CANTEIRO DE OBRAS**

O canteiro de obras deverá abrigar instalações físicas para gerenciamento do empreendimento e apoio a implantação das diversas atividades. As principais exigências mínimas estão listadas abaixo:

- As instalações de escritório, banheiros, sanitários e guarita deverão ser em contêineres locados.

- O refeitório deverá ser feito em estrutura de madeira em caibros 8x8 com fechamento em madeirite até a altura de 1,20 m e abertura com fechamento com tela anti insetos, com porta, piso concretado e cobertura com telhas de 5 mm.

- Deverá contar com 3 pias com torneiras e esgotamento para a limpeza.

- A caixa d'áqua deverá ser instalada em estrutura de madeira com no mínimo 4,5 metros de altura e um reservatório de no mínimo 2000 l.

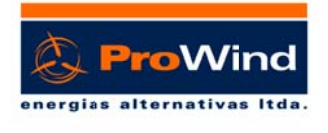

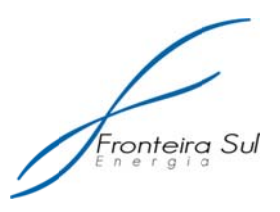

loca l. - O abastecimento das caixas d'água se dará por poço artesiano no

abastecimento de água, instalações de esgoto, dispostos em sistema constituído por fossa filtro e sumidouro, dimensionados para 100 operários. - As demais estruturas deverão contar com sistema de rede elétrica,

escritórios, medica/emergência e guarita de acesso com controle de ponto (chapeira). - As edificações de gerenciamento deverão ser compostas de banheiros, , salas de reu uniões, copa, cozinha, área

descanso intervalar, a ser dimensionado caso adote-se alojamentos durante a fase de obra. - Área de Lazer: deverá haver um espaço destinado à recreação e

elementos necessários. - Central de Armação: área destinada à armação das bases e outros

loca l de cada f fundação. - Central de Forma: as formas serão metálicas e disponibilizadas no

dos acessos. - Laboratório de Solos: edificação destinada ao controle de execução - Laboratório de Solos: edificação destinada ao controle de execução<br>essos.<br>- Almoxarifado: edificação destinada a receber todos os equipamentos,

ferramentas e insumos para execução do empreendimento.

disposição dos componentes dos aerogeradores, compostos de iluminação, rede de agua e edificações cobertas para estocagem de elementos sensíveis. - Pátio de Estocagem dos Aerogeradores: espaço britado e cercado para

disponha de infraestrutura adequada, deverá ser realizada uma movimentação de terras (terraplenagem do local), instalação de sistema de drenagem pluvial e estação de tratamento de esgoto. Também não havendo rede de energia compatível será buscado junto à concessionaria local o ponto de conexão para criação de um ramal que atenda ao canteiro. Caso o terreno escolhido para instalação do canteiro de obras não

e o terreno será reconstituído visando retornar a sua aparência original. Ao final do empreendimento as edificações provisórias serão removidas

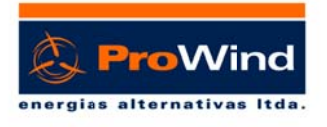

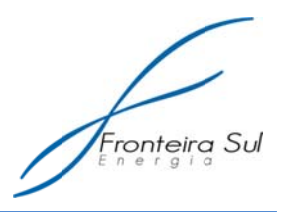

Em anexo é apresentada planta com a proposição inicial de localização do canteiro de obras, bem como dos módulos e respectivos leiautes.

#### **2.6 ETAPAS CONSTRUTIVAS DO EMPREENDIMENTO**

Referente aos acessos, fundações e Rede de Média Tensão (RMT) as atividades de implantação do empreendimento podem ser divididas em cinco etapas.

Estima-se que este empreendimento, caso seja a sua totalidade vencedora gere 100 empregos diretos na implantação do Parque Eólico, estima-se de igual maneira um aproveitamento de 30% da mão-de-obra local. Salientamos que este número é fortemente dependente da quantidade de energia vencedora no leilão e também da estratégia de negócio adotada (com ou sem antecipação de energia).

#### Etapa1:

- Implantação do canteiro de obras;
- Serviços de topografia dos acessos, bases dos aerogeradores e RMT;
- Serviços de Sondagem rotativa dos aerogeradores e prospecção de jazidas de empréstimo;
- Início dos projetos executivos dos acessos, fundações dos a erogeradores e RMT.

#### Etapa2:

- · Instalação de britadores móveis para processamento de material (2<sup>a</sup> e 3<sup>a</sup> categoria) oriundo das jazidas de empréstimo já definidas;
- Início das atividades de retificação dos acessos existentes, deslocamento de cercas, abertura de porteiras novas ou melhoria nas

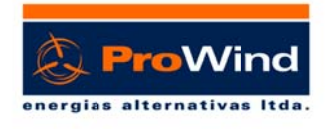

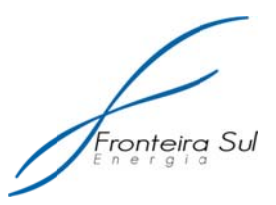

porteiras existentes:

- Início das escavações das bases e plataformas dos aerogeradores;
- Início de locação da RMT, execução das travessias de estradas e corretos.

#### Etapa3:

- Execução dos acessos retificados e novos, incluindo as redes de drenagem e obras de arte especiais como galerias e pontes;
- Concreto de regularização das cavas, armadura das fundações, aterramento, montagem das formas metálicas e concretagem das bases:
- Escavação das valas da RMT, incluindo lançamento dos cabos, execução de emendas, testes nos cabos e posterior reaterro;
- Execução do posteamento da RMT de trechos aéreos, lançamento de cabos e aterramento.

#### Etapa4:

- Reaterro das fundações, acabamento das estradas e plataformas (material britado);
- Instalação dos marcos de superfície da RMT trecho subterrâneo;
- Serviços de limpeza da faixa de servidão da RMT;
- Transporte dos componentes dos aerogeradores ao Almoxarifado e bases de montagem, incluindo os segmentos de torres;
- Direcionamento dos guindastes às plataformas, início da etapa de montagem.

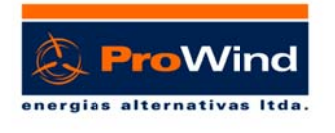

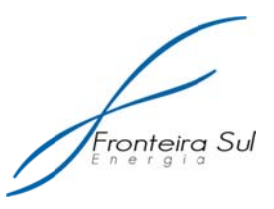

#### Etapa5:

- Conclusão de montagem dos aerogeradores, conexão à RMT;
- Comissionamento dos Aeorogeradores e liberação para produção de energia;
- Conexão da RMT a SE Coletora e comissionamento da RMT, liberação para interligação ao SIN Eletrobras;
- Recuperação ambiental das jazidas de exploração;
- Desmobilização do canteiro de obras, e:
- Recuperação ambiental da área do canteiro.

Após o início da operação do Parque Eólico, estima-se em 30 anos a vida útil do mesmo. Após este período está previsto a retirada dos aerogeradores, demolição das fundações e reconstituição do terreno nas características locais. Poderá haver uma repotencialização do parque, com a substituição do aerogerador, assim como é feito em muitas usinas hidráulicas.

#### 2.7 CARACTERÍSTICAS DA SUBESTAÇÃO ELEVADORA

Os ramais coletores do Complexo Eólico Fronteira Sul chegarão à subestação Coletora Geral Fronteira Sul, que vai coletar a energia e transformá-la a um nível de tensão adequado para a transmissão e a conexão com o sistema nacional de potência. A exata localização da subestação será determinada na sequência de discussões com os fazendeiros locais e os projetistas elétricos. O local da subestação será escolhido no que diz respeito ao impacto visual, considerações ambientais e os aspectos comerciais do projeto. A subestação terá um prédio de controle para funcionamento e operação do parque eólico, almoxarifado para armazenamento e um prédio de comunicação, com uma torre de comunicação (30-50m de altura).

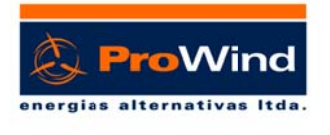

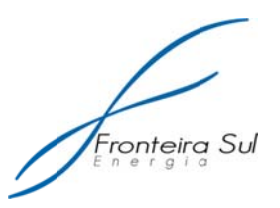

A subestação irá ocupar uma área com aproximadamente de 15.000 m2 e terá uma estrada de acesso. Será do tipo elevadora com dois setores 34,5 kV e 230 kV, localizada na saída da usina eólica e construída ao tempo.

Os ramais coletores subterrâneos e aéreos que partem dos parques eólicos chegarão ao setor de 34,5 kV da subestação coletora, que vai transformá-la a um nível de tensão de 230 kV para a transmissão e a conexão com o sistema nacional.

Setor 230kV terá um módulo de entrada de linha com os seguintes equipamentos :

- Um disjuntor de 230 kV (253 kV, 950 kV BIL, 2000A, 40 kA interrupção)
- Uma chave seccionadora motorizada 230 kV (253 kV, 2000A)
- Duas chaves seccionadoras 230 kV (253 kV, 2000A)
- Três pára-raios 230 kV (228 kV, IEC classe 3)
- · Uma terminação de linha de transmissão 230 kV
- Barra simples no setor de 230 KV
- · Um módulo de linha completo (disjuntor com chave de contorno) destinado à conexão

O arranjo do setor 230 kV da subestação será do tipo barra principal com barra de transferência, empregando disjuntor simples e três chaves seccionadoras por célula, com exceção da célula de transferência que emprega disjuntor simples e duas chaves seccionadoras.

A entrada de linha será conectada a um barramento de 230 kV, no qual deverão ser instalados três TP's de 230 kV com um secundário para proteção e um secundário para o sistema de medição de faturamento.

O dimensionamento do barramento deve considerar o valor máximo de tensão de 242 kV para a tensão de 230 kV. O Barramento de 230 kV deverá ser implantado com cabo de alumínio bitola #636 MCM. No barramento deverão ser instalados três transformadores de potencial de 230 kV

Após os barramentos Principal e de transferência de 230 kV, têm-se

- Uma chave seccionadora motorizada 230 kV (253 kV, 2000A)
- Duas chaves seccionadoras 230 kV (253 kV, 2000A)

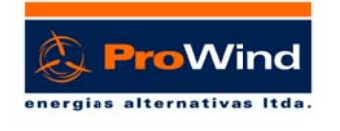

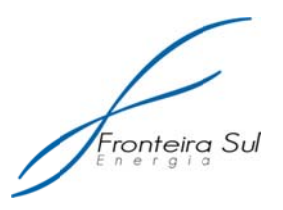

- Um disjuntor de 230 kV (253 kV, 950 kV BIL, 2000A, 40 kA interrupção)
- Seis transformadores de corrente de barra para proteção e medição
- Três para-raios 230 kV (228 kV, IEC classe 3)
- Um transformador de força de dois enrolamentos cujas tensões são TS = 230 kV (primário), TM = 34,5 kV (secundário), ligação estrela/estrela
- Três para-raios Zn 30kV 10kA
- Três TCs de barra para proteção e medição
- $\bullet$  Um Disjuntor de 34,5 kV (36,2kV, 170 kV BIL, 600A, 20kA)

SF6, hermeticamente fechados em barramento simples na tensão de 36 kV. Cada parque eólico terá o seus cubículos de proteção, medição e controle. O setor de 34,5 kV será em módulos com cubículos isolados a gás

- Um cubículo de remonte que protegerá a subida dos cabos até o barramento
- · Um cubículo com disjuntor de corte a vácuo em série com um seccionador de três posições. Com sistema automático de proteção
- Um cubículo de proteção com fusível para o transformador auxiliar
- · Dois cubículos com disjuntor de corte a vácuo em série com um seccionador de três posições. Com sistema automático de proteção para os ramais coletores
- Um cubículo de medição

SMF independente. O sistema composto pelos medidores principal e retaguarda, pelos transformadores para instrumentos (TI) – transformador de potencial e de corrente, pelos canais de comunicação entre os agentes e Câmara de Comercialização de Energia Elétrica – CCEE, e pelos sistemas de coleta de dados de medição para faturamento. A subestação deverá ter um Sistema de Medição para Faturamento -

correntes envolvidas no ponto de conexão para os possíveis sentidos do fluxo de potência ativa e reativa. O SMF deve medir e registrar as energias, demandas, tensões e

comando da subestação (SE). O sistema deve ter facilidades de software e hardware que permitam operações de leitura, programação, armazenamento, carga e alterações de parâmetros, tanto na forma local quanto na forma Será instalado em cubículo exclusivo, localizado nas salas de

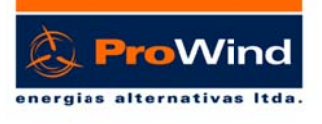

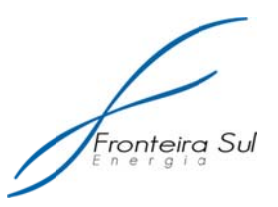

remota.

A subestação deverá ter um transformador de servicos auxiliares de 34,5 kV-220/127V para alimentar os dispositivos necessários à operação dos equipamentos da subestação. Cargas permanentes: Sistemas de proteção, controle, sinalização, alarme e telemedição. Cargas essenciais: carregadores de baterias, motores para carregamento de molas de disjuntores, registradores, iluminação, equipamentos de comunicação e sistema de proteção contra incêndio.

As tensões de contato e de passo serão suficientemente reduzidas de forma a minimizar o risco decorrente do efeito do escoamento à terra da corrente de curto-circuito.

A proteção contra contatos indiretos estará assegurada pela ligação à terra de todas as massas metálicas da instalação e pela utilização de aparelhos de proteção de corte automático, sensíveis à corrente diferencial residual, em todos os circuitos dos serviços auxiliares de corrente alternada.

Os transformadores serão instalados na plataforma de nível inferior ao do resto da subestação, sobre fossas de recolha de óleo apropriadas. As fossas drenarão para uma cisterna coletora de óleos, estangue, com septo de separação água-óleo, e caixa de coleta, o que permite recolher o óleo derramado e proceder à sua reciclagem, em caso de derrames acidentais.

#### Conexão à Rede Básica

Nas proximidades do Parque Eólico FRONTEIRA SUL, município de Santana do Livramento, Rio Grande do Sul, não existe nenhum sistema de transmissão para transportar esse montante de carga, com isso será construída uma linha de transmissão com aproximadamente 35 km em 230 kV entre a subestação Coletora do Parque Eólico Fronteira Sul e a subestação de propriedade da CEEE LIVRAMENTO 2 (230/69 kV).

· Um disjuntor de 230 kV (253 kV, 950 kV BIL, 2000A, 40 kA interrupção);
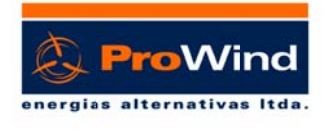

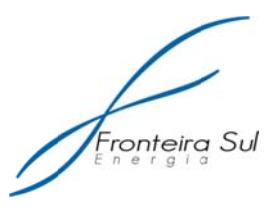

- Uma chave seccionadora motorizada 230 kV (253 kV, 2000A);
- Duas chaves seccionadoras 230 kV (253 kV, 2000A);
- Três para-raios 230 kV (228 kV, IEC classe 3);
- · Uma terminação de linha de transmissão 230 kV:
- Barra simples no setor de 230 kV;
- · Um módulo de linha completo (disjuntor com chave de contorno) destinado à conexão:

# 2.8 REDE DE DISTRIBUIÇÃO EM MÉDIA TENSÃO (34,5 kV), COMUNICAÇÃO **E ATERRAMENTO**

O complexo Eólico Fronteira Sul está dividido em 3 parques com potência instalada total de 72,9MW:

- Fronteira Sul I 11 aerogeradores de 2,7 MW, totalizando 29,7 MW.
- Fronteira Sul II 5 aerogeradores de 2,7 MW, totalizando 13,5 MW.
- Fronteira Sul III 11 aerogeradores de 2,7 MW, totalizando 29,7 MW.

Os Aerogeradores, interligados entre si, formarão a Central Geradora Eólica, onde serão endereçados ao pátio da SE, através de cabos de força de média tensão em 34,5 kV.

Cada uma dessas unidades geradoras produzirá energia elétrica na tensão de 690 V tendo, em um primeiro estágio um transformador elevador de 690 volts para 34.500 Volts. Junto a cada uma destas unidades estarão instalados todos os equipamentos necessários para proteções, para os controles e as conexões com a rede interligadora destas unidades com uma segunda subestação elevadora.

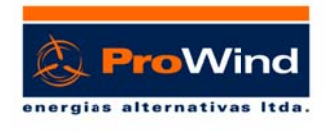

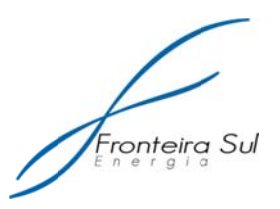

A conexão entre aerogeradores será por meio de cubículos com equipamentos de dimensões reduzidas para média tensão, com funções específicas para cada módulo ou cubículo. Cada função dispõe de sua própria carcaça metálica que abriga uma cuba cheia de gás SF6 na qual se encontram os equipamentos de manobra e barramento.

Cubículo de linha dotado de um interruptor-seccionador de três posições permite conectar o barramento do conjunto de cubículo através dos cabos, interromper a corrente nominal, seccionar esta ligação ou aterrar simultaneamente os três terminais dos cabos de média tensão.

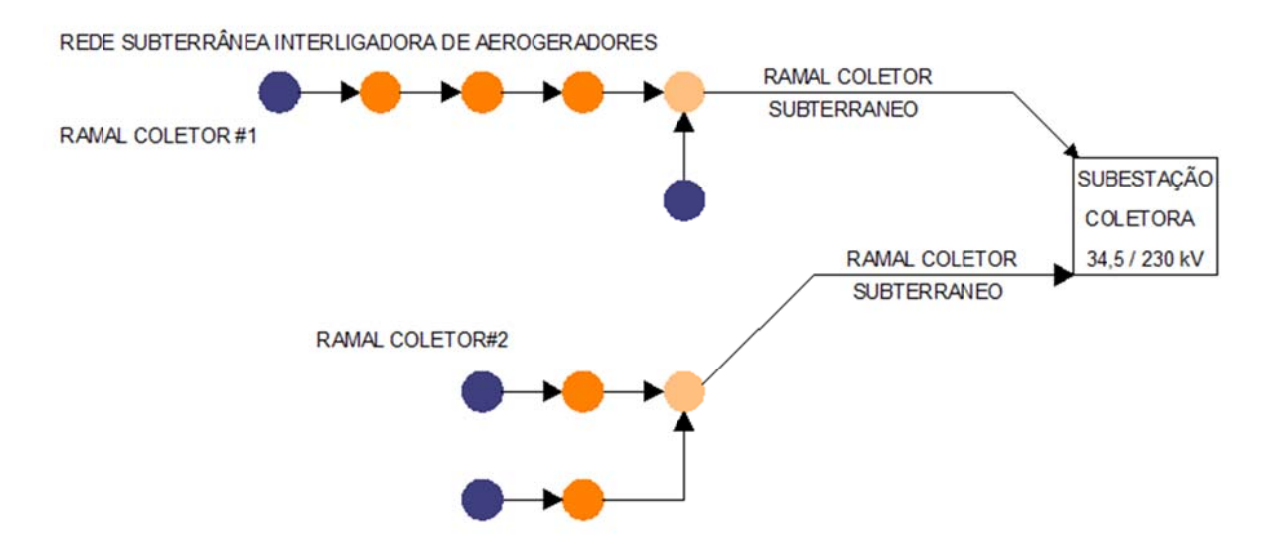

Figura 5 - Detalhe da CGE Fronteira Sul I com 11 aerogeradores

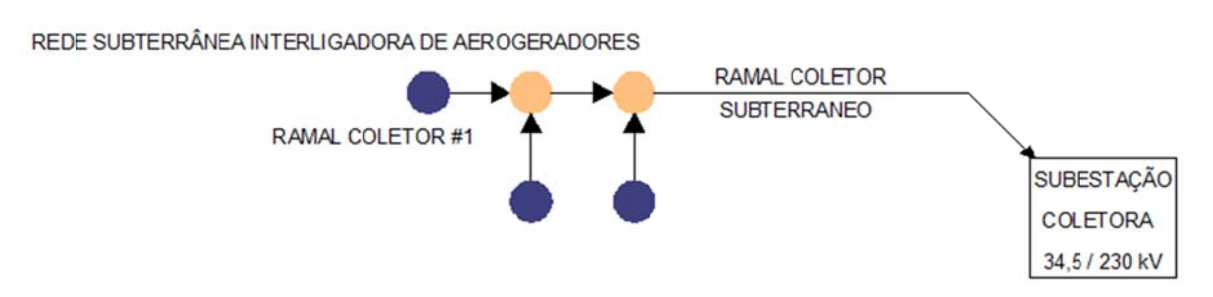

Figura 6 - Detalhe da CGE Fronteira Sul I com 11 aerogeradores

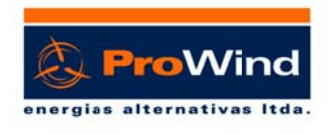

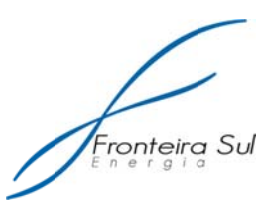

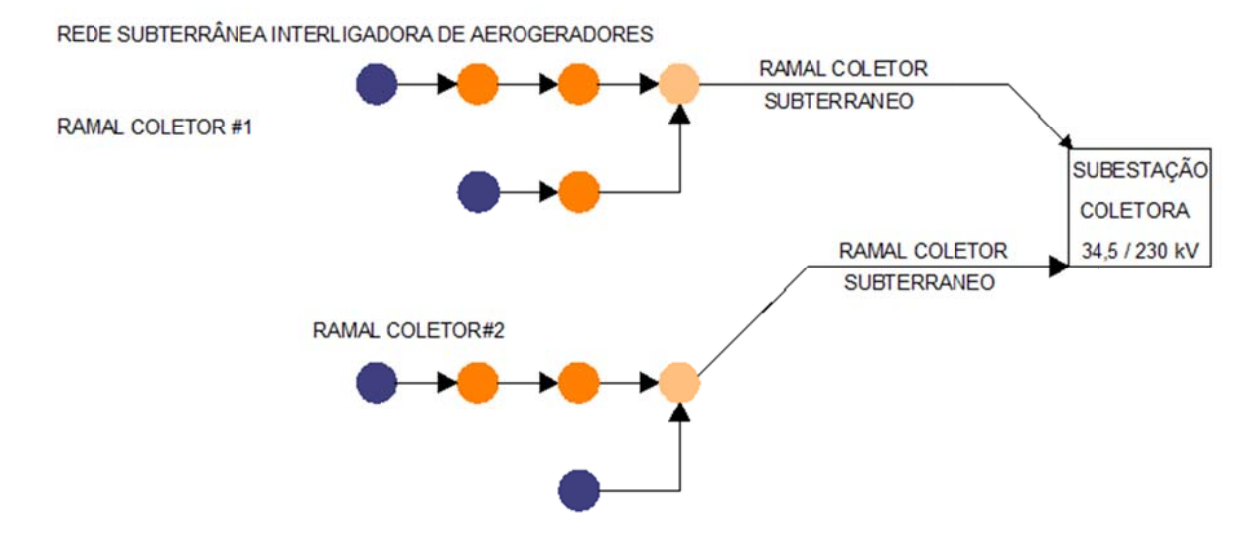

Figura 7 - Detalhe da CGE Fronteira Sul III com 11 aerogeradores

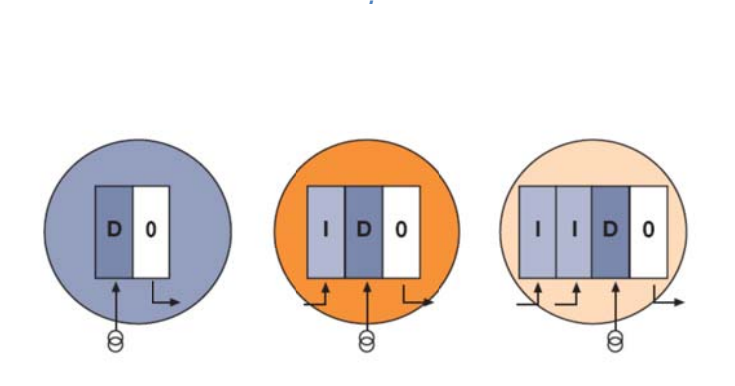

Figura 8 - Cubículos de interligação entre aerogeradores

## Características do Sistema de Distribuição Subterrânea

As redes coletoras entre aerogeradores serão subterrâneas, compostas de cabos com isolamento em EPR 20 / 35 kV, instalados enterrados diretamente no solo a 90 centímetros de profundidade e 30 centímetros de distância entre cabos, onde, na superfície do terreno, terão indicadores de seus percursos e a 30 centímetros do seu leito haverá uma fita indicativa da sua existência de forma a preservar sua integridade.

Cada circuito coletor deve ser projetado para uma capacidade igual ou

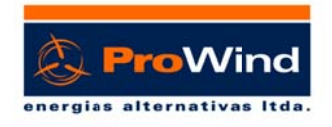

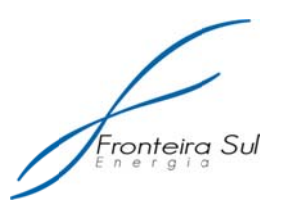

superior a 15 MW ± 10%. Os ramais coletores interligarão os aerogeradores em cabo subterrâneo com proteção ao calor e umidade resistente, alta rigidez dielétrica, resistentes à propagação de chamas, de baixa emissão de fumaça densa, baixa emissão de gases tóxicos e corrosivos, a prova de umidade para minimizar as perdas de queda de tensão. Levando em conta as turbinas eólicas, torres e as condições topográficas do local, as trajetórias dos circuitos devem ser o mais reto possível e devem ser paralelas às estradas existentes ou a construir.

**Trav vessia dos c abos sobre e os recurso os hídricos**

A travessia dos cabos de média tensão nas passagens dos recursos hídricos deverá ser em um vão de rede aérea conforme detalhe abaixo.

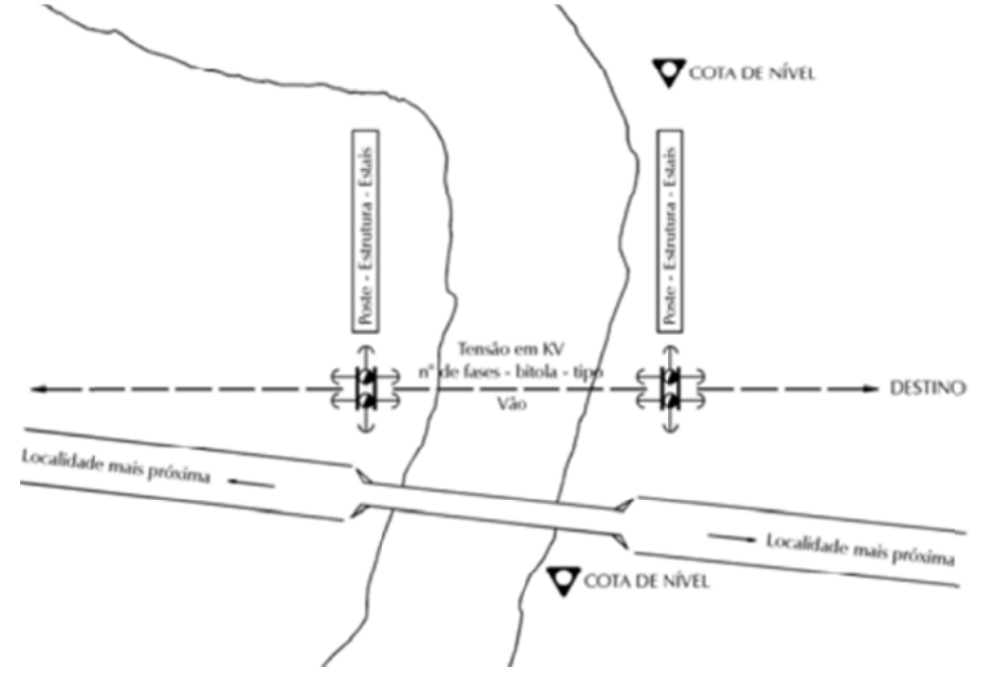

*Figura 9 ‐ Detalhe e da trave essia cabo s sobre os s recursos hídricos*

Esta rede aérea poderá ser executada em rede convencional, ou em rede compacta com cabos semi-isolados ou ainda em uma rede isolada. Assim a rede coletora subterrânea chega até uma caixa de passagem próxima da calha de drenagem (córrego) faz a transição para uma rede aérea ancorada em um poste de concreto e atravessa o arroio em rede aérea. Do outro lado do arroio,

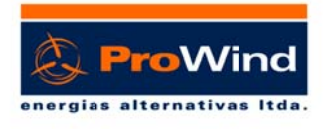

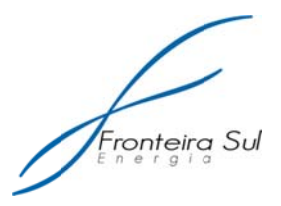

na outra extremidade terá outro poste de ancoragem da rede aérea e uma caixa de passagem. Então segue a rede subterrânea até a subestação.

## Numeração e identificação dos cabos

A numeração e referenciação dos cabos isolados de MT devem ser executadas, em cada uma das suas extremidades, de acordo com projeto.

## Características do Sistema de Distribuição Aéreo

O ramal coletor de média tensão da Central Geradora Eólica FRONTEIRA SUL III será executado em rede de distribuição aérea na tensão de 34,5 kV. O alimentador será construído com três condutores de alumínio com alma de aço na bitola #477 MCM 35kV, sustentados por estruturas padrão. O circuito aéreo será simples e duplo, executado com postes de concreto circular, de 14 m de altura e resistências mecânicas adequadas. Todos os postes propostos em alinhamento com capacidade nominal de 4 kN e para os postes com ângulo e final de linha deverão ter base concretada e resistência conforme esforço mecânico. Para a proteção contra descargas atmosféricas serão instalados para-raios 36 kV.

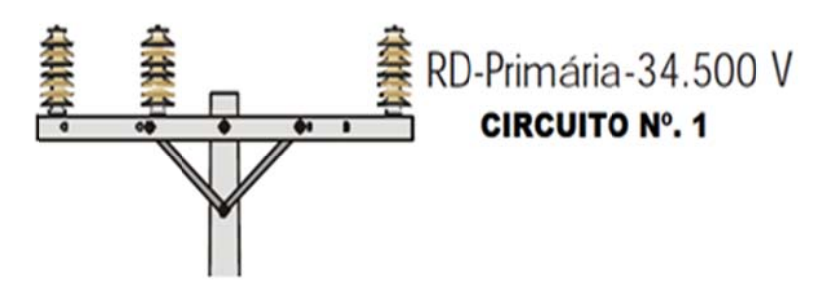

Figura 10 - Estruturas para a Rede de Média Tensão aérea

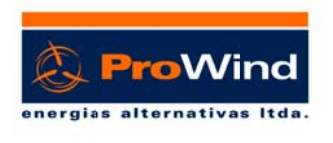

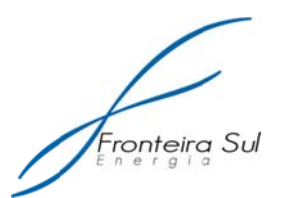

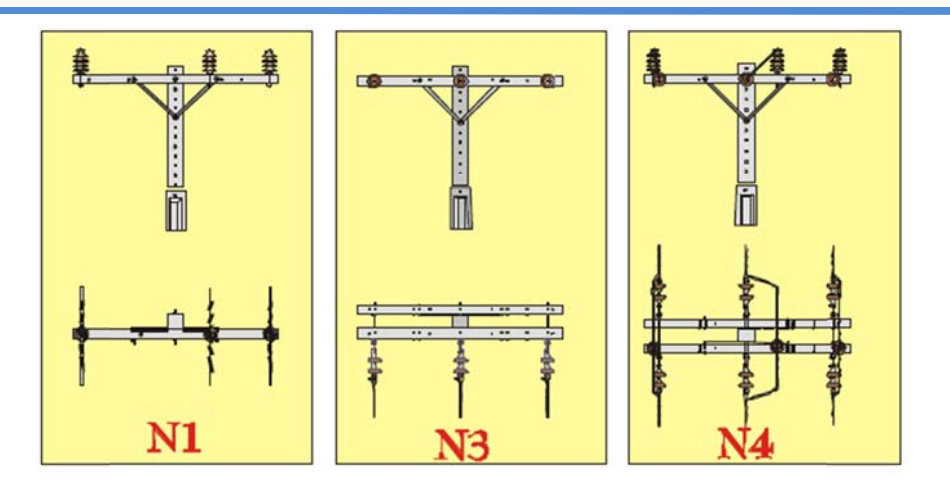

Figura 11 - Estruturas para a Rede de Média Tensão aérea

## Transição Rede Subterrânea e Rede Aérea

Nas conexões de circuitos primários subterrâneos, os postes de transição devem considerar a instalação de:

- Para-raios poliméricos de óxido metálicos a montante e a jusante dos religadores automáticos;
	- Terminais unipolares para uso externo;
	- Chave faca unipolar.

## Proteção do Alimentador

Para proteção do circuito alimentador será utilizado um religador. O religador é constituído por um mecanismo automático projetado para abrir e fechar circuitos em carga ou em curto-circuito, comandado por relés de sobrecorrente de ação indireta (alimentados por TCs, geralmente de bucha), que realizam as funções 50 e 51, e por um relé de religamento (função 79). O controle do Religador é responsável pela proteção aos seguintes tipos de falta:

• Curto-circuito entre fases e curto-circuito trifásico

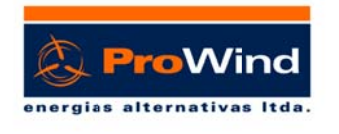

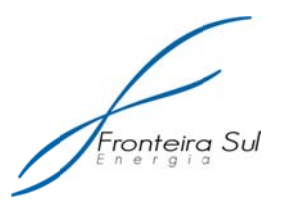

- $\bullet$  Curto Franco
- $\bullet$  Falta a terra
- Falta sensível a terra (resistivo)
- Rompimento de cabo
- Sub-tensão
- Sobre tensão
- · Detecção do lado do alimentador, diferenciando inclusive o fluxo de potência gerado por máquinas indutivas
- · Auto-religamento por sub-tensão e sub-frequência.

# **3 CARACTERIZAÇÃO DAS ATIVIDADES**

## **3.1 PLANEJAMENTO**

A etapa de planejamento de um parque eólico compreende fundamentalmente da medição do vento, por um período mínimo de um ano.

Foi instalada uma torre anemométrica no município de Santana do Livramento, que realizam medições a mais de 4 anos. A referida torre foi construída de acordo com recomendações práticas internacionais, de maneira a minimizar as incertezas de medição. A torre com 100m de altura possui três anemômetros, responsáveis pela medicão da velocidade do vento, dois Wind Vanes, que indicam a direção do vento, e um datalogger, que registra e armazena os dados. Além disso, possui equipamentos periféricos que permitem o bom funcionamento dos mesmos, tais como painéis solares, baterias, para-raios entre outros.

Além dos dados de vento, é necessários para o planejamento o levantamento de modelos de topografia e rugosidade da região, bem

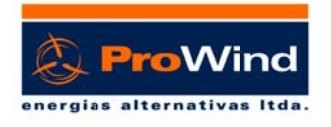

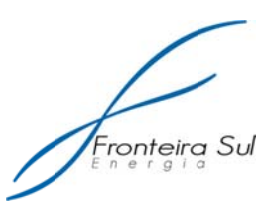

como uma estimativa meteorológica de longo prazo obtida através de correlação com estações meteorológicas, os quais são fundamentais para a estimativa de geração de energia do parque eólico durante todo o seu período de operação, ou seja, 30 anos.

A fase de planejamento também contempla a elaboração de um projeto básico, já finalizado, contrato com os proprietários para autorização do uso da terra e licenciamento ambiental, ambos em andamento.

## **3.2 IMPLANTACÃO**

- 1. Implantação do canteiro de obras de pequena dimensão com pessoal e parque de máquinas, incluindo: caminhões, retroescavadeira, grua, guindastes, entre outros equipamentos necessários a execução da estrutura do parque eólico;
- 2. O destino do lixo e dos dejetos produzidos será especificado no Programa de Acompanhamento Ambiental da Obra;
- 3. Identificação de fonte de água para uso na obra, visando evitar o tráfego de caminhões pipa;
- 4. Beneficiamento dos caminhos existentes para o acesso ao Parque Eólico e construção de novos acessos;
- onde 5. Delimitação da área identificação se vai intervir  $\mathbf{e}$ (piquetagem) dos pontos onde se procederá à instalação das torres, com faixa de domínio de 40 m;
- 6. Execução dos movimentos de terras para implantação das plataformas das vias de acesso e serviço e montagem dos aerogeradores;

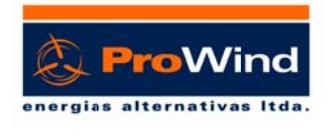

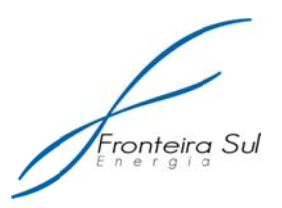

- 7. Execução das escavações para construção das bases das torres. A plataforma de montagem das máquinas terá aproximadamente 30 x 50 m onde guindastes e caminhões circularão para montagem das turbinas;
- 8. Montagem dos aerogeradores;
- 9. Execução dos pavimentos das vias de acesso e serviço e das platafo ormas;
- 10. Construção do edifício de controle operacional, com todo o equipamento de transformação de energia;
- 11. Construção da rede interna do parque;
- 12. Construção da subestação elevadora que interligará a rede interna do parque ao sistema de transmissão que conectará o parque eólico no Sistema Interligado Nacional (SIN);
- 13. Construção da linha de transmissão em 230 kV, do tipo aérea;
- 14. Execução de testes operacionais do sistema, e;
- 15. Reposição das condições anteriormente existentes a implantação do canteiro e dos acessos provisórios.

## **3.3 O OPERAÇÃ ÃO**

são relacionadas abaixo: Durante a operação do empreendimento, as atividades identificadas

- 16. Funcionamento dos aerogeradores;
- 17. Ligaçã ão ao SIN;
- 18. Produção de energia elétrica;

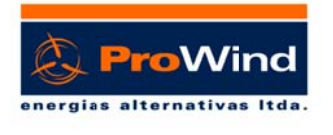

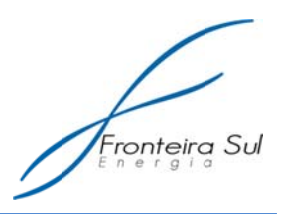

- 19. Monitoramento da operacionalidade do sistema, supervisão e manutenção do Parque Eólico;
- 20. Controle regular das condições técnicas;
- 21. Possibilidades de melhoria de desempenho.

## 3.4 DESATIVAÇÃO

Levando em consideração o horizonte de tempo de vida útil do parque eólico, em torno de 30 anos, e a dificuldade de prever as condições ambientais locais e instrumentos de gestão territorial e legais que estarão em vigor, o empreendedor deverá, no último ano de exploração do projeto, apresentar a solução futura de ocupação da área de implantação do parque eólico e projetos complementares.

Deve-se considerar a possibilidade de reconversão do parque eólico, ou seja, adaptá-lo às condições futuramente encontradas. Assim, no caso de reformulação ou alteração do parque eólico, sem prejuízo do quadro legal então em vigor, deverá ser apresentado estudo das respectivas alterações referindo-se especificamente as ações a serem realizadas, impactos previsíveis e medidas de minimização, bem como o destino de todos os elementos que serão retirados do local.

Se a alternativa passar pela desativação, deverá ser apresentado um plano de desativação pormenorizado contemplando nomeadamente:

- Solução final de requalificação da área de implantação do parque eólico e projetos complementares, a qual deverá ser compatível com o direito de propriedade, os instrumentos de gestão territorial e com a legislação então em vigor;
- Destinação a todos os elementos retirados:
- Definição das soluções de acessos ou outros elementos que

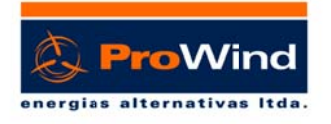

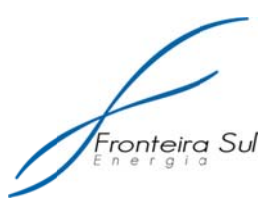

permanecerão no terreno;

· Plano de recuperação final de todas as áreas afetadas.

De forma geral, todas as ações deverão obedecer às diretrizes e condições identificadas no momento da aprovação do parque eólico, sendo complementadas com o conhecimento e imperativos legais que forem aplicáveis no momento da sua elaboração.

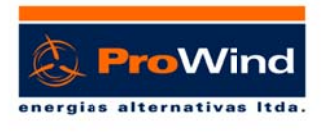

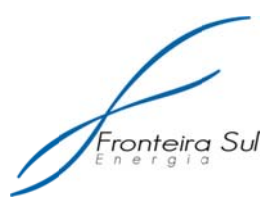

Anexo 01 - Cálculo dos volumes da movimentação de terra para a construção dos acessos internos CGE FRONTEIRA SUL.

# **Cálculo dos volumes da movimentação de terra para a construção dos acessos internos CGE FRONTEIRA SUL ‐ Santana do Livramento/RS.**

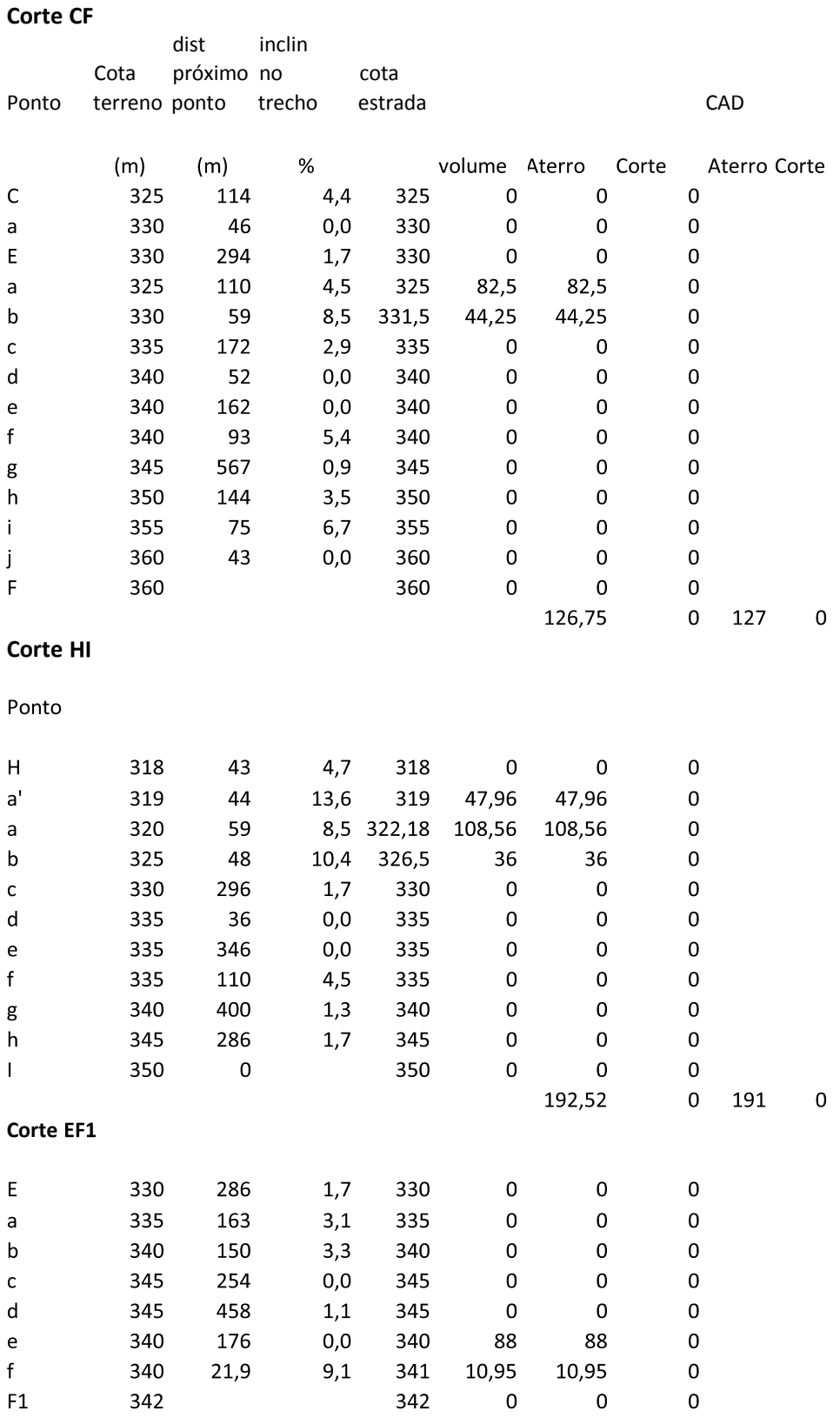

## Corte F1G

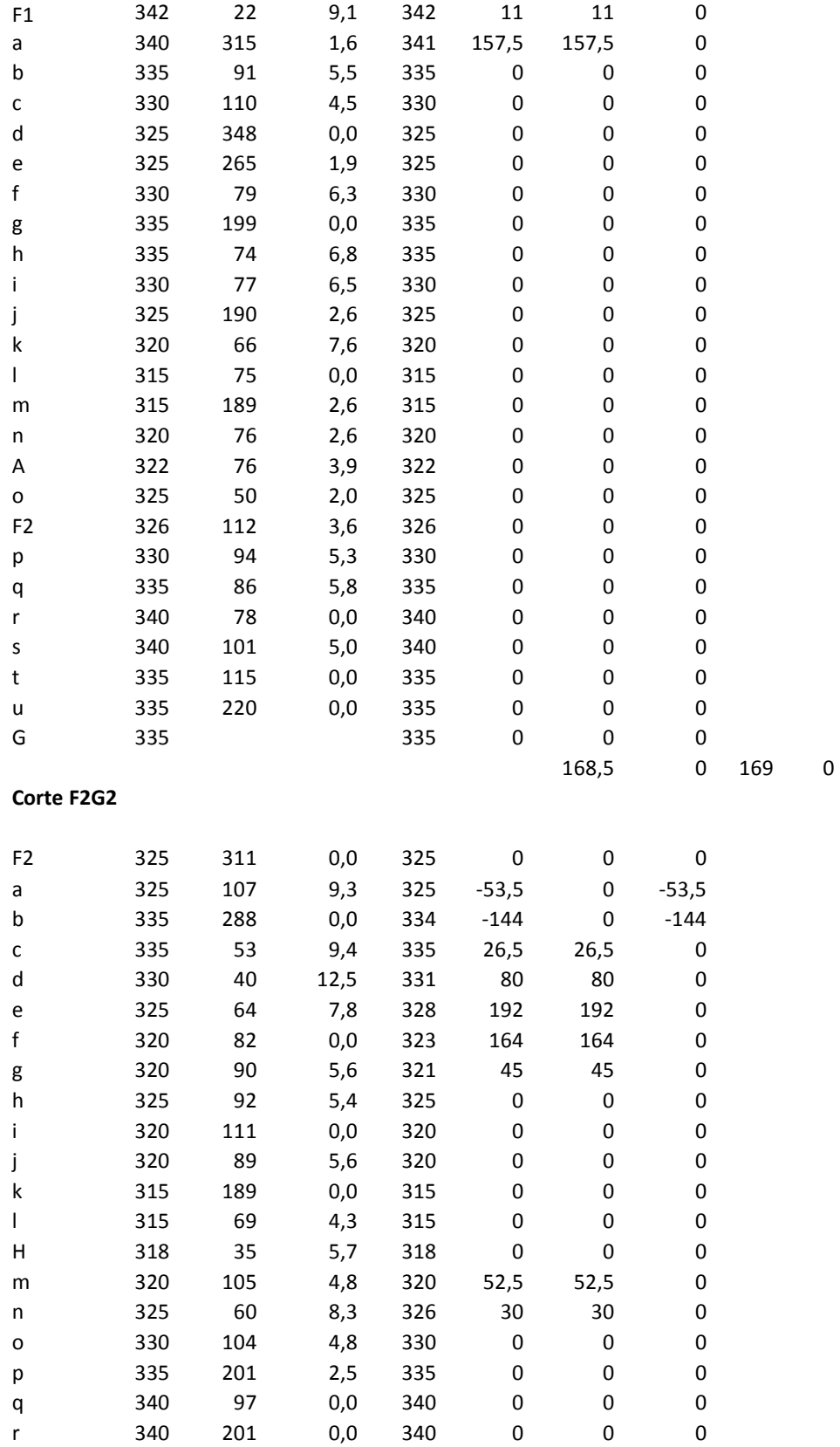

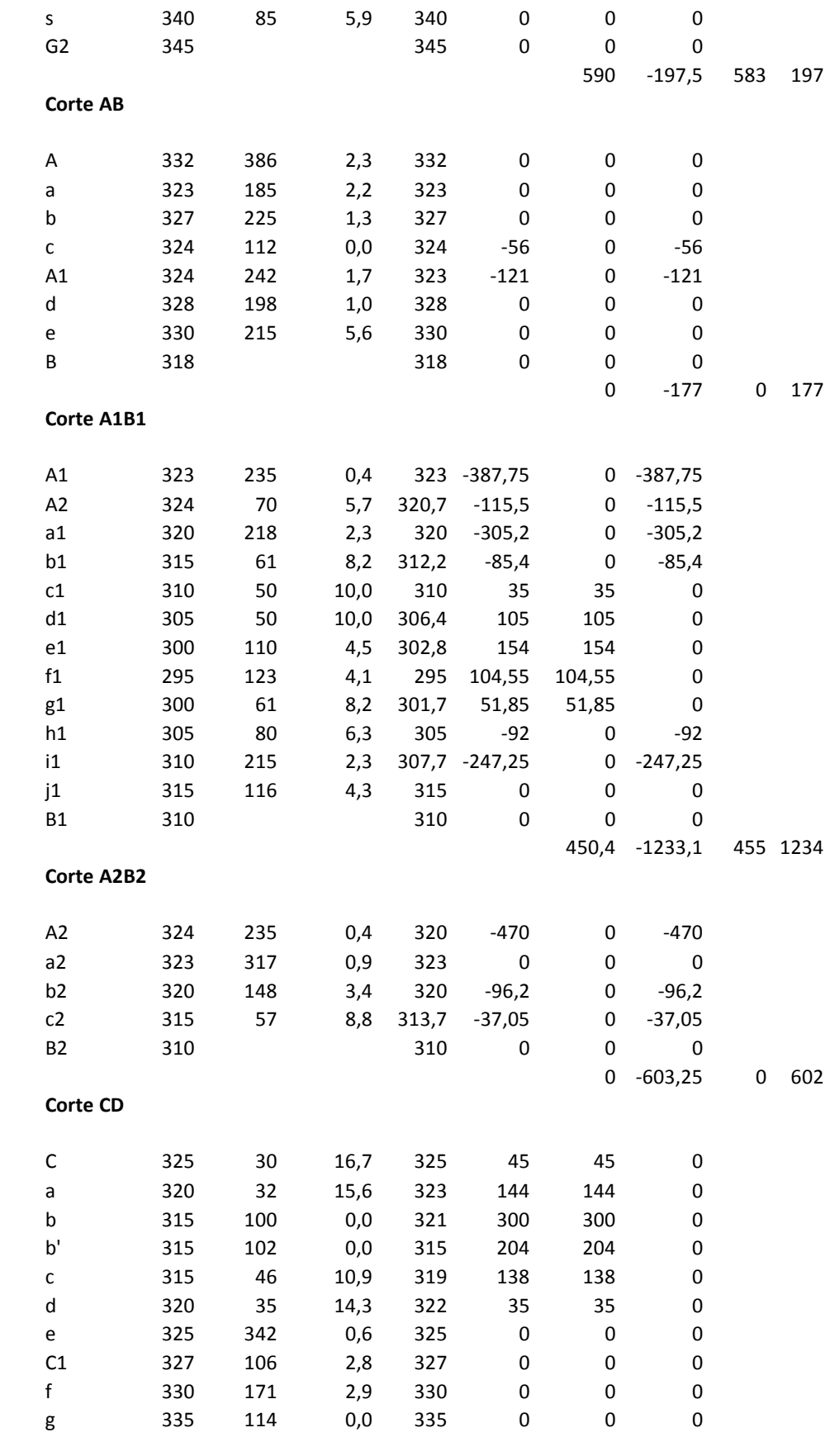

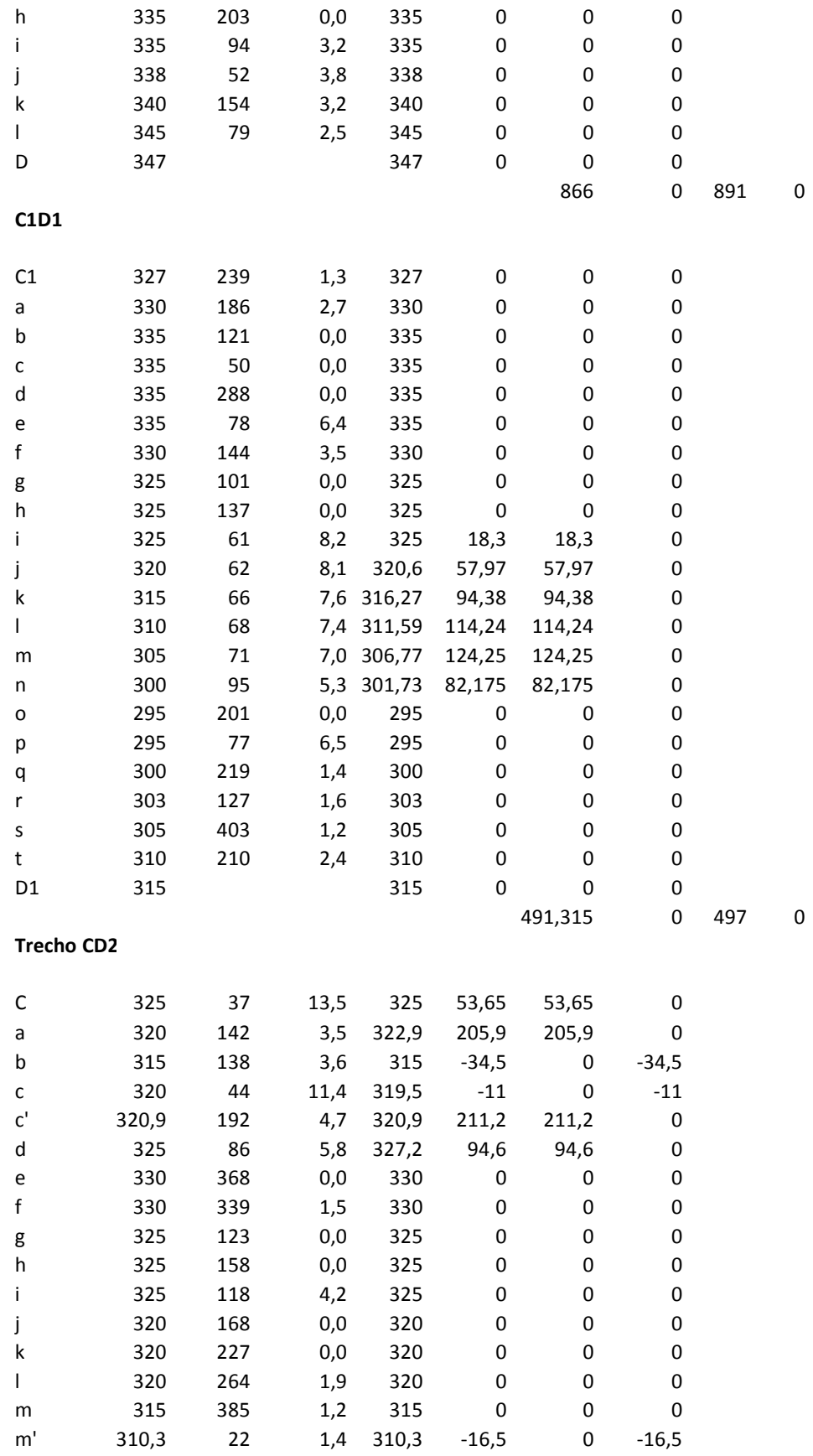

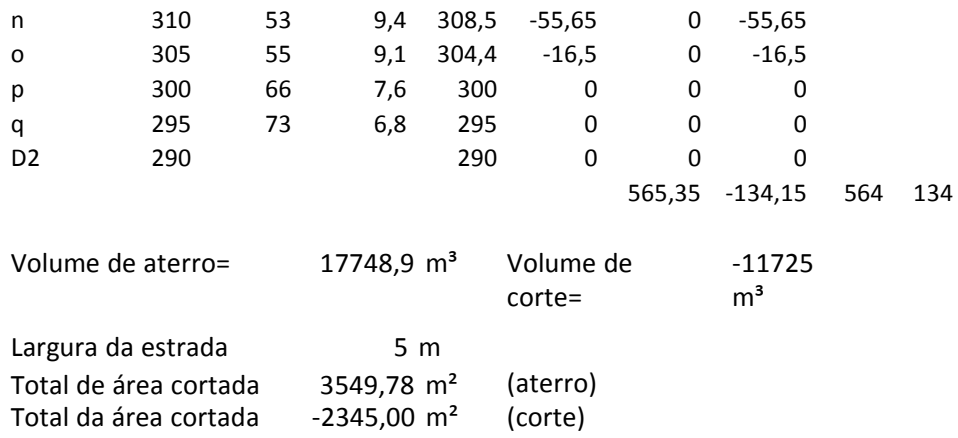

Total de aterro a ser obtido em área de empréstimo (jazida) a ser definida: 6024 m<sup>3</sup>

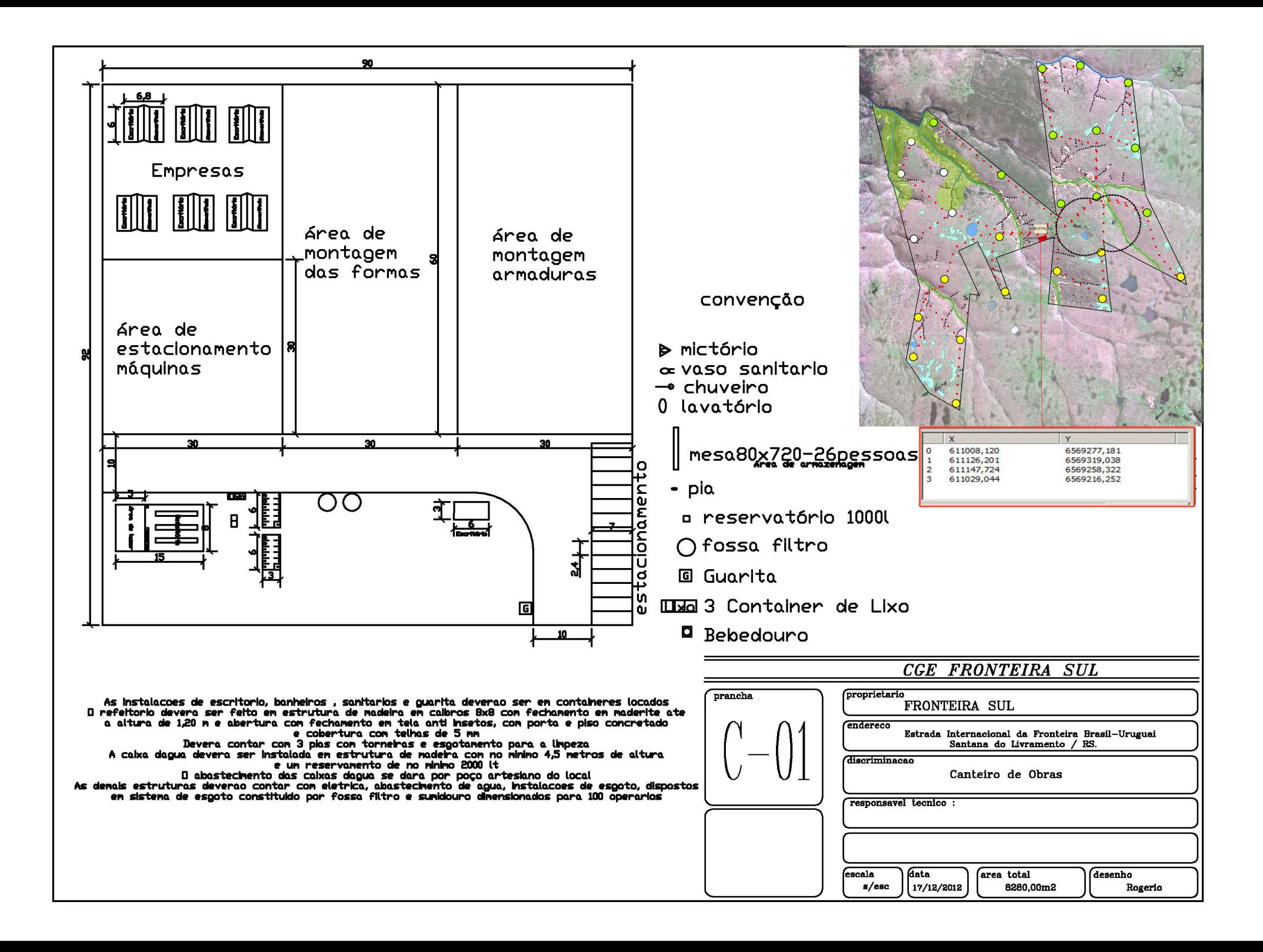

FICHATÉCNICA DE USINA EÓLICA

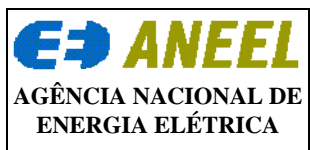

#### **FICHA TÉCNICA USINAS EÓLICAS**

SCG SUPERINTENDÊNCIA DE CONCESSÕES E AUTORIZAÇÕES DE GERAÇÃO

ENDEREÇO: SGAN 603 - MÓDULO J - TEL.: (061) 2192-8753 - FAX.: (061) 2192-8777 - CEP. 70.830.030 - BRASÍLIA - DF

## **1. IDENTIFICAÇÃO DO TITULAR:**

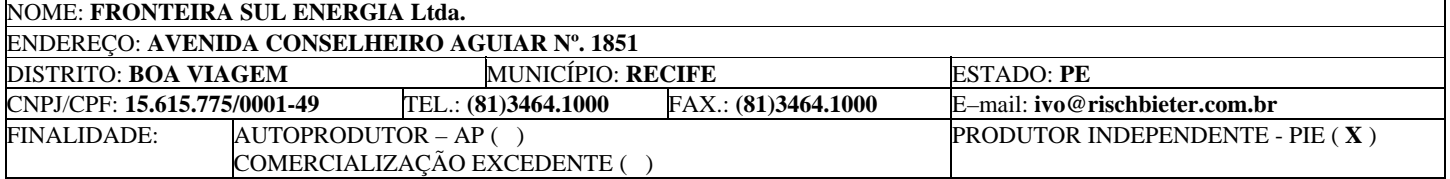

#### **2. CARACTERIZAÇÃO DO LOCAL DO EMPREENDIMENTO:**

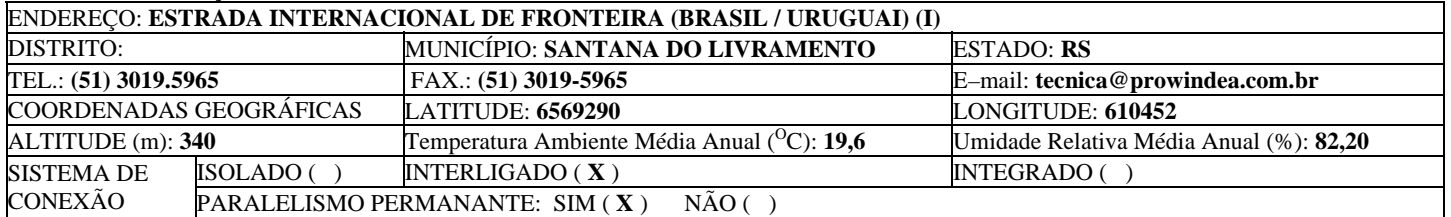

## **3. POTENCIAL EÓLICO:**

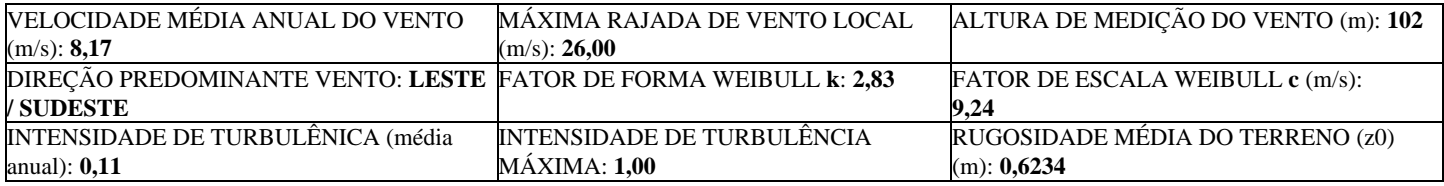

## **4. CUSTOS ÍNDICES:**

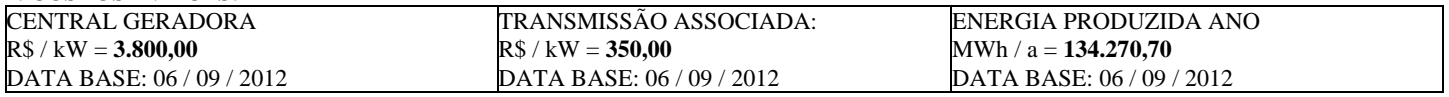

## **5. AEROGERADORES:**

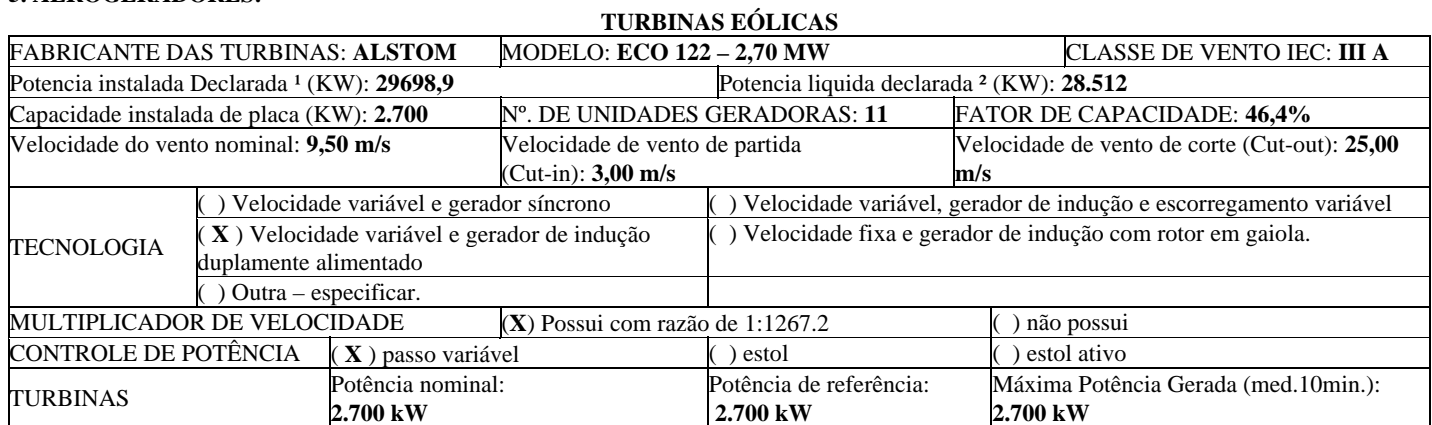

## **GERADORES – ESPECIFICAÇÕES (1)**

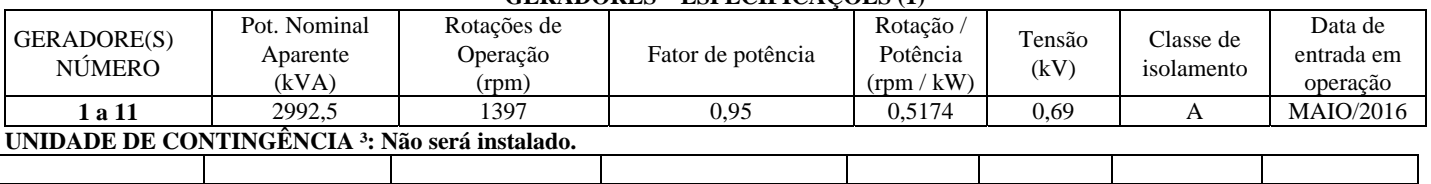

<sup>1</sup> Art. 3<sup>°</sup> e Inciso V do art. 2<sup>°</sup> da REN n<sup>°</sup>  $\frac{420}{210}$ , de 30 de novembro de 2010.

² Art. 3º e Inciso VI do art. 2º da REN nº 420/210, de 30 de novembro de 2010.

³ Inciso IV do art. 2º da REN nº 420/210, de 30 de novembro de 2010 (adequar campos de acordo com a fonte).

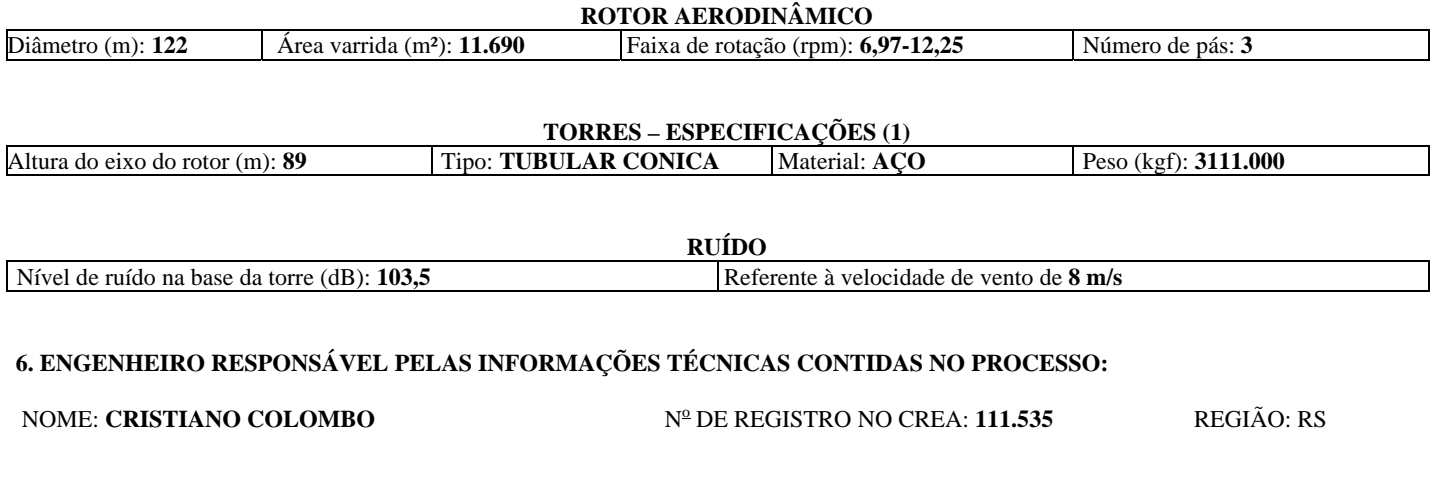

LOCAL: Porto Alegre - RS DATA: 03 de julho de 2013.

FICHATÉCNICA DE USINA EÓLICA

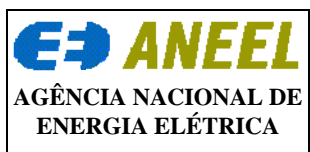

#### **FICHA TÉCNICA USINAS EÓLICAS**

SCG SUPERINTENDÊNCIA DE CONCESSÕES E AUTORIZAÇÕES DE GERAÇÃO

ENDEREÇO: SGAN 603 - MÓDULO J - TEL.: (061) 2192-8753 - FAX.: (061) 2192-8777 - CEP. 70.830.030 - BRASÍLIA - DF

## **1. IDENTIFICAÇÃO DO TITULAR:**

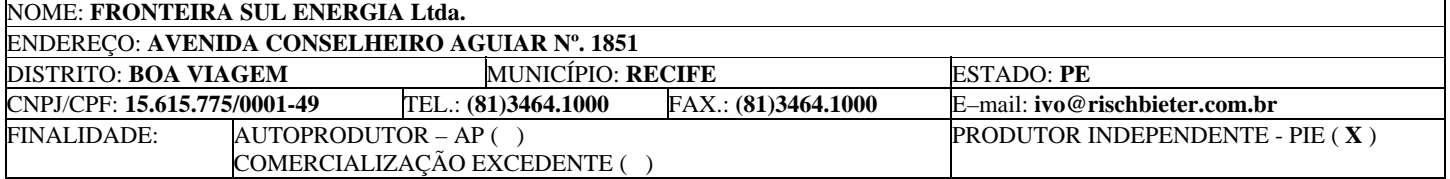

#### **2. CARACTERIZAÇÃO DO LOCAL DO EMPREENDIMENTO:**

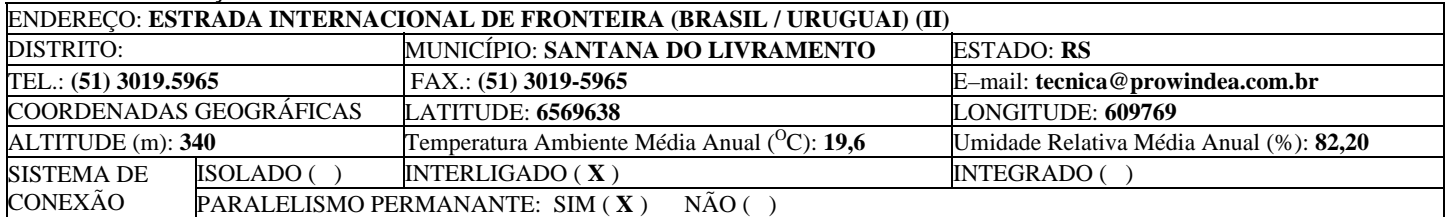

## **3. POTENCIAL EÓLICO:**

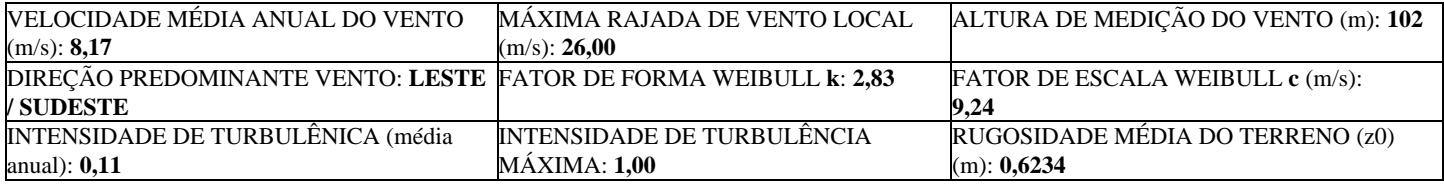

## **4. CUSTOS ÍNDICES:**

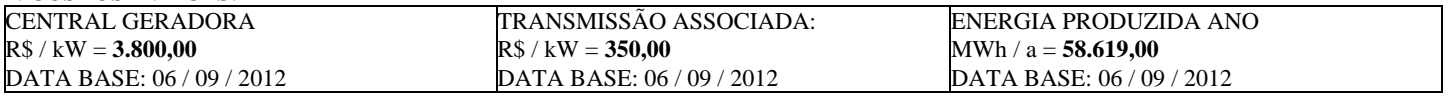

## **5. AEROGERADORES:**

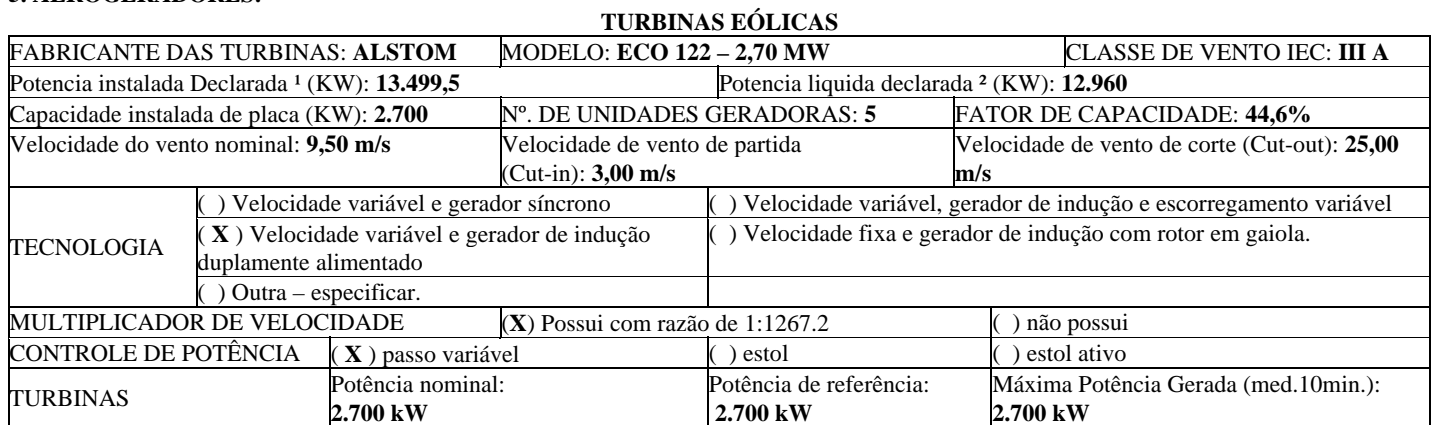

#### **GERADORES – ESPECIFICAÇÕES (1)**

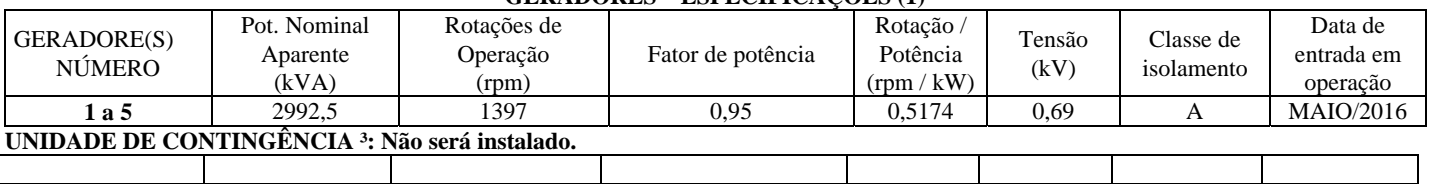

<sup>1</sup> Art. 3<sup>°</sup> e Inciso V do art. 2<sup>°</sup> da REN n<sup>°</sup>  $\frac{420}{210}$ , de 30 de novembro de 2010.

² Art. 3º e Inciso VI do art. 2º da REN nº 420/210, de 30 de novembro de 2010.

³ Inciso IV do art. 2º da REN nº 420/210, de 30 de novembro de 2010 (adequar campos de acordo com a fonte).

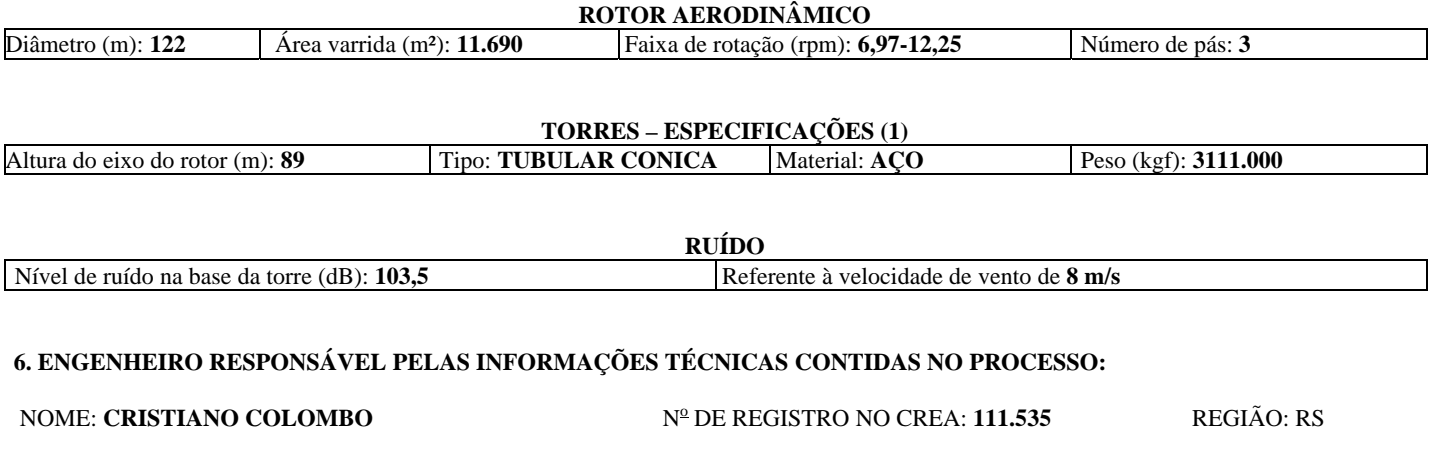

LOCAL: Porto Alegre - RS DATA: 03 de julho de 2013.

FICHATÉCNICA DE USINA EÓLICA

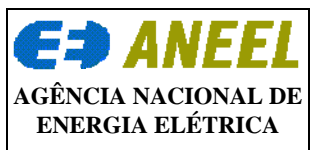

#### **FICHA TÉCNICA USINAS EÓLICAS**

SCG SUPERINTENDÊNCIA DE CONCESSÕES E AUTORIZAÇÕES DE GERAÇÃO

ENDEREÇO: SGAN 603 - MÓDULO J - TEL.: (061) 2192-8753 - FAX.: (061) 2192-8777 - CEP. 70.830.030 - BRASÍLIA - DF

## **1. IDENTIFICAÇÃO DO TITULAR:**

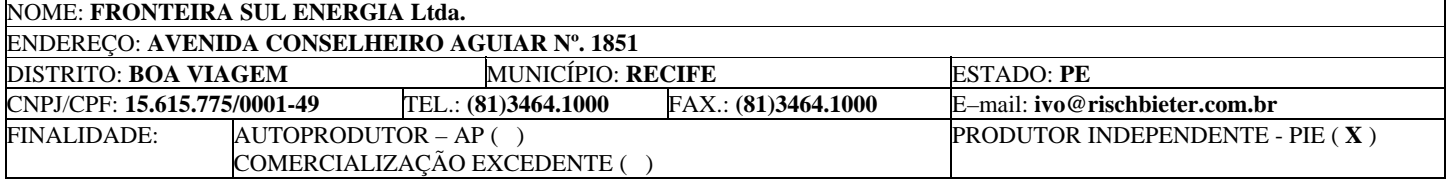

#### **2. CARACTERIZAÇÃO DO LOCAL DO EMPREENDIMENTO:**

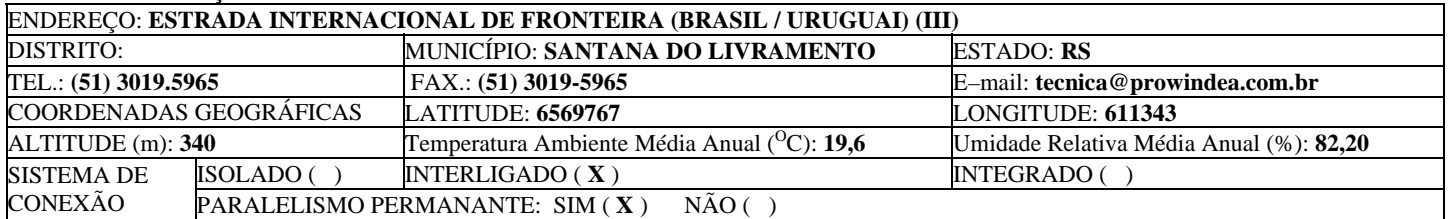

## **3. POTENCIAL EÓLICO:**

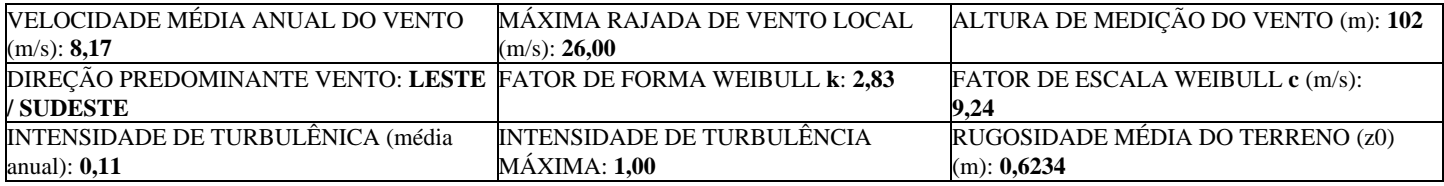

## **4. CUSTOS ÍNDICES:**

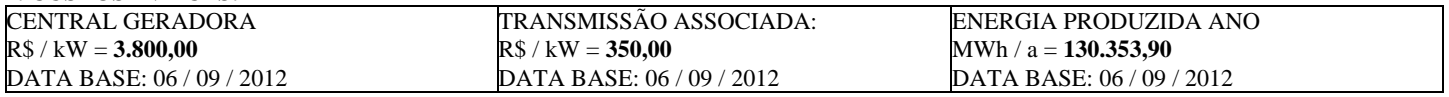

## **5. AEROGERADORES:**

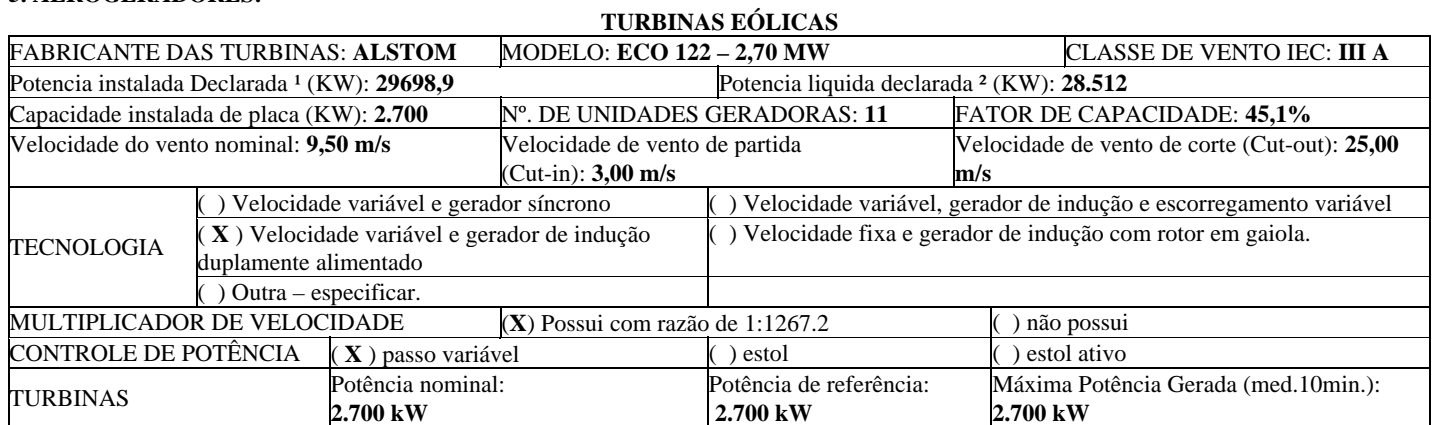

## **GERADORES – ESPECIFICAÇÕES (1)**

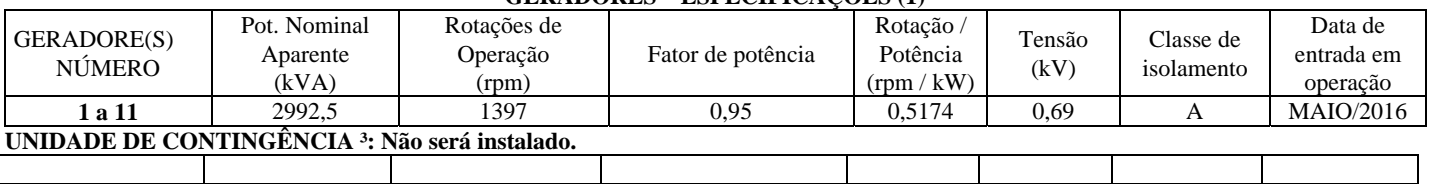

<sup>1</sup> Art. 3<sup>°</sup> e Inciso V do art. 2<sup>°</sup> da REN n<sup>°</sup>  $\frac{420}{210}$ , de 30 de novembro de 2010.

² Art. 3º e Inciso VI do art. 2º da REN nº 420/210, de 30 de novembro de 2010.

³ Inciso IV do art. 2º da REN nº 420/210, de 30 de novembro de 2010 (adequar campos de acordo com a fonte).

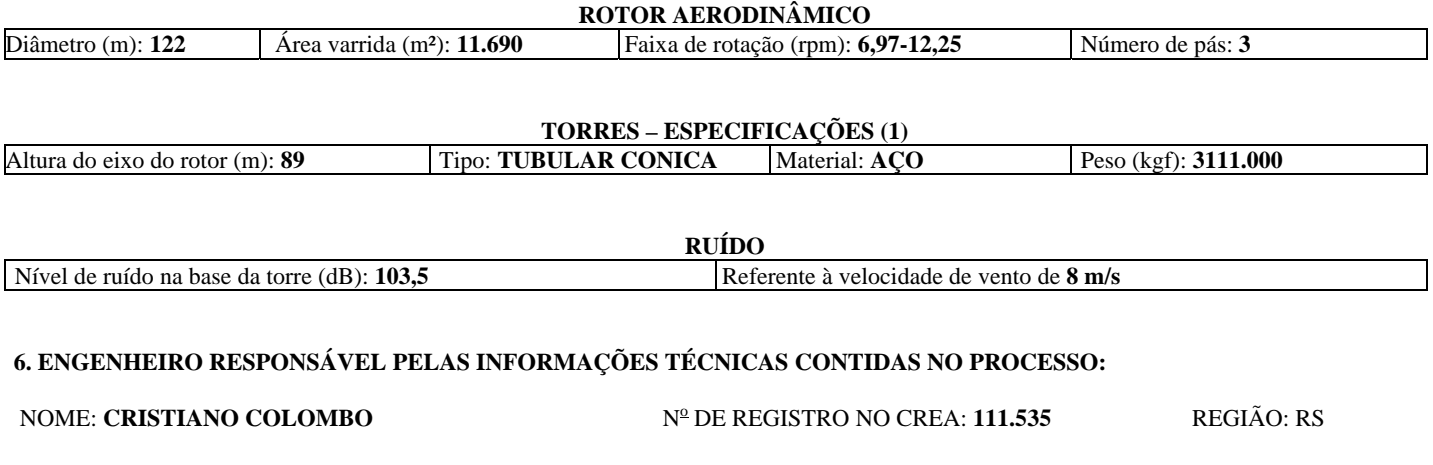

LOCAL: Porto Alegre - RS DATA: 03 de julho de 2013.

ANEXO III - ATENDIMENTO A CONDICIONANTE 2.8 DA LP - CARTA ONS

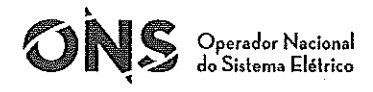

Escritório Central Rua da Quitanda, 196 CEP 20091-005 Centro Rio de Janeiro RJ<br>Tel.: 21 2203 9400 Fax: 21 2203 9444 info@ons.org.br www.ons.org.br

CARTA ONS - 0840/210/2013 Rio de Janeiro, 11 de setembro de 2013

 $Ilmo(a)$ . Sr $(a)$ . Dr(a). Cristiano Colombo Engenheiro Eletricista Fronteira Sul Energia Ltda.

Assunto: Habilitação Técnica na EPE de Empreendimento de Geração Eólica ao Leilão de Energia Nova - LEN 2013.

Refs.:

- a. Carta nº CGE-RQ-2024\_13\_0191\_ONS, de 07.07.2013, protocolada no ONS sob o nº DAT-3904/13 em 15.07.2013;
- b. MME Portaria  $n^{\circ}$  270, de 15.08.2013;
- c. MME Portaria  $n^{\circ}$  226, de 05.07.2013;
- d. MME Portaria  $n^{\circ}$  21, de 18.01.2008.

Prezado(a) Senhor(a),

1. Reportamo-nos à carta em referência [a], na qual V.Sa. apresenta ao ONS o seu empreendimento de geração eólica, nomeado e caracterizado no quadro abaixo, e solicita do Operador a emissão do correspondente documento de acesso, visando à sua habilitação técnica na Empresa de Pesquisa Energética - EPE para participação no leilão de energia em título.

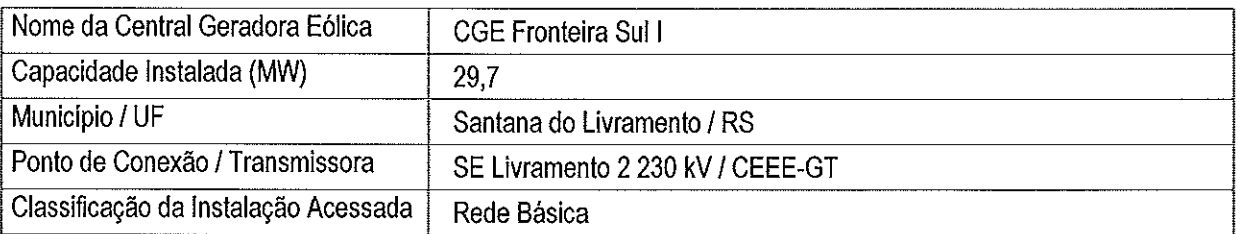

- 2. A esse respeito, e em atendimento ao estabelecido nas Portarias [b] a [d], estamos emitindo nesta carta e seu ANEXO o referido documento de acesso.
- Sem mais para o momento, renovamos nossos protestos de apreço e consideração. 3.

Atenciosamente,

Antonio Cab Brookeds

p/ Gilson Mussi Machado Gerente Executivo de Administração da Transmissão

c.c.: Dr. Hélvio Neves Guerra -- ANEEL Dr. Júlio Cesar Rezende Ferraz -- ANEEL Dr. José Carlos de Miranda Farias -- EPE

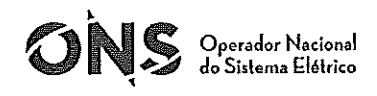

## **ANEXO**

No que concerne à habilitação técnica na EPE ao leilão de energia nova LEN A-3 de 2013 e em atenção à solicitação feita pelo empreendedor relativamente à sua planta geradora, ambos nomeados na carta que capeia este ANEXO, o ONS declara e registra o seguinte:

- 1. Considerado de forma isolada, foi constatado, nas simulações efetuadas com a rede em regime permanente de operação, ser viável, sob o ponto de vista sistêmico, o acesso desse empreendimento de geração no ponto de conexão solicitado na carta [a], sem a necessidade de ampliações e/ou reforços no sistema de transmissão.
- 2. Ressaltamos, contudo, que tal resultado é preliminar, visto que também existem outros agentes que estão solicitando habilitação a esse leilão, concorrendo no mesmo ponto de conexão no sistema elétrico solicitado em [a], ou nas suas imediações, e assim sendo, em função do resultado do referido leilão, a rede poderá não comportar sem reforços e/ou ampliações a conexão das usinas dos agentes vencedores nesse certame, o que exigirá posterior reavaliação da situação.
- 3. Portanto, poderá haver necessidade de implantação, até a data da entrada em operação das usinas, de ampliação(ões) e/ou reforço(s) no sistema de transmissão da região, o(s) qual(is) dependerá(ão) do resultado do leilão em questão e deverá(ão) ser estabelecido(s) e dimensionado(s) pela EPE em seus estudos de expansão da rede elétrica. Caso não for(em) concluído(s) até a data de entrada em operação das usinas, ficarão elas sujeitas a restrições de geração.
- Quanto à viabilidade física de tal conexão, ressaltamos que ela é de inteira responsabilidade do 4. empreendedor candidato ao leilão, devendo ser verificada / detalhada com a transmissora proprietária da instalação a ser acessada.
- 5. Caso o empreendimento se sagre vencedor no LEN A-3 2013 e, em seguida, devidamente autorizado pelo MME, deverá ser dado início ao seu efetivo processo de acesso no ONS, de acordo com o estabelecido no Módulo 3 dos Procedimentos de Rede, visando à emissão do correspondente parecer de acesso e à celebração dos contratos, de conexão com a transmissora a ser fisicamente acessada, e de uso da rede com este Operador, em prazos que possibilitem a entrada em operação da central geradora até a data estabelecida na Portaria [c].
- 6. No correspondente processo de acesso, e tendo em vista os impactos sobre o sistema de transmissão a serem detalhadamente analisados pelo empreendedor nos estudos de integração da sua usina ao sistema de transmissão, incluindo os de fluxo de potência, curto-circuito, estabilidade dinâmica e qualidade de tensão (este, se for o caso), deverá ser ratificado o ponto de conexão solicitado e serem definidas as instalações de conexão definitivas. Para tais estudos o ONS disponibiliza no seu site na Internet os dados do sistema elétrico para as configurações de rede, inclusive aquelas previstas para 2016, ano inicial de entrega de energia pelos empreendimentos que obtiverem sucesso no leilão em questão.
- 7. As providências relativas à instalação pelo empreendedor na sua planta geradora, dentre outros, de equipamentos de compensação reativa, redutores de corrente de curto-circuito e/ou de filtros de harmônicos, se necessárias, serão estabelecidas durante o processo de acesso acima citado, devendo haver compatibilização entre os seus prazos e a data de entrada em operação do empreendimento de geração, sob pena de se ter que restringir o despacho da usina.
- 8. O presente documento tem validade exclusiva para a habilitação técnica na EPE ao leilão de energia nova LEN A-3 de 2013.

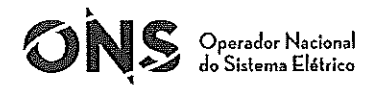

Escritório Central Rua da Quitanda, 196 CEP 20091-005 Centro Rio de Janeiro RJ Tel.: 21 2203 9400 Fax: 21 2203 9444 info@ons.org.br www.ons.org.br

CARTA ONS - 0841/210/2013 Rio de Janeiro, 11 de setembro de 2013

Ilmo(a). Sr(a). Dr(a). Cristiano Colombo Engenheiro Eletricista Fronteira Sul Energia Ltda.

Habilitação Técnica na EPE de Empreendimento de Geração Eólica ao Leilão de Assunto: Energia Nova - LEN 2013.

Refs.:

- a. Carta nº CGE-RQ-2024\_13\_0191\_ONS, de 07.07.2013, protocolada no ONS sob o nº DAT-3904/13 em 15.07.2013;
- b. MME Portaria  $n^{\circ}$  270, de 15.08.2013;
- c. MME Portaria  $n^{\circ}$  226, de 05.07.2013;
- d. MME Portaria  $n^{\circ}$  21, de 18.01.2008.

Prezado(a) Senhor(a),

1. Reportamo-nos à carta em referência [a], na qual V.Sa. apresenta ao ONS o seu empreendimento de geração eólica, nomeado e caracterizado no quadro abaixo, e solicita do Operador a emissão do correspondente documento de acesso, visando à sua habilitação técnica na Empresa de Pesquisa Energética - EPE para participação no leilão de energia em título.

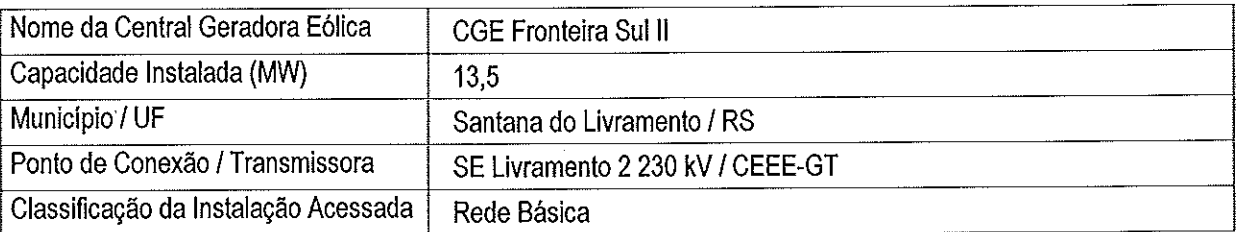

- 2. A esse respeito, e em atendimento ao estabelecido nas Portarias [b] a [d], estamos emitindo nesta carta e seu ANEXO o referido documento de acesso.
- 3. Sem mais para o momento, renovamos nossos protestos de apreço e consideração.

Atenciosamente,

Anteno (LL, Brochado

p/ Gilson Mussi Machado Gerente Executivo de Administração da Transmissão

Dr. Hélvio Neves Guerra - ANEEL  $C.C.$ Dr. Júlio Cesar Rezende Ferraz - ANEEL Dr. José Carlos de Miranda Farias -- EPE

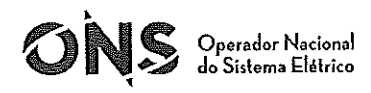

## **ANEXO**

No que concerne à habilitação técnica na EPE ao leilão de energia nova LEN A-3 de 2013 e em atenção à solicitação feita pelo empreendedor relativamente à sua planta geradora, ambos nomeados na carta que capeia este ANEXO, o ONS declara e registra o seguinte:

- 1. Considerado de forma isolada, foi constatado, nas simulações efetuadas com a rede em regime permanente de operação, ser viável, sob o ponto de vista sistêmico, o acesso desse empreendimento de geração no ponto de conexão solicitado na carta [a], sem a necessidade de ampliações e/ou reforços no sistema de transmissão.
- 2. Ressaltamos, contudo, que tal resultado é preliminar, visto que também existem outros agentes que estão solicitando habilitação a esse leilão, concorrendo no mesmo ponto de conexão no sistema elétrico solicitado em [a], ou nas suas imediações, e assim sendo, em função do resultado do referido leilão, a rede poderá não comportar sem reforços e/ou ampliações a conexão das usinas dos agentes vencedores nesse certame, o que exigirá posterior reavaliação da situação.
- 3. Portanto, poderá haver necessidade de implantação, até a data da entrada em operação das usinas, de ampliação(ões) e/ou reforço(s) no sistema de transmissão da região, o(s) qual(is) dependerá(ão) do resultado do leilão em questão e deverá(ão) ser estabelecido(s) e dimensionado(s) pela EPE em seus estudos de expansão da rede elétrica. Caso não for(em) concluído(s) até a data de entrada em operação das usinas, ficarão elas sujeitas a restrições de geração.
- Quanto à viabilidade física de tal conexão, ressaltamos que ela é de inteira responsabilidade do 4. empreendedor candidato ao leilão, devendo ser verificada / detalhada com a transmissora proprietária da instalação a ser acessada.
- 5. Caso o empreendimento se sagre vencedor no LEN A-3 2013 e, em seguida, devidamente autorizado pelo MME, deverá ser dado início ao seu efetivo processo de acesso no ONS, de acordo com o estabelecido no Módulo 3 dos Procedimentos de Rede, visando à emissão do correspondente parecer de acesso e à celebração dos contratos, de conexão com a transmissora a ser fisicamente acessada, e de uso da rede com este Operador, em prazos que possibilitem a entrada em operação da central geradora até a data estabelecida na Portaria [c].
- 6. No correspondente processo de acesso, e tendo em vista os impactos sobre o sistema de transmissão a serem detalhadamente analisados pelo empreendedor nos estudos de integração da sua usina ao sistema de transmissão, incluindo os de fluxo de potência, curto-circuito, estabilidade dinâmica e qualidade de tensão (este, se for o caso), deverá ser ratificado o ponto de conexão solicitado e serem definidas as instalações de conexão definitivas. Para tais estudos o ONS disponibiliza no seu site na Internet os dados do sistema elétrico para as configurações de rede, inclusive aquelas previstas para 2016, ano inicial de entrega de energia pelos empreendimentos que obtiverem sucesso no leilão em questão.
- 7. As providências relativas à instalação pelo empreendedor na sua planta geradora, dentre outros, de equipamentos de compensação reativa, redutores de corrente de curto-circuito e/ou de filtros de harmônicos, se necessárias, serão estabelecidas durante o processo de acesso acima citado, devendo haver compatibilização entre os seus prazos e a data de entrada em operação do empreendimento de geração, sob pena de se ter que restringir o despacho da usina.
- 8. O presente documento tem validade exclusiva para a habilitação técnica na EPE ao leilão de energia nova LEN A-3 de 2013.

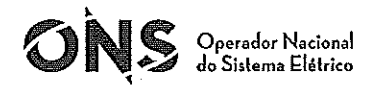

Escritório Central Rua da Quitanda, 196 CEP 20091-005 Centro Rio de Janeiro RJ Tel.: 21 2203 9400 Fax: 21 2203 9444 info@ons.org.br www.ons.org.br

CARTA ONS - 0842/210/2013 Rio de Janeiro, 11 de setembro de 2013

Ilmo(a). Sr(a). Dr(a). Cristiano Colombo Engenheiro Eletricista Fronteira Sul Energia Ltda.

Habilitação Técnica na EPE de Empreendimento de Geração Eólica ao Leilão de Assunto: Energia Nova - LEN 2013.

Refs.:

- a. Carta nº CGE-RQ-2024 13 0191 ONS, de 07.07.2013, protocolada no ONS sob o nº DAT-3904/13 em 15.07.2013;
- b. MME Portaria  $n^{\circ}$  270, de 15.08.2013;
- c. MME Portaria  $n^{\circ}$  226, de 05.07.2013;
- d. MME Portaria nº 21, de 18.01.2008.

Prezado(a) Senhor(a),

1. Reportamo-nos à carta em referência [a], na qual V.Sa. apresenta ao ONS o seu empreendimento de geração eólica, nomeado e caracterizado no quadro abaixo, e solicita do Operador a emissão do correspondente documento de acesso, visando à sua habilitação técnica na Empresa de Pesquisa Energética - EPE para participação no leilão de energia em título.

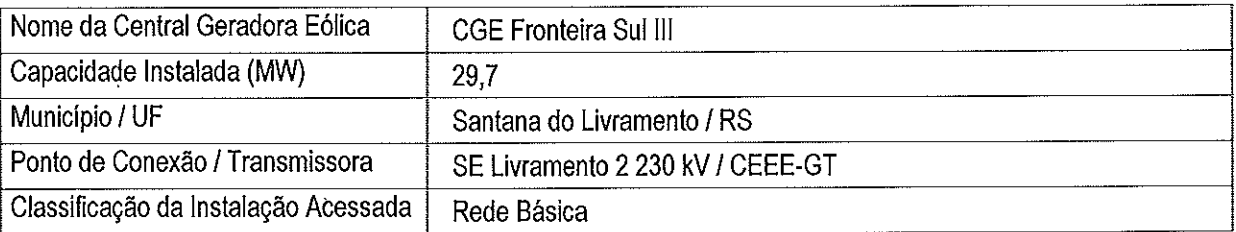

- 2. A esse respeito, e em atendimento ao estabelecido nas Portarias [b] a [d], estamos emitindo nesta carta e seu ANEXO o referido documento de acesso.
- 3. Sem mais para o momento, renovamos nossos protestos de apreço e consideração.

Atenciosamente.

Andrew Cab Brochado

p/ Gilson Mussi Machado Gerente Executivo de Administração da Transmissão

Dr. Hélvio Neves Guerra -- ANEEL  $c.c.$ 

> Dr. Júlio Cesar Rezende Ferraz - ANEEL Dr. José Carlos de Miranda Farias -- EPE

 $\overline{2}$ 

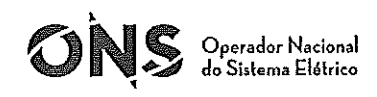

## **ANEXO**

No que concerne à habilitação técnica na EPE ao leilão de energia nova LEN A-3 de 2013 e em atenção à solicitação feita pelo empreendedor relativamente à sua planta geradora, ambos nomeados na carta que capeia este ANEXO, o ONS declara e registra o seguinte:

- 1. Considerado de forma isolada, foi constatado, nas simulações efetuadas com a rede em regime permanente de operação, ser viável, sob o ponto de vista sistêmico, o acesso desse empreendimento de geração no ponto de conexão solicitado na carta [a], sem a necessidade de ampliações e/ou reforços no sistema de transmissão.
- 2. Ressaltamos, contudo, que tal resultado é preliminar, visto que também existem outros agentes que estão solicitando habilitação a esse leilão, concorrendo no mesmo ponto de conexão no sistema elétrico solicitado em [a], ou nas suas imediações, e assim sendo, em função do resultado do referido leilão, a rede poderá não comportar sem reforços e/ou ampliações a conexão das usinas dos agentes vencedores nesse certame, o que exigirá posterior reavaliação da situação.
- 3. Portanto, poderá haver necessidade de implantação, até a data da entrada em operação das usinas, de ampliação(ões) e/ou reforço(s) no sistema de transmissão da região, o(s) qual(is) dependerá(ão) do resultado do leilão em questão e deverá(ão) ser estabelecido(s) e dimensionado(s) pela EPE em seus estudos de expansão da rede elétrica. Caso não for(em) concluído(s) até a data de entrada em operação das usinas, ficarão elas sujeitas a restrições de geração.
- Quanto à viabilidade física de tal conexão, ressaltamos que ela é de inteira responsabilidade do  $4<sub>1</sub>$ empreendedor candidato ao leilão, devendo ser verificada / detalhada com a transmissora proprietária da instalação a ser acessada.
- 5. Caso o empreendimento se sagre vencedor no LEN A-3 2013 e, em seguida, devidamente autorizado pelo MME, deverá ser dado início ao seu efetivo processo de acesso no ONS, de acordo com o estabelecido no Módulo 3 dos Procedimentos de Rede, visando à emissão do correspondente parecer de acesso e à celebração dos contratos, de conexão com a transmissora a ser fisicamente acessada, e de uso da rede com este Operador, em prazos que possibilitem a entrada em operação da central geradora até a data estabelecida na Portaria [c].
- 6. No correspondente processo de acesso, e tendo em vista os impactos sobre o sistema de transmissão a serem detalhadamente analisados pelo empreendedor nos estudos de integração da sua usina ao sistema de transmissão, incluindo os de fluxo de potência, curto-circuito, estabilidade dinâmica e qualidade de tensão (este, se for o caso), deverá ser ratificado o ponto de conexão solicitado e serem definidas as instalações de conexão definitivas. Para tais estudos o ONS disponibiliza no seu sife na Internet os dados do sistema elétrico para as configurações de rede, inclusive aquelas previstas para 2016, ano inicial de entrega de energia pelos empreendimentos que obtiverem sucesso no leilão em questão.
- 7. As providências relativas à instalação pelo empreendedor na sua planta geradora, dentre outros, de equipamentos de compensação reativa, redutores de corrente de curto-circuito e/ou de filtros de harmônicos, se necessárias, serão estabelecidas durante o processo de acesso acima citado, devendo haver compatibilização entre os seus prazos e a data de entrada em operação do empreendimento de geração, sob pena de se ter que restringir o despacho da usina.
- 8. O presente documento tem validade exclusiva para a habilitação técnica na EPE ao leilão de energia nova LEN A-3 de 2013.

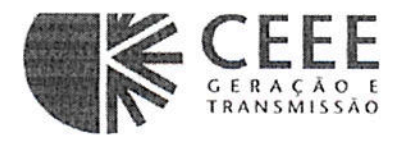

AT/APC 12-0432 Porto Alegre, 7 de novembro de 2012

 $\overline{A}$ Cristiano Colombo PROWIND ENERGIAS ALTERNATIVAS LTDA Av. Bahia, 204 - Navegantes 90.240-550 Porto Alegre - RS.

> Referência: Central Geradora Eólica FRONTEIRA SUL Solicitação de viabilidade física para acesso em 230kV Assunto: ou 69 kV na SE Livramento 2

Prezado Engº Cristiano Colombo.

Atendendo sua solicitação de consulta de acesso para viabilidade física da conexão em 230 kV ou 69 kV da Central Geradora Eólica FRONTEIRA SUL, constituído dos Parques Eólicos: Fronteira Sul I, 29,70 MW; Fronteira Sul II, 13,50 MW e Fronteira Sul III, 29,70 MW, totalizando 72,90 MW, na SE LIVRAMENTO 2, com a finalidade de cadastramento e habilitação técnica na EPE- Empresa de Pesquisa Energética para participação no Leilão de Energia Elétrica 2012 A-3, temos as seguintes informações:

## Com relação à conexão em 230 kV:

- · Existe espaço físico livre no terreno, sendo possível a implantação de mais um módulo de entrada de linha em 230 kV nesta subestação, através de terraplenagem e ampliação do barramento;
- · Existe a necessidade de remoção da casa (utilizada pela manutenção) localizada no terreno a ser utilizado para a ampliação do barramento.

### Com relação à conexão em 69 kV:

•Não existe espaço físico na Subestação para a implantação de mais um módulo de entrada de linha, sendo necessária a aquisição de terreno.

> Companhia Estadual de Geração e Transmissão de Energia Elétrica - CEEE-GT Diretoria de Transmissão - Assessoria de Planejamento e Controle Av. Joaquim Porto Villanova, 201 Prédio A1, Módulo 1 - Sala 640 Bairro Jardim Carvalho - Porto Alegre - RS - Brasil - CEP 91.410-400 Fone/Fax (51) 3382 4530 / 3382 5757 www.ceee.com.br

Página 1 de 2

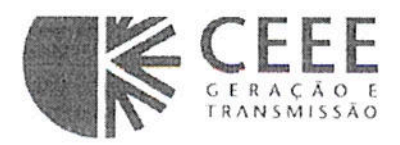

## AT/APC 12-0432

- A ampliação do barramento deverá ser feita através de cabo blindado subterrâneo, considerando que temos uma torre de transmissão localizada no eixo do atual barramento.
- · O acesso lateral da subestação deverá ser deslocado para liberar espaço para a construção do novo barramento.

## Considerações gerais:

- A CEEE-GT alerta sobre a necessidade de realização de estudos de carregamento do barramento acessado, para verificação da necessidade de adequação devido ao aumento da carga.
- · Desde já esclarecemos também que as instalações de eventuais acessantes da CEEE-GT, devem dispor de infra-estrutura independente, tais como prédio de comando, canaletas, serviços auxiliares, telecomunicação, entre outros;

Atenciosamente,

Eng<sup>o</sup> João Carlos Winck Assessoria de Planejamento e Controle

Em Anexo Planta geral da SE Livramento 2

Companhia Estadual de Geração e Transmissão de Energia Elétrica - CEEE-GT Diretoria de Transmissão - Assessoria de Planejamento e Controle Av. Joaquim Porto Villanova, 201 Prédio A1, Módulo 1 - Sala 640 Bairro Jardim Carvalho - Porto Alegre - RS - Brasil - CEP 91.410-400 Fone/Fax (51) 3382 4530 / 3382 5757 www.ceee.com.br

Página 2 de 2

ANEXO IV - ATENDIMENTO A CONDICIONANTE 2.14 DA LP - AUTORIZAÇÃO COMAR

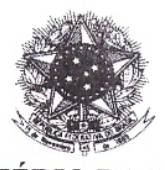

MINISTÉRIO DA DEFESA COMANDO DA AERONÁUTICA V COMANDO AÉREO REGIONAL Av. Guilherme Schell, 3950 Canoas - RS- CEP 92200-630 Tel: (51)3462-1100 / Fax: (51)3462-1241 / e-mail: protocolo@comar5.aer.mil.br

Ofício nº 1746/SERENG SCA/116687 Protocolo COMAER nº 67270.009315/2013-36

Canoas, 28 de julho de 2014.

À Empresa ENGEMAB - Serviços de Engenharia e Meio Ambiente Ltda Rua Alba Dias Cunha, 222 - Trindade CEP: 88036-020 - Florianópolis - SC

Assunto: Implantação de Complexo Eólico em Santana do Livramento - RS.

Senhor Requerente,

Em atenção ao requerimento nº FS-006/2014, de 08 de maio de 2014, dessa 1. Empresa, que trata da solicitação de autorização para implantação de um complexo eólico, dividido em três centrais geradoras eólicas, denominadas Central Geradora Eólica Fronteira Sul I, II e III, com 150,00 metros de altura cada aerogerador (incluindo o comprimento das pás), em terreno com altitude variando entre 325,00 e 380,00 metros, atingindo a altitude máxima de 530,00 metros de altitude, a localizarem-se nos pontos de Coordenadas UTM indicados na tabela a seguir, no município de Santana do Livramento - RS, este Comando Aéreo informa a Vossa Senhoria que autoriza a referida implantação, uma vez que não causará efeito adverso à segurança ou à regularidade das operações aéreas dos Aeródromos e Helipontos conhecidos na região.

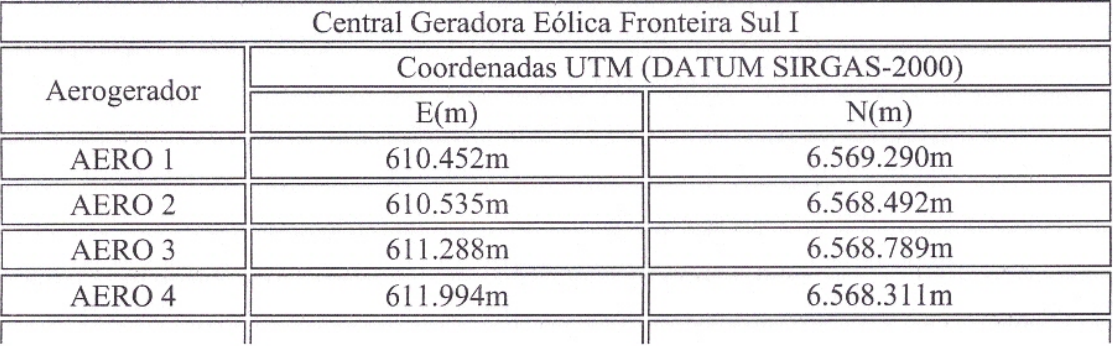

(FL 2/3 do Ofício Externo nº 1746/SERENG\_SCA/116687 - V COMAR, de 28 JUL 2014, Prot nº 67270.009315/2013-36)

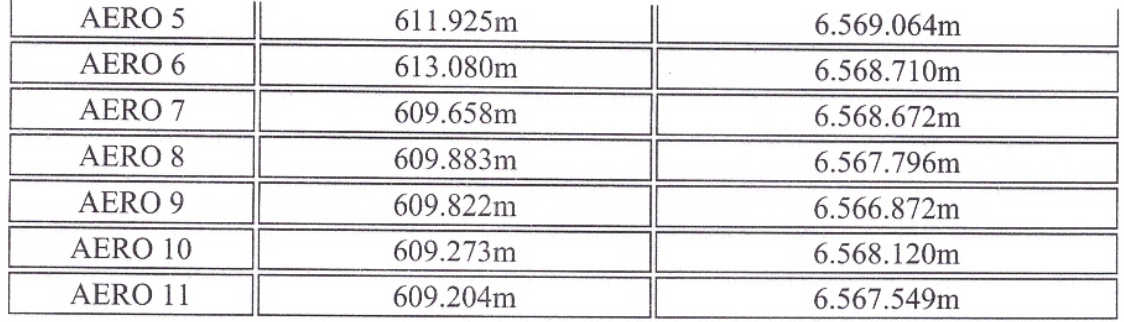

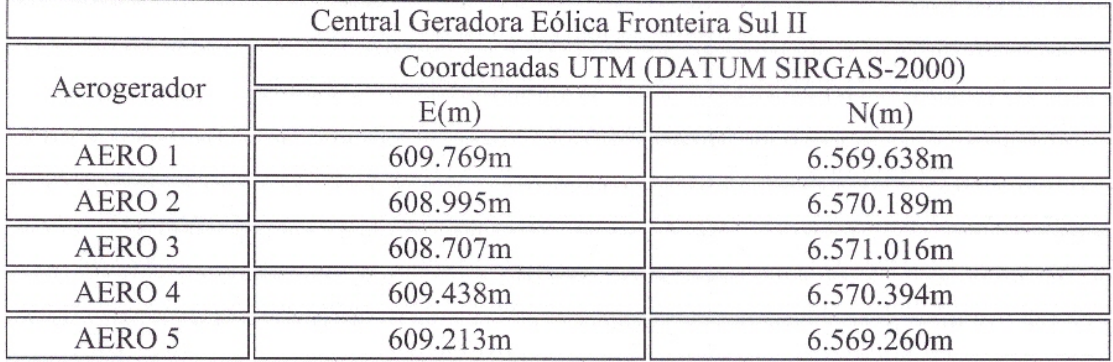

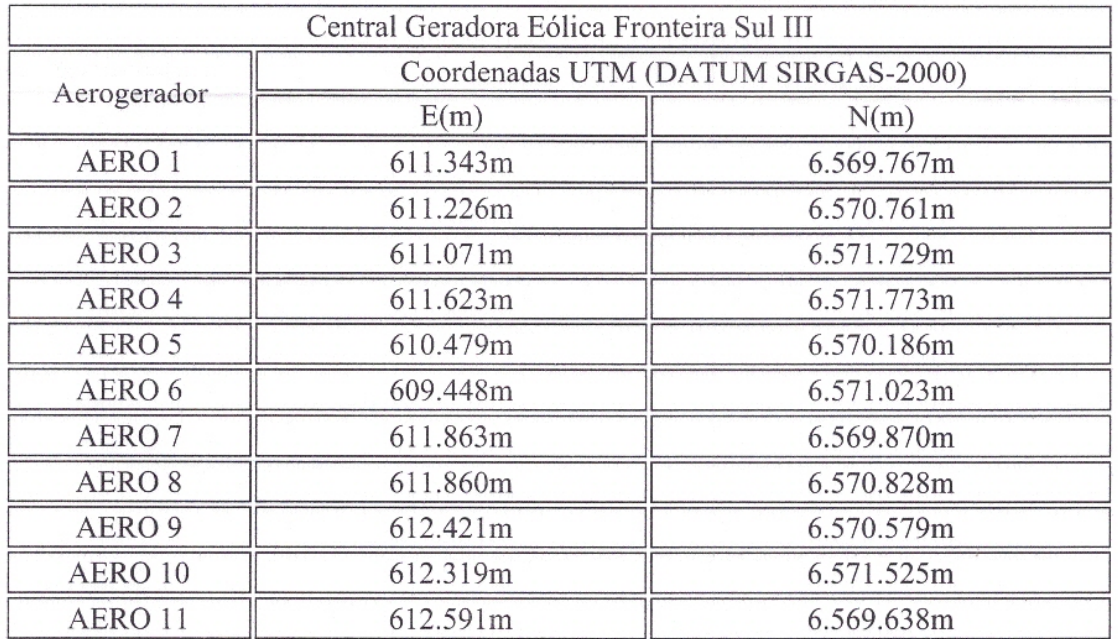

2. Informo ainda a Vossa Senhoria que os aerogeradores a serem instalados deverão ser dotados de sinalização de obstáculos, conforme previsto no capítulo XI "Sinalização de Obstáculos" da Portaria nº 256/GC5, de 13 de maio 271/GC5, de 06 de junho de 2012.
(FL 3/3 do Ofício Externo nº 1746/SERENG\_SCA/116687 - V COMAR, de 28 JUL 2014, Prot nº 67270.009315/2013-36)

 $3.$ Adicionalmente, reitero a Vossa Senhoria que seja informado a este Comando Aéreo, obrigatoriamente, com antecedência de trinta dias, o término da construção da implantação pretendida, conforme previsto no Art. 92 da Portaria nº 256/GC5 supracitada. Da mesma forma, também deverá ser informado a este COMAR, caso haja postergação na previsão de término do empreendimento.

 $4.$ Este ofício refere-se, exclusivamente, às normas estabelecidas no âmbito da Aeronáutica, não eximindo o requerente do que lhe compete na observância de normas e diretrizes estabelecidas por outros órgãos públicos.

Atenciosamente,

we jup. RODRIGO PRADO DOS SANTOS Major Engenheiro Cap. Eng.

ANEXO V – RELATÓRIO DO ESTUDO DE IMPACTO DE RUÍDO GERADO

# **RELATÓRIO DO ESTUDO DO IMPACTO DOS RUÍDOS GERADOS PELOS AEROGERADORES CGE Fronteira Sul**

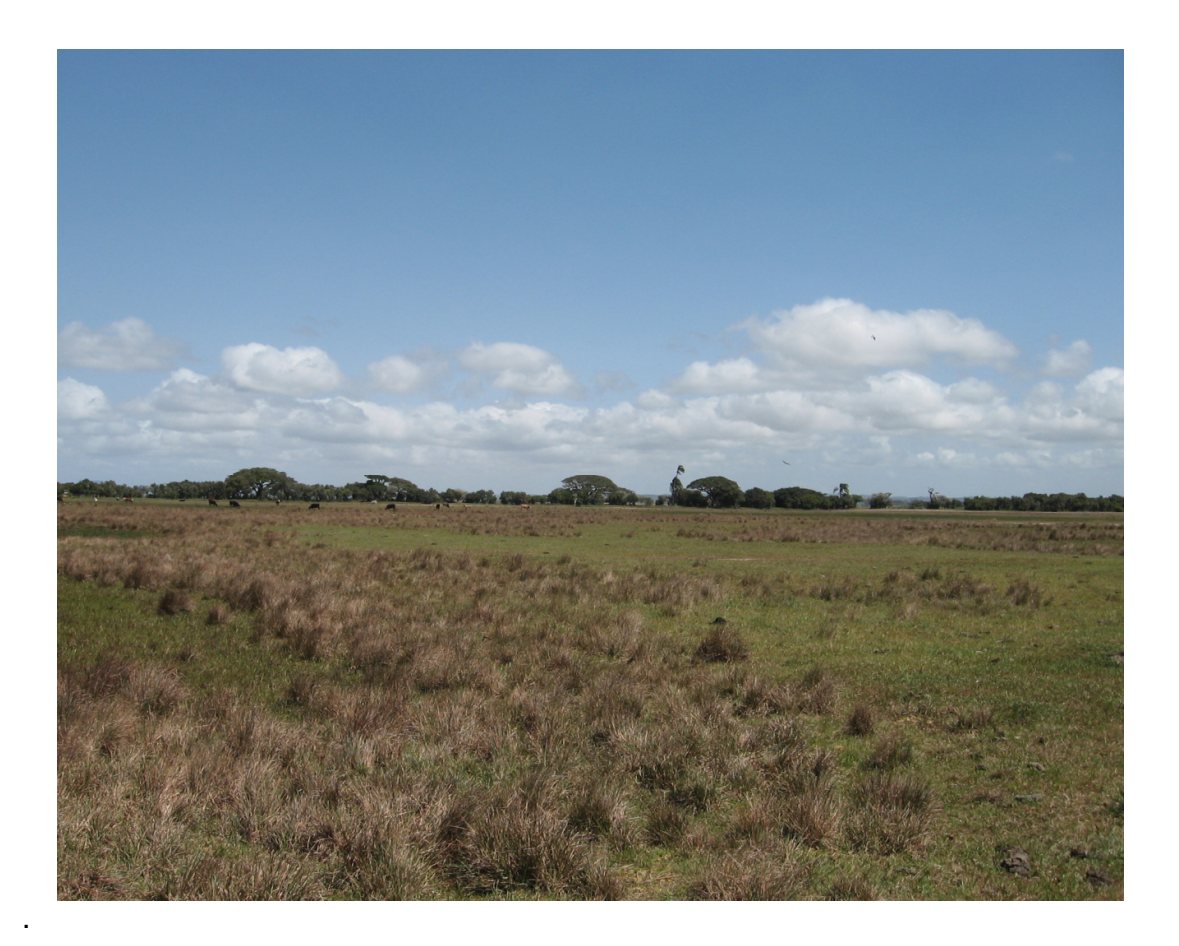

Realização

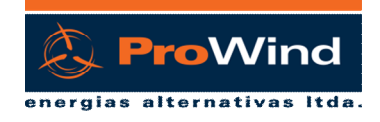

ironteira Sul

**Responsável Técnico:** Rogério Rossi Machado – CREA-RS 39.329

Porto Alegre, 17 de setembro de 2015

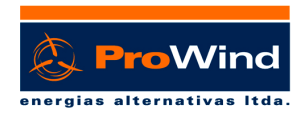

### **PROJETO:** Central Geradora Eólica Fronteira Sul - Santana do Livramento - RS

## *CGE Fronteira Sul*

*Parque Fronteira Sul I - 11 AEGs - 29,7MW Parque Fronteira Sul II - 5 AEGs - 13,5MW Parque Fronteira Sul III - 11 AEGs - 29,7MW*

**Potência Instalada: 72,9 MW**

**N° de Aerogeradores: 27**

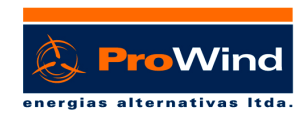

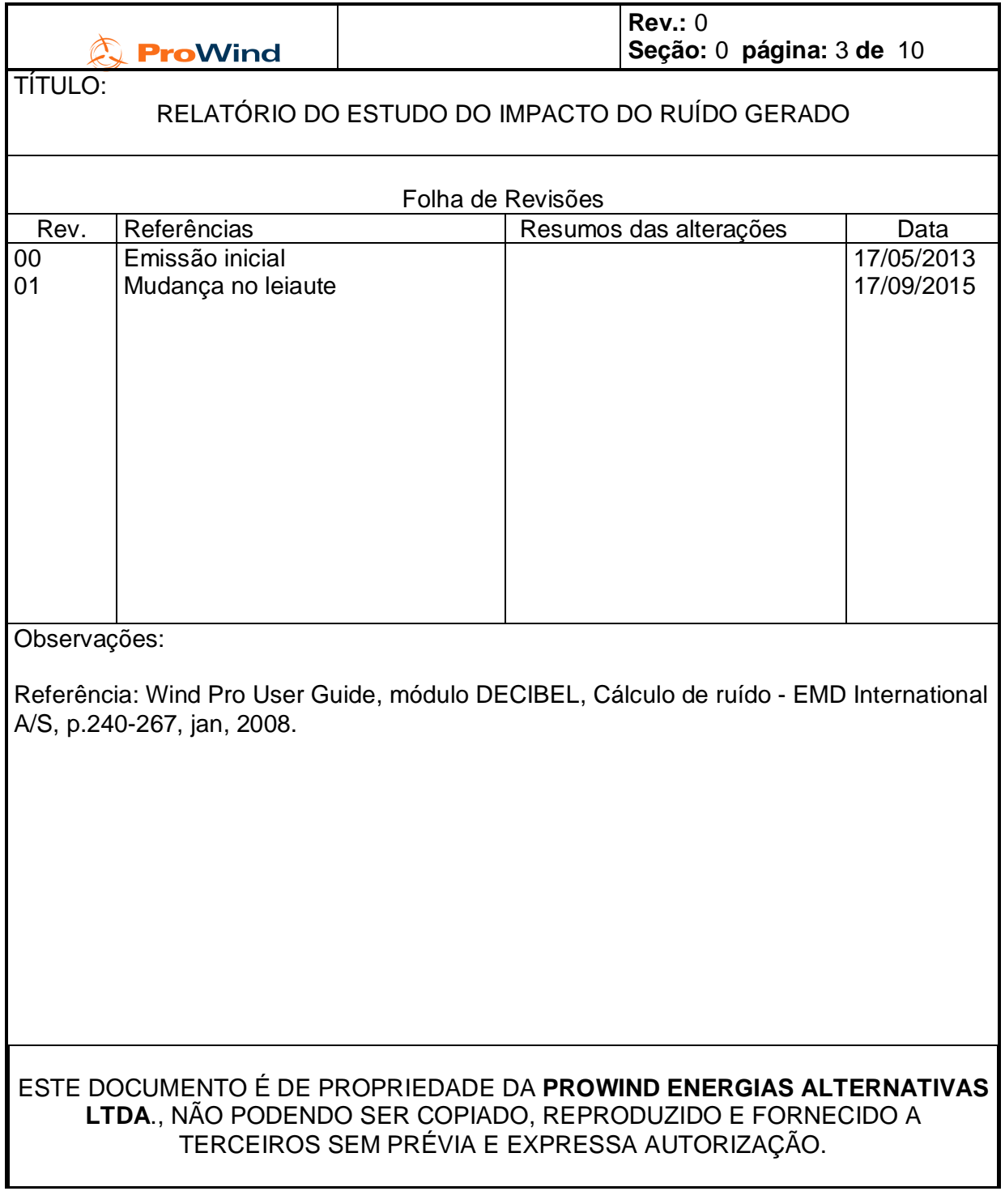

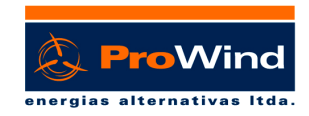

# **SUMÁRIO**

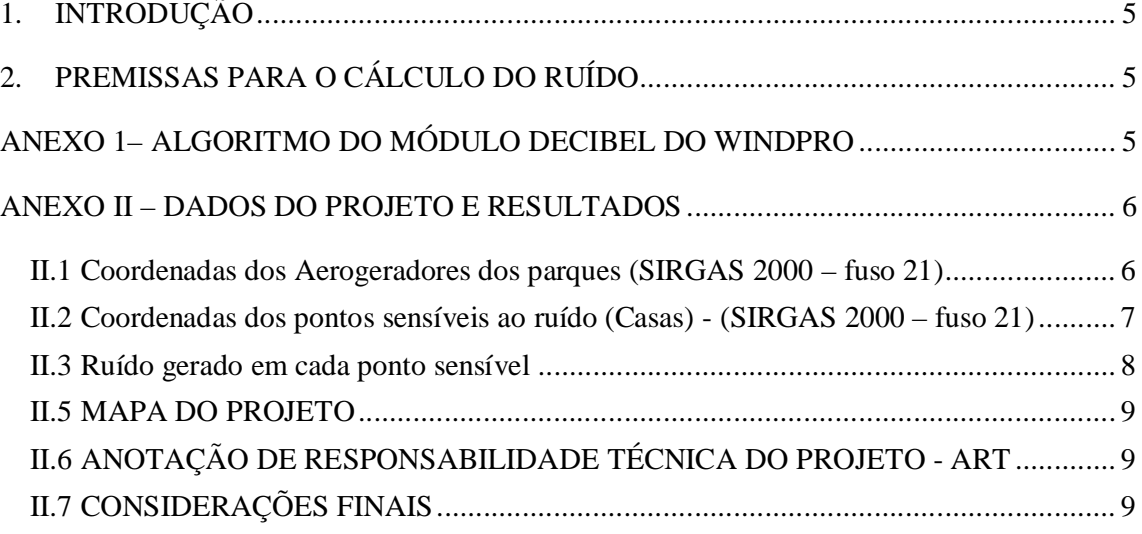

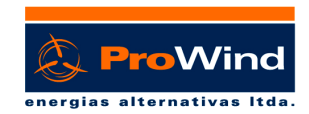

## **1. INTRODUÇÃO**

Este relatório apresenta o Estudo de Impacto dos ruídos gerados pelos aerogeradores da CGE **FRONTEIRA SUL**, localizada no interior do estado do Rio Grande do Sul, nas imediações da cidade de Santana do Livramento, na Região da Fronteira do Brasil com o Uruguai.

A geração de energia eólica proposta envolve a instalação de 27 turbinas de 2.7 MW, montadas em torres de 89m para a altura do eixo do rotor, correspondentes as fontes de emissão de ruído. O rotor é composto de três pás com 122 metros de diâmetro. Juntas vão gerar 72,9 MW de eletricidade. Para mais detalhes sobre as características do parque eólico consulte o MD (Memorial Descritivo) do respectivo projeto. O objetivo do estudo é avaliar os níveis de ruído causados pelos aerogeradores (*Ai-n*) sobre as áreas sensíveis (*ASRn*) (fazendas da região).

### **2. PREMISSAS PARA O CÁLCULO DO RUÍDO**

O cálculo foi feito usando o software WindPro versão 2.9, módulo DECIBEL. O modelo usado foi o ISO 9613-2 Geral, para a velocidade do vento de 6,0 a 9,0 m/s. Foi considerada atenuação devida ao terreno para uma porosidade média com coeficiente 0,5. A atenuação atmosférica foi calculada no modelo esférico.

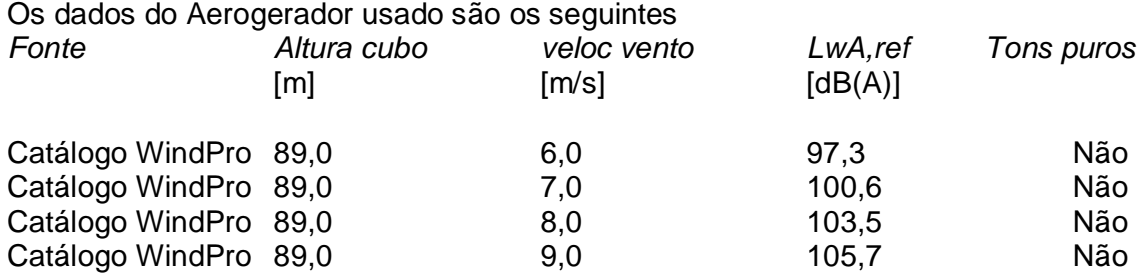

O máximo valor de ruído admissível considerado foi de 45 dB[A]. Este valor é o considerado pela ISO 9613-2 e condicionantes aceitos na Alemanha para a área eólica. Um estudo mais profundo poderá ser elaborado futuramente para casos mais específicos.

### **ANEXO 1– ALGORITMO DO MÓDULO DECIBEL DO WINDPRO**

No modelo de cálculo usado pelo WindPro os seguintes parâmetros definem o ruído gerado pelos aerogeradores (Ai-n) nas áreas sensíveis (ASRn):

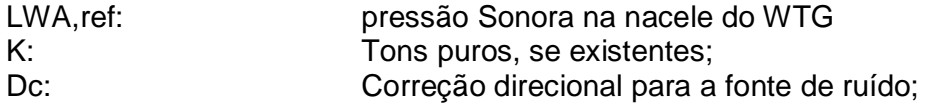

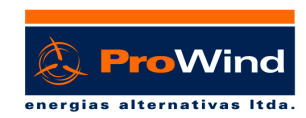

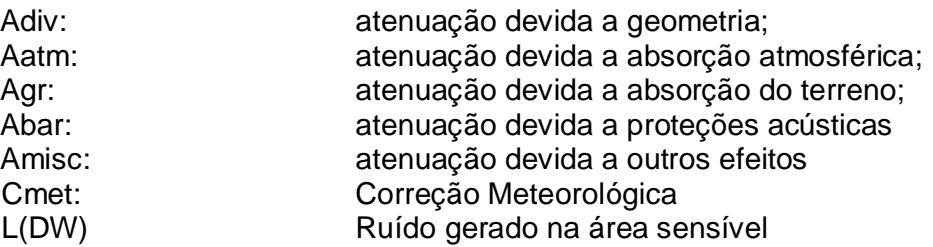

Equação de cálculo:

 $L(DW) = LWA$ , ref + K + Dc - (Adiv + Aatm + Agr + Abar + Amisc) - Cmet

### **ANEXO II – DADOS DO PROJETO E RESULTADOS**

### **II.1 Coordenadas dos Aerogeradores dos parques (SIRGAS 2000 – fuso 21)**

### **Parque Fronteira Sul I**

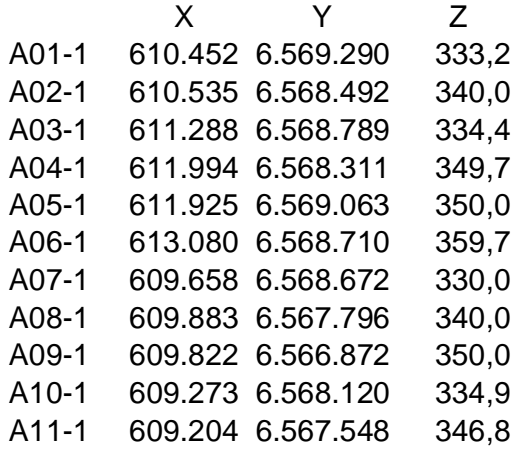

### **Parque Fronteira Sul II**

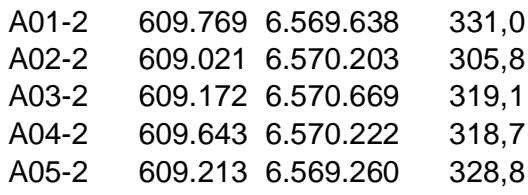

### **Parque Fronteira Sul III**

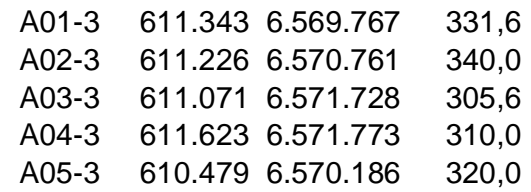

PROWIND ENERGIAS ALTERNATIVAS LTDA.

Rua Bahia, 204 - Navegantes - Porto Alegre / RS - Brasil - CEP 90240-550. Tel.: +55(51) 3019 5965 / +55(51) 3337 5966 prowind@prowindea.com.br - www.prowindea.com.br

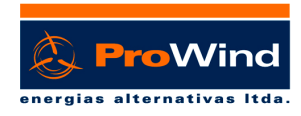

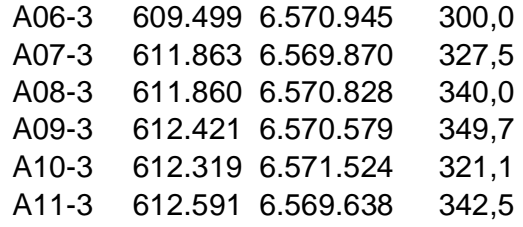

## **II.2 Coordenadas dos pontos sensíveis ao ruído (Casas) - (SIRGAS 2000 –**

**fuso 21)**

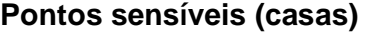

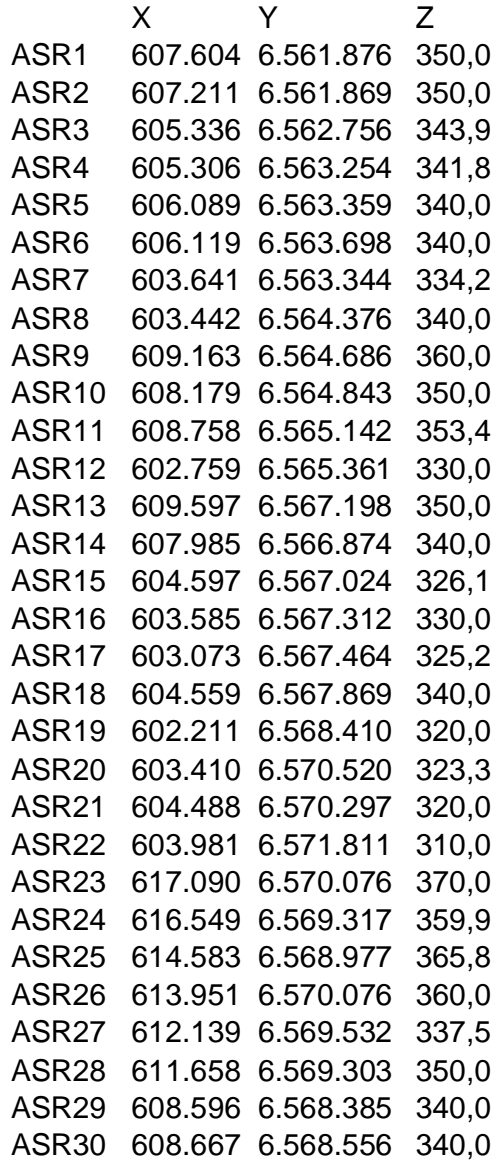

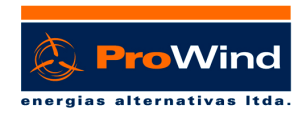

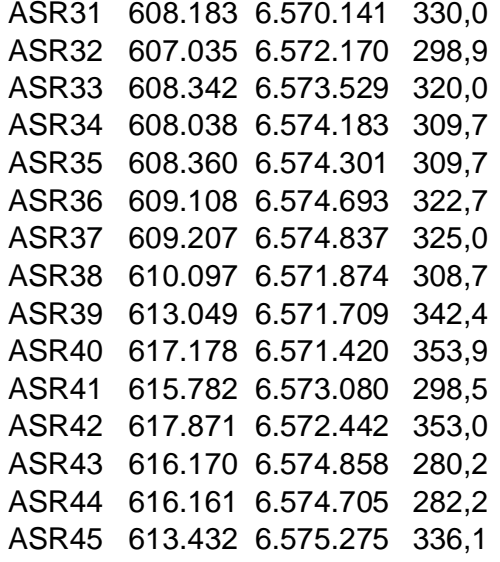

## II.3 Ruído gerado em cada ponto sensível

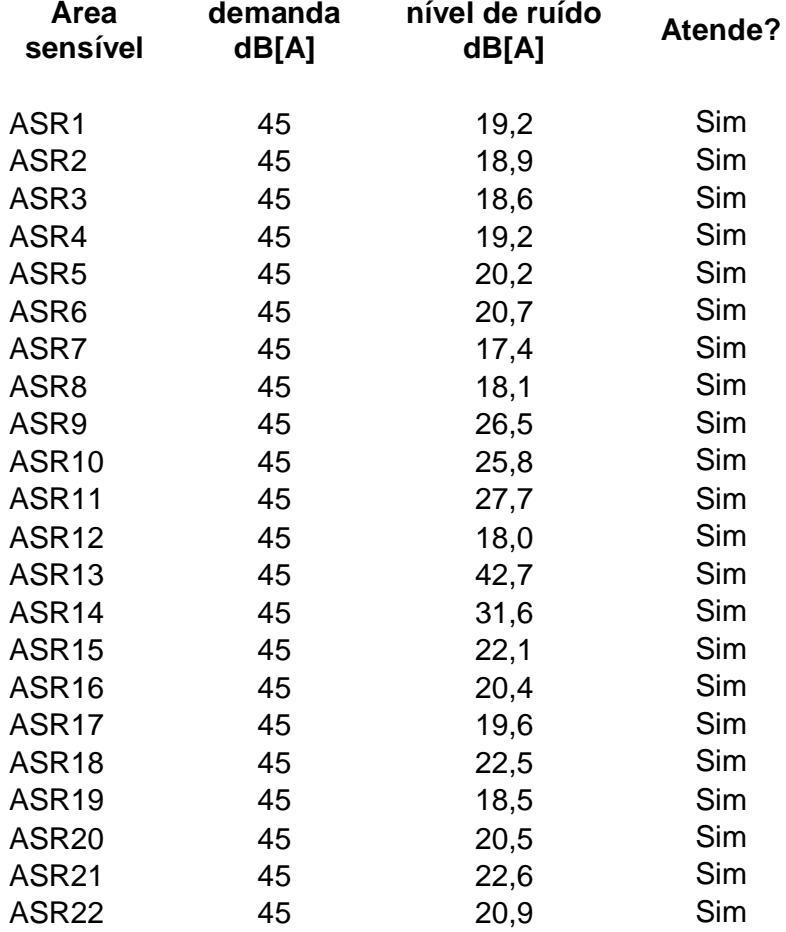

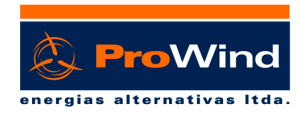

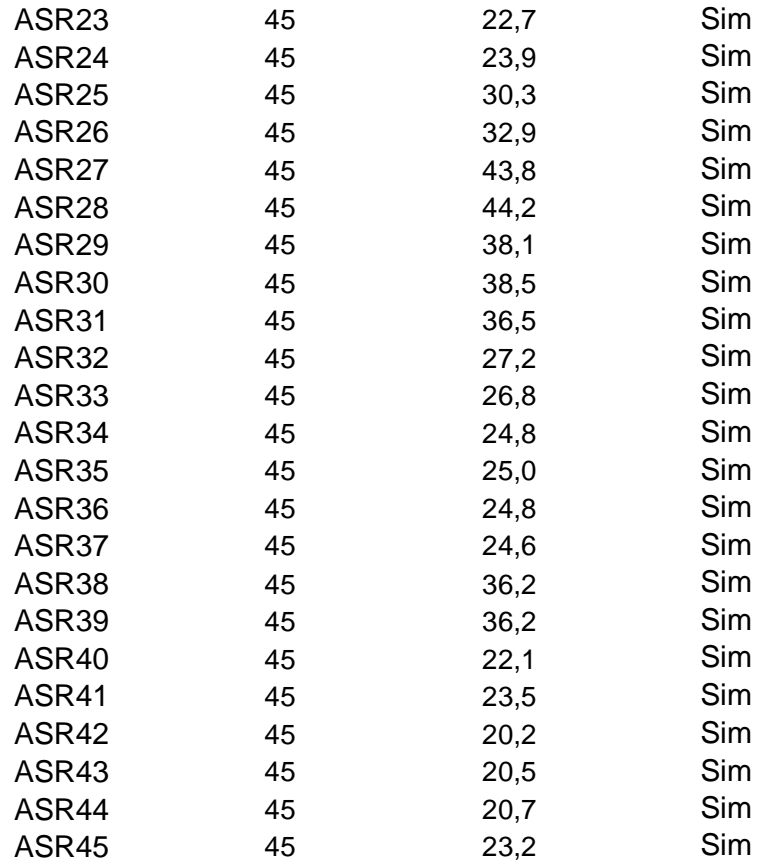

### **II.5 MAPA DO PROJETO**

Um mapa do projeto encontra-se na última folha desse relatório.

### **II.6 ANOTAÇÃO DE RESPONSABILIDADE TÉCNICA DO PROJETO - ART**

ART Nº 6828042 Rogerio Rossi Machado

### **II.7 CONSIDERAÇÕES FINAIS**

A Prowind através de metodologia de cálculo com uso de programas computacionais elaborou os estudos para a obtenção dos ruídos gerados por cada aerogerador do parque eólico para cada área sensível indicada pelo Cliente, sem interpretar se os valores são aceitáveis ou não. Esta interpretação deve ser realizada pelos consultores da área de meio ambiente juntamente com os órgãos ambientais, já que as aceitações dos níveis de ruído variam de acordo com o órgão responsável pelo licenciamento.

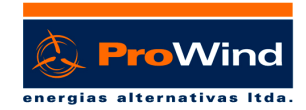

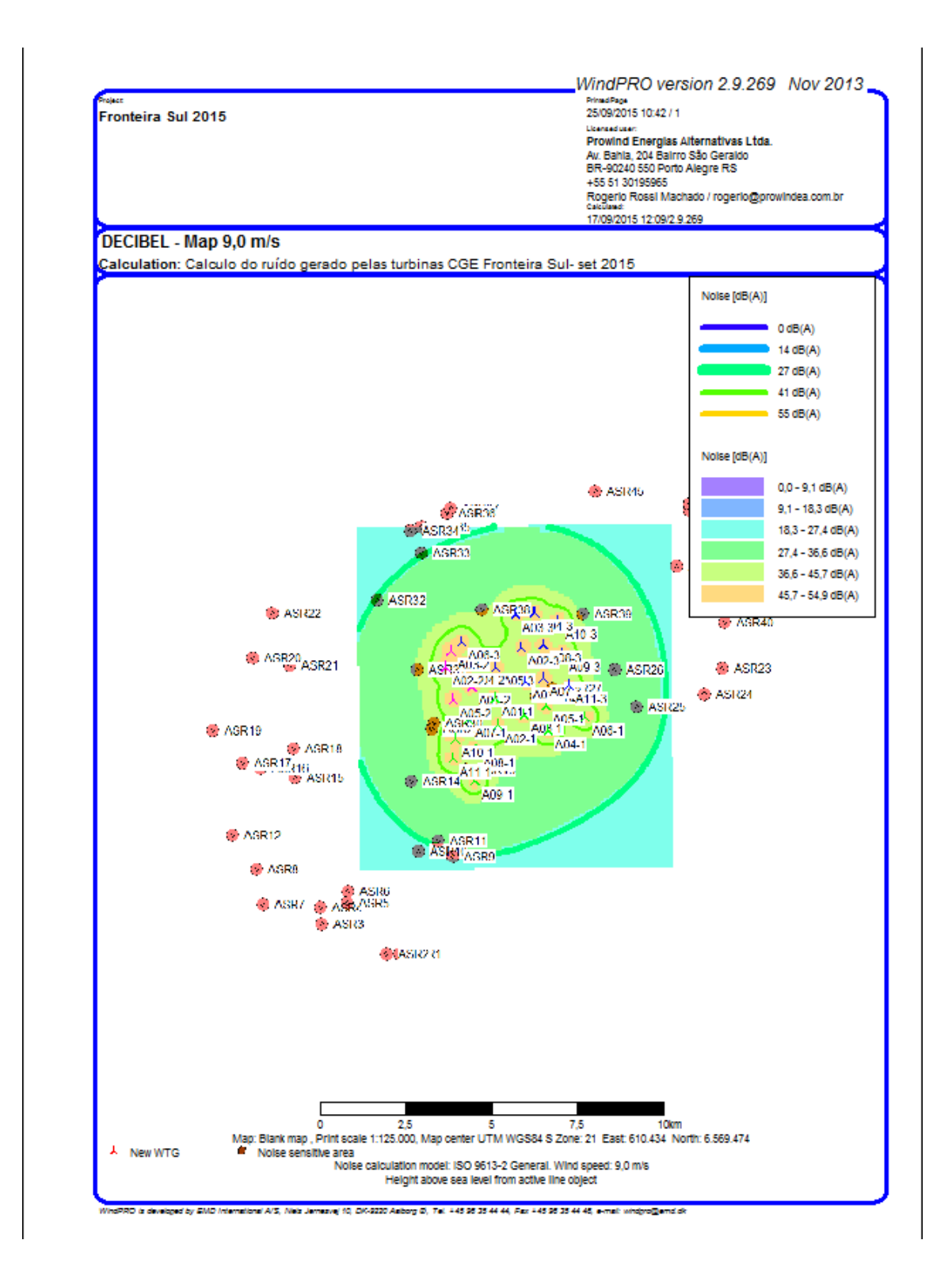

PROWIND ENERGIAS ALTERNATIVAS LTDA. Rua Bahia, 204 - Navegantes - Porto Alegre / RS - Brasil - CEP 90240-550. Tel.: +55(51) 3019 5965 / +55(51) 3337 5966 prowind@prowindea.com.br - www.prowindea.com.br

10

ANEXO VI - RELATÓRIO DO ESTUDO DE IMPACTO DAS SOMBRAS

# **RELATÓRIO DO ESTUDO DO IMPACTO DAS SOMBRAS CGE Fronteira Sul**

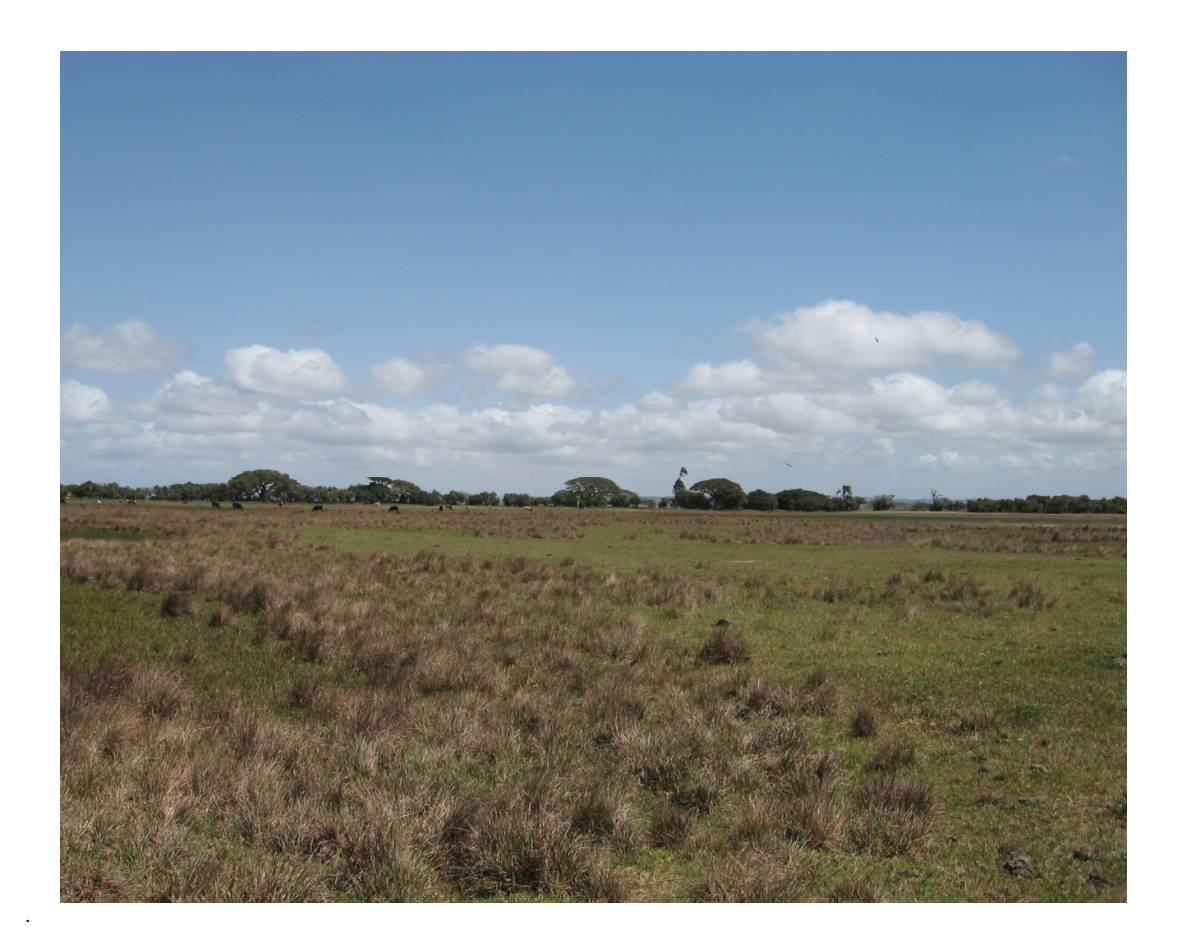

# Realização

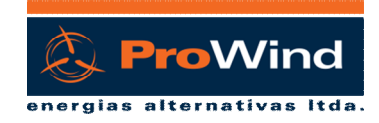

ronteira Sul

**Responsável Técnico:** Rogério Rossi Machado – CREA-RS 39.329

Porto Alegre, 15 de setembro de 2015

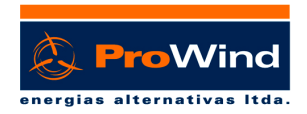

CGE-MS\_1924\_13-0298

**PROJETO:** Central Geradora Eólica Fronteira Sul - Santana do Livramento - RS

# *CGE Fronteira Sul*

*Parque Fronteira Sul I - 11 AEGs - 29,7MW Parque Fronteira Sul II - 5 AEGs - 13,5MW Parque Fronteira Sul III - 11 AEGs - 29,7MW*

**Potência Instalada: 72,9 MW**

**N° de Aerogeradores: 27**

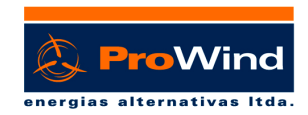

### CGE-MS\_1924\_13-0298

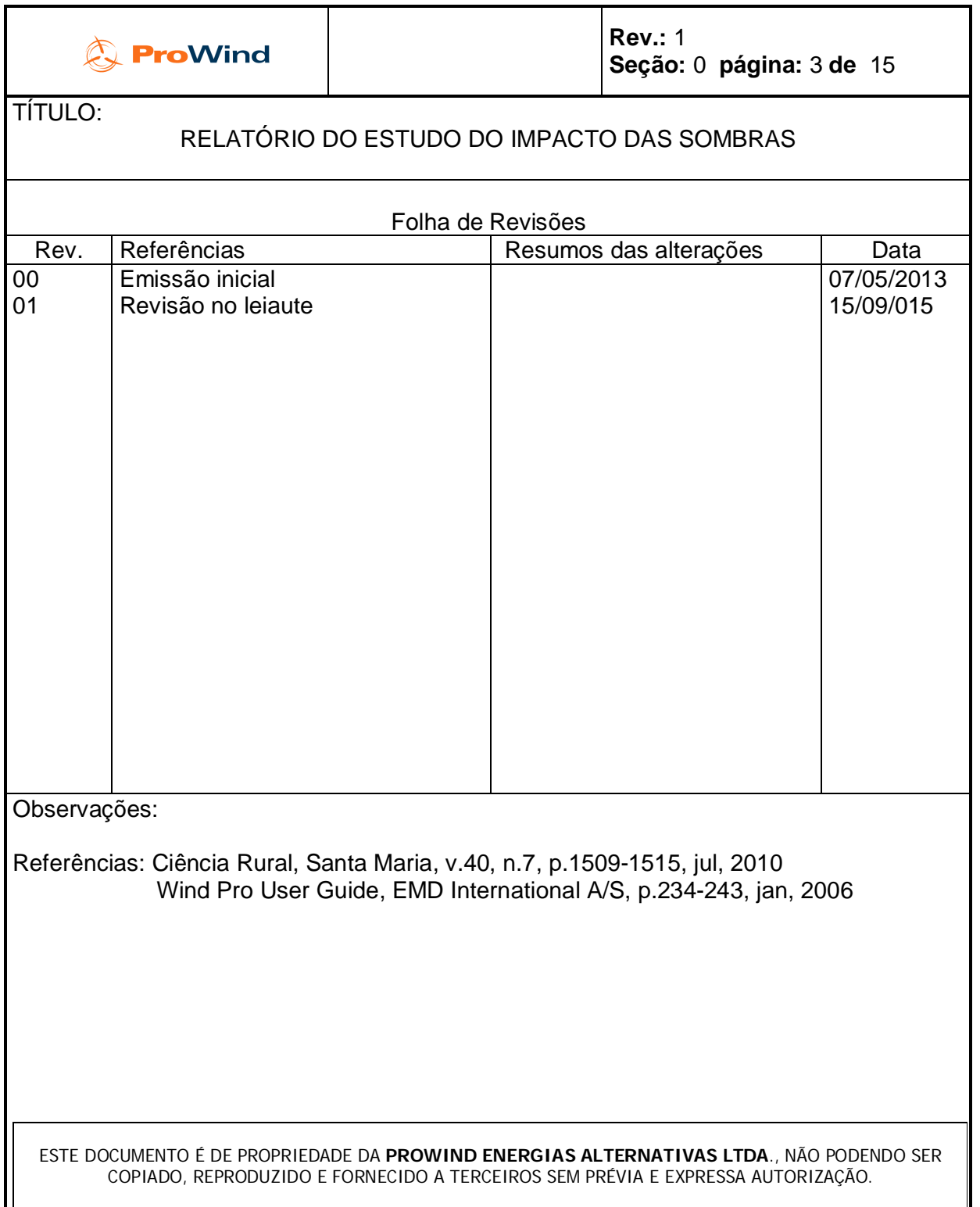

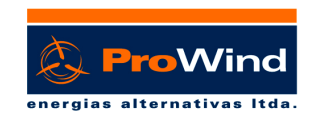

# **SUMÁRIO**

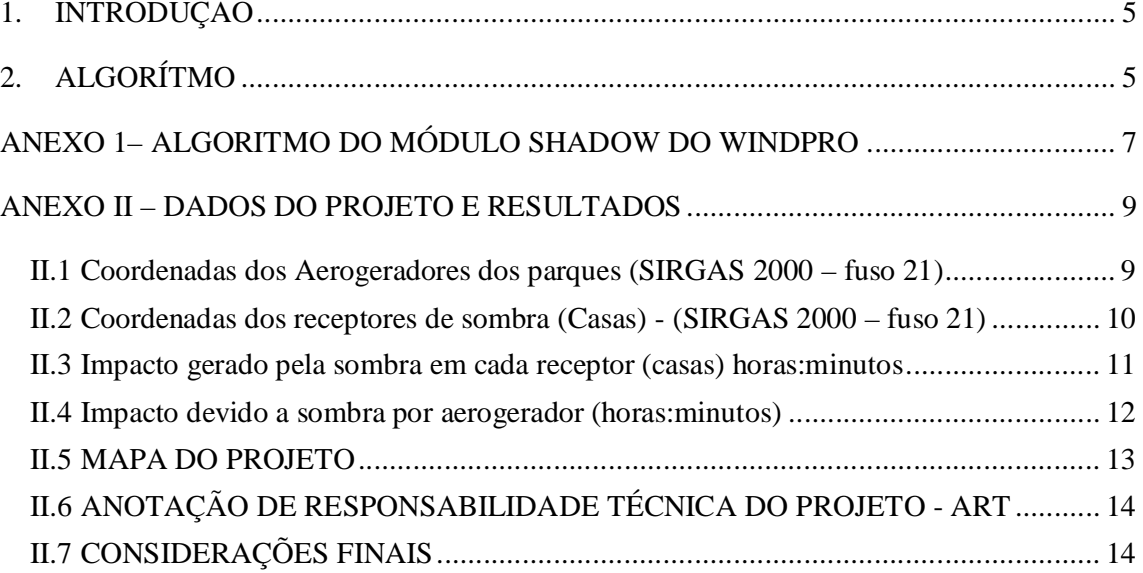

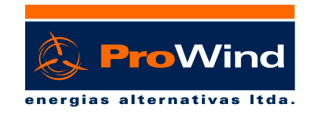

### **1. INTRODUÇÃO**

Turbinas eólicas projetarão uma sombra na região vizinha quando o sol estiver visível. O movimento das pás do rotor da turbina corta a luz do sol causando um efeito de luz tremulante (shadow flicker).

Neste relatório são apresentados os resultados da análise desse efeito usando o programa WindPro, com o módulo SHADOW, para a CGE FRONTEIRA SUL. O programa calcula esses efeitos em um período de horas por ano durante o qual uma área ou um receptor isolado seria exposto aos mesmos devido às turbinas existentes nas proximidades. O cálculo é feito baseado nas horas de sol e horas de funcionamento distribuídas pelas direções do vento. O programa faz uma simulação do movimento do sol ao longo do ano. Estatísticas de insolação para a área foram obtidas do Banco de Dados do Centro de Meteorologia Aplicada, da Fundação Estadual de Pesquisa Agropecuária (FEPAGRO/SCT-RS), e coletados no período de 1960 a 2007. Foram usados os dados de Alegrete por ser o local mais próximo com disponibilidade de dados.

### **2. ALGORÍTMO**

A descrição completa e o algoritmo de cálculo usado pelo WindPro encontram-se no Anexo 1. As probabilidades de insolação para a área são apresentadas na tabela1.

Tabela 1. Média diária de insolação

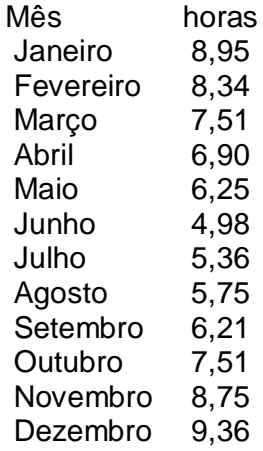

Estes valores foram utilizados no algoritmo para calcular as horas de "shadow flicker" para todos os pontos numa grade de 20m em torno da área do projeto. Um Mapa com os detalhes dos resultados do cálculo é mostrado no Anexo 2.

CGE-MS\_1924\_13-0298

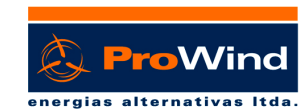

O total esperado de horas de "flicker" calculado no ano sobre os receptores de sombra (casas) considerados foi de *122 h e 29 min*. Para o cálculo não foi considerado nenhum limite de distância para as turbinas. Assim, o impacto de todas as turbinas foi incluído independente da distância a um dado receptor. Além disso, os receptores foram assumidos como sendo perpendiculares a todas as turbinas. Isto é conhecido "modo estufa", e representa uma estimativa conservadora do impacto causado pelo "flicker". Resultados detalhados para cada receptor e o impacto causado por cada aerogerador encontram-se no Anexo 2.

Os receptores de sombras (casas) foram levantados e informados pela empresa ENGEMAB Engenharia e Meio Ambiente, responsável pelos estudos ambientais para os projetos da CGE FRONTEIRA SUL.

Os dias para solstícios e equinócios foram considerados os do ano 2011 (20/03, 21/06, 23/09 e 22/12) para cálculo dos impactos por sombra, uma vez que variam de ano para ano, embora a diferença não seja significativa.

O impacto das sombras depende fortemente da localização geográfica em questão. Em áreas com altas taxas de dias nublados o problema naturalmente será menor, e durante as horas de impacto potencial por sombras pode acontecer que os aerogeradores estejam parados por falta de vento.

As estatísticas para as condições de vento e número de dias com céu claro foram também consideradas no modelo.

O 'pior caso' aconteceria se o sol brilhasse durante todo o tempo, do nascer ao por do sol e o cenário para o caso real seria o 'esperado' que leva em conta as estatísticas.

Foi realizado o cálculo para a "Sombra astronômica máxima" (também chamada de sombra do 'pior caso') e para o caso 'esperado', baseado nos parâmetros estatísticos para o cálculo das "Sombras meteorológicas prováveis" (também chamadas de sombras reais).

Os dois parâmetros estatísticos utilizados estão descritos abaixo:

1. *Horas estatísticas operacionais*. Este é o período em que o aerogeradores vai operar com diferentes direções de vento durante todo o ano. O cálculo da estimativa de energia feito para o projeto é vinculado. Um cálculo com o modelo de fluxo WASP é realizado, dando as horas de operação com a probabilidade para cada setor.

2. *Estatísticas de probabilidade de sol*. Este é o percentual de horas de sol durante o dia (do nascer ao pôr do sol). A probabilidade de insolação foi inserida manualmente nos dados de entrada do programa (tabela1).

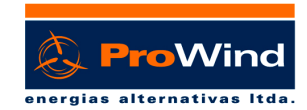

### **ANEXO 1– ALGORITMO DO MÓDULO SHADOW DO WINDPRO**

O impacto da luz tremulante (shadow flicker) é determinado com uma simulação da situação. A posição do sol em relação ao disco varrido pelas pás do rotor dos aerogeradores (AGs) e a sombra resultante é calculada em intervalos de 1 minuto (ou outro intervalo definido pelo usuário) durante um ano completo. Se a sombra gerada pelo disco (assume-se que é sólido para fins de cálculo) em um determinado momento produz uma reflexão de sombra sobre uma janela, definida como um objeto receptor de sombra, então este momento será registrado como 1 minuto de impacto devido às sombras geradas. As seguintes informações são requeridas:

- A posição dos aerogeradores (coordenadas x,y,z)

- A altura do cubo e o diâmetro do rotor do aerogerador

- A posição do objeto receptor de sombra (coordenadas x,y,z)

- O tamanho da janela e sua orientação (em relação ao Sul e em relação ao plano horizontal)

- A posição geográfica (latitude e longitude), o "time zone" e a duração da luz do dia

- Um modelo de simulação, que contenha informações sobre a órbita da terra e sua rotação em relação ao sol.

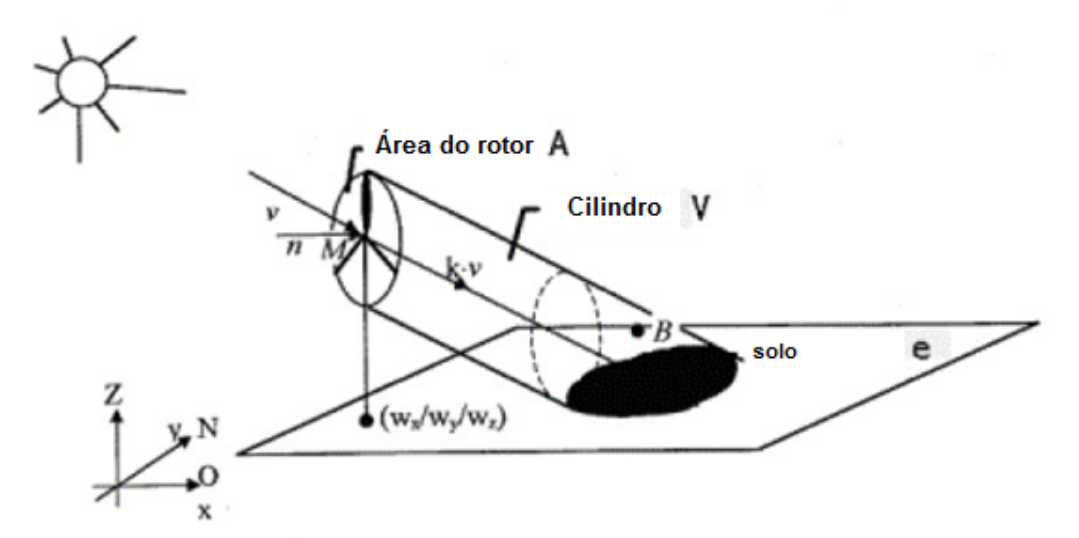

No modelo de cálculo usado por WindPro os seguintes parâmetros definem o ângulo de propagação da sombra atrás do disco do rotor:

CGE-MS\_1924\_13-0298

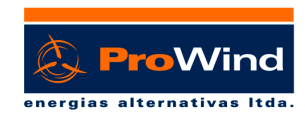

- O diâmetro do sol (D=1.390.000 km)
- A distância do sol (d=150.000.000 km)
- Ângulo de ataque (0,531°)

Teoricamente, isto causaria impacto em até 4,8 km de distância de um aerogerador com rotor de 45m de diâmetro. Na realidade, contudo, as sombras nunca alcançam o máximo teórico devido às condições de visibilidade da atmosfera. Quando o sol está numa posição muito baixa e a distância torna-se muito longa, a sombra dissipa-se antes que alcance o solo (ou o receptor). A que distância do aerogerador a sombra será visível não está bem estudada e até o momento apenas as diretrizes alemãs estabeleceram limites para isso. O WindPro usa, por "default', a distância de 2 km e o ângulo mínimo de 3° sobre o plano horizontal. Nas diretrizes alemãs, a máxima distância para cada aerogerador é calculada pela fórmula:

Max. Distância =  $(5 * w * d) / D$ 

Onde:

w largura aproximada da pá

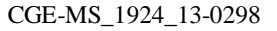

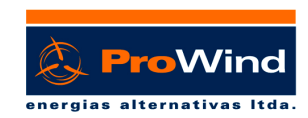

### **ANEXO II – DADOS DO PROJETO E RESULTADOS**

### **II.1 Coordenadas dos Aerogeradores dos parques (SIRGAS 2000 – fuso 21)**

### **Parque Fronteira Sul I**

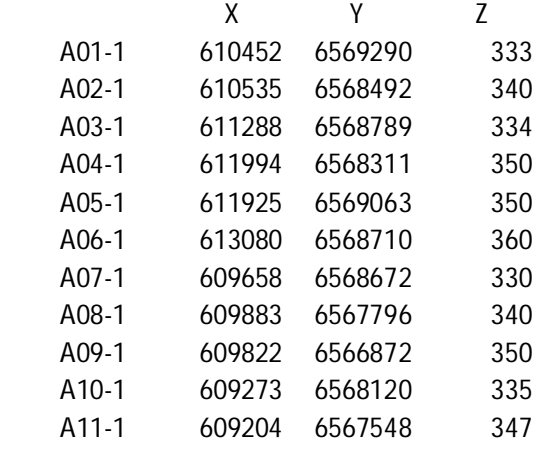

### **Parque Fronteira Sul II**

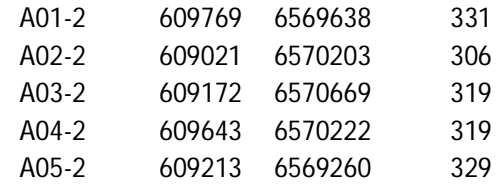

### **Parque Fronteira Sul III**

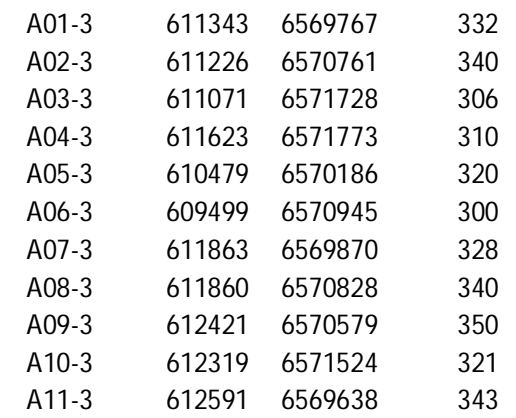

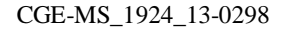

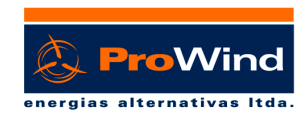

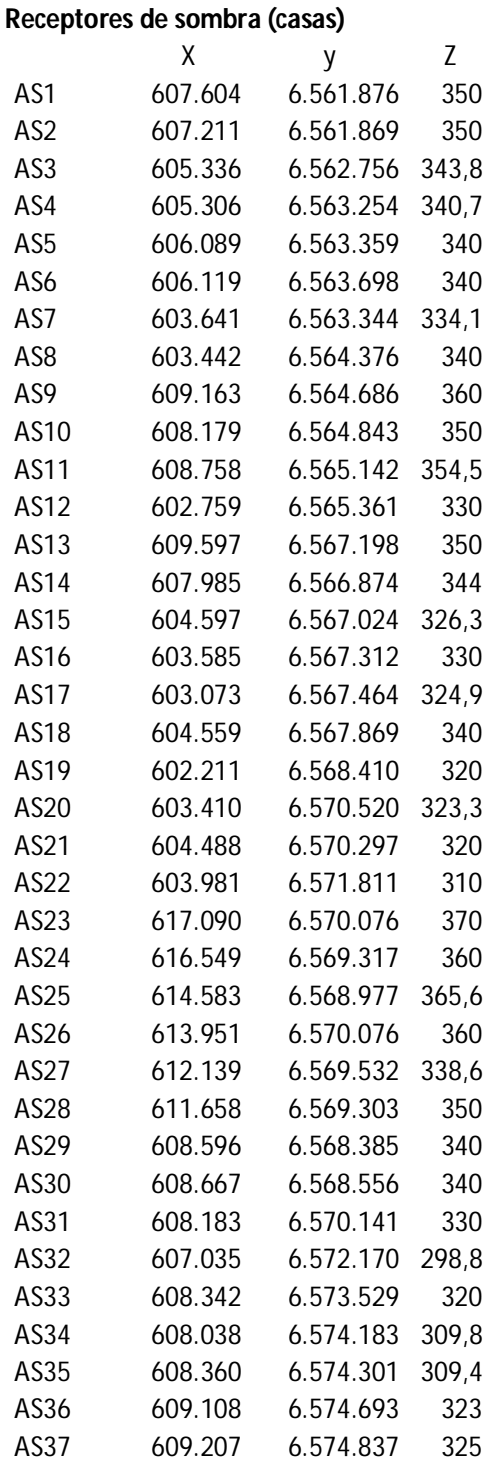

### **II.2 Coordenadas dos receptores de sombra (Casas) - (SIRGAS 2000 – fuso 21)**

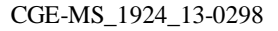

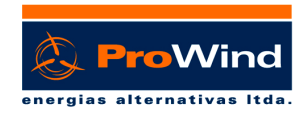

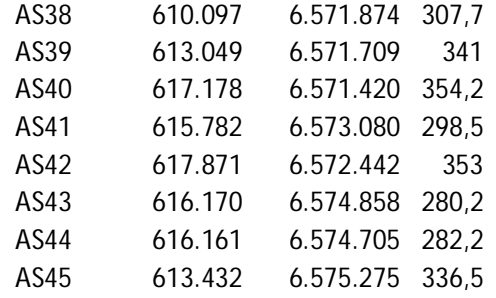

### **II.3 Impacto gerado pela sombra em cada receptor (casas) horas:minutos**

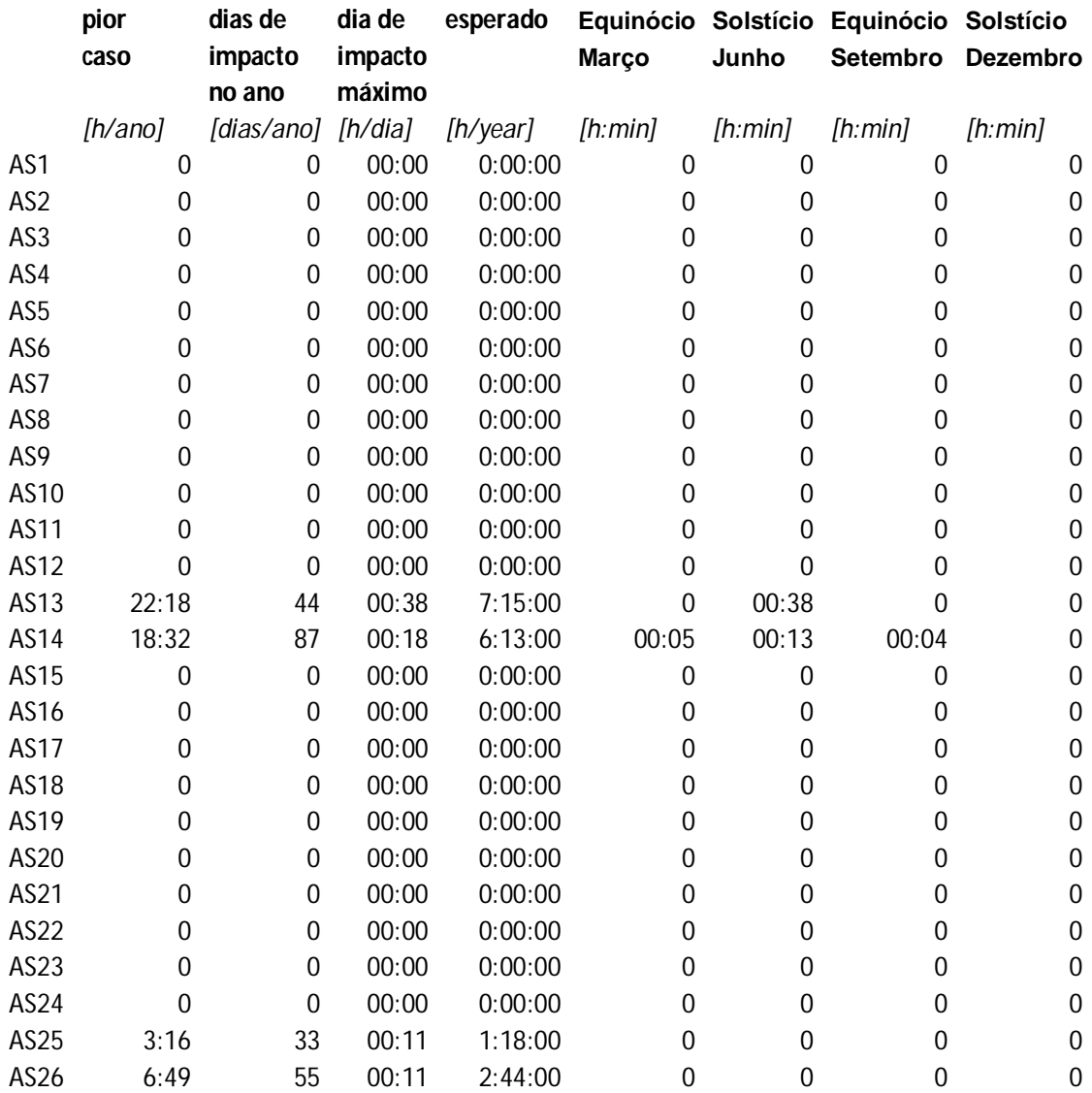

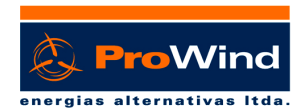

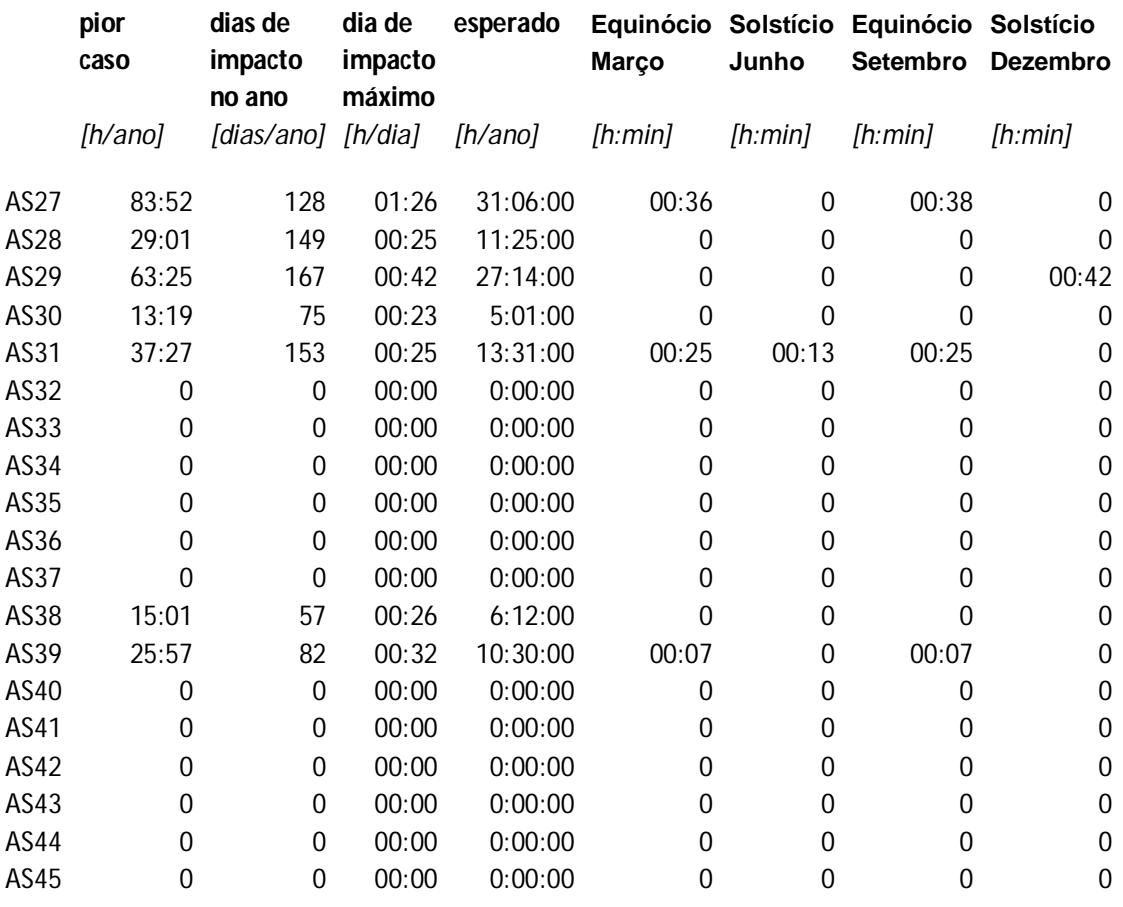

### 318:57:00 122:29:00

## **II.4 Impacto devido a sombra por aerogerador (horas:minutos)**

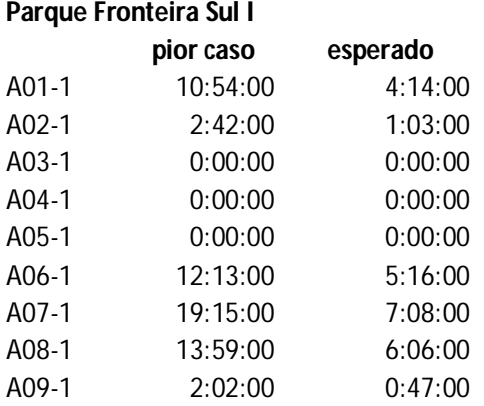

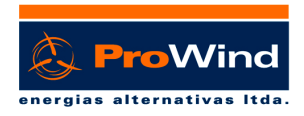

### CGE-MS\_1924\_13-0298

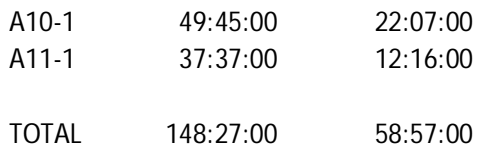

### **Parque Fronteira Sul II**

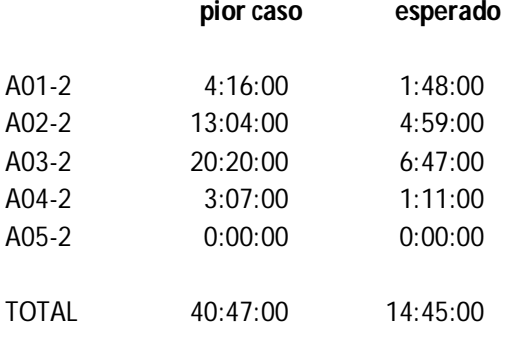

Parque Fronteira Sul. III

### **Parque Fronteira Sul III pior caso esperado**

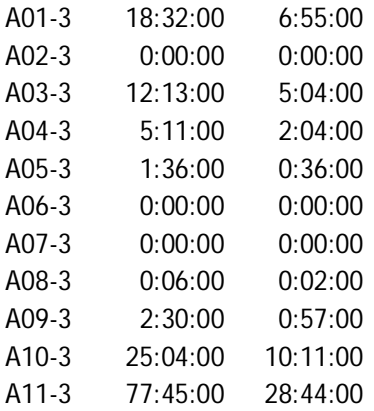

TOTAL 142:57:00 54:33:00

### **II.5 MAPA DO PROJETO**

Um mapa do projeto encontra-se na última folha desse relatório.

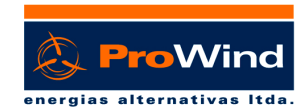

## **II.6 ANOTAÇÃO DE RESPONSABILIDADE TÉCNICA DO PROJETO - ART**

ART Nº 6828042 Rogerio Rossi Machado

### **II.7 CONSIDERAÇÕES FINAIS**

A Prowind Energias Alternativas Ltda, através de metodologia de cálculo com uso de programas computacionais elaborou os estudos para a obtenção das horas de sombra esperadas e para o pior caso, bem como das horas de sombra para cada área sensível indicada pelo Cliente, sem interpretar se os valores são aceitáveis ou não. Esta interpretação deve ser realizada pelos consultores da área de meio ambiente juntamente com os órgãos ambientais, já que as aceitações dos níveis de sombra variam de acordo com o órgão responsável pelo licenciamento.

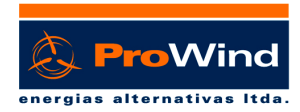

CGE-MS\_1924\_13-0298

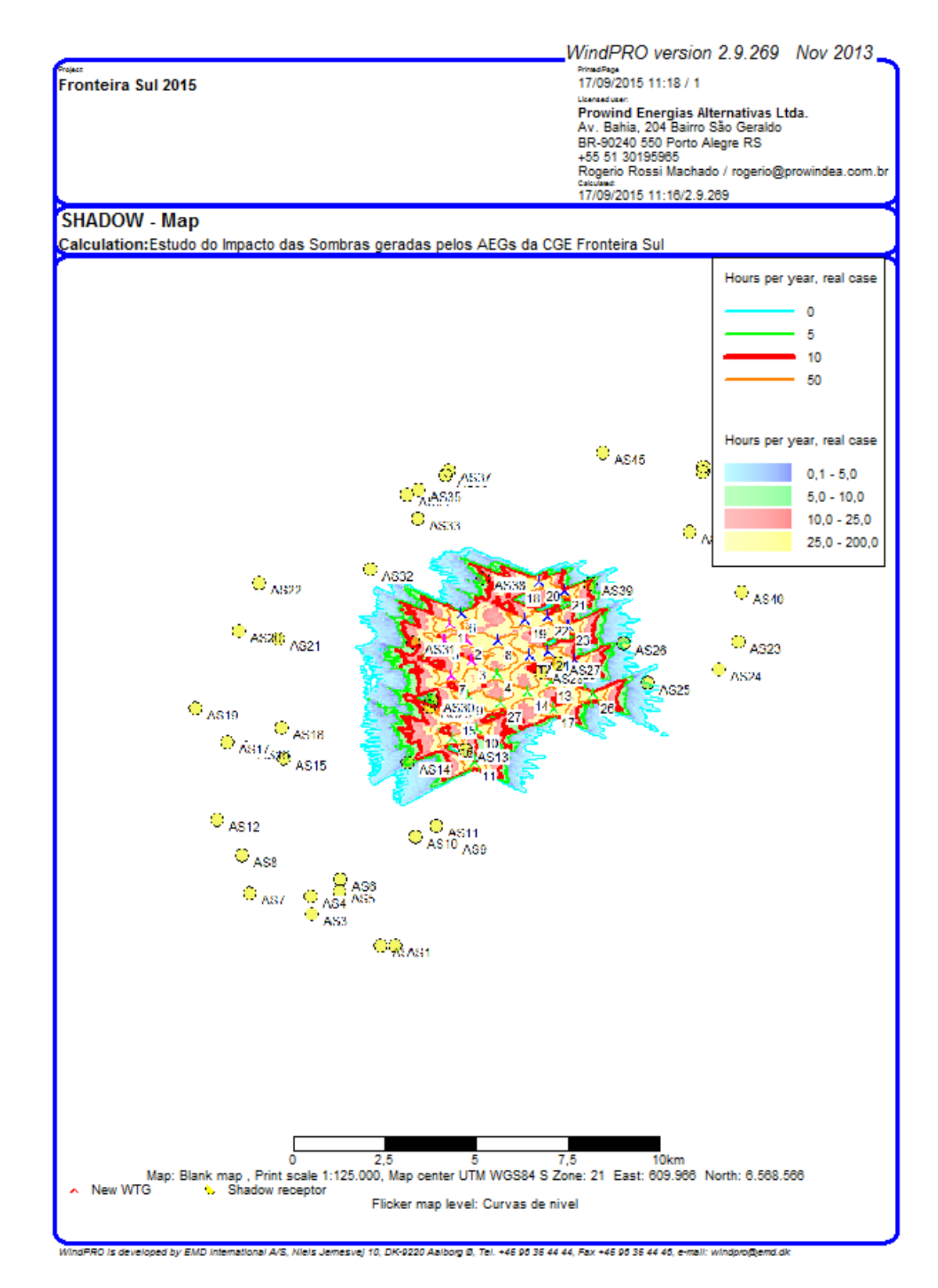

PROWIND ENERGIAS ALTERNATIVAS LTDA. Rua Bahia, 204 - Navegantes - Porto Alegre / RS - Brasil - CEP 90240-550. Tel.: +55(51) 3019 5965 / +55(51) 3337 5966 prowind@prowindea.com.br - www.prowindea.com.br

ANEXO VII - DIAGNÓSTICO RÁPIDO PARTICIPATIVO - QUESTIONÁRIOS

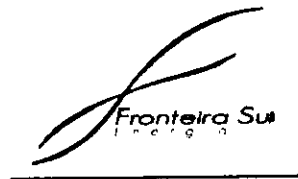

## **OUESTIONÁRIO ESCOLA**

1. DADOS GERAIS - Data: 08/10/2014

Julio Cepar G DaRoxa - Diretor

Entrevistado

 $I^2$  grow e E Escola Estadual Rivadóvia Correia

Instituição de Ensino (nome completo) E-mail: Telefone de Contato:

### 2. PRINCIPAIS PROBLEMAS ENFRENTADOS PELA COMUNIDADE

(numerar em ordem decrescente os 5 principais)

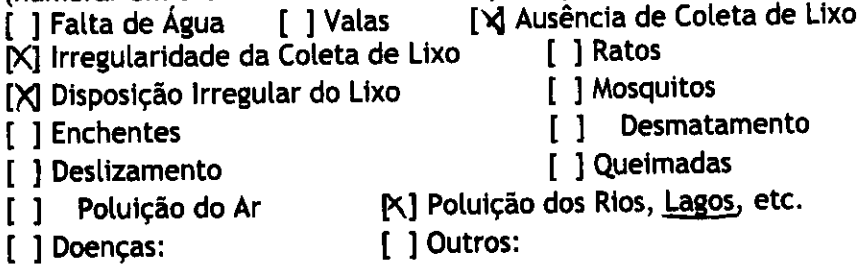

## 3. USOS AMBIENTAIS PELA COMUNIDADE

Pesca Atividade Agrícola Extracão Mineral Posto de Saúde **Outros** 

Onde: Onde: Onde: Onde: Cantro Onde:

# 4. TEMAS DE INTERESSE PARA CURSO D EDUCAÇÃO AMBIENTAL NA ESCOLA (numerar em ordem crescente os 5 principais)

[X] Temas atuais (poluição, lixo, desmatamento, aquecimento global, etc.) Quais?

I'x1 Temas locais. Quais?

[X] Meio ambiental natural (biomas, fauna, flora) O quê?

[Z] História da Educação Ambiental (conferências, encontros e movimentos ambientalistas)

[1] Educação Ambiental e organização social (Agenda 21 escolar e local, projetos e espaços de organização social)

[ x] Legislação de Educação Ambiental (Política Nacional da Educação Ambiental, Programa Nacional de Educação Ambiental, Programa Nacional de Formação de Educadoras(Es) Ambientais (ProFEA), Parâmetros Curriculares Nacionais - Temas Transversais - Meio Ambiente, Diretrizes Pedagógicas do IBAMA para Educação Ambiental no Licenciamento Ambiental, leis estaduais e municipais) Quais?

[x] Instrumentos Teóricos (principais autores e referências da área de Educação Ambiental). Quais?

[ X] Instrumentos Práticos (metodologias: dinâmicas, jogos, teatro e atividades lúdico-pedagógicas) Quais?

.<br>'ronteira Su

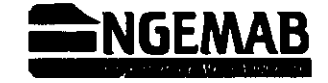

### **QUESTIONÁRIO ESCOLA**

1. DADOS GERAIS - Data:  $0\frac{1}{4}\sqrt{10}$  2014

<u> Marta Suzana Quevedo - Professora e Responsável</u> Entrevistado

Escola General Dento Goncalves Instituição de Ensino (nome completo) E-mail: marta squevedo@gmail.com. (sexte tarde a)<br>Telefone de Contato: (55) 8132 66 87 domings

### 2. PRINCIPAIS PROBLEMAS ENFRENTADOS PELA COMUNIDADE

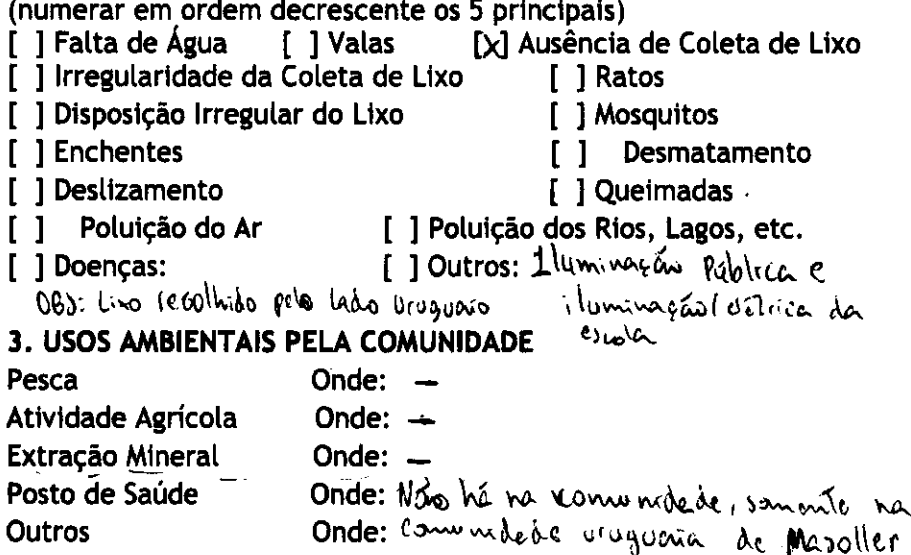

### 4. TEMAS DE INTERESSE PARA CURSO D EDUCAÇÃO AMBIENTAL NA ESCOLA (numerar em ordem crescente os 5 principais)

[X] Temas atuais (poluição, lixo, desmatamento, aquecimento global, etc.) Quais?

[ $\lambda$ ] Temas locais. Quais?  $\forall \alpha \forall \alpha$ 

[X] Meio ambiental natural (biomas, fauna, flora) O quê?

[X] História da Educação Ambiental (conferências, encontros e movimentos ambientalistas)

M Educação Ambiental e organização social (Agenda 21 escolar e local, projetos e espaços de organização social)

[X] Legislação de Educação Ambiental (Política Nacional da Educação Ambiental, Programa Nacional de Educação Ambiental, Programa Nacional de Formação de Educadoras(Es) Ambientais (ProFEA), Parâmetros Curriculares Nacionais - Temas Transversais - Meio Ambiente, Diretrizes Pedagógicas do IBAMA para Educação Ambiental no Licenciamento Ambiental, leis estaduais e municipais) Quais?

[X] Instrumentos Teóricos (principais autores e referências da área de Educação Ambiental). Quais?

[X] Instrumentos Práticos (metodologias: dinâmicas, jogos, teatro e atividades lúdico-pedagógicas) Quais? + ladicinaliza

065: Alumos de 6 a 15 anos

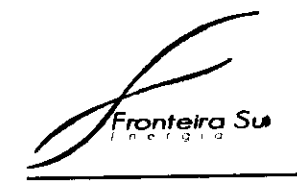

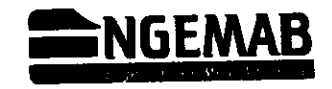

# QUESTIONÁRIO PROPRIETÁRIOS, ARRENDATÁRIOS E **FUNCIONÁRIOS RURAIS**

DADOS GERAIS - Data:07/10/2014

Carmon Rutina

**Nome** 

 $\vec{r}$ 

 $\mathbf{r}^{\prime}$ 

Dana de casa

Cargo/Ocupação

Contato

Carillac Negra - Estância do Sr. Prates Endereço

### INTEGRANTES DA FAMÍLIA 1.

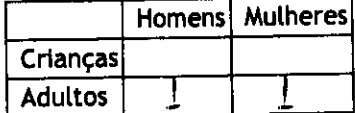

### 1.1 Renda Familiar

- [] Atividade Agrícola i[X] Pecuária
- Atividade  $\blacksquare$ Extrativista
- Artesanato [ ]Aposentadoria  $\begin{bmatrix} 1 \end{bmatrix}$ [x] Trabalho assalariado do espos Pensão

### 1.2 Habitação

[ ] Não Energia elétrica: [x] Sim

[X] fossa Saneamento: [ ] esgoto [ ] banheiro seco [ ] biodigestor

### Mão de obra  $1.3$

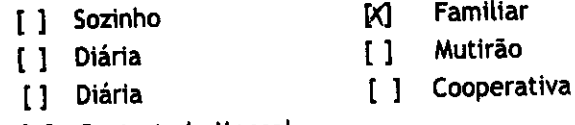

[ ] Contratado Mensal

### Uso da água  $1.4$

Possui corpos d'água na propriedade: [M] rios [x] nascentes [k] lago natural [ ] represa

Qual a origem da água da casa? [x] rios ou nascentes [ ] água da chuva [ ] sistema público

### Uso do Solo - informar atividade predominante  $1.5$

Pewera de Coile

- **AGRICULTURA**  $2.$
- Produção Vegetal. Qual?  $2.1$

Nenhuma

2.2 Tipos de consórcios ou rotação de culturas

Nenhuma

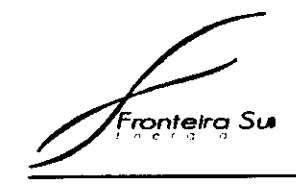

 $\blacklozenge$ 

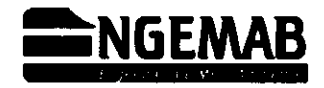

### 2.8 Finalidade da produção vegetal (se houver):

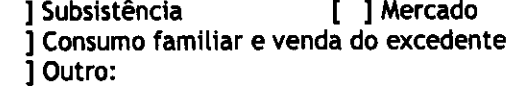

### **PRODUÇÃO ANIMAL**  $3.$

### 3.1 Tipos de criação

hads de Corte

### 3.2. Alimentação animal:

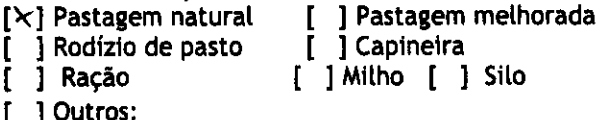

### 3.5. Finalidade da produção animal

[  $\times$ ] Subsistência [ ] Consumo familiar e venda do excedente  $\bar{[}\times]$  Mercado

### **ORGANIZAÇÃO SOCIAL** 5.

### 5.1. Participa de algum grupo organizado?

[ ] Associação de Moradores [ ] Associação de produtores [ ] Cooperativa [ ] Sindicato **Kenhum** [ 1 Outros

### 5.2. Possui documentação de produtor rural?

[ ] Emite nota fiscal [ ] Registro de produtor rural

### [ ] Declaração de aptidão ao PRONAF

### Quais entidades ajudaram com assistência técnica no  $5.3$ desenvolvimento das atividades praticadas?

Nenhuma

### 5.4. Quais os principais problemas enfrentados?

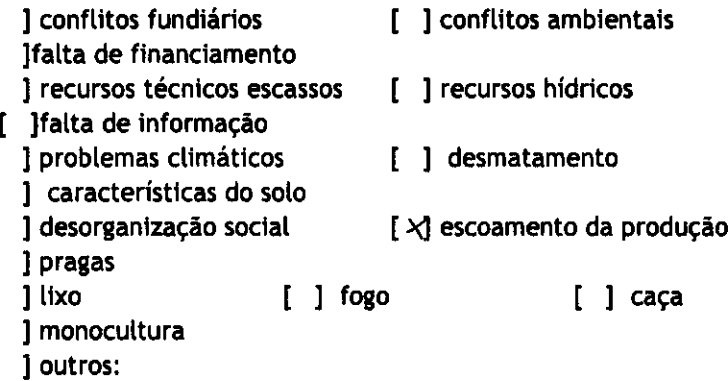

### 5.5. Que temas você gostaria que fossem abordados no curso para produtores rurais?

Relationados a Pensaria

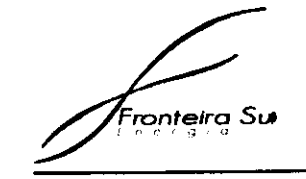

 $\mathbf{v}'$ 

à.

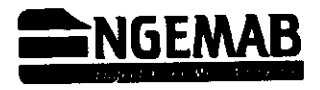

# QUESTIONÁRIO PROPRIETÁRIOS, ARRENDATÁRIOS E **FUNCIONÁRIOS RURAIS**

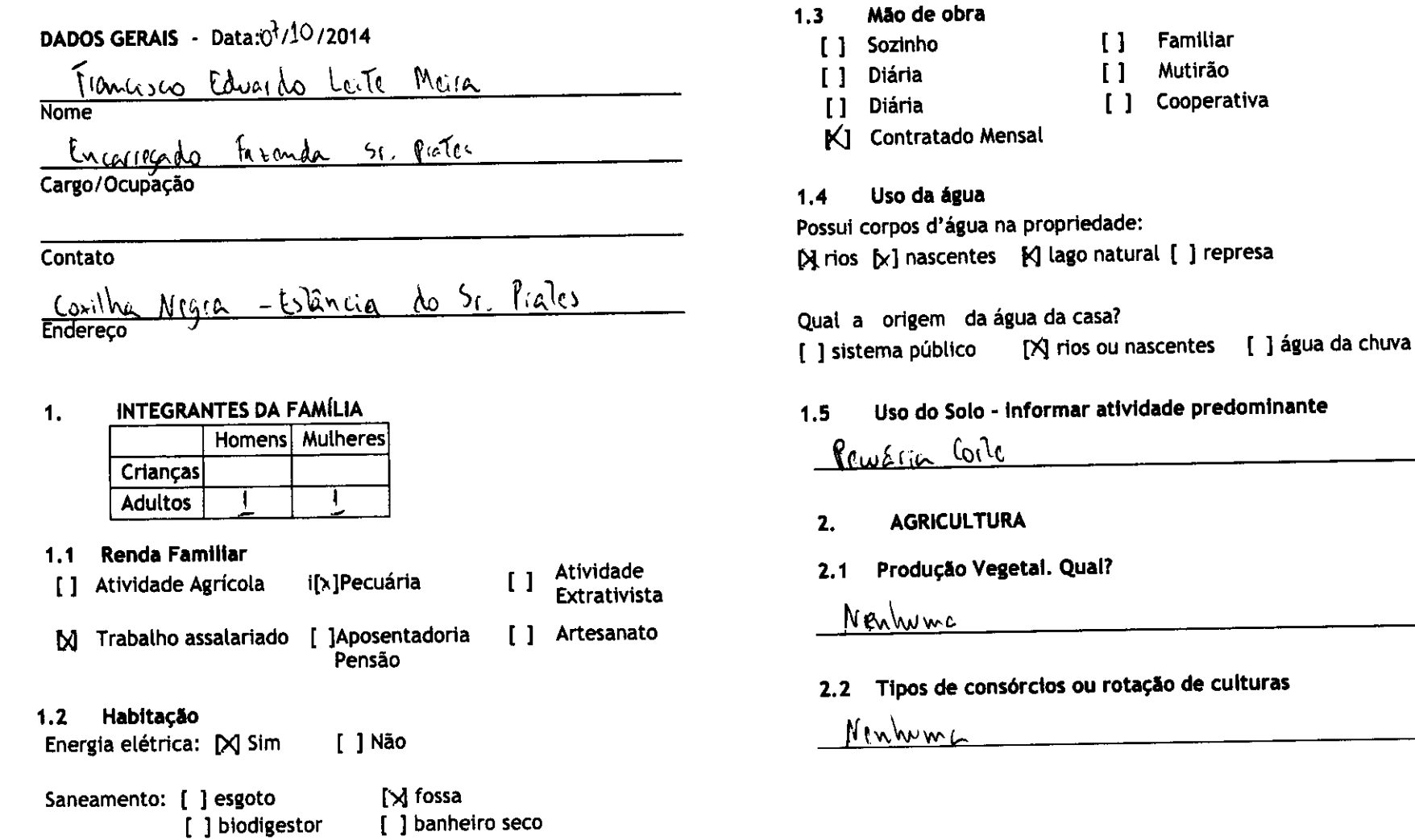

 $\hat{G}$ 

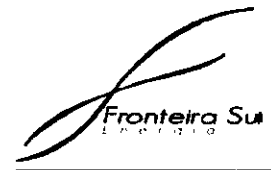

 $2.8$ 

 $\begin{bmatrix} 1 \\ 1 \\ 1 \end{bmatrix}$ 

 $3.$  $3.1$ 

 $\begin{bmatrix} 1 \end{bmatrix}$ 

 $3.5.$  $\begin{bmatrix} x \\ y \end{bmatrix}$ 

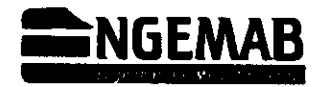

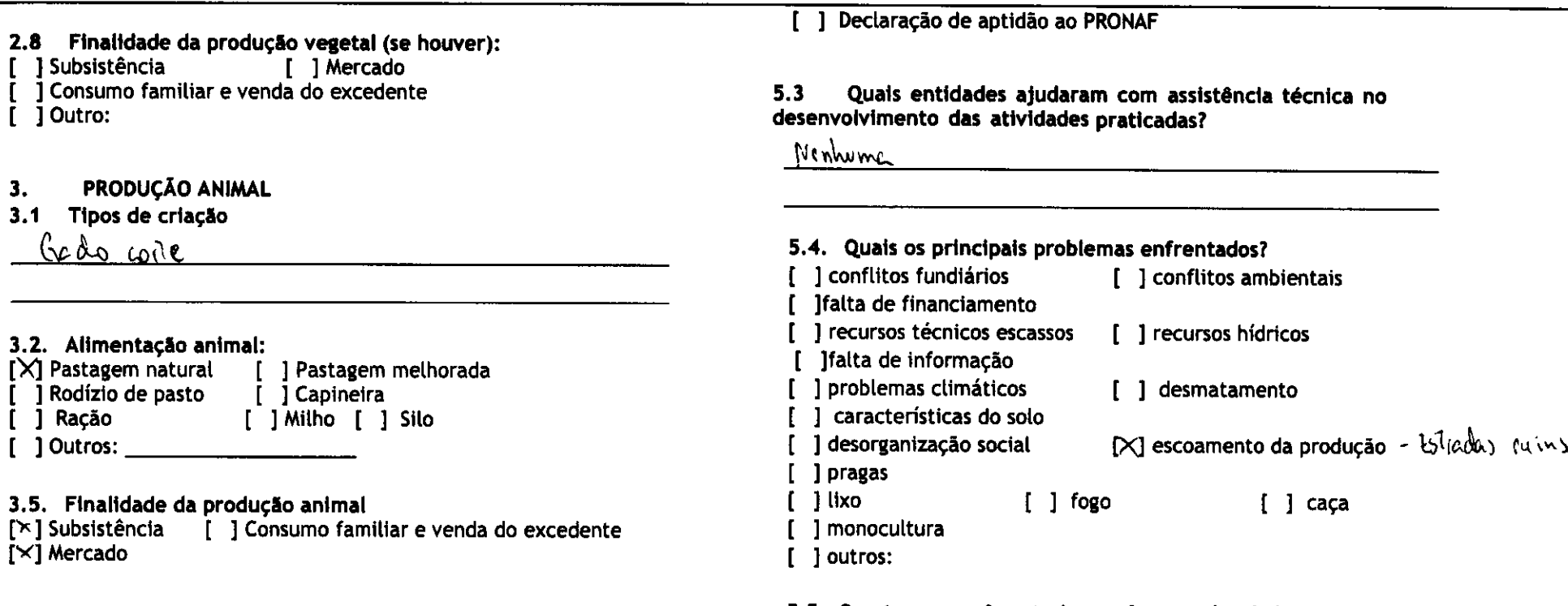

### ORGANIZAÇÃO SOCIAL 5.

5.1. Participa de algum grupo organizado?<br>[ ] Associação de Moradores [ ] Associação de produtores [ ] Cooperativa [ ] Sindicato Nonhum [ ] Outros

5.2. Possui documentação de produtor rural?<br>[X] Emite nota fiscal [ ] Registro de produtor rural

### 5.5. Que temas você gostaria que fossem abordados no curso para produtores rurais?

Rebuenados à leurtre

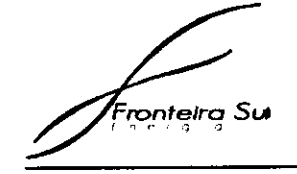

 $\bullet$ 

 $\mathbf{r}$ 

 $\sim 10^{-10}$  km  $^{-1}$ 

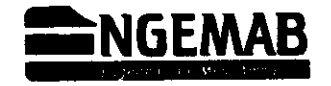

[ ] água da chuva

# QUESTIONÁRIO PROPRIETÁRIOS, ARRENDATÁRIOS E **FUNCIONÁRIOS RURAIS**

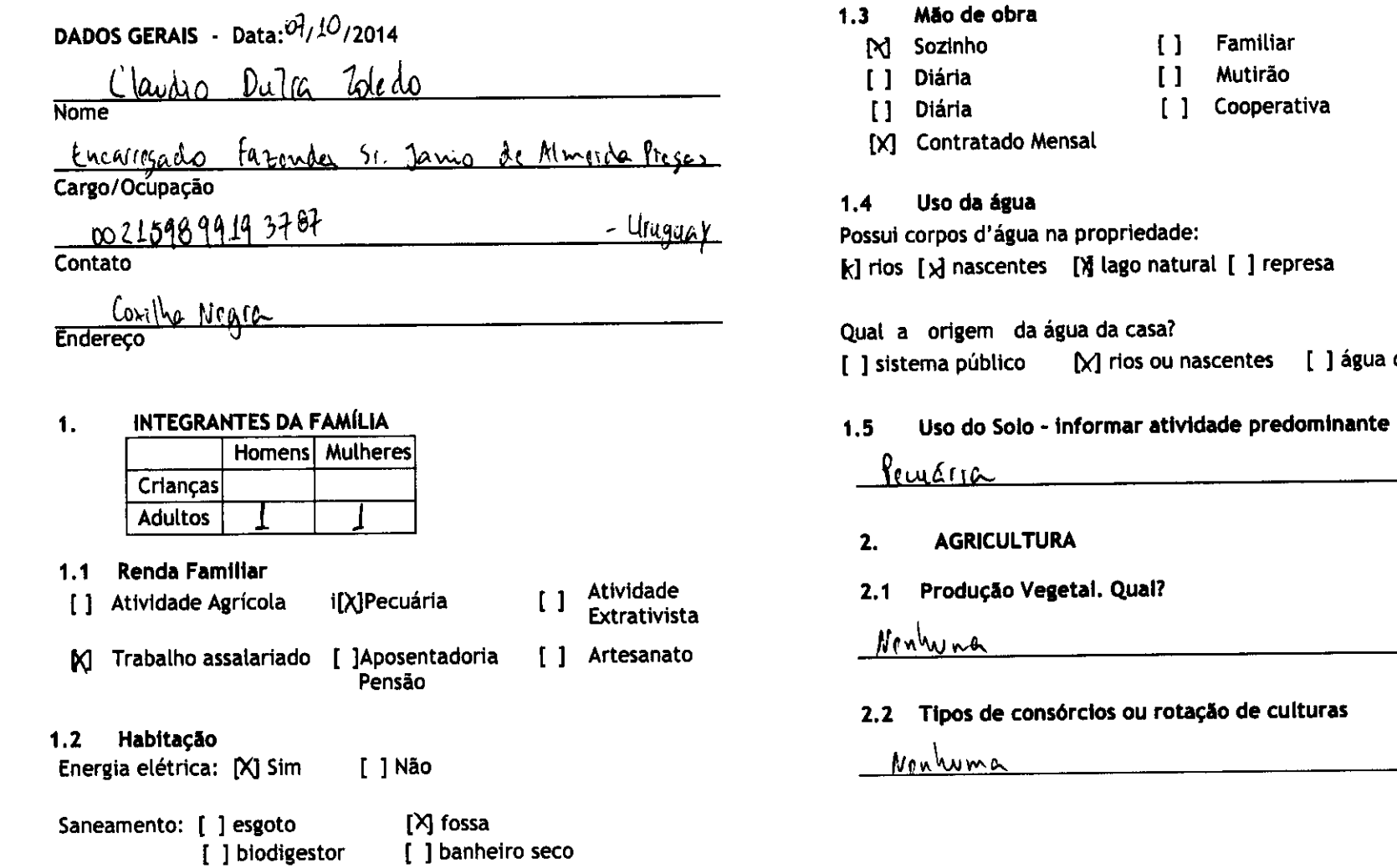

 $\mathfrak{C}$
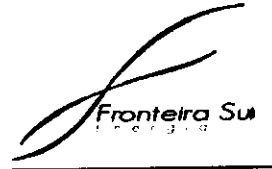

[ ] Subsistência

Gado conte

 $\int$  j Outro:

[ ] Ração

「 i Subsistência  $[y]$  Mercado

 $3.$ 

 $3.1$ 

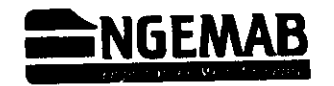

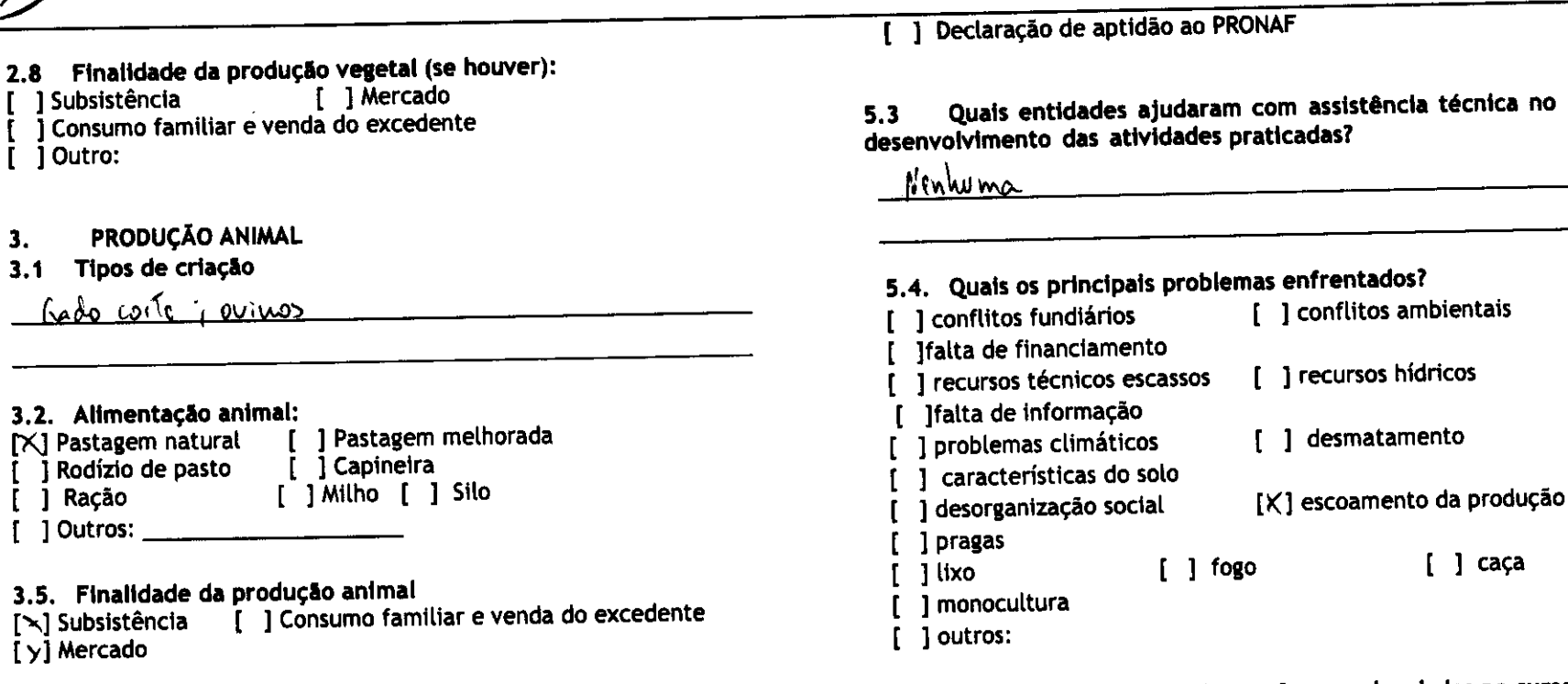

#### ORGANIZAÇÃO SOCIAL 5.

### 5.1. Participa de algum grupo organizado?

[ ] Associação de Moradores [ ] Associação de produtores [ ] Cooperativa [ ] Sindicato - Newburn [ ] Outros

### 5.2. Possui documentação de produtor rural?

[X] Emite nota fiscal [ ] Registro de produtor rural

### 5.5. Que temas você gostaria que fossem abordados no curso para produtores rurais?

<u>Geoléo propriedence: BoiVerde</u>

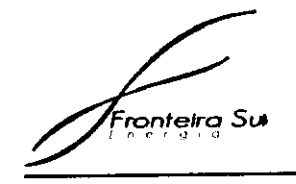

 $\bullet^{\star}$ 

 $\overline{\phantom{0}}$ 

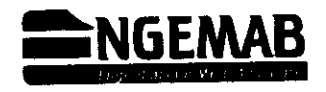

## QUESTIONÁRIO PROPRIETÁRIOS, ARRENDATÁRIOS E **FUNCIONÁRIOS RURAIS**

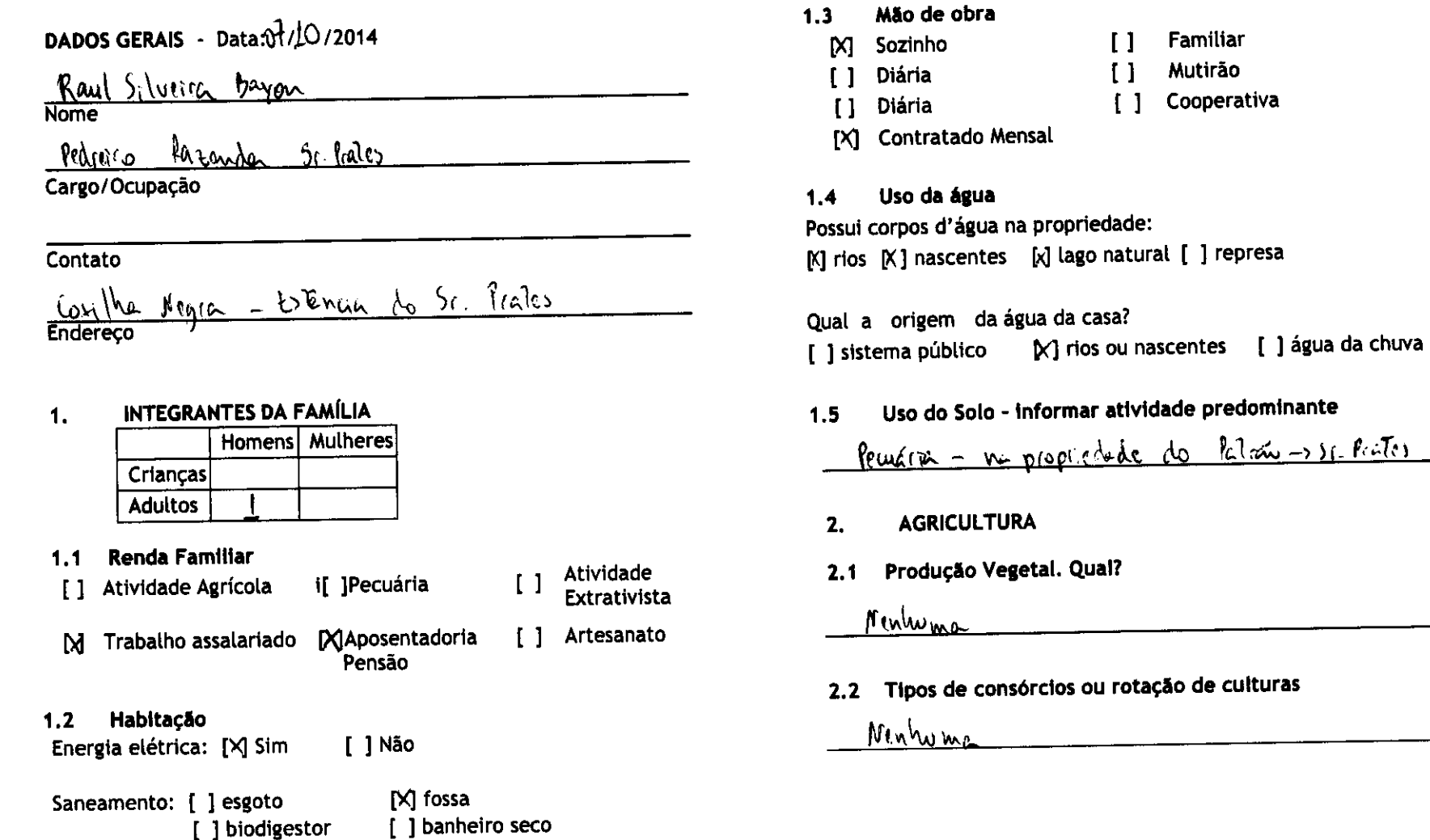

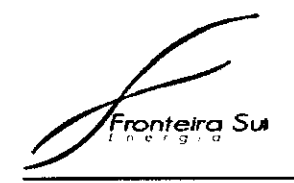

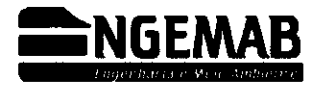

### 2.8 Finalidade da produção vegetal (se houver):

- [ 1 Subsistência [ ] Mercado
- [ ] Consumo familiar e venda do excedente
- $I$  1 Outro:

#### PRODUCÃO ANIMAL 3.

#### Tipos de criação  $3.1$

hado de coile; agdo crie/reproducã; ovinos

### 3.2. Alimentação animal:

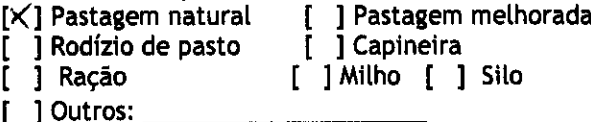

### 3.5. Finalidade da produção animal

[ ] Consumo familiar e venda do excedente N Subsistência  $\overline{I}$  X] Mercado

#### **ORGANIZAÇÃO SOCIAL**  $5.$

### 5.1. Participa de algum grupo organizado?

[ ] Associação de Moradores [ ] Associação de produtores [ ] Cooperativa  $[\times]$  Sindicato [ ] Outros

### 5.2. Possui documentação de produtor rural?

 $\kappa$  ] Emite nota fiscal [ ] Registro de produtor rural

### [ ] Declaração de aptidão ao PRONAF

#### Quais entidades ajudaram com assistência técnica no  $5.3$ desenvolvimento das atividades praticadas?

Venhuma

### 5.4. Quais os principais problemas enfrentados?

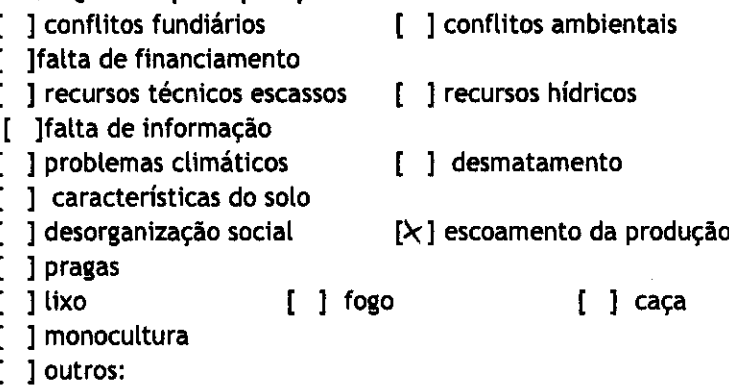

### 5.5. Que temas você gostaria que fossem abordados no curso para produtores rurais?

<u>Costão de propriedade, Boi Verde</u>

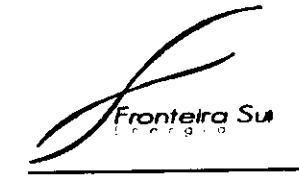

 $\epsilon$ 

 $\sim 100$ 

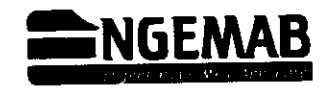

## QUESTIONÁRIO PROPRIETÁRIOS, ARRENDATÁRIOS E **FUNCIONÁRIOS RURAIS**

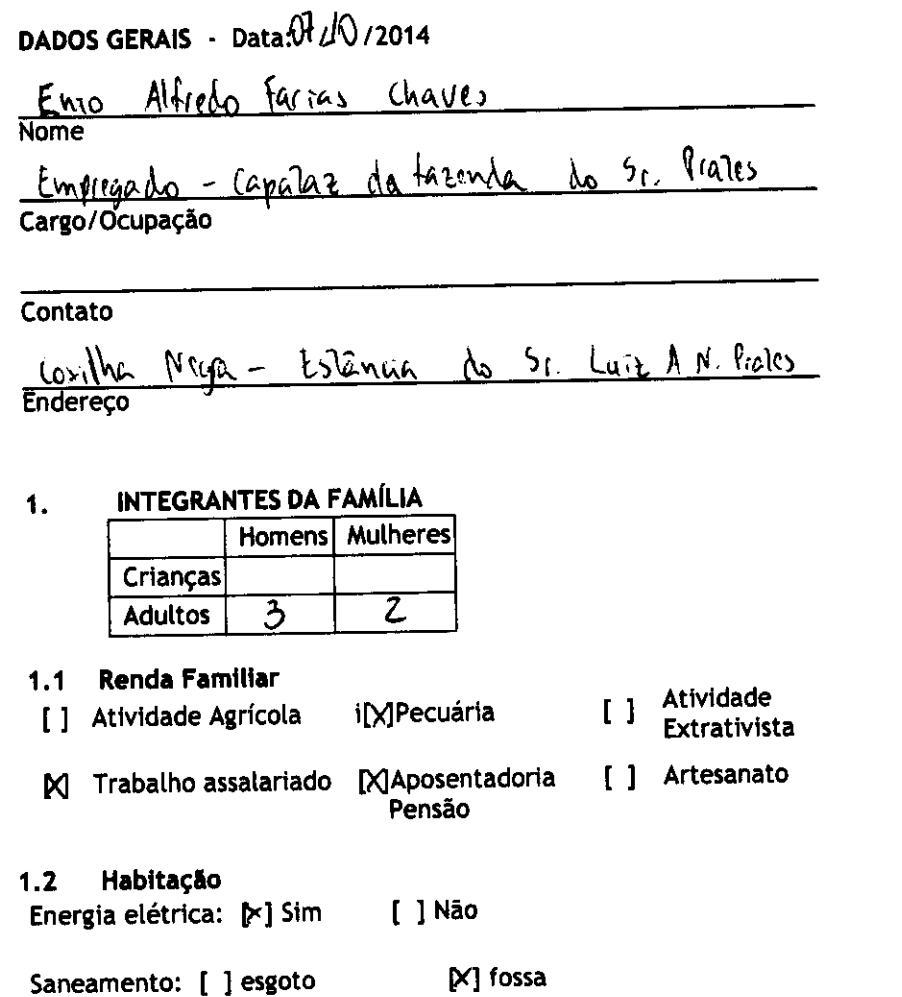

[ ] banheiro seco

[ ] biodigestor

#### Mão de obra  $1.3$

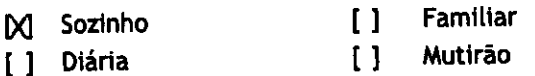

- [ ] Cooperativa Diária  $\mathbf{L}$
- [x] Contratado Mensal

#### Uso da água  $1,4$

Possui corpos d'água na propriedade: [M] rios [M] nascentes [M] lago natural [ ] represa

Qual a origem da água da casa? [X] rios ou nascentes [ ] água da chuva [ ] sistema público

Uso do Solo - informar atividade predominante 1.5

Practia

- **AGRICULTURA**  $2.$
- Produção Vegetal. Qual?  $2.1$

Pequeno hoila e algumas especies tritiferas pl consumo

2.2 Tipos de consórcios ou rotação de culturas

Ninhuma

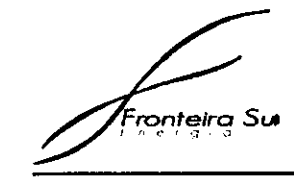

 $\mathbf{Y}$ 

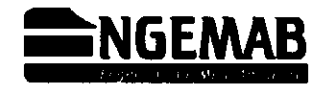

### 2.8 Finalidade da produção vegetal (se houver):

- [ ] Mercado 1 Subsistência ſ.
- I Consumo familiar e venda do excedente
- $\overline{1}$   $\overline{1}$  Outro:

#### **PRODUCÃO ANIMAL** 3.

### 3.1 Tipos de criação

<u>Perrotism corte, gado crim - reprodutores, ovimos</u>

### 3.2. Alimentação animal:

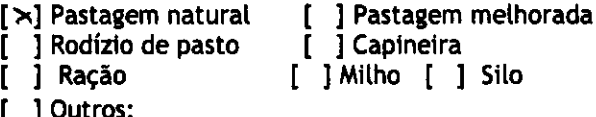

### 3.5. Finalidade da produção animal

[ \ ] Subsistência [ ] Consumo familiar e venda do excedente  $\overline{I} \times I$  Mercado

#### ORGANIZAÇÃO SOCIAL  $\overline{\mathbf{5}}$ .

### 5.1. Participa de algum grupo organizado?

```
[ ] Associação de Moradores [ ] Associação de produtores [ ]
Cooperativa [\times] Sindicato
[ 1 Outros
```
### 5.2. Possui documentação de produtor rural?

 $[\times]$  Emite nota fiscal  $[\times]$  Registro de produtor rural

### [ ] Declaração de aptidão ao PRONAF

#### Quais entidades ajudaram com assistência técnica no  $5.3$ desenvolvimento das atividades praticadas?

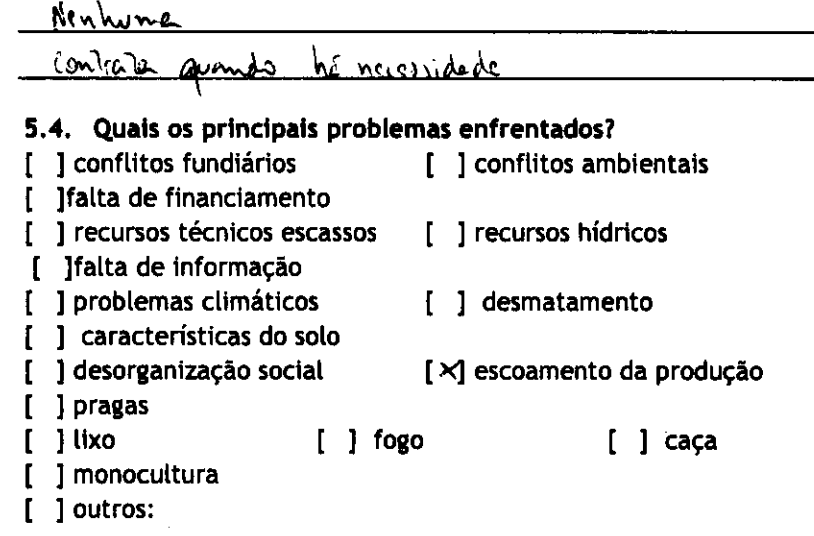

### 5.5. Que temas você gostaria que fossem abordados no curso para produtores rurais?

Bri Verde

ان من أعراق أيضاء <u>ا</u>

√

 $\sim$   $\sqrt{ }$ 

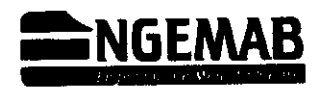

## QUESTIONÁRIO PROPRIETÁRIOS, ARRENDATÁRIOS E **FUNCIONÁRIOS RURAIS**

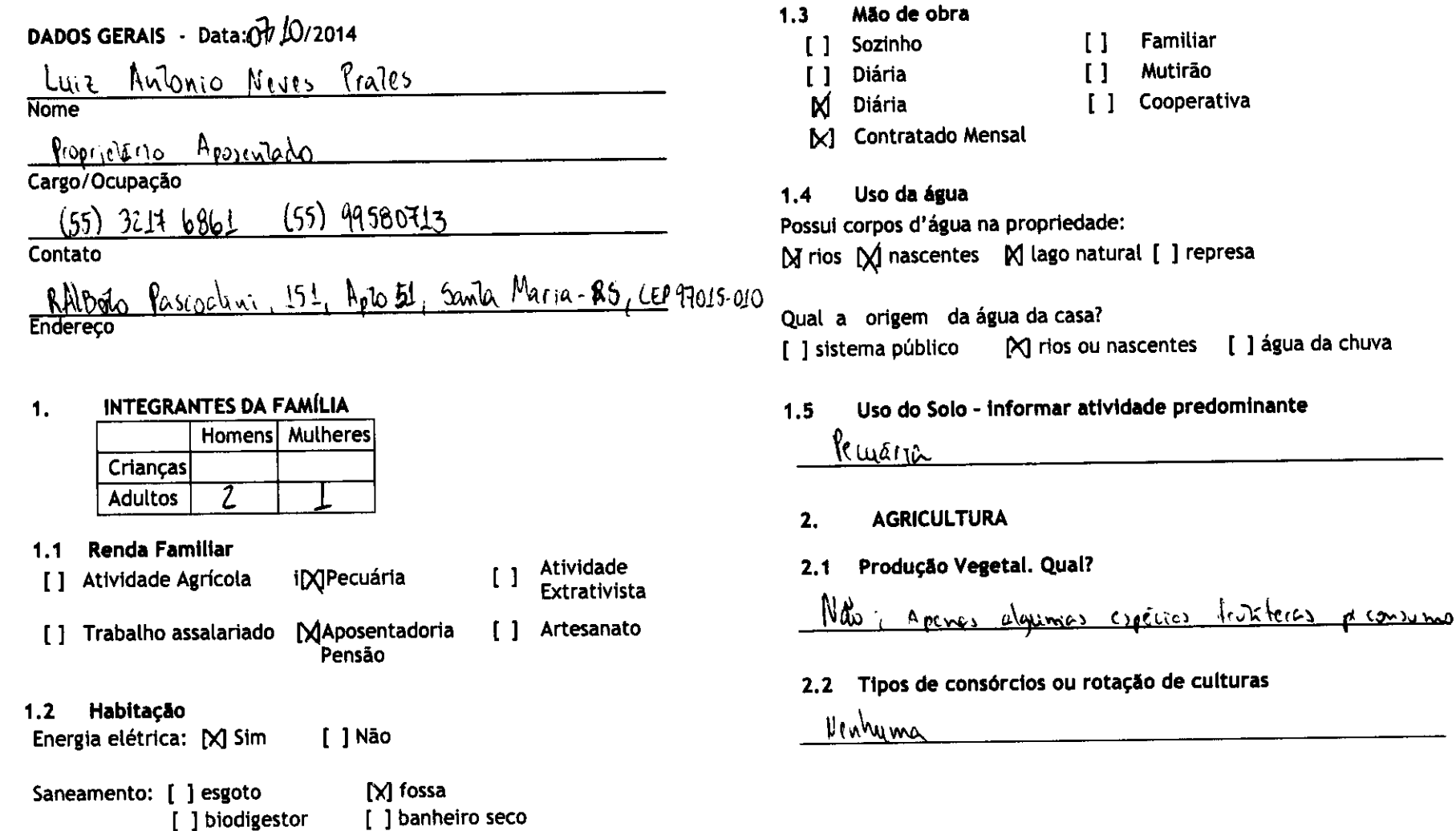

 $\mathcal{C}$ 

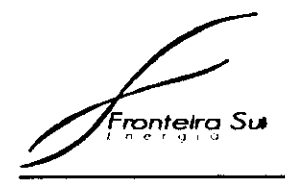

 $\mathbf{L}^{\bullet}$ 

 $3.$ 

 $\overline{\phantom{a}}$ 

 $\mathsf{I}\times$  $\left\{ \begin{array}{c} 1 \\ 1 \end{array} \right.$ 

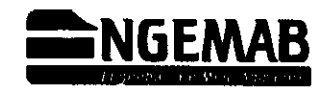

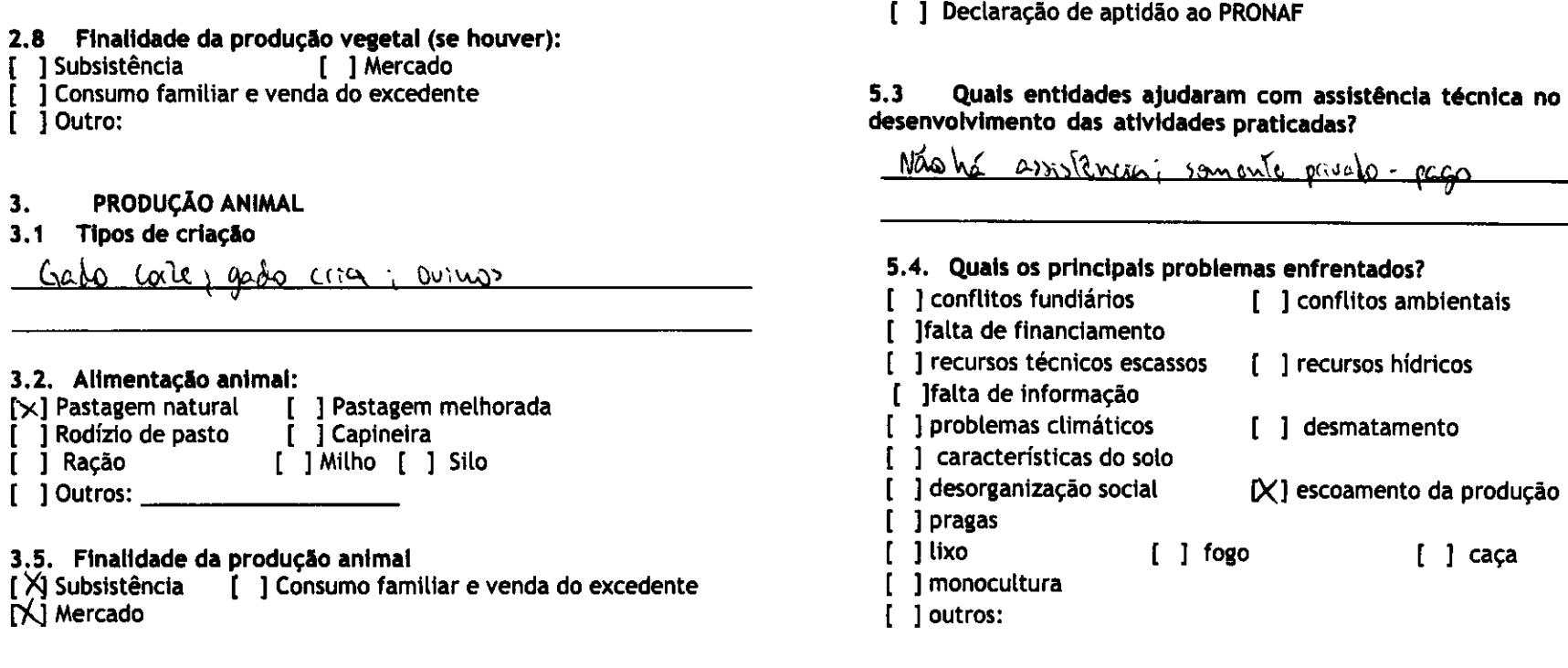

#### **ORGANIZAÇÃO SOCIAL** 5.

```
5.1. Participa de algum grupo organizado?<br>[   ] Associação de Moradores  [   ] Associação de produtores  [   ]<br>Cooperativa   [X]  Sindicato
```

```
[ ] Outros
```
# 5.2. Possui documentação de produtor rural?<br>[X] Emite nota fiscal [ ] Registro de produtor rural

### 5.5. Que temas você gostaria que fossem abordados no curso para produtores rurais?

Gestão da propriadade racal ; Boi Verde

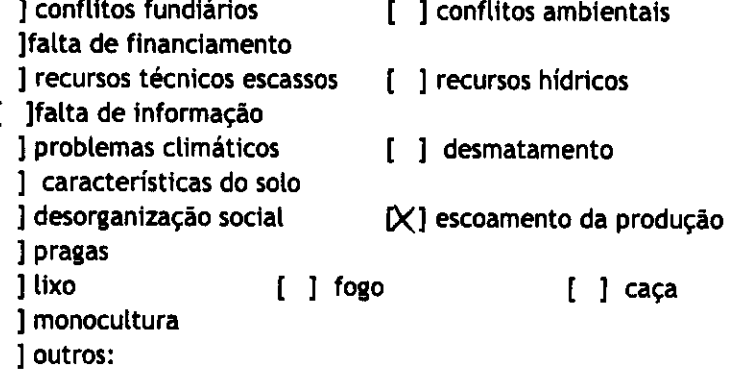

 $\mathcal{C}$ 

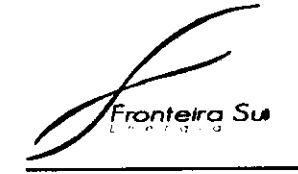

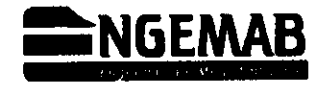

## QUESTIONÁRIO PROPRIETÁRIOS, ARRENDATÁRIOS E **FUNCIONÁRIOS RURAIS**

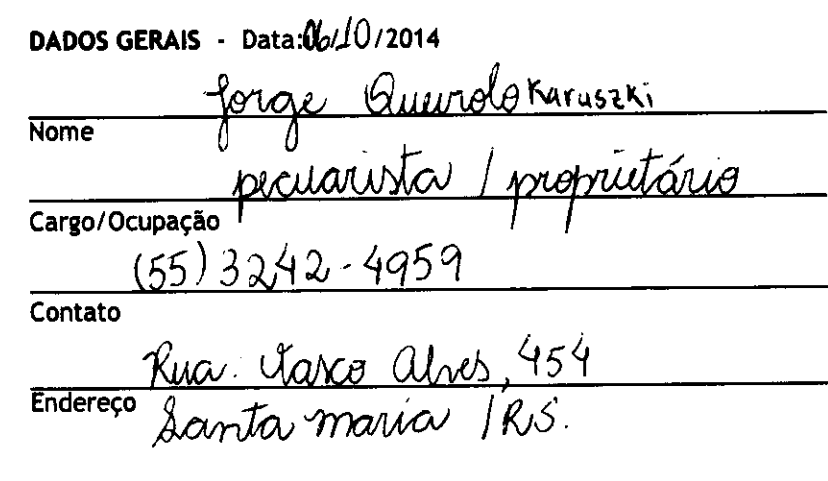

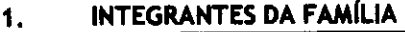

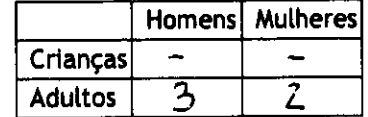

1.1 Renda Familiar

[ ] Atividade Agrícola i[XPecuária

Atividade  $\lceil$   $\rceil$ **Extrativista** 

[ ] Trabalho assalariado [ ]Aposentadoria  $\blacksquare$ Artesanato Pensão

### 1.2 Habitação

Energia elétrica: M Sim [ ] Não

 $\mathsf{\Delta}$  fossa Saneamento: [ ] esgoto [ ] banheiro seco [ ] biodigestor

Mão de obra  $1.3$ 

 $\blacksquare$ 

- Sozinho **Familiar**  $\blacksquare$ Mutirão **Diária** [ ]
	- Cooperativa **Diária**
- M **Contratado Mensal**

Uso da água  $1.4$ Possui corpos d'água na propriedade: [] rios M nascentes [] lago natural [ ] represa

Qual a origem da água da casa? [X] rios ou nascentes [ ] água da chuva [ ] sistema público

- Uso do Solo informar atividade predominante  $1.5$ Recubria
- **AGRICULTURA**  $2.$
- Produção Vegetal. Qual?  $2.1$

**Nenhuma** 

2.2 Tipos de consórcios ou rotação de culturas

Henham

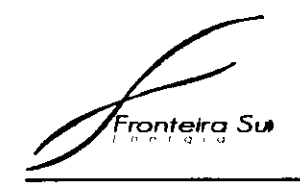

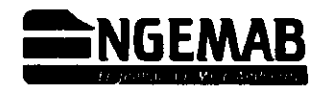

 $\beta$ 

### 2.8 Finalidade da produção vegetal (se houver):

- $\mathbf{r}$ 1 Subsistência [ 1 Mercado
- ] Consumo familiar e venda do excedente  $\mathbf{I}$
- $[$   $]$  Outro:

#### PRODUÇÃO ANIMAL  $3.$

Tipos de criação  $3.1$ 

Pruidria de coite

### 3.2. Alimentação animal:

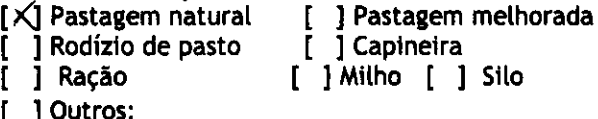

### 3.5. Finalidade da produção animal

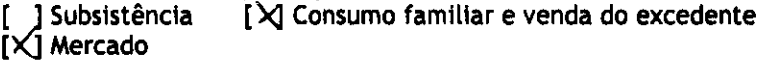

#### ORGANIZAÇÃO SOCIAL 5.

### 5.1. Participa de algum grupo organizado?

[ ] Associação de Moradores [X] Associação de produtores [ ] Cooperativa [ ] Sindicato [ ] Outros

### 5.2. Possui documentação de produtor rural?

[X] Emite nota fiscal [ ] Registro de produtor rural

### [ ] Declaração de aptidão ao PRONAF

 $5.3$ Quais entidades ajudaram com assistência técnica no desenvolvimento das atividades praticadas?

Nanhuma

### 5.4. Quais os principais problemas enfrentados?

[ ] conflitos fundiários [ ] conflitos ambientais [ ] falta de financiamento [ ] recursos técnicos escassos [ ] recursos hidricos [ ]falta de informação [X] problemas climáticos [ ] desmatamento [ ] características do solo [ ] desorganização social [X] escoamento da produção  $[$  ] pragas  $\sqrt{ }$  1 lixo  $[$   $]$  fogo  $[ ]$   $]$   $$aca$$ [ 1 monocultura [ ] outros:

### 5.5. Que temas você gostaria que fossem abordados no curso para produtores rurais?

<u> Programa Mercado</u> Boi Verde

ropteira Su

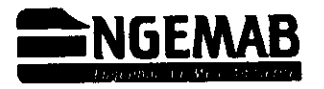

## QUESTIONÁRIO PROPRIETÁRIOS, ARRENDATÁRIOS E **FUNCIONÁRIOS RURAIS**

DADOS GERAIS - Data $\frac{6}{2}$ 0/2014 Eduardo G. Karyszki **Nome** Proprieting de Estémente Advocado Cargo/Ocupação (55) 3242-495<u>9</u> Contato Rua Vasco alros 454 - Santa Maria 1RS. Endereco

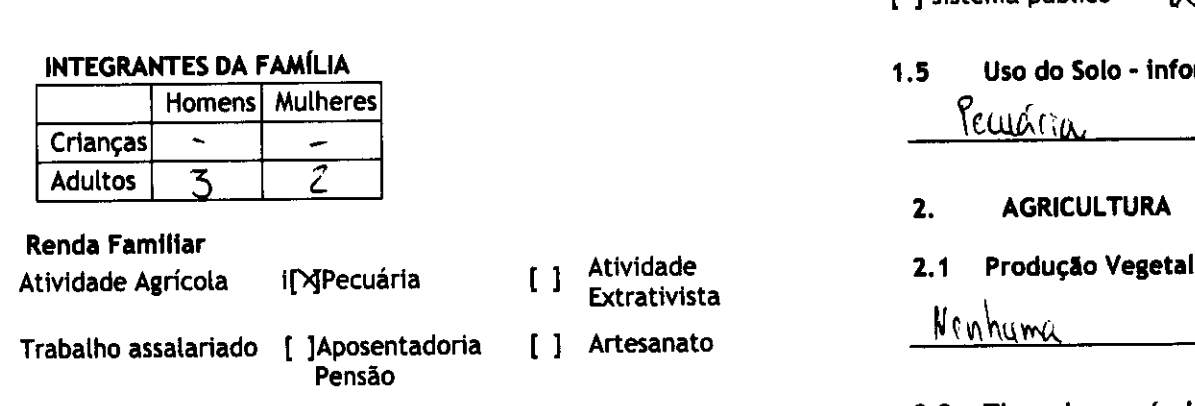

### 1.2 Habitação

 $\mathbf{1}$ .

 $1.1$ 

 $\mathbf{I}$ 

 $\mathbf{I}$ 

Energia elétrica: [X] Sim  $[$   $]$  Não

Saneamento: [ ] esgoto [X] fossa [ ] banheiro seco [ ] biodigestor

#### Mão de obra  $1.3$

- Sozinho Familiar  $\blacksquare$  $\mathbf{I}$ Diária Mutirão וו  $\mathbf{L}$
- Diária Cooperativa  $\blacksquare$  $\mathbf{F}$
- M Contratado Mensal

#### Uso da água  $1.4$

Possul corpos d'água na propriedade: [] rios [X] nascentes [] lago natural [ ] represa

Qual a origem da água da casa? M rios ou nascentes [ ] água da chuva L. 1 sistema público

- rmar atividade predominante
	- l. Qual?
- 2.2 Tipos de consórcios ou rotação de culturas

Minhum

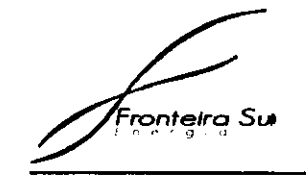

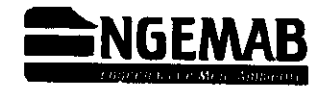

- 2.8 Finalidade da produção vegetal (se houver):
- [ ] Subsistência [ ] Mercado

[ ] Consumo familiar e venda do excedente [ ] Outro:

#### PRODUÇÃO ANIMAL  $\mathbf{3}$

### 3.1 Tipos de criação

Ranária de Corte

### 3.2. Alimentação animal:

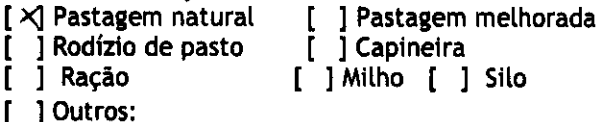

### 3.5. Finalidade da produção animal

[X] Consumo familiar e venda do excedente [ ] Subsistência  $[\times]$  Mercado

#### 5. **ORGANIZAÇÃO SOCIAL**

### 5.1. Participa de algum grupo organizado?

[ ] Associação de Moradores  $[\times]$  Associação de produtores [ ] Cooperativa [ ] Sindicato [ ] Outros

### 5.2. Possui documentação de produtor rural?

[X] Emite nota fiscal [ ] Registro de produtor rural

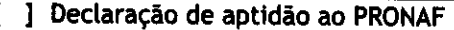

#### $5.3$ Quais entidades ajudaram com assistência técnica no desenvolvimento das atividades praticadas?

Nonhuma

### 5.4. Quais os principais problemas enfrentados?

[ ] conflitos fundiários [ ] conflitos ambientais [ Ifalta de financiamento [ ] recursos técnicos escassos [ ] recursos hídricos [ ]falta de informação [X] problemas climáticos [ ] desmatamento [ ] características do solo [ ] desorganização social [ ] escoamento da produção  $\blacksquare$  ] pragas  $\lceil$   $\lceil$  $[ ]$  fogo  $[ ]$  caca [ ] monocultura [ ] outros:

5.5. Que temas você gostaria que fossem abordados no curso para produtores rurais?

Mercado  $10910m<sub>0</sub>$ Doi **from** Verile

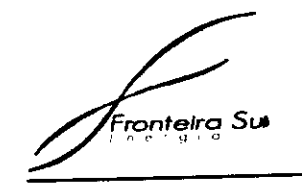

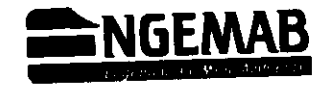

## QUESTIONÁRIO SECRETARIAS E ASSOCIAÇÕES

DADOS GERAIS - Data: 06/10/2014 1.

Dec. Planciomento e Meio Ambiente - Sala Verde Osvaldo Cruz

Marcio Eduardo dos Santos Rodrigues - Biblogo Educador Ambimal Nome e cargo do entrevistado

Endereco

Contato: marcio educado do ssantos Oradrigue @gmail.com.

#### PARCERIA INSTITUCIONAL  $2.$

Interesse em participar como parceiro **dant** nas ações do Programa de Educação Ambiental: [X] Sim [ ] Não

Indicação de espaço para realização das palestras e oficinas de [ ] Não educação ambiental: P Sim SEIL; UTPEL

[ ] Viabilização de transporte para os participantes advindos das comunidades mais próximas à CGE, de suas respectivas localidades até o local de realização dos encontros. Em parcersa com

INSERÇÃO EM PROGRAMAS AMBIENTAIS: [ ] NÃO [X] SIM

Programas específicos na área de meio ambiente e educação ambiental com a comunidade: Programa Social de Controle de Residuos Escoleros Subprojets: DAE e a Exota unindo Toteias i Com Vidas: arborização compostagos, el Projecturação dos nascontes CANA) Principais demandas da secretaria em relação à capacitação de profissionais na área de meio ambiente e educação ambiental:

cursos de capacidação

Meios de comunicação mais usados pela instituição para contato com entidades parceiras e comunidades do entorno:

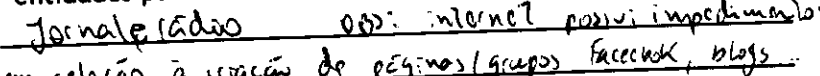

Parcerias com outras instituições. Quais? Especificar a parceria pomboison Musins; Secret Visitement Ambionial isese; cruito lela Verde SENAI, DAE (Aque: Esgoto) Jec. Educação; Sec. Servicos Vilomos e - 1 pour le voir de la procession de la famille de la contention Internation \* PRINCIPAIS PROBLEMAS SOCIOAMBIENTAIS NA LOCALIDADE DO CONTIGATION DATE MUNICIPIO

[ ] Falta de coleta de lixo

Poluição hídrica

II.

IXI.

[X] Esgoto sem tratamento (33). 1mldo) [ ] Queimadas

- Falta de água tratada
- [ ] Outros: lixo espalhodo polo cidade

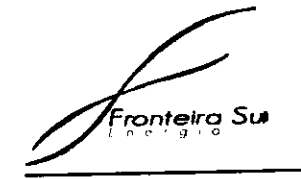

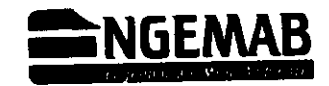

# TEMAS DE INTERESSE PARA CURSO DE EDUCAÇÃO AMBIENTAL

[X] Temas atuais (poluição, lixo, desmatamento, fenômenos climáticos, etc.) Agentes de conscientização "todos contena Dong up in Ouais?

M Temas locais. Quais? Conservation de Egua

[x] Meio ambiental natural (biomas, fauna, flora). Quais?  $\overline{\mathcal{L}}$  aguas

[^] História da Educação Ambiental (conferências, encontros e movimentos ambientalistas). Ouais?

[Y] Educação Ambiental e organização social (Agenda 21 escolar e local, projetos e espaços de organização social).  $t$ Com  $V_1/d\omega$ Algo mais?

[ JLegislação de Educação Ambiental (Política Nacional da Educação Ambiental, Programa Nacional de Educação Ambiental, Programa Nacional de Formação de Educadoras(es) Ambientais (ProFEA), Parâmetros Curriculares Nacionais - Temas Transversais - Meio Ambiente, Diretrizes Pedagógicas do IBAMA para Educação Ambiental no Licenciamento Ambiental, leis estaduais e municipais). Algo mais?

[ ] Instrumentos Teóricos (principais autores e referências da área de Educação Ambiental) **Quais?** 

[X] Instrumentos Práticos (metodologias: dinâmicas, jogos, vteatro

e atividades lúdico-Pedagógicas). **Ouais?** 

### APENAS PARA SECRETARIAS DE EDUCAÇÃO

### **UNIDADES ESCOLARES** A) UNIDADES ESCOLARES mais próximas da CGE

1. Nome: Responsável: Contato: Nível de ensino: N° alunos: N° professores:

2. Nome: Responsável: Contato: Nível de ensino: N<sup>°</sup> alunos: N° professores:

## B. UNIDADES ESCOLARES mais afastadas da CGE, mas com capacidade de aproveitamento/interesse do PEA

1. Nome: Responsável: Contato: Nível de ensino: N° alunos: N° professores:

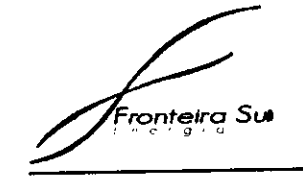

 $\sim 100$   $\mu$ 

 $\mathbf{c}_{\mathbf{r}}$ 

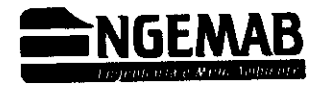

 $\sim 10^7$ 

2. Nome:<br>Responsável:<br>Contato: Nível de ensino: N° alunos:

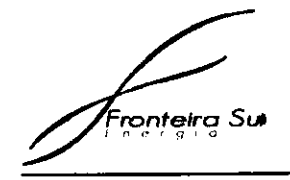

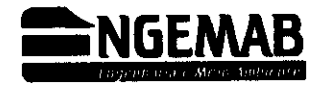

### OUESTIONÁRIO SECRETARIAS E ASSOCIAÇÕES

DADOS GERAIS - Data 18/10/2014  $\mathbf{1}$ .

COOFTEL-Profissionais de Fração e Tecelagem Nome da Instituição

Nolson Cardoso Machado - geronic comercial Nome e cargo do entrevistado

R. Thomar Albornoz, 356, Centro Endereco

Contato: (55) 3242 5277

#### **PARCERIA INSTITUCIONAL**  $2.$

Interesse em participar como parceiro duy nas ações do Programa de Educação Ambiental: [X] Sim [ ] Não

Indicação de espaço para realização das palestras e oficinas de [ ] Não educação ambiental: [X] Sim

[X] Viabilização de transporte para os participantes advindos das comunidades mais próximas à CGE, de suas respectivas localidades até o local de realização dos encontros.

INSERCÃO EM PROGRAMAS AMBIENTAIS: [ ] NÃO [X ] SIM 08): Residuo de 12 1 cansformada en húmus Programas específicos na área de meio ambiente e educação ambiental com a comunidade:

methorias a amptiagão no tratamento de <u>1estavos - Lodo lavação de la</u>

Coopeialua)<br>Principais demandas da secretaria em relação à capacitação de profissionais na área de meio ambiente e educação ambiental:

legislaccus ambiental

Meios de comunicação mais usados pela instituição para contato com entidades parceiras e comunidades do entorno:

Tele home

Parcerias com outras instituições. Quais? Especificar a parceria fornecedores da la crevas.

PRINCIPAIS PROBLEMAS SOCIOAMBIENTAIS NA LOCALIDADE DO **ENTREMAND BANKEDE MUNICIPIO** 

- Falta de coleta de lixo  $\mathbf{L}$ 
	- [] Esgoto sem tratamento [ ] Queimadas
- Falta de água tratada r 1 Poluição hidrica  $\Box$
- [ ] Outros:
- 085: Ditiwidedes no Tratements dos residuos e adequação ambiental

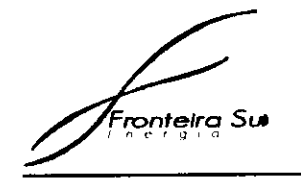

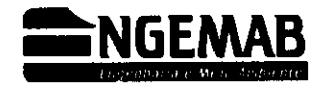

### TEMAS DE INTERESSE PARA CURSO DE EDUCAÇÃO AMBIENTAL

[ ] Temas atuais (poluição, lixo, desmatamento, fenômenos climáticos, etc.) Quais?

[x] Temas locais. Quais? Legislation relationade à alundade de Cooperativa

[ ] Meio ambiental natural (biomas, fauna, flora). Ouais?

[ ] História da Educação Ambiental (conferências, encontros e movimentos ambientalistas). Quais?

[ ] Educação Ambiental e organização social (Agenda 21 escolar e local, projetos e espaços de organização social). Algo mais?

I ILegislação de Educação Ambiental (Política Nacional da Educação Ambiental, Programa Nacional de Educação Ambiental, Programa Nacional de Formação de Educadoras(es) Ambientais (ProFEA), Parâmetros Curriculares Nacionais - Temas Transversais - Meio Ambiente, Diretrizes Pedagógicas do IBAMA para Educação Ambiental no Licenciamento Ambiental, leis estaduais e municipais). Algo mais?

[ ] Instrumentos Teóricos (principais autores e referências da área de Educação Ambiental) **Quais?** 

[1] Instrumentos Práticos (metodologias: dinâmicas, jogos, teatro

e atividades lúdico-Pedagógicas). Quals?

### APENAS PARA SECRETARIAS DE EDUCAÇÃO

### **UNIDADES ESCOLARES** A) UNIDADES ESCOLARES mais próximas da CGE

- 1. Nome: Responsável: Contato: Nível de ensino: N° alunos: N° professores:
- 2. Nome: Responsável: Contato: Nível de ensino: N° alunos: N° professores:

### B. UNIDADES ESCOLARES mais afastadas da CGE, mas com capacidade de aproveitamento/interesse do PEA

1. Nome: Responsável: Contato: Nível de ensino: N° alunos: N° professores:

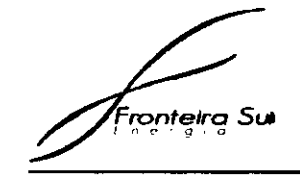

 $\bullet^{\circ}$ 

 $\Delta$ 

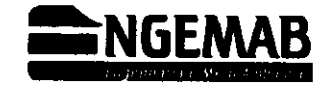

2. Nome: z. nome.<br>Responsável:<br>Contato: Nivel de ensino: N° alunos:

ANEXO VIII - DOCUMENTAÇÃO DO PROCESSO LICENCIAMENTO ARQUEOLOGIA

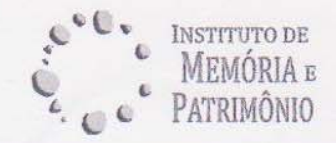

Pelotas, 12 de agosto de 2013.

Ilm<sup>a</sup>. Sr<sup>a</sup>. Superintendente Regional da 12ª SR/IPHAN ANA MARIA GOELZER MEIRA

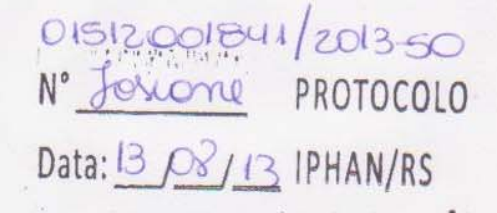

### Prezada Senhora

Vimos, por meio deste, solicitar autorização, mediante publicação no DOU, para o desenvolvimento de pesquisas arqueológicas previstas no Prospectivo "Diagnóstico Arqueológico Interventivo para  $\overline{O}$ Empreendimento 'Central Geradora Eólica Fronteira Sul I, II e III' - Santana do Livramento/RS", a ser desenvolvido pelo Instituto de Memória e Patrimônio (IMP), por um prazo de 90 dias, conforme documentação em anexo.

O projeto conta com o endosso institucional do Instituto de Ciências Humanas da Universidade Federal de Pelotas, através do Laboratório de Ensino e Pesquisa em Antropologia e Arqueologia (LEPAARQ) e endosso financeiro da Eólica Fronteira Sul Ltda.

O projeto será desenvolvido sob a coordenação dos arqueólogos Luciana da Silva Peixoto e Jorge Luiz de Oliveira Viana.

Respeitosamente,

Arqueóloga Luciana da Silva Peixoto Instituto de Memória e Patrimônio

Arqueólogo Jorge Luiz de Oliveira Viana Instituto de Memória e Patrimônio

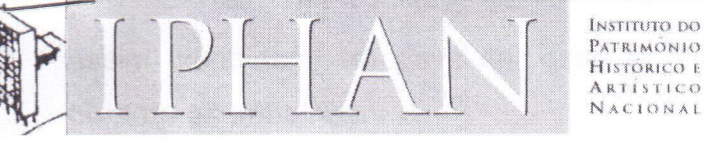

12<sup>3</sup> SUPERINTENDÊNCIA REGIONAL Avenida Independência, 867 - 90035-076 Porto Alegre - RS Fone/Fax: (51) 3311.1188 - 3311.9351 - 3311.3853 - 3311.7722 homepage: www.iphan.gov.br

Ofício  $n^2$  103/2014-IPHAN/RS

Porto Alegre, 06 de fevereiro de 2014.

Ilmo. Sr. Jorge Oliveira Viana Arqueólogo Responsável - Instituto de Memória e Patrimônio Rua Alberto Rosa, 154 Pelotas/RS - CEP: 96010-770 Telefones: 53 3284-5523 e-mail: instmempatri@hotmail.com

Assunto: CGE Fronteira Sul I, II e III município de Santana do Livramento/RS -Processo nº 01512.001841/2013-50 e Protocolo nº 01512.002482/2013-58.

Prezado senhor.

No momento que cumprimentamos V.S<sup>a</sup>, informo que o processo intitulado "Diagnóstico arqueológico prospectivo interventivo para o empreendimento Central Geradora Eólica Fronteira Sul I, II e III' - Santana do Livramento/RS", Processo IPHAN nº. 01512.001841/2013-50, sob responsabilidade do profissional Jorge O. Viana, encaminhado para fins de licenciamento ambiental no âmbito do patrimônio cultural, foi analisado por técnicos deste Instituto. De acordo com a análise, aprovada por esta superintendência, o projeto foi considerado adequado às diretrizes adotadas por este Instituto. Neste sentido, informamos que o projeto será encaminhado ao Centro Nacional de Argueologia para avaliação e posterior publicação no Diário Oficial da União (DOU).

Outro tanto, destacamos que a metragem das prospecções deverá ser reduzida de 300m para 150m (ver pg. 34 do projeto).

Por sua vez, nos relatórios a serem entregues após a aprovação do projeto, a equipe deve apresentar capítulo referente à atividade de educação patrimonial, detalhando o público-alvo atingido (quantificando precisamente o número de pessoas, faixa etária, escolaridade, etc.) e descrevendo as atividades e materiais utilizados nas atividades.

A pesquisadora deve também utilizar método de aferição para avaliar o alcance de todas as atividades realizadas e apresentar os resultados em seu relatório final.

Ainda, no relatório final, deverão ser apresentadas representações gráficas e registros fotográficos de cada um dos locais onde ocorrerem intervenções arqueológicas, assim como também deve ser descrita a coloração da camada estratigráfica exposta durante os trabalhos.

Caso sejam identificados bens arqueológicos, a equipe de arqueologia deve documentar e descrever as medidas de curadoria do material arqueológico adotadas em campo e em laboratório.

Informo que somente após a execução e análise do relatório final referente ao projeto diagnóstico interventivo, este Instituto poderá emitir parecer sobre a viabilidade e/ou recomendações para utilização da área e solicitar eventuais medidas mitigadoras e/ou compensatórias.

Sem mais para o momento, despeço-me.

Atenciosamente,

Eduardo Hanh Superintendente IPHAN /RS SIAPE 2318632

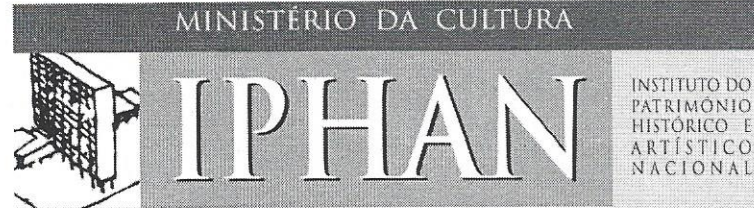

Ofício nº 0385/2014-SE/IPHAN-RS

Porto Alegre, 26 de março de 2014.

Ilmo. Sr. Jorge Oliveira Viana Arqueólogo Responsável - Instituto de Memória e Patrimônio Rua Alberto Rosa, 154 Pelotas/RS - CEP: 96010-770 Fone/Fax: 53 3284-5523 e-mail: instmempatri@hotmail.com

Arqueológico Prospectivo Interventivo para Assunto: Diagnóstico  $\Omega$ Empreendimento Central Geradora Eólica Fronteira Sul I, II e III- Processo IPHAN nº 01512.001841/2013-50

Senhor.

Em atenção à solicitação de manifestação deste Instituto quanto ao Diagnóstico Arqueológico Prospectivo Interventivo para o Empreendimento Central Geradora Eólica Fronteira Sul I. II e III- Processo IPHAN nº 01512.001841/2013-50, encaminhamos cópia da Portaria nº 11, de 14 de março de 2014, publicada no Diário Oficial da União no dia 17 de março de 2014, seção I, anexo I, projeto 04, que dispõe sobre a permissão para realizar o projeto em tela.

Sendo o que tínhamos para o momento, despeço-me.

Atenciosamente,

Eduardo Hanh Superintendente IPHAN /RS **SIAPE 2318632** 

Superintendência do IPHAN no Rio Grande do Sul Av. Independência, 867 - CEP 90035-076 - Porto Alegre / RS Fones/Fax: 51 3311.1188 51 3311.9351 51 33113853 51 3311 7722 e-mail: iphan-rs@iphan.gov.br homepage: www.iphan.gov.br

#### **PORTARIA N<sup>o</sup> - 11, DE 11 DE MARÇO DE 2014**

O DIRETOR-PRESIDENTE DA AGÊNCIA NACIONAL DO CINEMA - ANCINE, no uso das atribuições que lhe conferem os incisos III e XII do art. 13 do anexo I do Decreto nº 4.121, de 07 de fevereiro de 2002 e o disposto nos incisos I e III, do art. 14 do Regimento Interno da ANCINE e, considerando o disposto na Lei n.º 12.599, de 23 de março de 2012; o Decreto n.º 7.729, de 25 de maio de 2012; a Instrução Normativa n.º 103, de 26 de junho de 2012; e a decisão da Diretoria Colegiada em sua 515ª Reunião, de 11/03/2014, resolve:

Art. 1º Credenciar o projeto Ampliação - Moviecom - Shopping Jaraguá, apresentado pela empresa Cinematográfica Jaraguá Ltda., ins-crita no CNPJ/MF sob o nº 04.766.792/0001-60, com vistas à sua ha-bilitação ao Regime Especial de Tributação para Desenvolvimento da Atividade de Exibição Cinematográfica - RECINE, junto à Secretaria da Receita Federal do Brasil, nos termos do parágrafo único do art. 1º da Instrução Normativa ANCINE nº 103, de 26 de junho de 2012, enquadrando-<br>o na categor

Art. 2º O objeto do projeto credenciado refere-se à ampliação e modernização de 01 (um) complexo com 05 (cinco) salas, lo-calizado à Acesso Heitor de Souza Pinheiro, nº 2270, SUC N C1, Vila Santana, 14801-600, Araraquara, SP. Art. 3º Será de inteira responsabilidade da empresa cre-

denciada a adoção de todas as medidas necessárias à habilitação do projeto junto à Secretaria da Receita Federal do Brasil, nos termos da Instrução Normativa nº 1.294 da Secretaria da Receita Federal do Brasil, de 21 de setembro de 2012. Art. 4º Esta Portaria entra em vigor na data de sua pu-

blicação.

### MANOEL RANGEL

### **PORTARIA N<sup>o</sup> - 12, DE 11 DE MARÇO DE 2014**

O DIRETOR-PRESIDENTE DA AGÊNCIA NACIONAL DO CINEMA - ANCINE, no uso das atribuições que lhe conferem os incisos III e XII do art. 13 do anexo I do Decreto nº 4.121, de 07 de fevereiro de 2002 e o disposto nos incisos I e III, do art. 14 do Regimento Interno da ANCINE e, considerando o disposto na Lei n.º<br>12.599, de 23 de março de 2012; o Decreto n.º 7.729, de 25 de maio<br>de 2012; a Instrução Normativa n.º 103, de 26 de junho de 2012; e a<br>decisão da Diretoria

resolve:<br>
Art. 1º Credenciar o projeto Ampliação - Moviecom - Shop-<br>
ping Vale do Aço, apresentado pela empresa Empresa Cinemato-<br>
gráfica Ipatinga Ltda., inscrita no CNPJ/MF sob o nº<br>
02.962.893/0001-81, com vistas à sua MATOGRÁFICA EM OPERAÇÃO COM A IMPLANTAÇÃO DE NOVAS SALAS e MODERNIZAÇÃO OU ATUALIZAÇÃO TEC-NOLÓGICA DE COMPLEXOS DE EXIBIÇÃO CINEMATOGRÁ-FICA.

Art. 2º O objeto do projeto credenciado refere-se à ampliação e modernização de 01 (um) complexo com 04 (quatro) salas, lo-calizado à Av. Pedro Linhares Gomes, nº 3900, Shopping Vale do Aço, Industrial, 35160-290, Ipatinga, MG.

Art. 3º Será de inteira responsabilidade da empresa cre-denciada a adoção de todas as medidas necessárias à habilitação do projeto junto à Secretaria da Receita Federal do Brasil, nos termos da Instrução Normativa nº 1.294 da Secretaria da Receita Federal do

Brasil, de 21 de setembro de 2012. Art. 4º Esta Portaria entra em vigor na data de sua publicação.

### MANOEL RANGEL

### **INSTITUTO DO PATRIMÔNIO HISTÓRICO E ARTÍSTICO NACIONAL**

DEPARTAMENTO DE PATRIMÔNIO MATERIAL E FISCALIZAÇÃO

CENTRO NACIONAL DE ARQUEOLOGIA

### **PORTARIA N<sup>o</sup> - 11, DE 14 DE MARÇO DE 2014**

A DIRETORA DO CENTRO NACIONAL DE ARQUEO-<br>LOGIA DO DEPARTAMENTO DE PATRIMÔNIO MATERIAL E<br>FISCALIZAÇÃO DO INSTITUTO DO PATRIMÔNIO HISTÓRICO<br>E ARTÍSTICO NACIONAL - IPHAN, no uso da atribução que lhe<br>foi conferida pela Portari SPHAN n.º 07, de 1º/12/1988, e ainda do que consta dos processos administrativos relacionados nos anexos a esta Portaria, resolve:

administrativos relacionados nos anexos a esta Portaria, resolve:<br>I -Expedir PERMISSÃO sem prejuízo das demais licenças<br>exigíveis por diferentes órgãos e entidades da Administração Pública,<br>aos arqueólogos coordenadores do

relacionados no anexo I desta Portaria. II -Determinar às Superintendências do IPHAN das áreas de abrangência dos projetos, o acompanhamento e a fiscalização da execução dos trabalhos, inclusive no que diz respeito à destinação e à guarda do material coletado, assim como das ações de preservação e valorização dos remanescentes.

pelo código 00012014031700116

Este documento pode ser verificado no endereço eletrônico http://www.in.gov.br/autenticidade.html ,

III -Condicionar a eficácia das presentes permissões e renovações à apresentação, por parte dos arqueólogos coordenadores, de relatórios parciais e finais, em meio físico e digital, ao término dos prazos fixados nos projetos de pesquisa anexos a esta Portaria, contendo todas as informações previstas nos artigos 11 e 12 da Portaria SPHAN n.º 07, de 1º/12/88.

IV -Os Relatórios e quaisquer outros materiais provenientes das pesquisas abaixo relacionadas ficam obrigados a inserir a logomarca do Iphan, conforme Marca e Manual de Aplicação disponível no endereço eletrônico www.iphan.gov.br. V -Esta Portaria entra em vigor na data de sua publicação.

ROSANA PINHEL MENDES NAJJAR

#### ANEXO I

01- Processo n.º 01450.013902/2013-01 Projeto: Diagnóstico Arqueológico Interventivo e Prospecção Arqueológica da Linha de Transmissão 500 Kv - Presidente Dutra -

Teresina II - Sobral III C3 e Subestações Associadas

Arqueólogo Coordenador: Arkley Marques Bandeira Apoio Institucional: Fundação de Arqueologia e Patrimônio

Cultural do Ceará Área de Abrangência: Municípios de Caxias, Gonçalves Dias, Governador Eugênio Barros, Graça Aranha, Matões, Parnarama, Presidente Dutra, Senador Alexandre Costa, São João do Soter e Timon, Estados do Maranhão. Municípios de Altos, Brasileira, Boqueirão do Piauí, Campo Maior, Capitão de Campos, Cocal de Telha, Demerval Lobão, Domingos Mourão Nossa Senhora de Nazaré, Pau d'Arco do Piauí, Piripiri, São João da Fronteira e Teresina, Estado do Piauí. Municípios de Cariré, Forquilha, Graça, Groaíras, Ibiapina, Mucambo, Pacujá, Sobral, São Benedito e Ubajara, Estados do Ceará

Prazo de validade: 14 (quatorze) meses 02- Processo n.º 01494.000396/2013-76

Projeto: Resgate Arqueológico e de Educação Patrimonial do Sítio Santo Antônio do Residencial Village dos Passáros I, II e III Arqueólogo Coordenador: Arkley Marques Bandeira

Apoio Institucional: Instituto do Ecomuseu Sítio do Físico - IESF

Área de Abrangência: Município de São José de Ribamar, Estado do Maranhão.

Prazo de validade: 04 (quatro) meses

03- Processo n.º 01512.001881/2013-00 Projeto: Diagnóstico Arqueológico Interventivo na área de

implantação da UTE Seival

Arqueólogos Coordenadores: Fabrício José Nazzari Vicroski e Vera Lúcia Trommer Thaddeu

Apoio Institucional: Núcleo de Pré História e Arqueologia da Universidade de Passo Fundo

Área de Abrangência: Município de Candiota, Estado do Rio Grande do Sul

Prazo de validade: 04 (quatro) meses 04- Processo n.º 01512.001841/2013-50

Projeto: Diagnóstico Arqueológico Prospectivo Interventivo para o empreendimento Central Geradora Eólica Fronteira Sul I, II e III

Arqueólogos Coordenadores: Jorge Luiz de Oliveira Viana e Luciana da Silva Peixoto

Apoio Institucional: Laboratório de Ensino e Pesquisa em Antropologia e Arqueologia - Universidade Federal de Pelotas Área de Abrangência: Município de Santana do Livramento,

Estado do Rio Grande do Sul Prazo de validade: 03 (três) meses

05- Processo nº. 01410.000018/2014-56

Projeto: Diagnóstico Arqueológico Interventivo no Aterro Sanitário de Ji-Paraná

Arqueólogo Coordenador: Suzana Schisuco Hirooka Apoio Institucional: Museu de Pré-História Casa Dom Aqui-

no - Centro de Pesquisa e Laboratório de Arqueologia Área de Abrangência: Município de Ji-Paraná, Estado de Rondônia

Prazo de Validade: 05 (cinco) meses 06- Processo nº. 01410.000020/2014-25

Projeto: Diagnóstico Arqueológico Interventivo no Aterro Sanitário de Cacoal

Arqueólogo Coordenador: Suzana Schisuco Hirooka Apoio Institucional: Museu de Pré-História Casa Dom Aqui-

Área de Abrangência: Município de Cocal, Estado de Rondônia

Prazo de Validade: 05 (cinco) meses 07- Processo nº. 01508.000116/2014-12

Projeto: Resgate Arqueológico e Educação Patrimonial na Área de Implantação da Linha de Transmissão 230 KV Salto Osório - Foz do Chopim

Arqueólogo Coordenador: Valdir Luiz Schwengber Apoio Institucional: Laboratório de Arqueologia e Etnologia

e Etno-História - Universidade Estadual de Maringá Área de Abrangência: Municípios de Quedas do Iguaçu e

São Jorge D'Oeste, Estado do Paraná Prazo de Validade: 11 (onze) meses

08- Processo nº. 01512.002844/2013-19

Projeto: Diagnóstico Arqueológico Interventivo e Prospecção Arqueológica Intensiva na Área de Implantação do Condomínio Residencial Green Sails

Arqueólogos Coordenadores: Fabrício José Nazzari Vicroski e Vera Lúcia Trommer Thaddeu

Apoio Institucional: Núcleo de Pré História e Arqueologia da Universidade de Passo Fundo

Área de Abrangência: Município de Osório, Estado do Rio Grande do Sul. Prazo de Validade: 06 (seis) meses

09- Processo nº. 01508.000115/2014-60

Projeto: Resgate Arqueológico e Educação Patrimonial na Área de Implantação da Linha de Transmissão 230 KV Londrina - Figueira

Arqueólogo Coordenador: Valdir Luiz Schwengber

Apoio Institucional: Laboratório de Arqueologia e Etnologia e Etno-História - Universidade Estadual de Maringá

Área de Abrangência: Municípios de Londrina, São Jerônimo da Serra, Sapopema e Figueira, Estado do Paraná

Prazo de Validade: 11 (onze) meses

10- Processo n.º 01512.000463/2013-97

Projeto: Arqueologia Preventiva no Entorno das Ruínas da Igreja de São Miguel Arcanjo: Instalação do Sistema de Proteção Contra Descargas Atmosféricas - SPDA

Arqueóloga Coordenadora: Kelli Bisonhim

Apoio Institucional: Superintendência do Iphan no Rio Grande do Sul

Área de Abrangência: Município de São Miguel das Missões, Estado do Rio Grande do Sul

Prazo de Validade: 06 (seis) meses

11- Processo n.º 01512.002190/2012-34

Projeto: Prospecção Arqueológica Intensiva na Rodovia ERS-608, Pedras Altas - Pinheiro Machado

Arqueóloga Coordenadora: Vera Lúcia Thommer Thaddeu Apoio Institucional: Núcleo de Pré-História e Arqueologia da

Universidade de Passo Fundo Área de Abrangência: Municípios de Pedras Altas - Pinheiro

Machado, Estado do Rio Grande do Sul Prazo de validade: 06 (seis) meses

12- Processo n.º 01514.008148/2012-15

Projeto: Diagnóstico e Prospecção Arqueológica do Empreendimento Mina Bota

Arqueóloga Coordenadora: Erika Marion Robrahn-González Apoio Institucional: Laboratório de Arqueologia e Estudo da Paisagem - Universidade Federal dos Vales do Jequitinhonha e Mu-

curi - UFVJM Área de Abrangência: Município de Prudente de Morais, Estado de Minas Gerais

Prazo de validade: 05 (cinco) meses

13- Processo n.º 01403.000997/2013-51

Projeto: Análise dos Processos Formativos do Sambaqui Caboclo II

Arqueóloga Coordenadora: Djnane Fonseca da Silva

Apoio Institucional: Programa de Pós-Graduação em Arqueologia - Universidade Federal de Pernambuco

Área de Abrangência: Município de Marechal Deodoro, Estado de Alagoas

Prazo de validade: 06 (seis) meses

Universidade Católica de Minas Gerais - PUC/MG

Prazo de validade: 09 (nove) meses 15- Processo n.º 01401.000744/2013-05

Prazo de validade: 05 (cinco) meses 16- Processo n.º 01502.000007/2014-47

Prazo de Validade: 03 (três) meses 17- Processo n.º 01502.002976/2013-51

Prazo de Validade: 12 (doze) meses 18- Processo n.º 01421.000068/2014-12

Arqueólogo Coordenador: Jenilton Ferreira

tologia - Universidade do Estado da Bahia

no Bairro Santo Antônio Além do Carmo

Transmissão de 138 kv Currais Novos

Federal do Rio Grande do Norte

de Minas Gerais

Mato Grosso do Sul

trimônio e Pesquisa

Suçuarana

tana

Bahia

Bahia

Documento assinado digitalmente conforme MP nº 2.200-2 de 24/08/2001, que institui a

Infraestrutura de Chaves Públicas Brasileira - ICP-Brasil.

14- Processo n.º 01514.006652/2013-53

Projeto: Pesquisa Arqueológica Preventiva na área do condomínio Granja Werneck

Arqueóloga Coordenadora: Martha Maria de Castro e Silva Apoio Institucional: Museu de Ciências Naturais - Pontifícia

Área de Abrangência: Município de Belo Horizonte, Estado

Projeto: Diagnóstico Arqueológico Interventivo - exploração de Filito na Fazenda Cascavel - DNPM nº810.996/1974, 860.498/1979, 860.513/1979, 860.514/1979 e 860.515/1979

Arqueólogo Coordenador: Leandro Elias Canaan Mageste Apoio Institucional: Museu Goiano Zoroastro Artiaga Área de Abrangência: Município de Bodoquena, Estado do

Projeto: Diagnóstico e Prospecção Arqueológica da Mina

Arqueóloga Coordenadora: Cristiana de Cerqueira Silva San-

Apoio Institucional: Laboratório de Arqueologia e Paleon-

Área de Abrangência: Município de Jaguarari, Estado da

Projeto: Salvamento, Monitoramento e Educação Patrimonial

Apoio Institucional: Acervo - Centro de Referência em Pa-

Área de Abrangência: Município de Salvador, Estado da

Projeto: Diagnóstico e Prospecções Arqueológicas, Linha de

Área de Abrangência: Municípios de Currais Novos, São

Arqueólogo Coordenador: Wagner Gomes Bornal Apoio Institucional: Museu Câmara Cascudo - Universidade

Vicente e Tenente Laurentino, Estado do Rio Grande do Norte Prazo de Validade: 06 (seis) meses

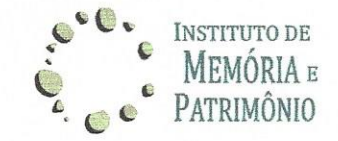

Pelotas, 19 de junho de 2014.

Ofício, nº 010/2014

Ao

Sr. Eduardo Hahn

M. D. Superintendente Regional da 12ª SR/RS - IPHAN

Prezado Superintendente

Vimos, por meio deste, encaminhar a V. Sa., o pedido de renovação de permissão constante na Portaria do DOU 11 de 14 de março de 2014 por mais três meses, anexo I, referente processo IPHAN nº 01512.001841/2013-50, que trata do Diagnóstico Argueológico Prospectivo Interventivo para o empreendimento Central Geradora Eólica Fronteira Sul I, II e III, em desenvolvimento pelo Instituto de Memória e Patrimônio (IMP), sob a responsabilidade técnica dos Arqueólogos Luciana da Silva Peixoto e Jorge Luiz de Oliveira Viana e com Endosso Institucional revalidado por igual período pelo Laboratório de Ensino e Pesquisa em Antropologia e Arqueologia da Universidade Federal de Pelotas (Anexo II).

Este pedido de renovação de autorização se justifica pela alteração no cronograma de execução do projeto, uma vez que esta Superintendência do IPHAN solicitou alteração na malha de sondagens diminuindo a distancia entre cada uma de 300 para 150 metros. Como resultado disso tivemos um aumento de 284 sondagens na malha. Além disso, a dificuldade de acesso ao local do empreendimento diminui o tempo de permanecia no mesmo, implicando um menor número de sondagens realizadas por dia de trabalho.

Instituto de Memória e Patrimônio - Pelotas/RS Fone:  $(53)$  3028-8585 - E-mail: instmempatri@hotmail.com

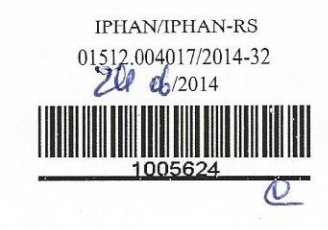

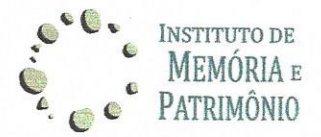

Há que se considerar ainda, e mais importante, que a primeira campanha de campo resultou na identificação de 40 ocorrências de material arqueológico. Nesta campanha foram realizadas 146 sondagens sobre pontos da malha e 50 sondagens nos pontos de localização de aerogeradores, sendo que as ocorrências foram identificadas o que demonstra o alto potencial arqueológico da área e, por conseguinte, a necessidade de renovação de de Portaria de Autorização por mais três meses.

Atenciosamente,

Arg. Lucianá da Silva Peixoto Coordenadora do Projeto

Arg. Jorge Luiz de Oliveira Viana Coordenador do Projeto

Instituto de Memória e Patrimônio - Pelotas/RS Fone: (53) 3028-8585 - E-mail: instmempatri@hotmail.com

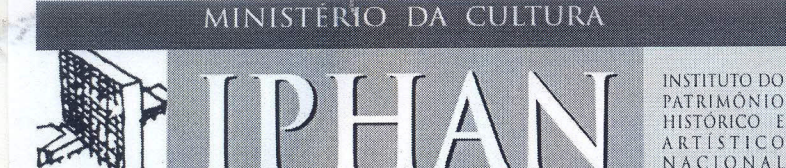

Ofício nº 1097/2014/IPHAN-RS

Porto Alegre, 21 de julho de 2014.

Ilmo. Sr. Jorge Oliveira Viana Arqueólogo Responsável - Instituto de Memória e Patrimônio Rua Alberto Rosa, 154 Pelotas/RS - CEP: 96010-770 53 32845523 / instmempatri@hotmail.com

### Assunto: Renovação de Portaria Autorizativa para o Empreendimento Central Geradora Eólica Fronteira Sul I, II e III - Santana do Livramento/RS - Protocolo nº 01512.004017/2014-32 e Processo nº 01512.001841/2013-50

Prezado Senhor,

No momento em que cumprimento V. Sa., informo que o processo nº1512.001841/2013-50, intitulado "Licenciamento Ambiental para  $\circ$ Empreendimento Central Geradora Eólica Fronteira Sul I, II e III, no município de Santana do Livramento/RS", sob responsabilidade dos arqueólogos Luciana da Silva Peixoto e Jorge Luiz Oliveira Viana, encaminhado para fins de Licenciamento Ambiental no âmbito do patrimônio cultural, foi analisado por técnicos deste Instituto que fizeram as seguintes considerações:

> Foi protocolado neste instituto sob o nº 01512.004017/2014-32 o Ofício nº 1. 010/2014, no qual os arqueólogos coordenadores desse processo solicitam a renovação de portaria de pesquisa, por mais três meses, devido a ampliação das sondagens solicitadas a partir do Ofício nº 103/2014.

> Junto a este ofício, é também encaminhado uma Revalidação de Endosso  $\overline{2}$ . Institucional por mais três meses, bem como cópia da Portaria Autorizativa emitida em março de 2014.

> 3. Após análise técnica, informamos que para que seja solicitado pedido de renovação de portaria, seja encaminhado a este instituto um Relatório Parcial das atividades já desenvolvidas (sondagens) com sua localização em carta cartográfica, bem como cronograma das atividades que ainda precisam ser feitas, conforme consta no Artigo 7º - Parágrafo Único da Portaria SPHAN nº 07/1988.

Sendo o que tínhamos para o momento, despeço-me. Atenciosamente,

Eduardo Hahn Superintendente IPHAN/RS SIAPE 2318632

Superintendência do IPHAN no Rio Grande do Sul Av. Independência, 867 - CEP 90035-076 - Porto Alegre / RS Fones/Fax: 51 3311.1188 51 3311.9351 51 33113853 51 3311 7722 homepage: www.iphan.gov.br e-mail: iphan-rs@iphan.gov.br

Controle de Processo e Documento

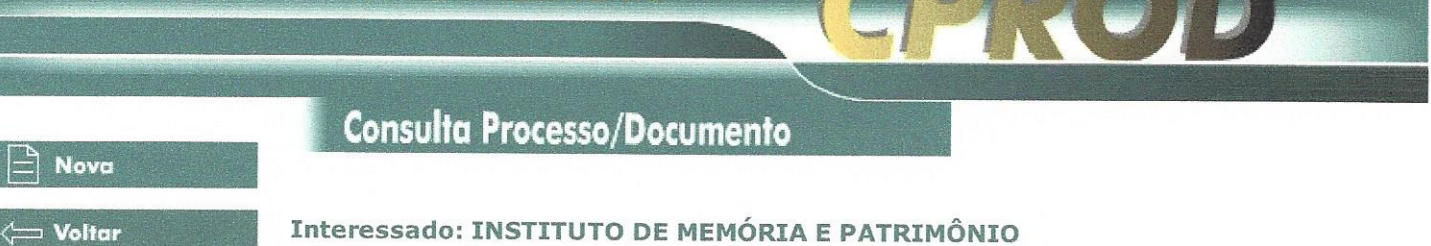

Número do Protocolo: 01512.003479/2014-32

Assunto: RELATORIO PARCIAL. CENTRAL GERADORA EOLICA FRONTEIRA I, IIE III-SANTANA DO LIVRAMENTO/RS.

HISTÓRICO DA TRAMITAÇÃO

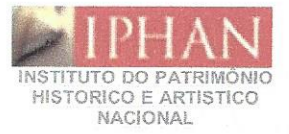

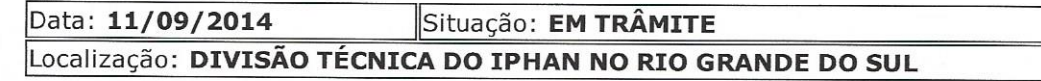

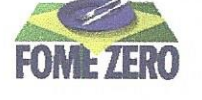

ANEXO IX - RELATÓRIO CARACTERIZAÇÃO DAS FITOFISIONOMIAS

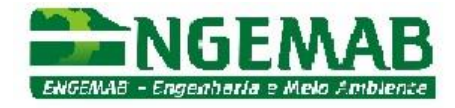

# **CARACTERIZAÇÃO DAS FITOFISIONOMIAS NAS ÁREAS PROJETADAS À INSTALAÇÃO DO DO PARQUE EÓLICO FRONTEIRA SUL**

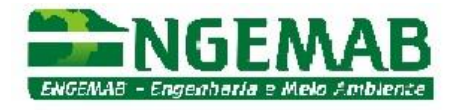

## 1. SUMÁRIO

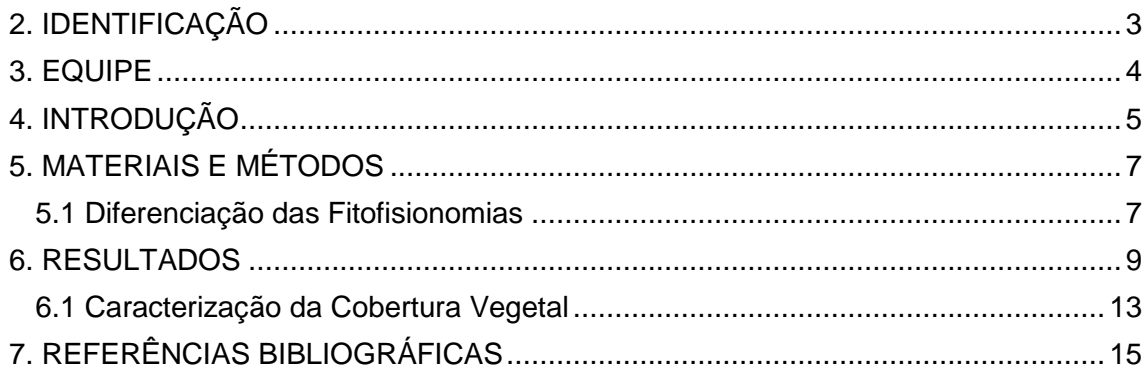

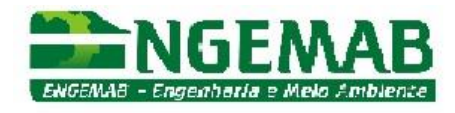

## <span id="page-282-0"></span>**2. IDENTIFICAÇÃO**

### **2.1 Empreendedor**

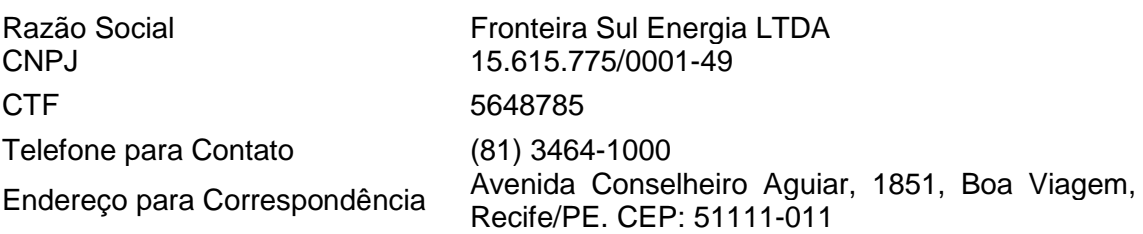

### **2.2 Identificação do Empreendimento**

Central Geradora Eólica Fronteira Sul Localização: Município de Santana do Livramento, Rio Grande do Sul.

### **2.1 Empresa Responsável pelos Estudos**

Razão Social: ENGEMAB Engenharia e Meio Ambiente CNPJ: 07.757.510/0001-57

Endereço: Rua Alba Dias Cunha, 222 Município: Florianópolis, SC CEP: 88036-020

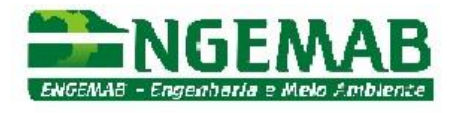

### <span id="page-283-0"></span>**3. EQUIPE**

**Simbiota Consultoria Ambiental Ltda (Empresa Consultora).**

### **Coordenação técnica**

Biólogo Fábio Silveira Vilella (CRBio 25827-03)

Mariana de Andrade Faria Corrêa (CRBio 28224-03)

### **Biólogo responsável**

Vianei Diedrich (CRBio 58860-03)

**Vianei Diedrich Responsável Técnico SIMBIOTA CONSULTORIA AMBIENTAL**

**\_\_\_\_\_\_\_\_\_\_\_\_\_\_\_\_\_\_\_\_\_\_\_\_**

**\_\_\_\_\_\_\_\_\_\_\_\_\_\_\_\_\_\_\_\_\_\_\_\_ Fábio Silveira Vilella**

**Coordenação Técnica SIMBIOTA CONSULTORIA AMBIENTAL**

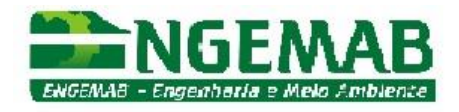

### <span id="page-284-0"></span>**4. INTRODUÇÃO**

O presente relatório atende ao disposto no Parecer 1185/2013 RS/NLA emitido pelo Ibama em análise ao Relatório Ambiental Simplificado (RAS) para fins de Licença de Instalação do empreendimento Central Geradora Eólica Fronteira Sul. No parecer são apontadas as necessidades de complementação dos itens de fitofisionomias e mapeamento do uso e ocupação do solo na área de influência direta (AID): *"Foi apresentada caracterização fitofisionômica e florística do campo seco e da floresta de galeria com base em dados bibliográficos. O mapa de vegetação e uso do solo apresentou as formações campo seco e floresta de galeria, mas não diferenciou os capões de eucalipto das florestas nativas, nem as diferentes formações campestres (campo rupestre, campo úmido, vassoural, etc.) e seus estágios de regeneração. As diferentes formações vegetais foram caracterizadas com base em dados secundários e primários. Não foi fornecida a acuracidade dos mapas por meio de Índice*

*Kappa ou verdade-de-campo. Durante a vistoria à área, foi possível identificar uma diversidade de fitofisionomias campestres que variam do campo limpo ao campo sujo, com agrupamento de árvores, passando também pelo vassoural e pelos campos rupestres. Estas formações não foram diferenciadas nos mapas.*" Sendo assim, esse relatório tem por objetivo:

 Realizar levantamento de campo e fornecer dados georreferenciados das fitofisionomias existentes na Área Diretamente Afetada pelo empreendimento sendo considerados ao mínimo as seguintes fitofisionomias:

- $\checkmark$  Mata nativa;
- Capões de Eucalipto;
- $\checkmark$  Campo limpo;
- Campo sujo com agrupamento de árvores;
- Campos rupestres;
- Vassoural.

 Apresentar o mapa com a caracterização fitofisionômica, bem como os arquivos vetoriais (*shape file* Sirgas 2000 UTM 21J).

 Elaborar relatório contendo a descrição das fitofisionomias identificadas, metodologia aplicada para identificação das áreas, acurácia dos dados coletados e discriminação das datas em campo;

 Apresentar memorial fotográfico que comprove a caracterização das fitofisionomias ao longo de toda Área Diretamente Afetada do empreendimento, georreferenciando os pontos onde foram realizadas as fotografias, devendo ainda ser apresentado arquivo vetorial (*shape file* Sirgas 2000 UTM 21J ou kmz) dos pontos identificados e fotografados.

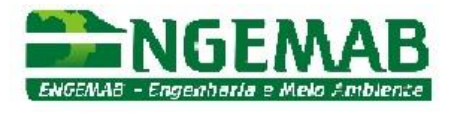

 Elaborar, a partir de dados secundários, listagem de espécies vegetais raras, endêmicas, ameaçadas e protegidas por lei com ocorrência potencial para a AII, devendo ser apresentada em planilha.

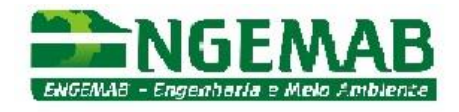

### <span id="page-286-0"></span>**5. MATERIAIS E MÉTODOS**

O trabalho de campo foi realizado entre os dias 28 de outubro a 1º de novembro de 2015. Com o auxílio de um aparelho GPS de navegação, foram registrados 79 pontos, onde os ambientes foram fotografados e servem de verdadede-campo para o mapeamento das fitofisionomias na ADA. A verdade-de-campo representa a acurácia do mapeamento. Os pontos foram selecionados visando obter a maior diversidade de características da paisagem local, com o propósito de diferenciar as fitofisionomias presentes na área.

Para o mapeamento da cobertura vegetal, utilizou-se uma imagem de satélite de alta resolução espacial, obtida em 4 de dezembro de 2014. O mapeamento das fitofisionomias foi efetuado através de classificação manual, embasada nas verdades-de-campo.

Inexistindo uma resolução específica para os estágios de sucessão da vegetação do bioma Pampa, utilizou-se como base a Resolução CONAMA 423/2010 (Art. 1º) que define os estágios inicial, médio e avançado de regeneração (Art. 3º) para os "Campos de Altitude" ocorrentes no bioma Mata Atlântica, e a Resolução CONAMA 10/1993 (Art. 1º) que determina os estágios de sucessão da Mata Atlântica.

### <span id="page-286-1"></span>*5.1 Diferenciação das Fitofisionomias*

Para o mapeamento da vegetação florestal nativa (mata nativa / mata de galeria), foi considerada uma área mínima de 200 m², que envolve desde os pequenos capões distribuídos na matriz campestre à vegetação ripária. A sua ocorrência concentra-se na porção noroeste da ADA do empreendimento, onde o vale se aprofunda e a hidrografia é mais significativa em termos de vazão hídrica. Essa vegetação que forma a mata de galeria se caracteriza como Estepe Gramíneo-Lenhosa com floresta de galeria.

Os capões de eucalipto são de fácil identificação e sua ocorrência na ADA é pouco representativa em termos de área. A resposta espectral dessa vegetação e o plantio em linha tornam a sua diferenciação evidente na imagem de satélite.

O campo limpo apresenta dominância de gramíneas e outras herbáceas rasteiras. Nesses locais a pecuária é mais intensiva, fato atestado pela notável distinção entre o campo limpo e sujo considerando a linha da cerca que divide as propriedades como zona de transição entre as fitofisionomias. O campo limpo concentra a maior área na porção leste da ADA, mas ocorre também na parte sudoeste.

O campo sujo, além da dominância de gramíneas apresenta subarbustos, que formam um adensamento significativo e possui espécies arbustivas e arbóreas esparsas na matriz campestre ou em pequenos agrupamentos. Dentre os

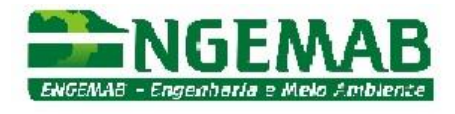

subarbustos, dominam as asteráceas como a carqueja-doce (*Baccharis articulata*), a macela-do-campo (*Achyrocline satureioides*) e a maria-mole (*Senecio brasiliensis*).

Os campos rupestres concentram-se nas declividades maiores do terreno na ADA, junto às ravinas e, especialmente na margem dos córregos de drenagem hídrica. Nesses locais, as rochas afloram e são mais evidentes. Nas partes elevadas da coxilha, o solo do campo rupestre é mais pedregoso.

A vegetação popularmente conhecida como vassoural abriga uma vegetação herbácea e arbustiva, cujo estrato arbustivo é dominado pela espécie *Baccharis dracunculifolia*. Ocorrem outras espécies arbustivas de forma esparsa, sem configuração de mata, até o presente momento.
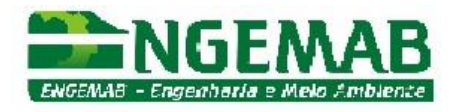

#### **6. RESULTADOS**

Para a distinção e o mapeamento das fitofisionomias na ADA da futura CGE Fronteira Sul, a paisagem foi diferenciada em 8 classes: campo limpo; campo rupestre; campo sujo; capão de eucaliptos; hidrografia (açudes); mata de galeria (nativa); sedes de fazenda e vassoural (**Tabela 1**).

Considerando a matriz campestre, a maior área é ocupada pelo campo rupestre, seguido de campo limpo e campo sujo com árvores esparsas.

**Tabela 1.** Quantificação métrica da paisagem obtida a partir do mapeamento das fitofisionomias na ADA.

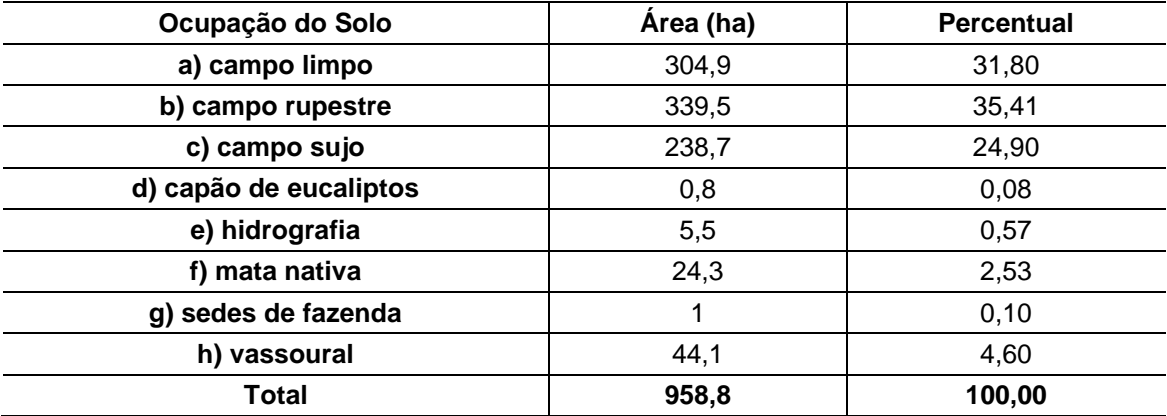

As fitofisionomias que ocorrem na ADA do empreendimento se misturam entre si e sua distinção no que tange à delimitação (classificação) das áreas de ocorrência torna-se um trabalho de maior detalhamento. A transição de campo limpo para campo sujo é variável e depende do quanto intensiva é a pecuária local e a profundidade e umidade dos solos. Os afloramentos de rocha são evidentes nas margens dos córregos e na base das coxilhas mais elevadas.

Dentre as fitofisionomias indicadas como distinção mínima no polígono do empreendimento, as fotos abaixo retratam cada situação, conforme as seguintes classes:

- a) Mata de galeria (**figura 1**);
- b) Capões de eucalipto (**figura 2**);
- c) Campo limpo (**figura 3**);
- d) Campo sujo com agrupamento arbóreo (**figura 4**);
- e) Campo rupestre (**figura 5**);
- f) Vassoural (**figura 6**);

O mapa em **anexo** representa a espacialização das fitofisionomias identificadas e quantificadas na ADA da CGE Fronteira Sul, conforme o levantamento de campo realizado em outubro de 2015.

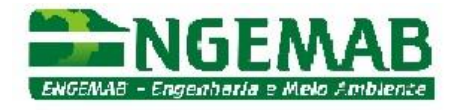

A mata de galeria (**figura 1**) ocorre junto ao córrego de maior porte na ADA do empreendimento e caracteriza-se como formação florestal ciliar.

Os capões de eucaliptos (**figura 2**) possuem cada um uma área inferior a 2.100,00 m² e ocupam pequenas porções de terra no campo ou localizam-se próximos às sedes de fazendas.

O campo limpo (**figura 3**) ocorre na porção leste da AID, em locais de pecuária mais intensiva e onde o terreno apresenta pouca ondulação.O campo sujo (**figura 4**) se concentra na porção oeste da AID, no topo das coxilhas que originam o vale por onde transpõe o recurso hídrico ( córrego) de maior porte. Os agrupamentos arbóreos indicam um avanço da vegetação arbórea ciliar, que tende a formar pequenos capões (agrupamentos) esparsos, em direção ao topo da coxilha.

O vassoural (**figura 5**) margeia a vegetação arbórea ciliar do maior córrego da AID do empreendimento. Sua ocupação representa a formação inicial dos capões de mata.

O campo rupestre (**figura 6**) concentra-se nas ravinas e córregos. A ondulação do terreno favorece os afloramentos rochosos, onde o solo é pouco profundo. Ao longo do campo, são frequentes pequenas áreas circulares, onde a rocha fragmentada se expõe em pedregulhos.

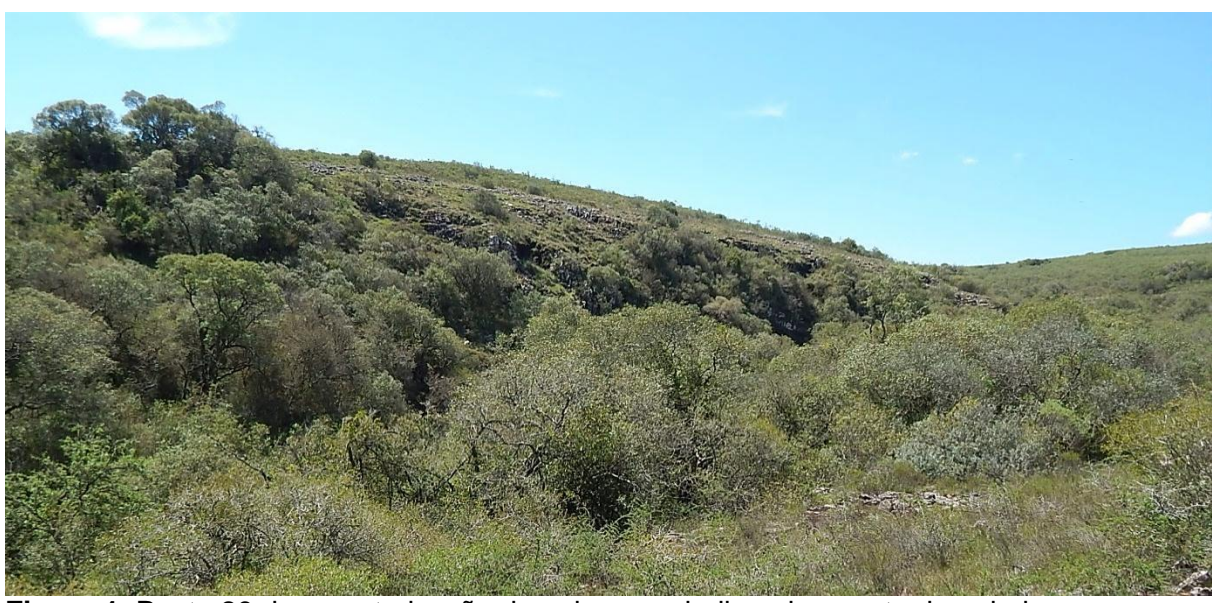

**Figura 1.** Ponto 29 da caracterização da paisagem, indicando a mata de galeria.

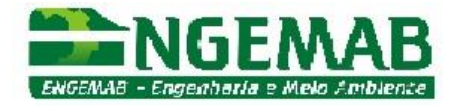

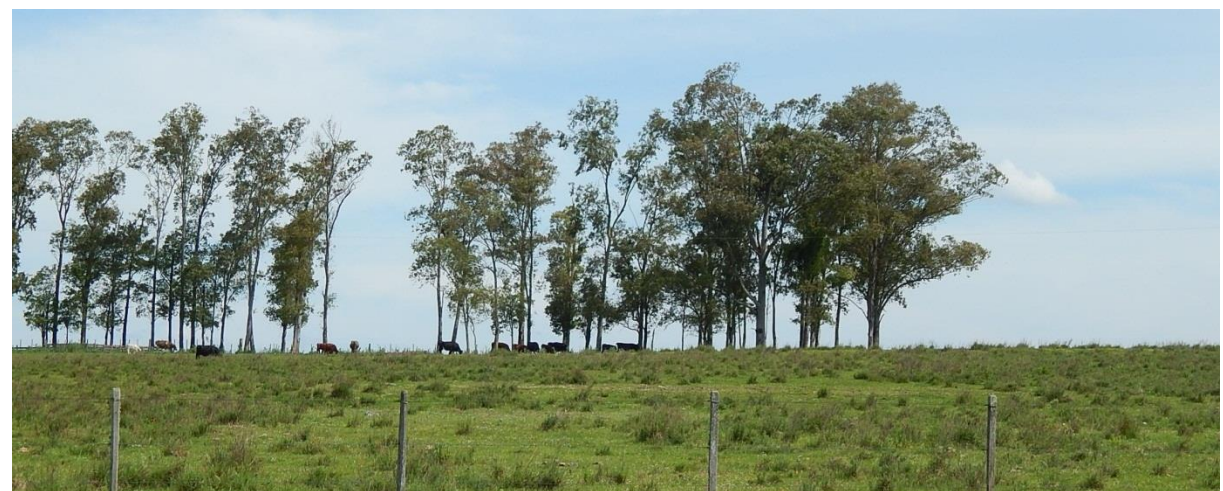

**Figura 2.** Ponto 32 da caracterização da paisagem, capão de eucaliptos.

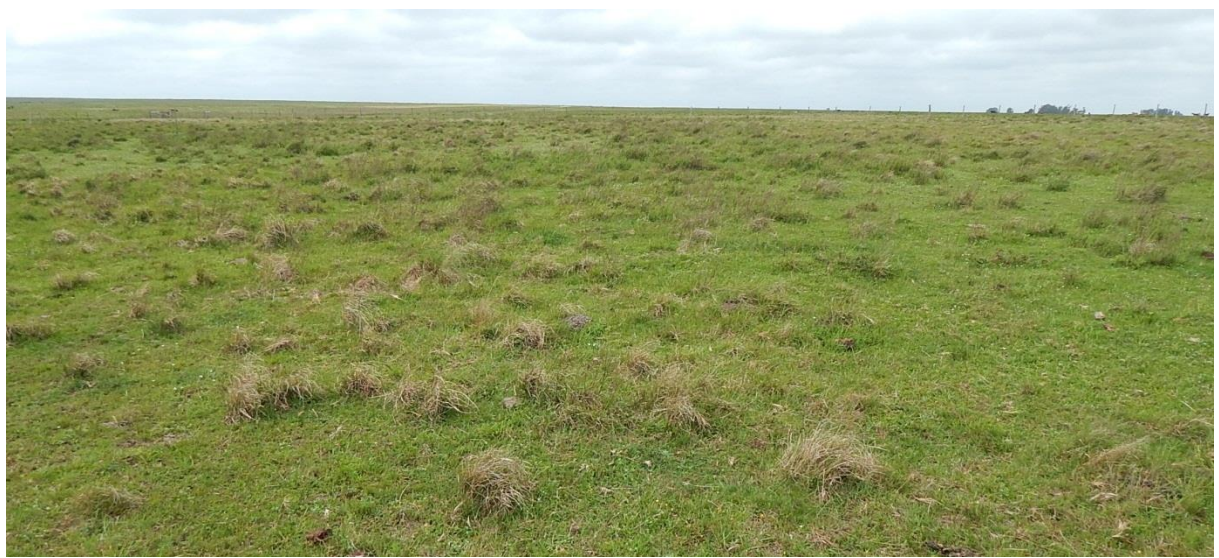

**Figura 3.** Ponto 61 da caracterização da paisagem do mapa, campo limpo com a dominância de gramíneas e ocorrência de herbáceas rasteiras.

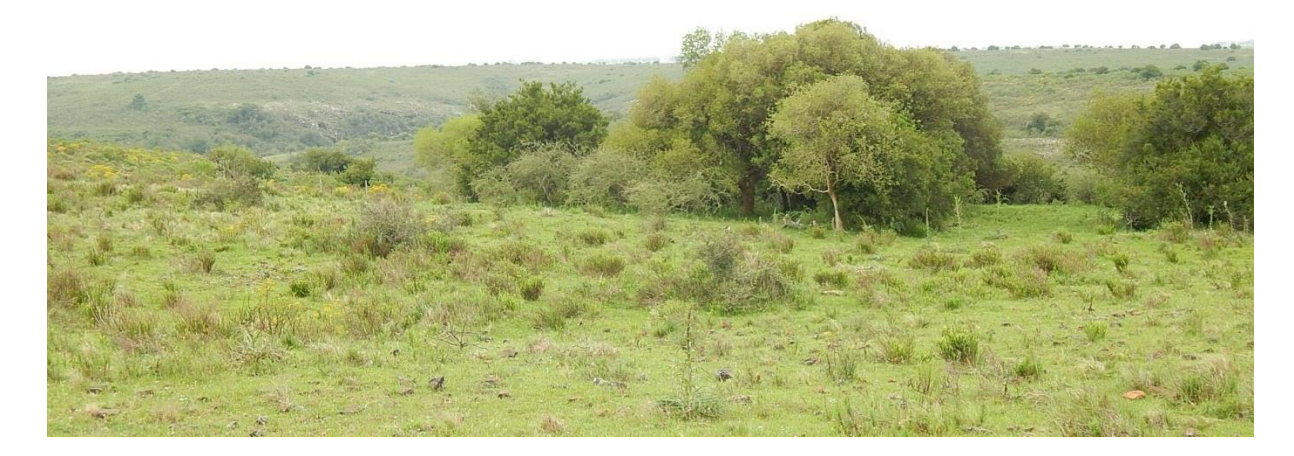

ENGEMAB – Serviços de Engenharia e Meio Ambiente Ltda. Rua Alba Dias Cunha, 222 – Bairro Trindade – Florianópolis – SC – CEP: 88.036-020 Telefone: 55-XX-48-3333-1155 – e-mail: engemab@engemab.com.br

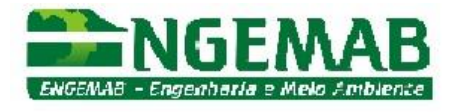

**Figura 4.** Ponto 46 da caracterização da paisagem, campo sujo com árvores esparsas.

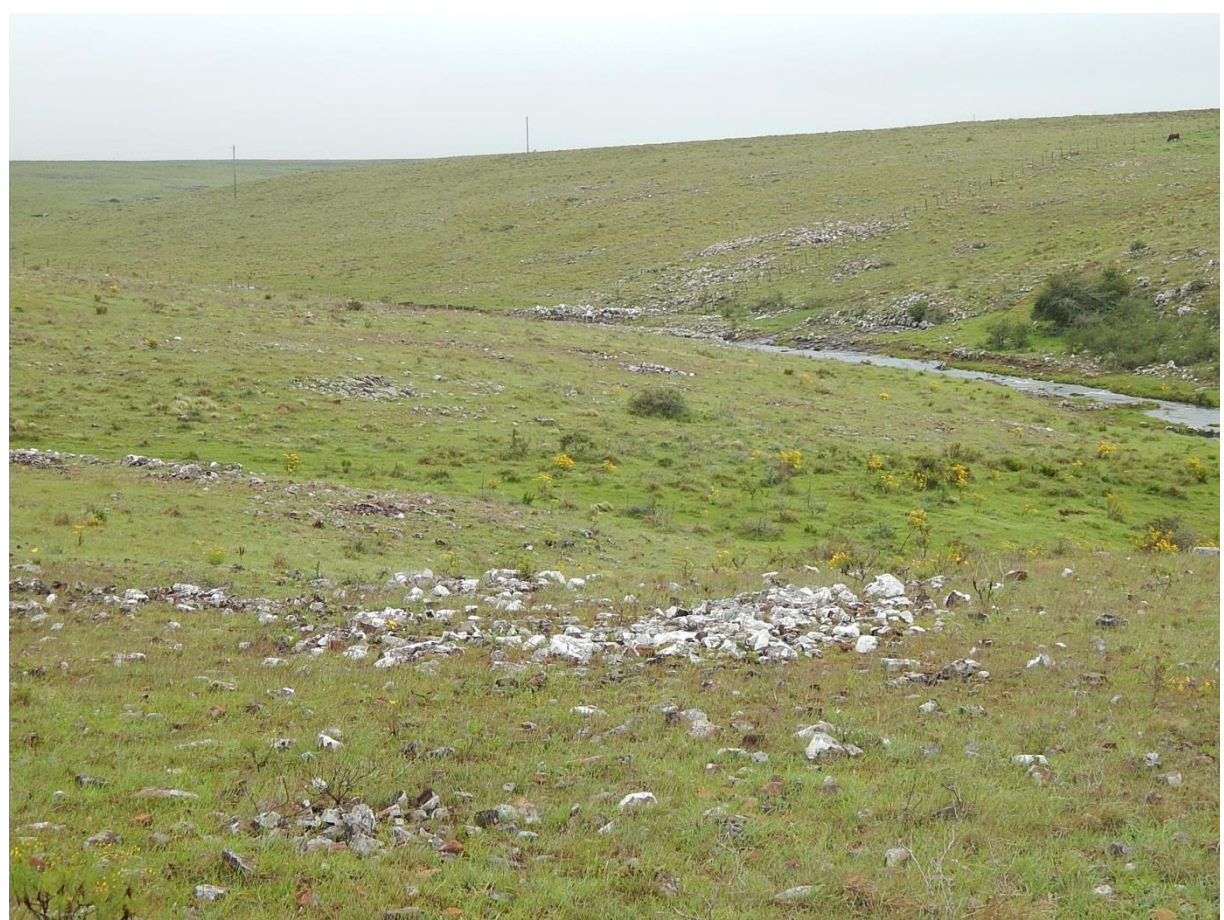

**Figura 5.** Ponto 39 da caracterização da paisagem, campo rupestre ao longo das margens do córrego.

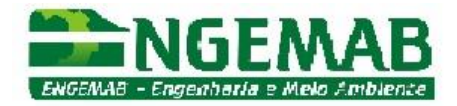

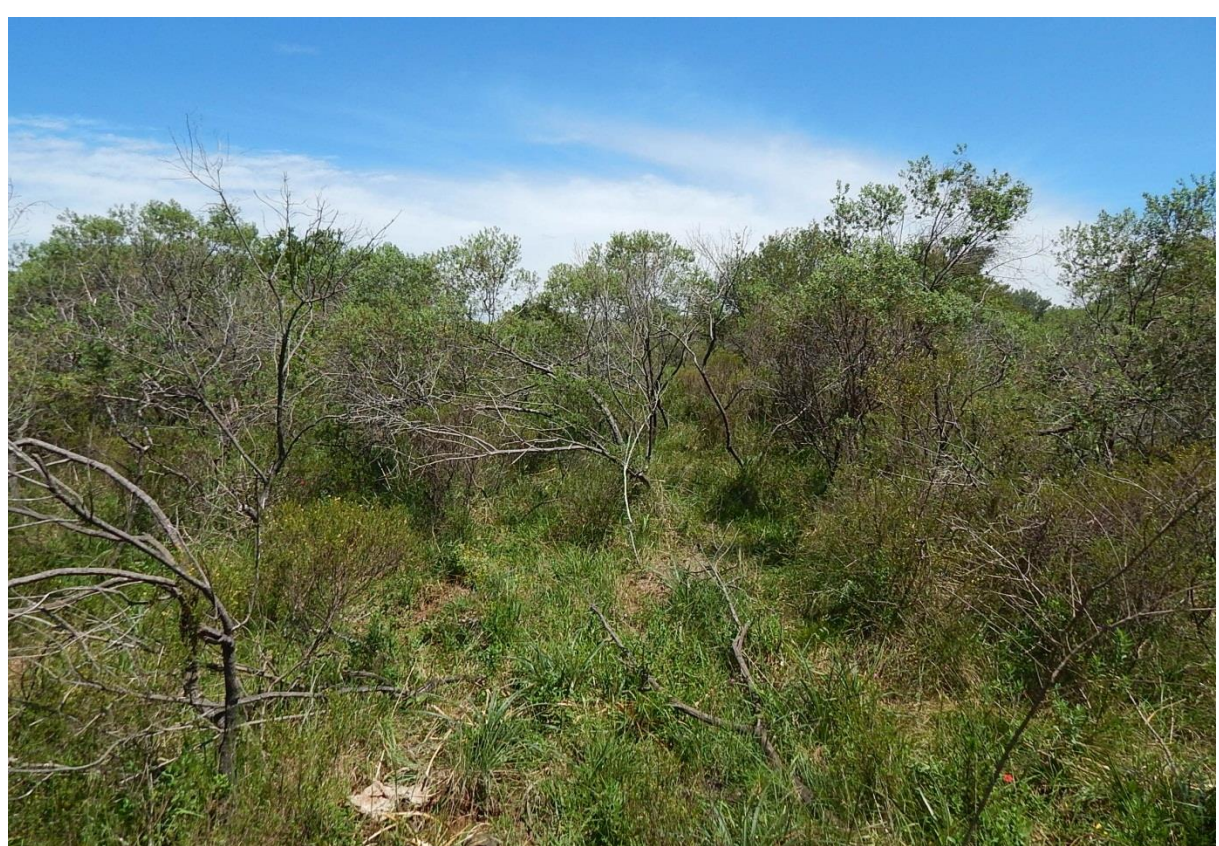

**Figura 6.** Ponto 28 da caracterização da paisagem, vassoural no topo da coxilha, presença de vegetação arbórea e arbustiva esparsa.

#### *6.1 Caracterização da Cobertura Vegetal*

#### *Fitofisionomias Campestres*

Dentre a caracterização das fitofisionomias campestres, incluem-se o campo limpo, o campo sujo e o campo rupestre.

Os padrões fisionômicos observados na vegetação campestre em análise são característicos de campos nativos, onde se observa a dominância, tanto em cobertura como biomassa, de gramíneas (BOLDRINI, 2009). Em meio à matriz de gramíneas, eventualmente ocorrem manchas agrupadas de espécies de outras famílias botânicas.

O campo na área do empreendimento pode ser considerado como "vegetação primária". Segundo a Resolução CONAMA 423/2010 (Art. 3º), a vegetação primária campestre corresponde à máxima expressão local, com grande diversidade biológica, sendo os efeitos das ações antrópicas mínimos a ponto de não afetar significativamente suas características originais de estrutura e de espécies. Dentre os parâmetros de avaliação para a caracterização, citam-se: (I) fisionomia herbácea ou herbáceo-arbustiva com índice de cobertura vegetal nativa viva superior a 80%;

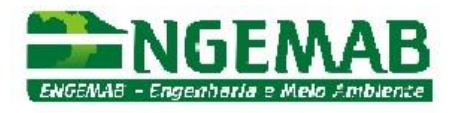

ocorrência de espécies exóticas ou ruderais correspondendo a menos de 10% da cobertura vegetal nativa viva; presença de espécies raras e endêmicas (especialmente as cactáceas inventariadas nos campos rupestres).

A pecuária extensiva em pastagem natural favorece a manutenção de grande parte da biodiversidade vegetal, conservando assim a maioria das espécies de ocorrência natural. Nos últimos tempos, o desinteresse pela pecuária por parte dos fazendeiros e o abandono das terras favorece ainda mais a revitalização natural dos campos.

#### *Fitofisionomia Florestal*

O vassoural presente na encosta da coxilha e em parte do seu topo gera uma paisagem de vegetação arbustiva. Conforme a Resolução CONAMA 10/1993, caracterizou-se essa formação vegetal como vegetação secundária em estágio inicial. Essa vegetação em regeneração inicial ocorre adjacente à mata de galeria, pelo presente estudo caracterizada como formação secundária em estágio médio de regeneração, onde a cobertura arbórea varia de aberta a fechada, com a ocorrência eventual de indivíduos emergentes e a distribuição diamétrica apresentando amplitude moderada, com predomínio de pequenos diâmetros.

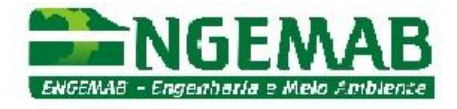

#### **7. REFERÊNCIAS BIBLIOGRÁFICAS**

- BOLDRINI, I. I. 2009. A flora dos Campos do Rio Grande do Sul. In: Campos Sulinos: conservação e uso sustentável da biodiversidade. PILLAR, V. DE P.; MÜLLER, S. C.; CASTILHOS, Z. M. DE S.; JACQUES, A. V. Á. MMA. Brasília, 403p.
- PILLAR, V. P.; MULLER, S. C.; CASTILHOS, Z. M. S. & JACQUES, A. V. (Ed.). Campos Sulinos: conservação e uso sustentável da biodiversidade. Brasília: MMA, 2009.

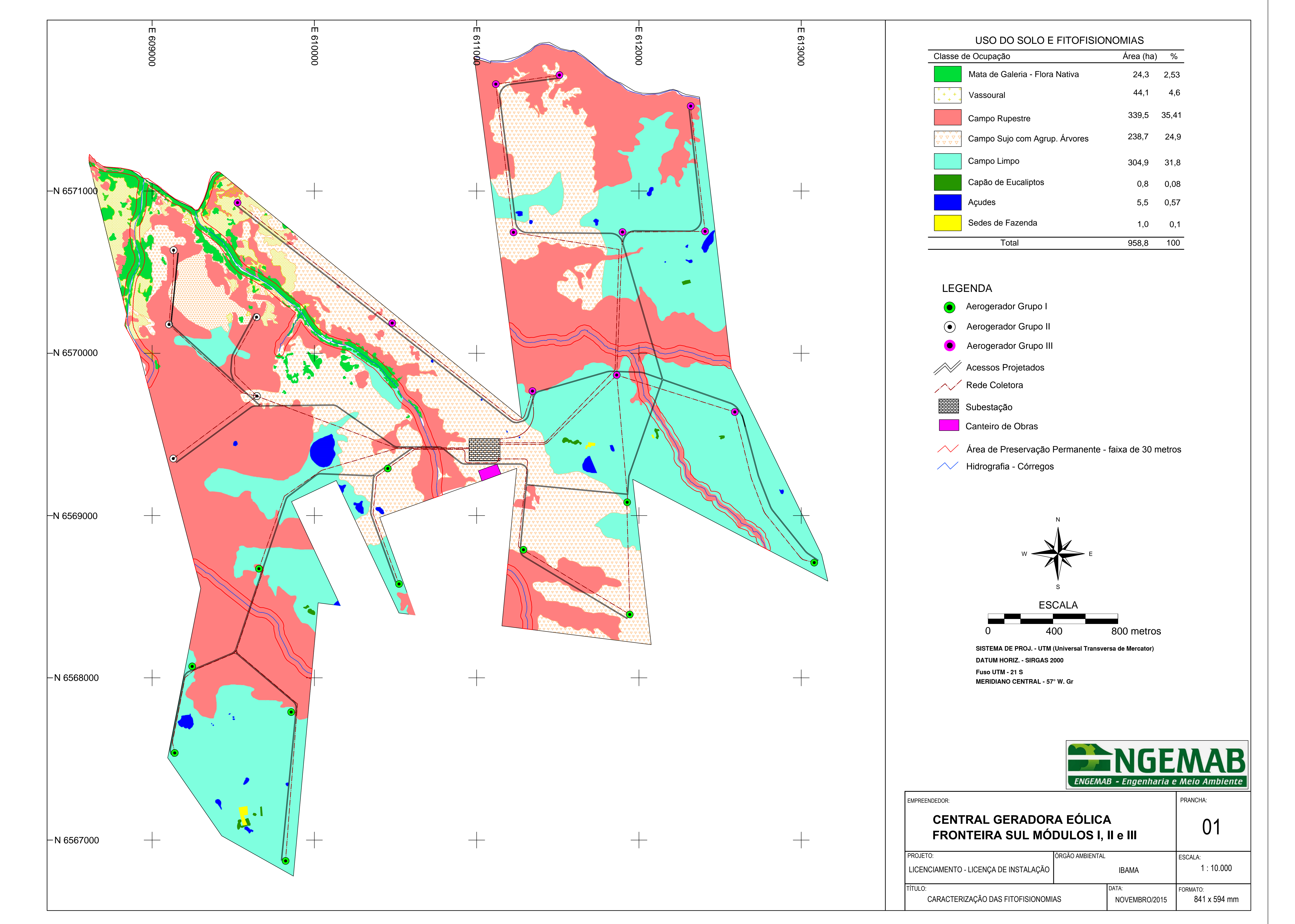

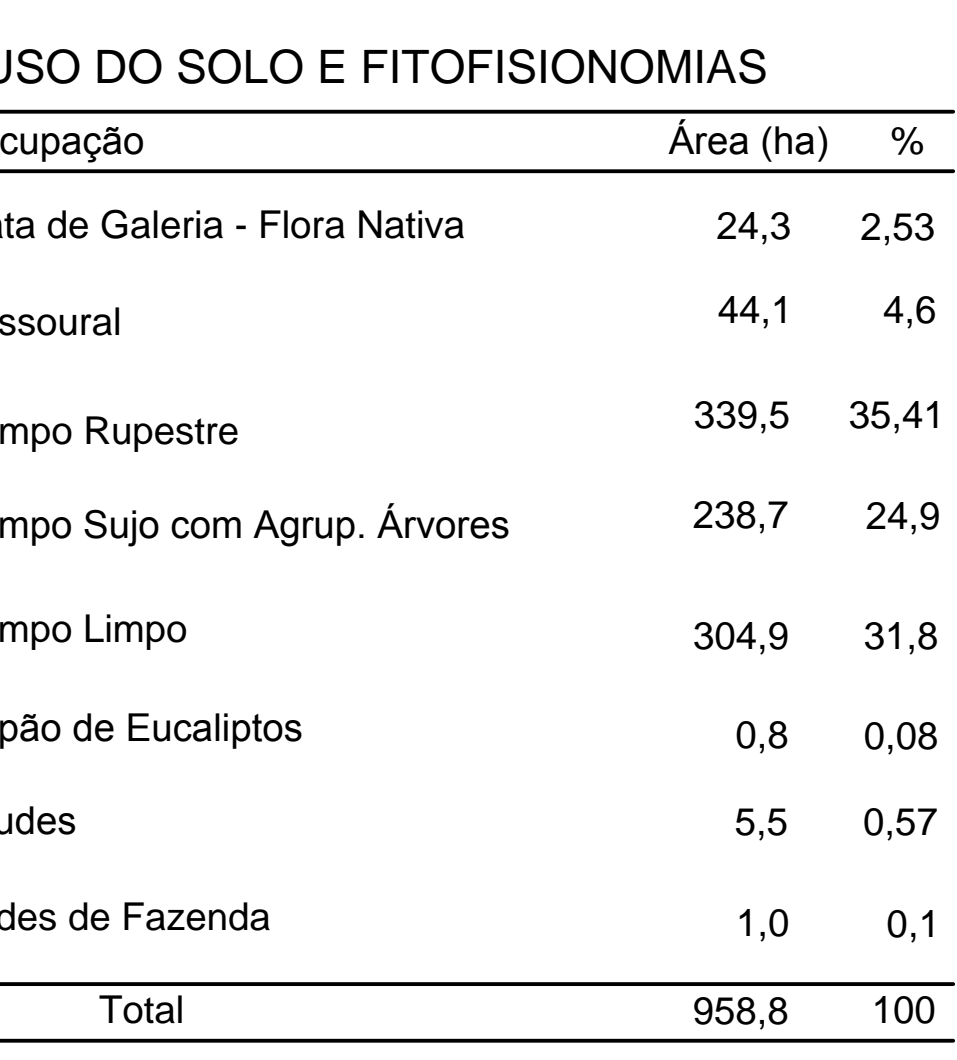

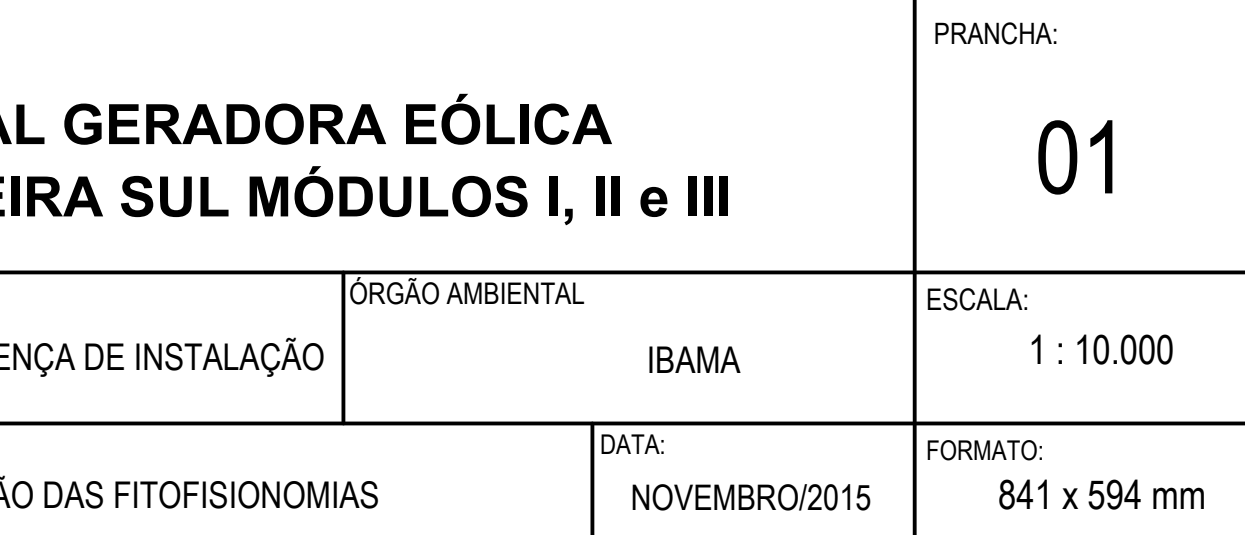

**ANEXO X – RELATÓRIO ESPÉCIES RUPÍCOLAS AMEAÇADAS DE EXTINÇÃO**

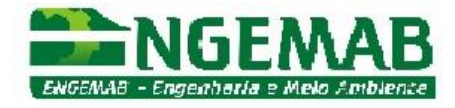

# **INVENTÁRIO DE ESPÉCIES RARAS, ENDÊMICAS, AMEAÇADAS DE EXTINÇÃO E PROTEGIDAS POR LEI NAS ÁREAS PROJETADAS À INSTALAÇÃO DO PARQUE EÓLICO FRONTEIRA SUL**

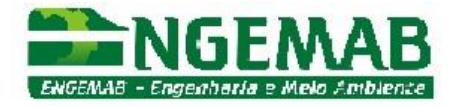

# **1. SUMÁRIO**

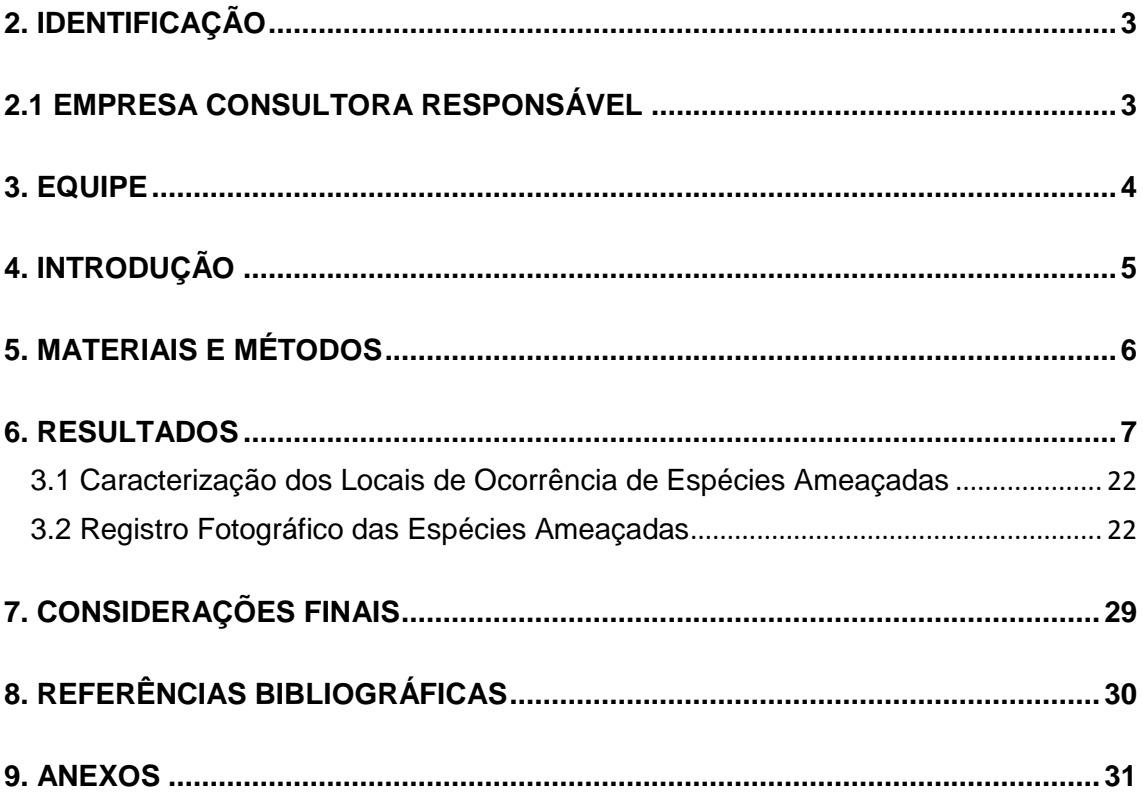

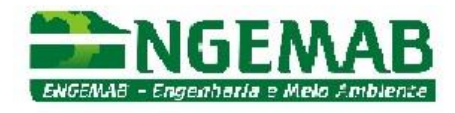

# <span id="page-299-0"></span>**2. IDENTIFICAÇÃO**

#### **2.1 Empreendedor**

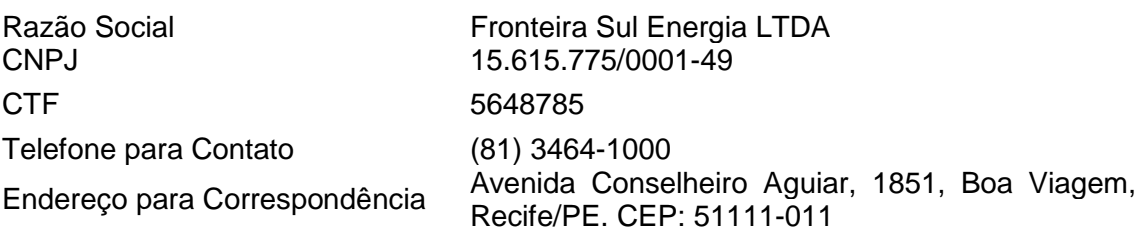

#### **2.2 Identificação do Empreendimento**

Central Geradora Eólica Fronteira Sul Localização: Município de Santana do Livramento, Rio Grande do Sul.

#### <span id="page-299-1"></span>**2.1 Empresa Consultora Responsável**

Razão Social: ENGEMAB Engenharia e Meio Ambiente CNPJ: 07.757.510/0001-57

Endereço: Rua Alba Dias Cunha, 222 Município: Florianópolis, SC CEP: 88036-020

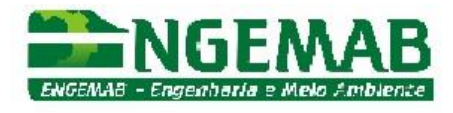

## <span id="page-300-0"></span>**3. EQUIPE**

**Simbiota Consultoria Ambiental Ltda (Empresa Consultora). Coordenação técnica** Biólogo Fábio Silveira Vilella (CRBio 25827-03) Mariana de Andrade Faria Corrêa (CRBio 28224-03)

#### **Biólogo responsável**

Vianei Diedrich (CRBio 58860-03)

**Vianei Diedrich Responsável Técnico SIMBIOTA CONSULTORIA AMBIENTAL**

**\_\_\_\_\_\_\_\_\_\_\_\_\_\_\_\_\_\_\_\_\_\_\_\_**

**Fábio Silveira Vilella Coordenação Técnica SIMBIOTA CONSULTORIA AMBIENTAL**

**\_\_\_\_\_\_\_\_\_\_\_\_\_\_\_\_\_\_\_\_\_\_\_\_**

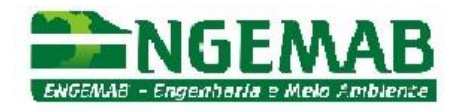

# <span id="page-301-0"></span>**4. INTRODUÇÃO**

O presente relatório atende ao disposto no Parecer 1185/2013 RS/NLA emitido pelo Ibama em análise ao Relatório Ambiental Simplificado (RAS), para fins de Licença de Instalação do empreendimento Central Geradora Eólica Fronteira Sul. No parecer são apontadas as necessidades de complementação dos itens de vegetação na área de influência direta (AID): *"Considerando a alta diversidade e o elevado grau de endemismo da flora associada aos campos rochosos, o potencial de ocorrência de outras espécies ameaçadas na área e o limitado esforço de coleta realizado até o momento, recomenda-se que para a Licença de Instalação seja realizado novo levantamento da vegetação ao longo de todos os acessos e locais projetados para implantação de aerogeradores e da subestação, sendo especialmente inventariados, mapeados e georreferenciados os afloramentos rochosos e demais áreas com ocorrência de espécies raras, endêmicas, ameaçadas ou protegidas por lei.*" Sendo assim, esse relatório tem por objetivo:

- Elaborar, a partir de dados secundários, listagem de espécies vegetais raras, endêmicas, ameaçadas e protegidas por lei com ocorrência potencial para a AII, devendo ser apresentada em planilha.
- Realizar levantamento da vegetação nos 35 pontos destacados no anexo "5- CACTACEAS - MAPA DOS PONTOS DE INTERESSE", inventariando, mapeando e georreferenciando as áreas com ocorrência de espécies da flora raras, endêmicas, ameaçadas ou protegidas por lei, principalmente as cactáceas. Estes arquivos deverão ser apresentados em relatório juntamente dos arquivos vetoriais (*shape file* Sirgas 2000 UTM 21J).
- Apresentar memorial fotográfico que comprove o levantamento dos 35 pontos, bem como a caracterização das áreas com ocorrência de espécies da flora raras, endêmicas, ameaçadas ou protegidas por lei.

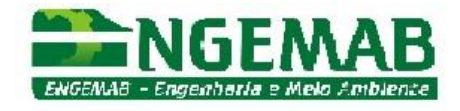

### <span id="page-302-0"></span>**5. MATERIAIS E MÉTODOS**

O trabalho de campo foi realizado entre os dias 28 de outubro a 1º de novembro de 2015. Foram vistoriados os 35 polígonos destacados como potenciais à ocorrência de cactos e demais espécies da flora ameaçadas de extinção. Além da verificação supracitada, foram percorridas todas as estradas, linhas de transmissão, subestação e aerogeradores projetados para o empreendimento, pelo método de caminhada (FILGUEIRAS *et al.*, 1994). Como isso, obteve-se uma listagem de flora local e uma busca mais refinada dos cactos e demais espécies igualmente ameaçadas de extinção e/ou endêmicas. O presente inventário visou também a complementação da listagem de flora apresentada no estudo inicial do licenciamento prévio da CGE Fronteira Sul (RAS de 2013).

Dos pontos (locais) de ocorrência dos cactos ameaçados e/ou endêmicos, os mesmos foram registrados e mapeados através de coordenadas geográficas (auxílio de GPS / Datum SIRGAS2000). Cada espécime vegetal ocorrente nos pontos foi fotografado, individualmente ou em conjunto, para servir de prova, auxiliando também na quantificação posterior (laboratório). A distribuição espacial dos pontos de ocorrência das espécies rupestres raras, endêmicas, ameaçadas ou protegidas por lei consta no mapa em anexo.

Foi intensificada a busca por espécies da flora nativa que constam como ameaçadas ou imunes ao corte (IBAMA - Portaria nº 37; Decreto Estadual nº 52.109/2014 - Lista da Flora Ameaçada do RS; Lei Estadual nº 9.519/1992 - Código Florestal Estadual).

Complementar ao levantamento de campo, no contexto regional onde está inserida a ADA do empreendimento e considerando a sua AII foi elaborada uma lista de flora rara, endêmica, ameaçada e protegida por lei a partir de consultas bibliográficas (dados secundários) (anexo).

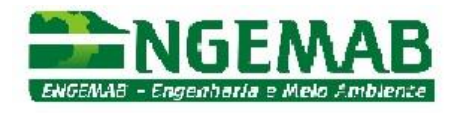

#### <span id="page-303-0"></span>**6. RESULTADOS**

Foram percorridos 54,93 quilômetros em caminhadas na AID do Parque Eólico Fronteira Sul, pelas estruturas projetadas ao empreendimento.

Através do trajeto percorrido na ADA do empreendimento, complementar ao inventário florístico apresentado no RAS de 2013 para o licenciamento do empreendimento em análise, foram observadas, adicionalmente, 25 novas espécies da flora nativa, distribuídas em 15 famílias botânicas. Outras três, *Frailea pumila*, *Parodia mammulosa* e *Gymnocalycium uruguayense,* foram citadas no estudo anterior e também foram identificadas no presente trabalho, constando da **tabela 1.**

Das espécies observadas em campo, doze possuem hábito rupícola, especialmente as cactáceas. Conforme a tabela 1, são 7 espécies consideradas vulneráveis à extinção, 3 estão em perigo, uma é criticamente ameaçada e outra está quase ameaçada de extinção.

O levantamento de dados secundários quanto à ocorrência de espécies raras, endêmicas, ameaçadas e protegidas por lei indicou o potencial para 137 espécies de porte herbáceo, representadas por 18 famílias botânicas (tabela em anexo). Dentre essas espécies, 34 delas estão criticamente em perigo de extinção, 5 possuem dados insuficientes, 45 estão em perigo, 10 são quase ameaçadas, 17 são endêmicas do bioma Pampa, 2 são regionalmente extintas, 1 endêmica do RS, 1 endêmica do sul do Brasil e 37 são vulneráveis à extinção.

São 12 as espécies de porte arbustivo e arbóreo que podem ocorrer na AII do empreendimento (tabela em anexo). Dentre essas espécies, 2 estão criticamente em perigo de extinção, 4 estão em perigo, 4 são imunes ao corte e 4 são vulneráveis.

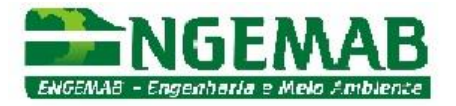

**Tabela 1.** Relação da flora inventariada na Área Diretamente Afetada (ADA) pela CGE Fronteira Sul. Legenda: FV /IC = Forma de Vida / Informação Complementar; CA = Categoria de Ameaça.

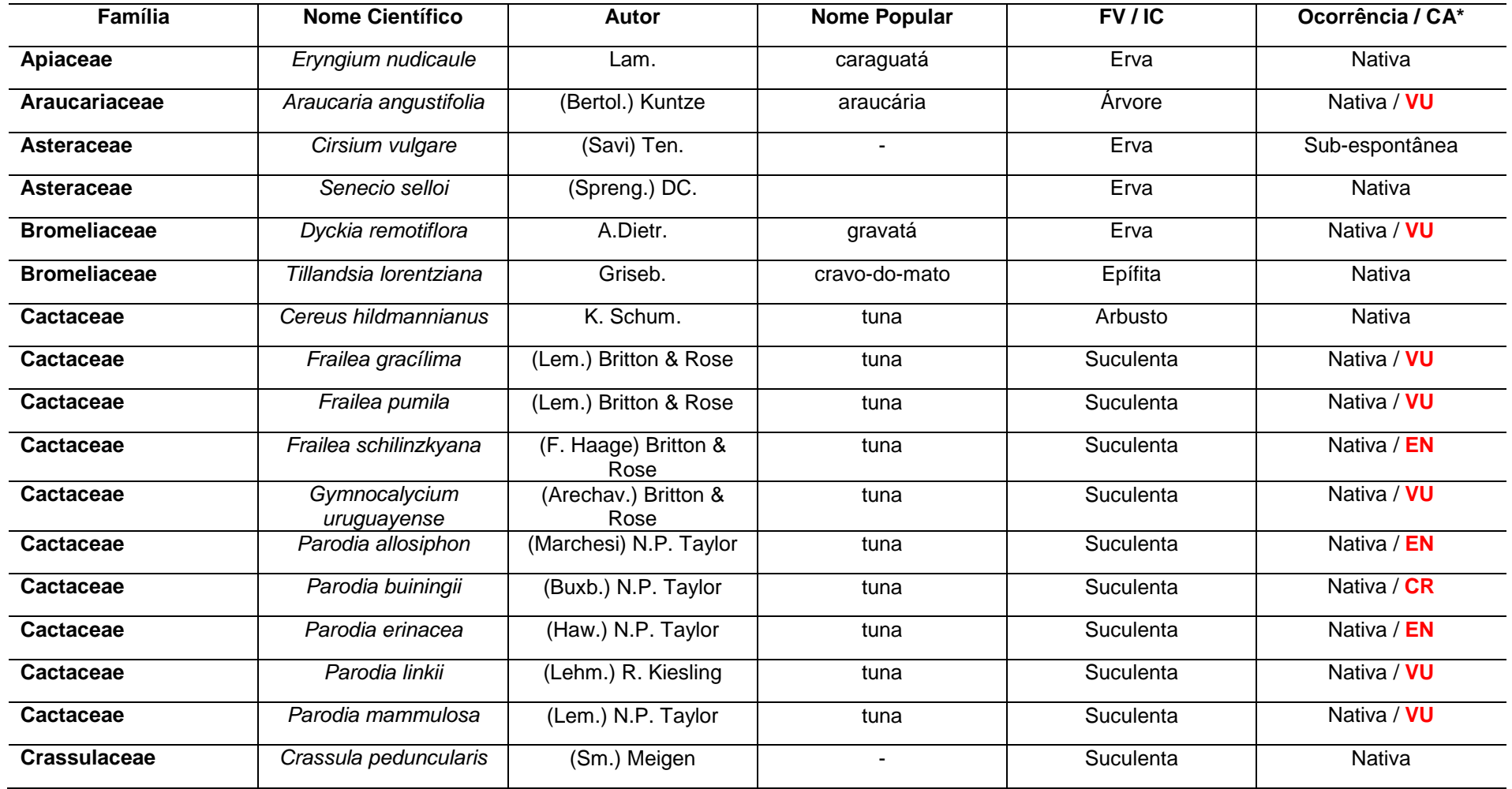

ENGEMAB – Serviços de Engenharia e Meio Ambiente Ltda.

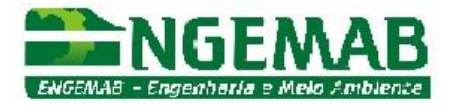

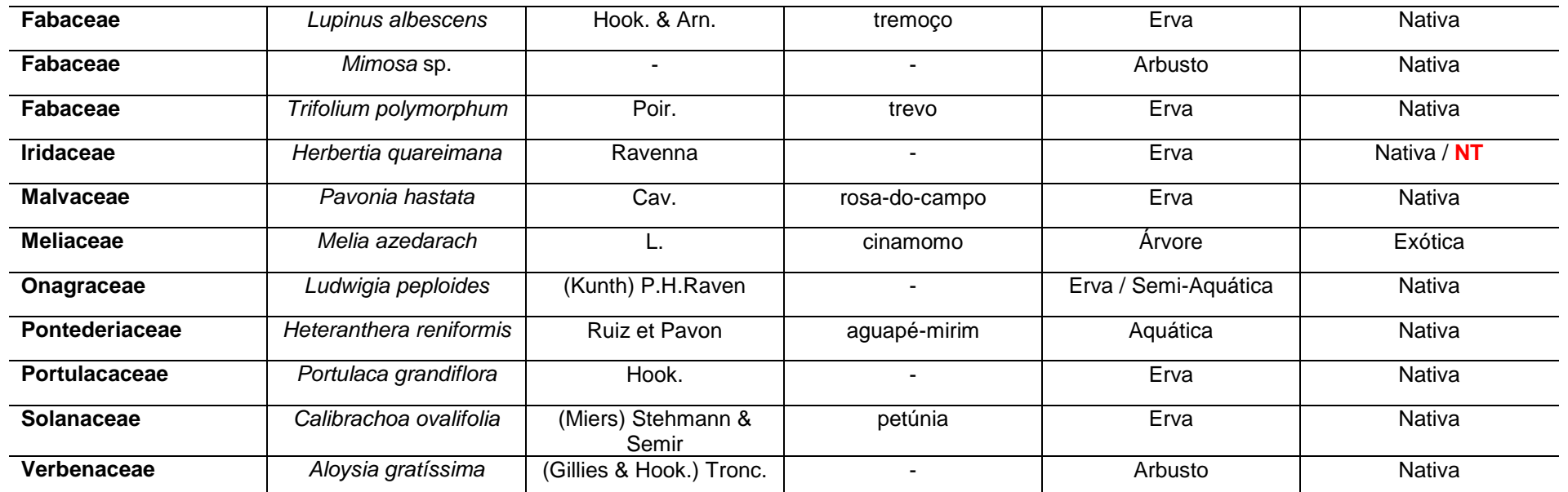

\* Categoria de ameaça, conforme o Decreto Estadual nº 52.109/2014 (categorias: CR = Criticamente em Perigo; EN = Em Perigo; VU = Vulnerável e NT = Quase Ameaçada).

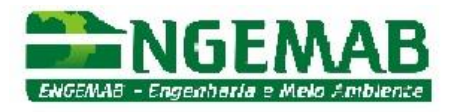

O Gênero *Herbertia* é composto por sete espécies, seis das quais crescem no Brasil (DEBLE, 2010). O Rio Grande do Sul, conjuntamente com o norte do Uruguai e nordeste da Argentina encerram cinco espécies endêmicas. *Herbertia lahue* subsp. *amoena* é a espécie mais comum, ocorrendo inclusive em áreas antrópicas, enquanto *H. quaraimana* e *H. zebrina* são espécies raras e com distribuição geográfica bastante reduzida. A ocorrência da espécie *H. quaraimana* na AID do empreendimento foi registrada em área de campo limpo, fitofisionomia considerada para a sua ocorrência potencial nos demais locais.

O araçá-do-prata (*Myrcianthes cisplatensis*) consta como ameaçado de extinção conforme o Decreto Estadual nº 42099/2002 - Lista da Flora Ameaçada do RS. Entretanto, a espécie não consta mais como ameaçada na revisão da flora nativa descrita no Decreto Estadual nº 52.109/2014 (Lista da Flora Ameaçada do RS). Entretanto, a ocorrência da referida espécie de forma pontual no campo requer um ajuste dos acessos projetados, que possam interferir na vegetação arbórea ou a apresentação de projetos específicos de transplante vegetal, se necessário.

Um total de 231 pontos, dos quais 230 são em afloramentos rochosos, apresentam cactos e/ou bromélias, ameaçados de extinção ou endêmicos (**Tabela 2).**  A espécie de bromélia ameaçada, de hábito rupícola, foi observada em dois pontos (locais) com afloramento rochoso.

Conforme o inventário realizado, nos 231 pontos de ocorrência de espécies ameaçadas de extinção e endêmicas, foi contabilizado um total de 4.724 espécimes rupícolas e duas araucárias.

As araucárias se desenvolveram em ambiente antropogênico, pois se localizam dentro da cerca de um brete de manejo de gado, atualmente desativado. O isolamento do gado favoreceu o seu desenvolvimento.

**Tabela 2.** Relação dos locais inventariados na Área Diretamente Afetada (ADA) pela CGE Fronteira Sul onde ocorrem espécies ameaçadas de extinção e endêmicas. Legenda: N = número de indivíduos; CA = Categoria de Ameaça e PEA = Ponto de Espécies Ameaçadas.

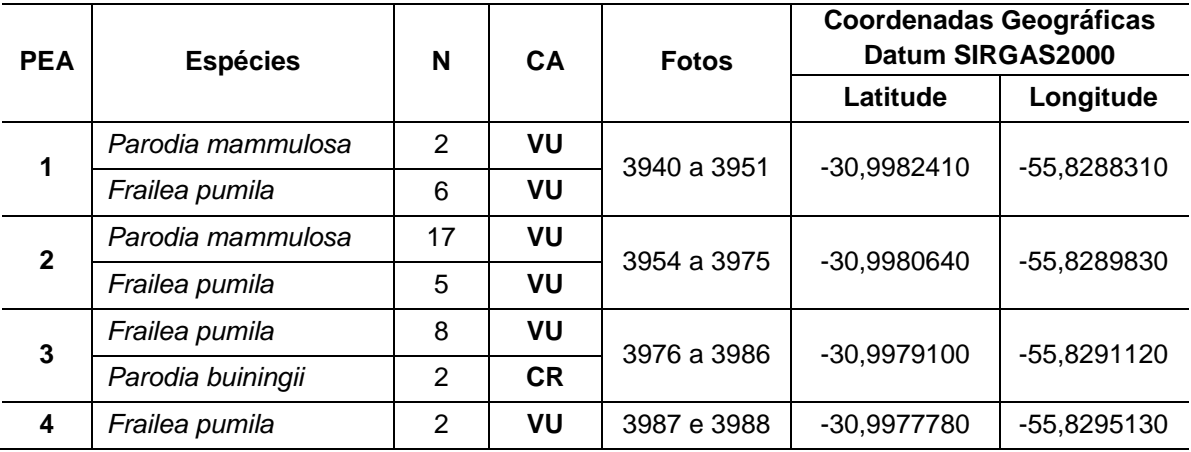

ENGEMAB – Serviços de Engenharia e Meio Ambiente Ltda.

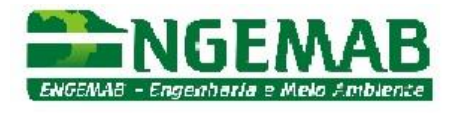

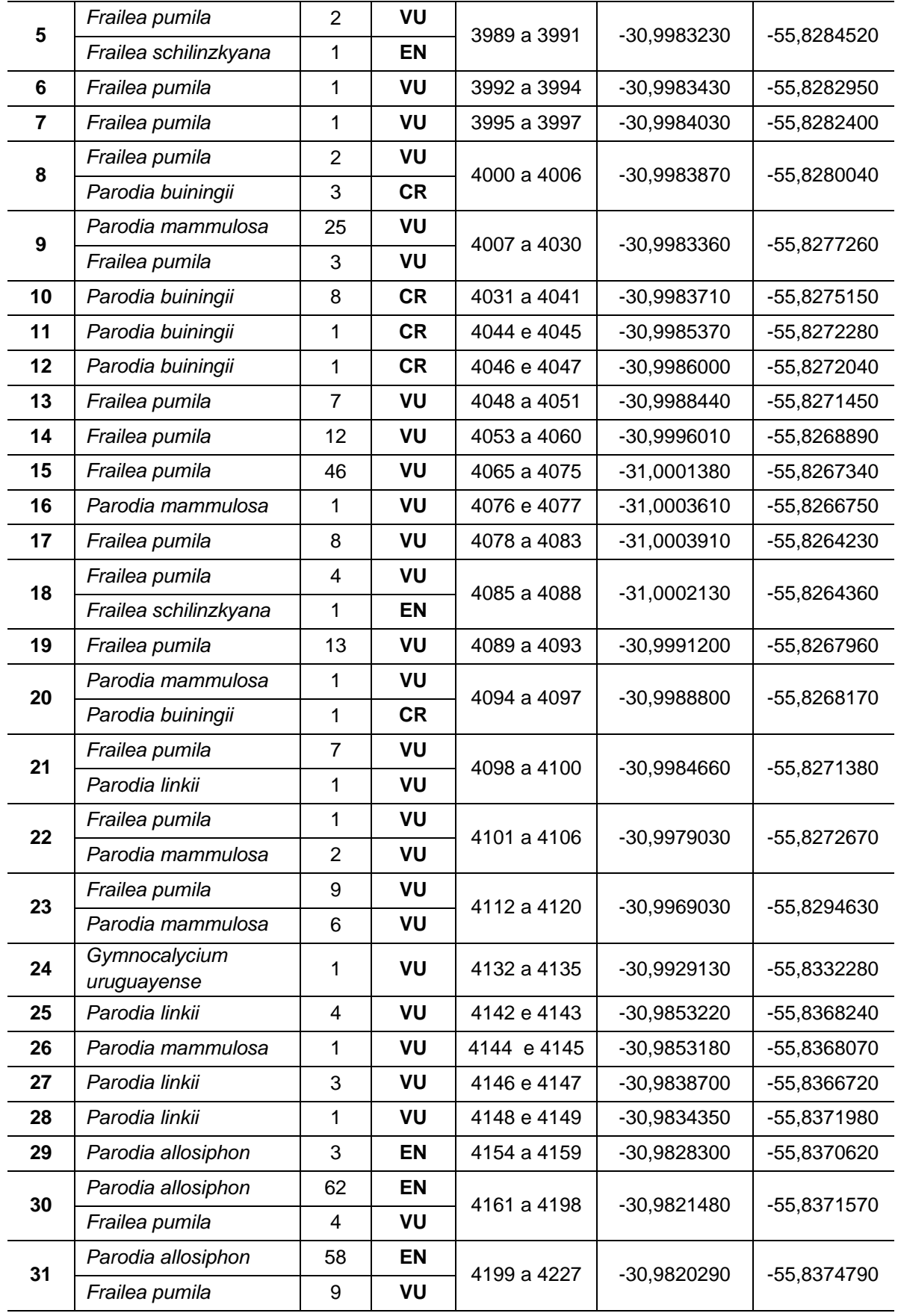

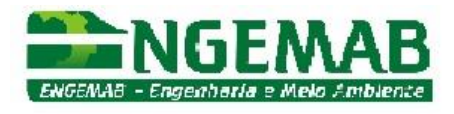

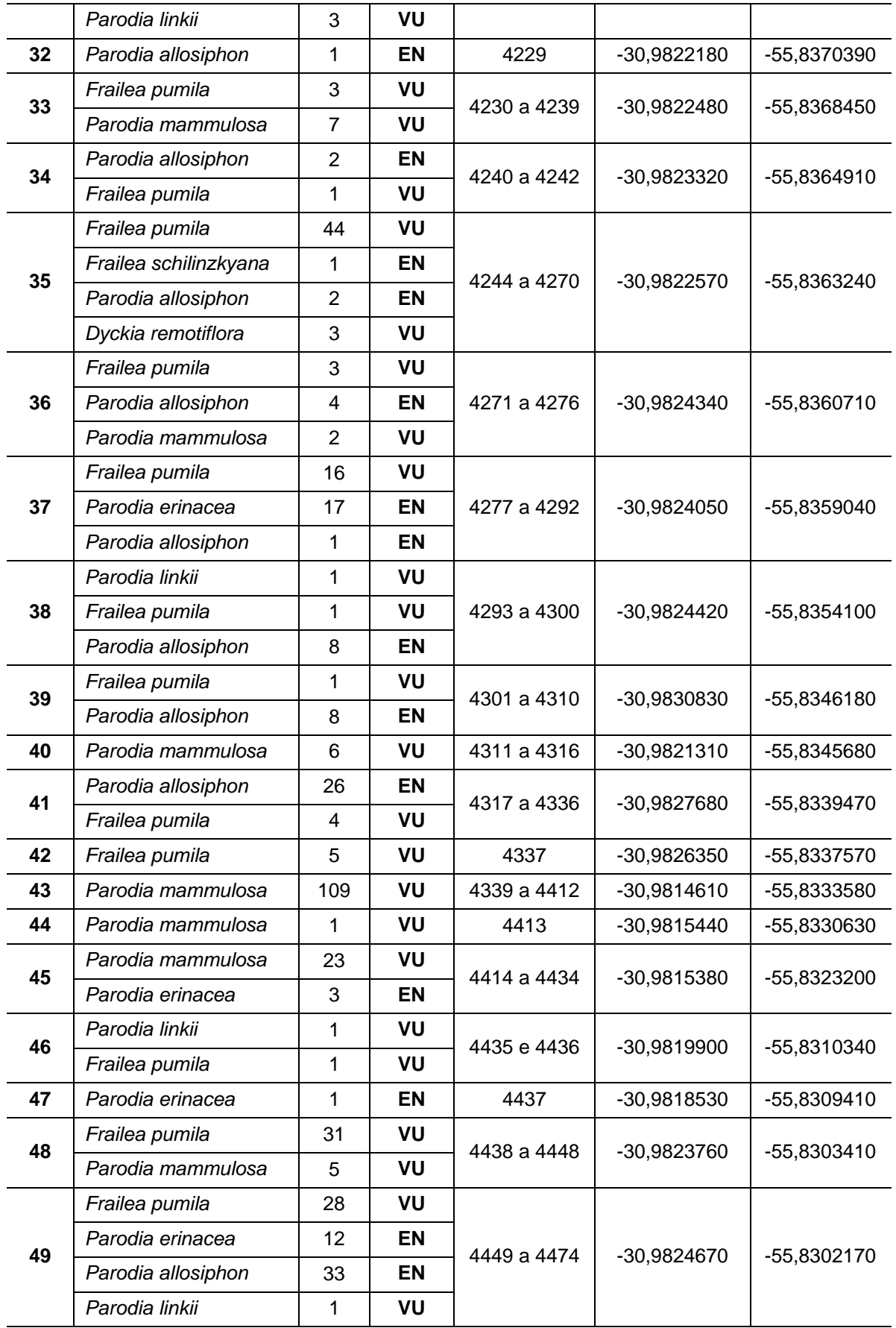

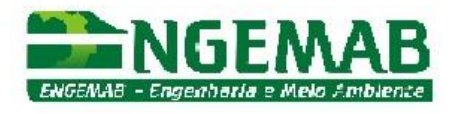

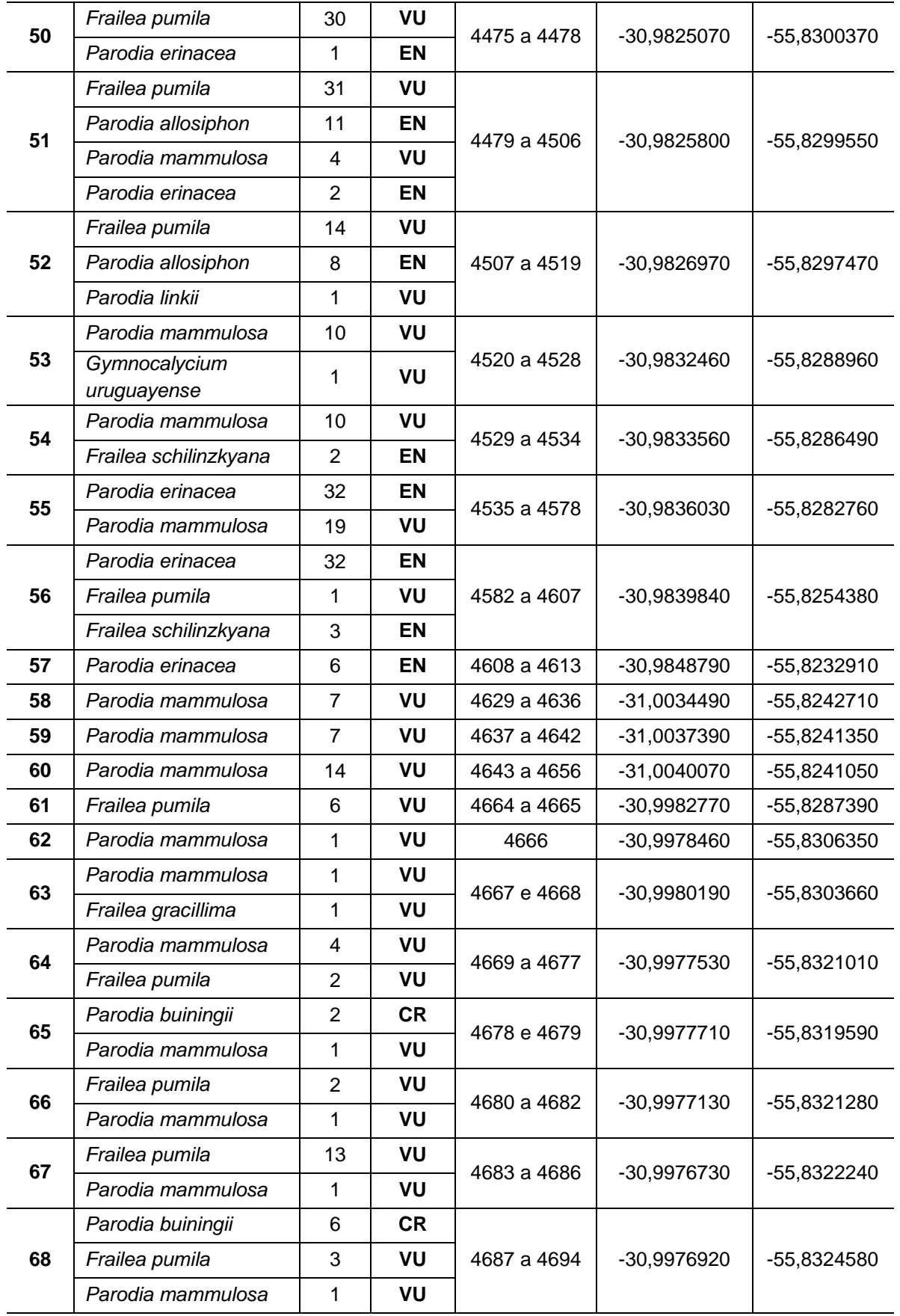

Rua Alba Dias Cunha, 222 – Bairro Trindade – Florianópolis – SC – CEP: 88.036-020

Telefone: 55-XX-48-3333-1155 – e-mail: engemab@engemab.com.br

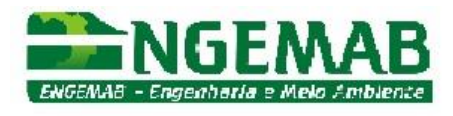

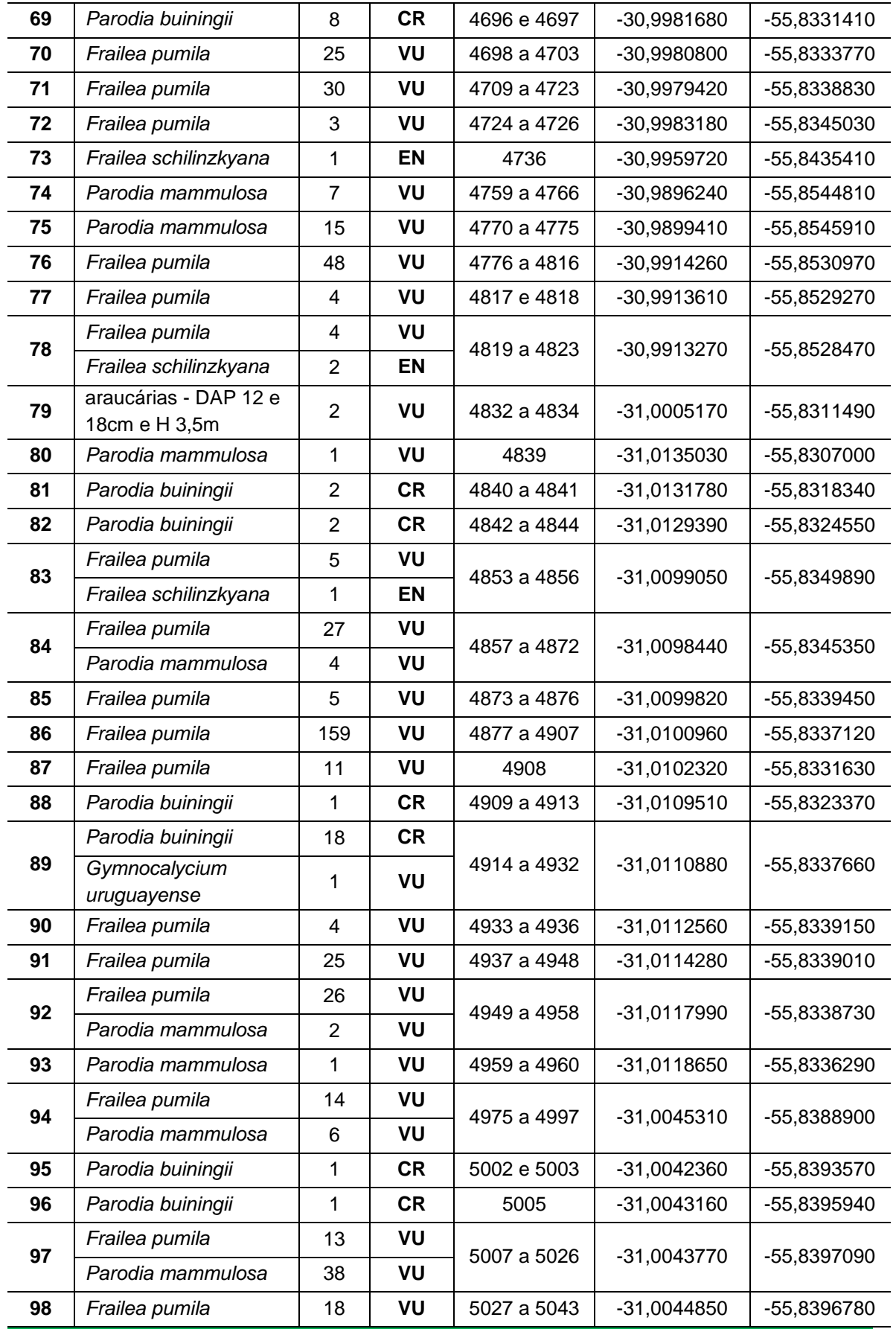

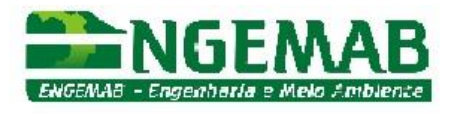

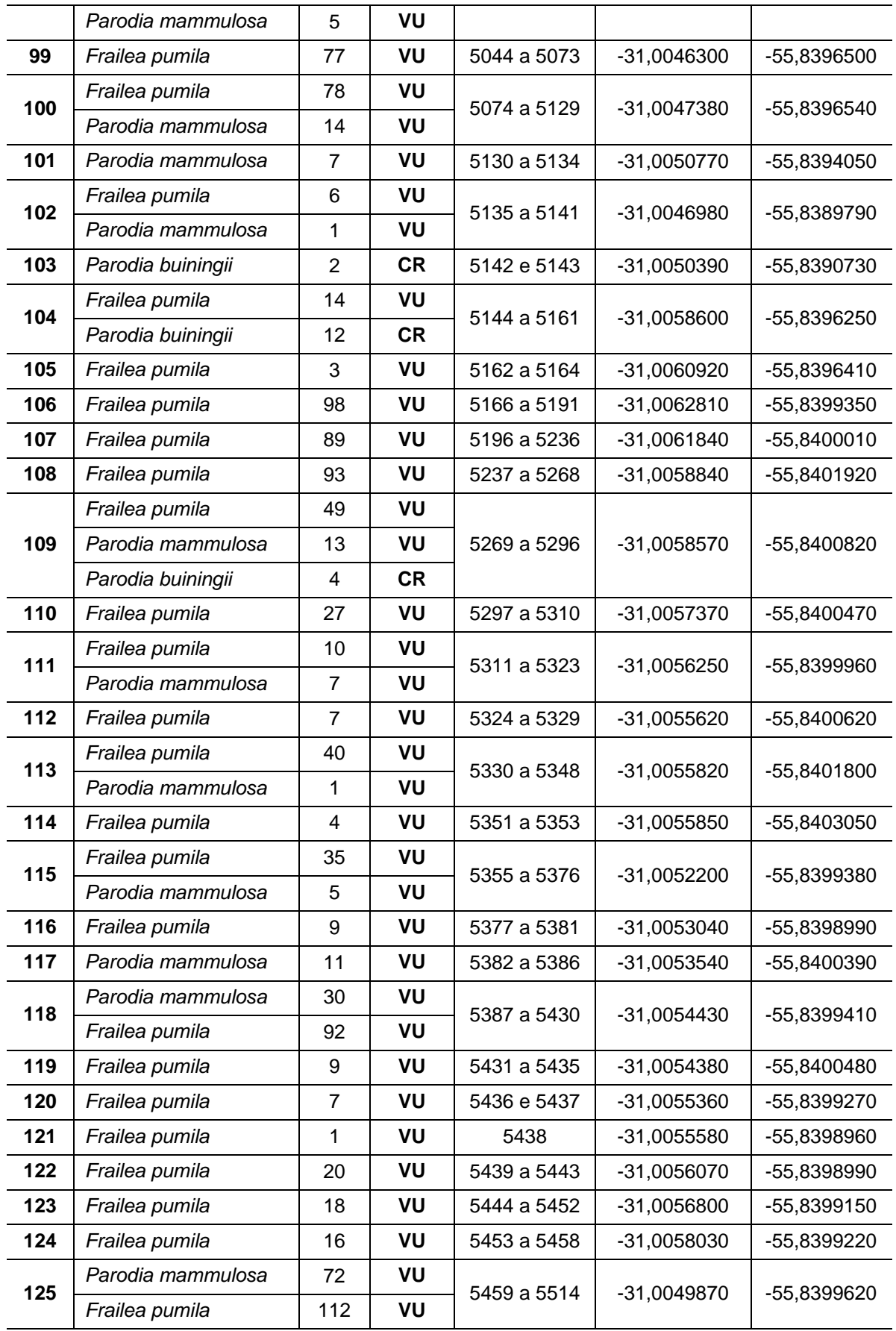

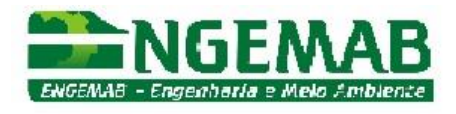

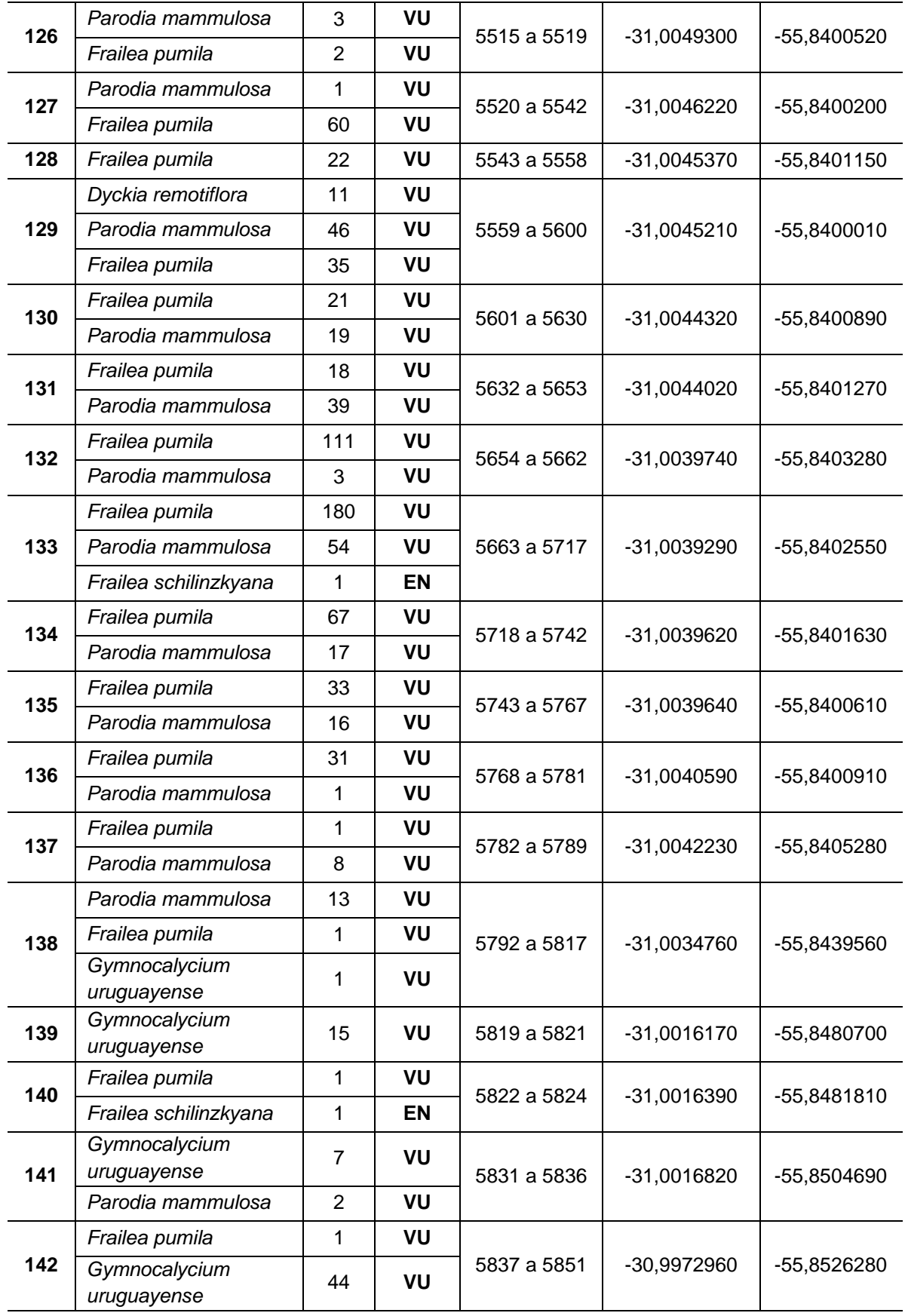

Rua Alba Dias Cunha, 222 – Bairro Trindade – Florianópolis – SC – CEP: 88.036-020 Telefone: 55-XX-48-3333-1155 – e-mail: engemab@engemab.com.br

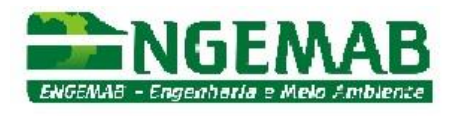

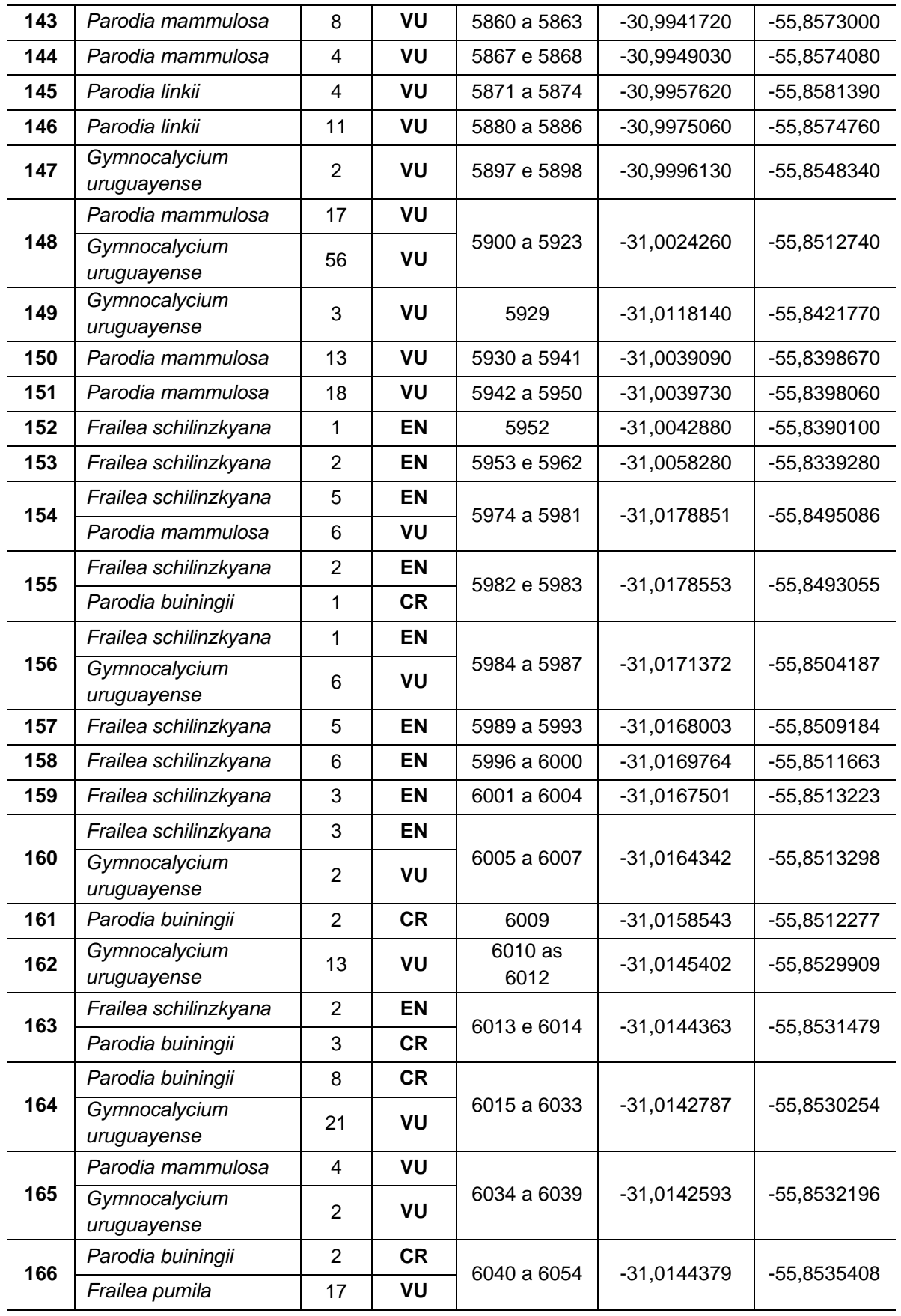

Rua Alba Dias Cunha, 222 – Bairro Trindade – Florianópolis – SC – CEP: 88.036-020

Telefone: 55-XX-48-3333-1155 – e-mail: engemab@engemab.com.br

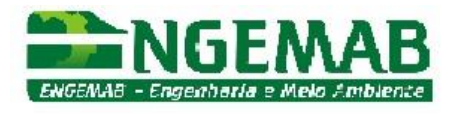

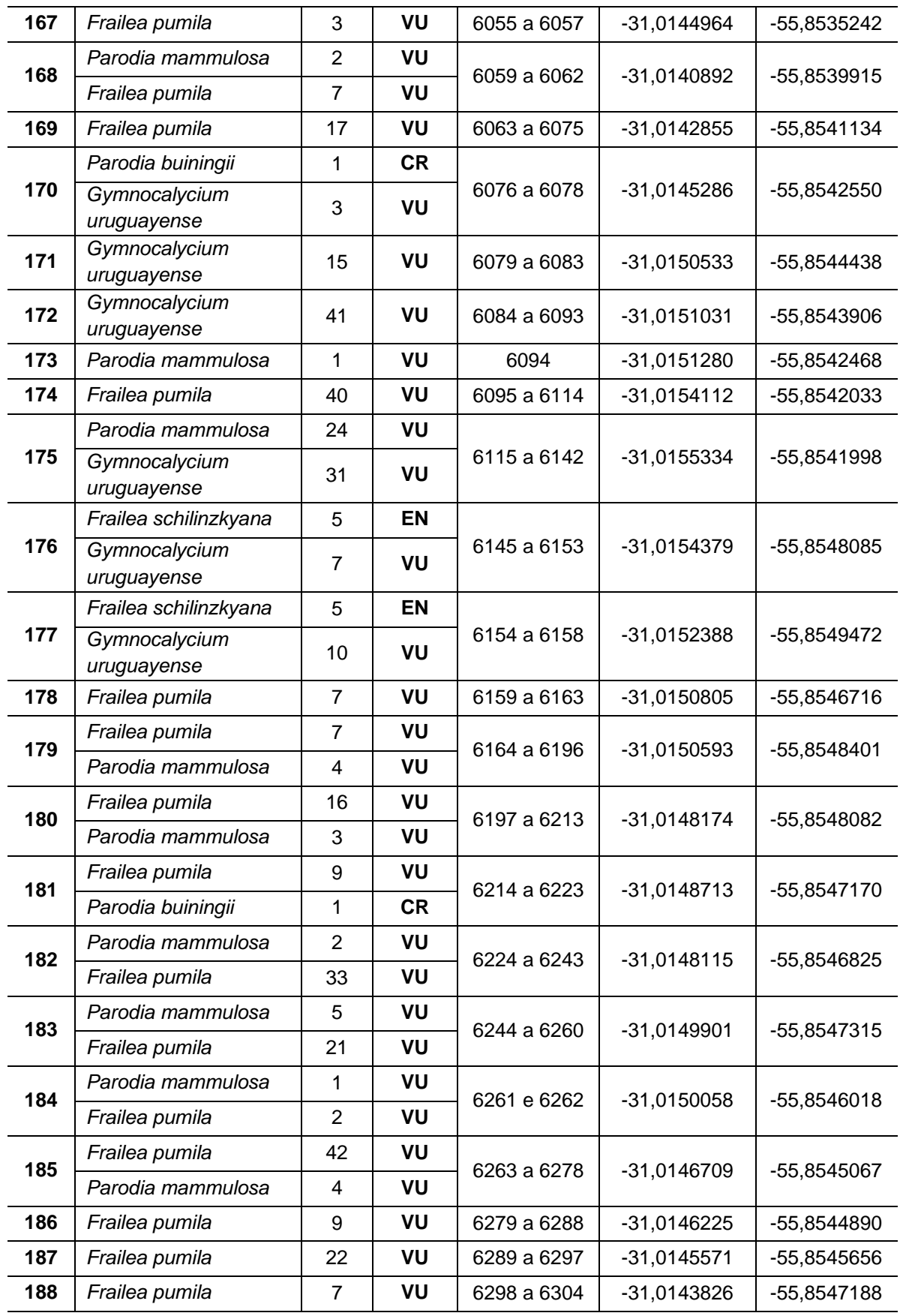

Rua Alba Dias Cunha, 222 – Bairro Trindade – Florianópolis – SC – CEP: 88.036-020

Telefone: 55-XX-48-3333-1155 – e-mail: engemab@engemab.com.br

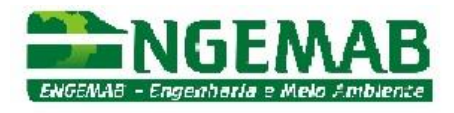

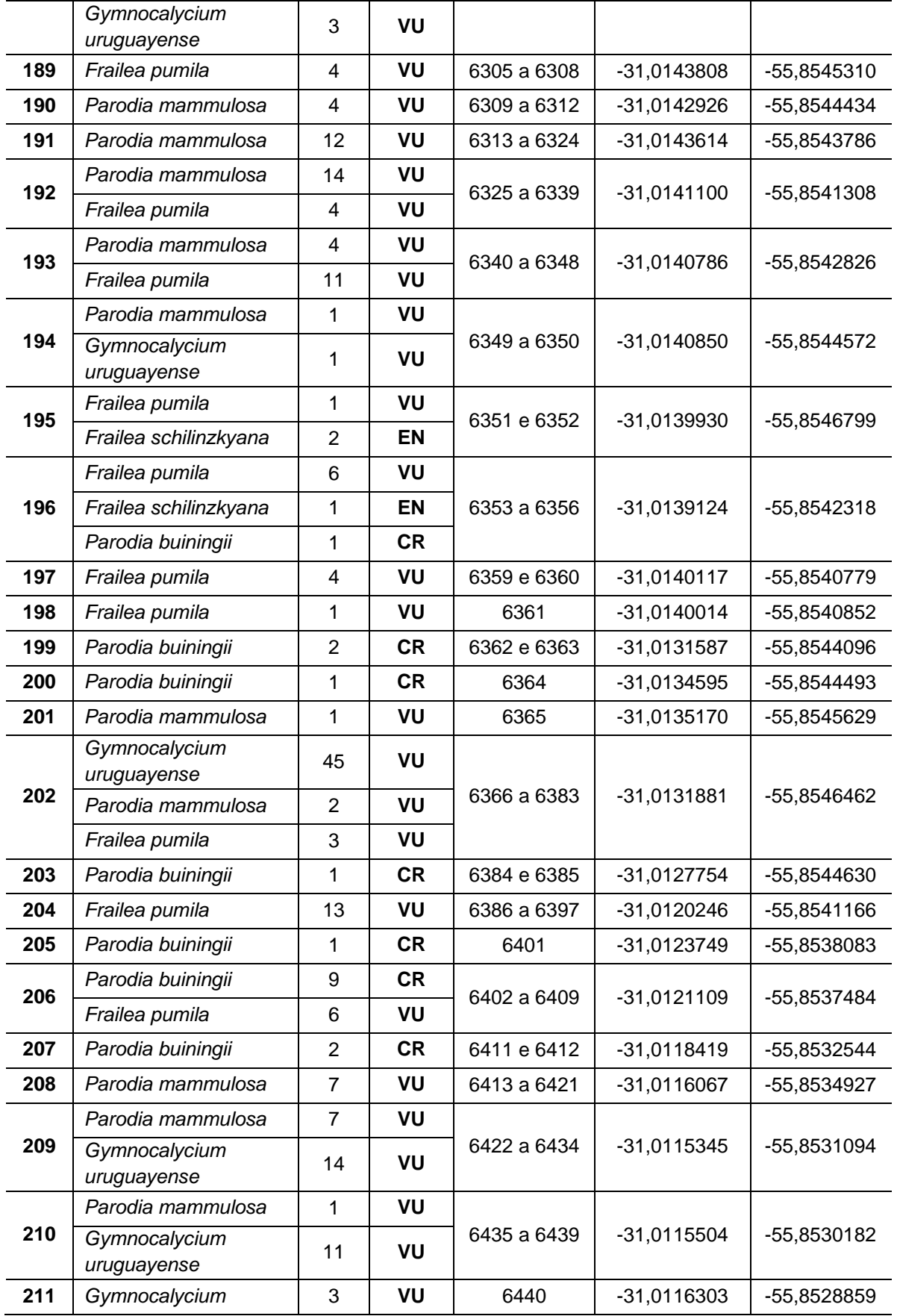

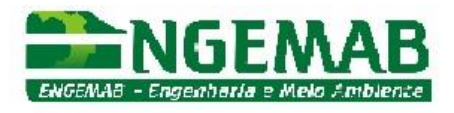

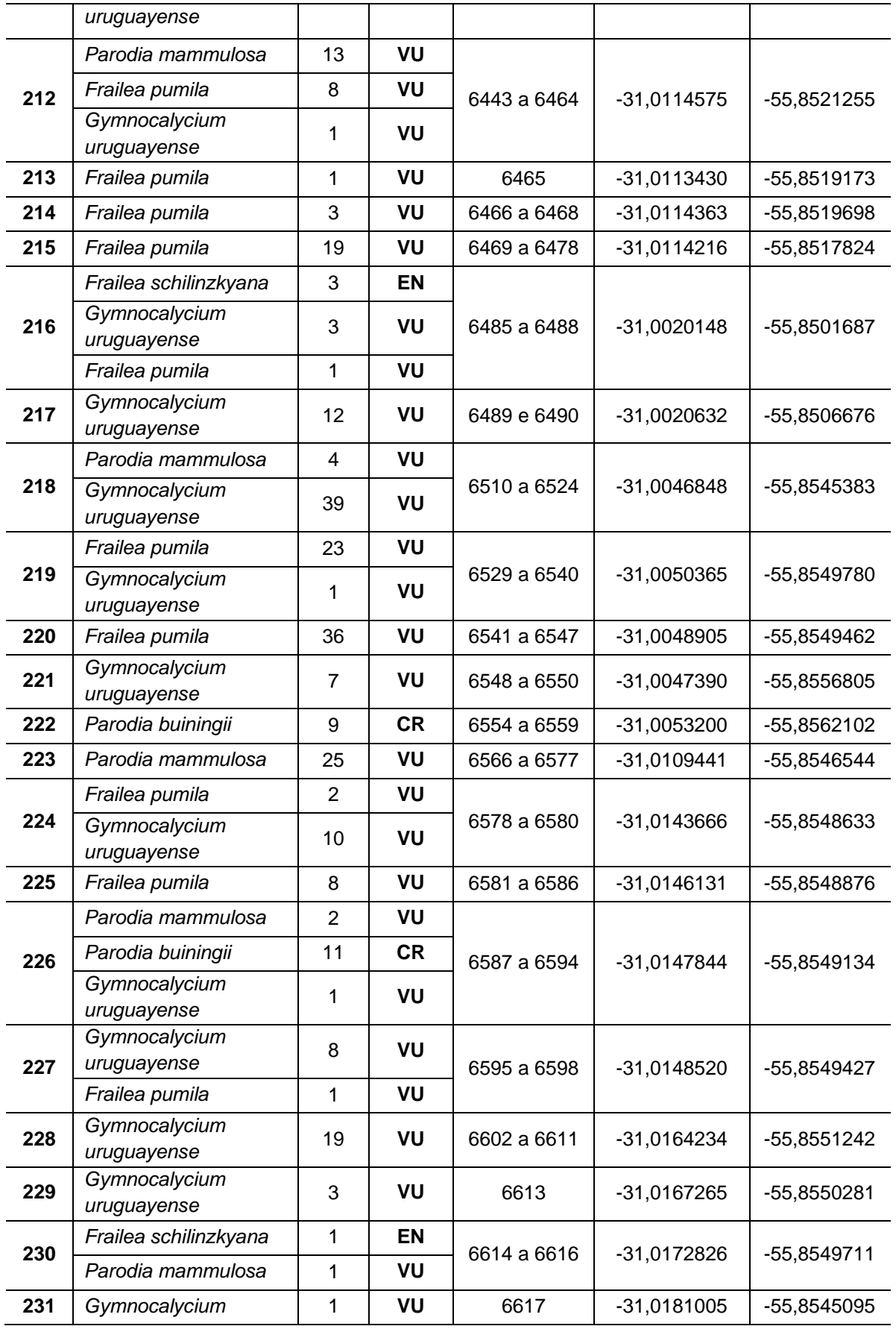

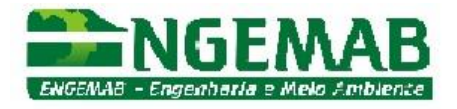

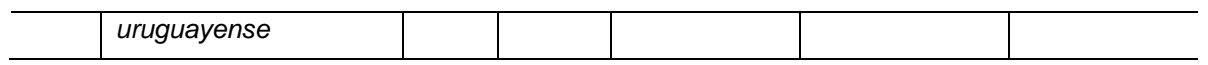

Nos pontos observados, as cactáceas rupícolas ocorrem em número de espécies não superior a quatro, com maior incidência de uma a duas espécies por afloramento rochoso. A quantidade de indivíduos vegetais é variável.

Foram identificadas nove espécies de cactos ameaçadas representadas pelos gêneros *Frailea*, *Parodia* e *Gymnocalycium*. Desse conjunto a maior população pertence a *Frailea pumila*, espécie considerada vulnerável (VU) para a qual foram contabilizados 2.742 indivíduos ocorrentes em 133 pontos amostrados. *Parodia mammulosa*, espécie considerada vulnerável (VU) teve contabilizados 965 indivíduos em 92 pontos de amostragem. *Gymnocalycium uruguayense* espécie considerada vulnerável (VU) teve contabilizados 464 indivíduos distribuídos em 39 pontos amostrados. A espécie *Parodia allosiphon*, considerada em perigo (EM) teve contabilizados 227 indivíduos distribuídos em 14 pontos de amostragem. *Parodia buiningii*, espécie considerada criticamente ameaçada teve contabilizados 130 indivíduos distribuídos em 34 pontos de amostragem. *Parodia erinacea*, espécie considerada em perigo teve contabilizados 106 indivíduos distribuídos em nove pontos de amostragem. *Frailea schilinzkyana*, espécie considerada em perigo teve registrados 61 indivíduos em 26 pontos de amostragem. *Parodia linkii*, espécie considerada vulnerável (VU) teve 31 indivíduos registrados distribuídos em 11 pontos de amostragem. Por fim *Frailea gracilima*, espécie considerada vulnerável (VU) teve apenas um indivíduo registrado no ponto 63 (**Gráfico 1**).

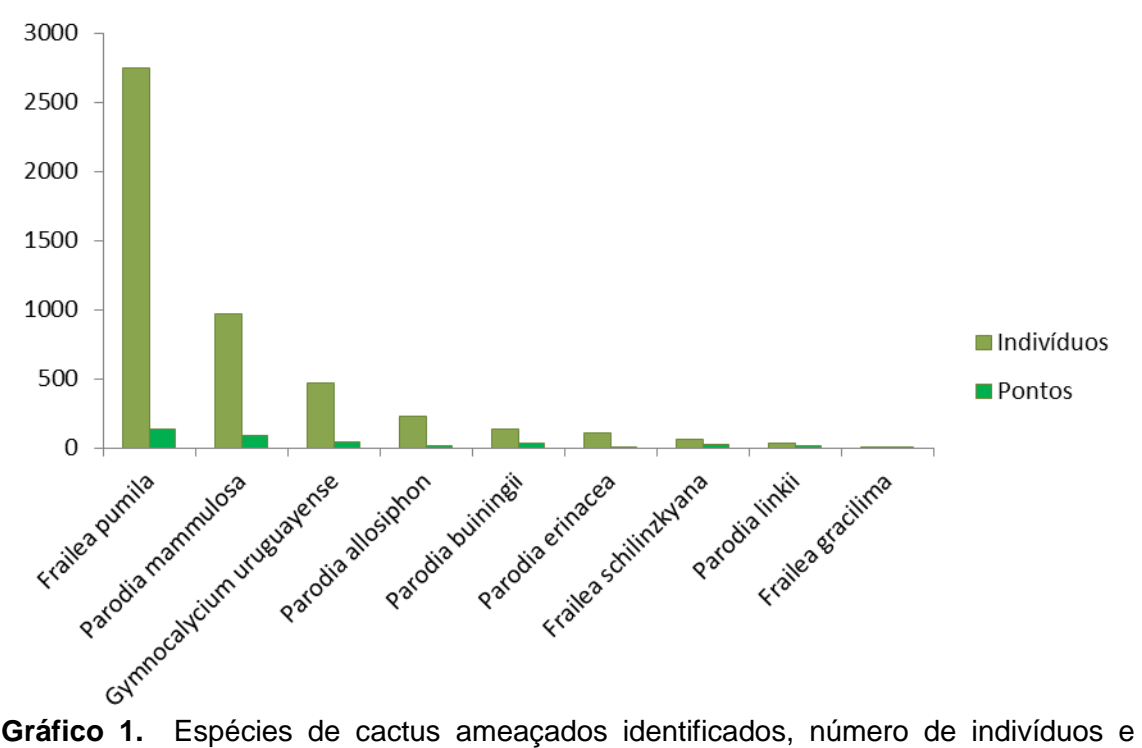

pontos de ocorrência.

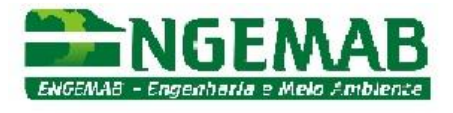

Os espécimes identificados como *Frailea pumila* ocorreram em sua maioria agrupados, com a maior densidade de indivíduos por área, dentre as demais espécies observadas.

#### <span id="page-318-0"></span>*3.1 Caracterização dos Locais de Ocorrência de Espécies Ameaçadas*

As espécies ameaçadas de extinção são indicadoras de ambientes campestres bem conservados e apresentam distribuição restrita ao Bioma Pampa. Os afloramentos de rocha ocorrem principalmente junto aos cursos d'água, onde o fraturamento das rochas e a declividade dos terrenos permitem o surgimento de ambientes propícios para espécies xerófitas (Parecer nº 1185/2013 - IBAMA).

Os registros de campo possibilitaram a caracterização das áreas de ocorrência das espécies rupícolas ameaçadas de extinção ou endêmicas. Nesse sentido, a maior parte dos indivíduos de espécies ameaçadas ocorre em afloramentos rochosos que margeiam os córregos (maior importância), sejam eles perenes ou intermitentes. Em segunda ordem de importância, estão as pequenas depressões do terreno, que escoam a água das chuvas e de pequenas nascentes e vertentes, ambas intermitentes.

A maior concentração de indivíduos de espécies ameaçadas ocorreu nos seguintes locais:

- limite nordeste do polígono (AID) do empreendimento;
- margens do córrego de drenagem natural;
- córrego localizado na parte centro-leste;
- ao longo do córrego que corta a AID partindo da porção sul em direção a noroeste;
- córrego tributário de outro córrego, que atravessa a porção sudoeste da AID.

São 32 os pontos de registro de cactáceas que ocorrem fora das ravinas e cursos d'água superficiais, porém em afloramentos rochosos ou pedregosos nas partes planas do terreno (73, 76, 77, 78, 88, 95, 114, 137, 138, 139, 140, 141, 142, 143, 144, 145, 147, 148, 149, 152, 153, 156, 212, 213, 214, 215, 216, 217, 218, 219, 220, 221).

#### <span id="page-318-1"></span>*3.2 Registro Fotográfico das Espécies Ameaçadas*

As figuras de 1 a 11 representam as espécies ameaçadas de extinção inventariadas na ADA do empreendimento.

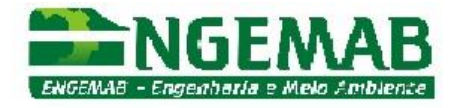

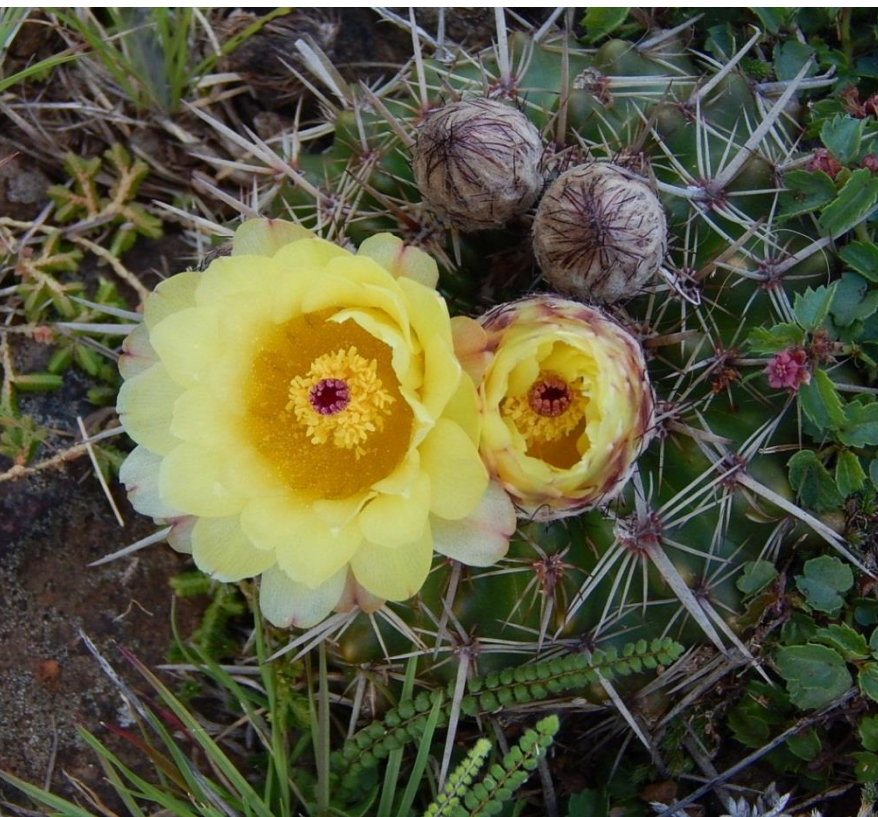

**Figura 1.** *Parodia mammulosa* (Cactaceae) em floração.

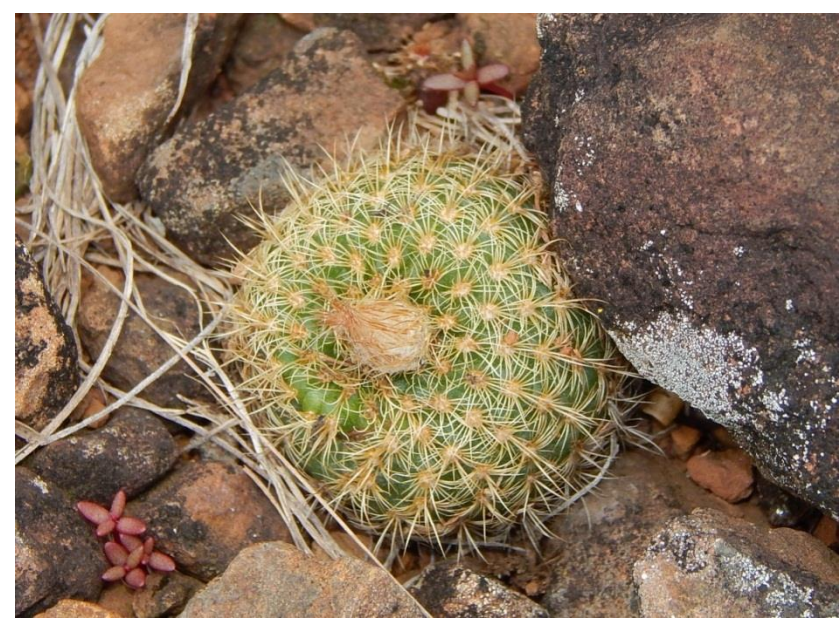

**Figura 2.** *Frailea pumila* (Cactaceae).

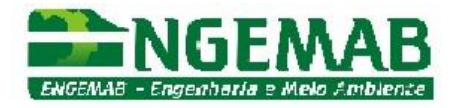

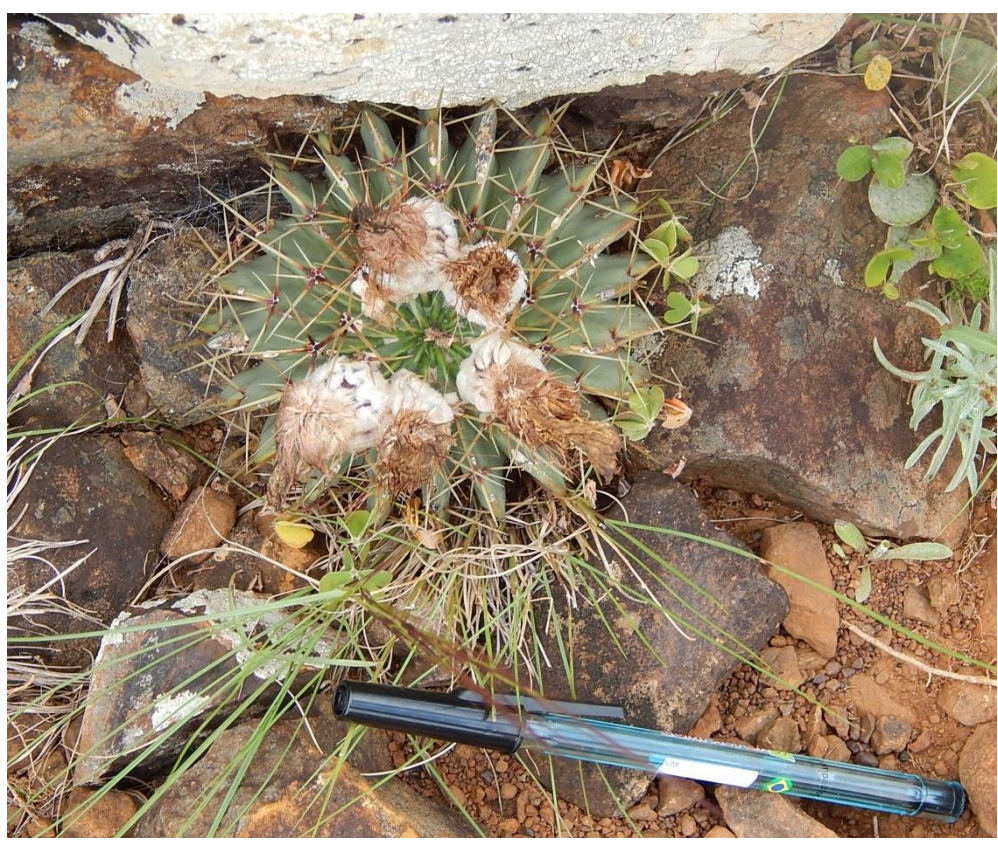

**Figura 3.** *Parodia buiningii* (Cactaceae).

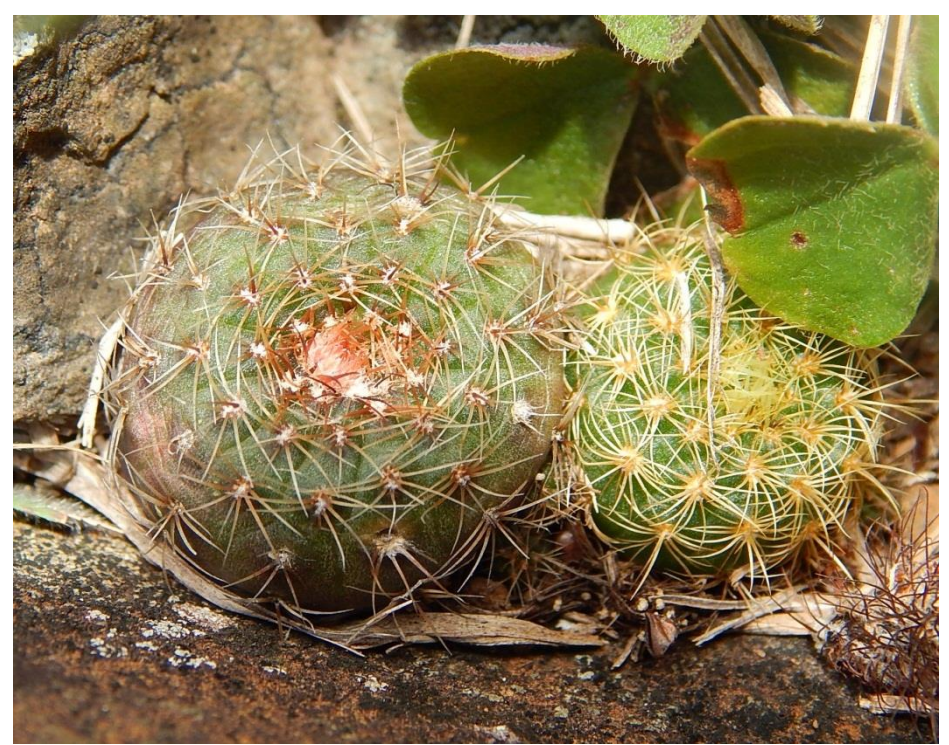

**Figura 4.** *Frailea schilinzkyana* (Cactaceae), à esquerda, e *Frailea pumila* (Cactaceae), à direita da imagem.

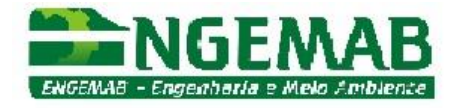

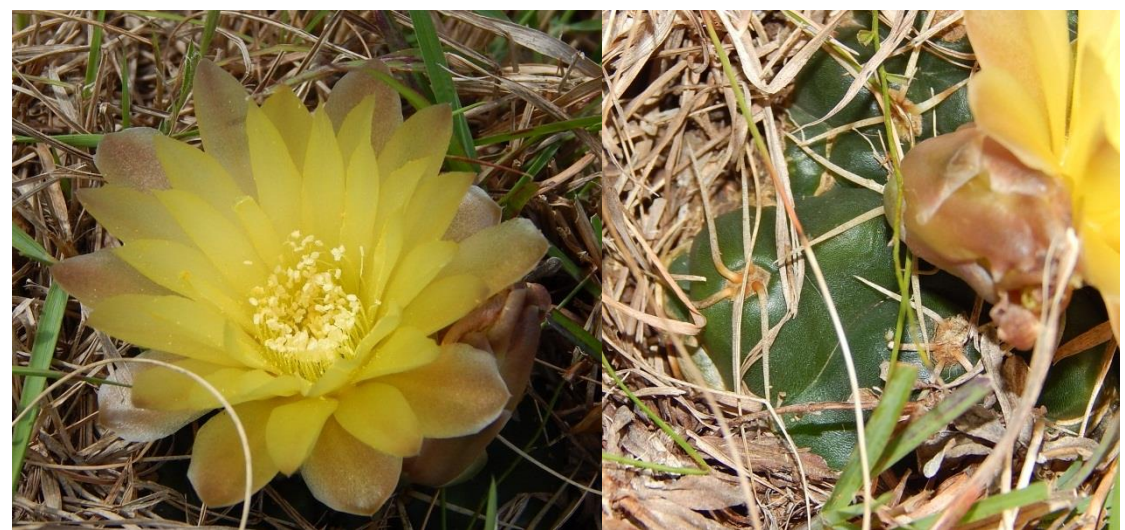

**Figura 5.** *Gymnocalycium uruguayense* (Cactaceae), em floração, á esquerda e detalhe dos espinhos, à direita.

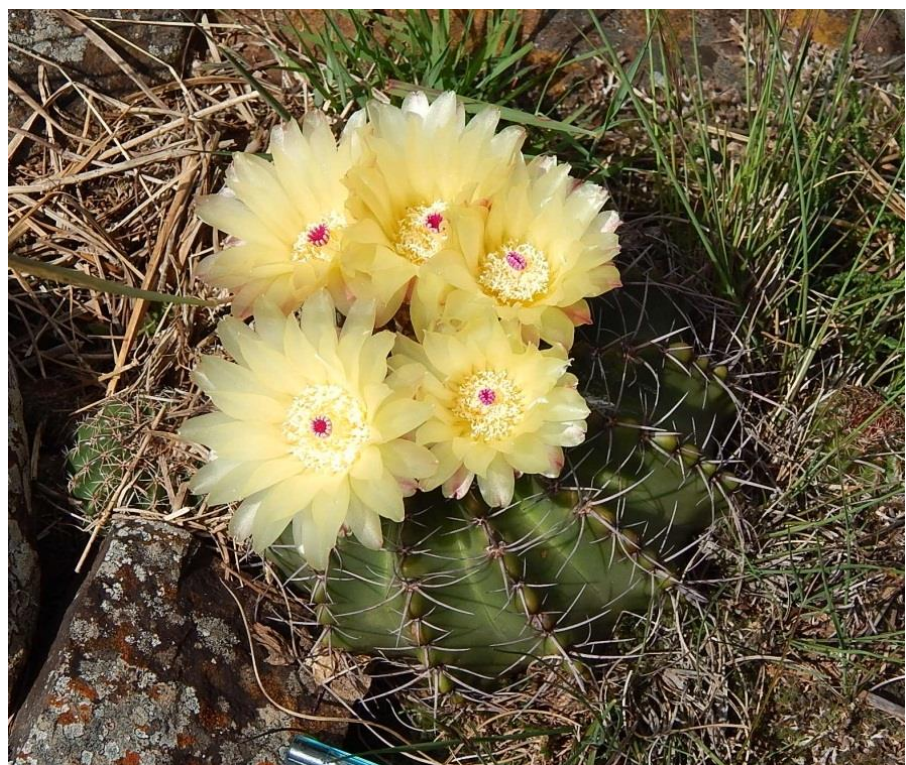

**Figura 6.** *Parodia allosiphon* (Cactaceae) em floração.

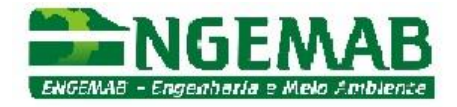

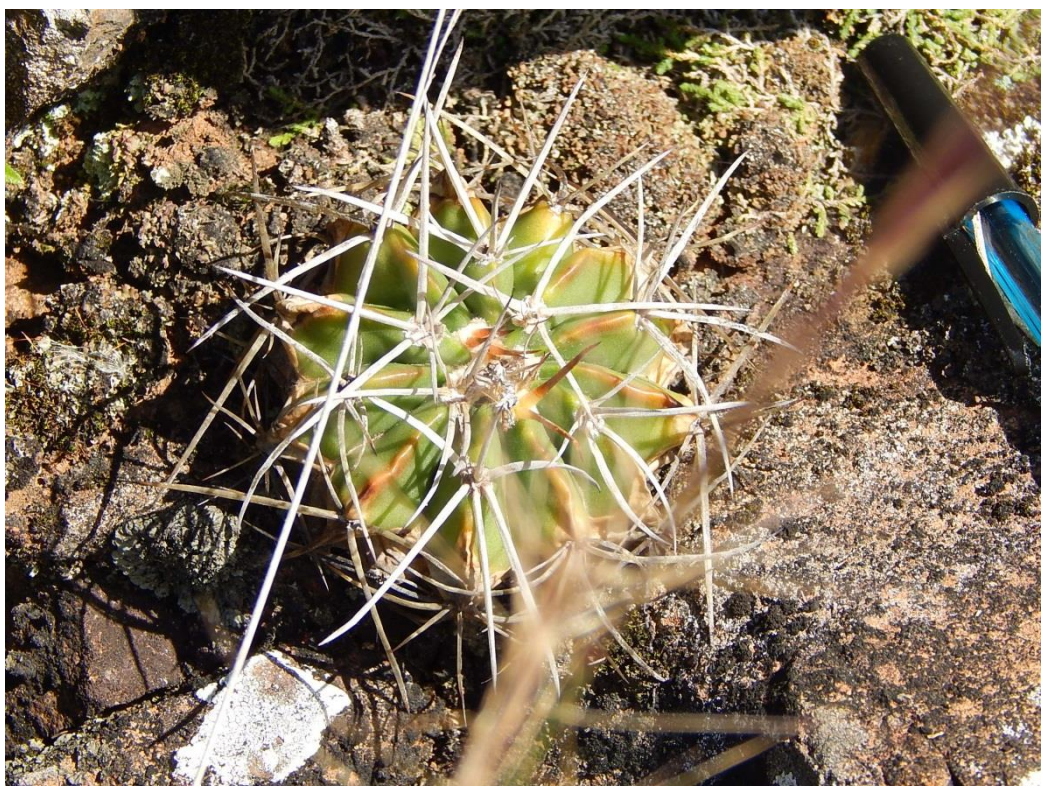

**Figura 7.** *Parodia erinacea* (Cactaceae).

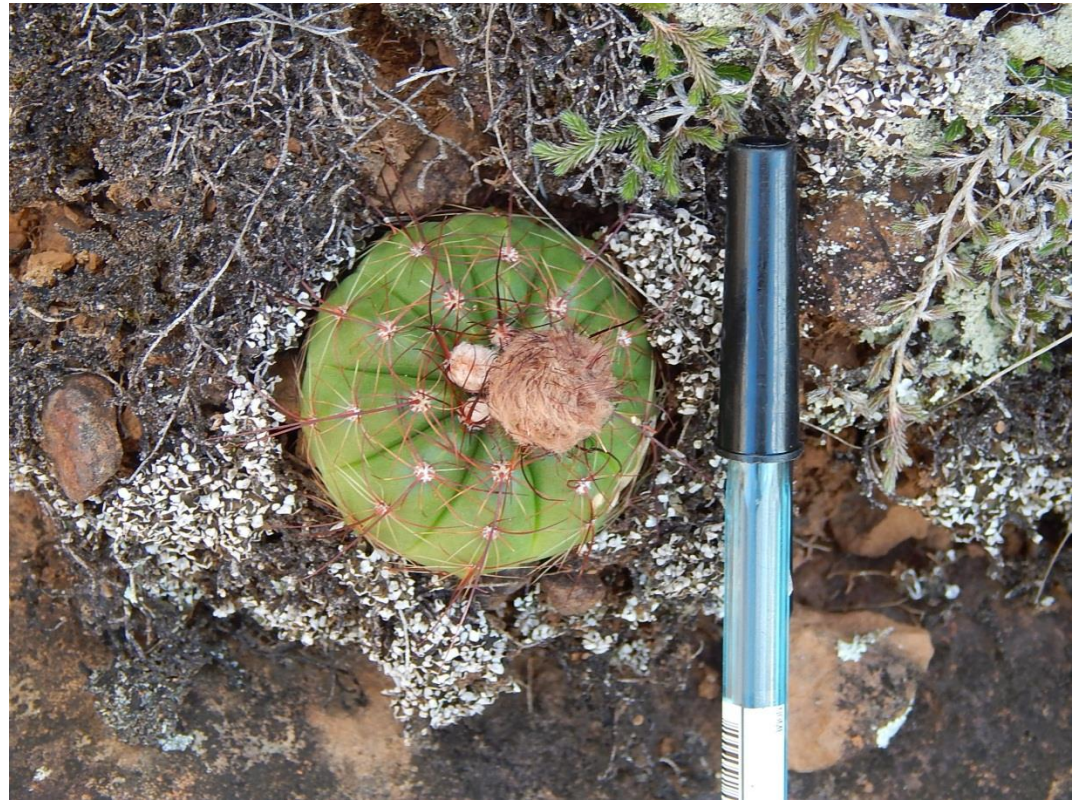

**Figura 8.** *Parodia linkii* (Cactaceae).

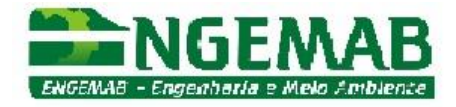

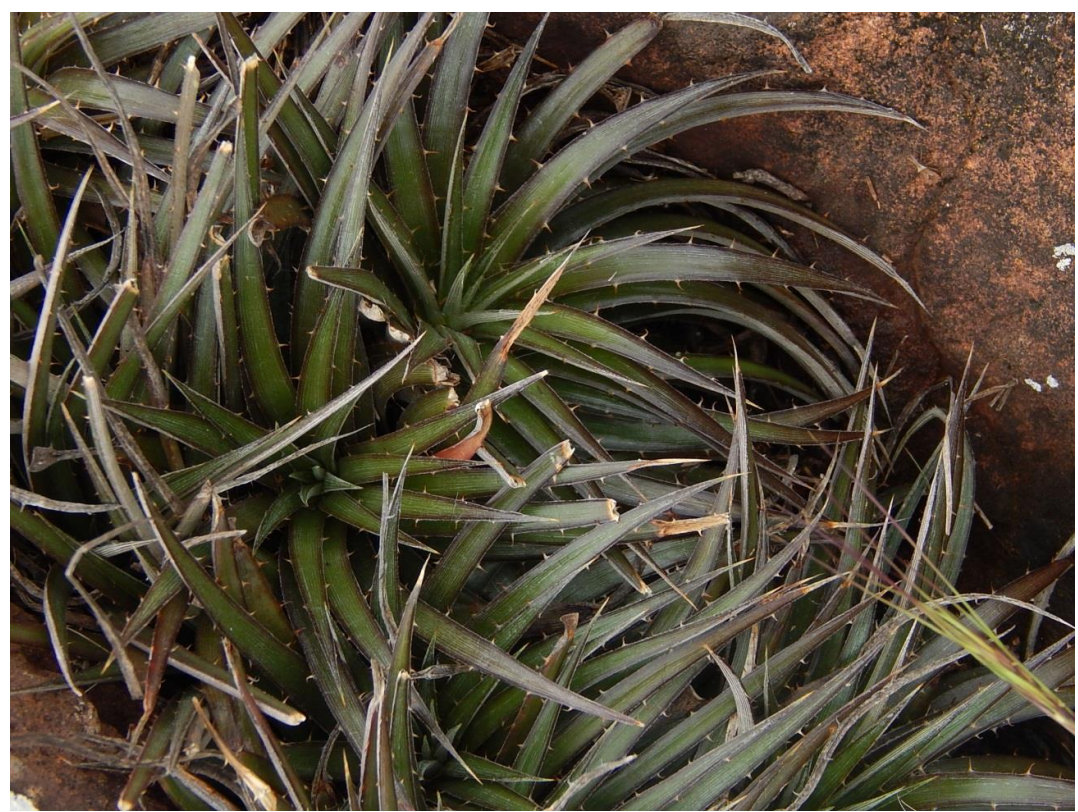

**Figura 9.** *Dyckia remotiflora* (Bromeliaceae).

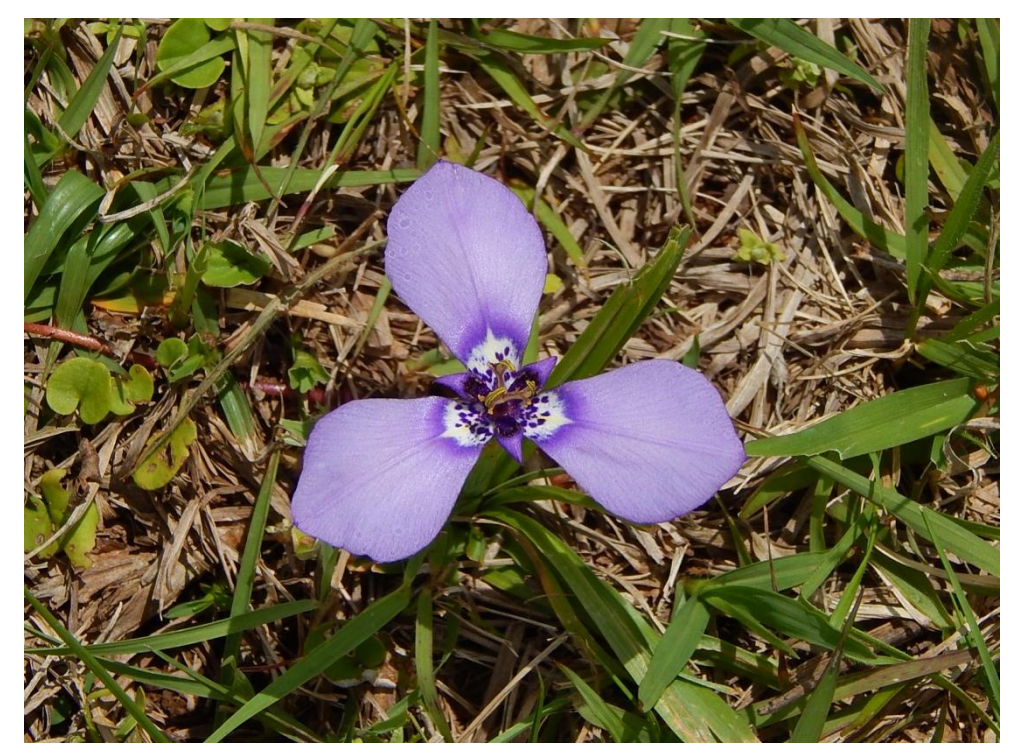

**Figura 10.** *Herbertia quareimana* (Iridaceae), registrada no campo limpo.
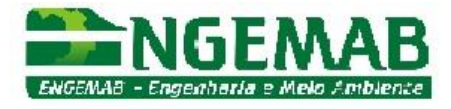

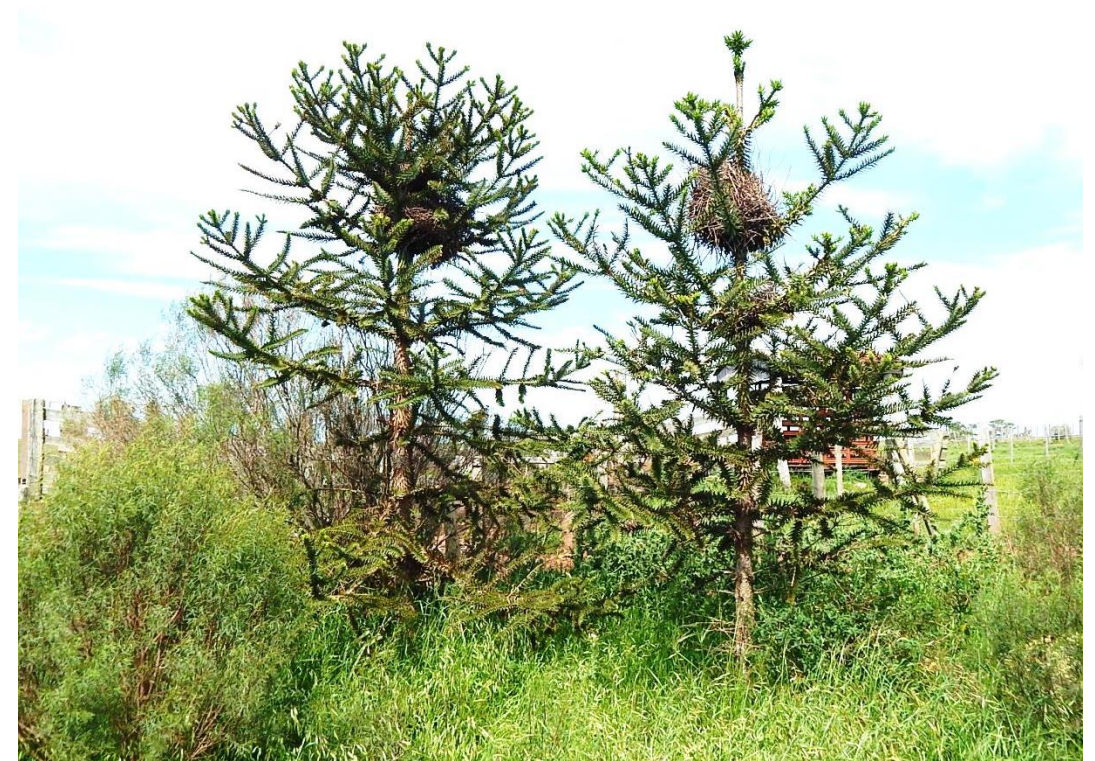

**Figura 11.** Dois indivíduos da espécie *Araucaria angustifolia* (Araucariaceae), localizados no brete de manejo do gado, desativado.

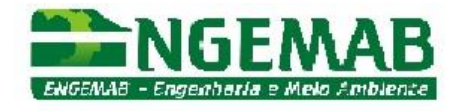

## **7. CONSIDERAÇÕES FINAIS**

Como não haverá supressão de Floresta de Galeria, este impacto estará concentrado nas espécies campestres, sobretudo nas Cactáceas endêmicas e ameaçadas de extinção, localizadas em sua maioria, em afloramentos rochosos nas margens dos cursos d'água, sendo que o maior impacto poderá ser o decorrente do cruzamento destes corpos d'água para a abertura de acessos. A mitigação do impacto se dá com o acompanhamento da obra, realizando o acompanhamento da instalação, o resgate e a relocação das cactáceas em ambientes análogos, a partir de projetos específicos (Parecer nº 1185/2013 - IBAMA).

Foi realizado o mapeamento inicial das áreas de ocorrência destas espécies e, com a continuidade do diagnóstico e acompanhamento ambiental durante as obras, será evitada a interferência em sítios de cactáceas e outras espécies ameaçadas na definição do leiaute final do parque eólico. Quando inevitável, normalmente em decorrência da travessia de cursos d'água, é prevista a relocação dos espécimes, sob as especificações técnicas adequadas, especialmente no que se refere ao substrato rochoso, inclinação e exposição solar (Parecer nº 1185/2013 - IBAMA).

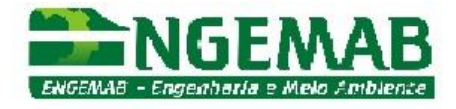

## **8. REFERÊNCIAS BIBLIOGRÁFICAS**

- DEBLE, A. S. de O. DEBLE, L. P.; LEÃO, A. L. S. (Orgs.). 2012. Bioma Pampa: Ambiente x Sociedade. Bagé: EDIURCAMP.
- DEBLE, L. P. 2010. *Herbertia zebrina* (Iridaceae, Tigridieae, Cipurinae) a new species from Rio Grande do Sul State (Brazil). **Darwiniana** 48 (1): 93-96.
- FILGUEIRAS, T.S., NOGUEIRA, P.E., BROCHADO, A.L., GUALA II, G.F. 1994. Caminhamento – um método expedito para levantamentos florísticos qualitativos. Cadernos de Geociências, 12:39-43.
- CACTUS IN HABITAT, disponível em http://www.cactusinhabitat.org, acessado em 30 de novembro de 2015.
- CACTI GUIDE, disponível em http://www.cactiguide.com, acessado em 30 de novembro de 2015.

CACTUSEROS, disponível em http://www.cactuseros.com, acessado em 30 de novembro de 2015.FLORA DIGITAL DO RIO GRANDE DO SUL, disponível em http://www.ufrgs.br/fitoecologia/florars/index.php, acessado em 30 de novembro de 2015.

INSTITUTO AMBIENTAL CERES. 2009. "Relatório de monitoramento do meio biótico do Parque Eólico da Fazenda Santa Rufina - Mês de Outubro.". 204 p. (Código da Referência: CERES-1).

MARCHIORI, J. N. C; ALVES, F. da S. 2011. A Região do Parque Espinilho e a bacia hidrográfica do rio Quaraí, segundo o Inventário Florestal Contínuo do Rio Grande do Sul. Balduinia, Santa Maria, n. 31, p. 03-19.

PILLAR, V. P.; MULLER, S. C.; CASTILHOS, Z. M. S. & JACQUES, A. V. (Ed.). 2009. Campos Sulinos: conservação e uso sustentável da biodiversidade. Brasília: MMA.

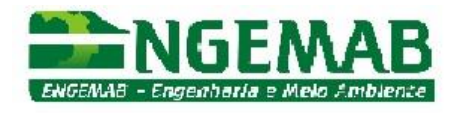

## **9. ANEXOS**

**Tabela 3.** Espécies da flora nativa de porte herbáceo raras, endêmicas, ameaçadas e protegidas por lei com potencial de ocorrência nos campos da AII da CGE Fronteira Sul (Levantamento Bibliográfico).

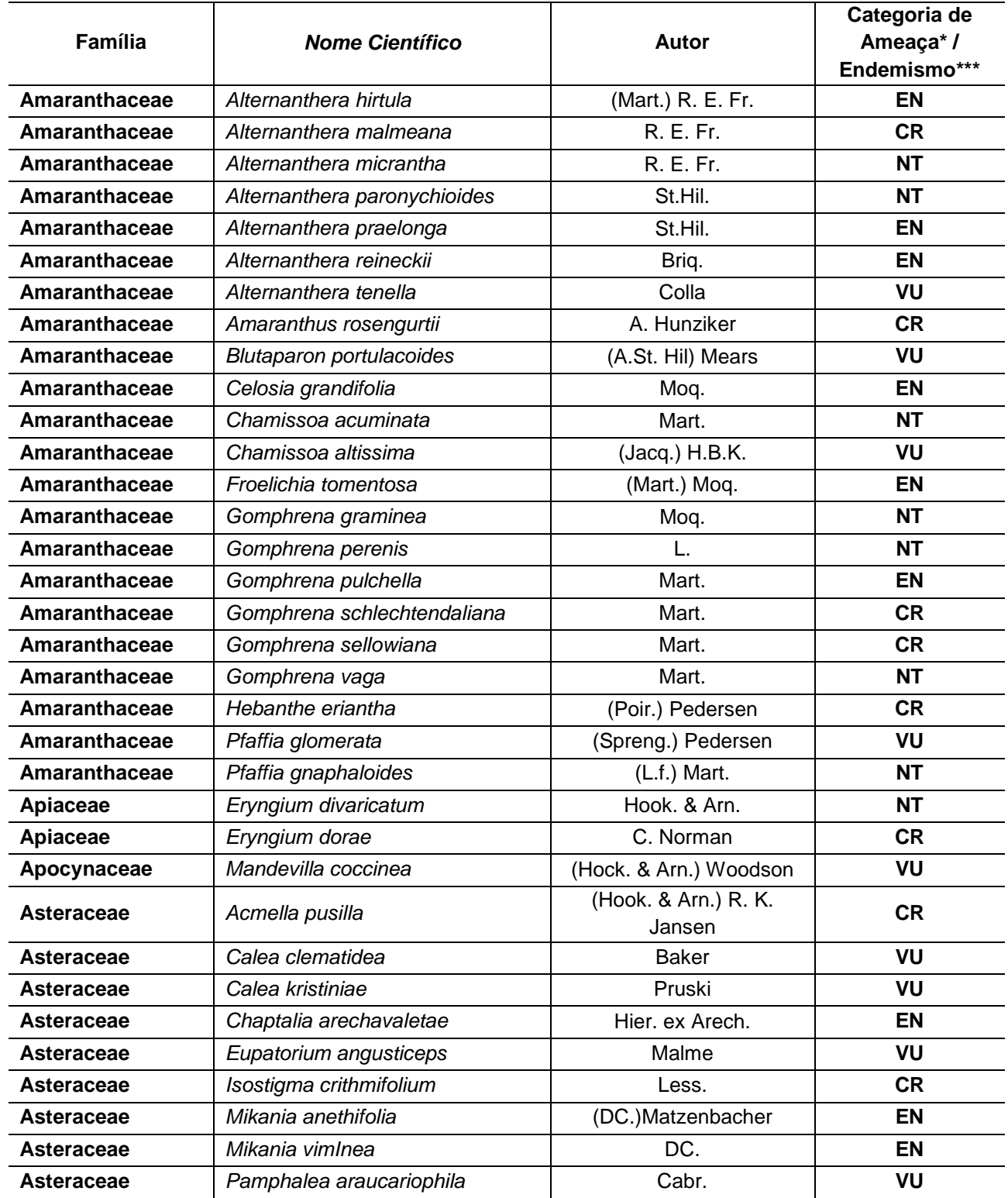

ENGEMAB – Serviços de Engenharia e Meio Ambiente Ltda.

Rua Alba Dias Cunha, 222 – Bairro Trindade – Florianópolis – SC – CEP: 88.036-020 Telefone: 55-XX-48-3333-1155 – e-mail: engemab@engemab.com.br

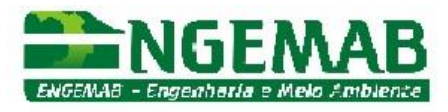

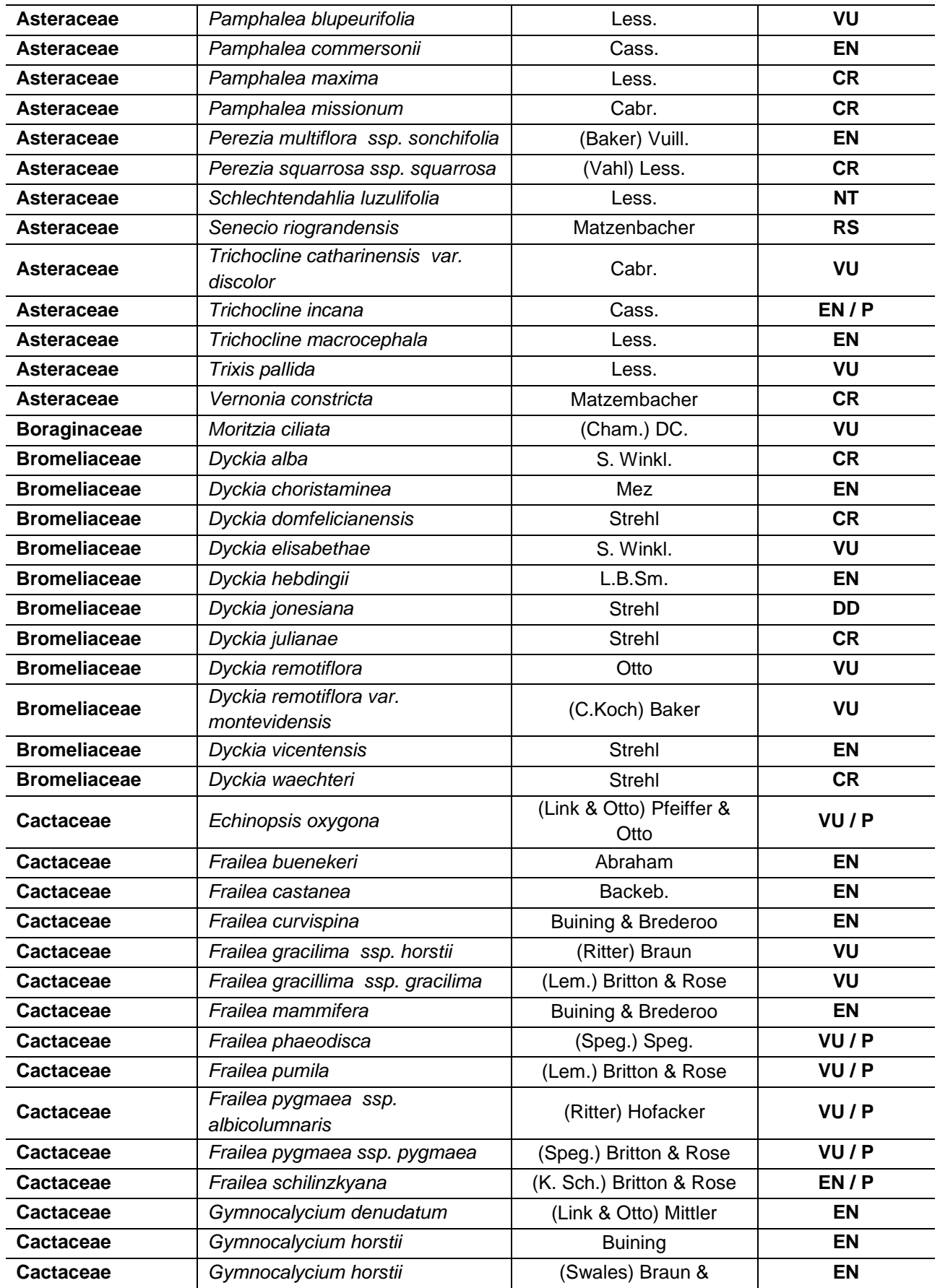

ENGEMAB – Serviços de Engenharia e Meio Ambiente Ltda.

Rua Alba Dias Cunha, 222 – Bairro Trindade – Florianópolis – SC – CEP: 88.036-020 Telefone: 55-XX-48-3333-1155 – e-mail: engemab@engemab.com.br

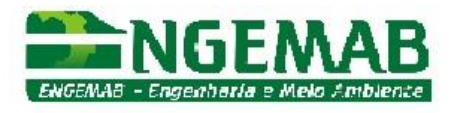

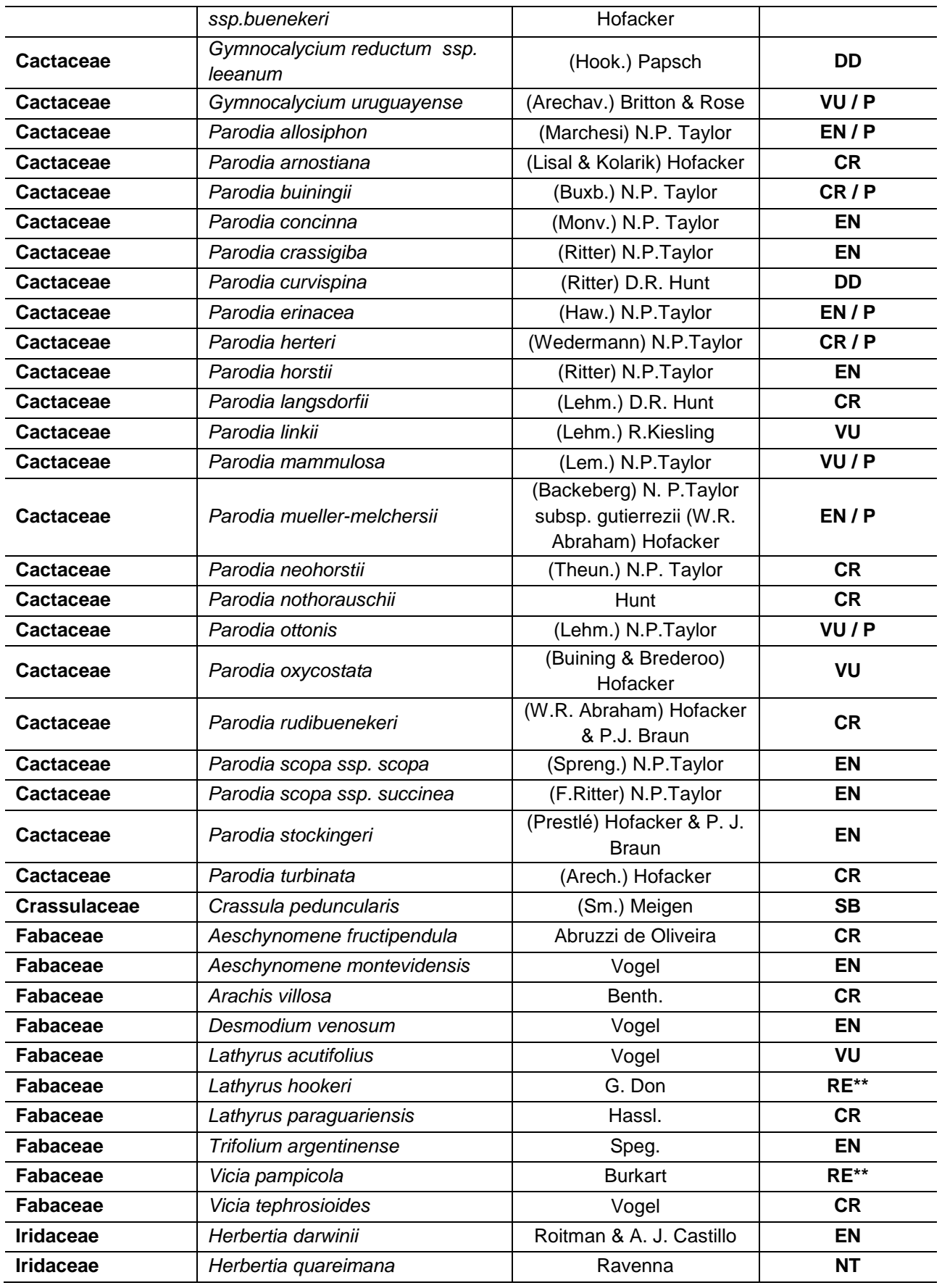

ENGEMAB – Serviços de Engenharia e Meio Ambiente Ltda.

Rua Alba Dias Cunha, 222 – Bairro Trindade – Florianópolis – SC – CEP: 88.036-020 Telefone: 55-XX-48-3333-1155 – e-mail: engemab@engemab.com.br

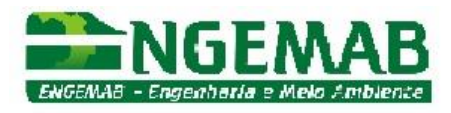

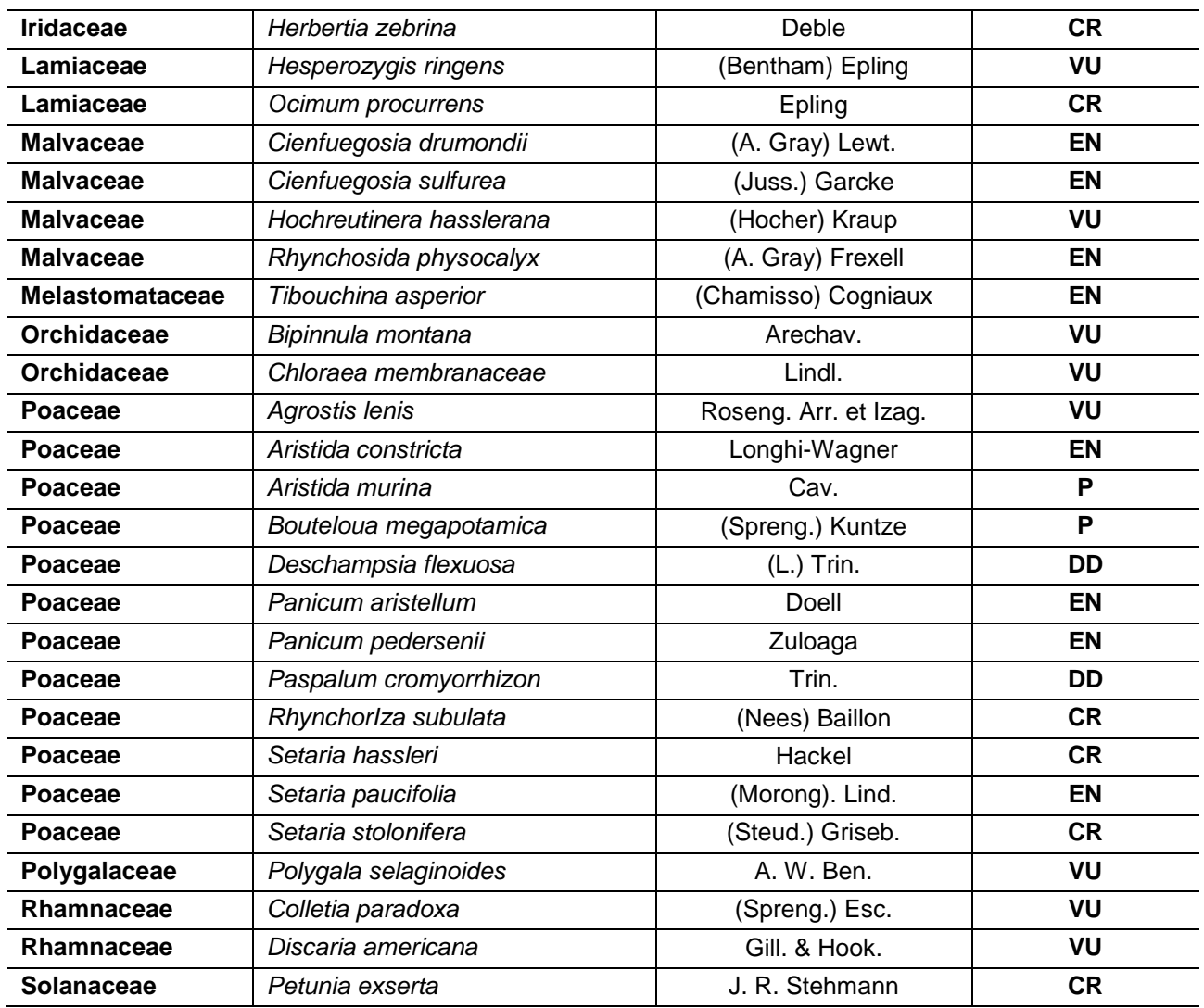

\* Categoria de ameaça, conforme o Decreto Estadual nº 52.109/2014 (categorias: CR = Criticamente em Perigo; EN = Em Perigo; VU = Vulnerável; NT = QuaseAmeaçada e DD = Dados Insuficientes);

\*\* RE = Regionalmente Extinta;

\*\*\*Espécie endêmica do bioma Pampa (P), endêmica do Estado (RS), endêmica do sul do Brasil (SB).

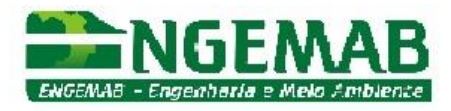

**Tabela 4.** Espécies da flora nativa de porte arbustivo e arbóreo raras, endêmicas, ameaçadas e protegidas por lei com potencial de ocorrência nos campos da AII da CGE Fronteira Sul (Levantamento Bibliográfico).

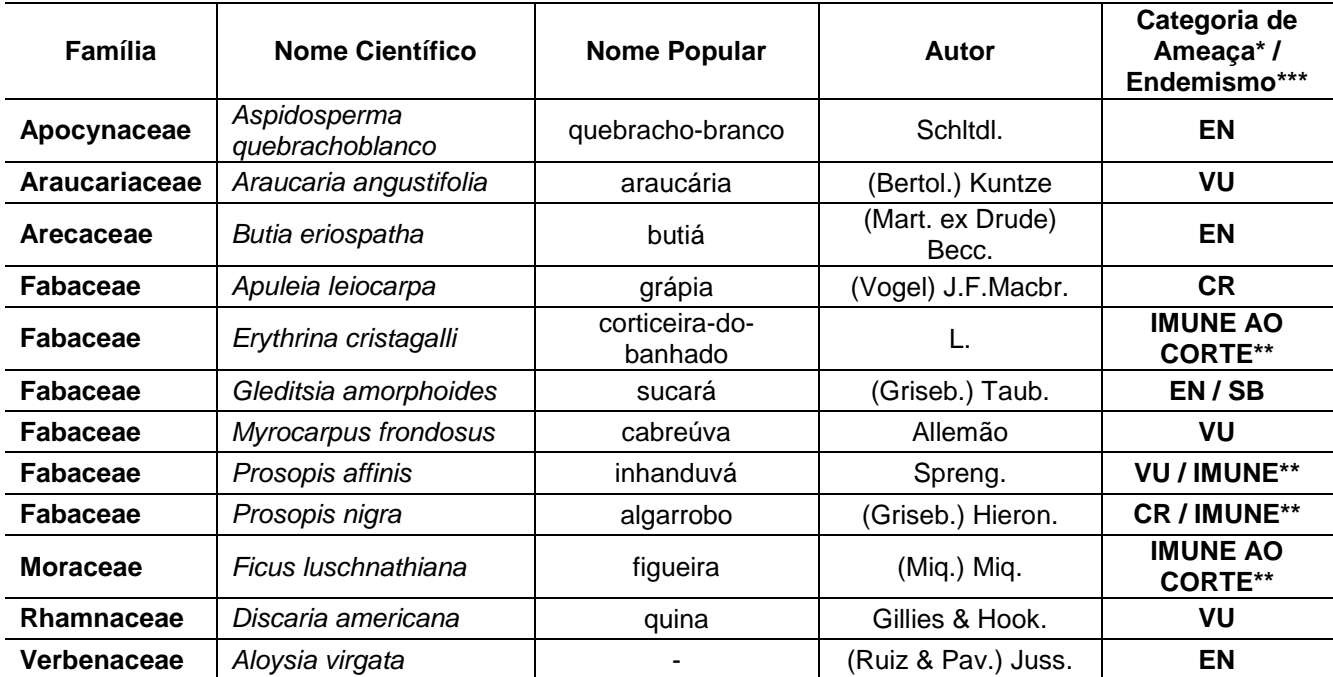

\* Categoria de ameaça, conforme o Decreto Estadual nº 52.109/2014 (categorias: CR = Criticamente em Perigo; EN = Em Perigo e VU = Vulnerável);

\*\* Imune ao Corte conforme o Código Florestal Estadual (Lei n° 9.519, janeiro de 1992);

\*\*\*Espécie endêmica do sul do Brasil (SB).

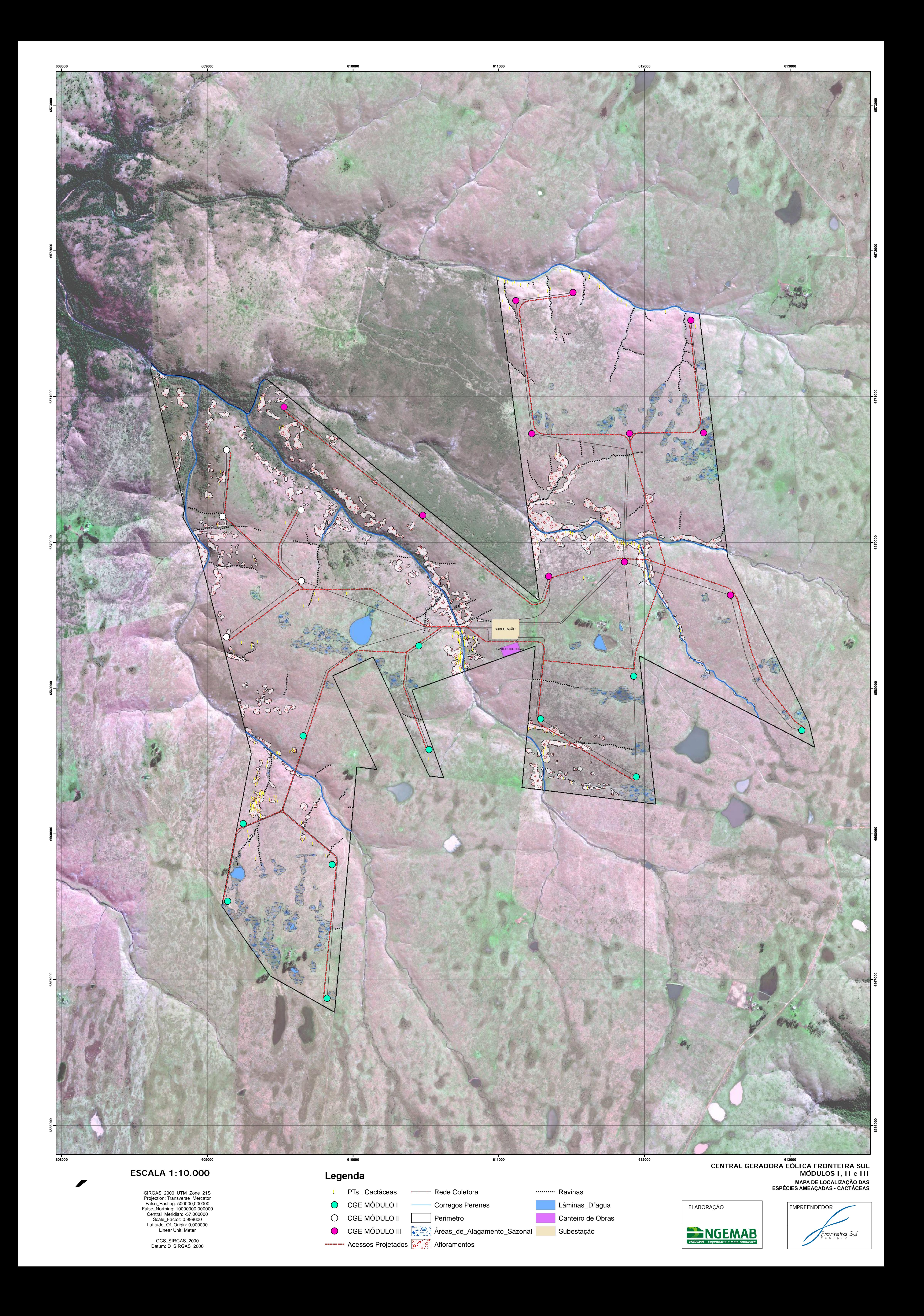

**ANEXO XI – MAPA DE ARRANJO GERAL**

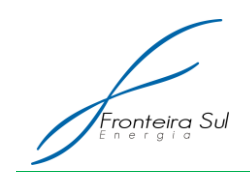

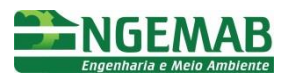

## **CONSIDERAÇÕES DO MAPA DE ARRANJO GERAL**

Ressalta-se que o Layout Final da Central Geradora Eólica Fronteira Sul – Módulos I, II e III apresentado no RAS foi reconfigurado de modo a não interferir as áreas de restrições do meio biótico, físico e antrópico levantadas em campo no decorrer deste processo de licenciamento.

Assim, informamos este Layout Final para construção do empreendimento em pauta, é o apresentado neste anexo IX – Mapa de Arranjo Geral, onde se observa que os aerogeradores, os acessos e as redes de distribuição interna foram delimitados de forma a não interceptar as áreas de restrições, no intuito de minimizar os impactos socioambientais, em atendimento as condicionantes da Licença Prévia Nº 472/2013 emitida pelo IBAMA/RS.

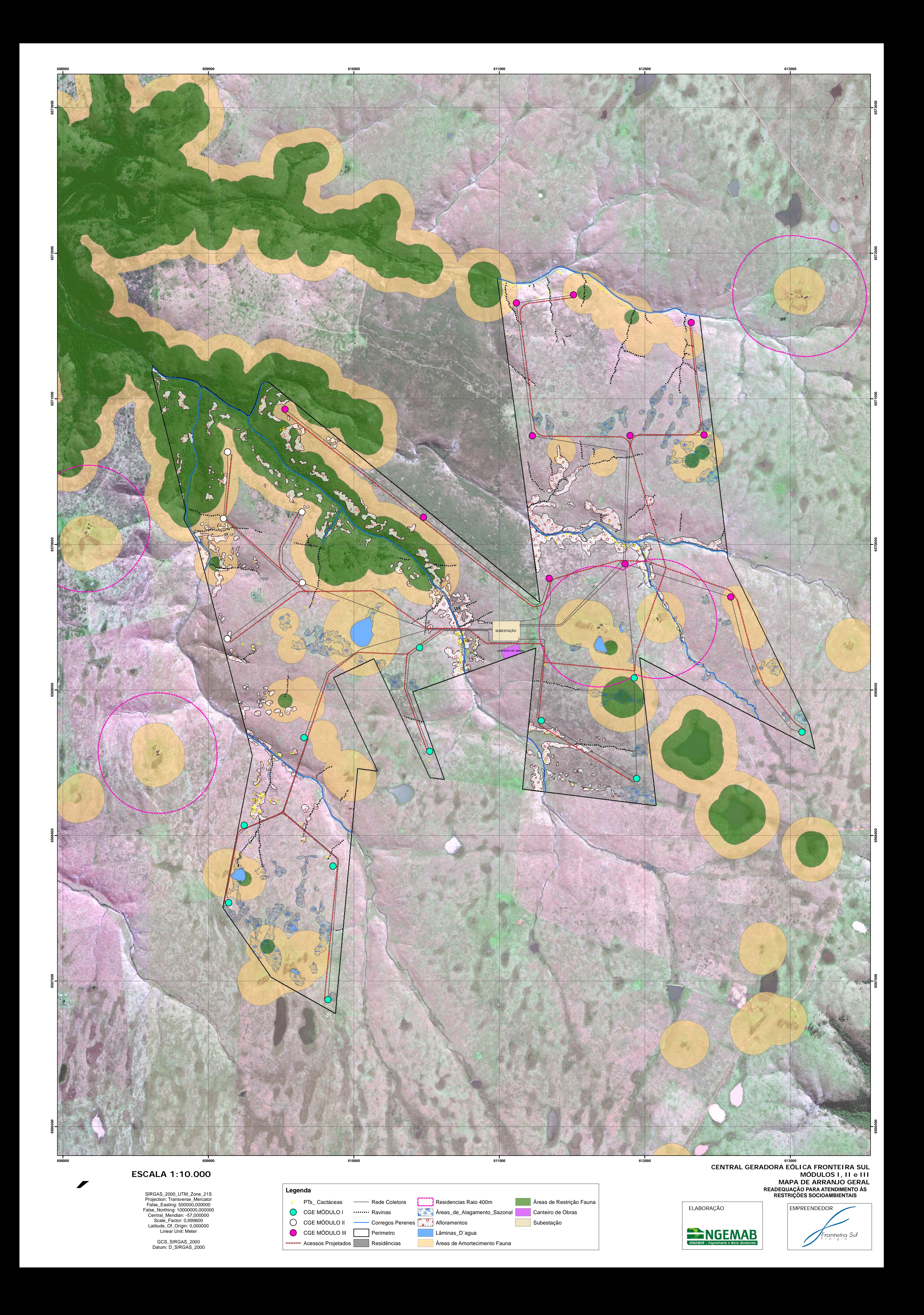